## **CDN**

# **API Reference**

**Issue** 36 **Date** 2024-07-05

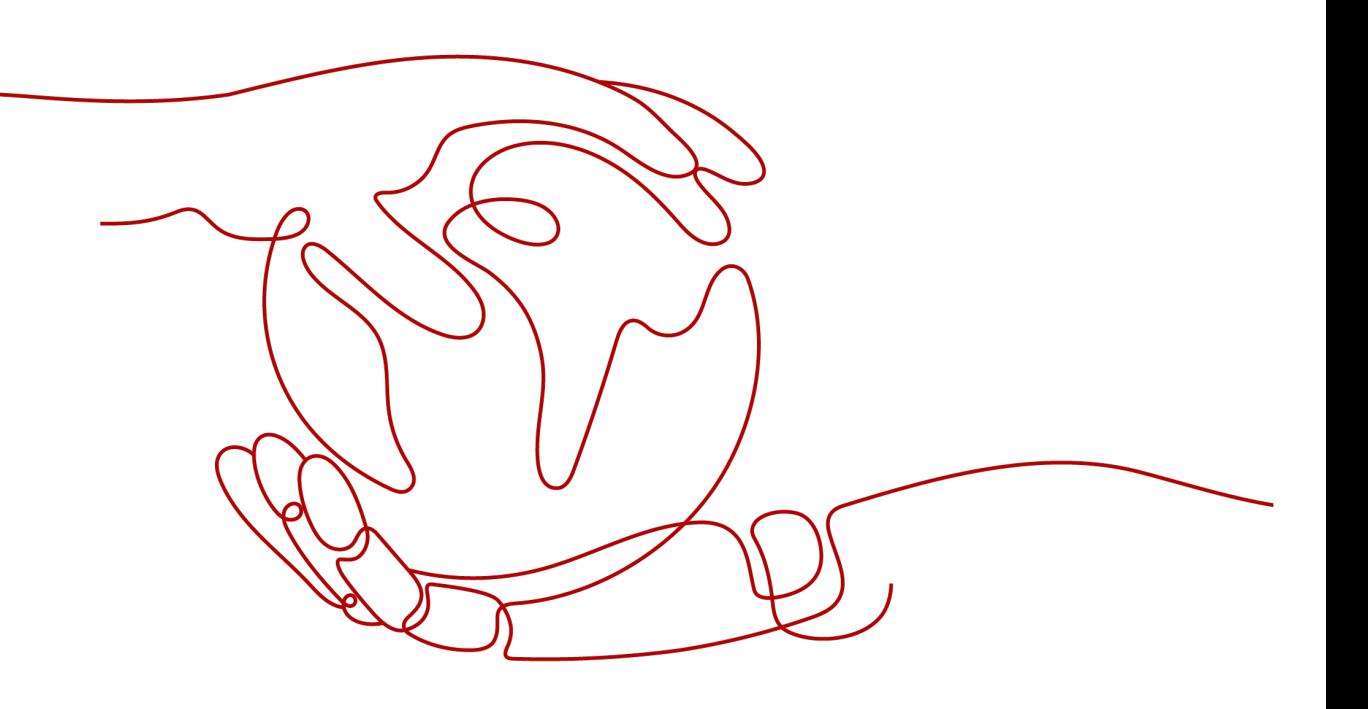

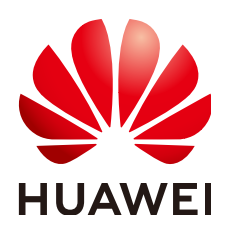

#### **Copyright © Huawei Cloud Computing Technologies Co., Ltd. 2024. All rights reserved.**

No part of this document may be reproduced or transmitted in any form or by any means without prior written consent of Huawei Cloud Computing Technologies Co., Ltd.

#### **Trademarks and Permissions**

**ND** HUAWEI and other Huawei trademarks are the property of Huawei Technologies Co., Ltd. All other trademarks and trade names mentioned in this document are the property of their respective holders.

#### **Notice**

The purchased products, services and features are stipulated by the contract made between Huawei Cloud and the customer. All or part of the products, services and features described in this document may not be within the purchase scope or the usage scope. Unless otherwise specified in the contract, all statements, information, and recommendations in this document are provided "AS IS" without warranties, guarantees or representations of any kind, either express or implied.

The information in this document is subject to change without notice. Every effort has been made in the preparation of this document to ensure accuracy of the contents, but all statements, information, and recommendations in this document do not constitute a warranty of any kind, express or implied.

# **Contents**

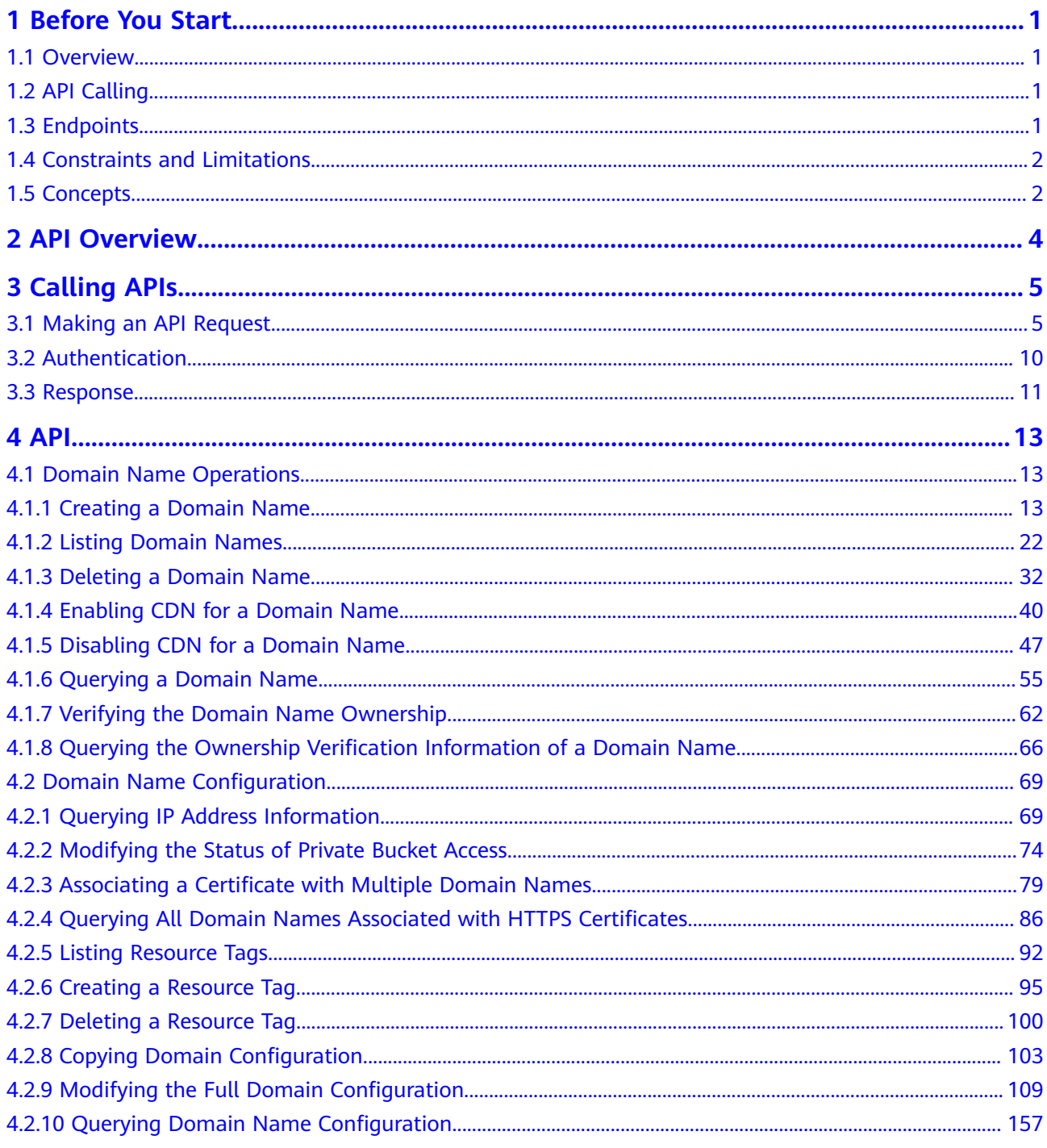

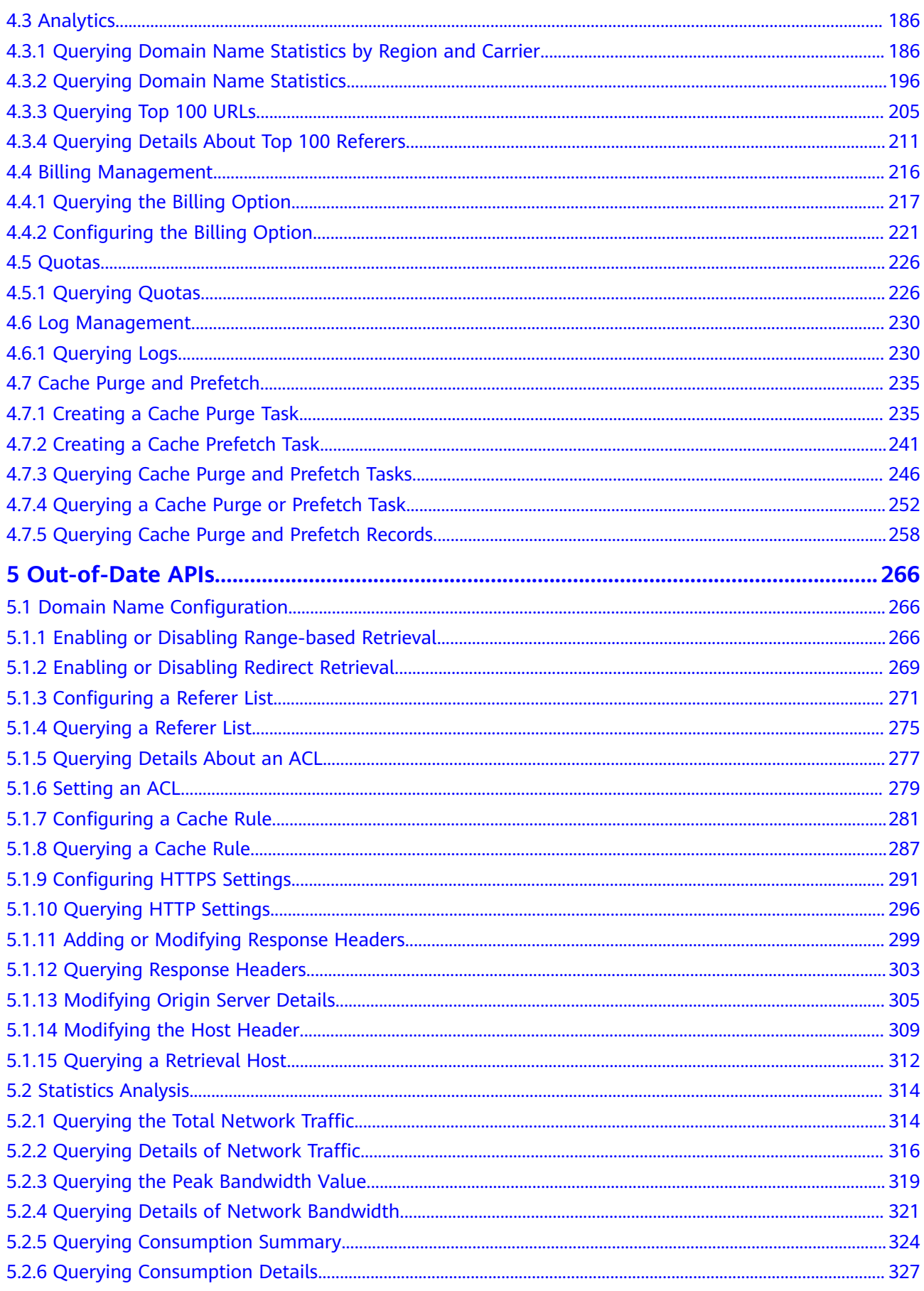

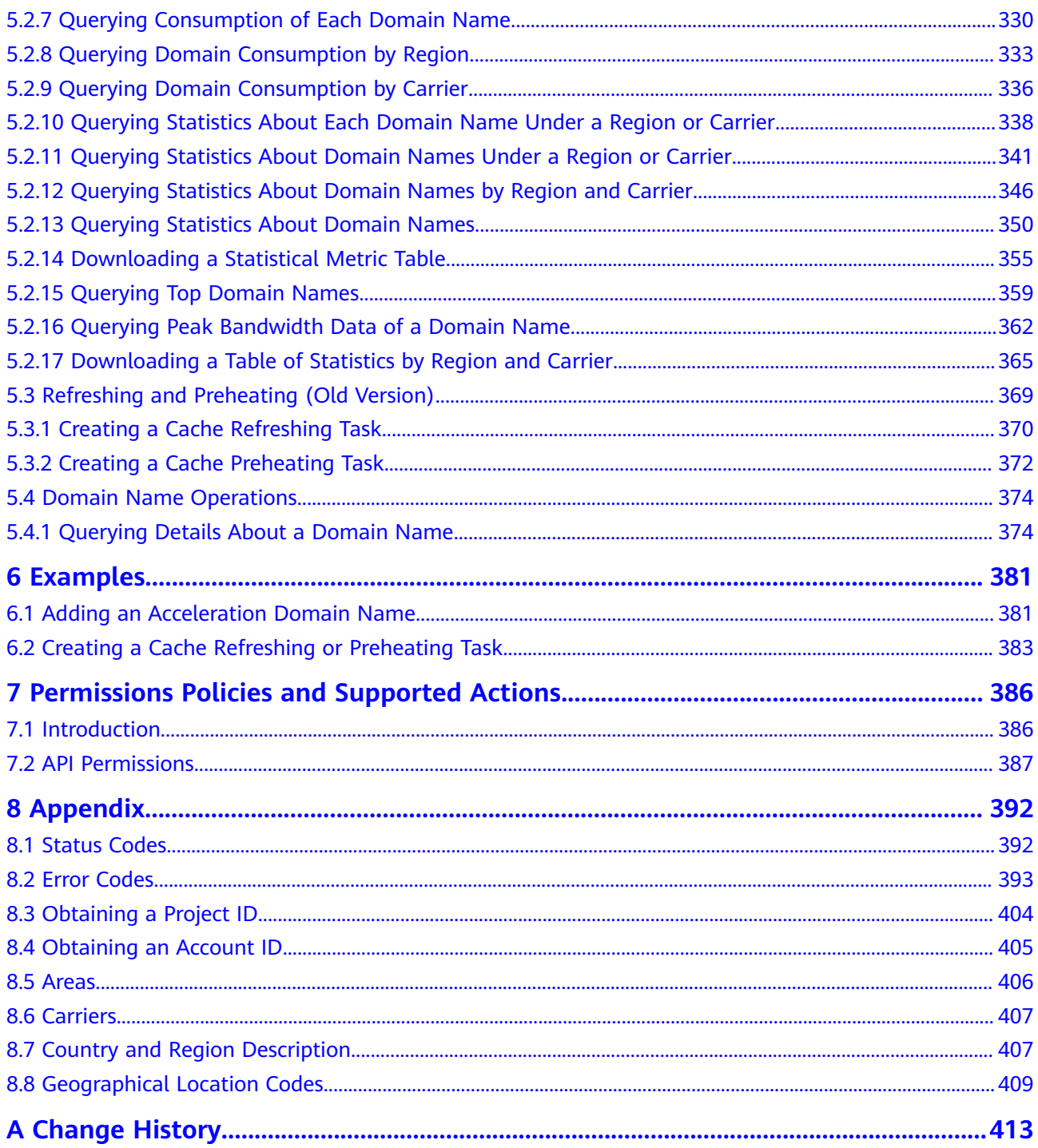

# **1 Before You Start**

## <span id="page-5-0"></span>**1.1 Overview**

Welcome to Content Delivery Network API Reference. Content Delivery Network (CDN) is an intelligent virtual network built on top of existing Internet infrastructure. Origin content is cached on nodes closer to end users so content can load faster. CDN speeds up site response and improves site availability, breaking through the bottlenecks caused by low bandwidth, heavy user access traffic, and uneven distribution of edge nodes.

This document describes how to use application programming interfaces (APIs) to perform operations on CDN, such as creating, deleting, and modifying an accelerated domain name. For details about all supported operations, see **[API](#page-8-0) [Overview](#page-8-0)**.

If you plan to access CDN through an API, ensure that you are familiar with CDN concepts. For details, see **[Service Overview](https://support.huaweicloud.com/intl/en-us/productdesc-cdn/en-us_topic_0064907747.html)**.

# **1.2 API Calling**

CDN supports Representational State Transfer (REST) APIs, allowing you to call APIs using HTTPS. For details about API calling, see **[Making an API Request](#page-9-0)**.

Additionally, CDN provides software development kits (SDKs) for multiple programming languages. For details about how to use SDKs, see **[CDN SDKs](https://support.huaweicloud.com/intl/en-us/sdkreference-cdn/en-us_topic_0160101749.html)**.

# **1.3 Endpoints**

An endpoint is the **request address** for calling an API. CDN is a global-level service and does not have endpoint requirements. **[Table 1-1](#page-6-0)** lists CDN endpoints. You can also query the endpoints of services on **[Regions and Endpoints](https://developer.huaweicloud.com/intl/en-us/endpoint?CDN)**.

<span id="page-6-0"></span>**Table 1-1** CDN endpoints

| Region<br><b>Name</b> | <b>Region</b> | Endpoint              |
|-----------------------|---------------|-----------------------|
| ALL                   | All regions   | cdn.myhuaweicloud.com |

# **1.4 Constraints and Limitations**

- The number of domain names that you can create and number of URLs to be refreshed and preheated are determined by your quota. For details, see **[Service Quota](https://console-intl.huaweicloud.com/console/?locale=en-us&refrence=quota#/quota)**.
- For more constraints, see API description.

# **1.5 Concepts**

**Account** 

An account is created upon successful registration with Huawei Cloud. The account has full access permissions for all of its cloud services and resources. It can be used to reset user passwords and grant user permissions. The account is a payment entity and should not be used directly to perform routine management. For security purposes, create IAM users and grant them permissions for routine management.

IAM user

An IAM user is created using an account to use cloud services. Each IAM user has its own identity credentials (password and access keys).

The account name, username, and password will be required for API authentication.

**Region** 

Regions are divided based on geographical location and network latency. Public services, such as Elastic Cloud Server (ECS), Elastic Volume Service (EVS), Object Storage Service (OBS), Virtual Private Cloud (VPC), Elastic IP (EIP), and Image Management Service (IMS), are shared within the same region. Regions are classified into universal regions and dedicated regions. A universal region provides universal cloud services for common tenants. A dedicated region provides specific services for specific tenants.

For details, see **[Region and AZ](https://support.huaweicloud.com/intl/en-us/usermanual-iaas/en-us_topic_0184026189.html)**.

AZ

An availability zone (AZ) contains one or more physical data centers. Each AZ has independent cooling, fire extinguishing, moisture-proof, and electricity facilities. Within an AZ, computing, network, storage, and other resources are logically divided into multiple clusters. AZs within a region are interconnected using high-speed optical fibers to support cross-AZ high-availability systems.

**Project** 

Projects group and isolate resources (including compute, storage, and network resources) across physical regions. A default project is provided for each Huawei Cloud region, and subprojects can be created under each default

project. Users can be granted permissions to access all resources in a specific project. For more refined access control, create subprojects under a project and purchase resources in the subprojects. Users can then be assigned permissions to access only specific resources in the subprojects.

#### **Figure 1-1** Project isolating model

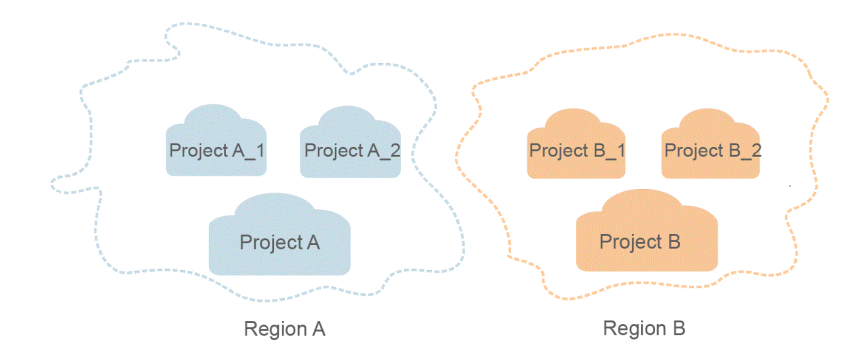

● Enterprise Project

Enterprise projects group and manage resources across regions. Resources in enterprise projects are logically isolated from each other. An enterprise project can contain resources of multiple regions, and resources can be added to or removed from enterprise projects.

For details about how to obtain enterprise project IDs and features, see **[Enterprise Management Service User Guide](https://support.huaweicloud.com/intl/en-us/usermanual-em/em_am_0006.html)**.

# **2 API Overview**

<span id="page-8-0"></span>CDN APIs allow you to use all CDN functions.

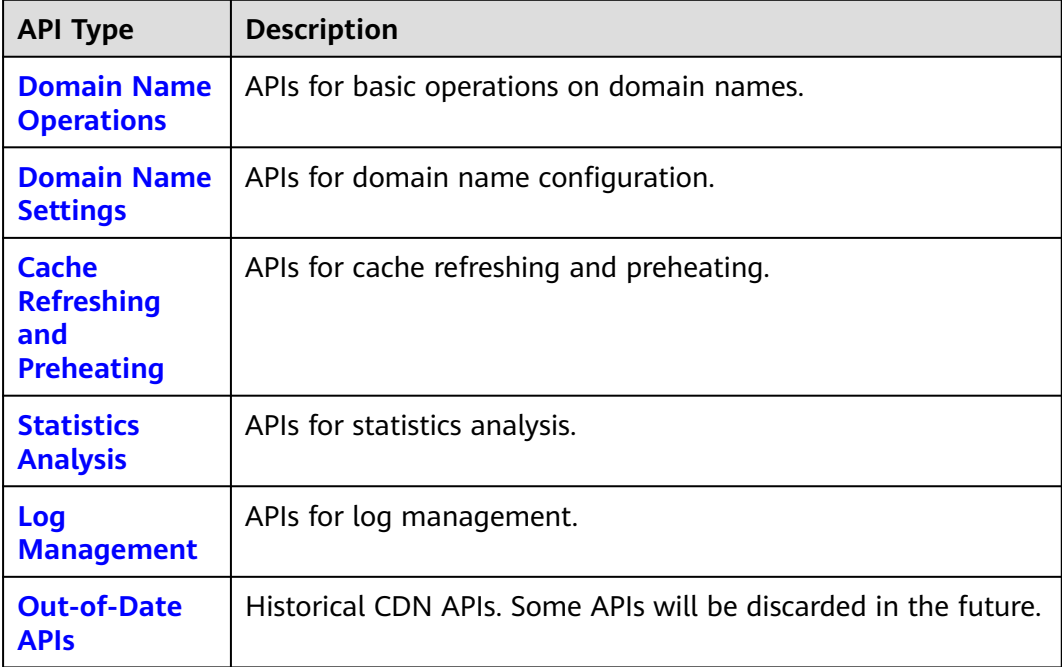

# **3 Calling APIs**

# <span id="page-9-0"></span>**3.1 Making an API Request**

This section describes the structure of a REST API, and uses the IAM API for **[obtaining a user token](https://support.huaweicloud.com/intl/en-us/api-iam/iam_30_0001.html)** as an example to describe how to call an API. The obtained token is used to authenticate the calling of other APIs.

#### **Request URI**

A request URI is in the following format:

#### **{URI-scheme}://{Endpoint}/{resource-path}?{query-string}**

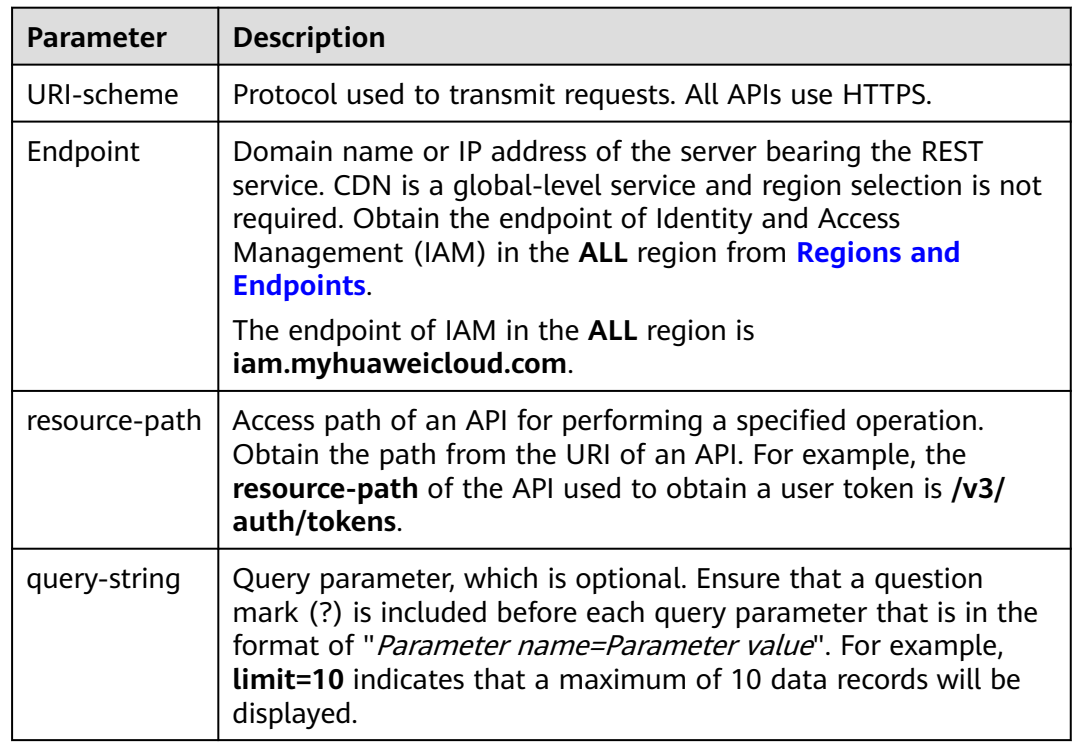

#### **Table 3-1** URI parameter description

For example, to obtain an IAM token in the **ALL** region, obtain the endpoint of IAM (**iam.myhuaweicloud.com**) for this region and the **resource-path** (**/v3/auth/ tokens**) in the URI of the API used to **[obtain a user token](https://support.huaweicloud.com/intl/en-us/api-iam/iam_30_0001.html)**. Then, construct the URI as follows:

https://iam.myhuaweicloud.com/v3/auth/tokens

#### **Figure 3-1** Example URI

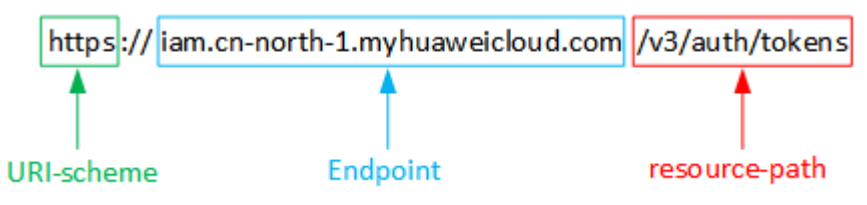

#### $\Box$  NOTE

To simplify the URI display in this document, each API is provided only with a **resourcepath** and a request method. The **URI-scheme** of all APIs is **HTTPS**, and the endpoints of all APIs in the same region are identical.

#### **Request Methods**

The HTTP protocol defines the following request methods that can be used to send a request to the server.

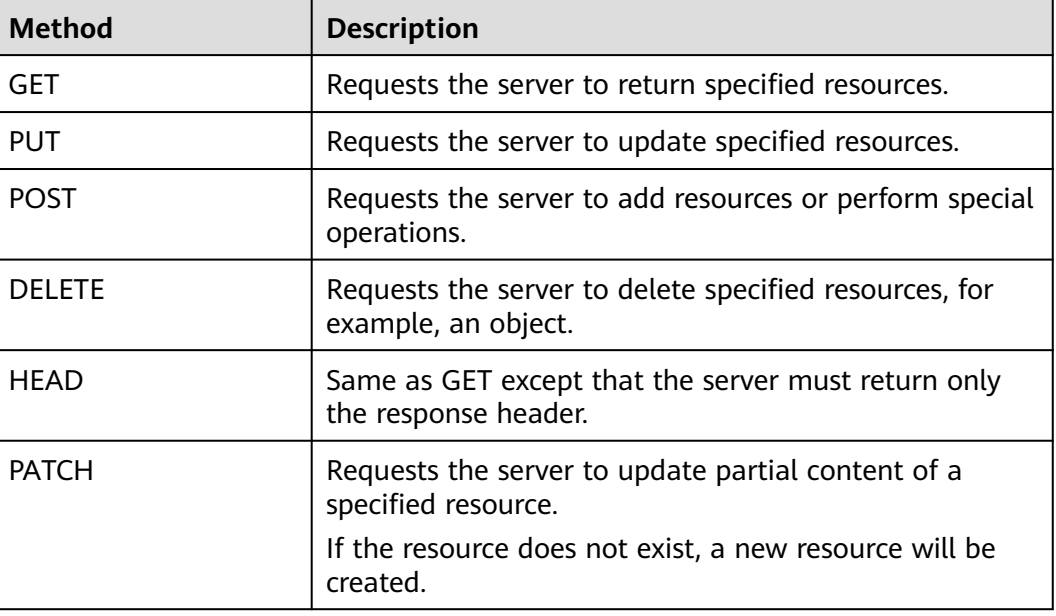

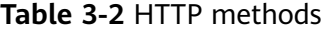

For example, in the case of the API used to **[obtain a user token](https://support.huaweicloud.com/intl/en-us/api-iam/iam_30_0001.html)**, the request method is **POST**. The request is as follows:

POST https://iam.myhuaweicloud.com/v3/auth/tokens

#### **Request Header**

You can also add additional header fields to a request, such as the fields required by a specified URI or HTTP method. For example, to request for the authentication information, add **Content-Type**, which specifies the request body type.

**Table 3-3** lists common request header fields.

| <b>Parameter</b>   | <b>Description</b>                                                                                                    | <b>Mandatory</b>                                                               | <b>Example</b>                           |
|--------------------|----------------------------------------------------------------------------------------------------|--------------------------------------------------------------------------------|------------------------------------------|
| Host               | Specifies the server<br>domain name and<br>port number of the<br>resources being<br>requested. The<br>value can be<br>obtained from the<br>URL of the service<br>API. The value is in<br>the format of<br>Hostname:Port<br>number. If the port<br>number is not<br>specified, the<br>default port is<br>used. The default<br>port number for<br>HTTPS is 443. | No<br>This field is<br>mandatory<br>for AK/SK-<br>based<br>authenticatio<br>n. | code.test.com<br>or<br>code.test.com:443 |
| Content-Type       | Specifies the<br>request body MIME<br>type. You are<br>advised to use the<br>default value<br>application/json.<br>For APIs used to<br>upload objects or<br>images, the value<br>can vary depending<br>on the flow type.                                                                                                    | Yes                                                                            | application/json                         |
| Content-<br>Length | Specifies the length<br>of the request<br>body. The unit is<br>byte.                                                                                                    | <b>No</b>                                                                      | 3495                                     |

**Table 3-3** Common request header fields

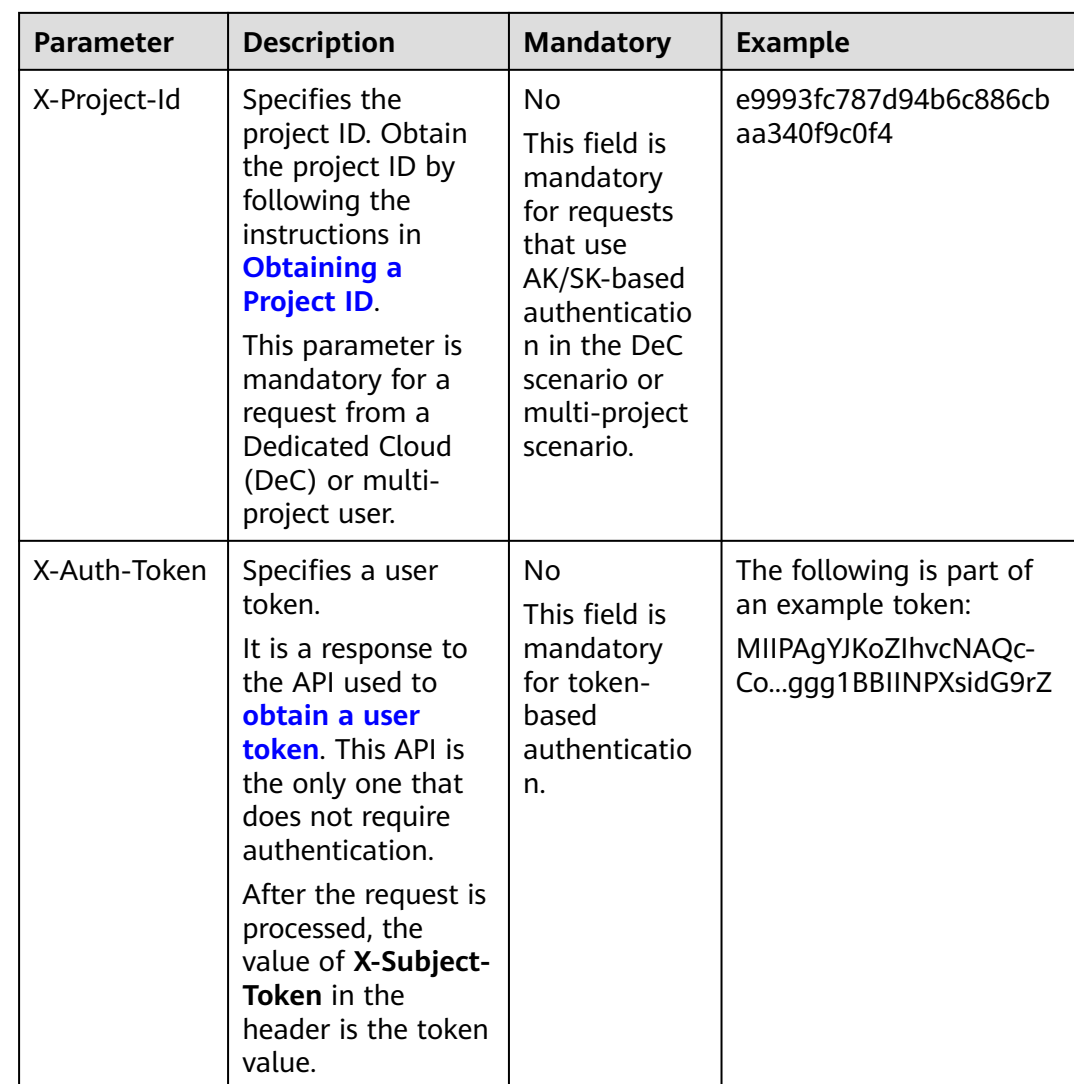

#### $\Box$  Note

In addition to supporting token-based authentication, public cloud APIs also support authentication using access key ID/secret access key (AK/SK). During AK/SK-based authentication, an SDK is used to sign the request, and the **Authorization** (signature information) and **X-Sdk-Date** (time when the request is sent) header fields are automatically added to the request.

For more information, see **AK/SK-based Authentication** in **[Authentication](#page-14-0)**.

The API used to **[obtain a user token](https://support.huaweicloud.com/intl/en-us/api-iam/iam_30_0001.html)** does not require authentication. Therefore, only the **Content-Type** field needs to be added to requests for calling the API. An example of such requests is as follows:

```
POST https://iam.myhuaweicloud.com/v3/auth/tokens
Content-Type: application/json
```
#### **Request Body**

This part is optional. The body of a request is often sent in a structured format as specified in the **Content-Type** header field. The request body transfers content

except the request header. If the request body contains Chinese characters, convert the Chinese characters into the UTF-8 encoding format.

The request body varies between APIs. Some APIs do not require the request body, such as the APIs requested using the GET and DELETE methods.

In the case of the API used to **[obtain a user token](https://support.huaweicloud.com/intl/en-us/api-iam/iam_30_0001.html)**, the request parameters and parameter description can be obtained from the API request. The following provides an example request with a body included. Replace **username**, **domainname** (account name), **\*\*\*\*\*\*\*\*** (login password), and **xxxxxxxxxxxxxxxxxx** (project name) with the actual values. CDN is a project-level service. Set the project name to **cn-north-1**.

#### $\Box$  Note

The **scope** parameter specifies where a token takes effect. You can set **scope** to an account or a project under an account. In the following example, the token takes effect only for the resources in a specified project. For more information about this API, see **[Obtaining a User](https://support.huaweicloud.com/intl/en-us/api-iam/iam_30_0001.html) [Token](https://support.huaweicloud.com/intl/en-us/api-iam/iam_30_0001.html)**.

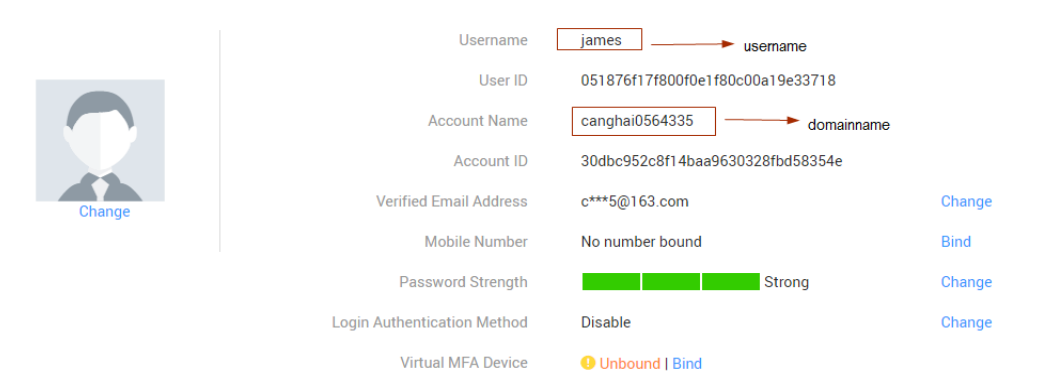

POST https://iam.myhuaweicloud.com/v3/auth/tokens Content-Type: application/json

```
{
    "auth": {
       "identity": {
          "methods": [
             "password"
         \overline{\phantom{a}} "password": {
             "user": {
                "name": "username",
                "password": "********",
                "domain": {
                    "name": "domainname"
\qquad \qquad \} }
          }
 },
 "scope": {
          "project": {
             "name": "cn-north-1"
          }
      }
   }
}
```
If all data required for the API request is available, you can send the request to call the API through **[curl](https://curl.haxx.se/)**, **[Postman](https://www.getpostman.com/)**, or coding. In the response to the API used to

obtain a user token, **x-subject-token** is the desired user token. This token can then be used to authenticate the calling of other APIs.

# <span id="page-14-0"></span>**3.2 Authentication**

Requests for calling an API can be authenticated using either of the following methods:

- Token-based authentication: Requests are authenticated using a token.
- AK/SK-based authentication: Requests are authenticated by encrypting the request body using an AK/SK pair. AK/SK-based authentication is recommended because it is more secure than token-based authentication.

#### **Token-based Authentication**

#### $\Box$  Note

The validity period of a token is 24 hours. When using a token for authentication, cache it to prevent frequently calling the IAM API used to obtain a user token.

A token specifies temporary permissions in a computer system. During API authentication using a token, the token is added to requests to get permissions for calling the API.

When calling the API to **[obtain a user token](https://support.huaweicloud.com/intl/en-us/api-iam/iam_30_0001.html)**, you must set **auth.scope** in the request body to **domain**.

```
{ 
    "auth": { 
        "identity": { 
          "methods": [ 
              "password" 
          ], 
           "password": { 
              "user": { 
                "name": "username", 
                 "password": "********", 
                 "domain": { 
                    "name": "domainname" 
 } 
             } 
          } 
       }, 
        "scope": {
           "domain": {
              "name": "domainname"
          }
       }
    } 
}
```
After a token is obtained, the **X-Auth-Token** header field must be added to requests to specify the token when calling other APIs. For example, if the token is **ABCDEFJ....**, **X-Auth-Token: ABCDEFJ....** can be added to a request as follows:

```
POST https://iam.myhuaweicloud.com/v3/auth/tokens
Content-Type: application/json
X-Auth-Token: ABCDEFJ....
```
#### <span id="page-15-0"></span>**AK/SK-based Authentication**

#### $\Box$  Note

AK/SK-based authentication supports API requests with a body not larger than 12 MB. For API requests with a larger body, token-based authentication is recommended.

In AK/SK-based authentication, AK/SK is used to sign requests and the signature is then added to the requests for authentication.

- AK: access key ID, which is a unique identifier used in conjunction with a secret access key to sign requests cryptographically.
- SK: secret access key used in conjunction with an AK to sign requests cryptographically. It identifies a request sender and prevents the request from being modified.

In AK/SK-based authentication, you can use an AK/SK to sign requests based on the signature algorithm or use the signing SDK to sign requests. For details about how to sign requests and use the signing SDK, see **[API Request Signing Guide](https://support.huaweicloud.com/intl/en-us/devg-apisign/api-sign-provide.html)**.

# **3.3 Response**

#### **Status Code**

After sending a request, you will receive a response, including a status code, response header, and response body.

A status code is a group of digits, ranging from  $1xx$  to  $5xx$ . It indicates the status of a request. For more information, see **[Status Codes](#page-396-0)**.

If status code **201** is returned for calling the API used to **[obtain a user token](https://support.huaweicloud.com/intl/en-us/api-iam/iam_30_0001.html)**, the request is successful.

#### **Response Header**

Similar to a request, a response also has a header, for example, **Content-type**.

**[Figure 3-2](#page-16-0)** shows the response header fields for the API used to **[obtain a user](https://support.huaweicloud.com/intl/en-us/api-iam/iam_30_0001.html) [token](https://support.huaweicloud.com/intl/en-us/api-iam/iam_30_0001.html)**. The **x-subject-token** header field is the desired user token. This token can then be used to authenticate the calling of other APIs.

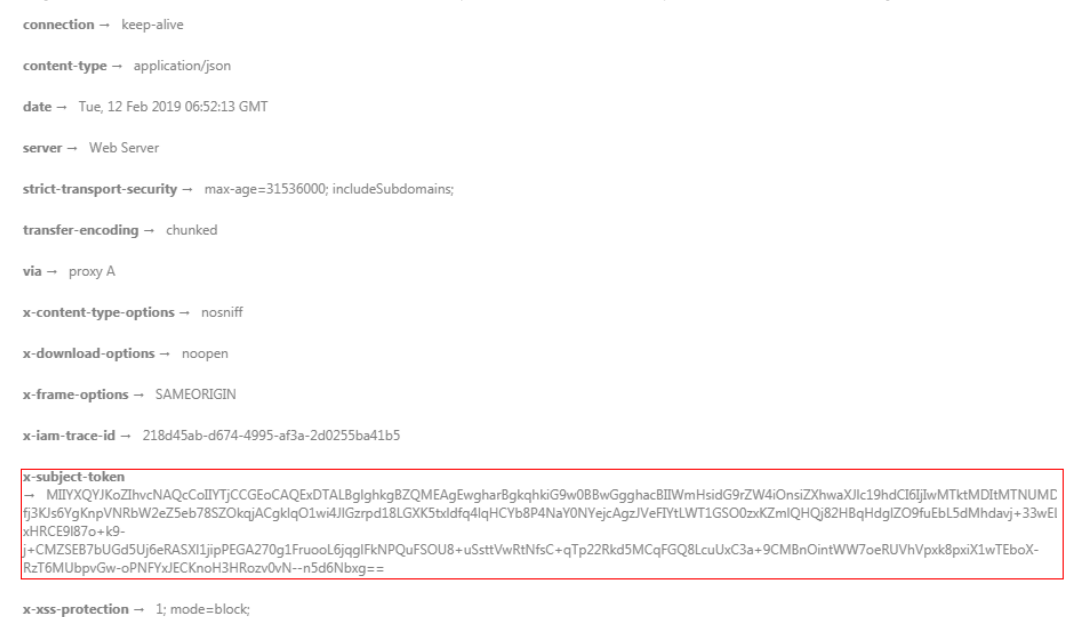

#### <span id="page-16-0"></span>**Figure 3-2** Header fields of the response to the request for obtaining a user token

#### **(Optional) Response Body**

The body of a response is often returned in structured format as specified in the **Content-Type** header field. The response body transfers content except the response header.

The following is a part of the response body for the API used to **[obtain a user](https://support.huaweicloud.com/intl/en-us/api-iam/iam_30_0001.html) [token](https://support.huaweicloud.com/intl/en-us/api-iam/iam_30_0001.html)**. For the sake of space, only part of the content is displayed here.

```
{
   "token": {
      "expires_at": "2019-02-13T06:52:13.855000Z",
      "methods": [
         "password"
\qquad \qquad ],
 "catalog": [
 {
            "endpoints": [
               {
                 "region_id": "az-01",
......
```
If an error occurs during API calling, an error code and a message will be displayed. The following shows an error response body.

```
{
    "error_msg": "The format of message is error",
    "error_code": "AS.0001"
}
```
In the response body, **error\_code** is an error code, and **error\_msg** provides information about the error.

# **4 API**

# <span id="page-17-0"></span>**4.1 Domain Name Operations**

### **4.1.1 Creating a Domain Name**

#### **Function**

This API is used to create a domain name.

#### **Calling Method**

For details, see **[Calling APIs](#page-9-0)**.

#### **URI**

POST /v1.0/cdn/domains

#### **Request Parameters**

**Table 4-1** Request header parameters

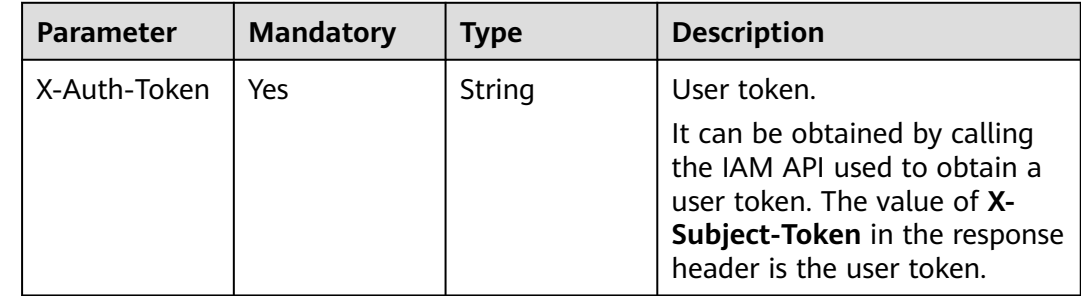

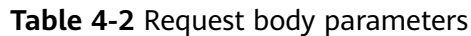

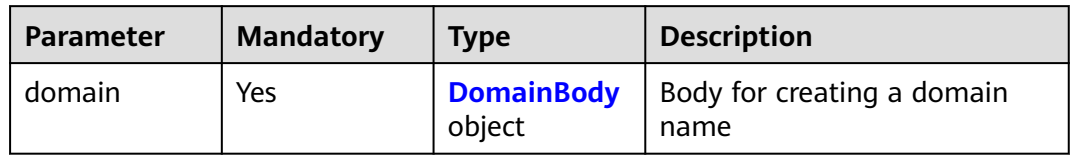

#### **Table 4-3** DomainBody

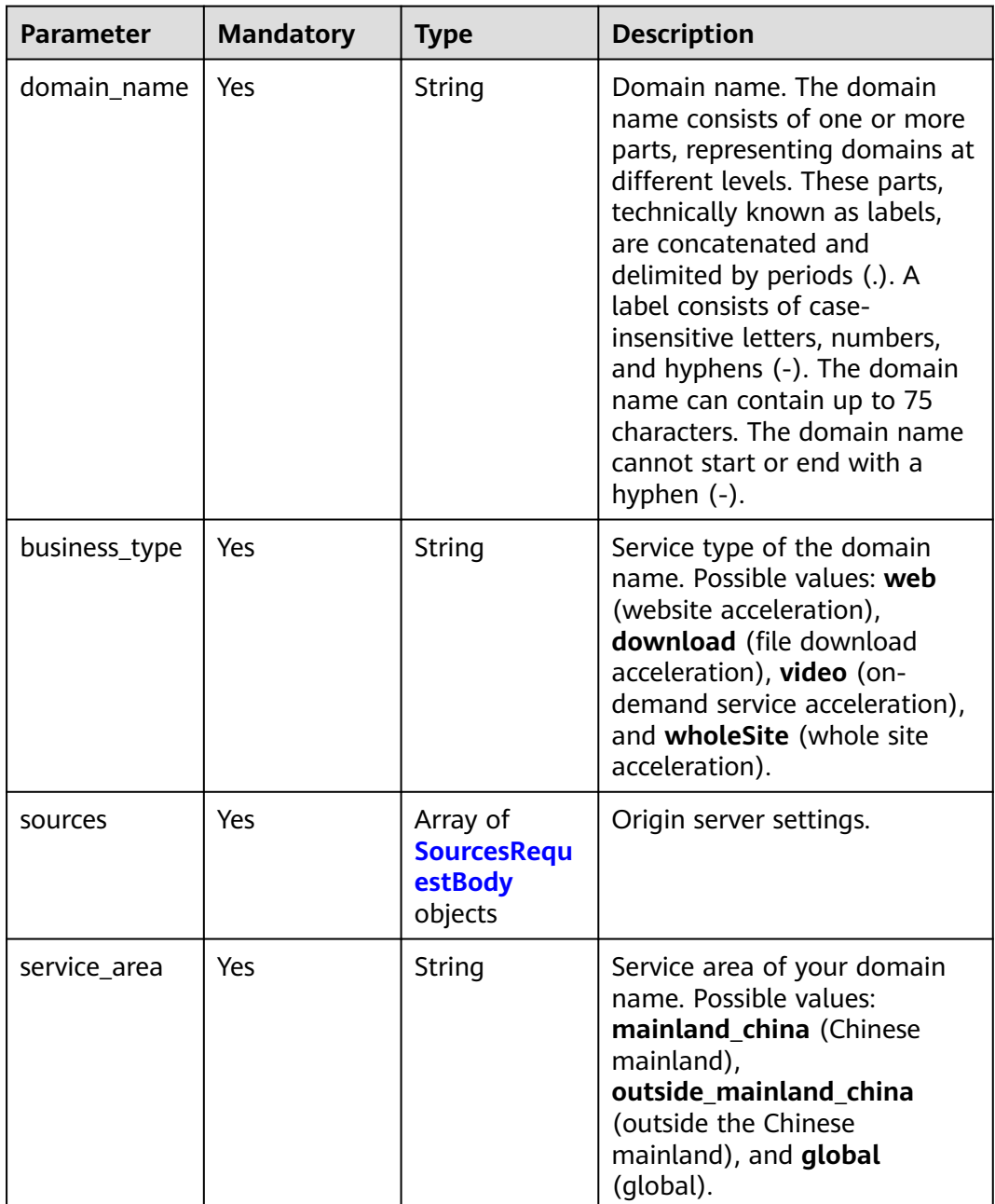

<span id="page-19-0"></span>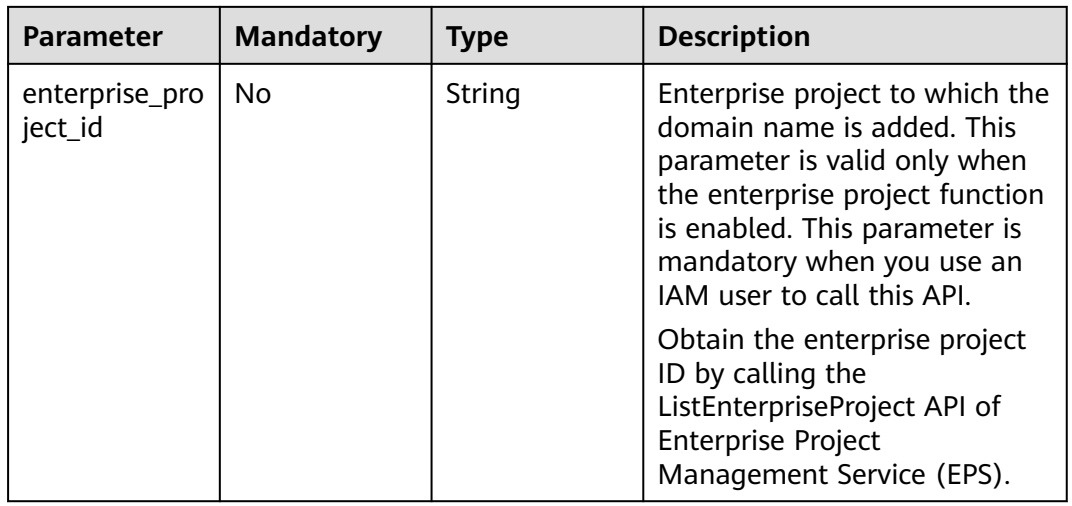

#### **Table 4-4** SourcesRequestBody

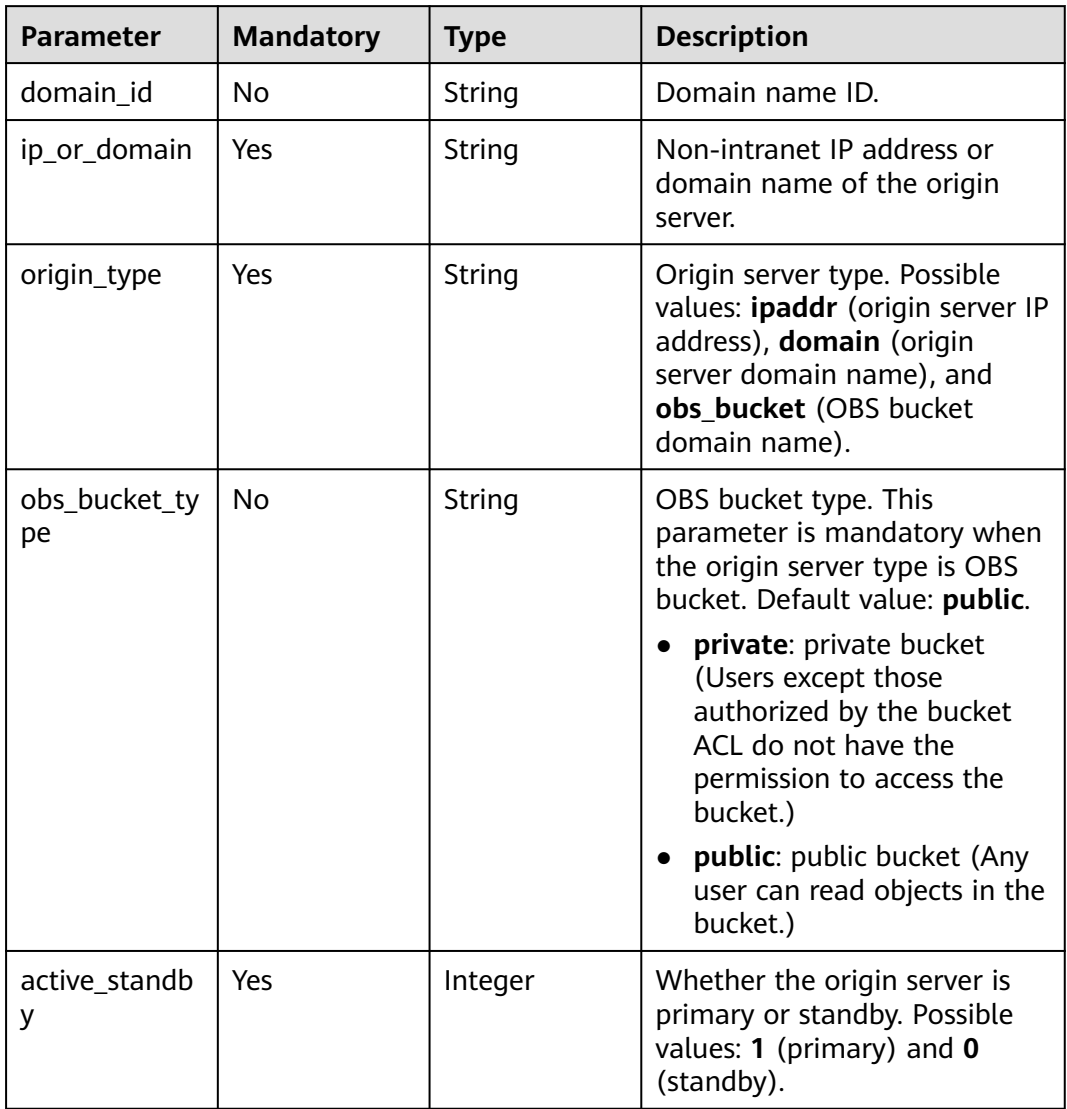

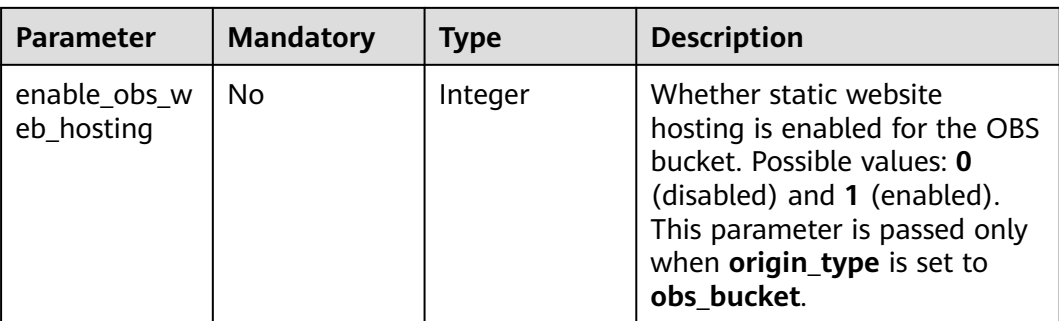

#### **Response Parameters**

#### **Status code: 200**

#### **Table 4-5** Response body parameters

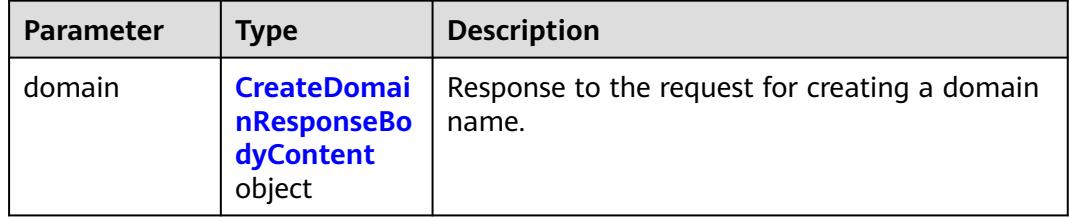

#### **Table 4-6** CreateDomainResponseBodyContent

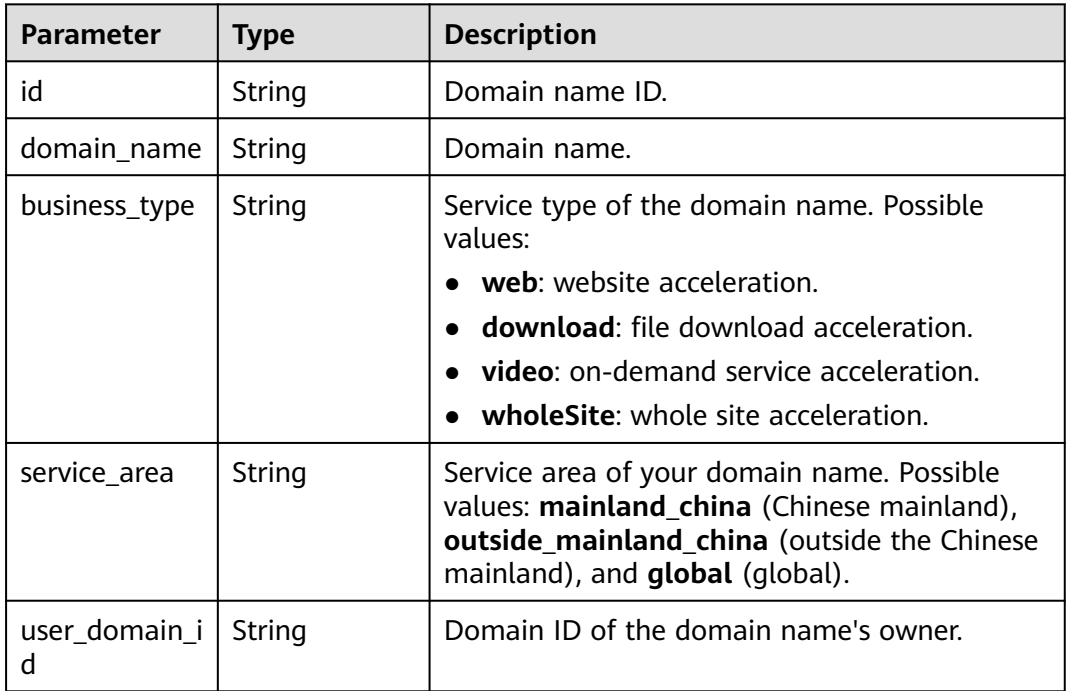

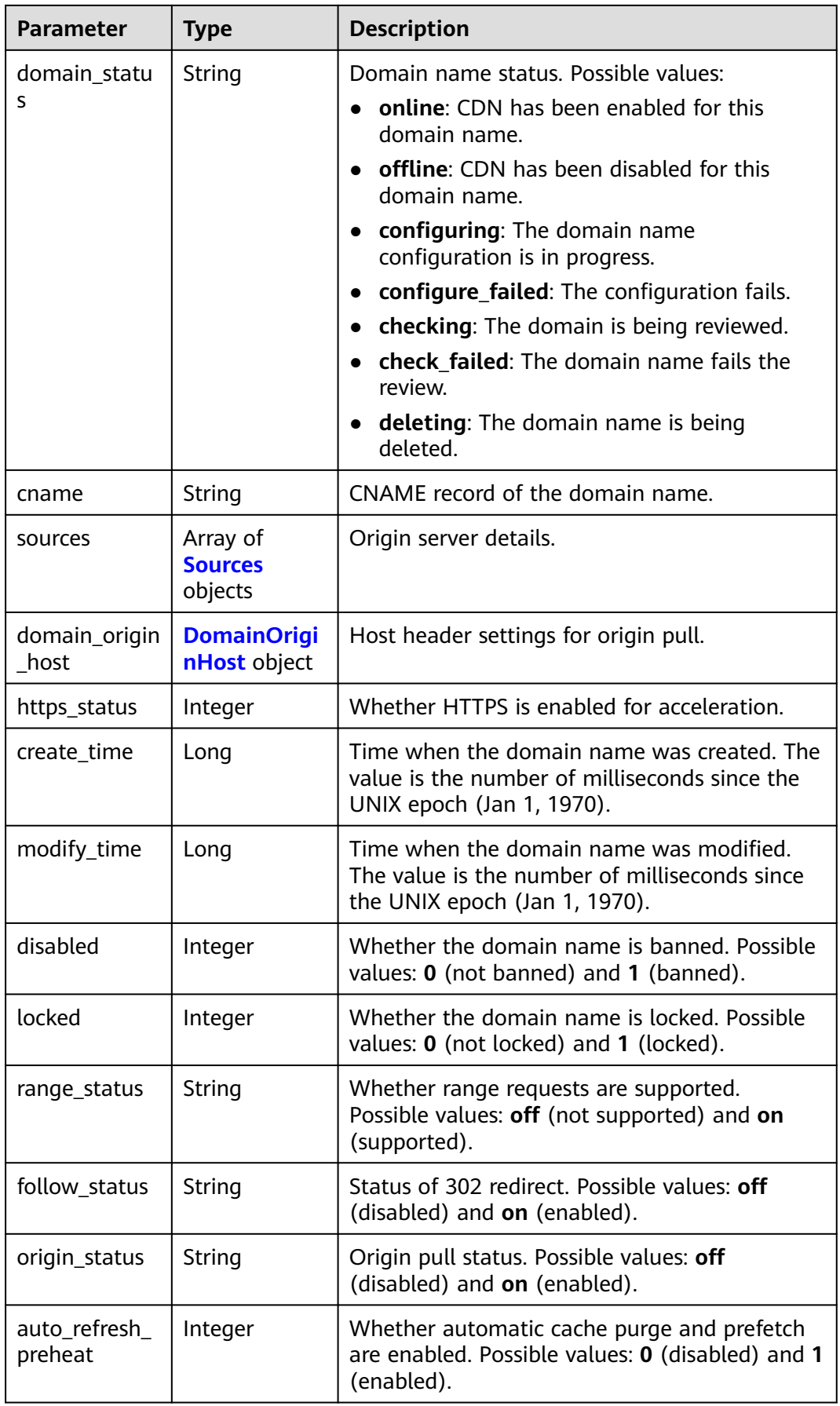

<span id="page-22-0"></span>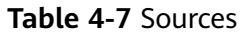

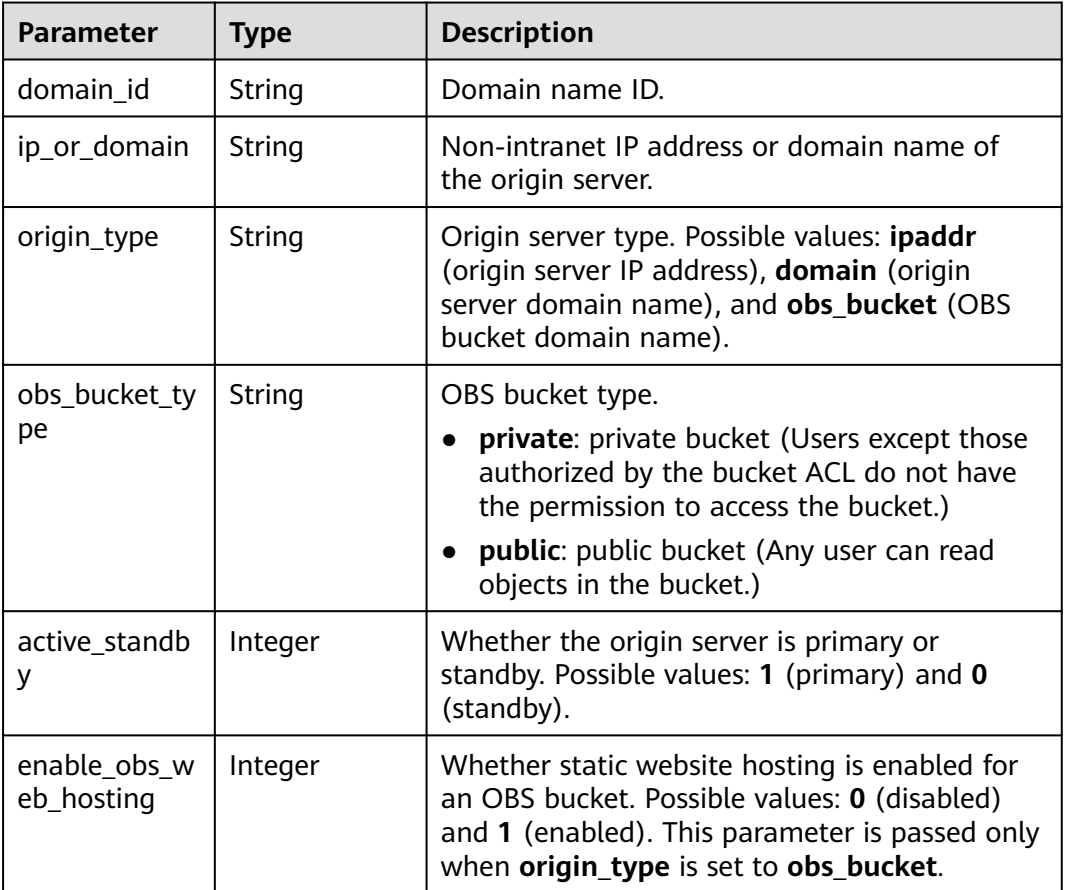

#### **Table 4-8** DomainOriginHost

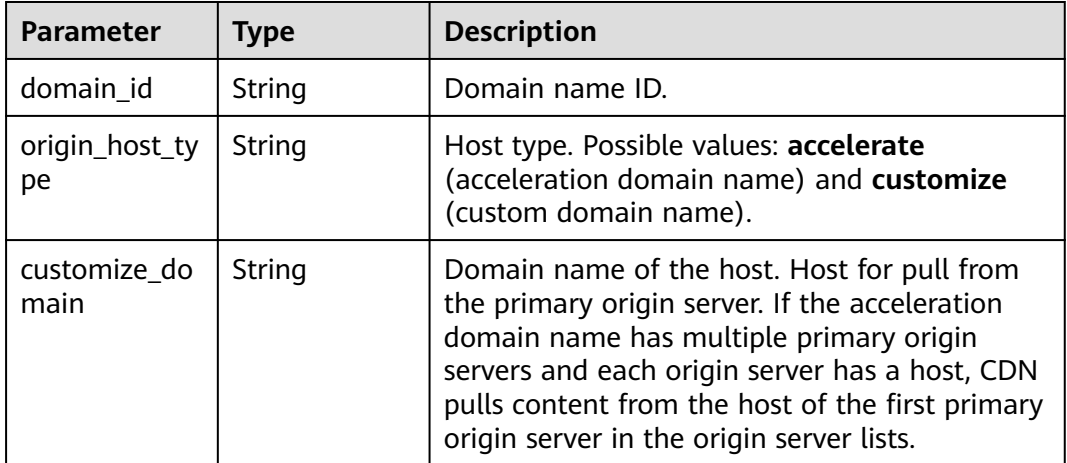

#### **Example Requests**

POST https://cdn.myhuaweicloud.com/v1.0/cdn/domains

```
{
  "domain" : {
    "domain_name" : "example1.example2.example3.com",
    "business_type" : "web",
    "sources" : [ {
     "ip_or_domain" : "0.0.0.0",
     "origin_type" : "ipaddr",
     "active_standby" : 1
   } ],
    "service_area" : "mainland_china",
    "enterprise_project_id" : "0"
  }
}
```
#### **Example Responses**

#### **Status code: 200**

**OK** 

```
{
  "domain" : {
    "sources" : [ {
     "domain_id" : "ff80*************************07b",
     "ip_or_domain" : "0.0.0.0",
     "origin_type" : "ipaddr",
     "active_standby" : 1
   } ],
 "id" : "ff80*************************07b",
 "user_domain_id" : "38***********************5024dcb",
   "domain_name" : "example11.example2.example3.com",
    "business_type" : "web",
    "service_area" : "mainland_china",
   "cname" : "example1.example2.example3.com.c.example4.com",
    "domain_status" : "configuring",
    "https_status" : 0,
   "create_time" : 1513152634467,
    "modify_time" : 1513152634467,
 "domain_origin_host" : {
 "domain_id" : "ff80*************************07b",
     "origin_host_type" : "customize",
     "customize_domain" : "example5.example6.com"
   },
    "disabled" : 0,
    "locked" : 0,
    "range_status" : "off",
    "follow_status" : "off",
   "origin_status" : "on",
    "auto_refresh_preheat" : 0
  }
}
```
#### **SDK Sample Code**

The SDK sample code is as follows.

#### **Java**

package com.huaweicloud.sdk.test;

import com.huaweicloud.sdk.core.auth.ICredential; import com.huaweicloud.sdk.core.auth.GlobalCredentials; import com.huaweicloud.sdk.core.exception.ConnectionException; import com.huaweicloud.sdk.core.exception.RequestTimeoutException; import com.huaweicloud.sdk.core.exception.ServiceResponseException; import com.huaweicloud.sdk.cdn.v2.region.CdnRegion; import com.huaweicloud.sdk.cdn.v2.\*;

```
import com.huaweicloud.sdk.cdn.v2.model.*;
import java.util.List;
import java.util.ArrayList;
public class CreateDomainSolution {
   public static void main(String[] args) {
      // The AK and SK used for authentication are hard-coded or stored in plaintext, which has great 
security risks. It is recommended that the AK and SK be stored in ciphertext in configuration files or 
environment variables and decrypted during use to ensure security.
      // In this example, AK and SK are stored in environment variables for authentication. Before running 
this example, set environment variables CLOUD_SDK_AK and CLOUD_SDK_SK in the local environment
      String ak = System.getenv("CLOUD_SDK_AK");
      String sk = System.getenv("CLOUD_SDK_SK");
      ICredential auth = new GlobalCredentials()
            .withAk(ak)
            .withSk(sk);
      CdnClient client = CdnClient.newBuilder()
           .withCredential(auth)
           .withRegion(CdnRegion.valueOf("<YOUR REGION>"))
           .build();
      CreateDomainRequest request = new CreateDomainRequest();
      CreateDomainRequestBody body = new CreateDomainRequestBody();
      List<SourcesRequestBody> listDomainSources = new ArrayList<>();
      listDomainSources.add(
        new SourcesRequestBody()
           .withIpOrDomain("0.0.0.0")
           .withOriginType(SourcesRequestBody.OriginTypeEnum.fromValue("ipaddr"))
           .withActiveStandby(1)
\hspace{1.6cm});
      DomainBody domainbody = new DomainBody();
      domainbody.withDomainName("example1.example2.example3.com")
         .withBusinessType(DomainBody.BusinessTypeEnum.fromValue("web"))
         .withSources(listDomainSources)
         .withServiceArea(DomainBody.ServiceAreaEnum.fromValue("mainland_china"))
         .withEnterpriseProjectId("0");
      body.withDomain(domainbody);
      request.withBody(body);
      try {
         CreateDomainResponse response = client.createDomain(request);
        System.out.println(response.toString());
      } catch (ConnectionException e) {
         e.printStackTrace();
      } catch (RequestTimeoutException e) {
         e.printStackTrace();
      } catch (ServiceResponseException e) {
         e.printStackTrace();
         System.out.println(e.getHttpStatusCode());
        System.out.println(e.getRequestId());
         System.out.println(e.getErrorCode());
         System.out.println(e.getErrorMsg());
      }
   }
```
#### **Python**

# coding: utf-8

}

```
import os
from huaweicloudsdkcore.auth.credentials import GlobalCredentials
from huaweicloudsdkcdn.v2.region.cdn_region import CdnRegion
from huaweicloudsdkcore.exceptions import exceptions
from huaweicloudsdkcdn.v2 import *
```

```
if __name__ == "__main__":
```

```
 # The AK and SK used for authentication are hard-coded or stored in plaintext, which has great security 
risks. It is recommended that the AK and SK be stored in ciphertext in configuration files or environment 
variables and decrypted during use to ensure security.
   # In this example, AK and SK are stored in environment variables for authentication. Before running this 
example, set environment variables CLOUD_SDK_AK and CLOUD_SDK_SK in the local environment
  ak = os.environ["CLOUD_SDK_AK"]
   sk = os.environ["CLOUD_SDK_SK"]
   credentials = GlobalCredentials(ak, sk)
   client = CdnClient.new_builder() \
      .with_credentials(credentials) \
      .with_region(CdnRegion.value_of("<YOUR REGION>")) \
      .build()
   try:
      request = CreateDomainRequest()
      listSourcesDomain = [
         SourcesRequestBody(
          ip or domain="0.0.0.0".
           origin_type="ipaddr",
           active_standby=1
         )
\blacksquare domainbody = DomainBody(
         domain_name="example1.example2.example3.com",
         business_type="web",
         sources=listSourcesDomain,
        service_area="mainland_china",
        enterprise_project_id="0"
\qquad \qquad request.body = CreateDomainRequestBody(
         domain=domainbody
\qquad \qquad response = client.create_domain(request)
      print(response)
   except exceptions.ClientRequestException as e:
      print(e.status_code)
     print(e.request_id)
     print(e.error_code)
      print(e.error_msg)
```
#### **Go**

```
package main
```

```
import (
    "fmt"
   "github.com/huaweicloud/huaweicloud-sdk-go-v3/core/auth/global"
   cdn "github.com/huaweicloud/huaweicloud-sdk-go-v3/services/cdn/v2"
   "github.com/huaweicloud/huaweicloud-sdk-go-v3/services/cdn/v2/model"
   region "github.com/huaweicloud/huaweicloud-sdk-go-v3/services/cdn/v2/region"
)
func main() {
   // The AK and SK used for authentication are hard-coded or stored in plaintext, which has great security 
risks. It is recommended that the AK and SK be stored in ciphertext in configuration files or environment 
variables and decrypted during use to ensure security.
   // In this example, AK and SK are stored in environment variables for authentication. Before running this 
example, set environment variables CLOUD_SDK_AK and CLOUD_SDK_SK in the local environment
   ak := os.Getenv("CLOUD_SDK_AK")
   sk := os.Getenv("CLOUD_SDK_SK")
   auth := global.NewCredentialsBuilder().
      WithAk(ak).
      WithSk(sk).
      Build()
   client := cdn.NewCdnClient(
```

```
 cdn.CdnClientBuilder().
      WithRegion(region.ValueOf("<YOUR REGION>")).
      WithCredential(auth).
      Build())
 request := &model.CreateDomainRequest{}
 var listSourcesDomain = []model.SourcesRequestBody{
   {
      IpOrDomain: "0.0.0.0",
      OriginType: model.GetSourcesRequestBodyOriginTypeEnum().IPADDR,
      ActiveStandby: int32(1),
   },
 }
 enterpriseProjectIdDomain:= "0"
 domainbody := &model.DomainBody{
   DomainName: "example1.example2.example3.com",
   BusinessType: model.GetDomainBodyBusinessTypeEnum().WEB,
   Sources: listSourcesDomain,
   ServiceArea: model.GetDomainBodyServiceAreaEnum().MAINLAND_CHINA,
   EnterpriseProjectId: &enterpriseProjectIdDomain,
 }
 request.Body = &model.CreateDomainRequestBody{
   Domain: domainbody,
 }
 response, err := client.CreateDomain(request)
if err == nil fmt.Printf("%+v\n", response)
 } else {
   fmt.Println(err)
 }
```
#### **More**

For SDK sample code of more programming languages, see the Sample Code tab in **[API Explorer](https://console-intl.huaweicloud.com/apiexplorer/#/openapi/CDN/sdk?api=CreateDomain&version=v2)**. SDK sample code can be automatically generated.

#### **Status Codes**

}

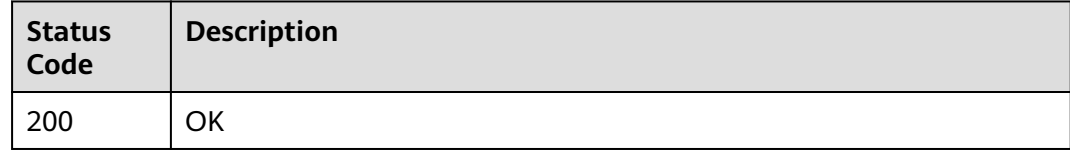

#### **Error Codes**

See **[Error Codes](#page-397-0)**.

#### **4.1.2 Listing Domain Names**

#### **Function**

This API is used to list domain names.

#### **Calling Method**

For details, see **[Calling APIs](#page-9-0)**.

#### **URI**

#### GET /v1.0/cdn/domains

#### **Table 4-9** Query Parameters

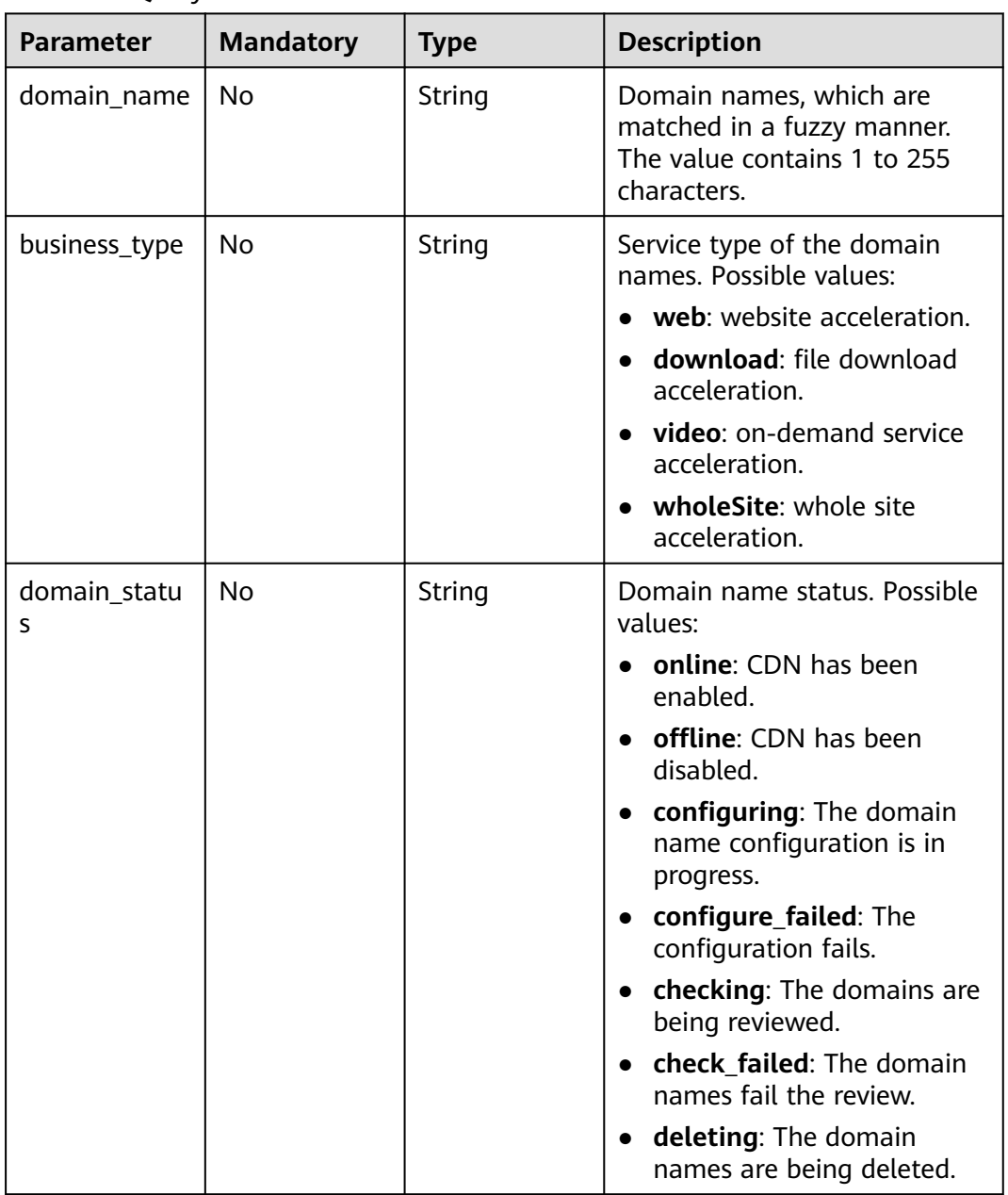

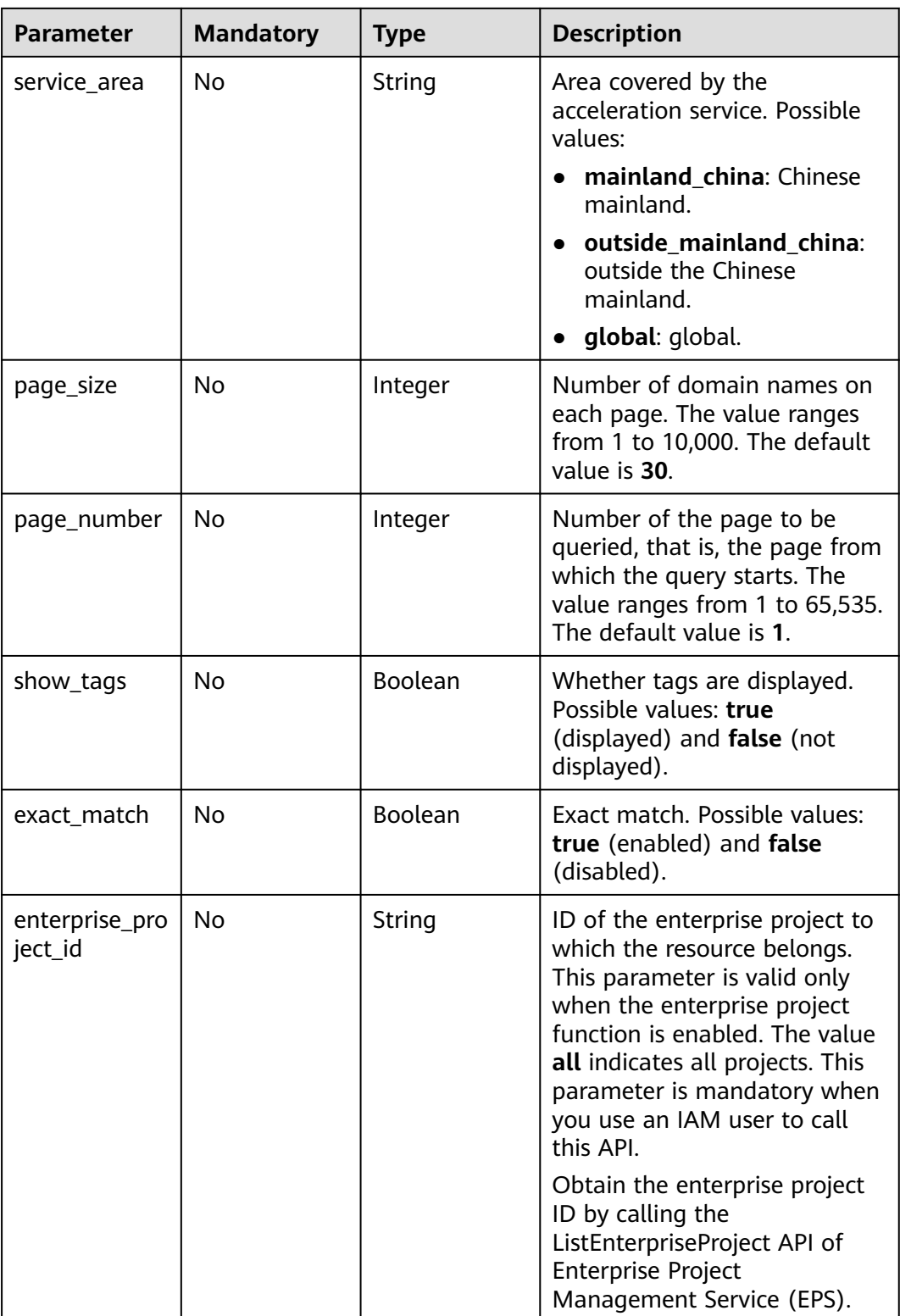

#### **Request Parameters**

**Table 4-10** Request header parameters

| <b>Parameter</b> | <b>Mandatory</b> | <b>Type</b> | <b>Description</b>                                                                                                    |
|------------------|------------------|-------------|----------------------------------------------------------------------------------------------------|
| X-Auth-Token     | Yes              | String      | User token.<br>It can be obtained by calling<br>the IAM API used to obtain a<br>user token. The value of X-<br>Subject-Token in the response<br>header is the user token. |

#### **Response Parameters**

#### **Status code: 200**

#### **Table 4-11** Response body parameters

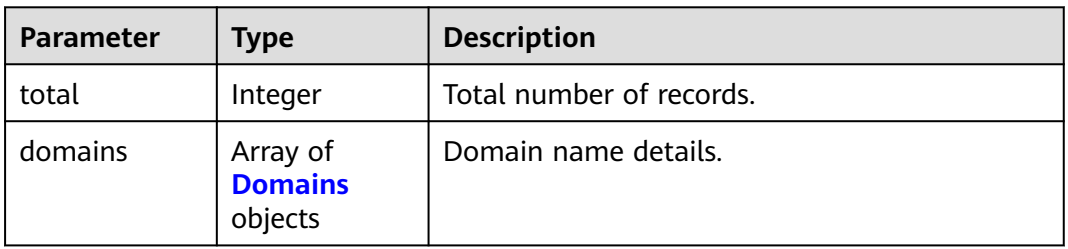

#### **Table 4-12** Domains

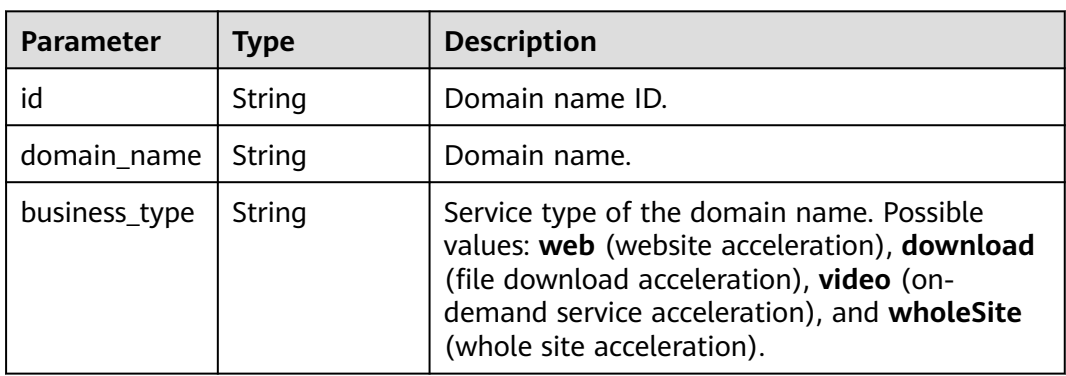

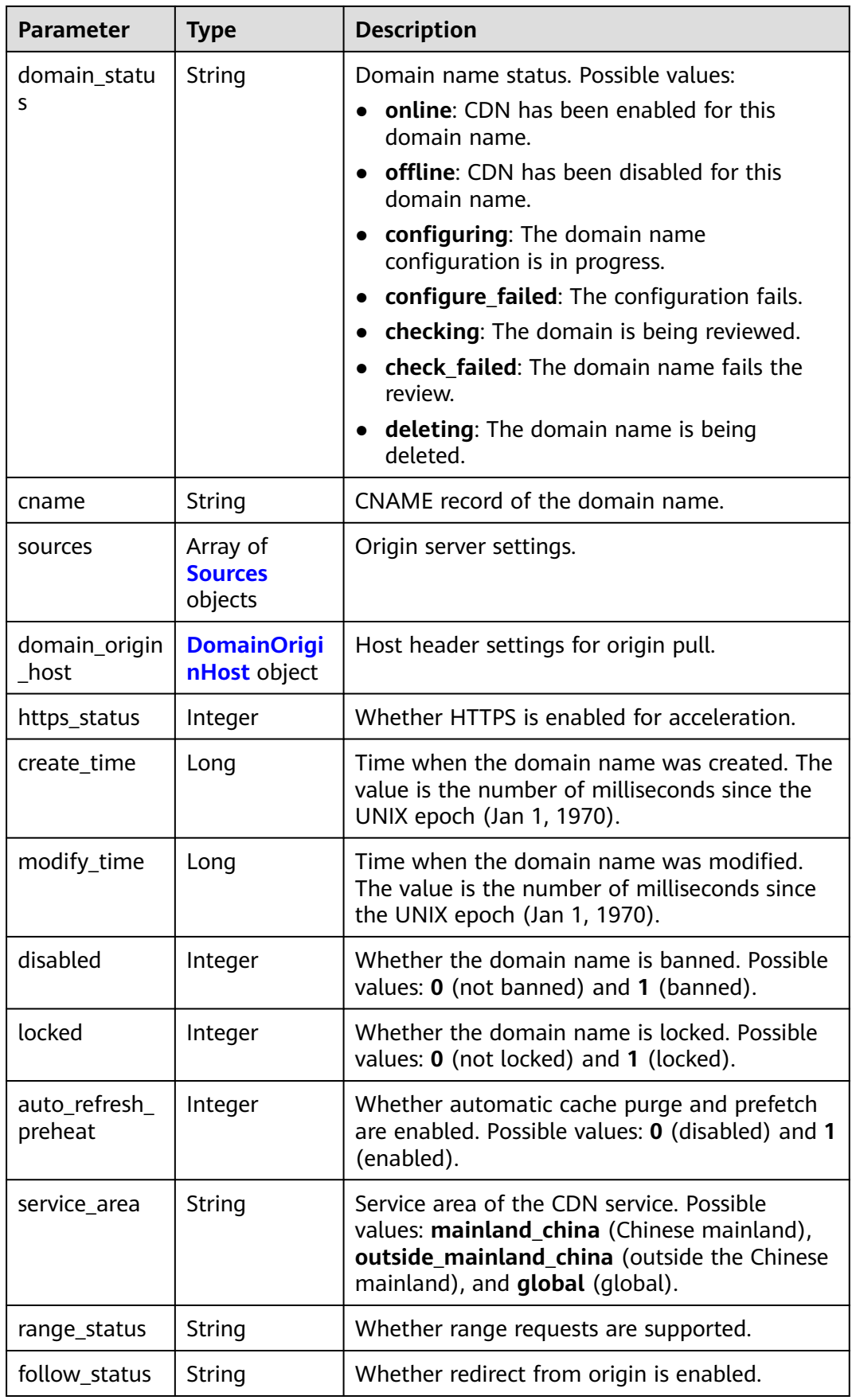

<span id="page-31-0"></span>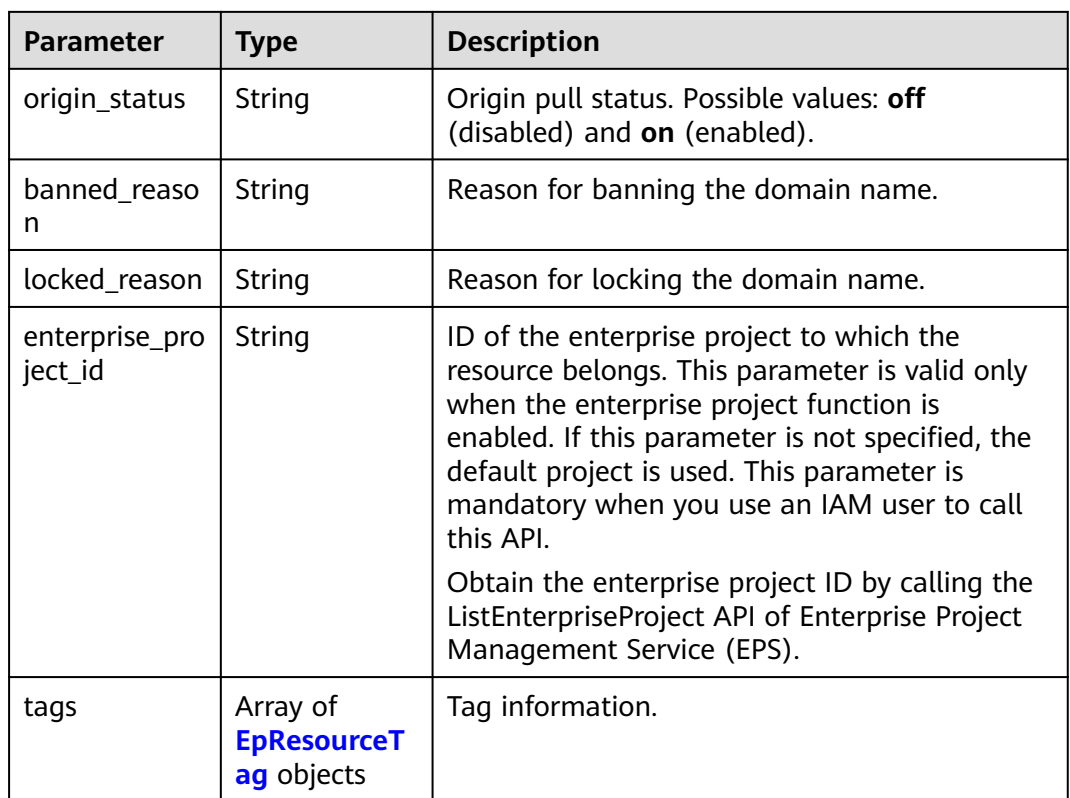

#### **Table 4-13** Sources

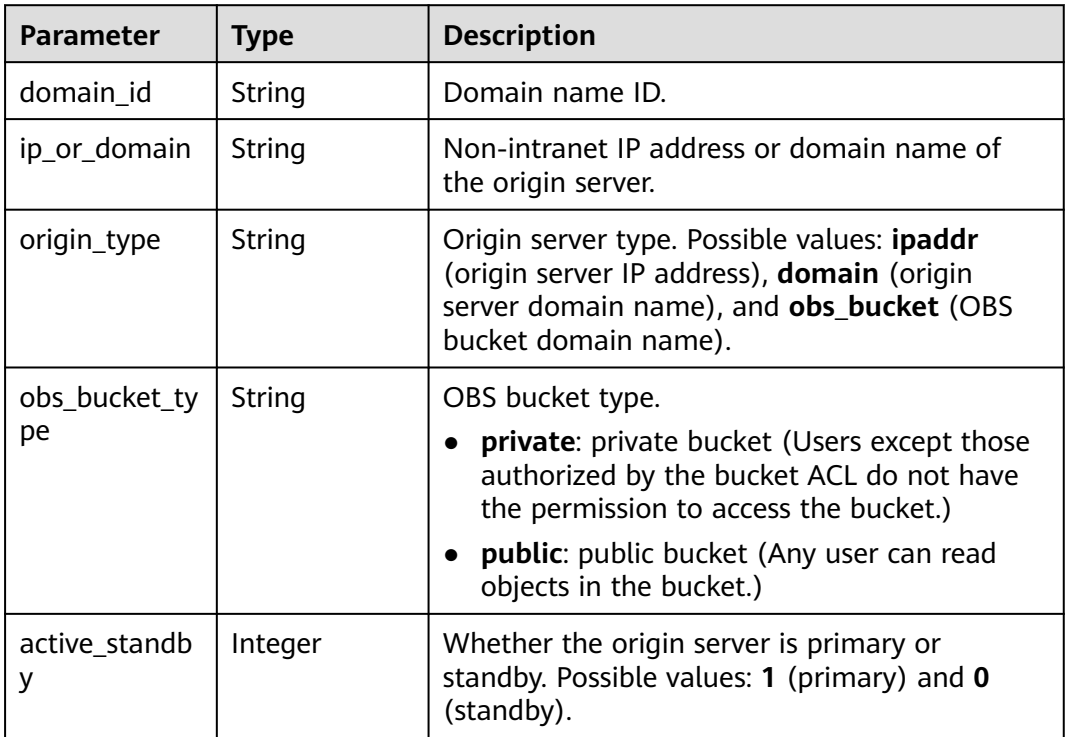

<span id="page-32-0"></span>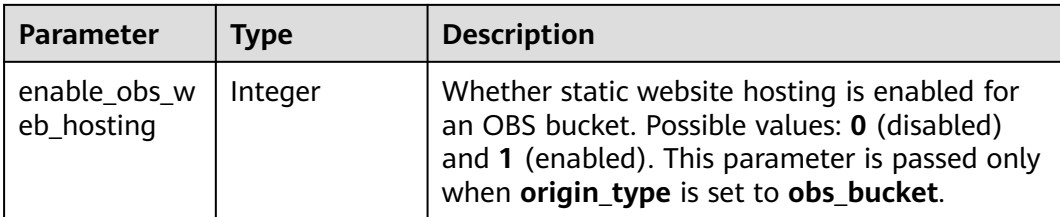

#### **Table 4-14** DomainOriginHost

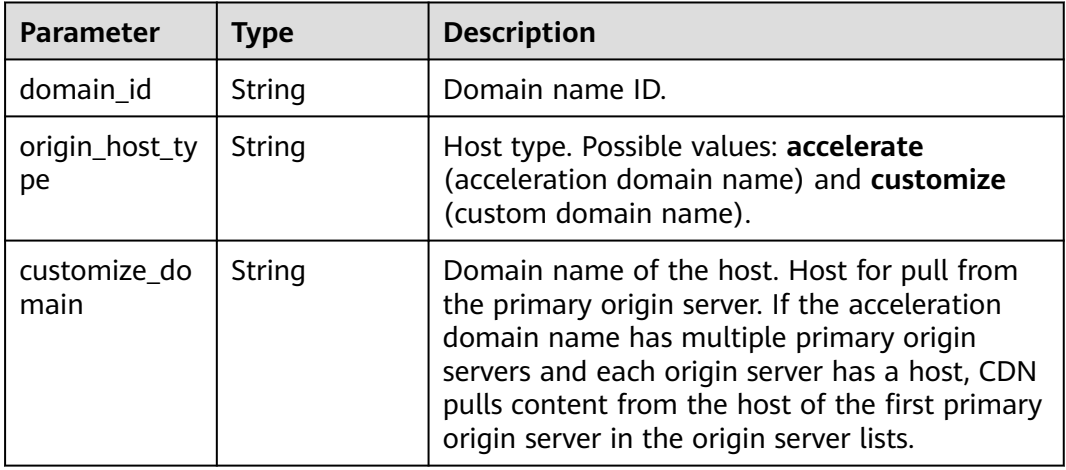

#### **Table 4-15** EpResourceTag

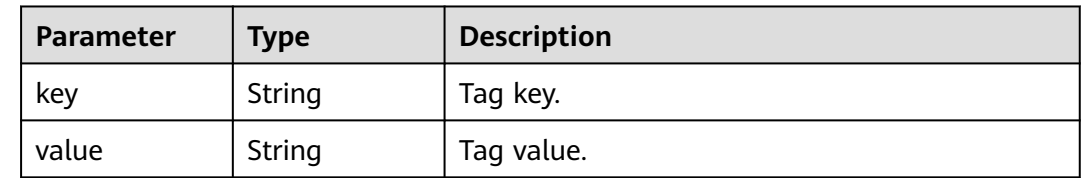

#### **Status code: 400**

#### **Table 4-16** Response body parameters

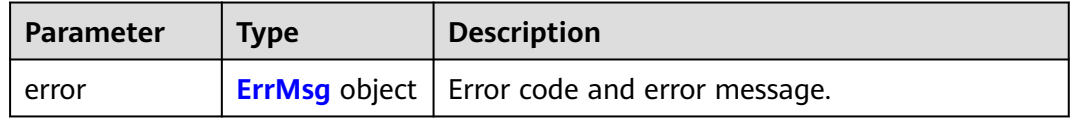

#### **Table 4-17** ErrMsg

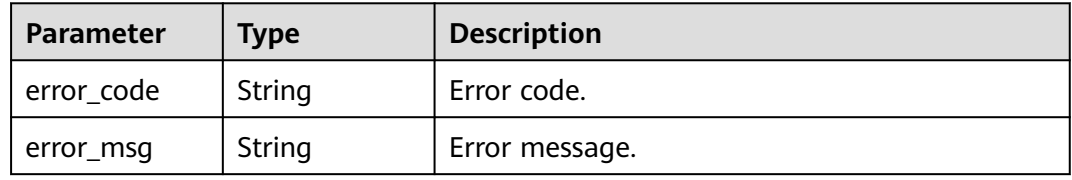

#### **Example Requests**

GET https://cdn.myhuaweicloud.com/v1.0/cdn/domains? domain\_name=www.example.com&page\_size=10&page\_number=1&enterprise\_project\_id=0

#### **Example Responses**

#### **Status code: 200**

Success response.

```
{
  "total" : 1,
  "domains" : [ {
 "sources" : [ {
 "origin_type" : "domain",
     "ip_or_domain" : "www.example.com",
     "active_standby" : 1
   } ],
 "cname" : "www.example.com.c.test.com",
 "id" : "ab1234a*********************g56",
    "domain_name" : "www.example.com",
    "business_type" : "web",
   "service_area" : "mainland_china",
    "domain_status" : "online",
    "https_status" : 0,
   "create_time" : 1516861994806,
    "modify_time" : 1532405346365,
   "domain_origin_host" : {
     "domain_id" : "ab1234a*********************g56",
     "origin_host_type" : "customize",
     "customize_domain" : "www.example.com"
   },
    "disabled" : 0,
    "locked" : 0,
    "range_status" : "off",
   "follow_status" : "off",
   "origin_status" : "on",
    "auto_refresh_preheat" : 0,
 "tags" : [ {
 "key" : "string",
     "value" : "string"
   } ]
  } ]
```
#### **SDK Sample Code**

}

The SDK sample code is as follows.

#### **Java**

package com.huaweicloud.sdk.test;

```
import com.huaweicloud.sdk.core.auth.ICredential;
import com.huaweicloud.sdk.core.auth.GlobalCredentials;
import com.huaweicloud.sdk.core.exception.ConnectionException;
import com.huaweicloud.sdk.core.exception.RequestTimeoutException;
import com.huaweicloud.sdk.core.exception.ServiceResponseException;
import com.huaweicloud.sdk.cdn.v2.region.CdnRegion;
import com.huaweicloud.sdk.cdn.v2.*;
import com.huaweicloud.sdk.cdn.v2.model.*;
```
public class ListDomainsSolution {

```
 public static void main(String[] args) {
```

```
 // The AK and SK used for authentication are hard-coded or stored in plaintext, which has great 
security risks. It is recommended that the AK and SK be stored in ciphertext in configuration files or 
environment variables and decrypted during use to ensure security.
      // In this example, AK and SK are stored in environment variables for authentication. Before running 
this example, set environment variables CLOUD_SDK_AK and CLOUD_SDK_SK in the local environment
     String ak = System.getenv("CLOUD_SDK_AK");
      String sk = System.getenv("CLOUD_SDK_SK");
      ICredential auth = new GlobalCredentials()
           .withAk(ak)
           .withSk(sk);
      CdnClient client = CdnClient.newBuilder()
            .withCredential(auth)
            .withRegion(CdnRegion.valueOf("<YOUR REGION>"))
            .build();
      ListDomainsRequest request = new ListDomainsRequest();
      request.withDomainName("<domain_name>");
     request.withBusinessType("<br/>business_type>");
      request.withDomainStatus("<domain_status>");
      request.withServiceArea("<service_area>");
     request.withPageSize(<page_size>);
      request.withPageNumber(<page_number>);
      request.withShowTags(<show_tags>);
      request.withExactMatch(<exact_match>);
      request.withEnterpriseProjectId("<enterprise_project_id>");
      try {
         ListDomainsResponse response = client.listDomains(request);
         System.out.println(response.toString());
      } catch (ConnectionException e) {
         e.printStackTrace();
      } catch (RequestTimeoutException e) {
         e.printStackTrace();
      } catch (ServiceResponseException e) {
         e.printStackTrace();
         System.out.println(e.getHttpStatusCode());
         System.out.println(e.getRequestId());
         System.out.println(e.getErrorCode());
         System.out.println(e.getErrorMsg());
      }
   }
}
```
#### **Python**

# coding: utf-8

import os

from huaweicloudsdkcore.auth.credentials import GlobalCredentials from huaweicloudsdkcdn.v2.region.cdn\_region import CdnRegion from huaweicloudsdkcore.exceptions import exceptions from huaweicloudsdkcdn.v2 import \*

 $if$  \_name\_ == "\_main\_":

 # The AK and SK used for authentication are hard-coded or stored in plaintext, which has great security risks. It is recommended that the AK and SK be stored in ciphertext in configuration files or environment variables and decrypted during use to ensure security.

 # In this example, AK and SK are stored in environment variables for authentication. Before running this example, set environment variables CLOUD\_SDK\_AK and CLOUD\_SDK\_SK in the local environment

```
ak = os.environ["CLOUD_SDK_AK"]
 sk = os.environ["CLOUD_SDK_SK"]
 credentials = GlobalCredentials(ak, sk)
```

```
 client = CdnClient.new_builder() \
    .with_credentials(credentials) \
    .with_region(CdnRegion.value_of("<YOUR REGION>")) \
    .build()
```
 try: request = ListDomainsRequest() request.domain\_name = "<domain\_name>" request.business\_type = "<business\_type>" request.domain\_status = "<domain\_status>" request.service\_area = "<service\_area>" request.page\_size = <page\_size>  $request.pack_name$  number = <page\_number> request.show\_tags = <ShowTags> request.exact\_match = <ExactMatch> request.enterprise\_project\_id = "<enterprise\_project\_id>" response = client.list\_domains(request) print(response) except exceptions.ClientRequestException as e: print(e.status\_code) print(e.request\_id) print(e.error\_code) print(e.error\_msg)

#### **Go**

```
package main
```

```
import (
   "fmt"
   "github.com/huaweicloud/huaweicloud-sdk-go-v3/core/auth/global"
   cdn "github.com/huaweicloud/huaweicloud-sdk-go-v3/services/cdn/v2"
   "github.com/huaweicloud/huaweicloud-sdk-go-v3/services/cdn/v2/model"
   region "github.com/huaweicloud/huaweicloud-sdk-go-v3/services/cdn/v2/region"
)
func main() {
   // The AK and SK used for authentication are hard-coded or stored in plaintext, which has great security 
risks. It is recommended that the AK and SK be stored in ciphertext in configuration files or environment 
variables and decrypted during use to ensure security.
   // In this example, AK and SK are stored in environment variables for authentication. Before running this 
example, set environment variables CLOUD_SDK_AK and CLOUD_SDK_SK in the local environment
   ak := os.Getenv("CLOUD_SDK_AK")
   sk := os.Getenv("CLOUD_SDK_SK")
   auth := global.NewCredentialsBuilder().
      WithAk(ak).
      WithSk(sk).
      Build()
   client := cdn.NewCdnClient(
      cdn.CdnClientBuilder().
        WithRegion(region.ValueOf("<YOUR REGION>")).
        WithCredential(auth).
        Build())
   request := &model.ListDomainsRequest{}
   domainNameRequest:= "<domain_name>"
   request.DomainName = &domainNameRequest
   businessTypeRequest:= "<business_type>"
   request.BusinessType = &businessTypeRequest
   domainStatusRequest:= "<domain_status>"
   request.DomainStatus = &domainStatusRequest
  serviceAreaRequest:= "<service_area>"
   request.ServiceArea = &serviceAreaRequest
  pageSizeRequest:= int32(<page_size>)
   request.PageSize = &pageSizeRequest
  pageNumberRequest:= int32(<page_number>)
   request.PageNumber = &pageNumberRequest
   showTagsRequest:= <show_tags>
   request.ShowTags = &showTagsRequest
   exactMatchRequest:= <exact_match>
   request.ExactMatch = &exactMatchRequest
   enterpriseProjectIdRequest:= "<enterprise_project_id>"
```
```
 request.EnterpriseProjectId = &enterpriseProjectIdRequest
 response, err := client.ListDomains(request)
if err == nil fmt.Printf("%+v\n", response)
 } else {
    fmt.Println(err)
 }
```
### **More**

For SDK sample code of more programming languages, see the Sample Code tab in **[API Explorer](https://console-intl.huaweicloud.com/apiexplorer/#/openapi/CDN/sdk?api=ListDomains&version=v2)**. SDK sample code can be automatically generated.

### **Status Codes**

}

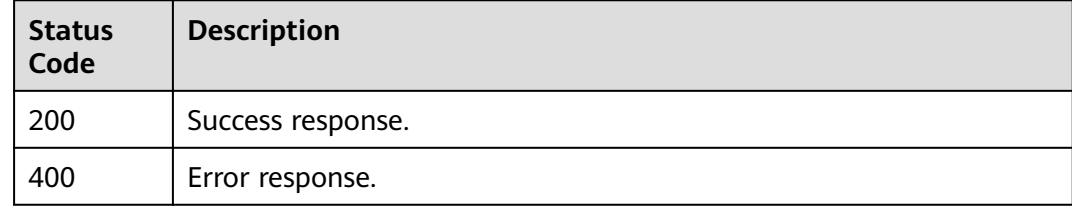

## **Error Codes**

See **[Error Codes](#page-397-0)**.

# **4.1.3 Deleting a Domain Name**

## **Function**

This API is used to delete a domain name.

## **Calling Method**

For details, see **[Calling APIs](#page-9-0)**.

## **URI**

DELETE /v1.0/cdn/domains/{domain\_id}

### **Table 4-18** Path Parameters

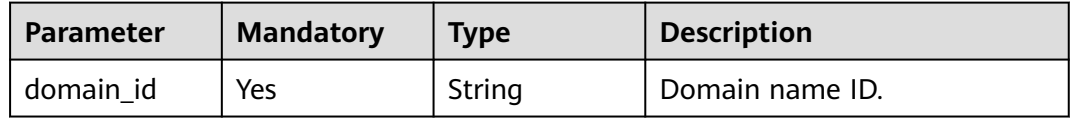

| <b>Parameter</b>          | <b>Mandatory</b> | <b>Type</b> | <b>Description</b>                                                                                                    |
|---------------------------|------------------|-------------|----------------------------------------------------------------------------------------------------|
| enterprise_pro<br>ject_id | No.              | String      | ID of the enterprise project<br>that the domain name to be<br>modified belongs to. This<br>parameter is valid only when<br>the enterprise project function<br>is enabled. The value all<br>indicates all projects. This<br>parameter is mandatory when<br>you use an IAM user to call<br>this API. |
|                           |                  |             | Obtain the enterprise project<br>ID by calling the<br>ListEnterpriseProject API of<br><b>Enterprise Project</b><br>Management Service (EPS).                                                                                                    |

**Table 4-19** Query Parameters

## **Request Parameters**

**Table 4-20** Request header parameters

| <b>Parameter</b> | <b>Mandatory</b> | <b>Type</b> | <b>Description</b>                                                                                                    |
|------------------|------------------|-------------|----------------------------------------------------------------------------------------------------|
| X-Auth-Token     | Yes              | String      | User token.                                                                                                    |
|                  |                  |             | It can be obtained by calling<br>the IAM API used to obtain a<br>user token. The value of X-<br>Subject-Token in the response<br>header is the user token. |

## **Response Parameters**

## **Status code: 200**

**Table 4-21** Response body parameters

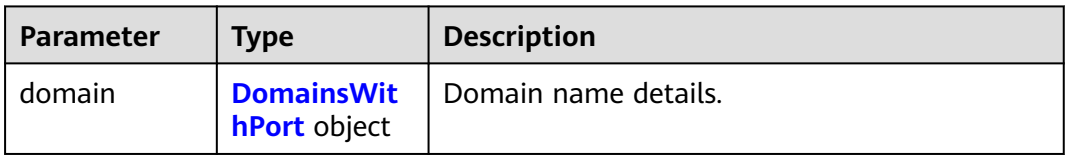

### <span id="page-38-0"></span>**Table 4-22** DomainsWithPort

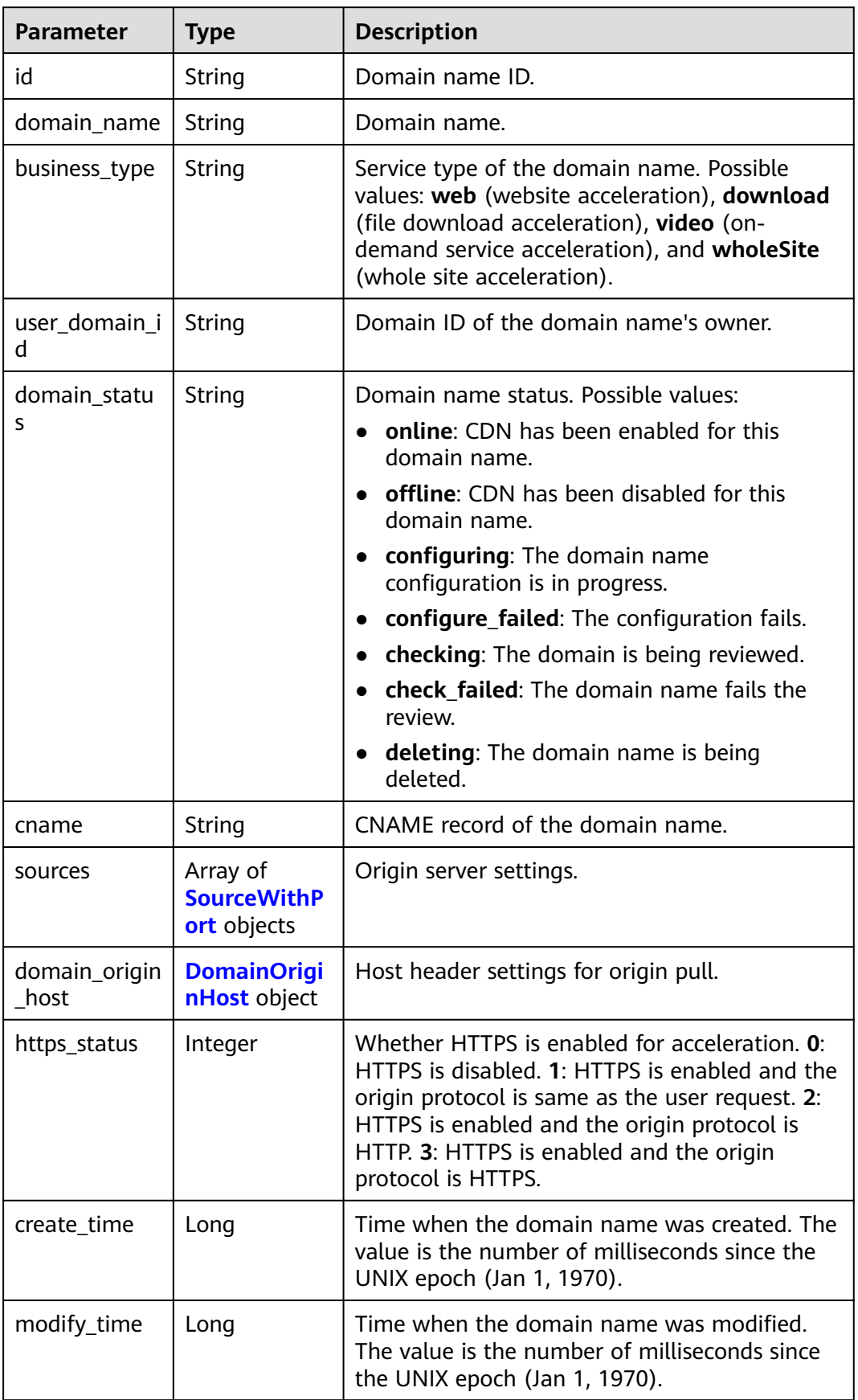

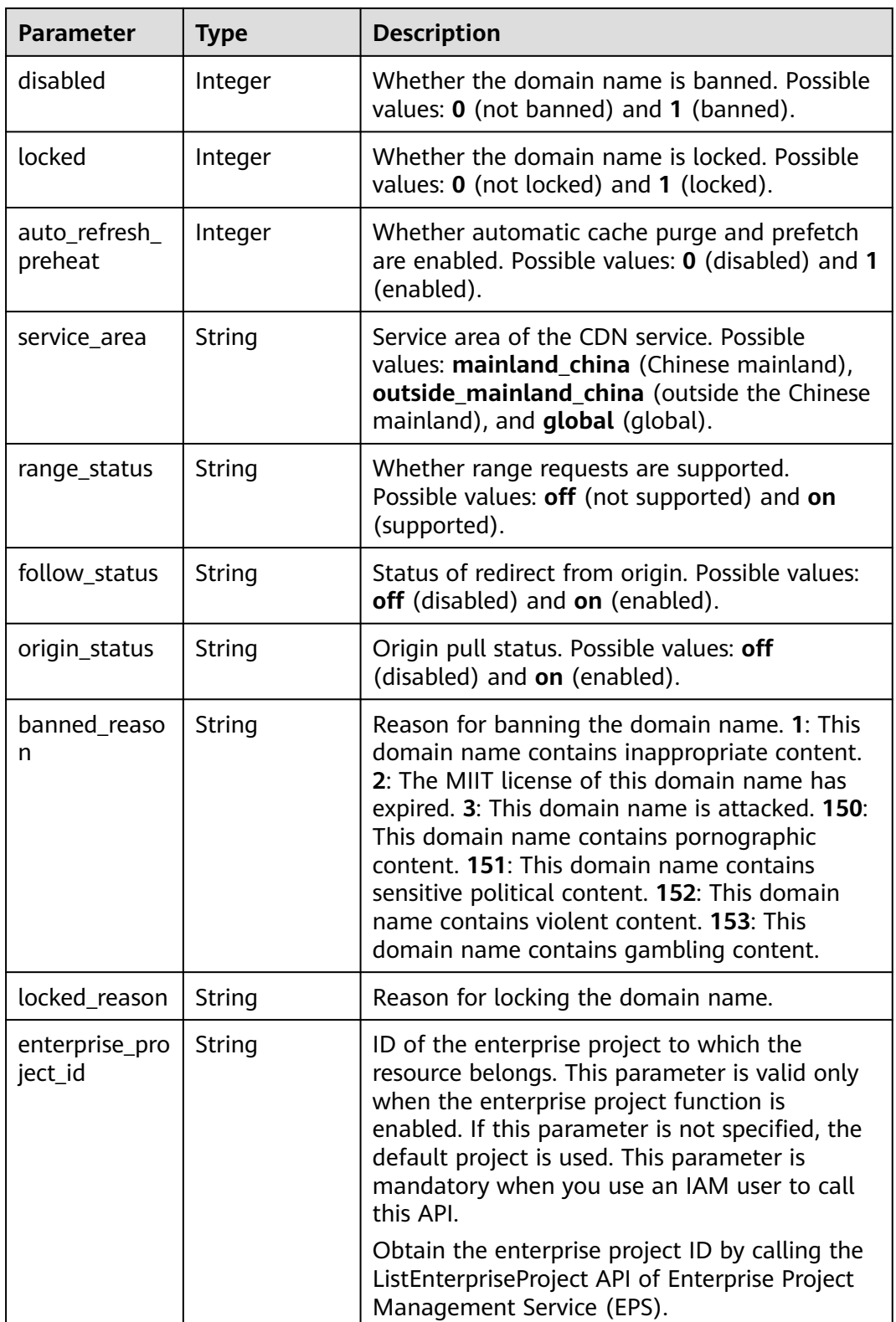

### <span id="page-40-0"></span>**Table 4-23** SourceWithPort

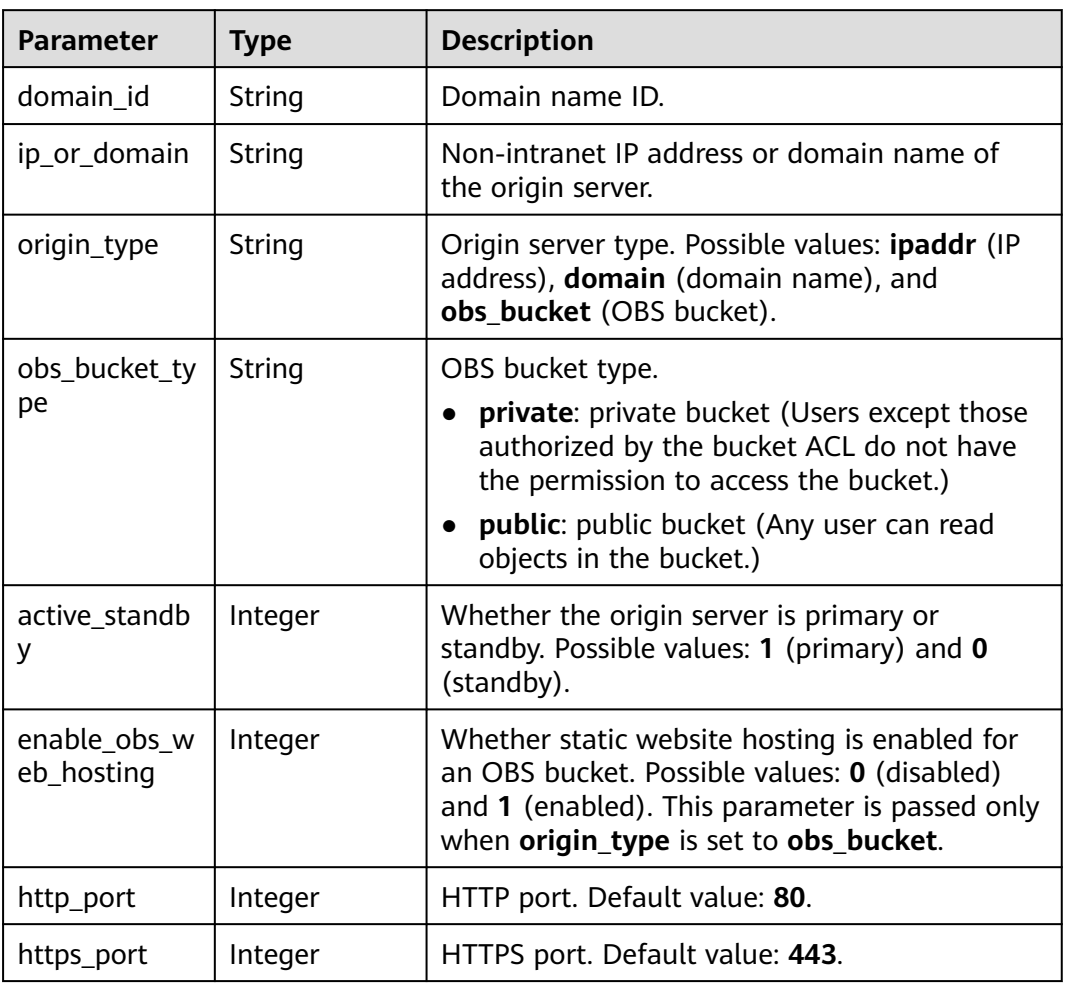

## **Table 4-24** DomainOriginHost

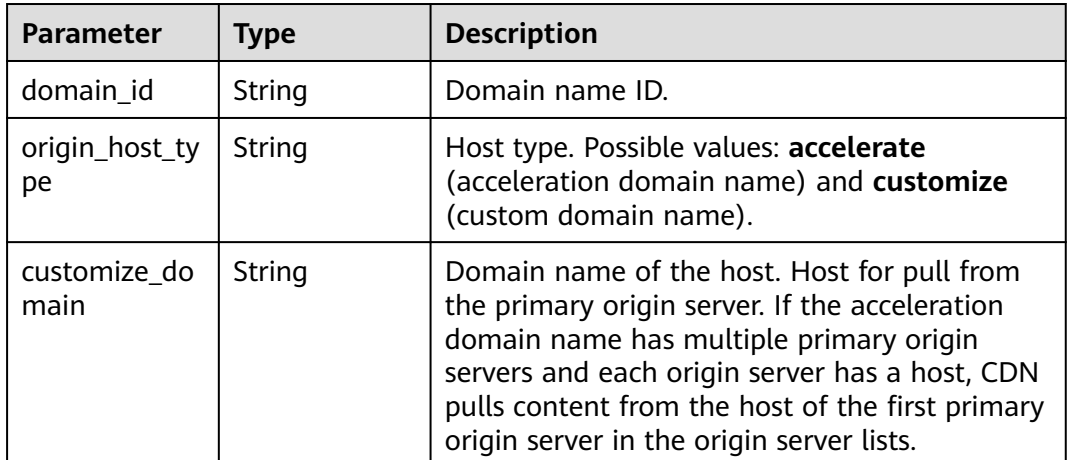

## **Example Requests**

DELETE https://cdn.myhuaweicloud.com/v1.0/cdn/domains/ff80808\*\*\*\*\*\*\*\*\*\*\*\*\*\*\*\*\*\*\*\*\*\*\*07d? enterprise\_project\_id=0

## **Example Responses**

### **Status code: 200**

OK

```
{
  "domain" : {
    "sources" : [ {
 "domain_id" : "ff80808***********************07d",
 "origin_type" : "ipaddr",
     "ip_or_domain" : "0.0.0.0",
     "active_standby" : 1,
     "http_port" : 80,
     "https_port" : 443
   } ],
    "cname" : "example1.example2.com.c.example3.com",
 "id" : "ff80808***********************07d",
 "user_domain_id" : "6e3********************************441",
 "domain_name" : "example1.example2.com",
 "business_type" : "web",
  "service_area" : "mainland_china",
   "domain_status" : "deleting",
    "https_status" : 2,
 "create_time" : 1532405584521,
 "modify_time" : 1532406543021,
    "domain_origin_host" : {
     "domain_id" : "ff80808***********************07d",
     "origin_host_type" : "accelerate",
     "customize_domain" : "example1.example2.com"
   },
    "disabled" : 0,
   "locked" : 0,
    "range_status" : "off",
 "follow_status" : "off",
 "origin_status" : "on",
    "auto_refresh_preheat" : 0
  }
}
```
## **SDK Sample Code**

The SDK sample code is as follows.

### **Java**

package com.huaweicloud.sdk.test;

```
import com.huaweicloud.sdk.core.auth.ICredential;
import com.huaweicloud.sdk.core.auth.GlobalCredentials;
import com.huaweicloud.sdk.core.exception.ConnectionException;
import com.huaweicloud.sdk.core.exception.RequestTimeoutException;
import com.huaweicloud.sdk.core.exception.ServiceResponseException;
import com.huaweicloud.sdk.cdn.v2.region.CdnRegion;
import com.huaweicloud.sdk.cdn.v2.*;
import com.huaweicloud.sdk.cdn.v2.model.*;
public class DeleteDomainSolution {
```
 public static void main(String[] args) { // The AK and SK used for authentication are hard-coded or stored in plaintext, which has great

```
security risks. It is recommended that the AK and SK be stored in ciphertext in configuration files or 
environment variables and decrypted during use to ensure security.
      // In this example, AK and SK are stored in environment variables for authentication. Before running 
this example, set environment variables CLOUD_SDK_AK and CLOUD_SDK_SK in the local environment
      String ak = System.getenv("CLOUD_SDK_AK");
      String sk = System.getenv("CLOUD_SDK_SK");
      ICredential auth = new GlobalCredentials()
           .withAk(ak)
           .withSk(sk);
      CdnClient client = CdnClient.newBuilder()
           .withCredential(auth)
            .withRegion(CdnRegion.valueOf("<YOUR REGION>"))
          .buid();
      DeleteDomainRequest request = new DeleteDomainRequest();
      request.withEnterpriseProjectId("<enterprise_project_id>");
      try {
         DeleteDomainResponse response = client.deleteDomain(request);
         System.out.println(response.toString());
      } catch (ConnectionException e) {
         e.printStackTrace();
      } catch (RequestTimeoutException e) {
         e.printStackTrace();
      } catch (ServiceResponseException e) {
         e.printStackTrace();
         System.out.println(e.getHttpStatusCode());
         System.out.println(e.getRequestId());
         System.out.println(e.getErrorCode());
         System.out.println(e.getErrorMsg());
      }
   }
}
```
## **Python**

# coding: utf-8

import os

```
from huaweicloudsdkcore.auth.credentials import GlobalCredentials
from huaweicloudsdkcdn.v2.region.cdn_region import CdnRegion
from huaweicloudsdkcore.exceptions import exceptions
from huaweicloudsdkcdn.v2 import *
```

```
if __name__ == "__main__":
```
 # The AK and SK used for authentication are hard-coded or stored in plaintext, which has great security risks. It is recommended that the AK and SK be stored in ciphertext in configuration files or environment variables and decrypted during use to ensure security.

 # In this example, AK and SK are stored in environment variables for authentication. Before running this example, set environment variables CLOUD\_SDK\_AK and CLOUD\_SDK\_SK in the local environment

```
 ak = os.environ["CLOUD_SDK_AK"]
 sk = os.environ["CLOUD_SDK_SK"]
 credentials = GlobalCredentials(ak, sk)
```

```
 client = CdnClient.new_builder() \
   .with_credentials(credentials) \
    .with_region(CdnRegion.value_of("<YOUR REGION>")) \
```

```
 .build()
```
try:

```
 request = DeleteDomainRequest()
   request.enterprise_project_id = "<enterprise_project_id>"
   response = client.delete_domain(request)
   print(response)
 except exceptions.ClientRequestException as e:
   print(e.status_code)
   print(e.request_id)
```
**Go**

```
 print(e.error_code)
      print(e.error_msg)
package main
import (
    "fmt"
   "github.com/huaweicloud/huaweicloud-sdk-go-v3/core/auth/global"
   cdn "github.com/huaweicloud/huaweicloud-sdk-go-v3/services/cdn/v2"
   "github.com/huaweicloud/huaweicloud-sdk-go-v3/services/cdn/v2/model"
   region "github.com/huaweicloud/huaweicloud-sdk-go-v3/services/cdn/v2/region"
)
func main() {
   // The AK and SK used for authentication are hard-coded or stored in plaintext, which has great security 
risks. It is recommended that the AK and SK be stored in ciphertext in configuration files or environment 
variables and decrypted during use to ensure security.
   // In this example, AK and SK are stored in environment variables for authentication. Before running this 
example, set environment variables CLOUD_SDK_AK and CLOUD_SDK_SK in the local environment
   ak := os.Getenv("CLOUD_SDK_AK")
   sk := os.Getenv("CLOUD_SDK_SK")
   auth := global.NewCredentialsBuilder().
      WithAk(ak).
      WithSk(sk).
      Build()
   client := cdn.NewCdnClient(
      cdn.CdnClientBuilder().
         WithRegion(region.ValueOf("<YOUR REGION>")).
         WithCredential(auth).
        Build())
   request := &model.DeleteDomainRequest{}
   enterpriseProjectIdRequest:= "<enterprise_project_id>"
   request.EnterpriseProjectId = &enterpriseProjectIdRequest
   response, err := client.DeleteDomain(request)
  if err == nil fmt.Printf("%+v\n", response)
   } else {
      fmt.Println(err)
   }
```
### **More**

For SDK sample code of more programming languages, see the Sample Code tab in **[API Explorer](https://console-intl.huaweicloud.com/apiexplorer/#/openapi/CDN/sdk?api=DeleteDomain&version=v2)**. SDK sample code can be automatically generated.

## **Status Codes**

}

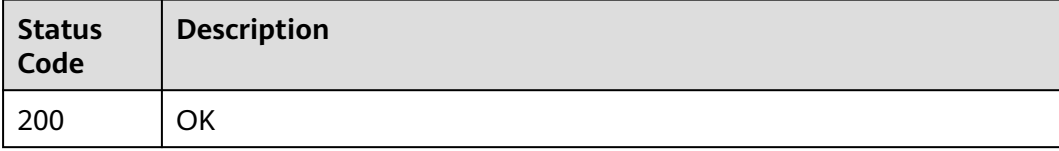

## **Error Codes**

### See **[Error Codes](#page-397-0)**.

# **4.1.4 Enabling CDN for a Domain Name**

# **Function**

This API is used to enable CDN for a domain name.

## **Calling Method**

For details, see **[Calling APIs](#page-9-0)**.

## **URI**

PUT /v1.0/cdn/domains/{domain\_id}/enable

## **Table 4-25** Path Parameters

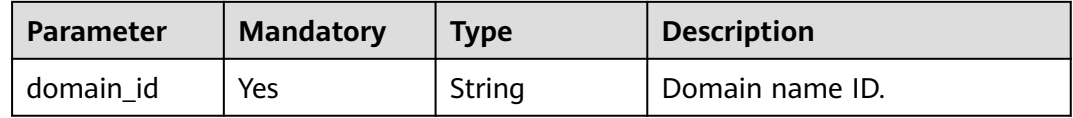

## **Table 4-26** Query Parameters

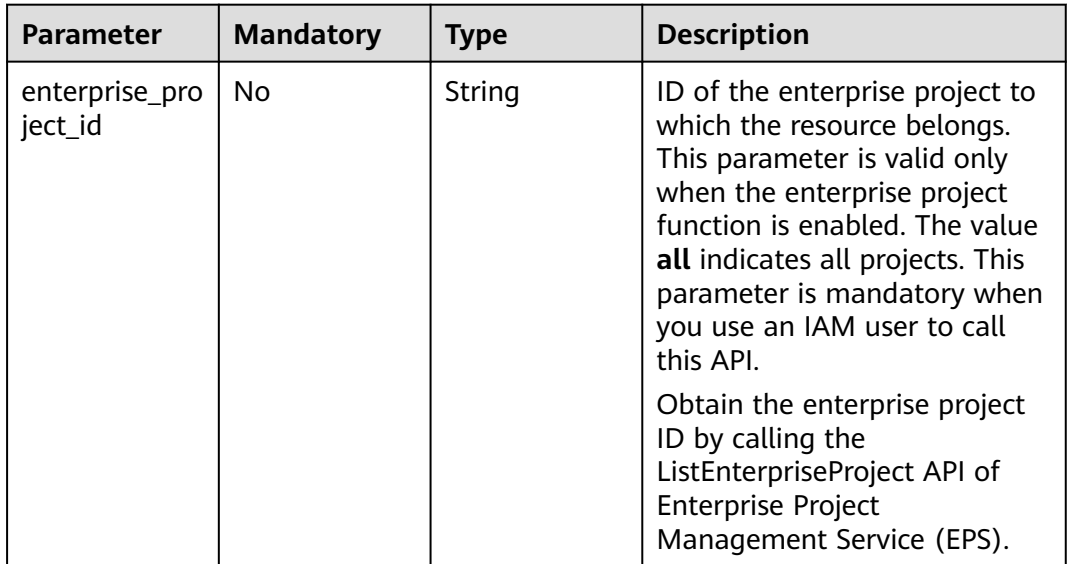

## **Request Parameters**

**Table 4-27** Request header parameters

| <b>Parameter</b> | <b>Mandatory</b> | <b>Type</b> | <b>Description</b>                                                                                                    |
|------------------|------------------|-------------|----------------------------------------------------------------------------------------------------|
| X-Auth-Token     | Yes              | String      | User token.<br>It can be obtained by calling<br>the IAM API used to obtain a<br>user token. The value of X-<br>Subject-Token in the response<br>header is the user token. |

## **Response Parameters**

### **Status code: 200**

### **Table 4-28** Response body parameters

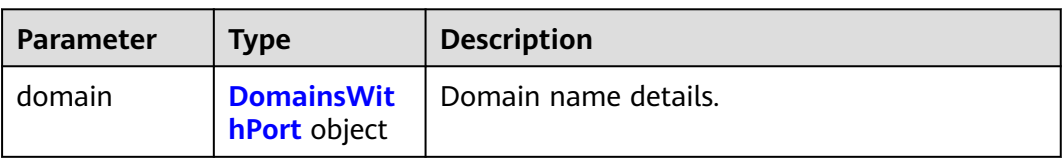

## **Table 4-29** DomainsWithPort

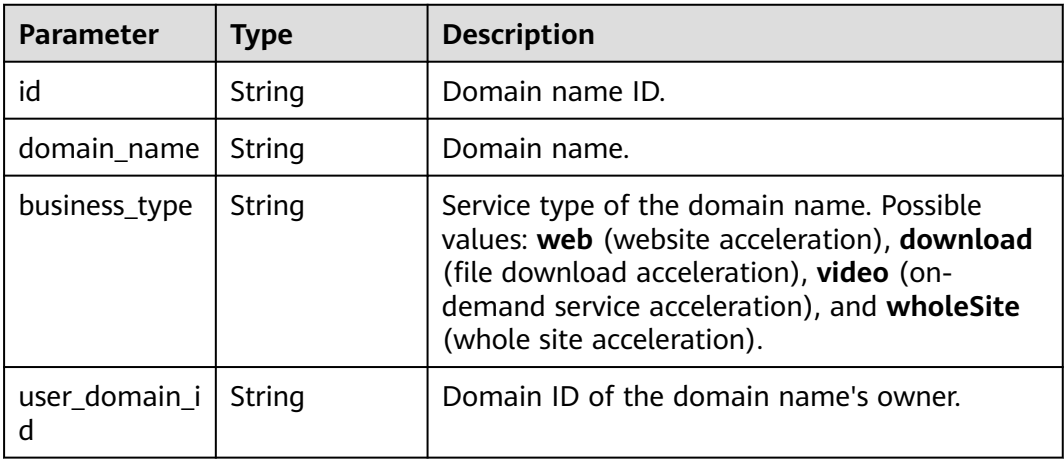

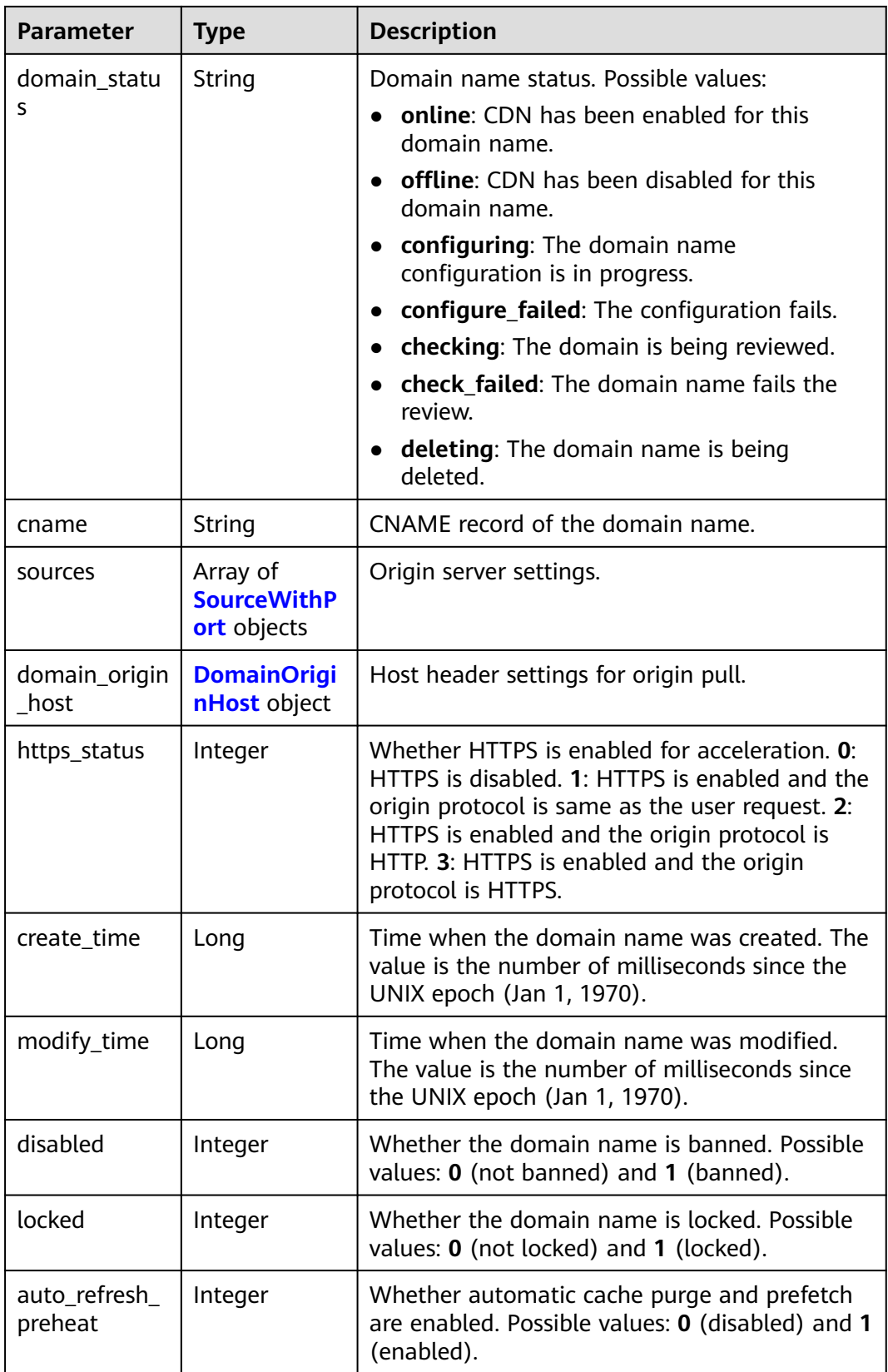

<span id="page-47-0"></span>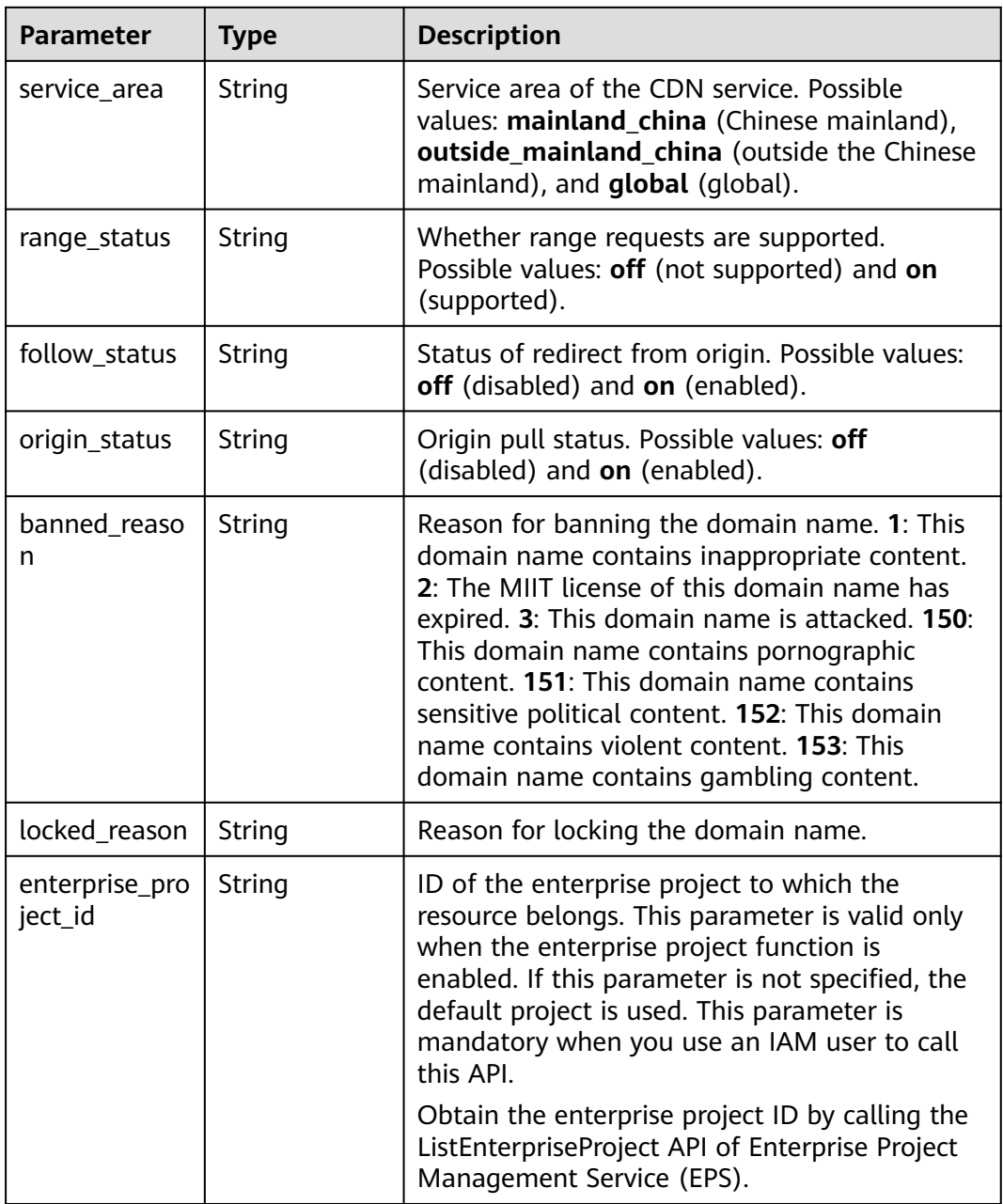

### **Table 4-30** SourceWithPort

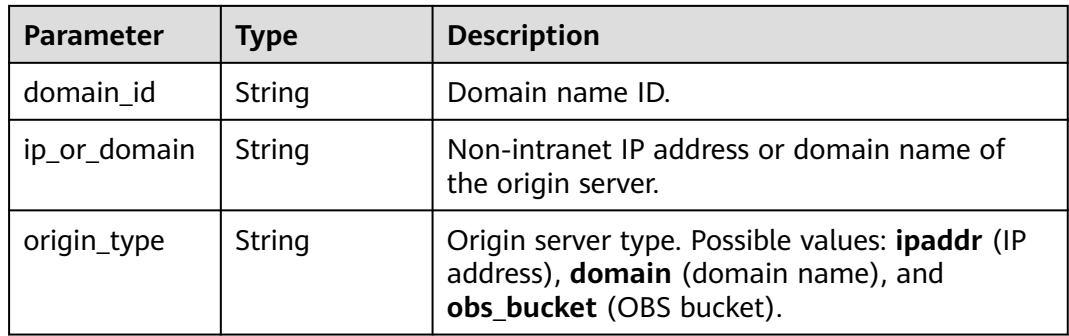

<span id="page-48-0"></span>

| <b>Parameter</b>           | <b>Type</b> | <b>Description</b>                                                                                                    |  |
|----------------------------|-------------|----------------------------------------------------------------------------------------------------|--|
| obs_bucket_ty              | String      | OBS bucket type.                                                                                                    |  |
| pe                         |             | <b>private:</b> private bucket (Users except those<br>authorized by the bucket ACL do not have<br>the permission to access the bucket.)                                                   |  |
|                            |             | <b>public</b> : public bucket (Any user can read<br>objects in the bucket.)                                                                                                    |  |
| active standb<br>۷         | Integer     | Whether the origin server is primary or<br>standby. Possible values: 1 (primary) and 0<br>(standby).                                                                                      |  |
| enable obs w<br>eb_hosting | Integer     | Whether static website hosting is enabled for<br>an OBS bucket. Possible values: 0 (disabled)<br>and 1 (enabled). This parameter is passed only<br>when origin_type is set to obs_bucket. |  |
| http_port                  | Integer     | HTTP port. Default value: 80.                                                                                                    |  |
| https_port                 | Integer     | HTTPS port. Default value: 443.                                                                                                    |  |

**Table 4-31** DomainOriginHost

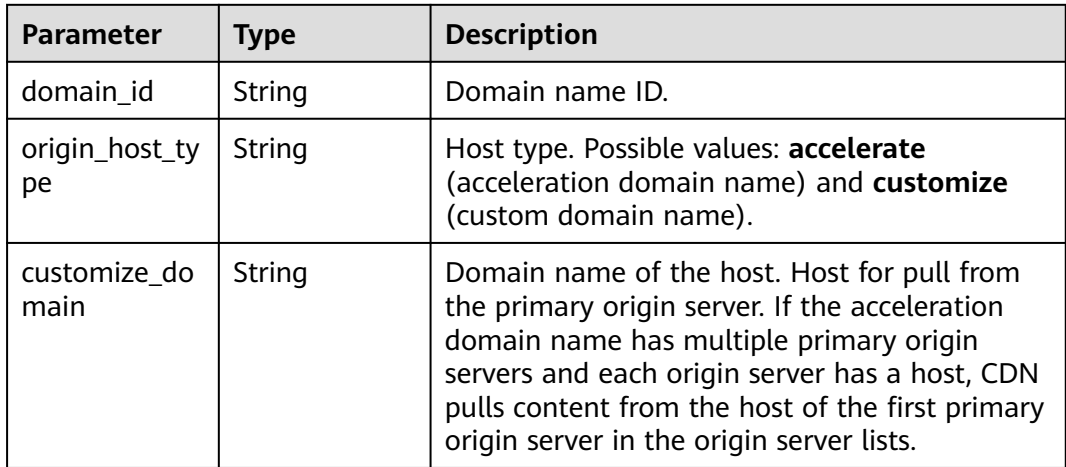

## **Example Requests**

PUT https://cdn.myhuaweicloud.com/v1.0/cdn/domains/ff80\*\*\*\*\*\*\*\*\*\*\*\*\*\*\*\*\*\*\*\*\*\*\*c82722/enable? enterprise\_project\_id=0

## **Example Responses**

### **Status code: 200**

OK

{ "domain" : { "sources" : [ {

```
"domain id" : "ff80************************c82722",
     "origin_type" : "ipaddr",
     "ip_or_domain" : "0.0.0.0",
     "active_standby" : 1,
     "http_port" : 80,
    "https_port" : 443
   } ],
 "cname" : "www.example1.example2.0002.example3.com.c.example4.com",
 "id" : "ff80808264c7*******fc82722",
 "user_domain_id" : "6e358a************a441",
   "domain_name" : "www.example1.example2.0002.example3.com",
   "business_type" : "web",
  "service_area" : "mainland_china",
   "domain_status" : "configuring",
   "https_status" : 0,
   "create_time" : 1532403213673,
   "modify_time" : 1532403782746,
 "domain_origin_host" : {
 "domain_id" : "ff80***********************c82722",
     "origin_host_type" : "accelerate",
     "customize_domain" : "www.example1.example2.0002.example3.com"
   },
   "disabled" : 0,
   "locked" : 0,
   "range_status" : "off",
   "follow_status" : "off",
   "origin_status" : "on",
   "auto_refresh_preheat" : 0
```
## **SDK Sample Code**

 } }

The SDK sample code is as follows.

### **Java**

package com.huaweicloud.sdk.test;

```
import com.huaweicloud.sdk.core.auth.ICredential;
import com.huaweicloud.sdk.core.auth.GlobalCredentials;
import com.huaweicloud.sdk.core.exception.ConnectionException;
import com.huaweicloud.sdk.core.exception.RequestTimeoutException;
import com.huaweicloud.sdk.core.exception.ServiceResponseException;
import com.huaweicloud.sdk.cdn.v2.region.CdnRegion;
import com.huaweicloud.sdk.cdn.v2.*;
import com.huaweicloud.sdk.cdn.v2.model.*;
public class EnableDomainSolution {
   public static void main(String[] args) {
      // The AK and SK used for authentication are hard-coded or stored in plaintext, which has great 
security risks. It is recommended that the AK and SK be stored in ciphertext in configuration files or 
environment variables and decrypted during use to ensure security.
      // In this example, AK and SK are stored in environment variables for authentication. Before running 
this example, set environment variables CLOUD_SDK_AK and CLOUD_SDK_SK in the local environment
      String ak = System.getenv("CLOUD_SDK_AK");
      String sk = System.getenv("CLOUD_SDK_SK");
      ICredential auth = new GlobalCredentials()
           .withAk(ak)
           .withSk(sk);
      CdnClient client = CdnClient.newBuilder()
           .withCredential(auth)
           .withRegion(CdnRegion.valueOf("<YOUR REGION>"))
            .build();
```

```
 EnableDomainRequest request = new EnableDomainRequest();
    request.withEnterpriseProjectId("<enterprise_project_id>");
    try {
      EnableDomainResponse response = client.enableDomain(request);
       System.out.println(response.toString());
   } catch (ConnectionException e) {
      e.printStackTrace();
   } catch (RequestTimeoutException e) {
      e.printStackTrace();
    } catch (ServiceResponseException e) {
      e.printStackTrace();
      System.out.println(e.getHttpStatusCode());
      System.out.println(e.getRequestId());
      System.out.println(e.getErrorCode());
      System.out.println(e.getErrorMsg());
   }
 }
```
## **Python**

#### # coding: utf-8

import os

}

```
from huaweicloudsdkcore.auth.credentials import GlobalCredentials
from huaweicloudsdkcdn.v2.region.cdn_region import CdnRegion
from huaweicloudsdkcore.exceptions import exceptions
from huaweicloudsdkcdn.v2 import *
```

```
if __name__ == "__main__":
```
 # The AK and SK used for authentication are hard-coded or stored in plaintext, which has great security risks. It is recommended that the AK and SK be stored in ciphertext in configuration files or environment variables and decrypted during use to ensure security.

 # In this example, AK and SK are stored in environment variables for authentication. Before running this example, set environment variables CLOUD\_SDK\_AK and CLOUD\_SDK\_SK in the local environment

```
 ak = os.environ["CLOUD_SDK_AK"]
 sk = os.environ["CLOUD_SDK_SK"]
```
credentials = GlobalCredentials(ak, sk)

```
 client = CdnClient.new_builder() \
   .with_credentials(credentials) \
    .with_region(CdnRegion.value_of("<YOUR REGION>")) \
   .build()
```
#### try:

```
 request = EnableDomainRequest()
   request.enterprise_project_id = "<enterprise_project_id>"
   response = client.enable_domain(request)
   print(response)
 except exceptions.ClientRequestException as e:
   print(e.status_code)
   print(e.request_id)
   print(e.error_code)
   print(e.error_msg)
```
### **Go**

```
package main
```

```
import (
    "fmt"
   "github.com/huaweicloud/huaweicloud-sdk-go-v3/core/auth/global"
   cdn "github.com/huaweicloud/huaweicloud-sdk-go-v3/services/cdn/v2"
   "github.com/huaweicloud/huaweicloud-sdk-go-v3/services/cdn/v2/model"
   region "github.com/huaweicloud/huaweicloud-sdk-go-v3/services/cdn/v2/region"
```

```
func main() {
```
)

```
 // The AK and SK used for authentication are hard-coded or stored in plaintext, which has great security 
risks. It is recommended that the AK and SK be stored in ciphertext in configuration files or environment 
variables and decrypted during use to ensure security.
   // In this example, AK and SK are stored in environment variables for authentication. Before running this 
example, set environment variables CLOUD_SDK_AK and CLOUD_SDK_SK in the local environment
   ak := os.Getenv("CLOUD_SDK_AK")
   sk := os.Getenv("CLOUD_SDK_SK")
   auth := global.NewCredentialsBuilder().
      WithAk(ak).
      WithSk(sk).
      Build()
   client := cdn.NewCdnClient(
      cdn.CdnClientBuilder().
         WithRegion(region.ValueOf("<YOUR REGION>")).
         WithCredential(auth).
         Build())
   request := &model.EnableDomainRequest{}
   enterpriseProjectIdRequest:= "<enterprise_project_id>"
   request.EnterpriseProjectId = &enterpriseProjectIdRequest
   response, err := client.EnableDomain(request)
  if err == nil fmt.Printf("%+v\n", response)
   } else {
      fmt.Println(err)
   }
}
```
### **More**

For SDK sample code of more programming languages, see the Sample Code tab in **[API Explorer](https://console-intl.huaweicloud.com/apiexplorer/#/openapi/CDN/sdk?api=EnableDomain&version=v2)**. SDK sample code can be automatically generated.

## **Status Codes**

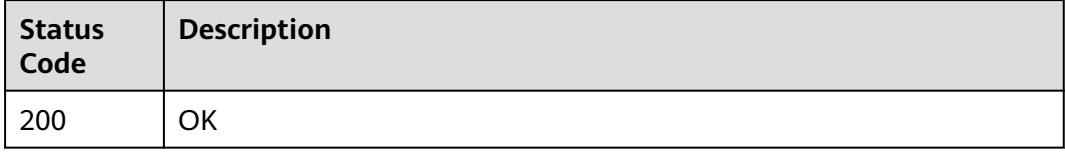

## **Error Codes**

See **[Error Codes](#page-397-0)**.

# **4.1.5 Disabling CDN for a Domain Name**

## **Function**

This API is used to disable CDN for a domain name.

## **Calling Method**

For details, see **[Calling APIs](#page-9-0)**.

## **URI**

## PUT /v1.0/cdn/domains/{domain\_id}/disable

### **Table 4-32** Path Parameters

| <b>Parameter</b> | <b>Mandatory</b> | <b>Type</b> | <b>Description</b> |
|------------------|------------------|-------------|--------------------|
| domain id        | Yes              | String      | Domain name ID.    |

**Table 4-33** Query Parameters

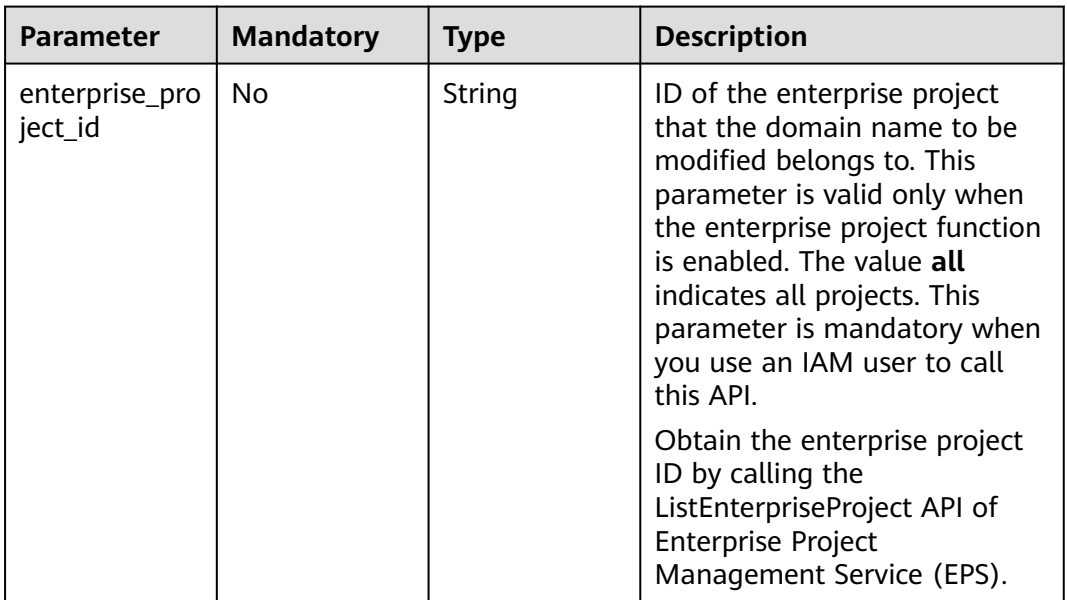

## **Request Parameters**

**Table 4-34** Request header parameters

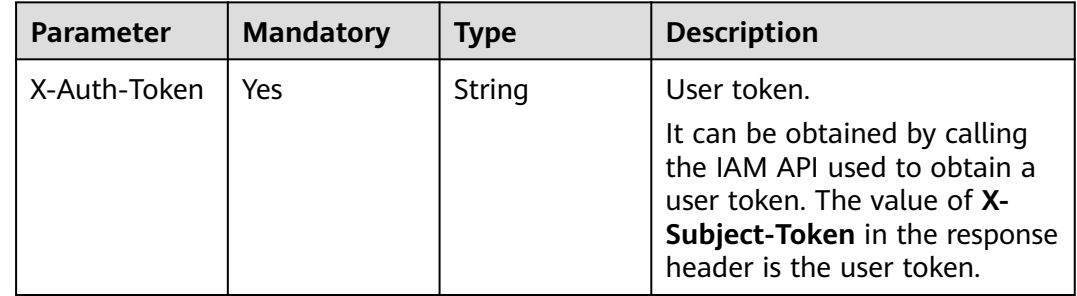

## **Response Parameters**

### **Status code: 200**

**Table 4-35** Response body parameters

| <b>Parameter</b> | <b>Type</b>                               | <b>Description</b>   |
|------------------|-------------------------------------------|----------------------|
| domain           | <b>Domains Wit</b><br><b>hPort</b> object | Domain name details. |

### **Table 4-36** DomainsWithPort

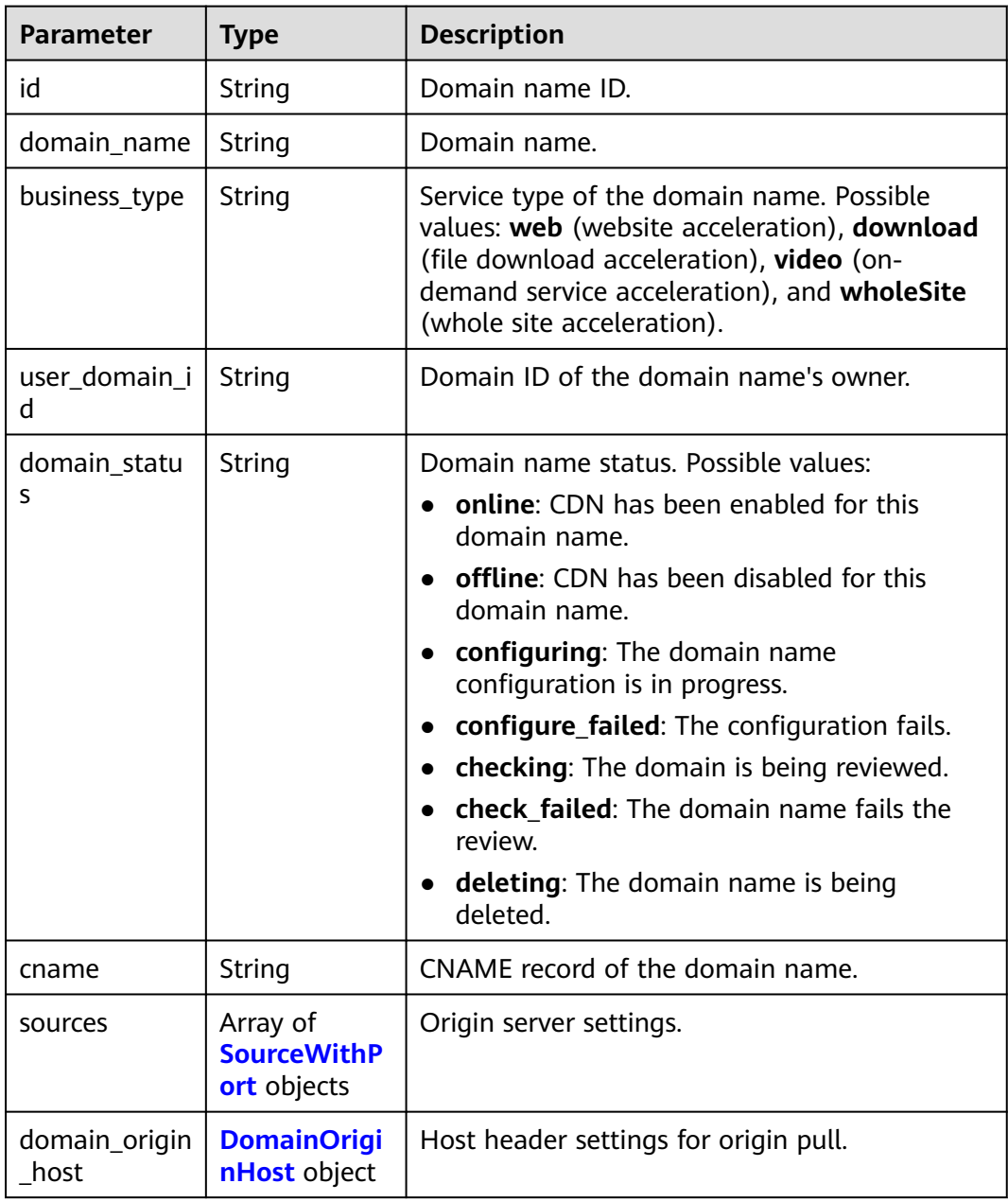

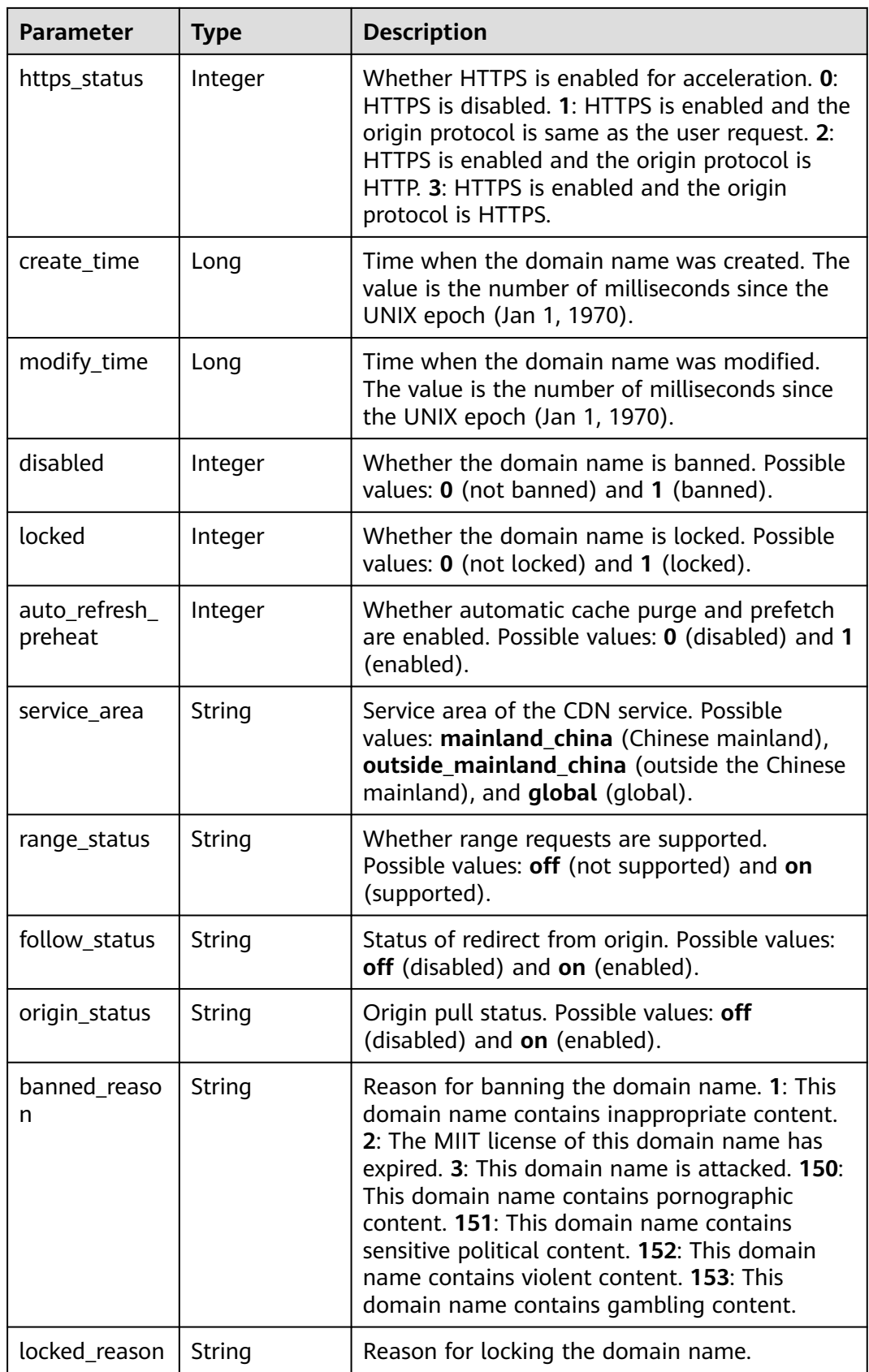

<span id="page-55-0"></span>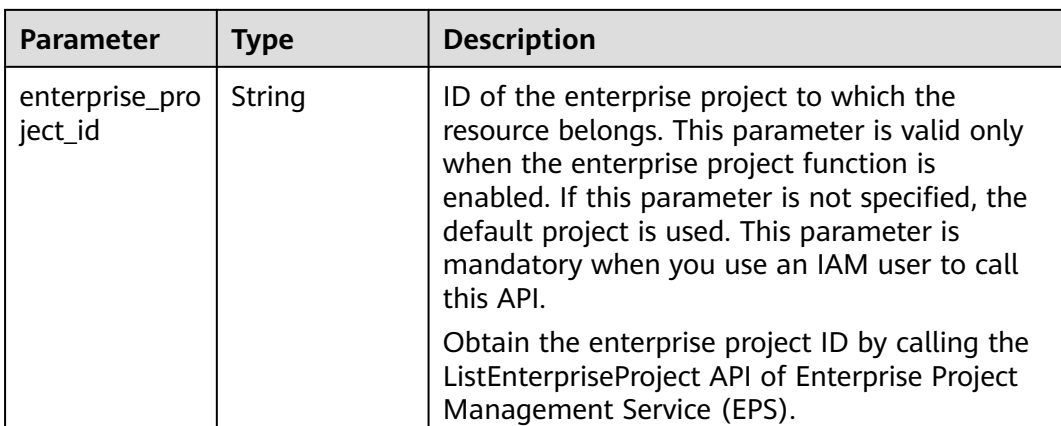

### **Table 4-37** SourceWithPort

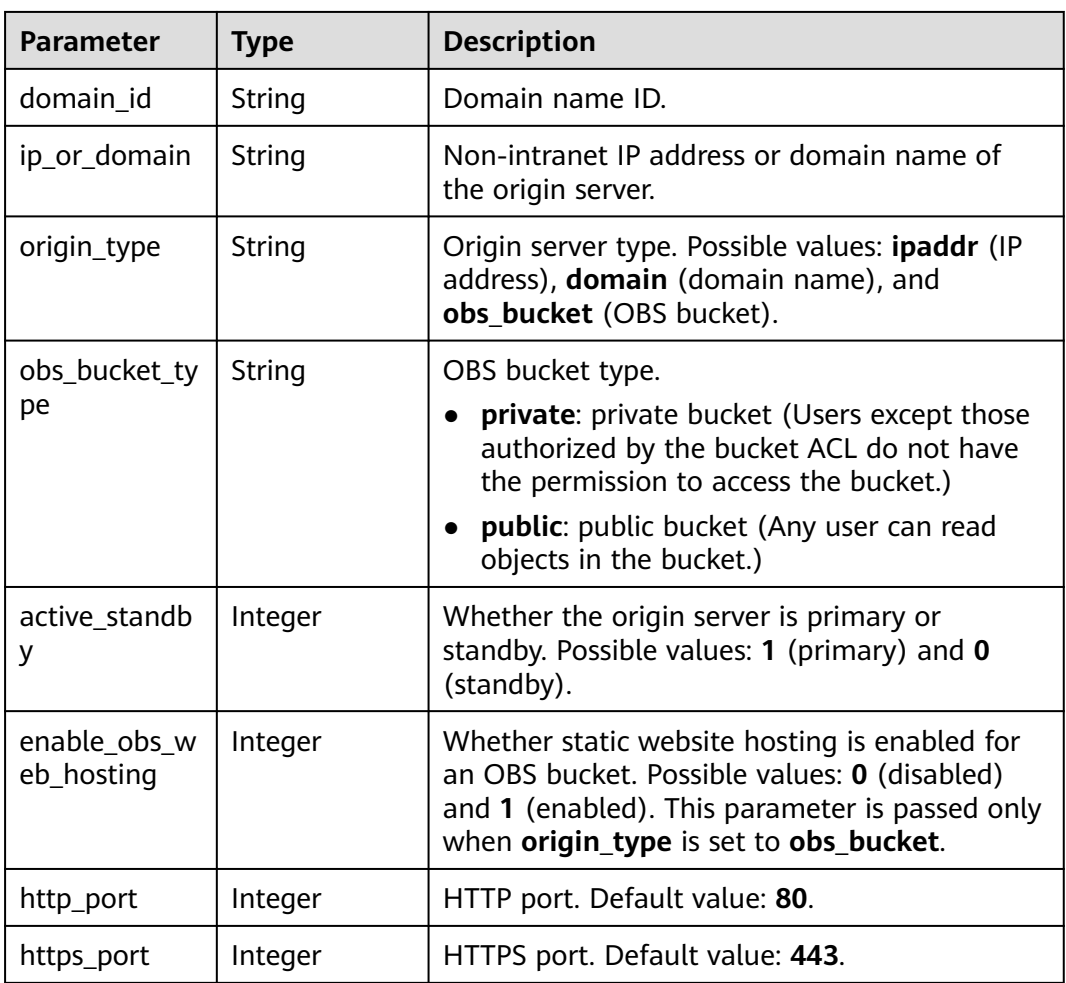

### <span id="page-56-0"></span>**Table 4-38** DomainOriginHost

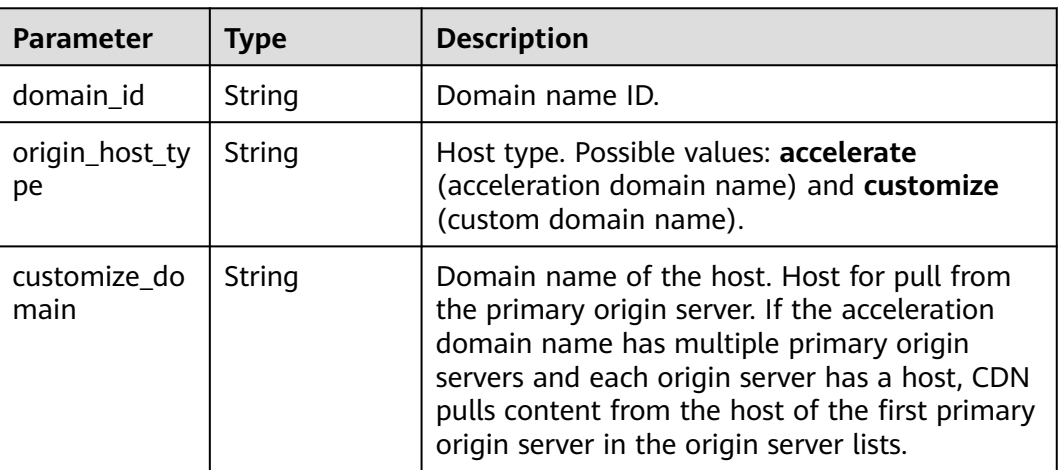

## **Example Requests**

PUT https://cdn.myhuaweicloud.com/v1.0/cdn/domains/ff8080\*\*\*\*\*\*\*\*\*\*\*\*\*\*\*\*\*\*\*\*\*\*\*\*\*722/disable? enterprise\_project\_id=0

## **Example Responses**

### **Status code: 200**

### **OK**

```
{
  "domain" : {
   "sources" : [ {
     "domain_id" : "ff8080***********************722",
     "origin_type" : "ipaddr",
 "ip_or_domain" : "0.0.0.0",
 "active_standby" : 1,
    "http_port" : 80,
     "https_port" : 443
   } ],
   "cname" : "www.example1.example2.0002.example3.com.c.example4.com",
 "id" : "ff8080***********************722",
 "user_domain_id" : "6e358***********************a441",
 "domain_name" : "www.example1.example2.0002.example3.com",
   "business_type" : "web",
 "service_area" : "mainland_china",
 "domain_status" : "configuring",
   "https_status" : 0,
 "create_time" : 1532403213673,
 "modify_time" : 1532403548714,
 "domain_origin_host" : {
 "domain_id" : "ff8080***********************722",
     "origin_host_type" : "accelerate",
     "customize_domain" : "www.example1.example2.0002.example3.com"
   },
   "disabled" : 0,
   "locked" : 0,
   "range_status" : "off",
   "follow_status" : "off",
   "origin_status" : "off",
   "auto_refresh_preheat" : 0
 }
}
```
## **SDK Sample Code**

The SDK sample code is as follows.

### **Java**

package com.huaweicloud.sdk.test;

```
import com.huaweicloud.sdk.core.auth.ICredential;
import com.huaweicloud.sdk.core.auth.GlobalCredentials;
import com.huaweicloud.sdk.core.exception.ConnectionException;
import com.huaweicloud.sdk.core.exception.RequestTimeoutException;
import com.huaweicloud.sdk.core.exception.ServiceResponseException;
import com.huaweicloud.sdk.cdn.v2.region.CdnRegion;
import com.huaweicloud.sdk.cdn.v2.*;
import com.huaweicloud.sdk.cdn.v2.model.*;
public class DisableDomainSolution {
   public static void main(String[] args) {
      // The AK and SK used for authentication are hard-coded or stored in plaintext, which has great 
security risks. It is recommended that the AK and SK be stored in ciphertext in configuration files or 
environment variables and decrypted during use to ensure security.
      // In this example, AK and SK are stored in environment variables for authentication. Before running 
this example, set environment variables CLOUD_SDK_AK and CLOUD_SDK_SK in the local environment
      String ak = System.getenv("CLOUD_SDK_AK");
      String sk = System.getenv("CLOUD_SDK_SK");
      ICredential auth = new GlobalCredentials()
           .withAk(ak)
           .withSk(sk);
      CdnClient client = CdnClient.newBuilder()
           .withCredential(auth)
            .withRegion(CdnRegion.valueOf("<YOUR REGION>"))
            .build();
      DisableDomainRequest request = new DisableDomainRequest();
      request.withEnterpriseProjectId("<enterprise_project_id>");
      try {
         DisableDomainResponse response = client.disableDomain(request);
         System.out.println(response.toString());
      } catch (ConnectionException e) {
        e.printStackTrace();
      } catch (RequestTimeoutException e) {
         e.printStackTrace();
      } catch (ServiceResponseException e) {
         e.printStackTrace();
         System.out.println(e.getHttpStatusCode());
         System.out.println(e.getRequestId());
         System.out.println(e.getErrorCode());
         System.out.println(e.getErrorMsg());
      }
   }
```
## **Python**

# coding: utf-8

}

import os from huaweicloudsdkcore.auth.credentials import GlobalCredentials from huaweicloudsdkcdn.v2.region.cdn\_region import CdnRegion from huaweicloudsdkcore.exceptions import exceptions from huaweicloudsdkcdn.v2 import \*

if \_\_name\_\_ == "\_\_main\_\_": # The AK and SK used for authentication are hard-coded or stored in plaintext, which has great security risks. It is recommended that the AK and SK be stored in ciphertext in configuration files or environment variables and decrypted during use to ensure security. # In this example, AK and SK are stored in environment variables for authentication. Before running this example, set environment variables CLOUD\_SDK\_AK and CLOUD\_SDK\_SK in the local environment ak = os.environ["CLOUD\_SDK\_AK"] sk = os.environ["CLOUD\_SDK\_SK"] credentials = GlobalCredentials(ak, sk)  $client = CalnClient.new_builder() \setminus$  .with\_credentials(credentials) \ .with\_region(CdnRegion.value\_of("<YOUR REGION>")) \ .build() try: request = DisableDomainRequest() request.enterprise\_project\_id = "<enterprise\_project\_id>" response = client.disable\_domain(request)

```
 print(response)
 except exceptions.ClientRequestException as e:
   print(e.status_code)
    print(e.request_id)
   print(e.error_code)
```
**Go**

#### package main

print(e.error\_msg)

```
import (
```
)

}

```
 "fmt"
 "github.com/huaweicloud/huaweicloud-sdk-go-v3/core/auth/global"
 cdn "github.com/huaweicloud/huaweicloud-sdk-go-v3/services/cdn/v2"
 "github.com/huaweicloud/huaweicloud-sdk-go-v3/services/cdn/v2/model"
 region "github.com/huaweicloud/huaweicloud-sdk-go-v3/services/cdn/v2/region"
```
#### func main() {

 // The AK and SK used for authentication are hard-coded or stored in plaintext, which has great security risks. It is recommended that the AK and SK be stored in ciphertext in configuration files or environment variables and decrypted during use to ensure security.

 // In this example, AK and SK are stored in environment variables for authentication. Before running this example, set environment variables CLOUD\_SDK\_AK and CLOUD\_SDK\_SK in the local environment ak := os.Getenv("CLOUD\_SDK\_AK")

```
 sk := os.Getenv("CLOUD_SDK_SK")
 auth := global.NewCredentialsBuilder().
   WithAk(ak).
   WithSk(sk).
   Build()
 client := cdn.NewCdnClient(
   cdn.CdnClientBuilder().
      WithRegion(region.ValueOf("<YOUR REGION>")).
      WithCredential(auth).
      Build())
 request := &model.DisableDomainRequest{}
 enterpriseProjectIdRequest:= "<enterprise_project_id>"
 request.EnterpriseProjectId = &enterpriseProjectIdRequest
 response, err := client.DisableDomain(request)
if err == nil fmt.Printf("%+v\n", response)
 } else {
   fmt.Println(err)
 }
```
## **More**

For SDK sample code of more programming languages, see the Sample Code tab in **[API Explorer](https://console-intl.huaweicloud.com/apiexplorer/#/openapi/CDN/sdk?api=DisableDomain&version=v2)**. SDK sample code can be automatically generated.

## **Status Codes**

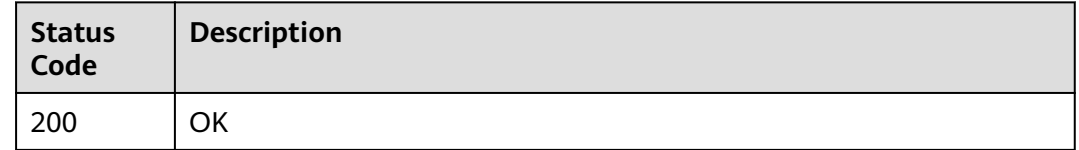

## **Error Codes**

See **[Error Codes](#page-397-0)**.

# **4.1.6 Querying a Domain Name**

## **Function**

This API is used to query details about a domain name.

## **Calling Method**

For details, see **[Calling APIs](#page-9-0)**.

## **URI**

GET /v1.0/cdn/configuration/domains/{domain\_name}

**Table 4-39** Path Parameters

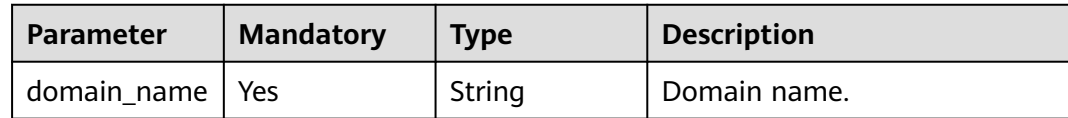

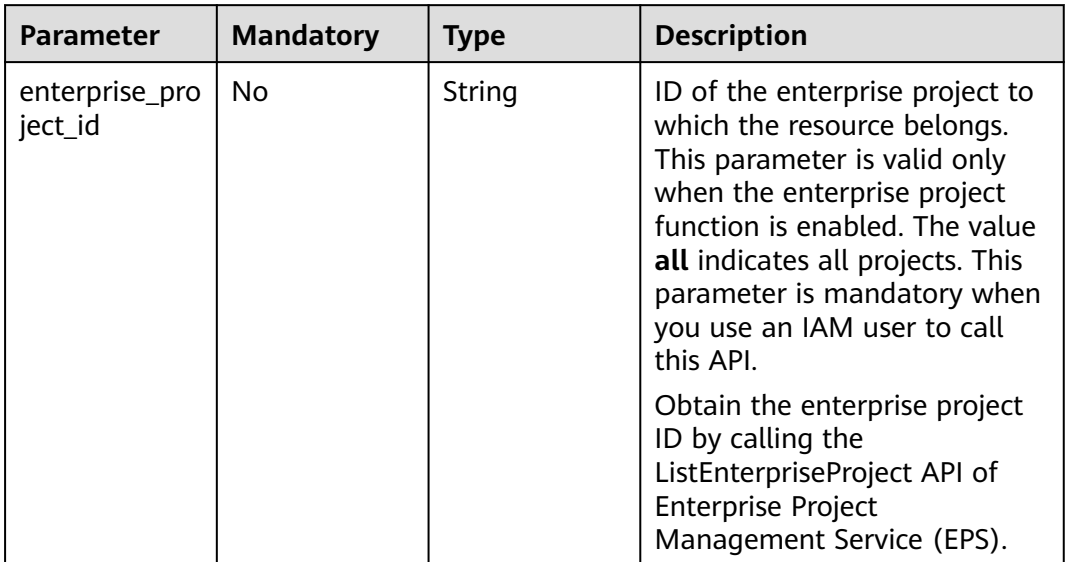

### **Table 4-40** Query Parameters

## **Request Parameters**

**Table 4-41** Request header parameters

| <b>Parameter</b> | <b>Mandatory</b> | <b>Type</b> | <b>Description</b>                                                                                                    |
|------------------|------------------|-------------|----------------------------------------------------------------------------------------------------|
| X-Auth-Token     | Yes              | String      | User token. It can be obtained<br>by calling the IAM API used to<br>obtain a user token. The value<br>of X-Subject-Token in the<br>response header is the user<br>token. |

## **Response Parameters**

### **Status code: 200**

**Table 4-42** Response body parameters

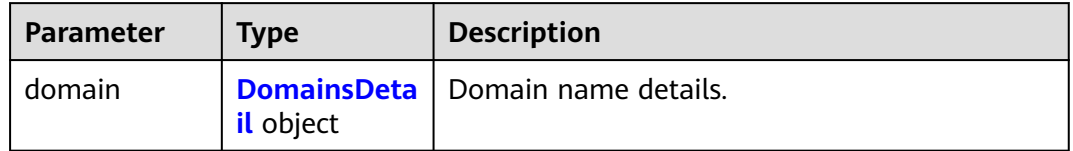

### <span id="page-61-0"></span>**Table 4-43** DomainsDetail

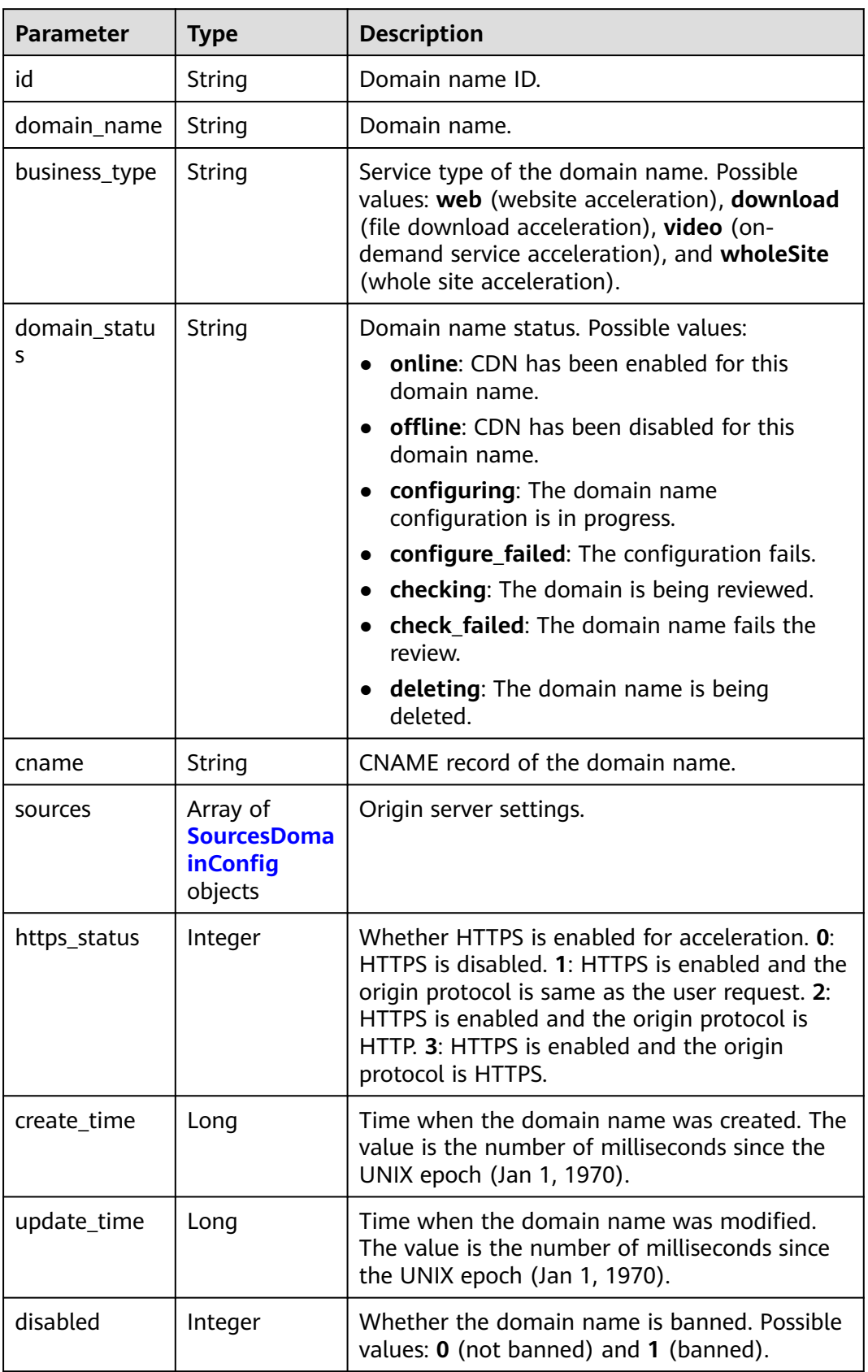

<span id="page-62-0"></span>

| <b>Parameter</b> | Type    | <b>Description</b>                                                                                                    |
|------------------|---------|----------------------------------------------------------------------------------------------------|
| locked           | Integer | Whether the domain name is locked. Possible<br>values: 0 (not locked) and 1 (locked).                                                                                     |
| service_area     | String  | Service area of the CDN service. Possible<br>values: mainland_china (Chinese mainland),<br>outside_mainland_china (outside the Chinese<br>mainland), and global (global). |

**Table 4-44** SourcesDomainConfig

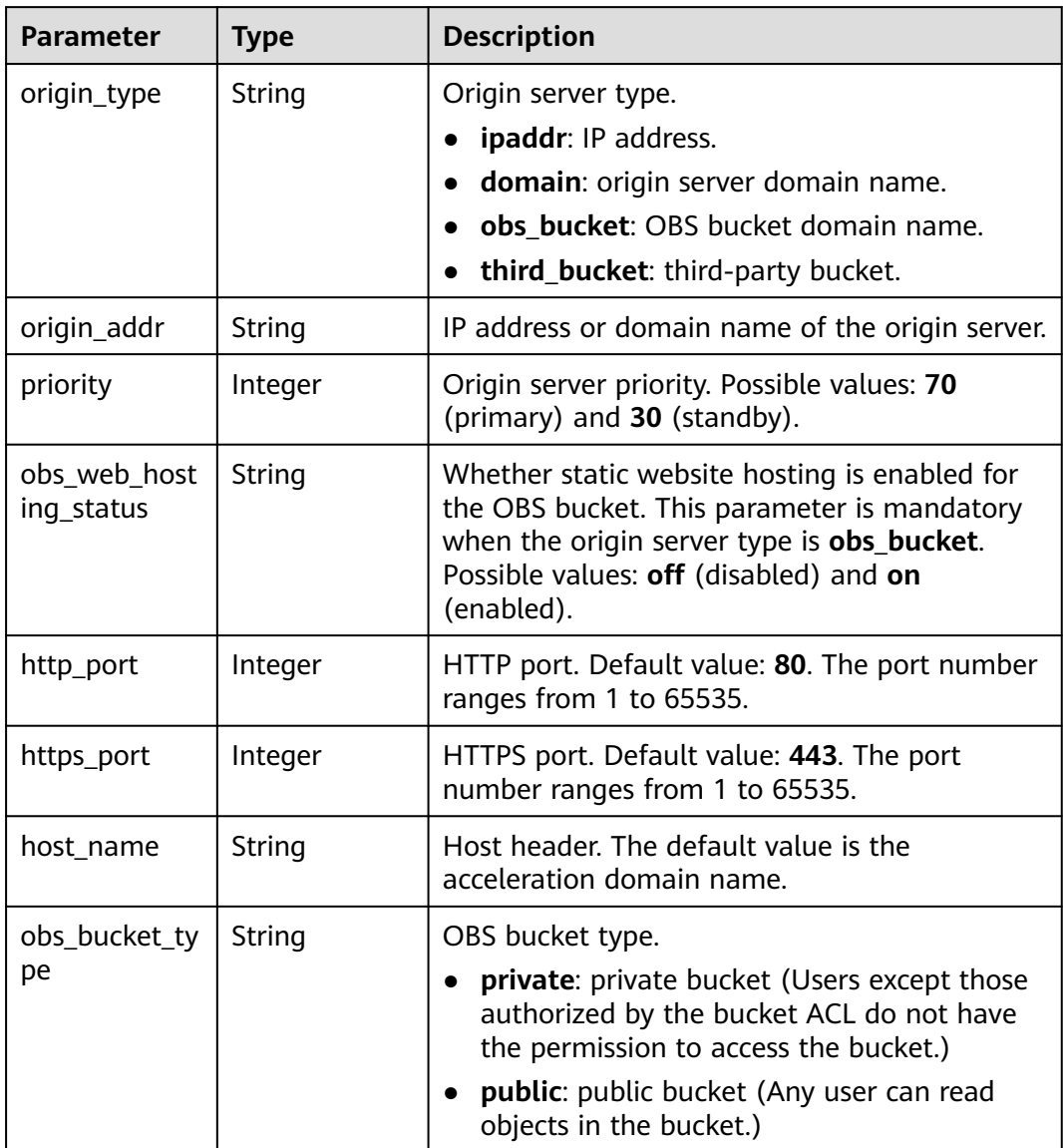

### **Status code: 400**

### **Table 4-45** Response body parameters

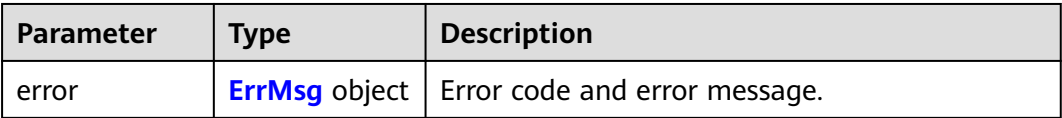

### **Table 4-46** ErrMsg

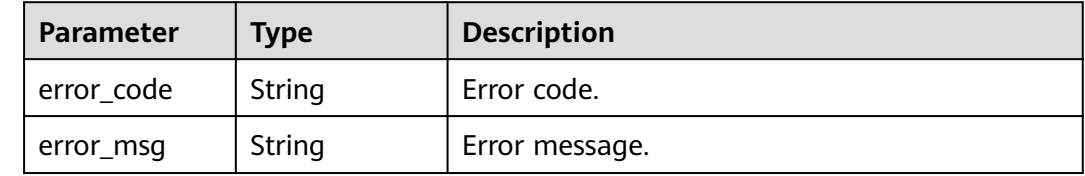

### **Example Requests**

GET https://cdn.myhuaweicloud.com/v1.0/cdn/configuration/domains/www.example.com? enterprise\_project\_id=1

### **Example Responses**

### **Status code: 200**

Success response.

```
{
 "domain" : {
 "sources" : [ {
     "origin_type" : "domain",
     "origin_addr" : "www.example.com",
     "priority" : 70,
     "obs_web_hosting_status" : "string",
    "http_port" : 80,
 "https_port" : 443,
 "host_name" : "string"
   } ],
   "cname" : "www.example.com.c.example2.com",
   "id" : "12a***********************345d671",
   "domain_name" : "www.example.com",
   "business_type" : "web",
 "service_area" : "mainland_china",
 "domain_status" : "online",
   "https_status" : 0,
 "create_time" : 1516861994806,
 "update_time" : 1532405346365,
   "disabled" : 0
 }
}
```
## **SDK Sample Code**

The SDK sample code is as follows.

### **Java**

package com.huaweicloud.sdk.test;

import com.huaweicloud.sdk.core.auth.ICredential; import com.huaweicloud.sdk.core.auth.GlobalCredentials;

```
import com.huaweicloud.sdk.core.exception.ConnectionException;
import com.huaweicloud.sdk.core.exception.RequestTimeoutException;
import com.huaweicloud.sdk.core.exception.ServiceResponseException;
import com.huaweicloud.sdk.cdn.v2.region.CdnRegion;
import com.huaweicloud.sdk.cdn.v2.*;
import com.huaweicloud.sdk.cdn.v2.model.*;
public class ShowDomainDetailByNameSolution {
   public static void main(String[] args) {
      // The AK and SK used for authentication are hard-coded or stored in plaintext, which has great 
security risks. It is recommended that the AK and SK be stored in ciphertext in configuration files or 
environment variables and decrypted during use to ensure security.
      // In this example, AK and SK are stored in environment variables for authentication. Before running 
this example, set environment variables CLOUD_SDK_AK and CLOUD_SDK_SK in the local environment
      String ak = System.getenv("CLOUD_SDK_AK");
      String sk = System.getenv("CLOUD_SDK_SK");
      ICredential auth = new GlobalCredentials()
           .withAk(ak)
           .withSk(sk);
      CdnClient client = CdnClient.newBuilder()
           .withCredential(auth)
            .withRegion(CdnRegion.valueOf("<YOUR REGION>"))
           .build();
      ShowDomainDetailByNameRequest request = new ShowDomainDetailByNameRequest();
      request.withEnterpriseProjectId("<enterprise_project_id>");
      try {
        ShowDomainDetailByNameResponse response = client.showDomainDetailByName(request);
         System.out.println(response.toString());
      } catch (ConnectionException e) {
         e.printStackTrace();
      } catch (RequestTimeoutException e) {
        e.printStackTrace();
      } catch (ServiceResponseException e) {
        e.printStackTrace();
         System.out.println(e.getHttpStatusCode());
        System.out.println(e.getRequestId());
        System.out.println(e.getErrorCode());
        System.out.println(e.getErrorMsg());
      }
   }
```
## **Python**

# coding: utf-8

import os

}

```
from huaweicloudsdkcore.auth.credentials import GlobalCredentials
from huaweicloudsdkcdn.v2.region.cdn_region import CdnRegion
from huaweicloudsdkcore.exceptions import exceptions
from huaweicloudsdkcdn.v2 import *
```
if \_\_name\_\_ == "\_\_main\_\_": # The AK and SK used for authentication are hard-coded or stored in plaintext, which has great security risks. It is recommended that the AK and SK be stored in ciphertext in configuration files or environment variables and decrypted during use to ensure security.

 # In this example, AK and SK are stored in environment variables for authentication. Before running this example, set environment variables CLOUD\_SDK\_AK and CLOUD\_SDK\_SK in the local environment

```
 ak = os.environ["CLOUD_SDK_AK"]
 sk = os.environ["CLOUD_SDK_SK"]
```

```
 credentials = GlobalCredentials(ak, sk)
```

```
 client = CdnClient.new_builder() \
   .with_credentials(credentials) \
```

```
 .build()
 try:
   request = ShowDomainDetailByNameRequest()
  request.enterprise_project_id = "<enterprise_project_id>"
   response = client.show_domain_detail_by_name(request)
   print(response)
 except exceptions.ClientRequestException as e:
   print(e.status_code)
    print(e.request_id)
    print(e.error_code)
   print(e.error_msg)
```
.with\_region(CdnRegion.value\_of("<YOUR REGION>")) \

### **Go**

```
package main
import (
   "fmt"
   "github.com/huaweicloud/huaweicloud-sdk-go-v3/core/auth/global"
   cdn "github.com/huaweicloud/huaweicloud-sdk-go-v3/services/cdn/v2"
   "github.com/huaweicloud/huaweicloud-sdk-go-v3/services/cdn/v2/model"
   region "github.com/huaweicloud/huaweicloud-sdk-go-v3/services/cdn/v2/region"
)
func main() {
   // The AK and SK used for authentication are hard-coded or stored in plaintext, which has great security 
risks. It is recommended that the AK and SK be stored in ciphertext in configuration files or environment 
variables and decrypted during use to ensure security.
   // In this example, AK and SK are stored in environment variables for authentication. Before running this 
example, set environment variables CLOUD_SDK_AK and CLOUD_SDK_SK in the local environment
   ak := os.Getenv("CLOUD_SDK_AK")
   sk := os.Getenv("CLOUD_SDK_SK")
   auth := global.NewCredentialsBuilder().
      WithAk(ak).
      WithSk(sk).
      Build()
   client := cdn.NewCdnClient(
      cdn.CdnClientBuilder().
         WithRegion(region.ValueOf("<YOUR REGION>")).
         WithCredential(auth).
        Build())
   request := &model.ShowDomainDetailByNameRequest{}
   enterpriseProjectIdRequest:= "<enterprise_project_id>"
   request.EnterpriseProjectId = &enterpriseProjectIdRequest
   response, err := client.ShowDomainDetailByName(request)
  if err == nil fmt.Printf("%+v\n", response)
   } else {
      fmt.Println(err)
   }
```
### **More**

}

For SDK sample code of more programming languages, see the Sample Code tab in **[API Explorer](https://console-intl.huaweicloud.com/apiexplorer/#/openapi/CDN/sdk?api=ShowDomainDetailByName&version=v2)**. SDK sample code can be automatically generated.

## **Status Codes**

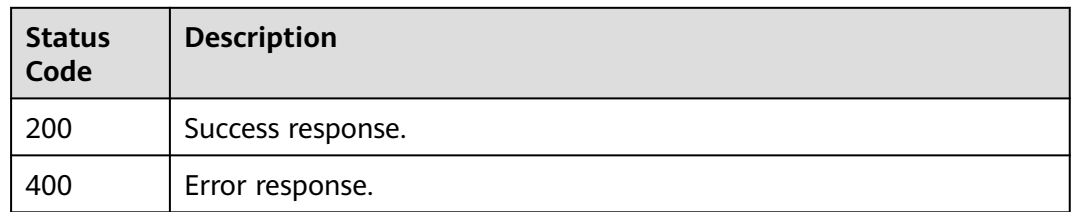

## **Error Codes**

See **[Error Codes](#page-397-0)**.

# **4.1.7 Verifying the Domain Name Ownership**

## **Function**

This API is used to verify the ownership of a domain name.

## **Calling Method**

For details, see **[Calling APIs](#page-9-0)**.

## **URI**

POST /v1.0/cdn/configuration/domains/{domain\_name}/verify-owner

## **Table 4-47** Path Parameters

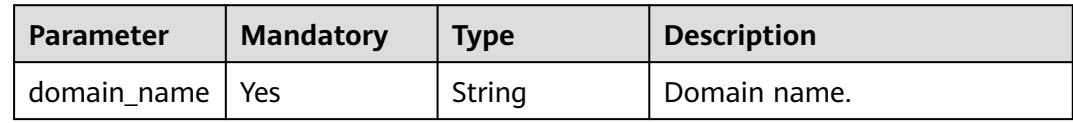

## **Request Parameters**

**Table 4-48** Request body parameters

| <b>Parameter</b> | <b>Mandatory</b> | <b>Type</b> | <b>Description</b>                                  |
|------------------|------------------|-------------|-----------------------------------------------------|
| verify_type      | No               | String      | Verification type.                                  |
|                  |                  |             | dns: DNS record.                                    |
|                  |                  |             | • file: file upload.                                |
|                  |                  |             | all (default value): DNS<br>record and file upload. |

## **Response Parameters**

### **Status code: 200**

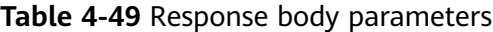

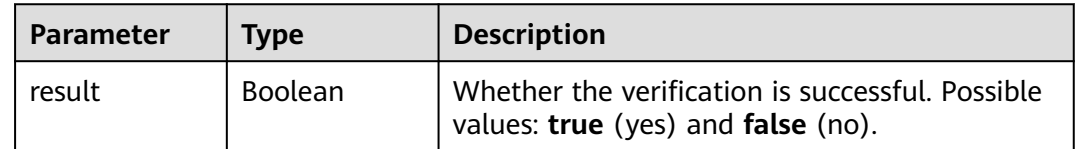

## **Example Requests**

POST https://cdn.myhuaweicloud.com/v1.0/cdn/configuration/domains/image.example.com/verify-owner

```
{
  "verify_type" : "all"
}
```
## **Example Responses**

### **Status code: 200**

Request succeeded.

{ "result" : true }

## **SDK Sample Code**

The SDK sample code is as follows.

**Java**

package com.huaweicloud.sdk.test;

```
import com.huaweicloud.sdk.core.auth.ICredential;
import com.huaweicloud.sdk.core.auth.GlobalCredentials;
import com.huaweicloud.sdk.core.exception.ConnectionException;
import com.huaweicloud.sdk.core.exception.RequestTimeoutException;
import com.huaweicloud.sdk.core.exception.ServiceResponseException;
import com.huaweicloud.sdk.cdn.v2.region.CdnRegion;
import com.huaweicloud.sdk.cdn.v2.*;
import com.huaweicloud.sdk.cdn.v2.model.*;
public class VerifyDomainOwnerSolution {
   public static void main(String[] args) {
      // The AK and SK used for authentication are hard-coded or stored in plaintext, which has great 
security risks. It is recommended that the AK and SK be stored in ciphertext in configuration files or 
environment variables and decrypted during use to ensure security.
      // In this example, AK and SK are stored in environment variables for authentication. Before running 
this example, set environment variables CLOUD_SDK_AK and CLOUD_SDK_SK in the local environment
      String ak = System.getenv("CLOUD_SDK_AK");
      String sk = System.getenv("CLOUD_SDK_SK");
      ICredential auth = new GlobalCredentials()
           .withAk(ak)
           .withSk(sk);
```

```
 CdnClient client = CdnClient.newBuilder()
         .withCredential(auth)
         .withRegion(CdnRegion.valueOf("<YOUR REGION>"))
        .buid();
    VerifyDomainOwnerRequest request = new VerifyDomainOwnerRequest();
    VerifyDomainOwnerRequestBody body = new VerifyDomainOwnerRequestBody();
    body.withVerifyType("all");
    request.withBody(body);
    try {
      VerifyDomainOwnerResponse response = client.verifyDomainOwner(request);
      System.out.println(response.toString());
   } catch (ConnectionException e) {
      e.printStackTrace();
   } catch (RequestTimeoutException e) {
      e.printStackTrace();
    } catch (ServiceResponseException e) {
      e.printStackTrace();
      System.out.println(e.getHttpStatusCode());
      System.out.println(e.getRequestId());
      System.out.println(e.getErrorCode());
      System.out.println(e.getErrorMsg());
   }
 }
```
## **Python**

# coding: utf-8

```
import os
```
}

```
from huaweicloudsdkcore.auth.credentials import GlobalCredentials
from huaweicloudsdkcdn.v2.region.cdn_region import CdnRegion
from huaweicloudsdkcore.exceptions import exceptions
from huaweicloudsdkcdn.v2 import *
```

```
if __name__ == '__main__":
```
 # The AK and SK used for authentication are hard-coded or stored in plaintext, which has great security risks. It is recommended that the AK and SK be stored in ciphertext in configuration files or environment variables and decrypted during use to ensure security.

 # In this example, AK and SK are stored in environment variables for authentication. Before running this example, set environment variables CLOUD\_SDK\_AK and CLOUD\_SDK\_SK in the local environment

```
 ak = os.environ["CLOUD_SDK_AK"]
 sk = os.environ["CLOUD_SDK_SK"]
```

```
 credentials = GlobalCredentials(ak, sk)
```

```
 client = CdnClient.new_builder() \
     .with_credentials(credentials) \
      .with_region(CdnRegion.value_of("<YOUR REGION>")) \
      .build()
   try:
      request = VerifyDomainOwnerRequest()
      request.body = VerifyDomainOwnerRequestBody(
         verify_type="all"
\qquad \qquad response = client.verify_domain_owner(request)
      print(response)
   except exceptions.ClientRequestException as e:
      print(e.status_code)
      print(e.request_id)
      print(e.error_code)
      print(e.error_msg)
```
**Go**

package main

```
import (
   "fmt"
   "github.com/huaweicloud/huaweicloud-sdk-go-v3/core/auth/global"
   cdn "github.com/huaweicloud/huaweicloud-sdk-go-v3/services/cdn/v2"
   "github.com/huaweicloud/huaweicloud-sdk-go-v3/services/cdn/v2/model"
   region "github.com/huaweicloud/huaweicloud-sdk-go-v3/services/cdn/v2/region"
)
func main() {
   // The AK and SK used for authentication are hard-coded or stored in plaintext, which has great security 
risks. It is recommended that the AK and SK be stored in ciphertext in configuration files or environment 
variables and decrypted during use to ensure security.
   // In this example, AK and SK are stored in environment variables for authentication. Before running this 
example, set environment variables CLOUD_SDK_AK and CLOUD_SDK_SK in the local environment
   ak := os.Getenv("CLOUD_SDK_AK")
   sk := os.Getenv("CLOUD_SDK_SK")
   auth := global.NewCredentialsBuilder().
      WithAk(ak).
     WithSk(sk).
      Build()
   client := cdn.NewCdnClient(
      cdn.CdnClientBuilder().
         WithRegion(region.ValueOf("<YOUR REGION>")).
        WithCredential(auth).
        Build())
   request := &model.VerifyDomainOwnerRequest{}
   verifyTypeVerifyDomainOwnerRequestBody:= "all"
   request.Body = &model.VerifyDomainOwnerRequestBody{
      VerifyType: &verifyTypeVerifyDomainOwnerRequestBody,
   }
   response, err := client.VerifyDomainOwner(request)
  if err == nil fmt.Printf("%+v\n", response)
   } else {
      fmt.Println(err)
   }
```
### **More**

For SDK sample code of more programming languages, see the Sample Code tab in **[API Explorer](https://console-intl.huaweicloud.com/apiexplorer/#/openapi/CDN/sdk?api=VerifyDomainOwner&version=v2)**. SDK sample code can be automatically generated.

### **Status Codes**

}

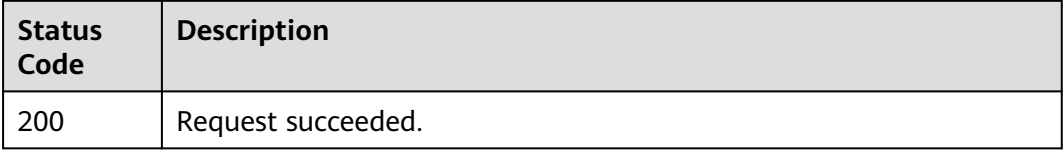

### **Error Codes**

### See **[Error Codes](#page-397-0)**.

# **4.1.8 Querying the Ownership Verification Information of a Domain Name**

## **Function**

This API is used to query the ownership verification information of a domain name.

## **Calling Method**

For details, see **[Calling APIs](#page-9-0)**.

## **URI**

GET /v1.0/cdn/configuration/domains/{domain\_name}/domain-verifies

### **Table 4-50** Path Parameters

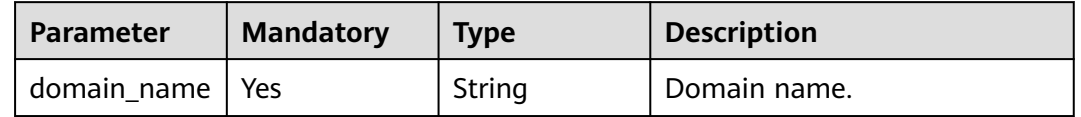

## **Request Parameters**

None

## **Response Parameters**

**Status code: 200**

**Table 4-51** Response body parameters

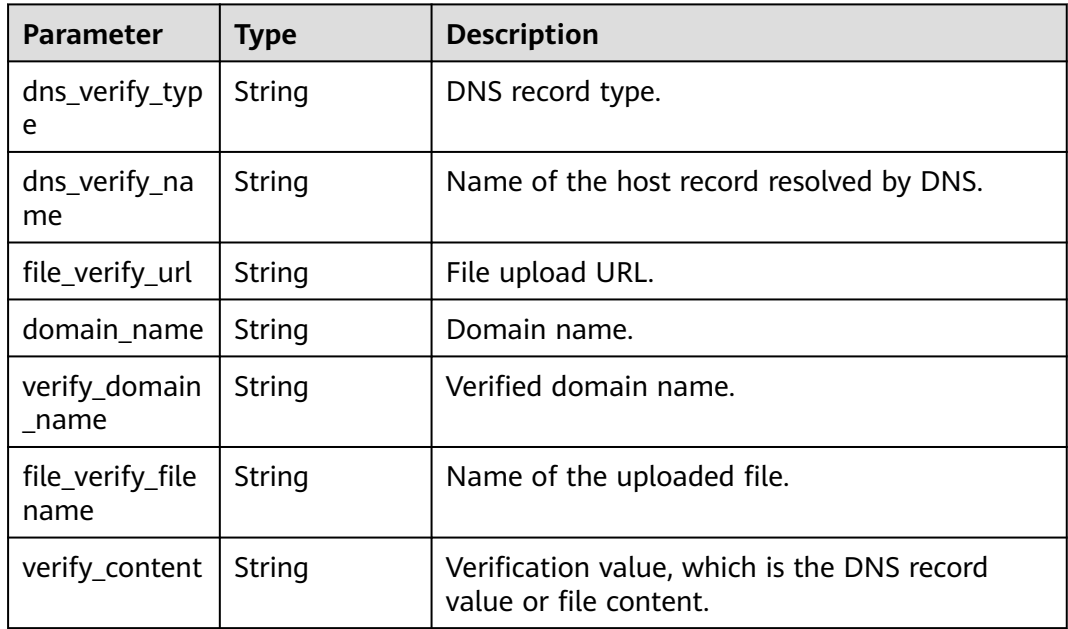

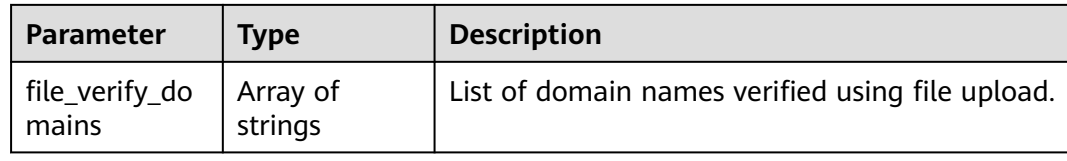

## **Example Requests**

GET https://cdn.myhuaweicloud.com/v1.0/cdn/configuration/domains/image.example.com/domain-verifies

## **Example Responses**

### **Status code: 200**

Request succeeded.

```
{
 "dns_verify_type" : "TXT",
 "dns_verify_name" : "cdn_verification",
 "file_verify_url" : "http://example.com/verification.html",
 "verify_domain_name" : "example.com",
  "domain_name" : "image.example.com",
 "file_verify_domains" : [ "example.com", "image.example.com" ],
 "file_verify_filename" : "verification.html",
  "verify_content" : "202************9e36"
}
```
## **SDK Sample Code**

The SDK sample code is as follows.

### **Java**

package com.huaweicloud.sdk.test;

```
import com.huaweicloud.sdk.core.auth.ICredential;
import com.huaweicloud.sdk.core.auth.GlobalCredentials;
import com.huaweicloud.sdk.core.exception.ConnectionException;
import com.huaweicloud.sdk.core.exception.RequestTimeoutException;
import com.huaweicloud.sdk.core.exception.ServiceResponseException;
import com.huaweicloud.sdk.cdn.v2.region.CdnRegion;
import com.huaweicloud.sdk.cdn.v2.*;
import com.huaweicloud.sdk.cdn.v2.model.*;
```
public class ShowVerifyDomainOwnerInfoSolution {

public static void main(String[] args) {

 // The AK and SK used for authentication are hard-coded or stored in plaintext, which has great security risks. It is recommended that the AK and SK be stored in ciphertext in configuration files or environment variables and decrypted during use to ensure security.

 // In this example, AK and SK are stored in environment variables for authentication. Before running this example, set environment variables CLOUD\_SDK\_AK and CLOUD\_SDK\_SK in the local environment String ak = System.getenv("CLOUD\_SDK\_AK");

```
 String sk = System.getenv("CLOUD_SDK_SK");
```
 ICredential auth = new GlobalCredentials() .withAk(ak) .withSk(sk);

 CdnClient client = CdnClient.newBuilder() .withCredential(auth) .withRegion(CdnRegion.valueOf("<YOUR REGION>"))
```
 .build();
     ShowVerifyDomainOwnerInfoRequest request = new ShowVerifyDomainOwnerInfoRequest();
 try {
 ShowVerifyDomainOwnerInfoResponse response = client.showVerifyDomainOwnerInfo(request);
        System.out.println(response.toString());
     } catch (ConnectionException e) {
        e.printStackTrace();
     } catch (RequestTimeoutException e) {
        e.printStackTrace();
      } catch (ServiceResponseException e) {
        e.printStackTrace();
        System.out.println(e.getHttpStatusCode());
        System.out.println(e.getRequestId());
        System.out.println(e.getErrorCode());
        System.out.println(e.getErrorMsg());
     }
   }
```
# **Python**

#### # coding: utf-8

import os

}

from huaweicloudsdkcore.auth.credentials import GlobalCredentials from huaweicloudsdkcdn.v2.region.cdn\_region import CdnRegion from huaweicloudsdkcore.exceptions import exceptions from huaweicloudsdkcdn.v2 import \*

```
if __name__ == "__main__":
```
 # The AK and SK used for authentication are hard-coded or stored in plaintext, which has great security risks. It is recommended that the AK and SK be stored in ciphertext in configuration files or environment variables and decrypted during use to ensure security.

 # In this example, AK and SK are stored in environment variables for authentication. Before running this example, set environment variables CLOUD\_SDK\_AK and CLOUD\_SDK\_SK in the local environment

```
 ak = os.environ["CLOUD_SDK_AK"]
 sk = os.environ["CLOUD_SDK_SK"]
```
credentials = GlobalCredentials(ak, sk)

```
 client = CdnClient.new_builder() \
   .with_credentials(credentials) \
    .with_region(CdnRegion.value_of("<YOUR REGION>")) \
   .build()
```
try:

```
 request = ShowVerifyDomainOwnerInfoRequest()
   response = client.show_verify_domain_owner_info(request)
   print(response)
 except exceptions.ClientRequestException as e:
   print(e.status_code)
   print(e.request_id)
   print(e.error_code)
  print(e.error_msg)
```
#### **Go**

```
package main
```

```
import (
    "fmt"
```
)

```
 "github.com/huaweicloud/huaweicloud-sdk-go-v3/core/auth/global"
 cdn "github.com/huaweicloud/huaweicloud-sdk-go-v3/services/cdn/v2"
 "github.com/huaweicloud/huaweicloud-sdk-go-v3/services/cdn/v2/model"
 region "github.com/huaweicloud/huaweicloud-sdk-go-v3/services/cdn/v2/region"
```

```
func main() {
```
// The AK and SK used for authentication are hard-coded or stored in plaintext, which has great security

```
risks. It is recommended that the AK and SK be stored in ciphertext in configuration files or environment 
variables and decrypted during use to ensure security.
   // In this example, AK and SK are stored in environment variables for authentication. Before running this 
example, set environment variables CLOUD_SDK_AK and CLOUD_SDK_SK in the local environment
   ak := os.Getenv("CLOUD_SDK_AK")
   sk := os.Getenv("CLOUD_SDK_SK")
   auth := global.NewCredentialsBuilder().
      WithAk(ak).
      WithSk(sk).
      Build()
   client := cdn.NewCdnClient(
      cdn.CdnClientBuilder().
        WithRegion(region.ValueOf("<YOUR REGION>")).
        WithCredential(auth).
        Build())
   request := &model.ShowVerifyDomainOwnerInfoRequest{}
   response, err := client.ShowVerifyDomainOwnerInfo(request)
  if err == nil fmt.Printf("%+v\n", response)
   } else {
      fmt.Println(err)
   }
}
```
### **More**

For SDK sample code of more programming languages, see the Sample Code tab in **[API Explorer](https://console-intl.huaweicloud.com/apiexplorer/#/openapi/CDN/sdk?api=ShowVerifyDomainOwnerInfo&version=v2)**. SDK sample code can be automatically generated.

## **Status Codes**

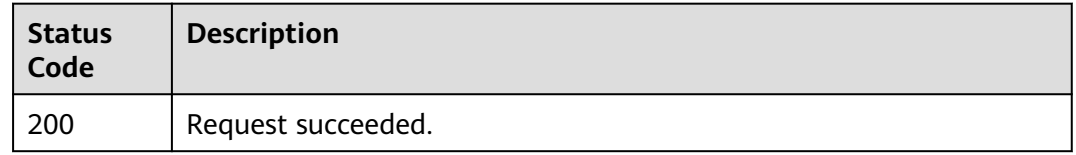

## **Error Codes**

See **[Error Codes](#page-397-0)**.

# **4.2 Domain Name Configuration**

# **4.2.1 Querying IP Address Information**

# **Function**

This API is used to query the IP address information.

# **Calling Method**

For details, see **[Calling APIs](#page-9-0)**.

# **URI**

# GET /v1.0/cdn/ip-info

### **Table 4-52** Query Parameters

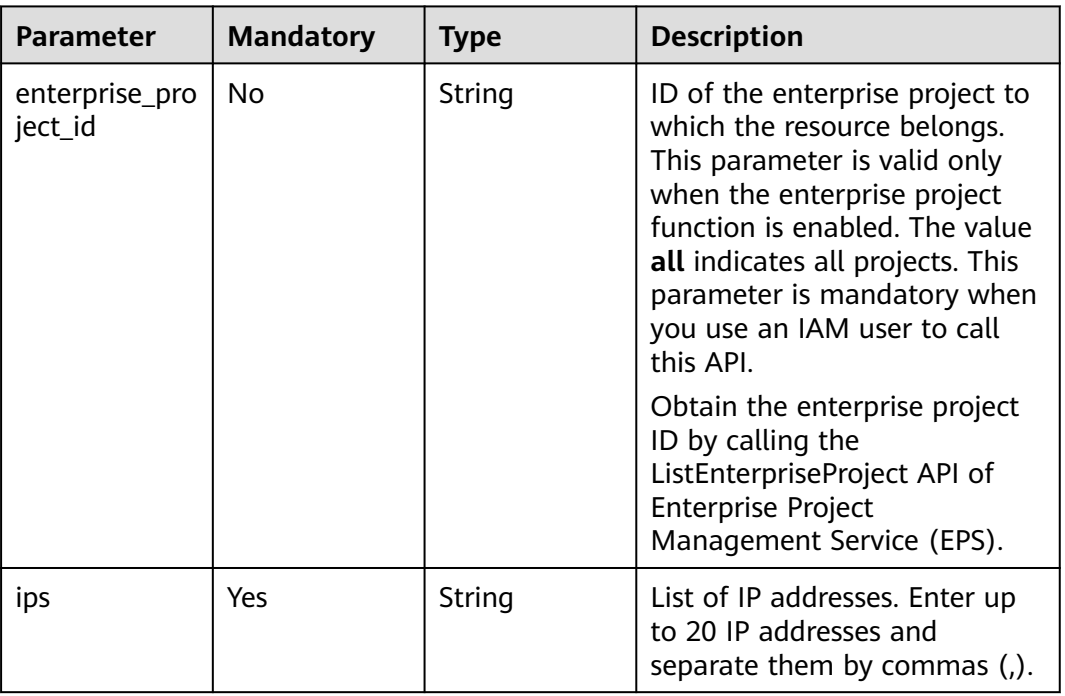

# **Request Parameters**

**Table 4-53** Request header parameters

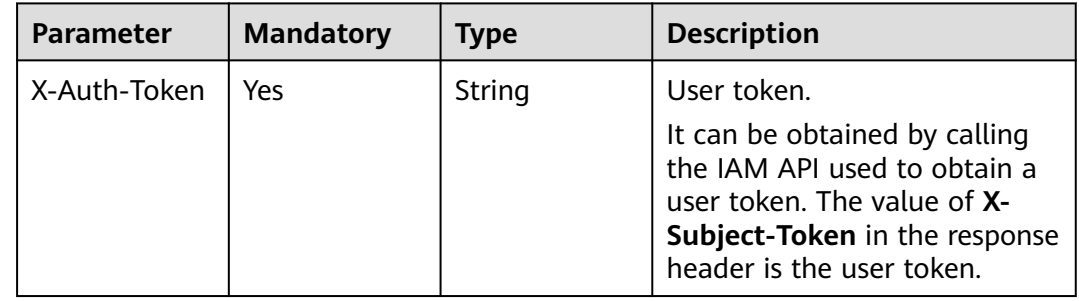

# **Response Parameters**

**Status code: 200**

**Table 4-54** Response body parameters

| <b>Parameter</b> | <b>Type</b>                          | <b>Description</b>                  |
|------------------|--------------------------------------|-------------------------------------|
| cdn_ips          | Array of<br><b>Cdnlps</b><br>objects | Homing information of IP addresses. |

### **Table 4-55** CdnIps

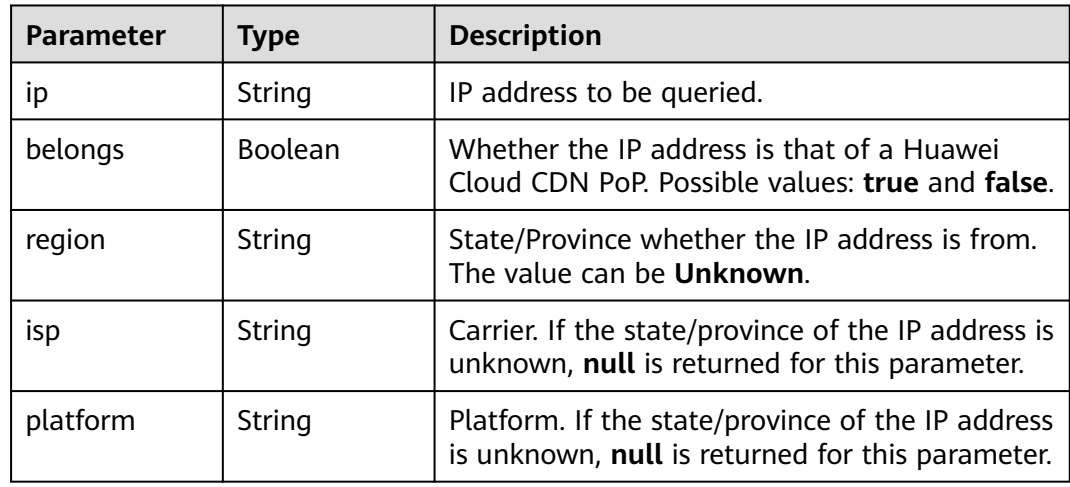

# **Example Requests**

GET https://cdn.myhuaweicloud.com/v1.0/cdn/ip-info?ips=192.168.1.1,192.168.1.2&enterprise\_project\_id=0

# **Example Responses**

#### **Status code: 200**

**OK** 

```
{
  "cdn_ips" : [ {
    "ip" : "192.168.1.1",
   "region" : "Sichuan",
 "platform" : null,
 "isp" : "Dianxin",
 "belongs" : true
 }, {
 "ip" : "192.168.1.2",
 "region" : "Unknown",
 "platform" : null,
    "isp" : null,
   "belongs" : false
 } ]
}
```
# **SDK Sample Code**

The SDK sample code is as follows.

#### **Java**

```
package com.huaweicloud.sdk.test;
import com.huaweicloud.sdk.core.auth.ICredential;
import com.huaweicloud.sdk.core.auth.GlobalCredentials;
import com.huaweicloud.sdk.core.exception.ConnectionException;
import com.huaweicloud.sdk.core.exception.RequestTimeoutException;
import com.huaweicloud.sdk.core.exception.ServiceResponseException;
import com.huaweicloud.sdk.cdn.v2.region.CdnRegion;
import com.huaweicloud.sdk.cdn.v2.*;
import com.huaweicloud.sdk.cdn.v2.model.*;
public class ShowIpInfoSolution {
   public static void main(String[] args) {
      // The AK and SK used for authentication are hard-coded or stored in plaintext, which has great 
security risks. It is recommended that the AK and SK be stored in ciphertext in configuration files or 
environment variables and decrypted during use to ensure security.
      // In this example, AK and SK are stored in environment variables for authentication. Before running 
this example, set environment variables CLOUD_SDK_AK and CLOUD_SDK_SK in the local environment
      String ak = System.getenv("CLOUD_SDK_AK");
      String sk = System.getenv("CLOUD_SDK_SK");
      ICredential auth = new GlobalCredentials()
           .withAk(ak)
           .withSk(sk);
      CdnClient client = CdnClient.newBuilder()
           .withCredential(auth)
            .withRegion(CdnRegion.valueOf("<YOUR REGION>"))
           .build();
      ShowIpInfoRequest request = new ShowIpInfoRequest();
      request.withEnterpriseProjectId("<enterprise_project_id>");
     request.withIps("<ips>");
      try {
         ShowIpInfoResponse response = client.showIpInfo(request);
         System.out.println(response.toString());
      } catch (ConnectionException e) {
         e.printStackTrace();
      } catch (RequestTimeoutException e) {
         e.printStackTrace();
      } catch (ServiceResponseException e) {
         e.printStackTrace();
         System.out.println(e.getHttpStatusCode());
         System.out.println(e.getRequestId());
         System.out.println(e.getErrorCode());
         System.out.println(e.getErrorMsg());
      }
   }
}
```
# **Python**

# coding: utf-8

import os

from huaweicloudsdkcore.auth.credentials import GlobalCredentials from huaweicloudsdkcdn.v2.region.cdn\_region import CdnRegion from huaweicloudsdkcore.exceptions import exceptions from huaweicloudsdkcdn.v2 import \*

 $if$   $name$   $==$  " $main$  ":

 $#$  The AK and SK used for authentication are hard-coded or stored in plaintext, which has great security risks. It is recommended that the AK and SK be stored in ciphertext in configuration files or environment variables and decrypted during use to ensure security.

 # In this example, AK and SK are stored in environment variables for authentication. Before running this example, set environment variables CLOUD\_SDK\_AK and CLOUD\_SDK\_SK in the local environment

```
ak = os.environ["CLOUD_SDK_AK"]
 sk = os.environ["CLOUD_SDK_SK"]
 credentials = GlobalCredentials(ak, sk)
 client = CdnClient.new_builder() \
   .with_credentials(credentials) \
    .with_region(CdnRegion.value_of("<YOUR REGION>")) \
   .build()
 try:
   request = ShowIpInfoRequest()
   request.enterprise_project_id = "<enterprise_project_id>"
   request.ips = "<ips>"
   response = client.show_ip_info(request)
   print(response)
 except exceptions.ClientRequestException as e:
   print(e.status_code)
    print(e.request_id)
  print(e.error_code)
   print(e.error_msg)
```
#### **Go**

```
package main
import (
    "fmt"
   "github.com/huaweicloud/huaweicloud-sdk-go-v3/core/auth/global"
   cdn "github.com/huaweicloud/huaweicloud-sdk-go-v3/services/cdn/v2"
   "github.com/huaweicloud/huaweicloud-sdk-go-v3/services/cdn/v2/model"
   region "github.com/huaweicloud/huaweicloud-sdk-go-v3/services/cdn/v2/region"
)
func main() {
   // The AK and SK used for authentication are hard-coded or stored in plaintext, which has great security 
risks. It is recommended that the AK and SK be stored in ciphertext in configuration files or environment 
variables and decrypted during use to ensure security.
   // In this example, AK and SK are stored in environment variables for authentication. Before running this 
example, set environment variables CLOUD_SDK_AK and CLOUD_SDK_SK in the local environment
   ak := os.Getenv("CLOUD_SDK_AK")
   sk := os.Getenv("CLOUD_SDK_SK")
   auth := global.NewCredentialsBuilder().
      WithAk(ak).
      WithSk(sk).
      Build()
   client := cdn.NewCdnClient(
      cdn.CdnClientBuilder().
         WithRegion(region.ValueOf("<YOUR REGION>")).
        WithCredential(auth).
        Build())
   request := &model.ShowIpInfoRequest{}
   enterpriseProjectIdRequest:= "<enterprise_project_id>"
   request.EnterpriseProjectId = &enterpriseProjectIdRequest
   request.Ips = "<ips>"
   response, err := client.ShowIpInfo(request)
  if err == nil fmt.Printf("%+v\n", response)
   } else {
      fmt.Println(err)
   }
}
```
# **More**

For SDK sample code of more programming languages, see the Sample Code tab in **[API Explorer](https://console-intl.huaweicloud.com/apiexplorer/#/openapi/CDN/sdk?api=ShowIpInfo&version=v2)**. SDK sample code can be automatically generated.

# **Status Codes**

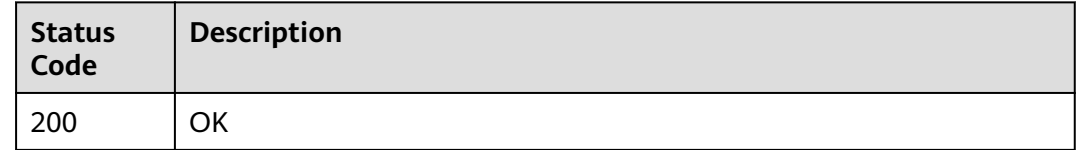

## **Error Codes**

See **[Error Codes](#page-397-0)**.

# **4.2.2 Modifying the Status of Private Bucket Access**

# **Function**

This API is used to modify the status of private bucket access.

# **Calling Method**

For details, see **[Calling APIs](#page-9-0)**.

## **URI**

PUT /v1.0/cdn/domains/{domain\_id}/private-bucket-access

**Table 4-56** Path Parameters

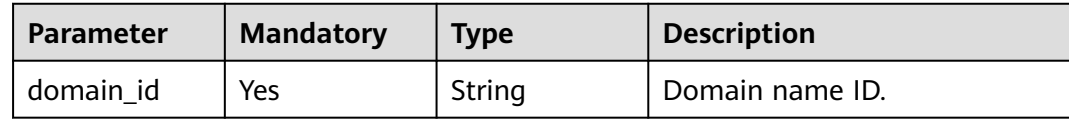

| <b>Parameter</b>                 | <b>Mandatory</b> | <b>Type</b>                                                                                                    | <b>Description</b>                                                                                                    |
|----------------------------------|------------------|----------------------------------------------------------------------------------------------------|----------------------------------------------------------------------------------------------------|
| No.<br>enterprise_pro<br>ject_id | String           | ID of the enterprise project<br>that the domain name to be<br>modified belongs to. This<br>parameter is valid only when<br>the enterprise project function<br>is enabled. The value all<br>indicates all projects. This<br>parameter is mandatory when<br>you use an IAM user to call<br>this API. |                                                                                                    |
|                                  |                  |                                                                                                    | Obtain the enterprise project<br>ID by calling the<br>ListEnterpriseProject API of<br><b>Enterprise Project</b><br>Management Service (EPS). |

**Table 4-57** Query Parameters

# **Request Parameters**

**Table 4-58** Request header parameters

| <b>Parameter</b> | <b>Mandatory</b> | <b>Type</b> | <b>Description</b>                                                                                                    |
|------------------|------------------|-------------|----------------------------------------------------------------------------------------------------|
| X-Auth-Token     | Yes              | String      | User token.<br>It can be obtained by calling                                                                              |
|                  |                  |             | the IAM API used to obtain a<br>user token. The value of X-<br>Subject-Token in the response<br>header is the user token. |

**Table 4-59** Request body parameters

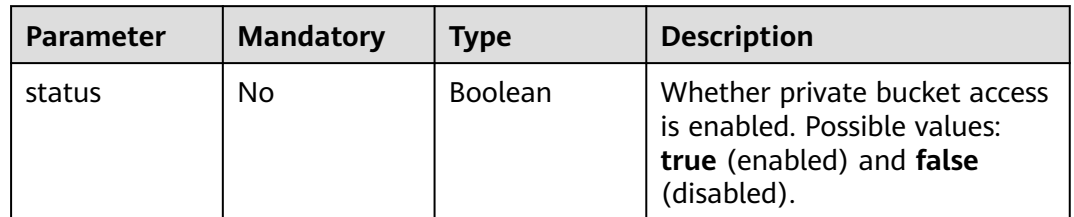

# **Response Parameters**

### **Status code: 200**

**Table 4-60** Response body parameters

| <b>Parameter</b> | Tvpe           | <b>Description</b>                                                                                    |
|------------------|----------------|----------------------------------------------------------------------------------------------------|
| status           | <b>Boolean</b> | Whether private bucket access is enabled.<br>Possible values: true (enabled) and false<br>(disabled). |

### **Example Requests**

PUT https://cdn.myhuaweicloud.com/v1.0/cdn/domains/ff80808\*\*\*\*\*\*\*\*\*\*\*\*\*\*\*\*\*\*\*\*\*\*\*07d/private-bucket-access

{ "status" : false }

## **Example Responses**

#### **Status code: 200**

**OK** 

{ "status" : false }

# **SDK Sample Code**

The SDK sample code is as follows.

#### **Java**

package com.huaweicloud.sdk.test;

```
import com.huaweicloud.sdk.core.auth.ICredential;
import com.huaweicloud.sdk.core.auth.GlobalCredentials;
import com.huaweicloud.sdk.core.exception.ConnectionException;
import com.huaweicloud.sdk.core.exception.RequestTimeoutException;
import com.huaweicloud.sdk.core.exception.ServiceResponseException;
import com.huaweicloud.sdk.cdn.v2.region.CdnRegion;
import com.huaweicloud.sdk.cdn.v2.*;
import com.huaweicloud.sdk.cdn.v2.model.*;
```
public class UpdatePrivateBucketAccessSolution {

 public static void main(String[] args) { // The AK and SK used for authentication are hard-coded or stored in plaintext, which has great security risks. It is recommended that the AK and SK be stored in ciphertext in configuration files or environment variables and decrypted during use to ensure security.

 // In this example, AK and SK are stored in environment variables for authentication. Before running this example, set environment variables CLOUD\_SDK\_AK and CLOUD\_SDK\_SK in the local environment String ak = System.getenv("CLOUD\_SDK\_AK");

```
 String sk = System.getenv("CLOUD_SDK_SK");
```
 ICredential auth = new GlobalCredentials() .withAk(ak) .withSk(sk);

 CdnClient client = CdnClient.newBuilder() .withCredential(auth) .withRegion(CdnRegion.valueOf("<YOUR REGION>"))

```
 .build();
   UpdatePrivateBucketAccessRequest request = new UpdatePrivateBucketAccessRequest();
    request.withEnterpriseProjectId("<enterprise_project_id>");
    UpdatePrivateBucketAccessBody body = new UpdatePrivateBucketAccessBody();
    body.withStatus(false);
   request.withBody(body);
    try {
      UpdatePrivateBucketAccessResponse response = client.updatePrivateBucketAccess(request);
      System.out.println(response.toString());
   } catch (ConnectionException e) {
      e.printStackTrace();
   } catch (RequestTimeoutException e) {
      e.printStackTrace();
   } catch (ServiceResponseException e) {
      e.printStackTrace();
      System.out.println(e.getHttpStatusCode());
      System.out.println(e.getRequestId());
      System.out.println(e.getErrorCode());
      System.out.println(e.getErrorMsg());
   }
 }
```
### **Python**

# coding: utf-8

import os

}

from huaweicloudsdkcore.auth.credentials import GlobalCredentials from huaweicloudsdkcdn.v2.region.cdn\_region import CdnRegion from huaweicloudsdkcore.exceptions import exceptions from huaweicloudsdkcdn.v2 import \*

```
if _name_ == "_main_":
```
 # The AK and SK used for authentication are hard-coded or stored in plaintext, which has great security risks. It is recommended that the AK and SK be stored in ciphertext in configuration files or environment variables and decrypted during use to ensure security.

 # In this example, AK and SK are stored in environment variables for authentication. Before running this example, set environment variables CLOUD\_SDK\_AK and CLOUD\_SDK\_SK in the local environment

 ak = os.environ["CLOUD\_SDK\_AK"] sk = os.environ["CLOUD\_SDK\_SK"]

credentials = GlobalCredentials(ak, sk)

```
 client = CdnClient.new_builder() \
    .with_credentials(credentials) \
   .with_region(CdnRegion.value_of("<YOUR REGION>")) \
   .build()
```
try:

```
 request = UpdatePrivateBucketAccessRequest()
      request.enterprise_project_id = "<enterprise_project_id>"
      request.body = UpdatePrivateBucketAccessBody(
        status=False
\qquad \qquad response = client.update_private_bucket_access(request)
      print(response)
   except exceptions.ClientRequestException as e:
      print(e.status_code)
      print(e.request_id)
      print(e.error_code)
      print(e.error_msg)
```
#### **Go**

package main

import ( "fmt"

```
 "github.com/huaweicloud/huaweicloud-sdk-go-v3/core/auth/global"
   cdn "github.com/huaweicloud/huaweicloud-sdk-go-v3/services/cdn/v2"
   "github.com/huaweicloud/huaweicloud-sdk-go-v3/services/cdn/v2/model"
   region "github.com/huaweicloud/huaweicloud-sdk-go-v3/services/cdn/v2/region"
)
func main() {
   // The AK and SK used for authentication are hard-coded or stored in plaintext, which has great security 
risks. It is recommended that the AK and SK be stored in ciphertext in configuration files or environment 
variables and decrypted during use to ensure security.
   // In this example, AK and SK are stored in environment variables for authentication. Before running this 
example, set environment variables CLOUD_SDK_AK and CLOUD_SDK_SK in the local environment
   ak := os.Getenv("CLOUD_SDK_AK")
   sk := os.Getenv("CLOUD_SDK_SK")
   auth := global.NewCredentialsBuilder().
      WithAk(ak).
      WithSk(sk).
      Build()
   client := cdn.NewCdnClient(
      cdn.CdnClientBuilder().
        WithRegion(region.ValueOf("<YOUR REGION>")).
        WithCredential(auth).
        Build())
   request := &model.UpdatePrivateBucketAccessRequest{}
   enterpriseProjectIdRequest:= "<enterprise_project_id>"
   request.EnterpriseProjectId = &enterpriseProjectIdRequest
   statusUpdatePrivateBucketAccessBody:= false
   request.Body = &model.UpdatePrivateBucketAccessBody{
      Status: &statusUpdatePrivateBucketAccessBody,
   }
   response, err := client.UpdatePrivateBucketAccess(request)
  if err == nil fmt.Printf("%+v\n", response)
   } else {
      fmt.Println(err)
   }
}
```
#### **More**

For SDK sample code of more programming languages, see the Sample Code tab in **[API Explorer](https://console-intl.huaweicloud.com/apiexplorer/#/openapi/CDN/sdk?api=UpdatePrivateBucketAccess&version=v2)**. SDK sample code can be automatically generated.

### **Status Codes**

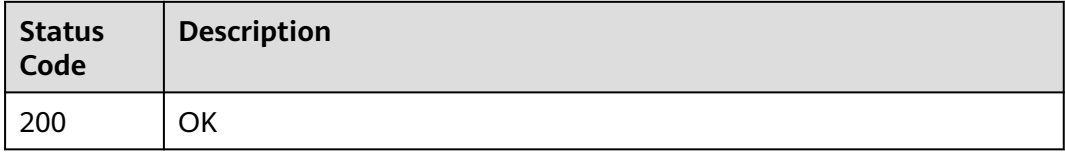

## **Error Codes**

#### See **[Error Codes](#page-397-0)**.

# **4.2.3 Associating a Certificate with Multiple Domain Names**

# **Function**

If you associate a certificate with multiple domain names, you need to set force redirect for the domain names.

# **Calling Method**

For details, see **[Calling APIs](#page-9-0)**.

# **URI**

PUT /v1.0/cdn/domains/config-https-info

#### **Table 4-61** Query Parameters

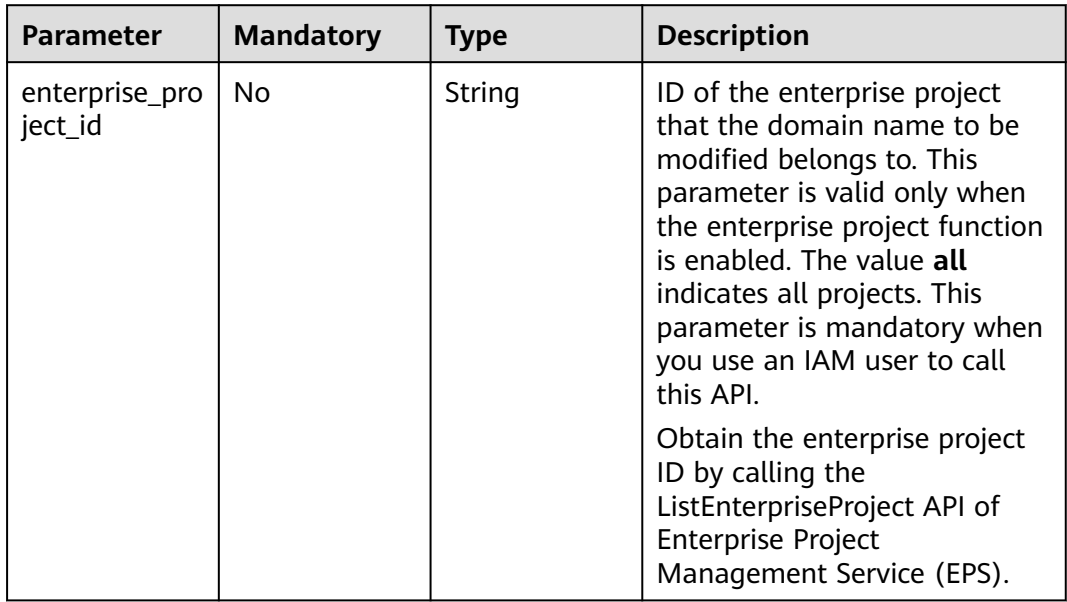

# **Request Parameters**

**Table 4-62** Request header parameters

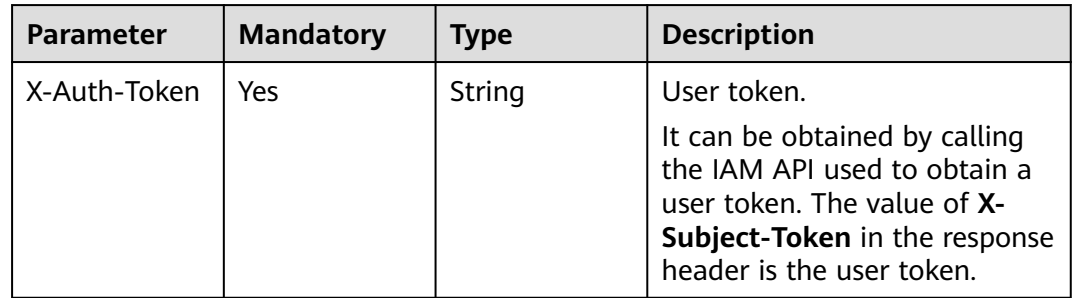

**Table 4-63** Request body parameters

| <b>Parameter</b> | <b>Mandatory</b> | <b>Type</b>                                                           | <b>Description</b>                  |
|------------------|------------------|-----------------------------------------------------------------------|-------------------------------------|
| https            | No               | <b>inMultiCertifi</b><br>catesRequest<br><b>BodyContent</b><br>object | <b>UpdateDoma</b>   HTTPS settings. |

# **Table 4-64** UpdateDomainMultiCertificatesRequestBodyContent

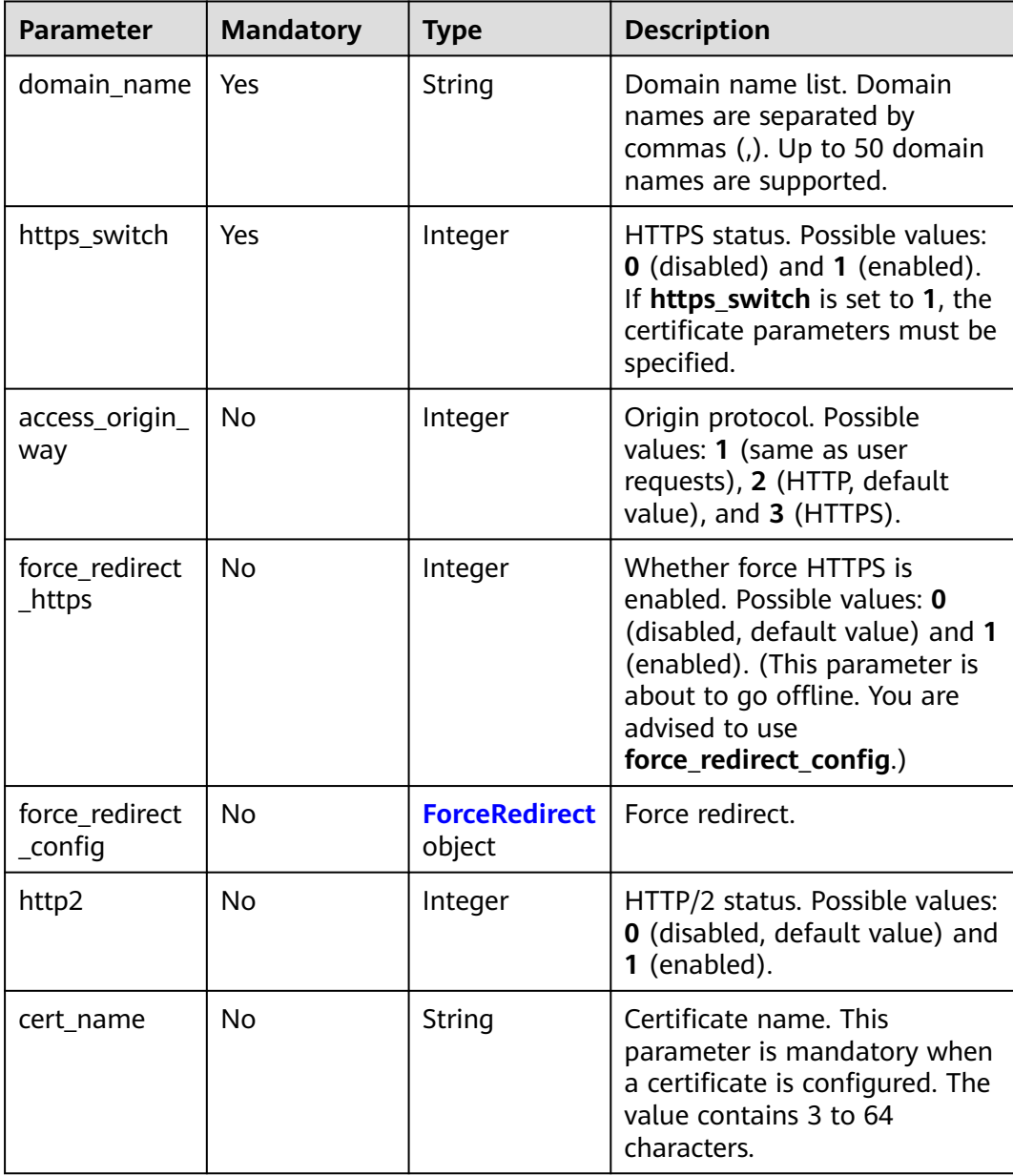

<span id="page-85-0"></span>

| <b>Parameter</b>     | <b>Mandatory</b> | <b>Type</b> | <b>Description</b>                                                                                                    |
|----------------------|------------------|-------------|----------------------------------------------------------------------------------------------------|
| certificate          | No               | String      | SSL certificate content used by<br>HTTPS. Only the PEM format<br>is supported. This parameter is<br>mandatory only when a<br>certificate is configured for the<br>first time                                                                                                    |
| private_key          | <b>No</b>        | String      | SSL certificate key used by<br>HTTPS. Only the PEM format<br>is supported. This parameter is<br>mandatory only when a<br>certificate is configured for the<br>first time                                                                                                    |
| certificate_typ<br>e | No               | Integer     | Certificate type. Possible<br>values: 0 (your own certificate,<br>default value) and 1 (Huawei-<br>managed certificate). If you<br>set this parameter to 1, you do<br>not need to enter the<br>certificate body and private<br>key. The system automatically<br>matches the certificate based<br>on the certificate name. |

**Table 4-65** ForceRedirect

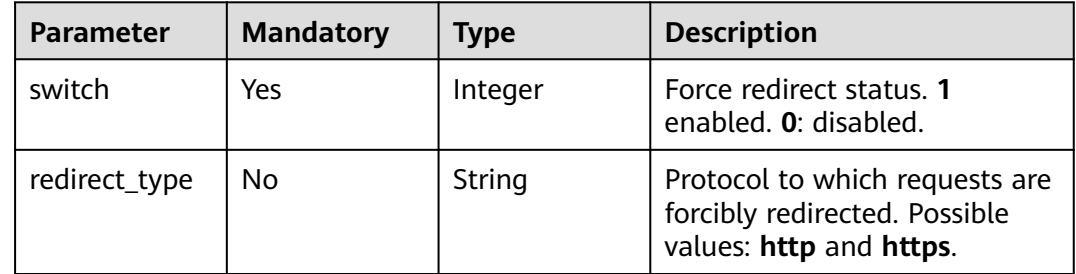

# **Response Parameters**

**Status code: 200**

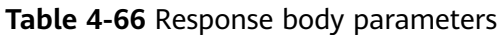

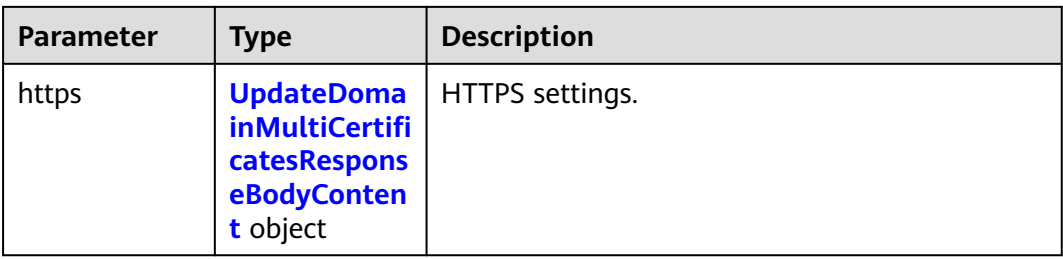

# **Table 4-67** UpdateDomainMultiCertificatesResponseBodyContent

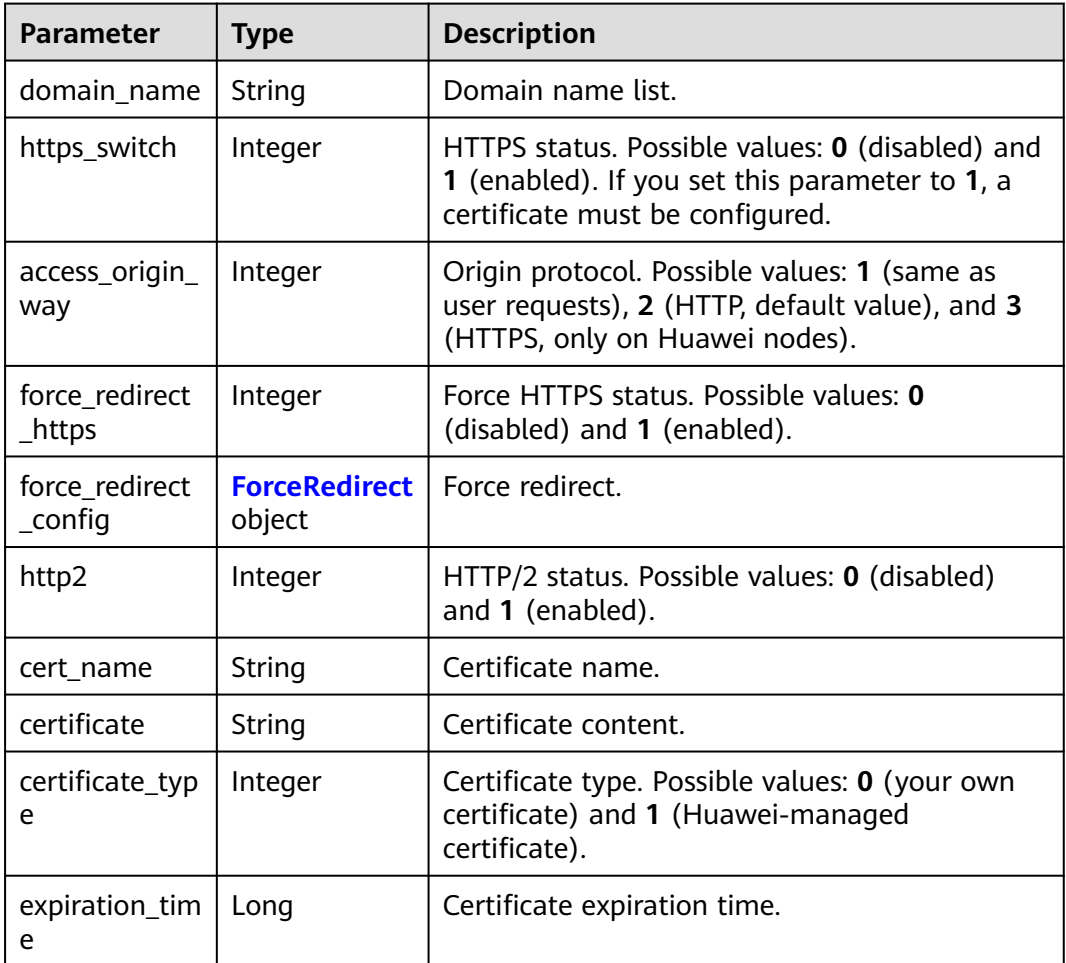

## **Table 4-68** ForceRedirect

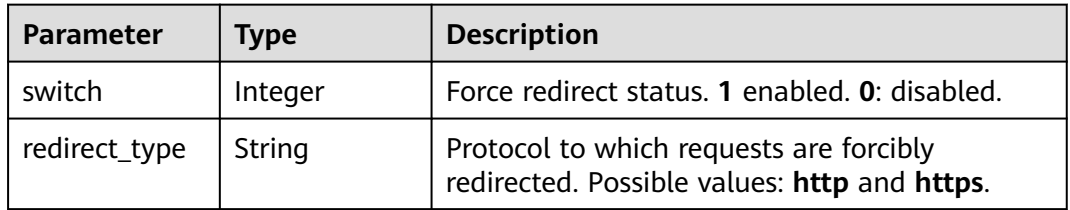

# **Example Requests**

{

```
 "https" : {
  "domain_name" : "example1.com",
  "access_origin_way" : 2,
 "http2" : 0, "certificate_type" : 0,
  "force_redirect_config" : {
    "redirect_type" : "https",
    "switch" : 1
  },
  "https_switch" : 1,
  "cert_name" : "cdn_test_cert",
  "certificate" : "-----BEGIN CERTIFICATE----------END CERTIFICATE-----",
  "private_key" : "-----BEGIN RSA PRIVATE KEY---------END RSA PRIVATE KEY-----"
 }
```
# **Example Responses**

#### **Status code: 200**

#### OK

{

}

}

```
 "https" : {
   "domain_name" : "example1.com",
   "https_switch" : 1,
   "access_origin_way" : 2,
   "force_redirect_https" : 1,
   "force_redirect_config" : {
     "redirect_type" : "https",
     "switch" : 1
 },
 "http2" : 0,
   "expiration_time" : 1925791912000,
   "cert_name" : "cdn_test_cert",
   "certificate" : "-----BEGIN CERTIFICATE----------END CERTIFICATE-----",
   "certificate_type" : 0
 }
```
# **SDK Sample Code**

The SDK sample code is as follows.

## **Java**

package com.huaweicloud.sdk.test;

```
import com.huaweicloud.sdk.core.auth.ICredential;
import com.huaweicloud.sdk.core.auth.GlobalCredentials;
import com.huaweicloud.sdk.core.exception.ConnectionException;
import com.huaweicloud.sdk.core.exception.RequestTimeoutException;
import com.huaweicloud.sdk.core.exception.ServiceResponseException;
import com.huaweicloud.sdk.cdn.v2.region.CdnRegion;
import com.huaweicloud.sdk.cdn.v2.*;
import com.huaweicloud.sdk.cdn.v2.model.*;
```
public class UpdateDomainMultiCertificatesSolution {

```
 public static void main(String[] args) {
```
 // The AK and SK used for authentication are hard-coded or stored in plaintext, which has great security risks. It is recommended that the AK and SK be stored in ciphertext in configuration files or environment variables and decrypted during use to ensure security.

```
 // In this example, AK and SK are stored in environment variables for authentication. Before running 
this example, set environment variables CLOUD_SDK_AK and CLOUD_SDK_SK in the local environment
      String ak = System.getenv("CLOUD_SDK_AK");
      String sk = System.getenv("CLOUD_SDK_SK");
      ICredential auth = new GlobalCredentials()
            .withAk(ak)
           .withSk(sk);
      CdnClient client = CdnClient.newBuilder()
            .withCredential(auth)
            .withRegion(CdnRegion.valueOf("<YOUR REGION>"))
            .build();
      UpdateDomainMultiCertificatesRequest request = new UpdateDomainMultiCertificatesRequest();
      request.withEnterpriseProjectId("<enterprise_project_id>");
      UpdateDomainMultiCertificatesRequestBody body = new 
UpdateDomainMultiCertificatesRequestBody();
      ForceRedirect forceRedirectConfigHttps = new ForceRedirect();
      forceRedirectConfigHttps.withSwitch(1)
         .withRedirectType("https");
      UpdateDomainMultiCertificatesRequestBodyContent httpsbody = new 
UpdateDomainMultiCertificatesRequestBodyContent();
      httpsbody.withDomainName("example1.com")
         .withHttpsSwitch(1)
         .withAccessOriginWay(2)
         .withForceRedirectConfig(forceRedirectConfigHttps)
         .withHttp2(0)
         .withCertName("cdn_test_cert")
         .withCertificate("-----BEGIN CERTIFICATE----------END CERTIFICATE-----")
         .withPrivateKey("-----BEGIN RSA PRIVATE KEY---------END RSA PRIVATE KEY-----")
         .withCertificateType(0);
     body.withHttps(httpsbody);
      request.withBody(body);
      try {
        UpdateDomainMultiCertificatesResponse response = client.updateDomainMultiCertificates(request);
         System.out.println(response.toString());
      } catch (ConnectionException e) {
         e.printStackTrace();
      } catch (RequestTimeoutException e) {
         e.printStackTrace();
      } catch (ServiceResponseException e) {
        e.printStackTrace();
         System.out.println(e.getHttpStatusCode());
         System.out.println(e.getRequestId());
         System.out.println(e.getErrorCode());
         System.out.println(e.getErrorMsg());
      }
   }
}
```
# **Python**

# coding: utf-8

```
import os
from huaweicloudsdkcore.auth.credentials import GlobalCredentials
from huaweicloudsdkcdn.v2.region.cdn_region import CdnRegion
from huaweicloudsdkcore.exceptions import exceptions
from huaweicloudsdkcdn.v2 import *
```
 $if __name__ == '__main__":$ 

 # The AK and SK used for authentication are hard-coded or stored in plaintext, which has great security risks. It is recommended that the AK and SK be stored in ciphertext in configuration files or environment variables and decrypted during use to ensure security.

 # In this example, AK and SK are stored in environment variables for authentication. Before running this example, set environment variables CLOUD\_SDK\_AK and CLOUD\_SDK\_SK in the local environment

 ak = os.environ["CLOUD\_SDK\_AK"] sk = os.environ["CLOUD\_SDK\_SK"]

```
 credentials = GlobalCredentials(ak, sk)
  client = CdnClient.new_builder() \setminus .with_credentials(credentials) \
      .with_region(CdnRegion.value_of("<YOUR REGION>")) \
      .build()
   try:
      request = UpdateDomainMultiCertificatesRequest()
      request.enterprise_project_id = "<enterprise_project_id>"
      forceRedirectConfigHttps = ForceRedirect(
         switch=1,
        redirect_type="https"
\qquad \qquad httpsbody = UpdateDomainMultiCertificatesRequestBodyContent(
        domain_name="example1.com",
        https_switch=1,
        access_origin_way=2,
        force_redirect_config=forceRedirectConfigHttps,
       http2=0.
        cert_name="cdn_test_cert",
        certificate="-----BEGIN CERTIFICATE----------END CERTIFICATE-----",
        private_key="-----BEGIN RSA PRIVATE KEY---------END RSA PRIVATE KEY-----",
        certificate_type=0
\qquad \qquad request.body = UpdateDomainMultiCertificatesRequestBody(
        https=httpsbody
\qquad \qquad response = client.update_domain_multi_certificates(request)
      print(response)
   except exceptions.ClientRequestException as e:
      print(e.status_code)
      print(e.request_id)
      print(e.error_code)
      print(e.error_msg)
```
## **Go**

#### package main import ( "fmt" "github.com/huaweicloud/huaweicloud-sdk-go-v3/core/auth/global" cdn "github.com/huaweicloud/huaweicloud-sdk-go-v3/services/cdn/v2" "github.com/huaweicloud/huaweicloud-sdk-go-v3/services/cdn/v2/model" region "github.com/huaweicloud/huaweicloud-sdk-go-v3/services/cdn/v2/region" ) func main() { // The AK and SK used for authentication are hard-coded or stored in plaintext, which has great security risks. It is recommended that the AK and SK be stored in ciphertext in configuration files or environment variables and decrypted during use to ensure security. // In this example, AK and SK are stored in environment variables for authentication. Before running this example, set environment variables CLOUD\_SDK\_AK and CLOUD\_SDK\_SK in the local environment ak := os.Getenv("CLOUD\_SDK\_AK") sk := os.Getenv("CLOUD\_SDK\_SK") auth := global.NewCredentialsBuilder(). WithAk(ak). WithSk(sk). Build() client := cdn.NewCdnClient(

```
 cdn.CdnClientBuilder().
   WithRegion(region.ValueOf("<YOUR REGION>")).
   WithCredential(auth).
   Build())
```
request := &model.UpdateDomainMultiCertificatesRequest{}

```
 enterpriseProjectIdRequest:= "<enterprise_project_id>"
   request.EnterpriseProjectId = &enterpriseProjectIdRequest
   redirectTypeForceRedirectConfig:= "https"
   forceRedirectConfigHttps := &model.ForceRedirect{
      Switch: int32(1),
     RedirectType: &redirectTypeForceRedirectConfig,
   }
   accessOriginWayHttps:= int32(2)
  http2Https:= int32(0)
   certNameHttps:= "cdn_test_cert"
   certificateHttps:= "-----BEGIN CERTIFICATE----------END CERTIFICATE-----"
   privateKeyHttps:= "-----BEGIN RSA PRIVATE KEY---------END RSA PRIVATE KEY-----"
   certificateTypeHttps:= int32(0)
   httpsbody := &model.UpdateDomainMultiCertificatesRequestBodyContent{
      DomainName: "example1.com",
     HttpsSwitch: int32(1),
     AccessOriginWay: &accessOriginWayHttps,
      ForceRedirectConfig: forceRedirectConfigHttps,
     Http2: &http2Https,
      CertName: &certNameHttps,
     Certificate: &certificateHttps,
     PrivateKey: &privateKeyHttps,
     CertificateType: &certificateTypeHttps,
   }
   request.Body = &model.UpdateDomainMultiCertificatesRequestBody{
    Https: httpsbody,
   }
   response, err := client.UpdateDomainMultiCertificates(request)
  if err == nil fmt.Printf("%+v\n", response)
   } else {
     fmt.Println(err)
 }
}
```
## **More**

For SDK sample code of more programming languages, see the Sample Code tab in **[API Explorer](https://console-intl.huaweicloud.com/apiexplorer/#/openapi/CDN/sdk?api=UpdateDomainMultiCertificates&version=v2)**. SDK sample code can be automatically generated.

### **Status Codes**

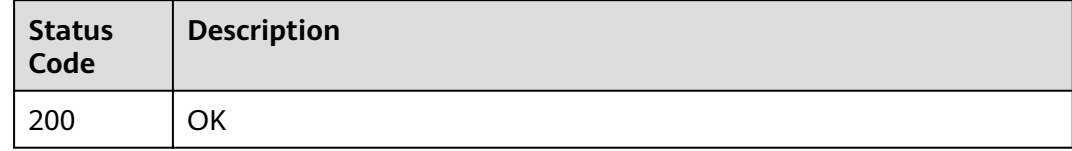

## **Error Codes**

See **[Error Codes](#page-397-0)**.

# **4.2.4 Querying All Domain Names Associated with HTTPS Certificates**

#### **Function**

This API is used to query all domain names associated with HTTPS certificates.

# **Calling Method**

For details, see **[Calling APIs](#page-9-0)**.

# **URI**

GET /v1.0/cdn/domains/https-certificate-info

# **Table 4-69** Query Parameters

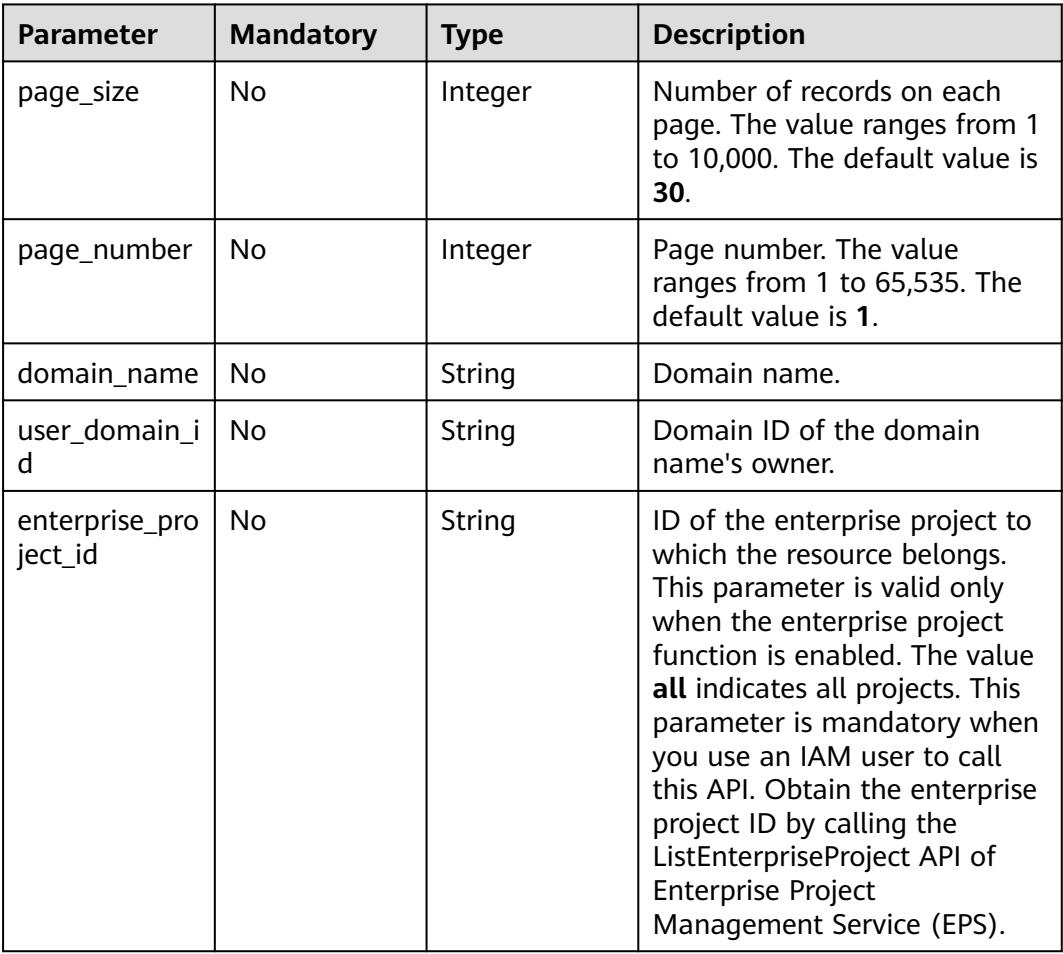

# **Request Parameters**

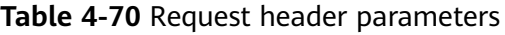

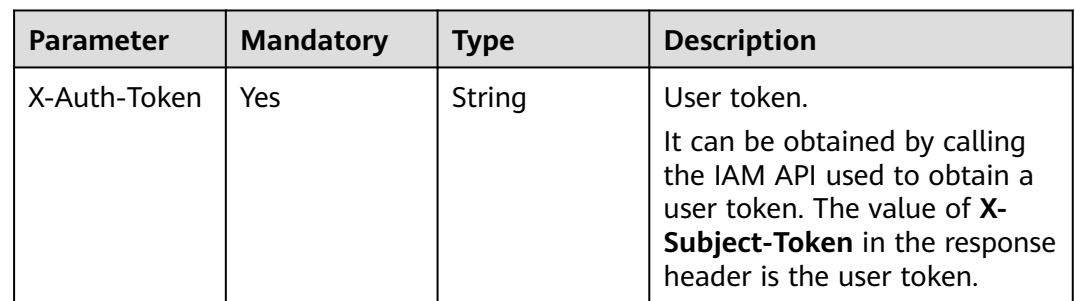

# **Response Parameters**

### **Status code: 200**

**Table 4-71** Response body parameters

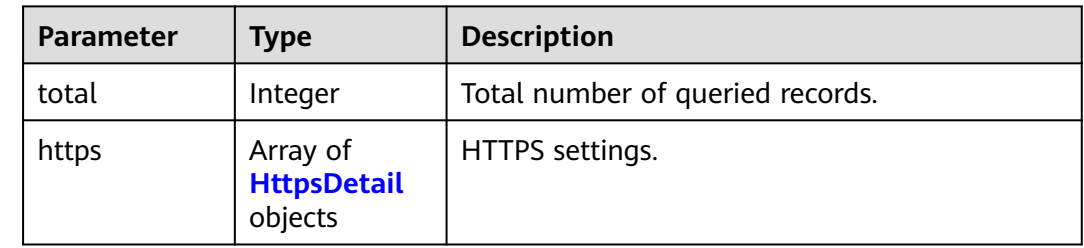

### **Table 4-72** HttpsDetail

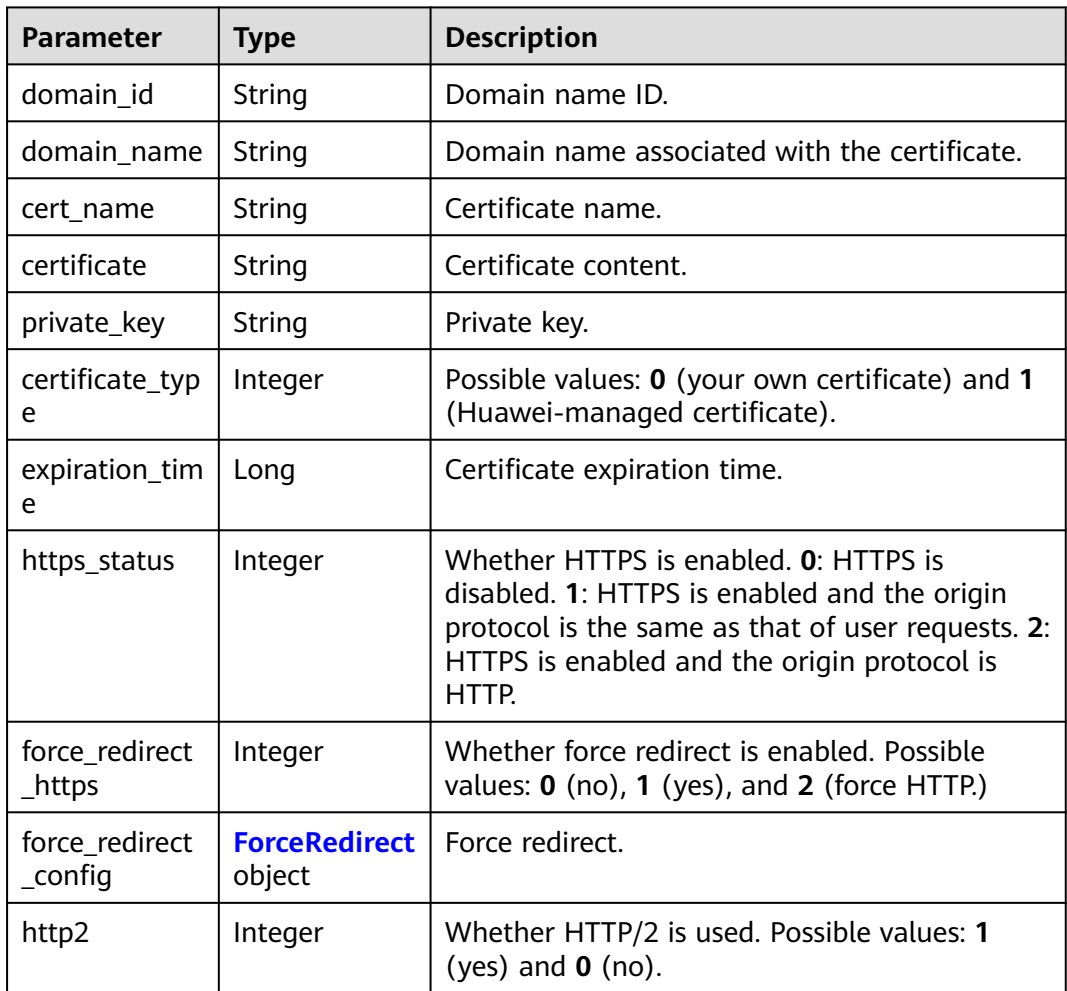

<span id="page-93-0"></span>**Table 4-73** ForceRedirect

| <b>Parameter</b> | Type    | <b>Description</b>                                                                      |  |
|------------------|---------|-----------------------------------------------------------------------------------------|--|
| switch           | Integer | Force redirect status. 1 enabled. 0: disabled.                                          |  |
| redirect_type    | String  | Protocol to which requests are forcibly<br>redirected. Possible values: http and https. |  |

### **Example Requests**

GET https://cdn.myhuaweicloud.com/v1.0/cdn/domains/https-certificate-info? domain\_name=www.example.com&page\_size=10&page\_number=1

### **Example Responses**

#### **Status code: 200**

#### **OK**

{

}

```
 "total" : 1,
 "https" : [ {
   "https_status" : 1,
   "force_redirect_https" : 2,
   "force_redirect_config" : {
     "redirect_type" : "http",
     "switch" : 1
   },
   "http2" : 0,
 "cert_name" : "cdn_test",
 "certificate" : "-----BEGIN CERTIFICATE-----XX-----END CERTIFICATE-----",
   "private_key" : null,
   "certificate_type" : 0,
   "expiration_time" : 1606187416000,
   "domain_id" : "3e****************************63",
   "domain_name" : "www.example.com"
 } ]
```
# **SDK Sample Code**

The SDK sample code is as follows.

#### **Java**

package com.huaweicloud.sdk.test;

```
import com.huaweicloud.sdk.core.auth.ICredential;
import com.huaweicloud.sdk.core.auth.GlobalCredentials;
import com.huaweicloud.sdk.core.exception.ConnectionException;
import com.huaweicloud.sdk.core.exception.RequestTimeoutException;
import com.huaweicloud.sdk.core.exception.ServiceResponseException;
import com.huaweicloud.sdk.cdn.v2.region.CdnRegion;
import com.huaweicloud.sdk.cdn.v2.*;
import com.huaweicloud.sdk.cdn.v2.model.*;
public class ShowCertificatesHttpsInfoSolution {
   public static void main(String[] args) {
      // The AK and SK used for authentication are hard-coded or stored in plaintext, which has great
```

```
security risks. It is recommended that the AK and SK be stored in ciphertext in configuration files or 
environment variables and decrypted during use to ensure security.
      // In this example, AK and SK are stored in environment variables for authentication. Before running 
this example, set environment variables CLOUD_SDK_AK and CLOUD_SDK_SK in the local environment
      String ak = System.getenv("CLOUD_SDK_AK");
      String sk = System.getenv("CLOUD_SDK_SK");
      ICredential auth = new GlobalCredentials()
           .withAk(ak)
           .withSk(sk);
      CdnClient client = CdnClient.newBuilder()
           .withCredential(auth)
            .withRegion(CdnRegion.valueOf("<YOUR REGION>"))
           .buid();
      ShowCertificatesHttpsInfoRequest request = new ShowCertificatesHttpsInfoRequest();
     request.withPageSize(<page_size>);
 request.withPageNumber(<page_number>);
 request.withDomainName("<domain_name>");
     request.withUserDomainId("<user_domain_id>");
      request.withEnterpriseProjectId("<enterprise_project_id>");
      try {
        ShowCertificatesHttpsInfoResponse response = client.showCertificatesHttpsInfo(request);
        System.out.println(response.toString());
      } catch (ConnectionException e) {
         e.printStackTrace();
      } catch (RequestTimeoutException e) {
         e.printStackTrace();
      } catch (ServiceResponseException e) {
        e.printStackTrace();
        System.out.println(e.getHttpStatusCode());
        System.out.println(e.getRequestId());
        System.out.println(e.getErrorCode());
         System.out.println(e.getErrorMsg());
      }
   }
}
```
## **Python**

# coding: utf-8

import os

from huaweicloudsdkcore.auth.credentials import GlobalCredentials from huaweicloudsdkcdn.v2.region.cdn\_region import CdnRegion from huaweicloudsdkcore.exceptions import exceptions from huaweicloudsdkcdn.v2 import \*

```
if __name__ == "__main__":
```
 # The AK and SK used for authentication are hard-coded or stored in plaintext, which has great security risks. It is recommended that the AK and SK be stored in ciphertext in configuration files or environment variables and decrypted during use to ensure security.

 # In this example, AK and SK are stored in environment variables for authentication. Before running this example, set environment variables CLOUD\_SDK\_AK and CLOUD\_SDK\_SK in the local environment

```
 ak = os.environ["CLOUD_SDK_AK"]
 sk = os.environ["CLOUD_SDK_SK"]
```

```
 credentials = GlobalCredentials(ak, sk)
```

```
 client = CdnClient.new_builder() \
    .with_credentials(credentials) \
    .with_region(CdnRegion.value_of("<YOUR REGION>")) \
    .build()
 try:
   request = ShowCertificatesHttpsInfoRequest()
   request.page_size = <page_size>
   request.page_number = <page_number>
```

```
request.user_domain_id = "<user_domain_id>"
   request.enterprise_project_id = "<enterprise_project_id>"
   response = client.show_certificates_https_info(request)
   print(response)
 except exceptions.ClientRequestException as e:
   print(e.status_code)
   print(e.request_id)
   print(e.error_code)
   print(e.error_msg)
```
#### **Go**

#### package main

```
import (
   "fmt"
   "github.com/huaweicloud/huaweicloud-sdk-go-v3/core/auth/global"
   cdn "github.com/huaweicloud/huaweicloud-sdk-go-v3/services/cdn/v2"
   "github.com/huaweicloud/huaweicloud-sdk-go-v3/services/cdn/v2/model"
   region "github.com/huaweicloud/huaweicloud-sdk-go-v3/services/cdn/v2/region"
```
#### func main() {

)

}

 // The AK and SK used for authentication are hard-coded or stored in plaintext, which has great security risks. It is recommended that the AK and SK be stored in ciphertext in configuration files or environment variables and decrypted during use to ensure security.

 // In this example, AK and SK are stored in environment variables for authentication. Before running this example, set environment variables CLOUD\_SDK\_AK and CLOUD\_SDK\_SK in the local environment

```
 ak := os.Getenv("CLOUD_SDK_AK")
 sk := os.Getenv("CLOUD_SDK_SK")
 auth := global.NewCredentialsBuilder().
   WithAk(ak).
   WithSk(sk).
   Build()
 client := cdn.NewCdnClient(
   cdn.CdnClientBuilder().
      WithRegion(region.ValueOf("<YOUR REGION>")).
      WithCredential(auth).
      Build())
 request := &model.ShowCertificatesHttpsInfoRequest{}
pageSizeRequest:= int32(<page_size>)
 request.PageSize = &pageSizeRequest
pageNumberRequest:= int32(<page_number>)
 request.PageNumber = &pageNumberRequest
 domainNameRequest:= "<domain_name>"
 request.DomainName = &domainNameRequest
 userDomainIdRequest:= "<user_domain_id>"
 request.UserDomainId = &userDomainIdRequest
 enterpriseProjectIdRequest:= "<enterprise_project_id>"
 request.EnterpriseProjectId = &enterpriseProjectIdRequest
 response, err := client.ShowCertificatesHttpsInfo(request)
if err == nil fmt.Printf("%+v\n", response)
 } else {
   fmt.Println(err)
 }
```
#### **More**

For SDK sample code of more programming languages, see the Sample Code tab in **[API Explorer](https://console-intl.huaweicloud.com/apiexplorer/#/openapi/CDN/sdk?api=ShowCertificatesHttpsInfo&version=v2)**. SDK sample code can be automatically generated.

# **Status Codes**

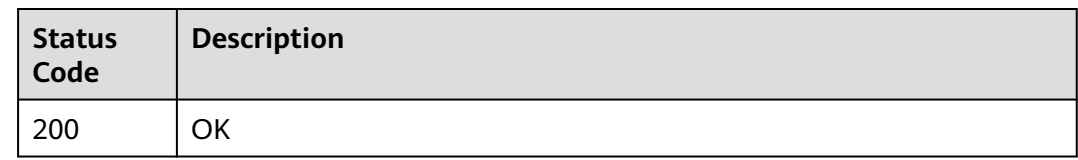

# **Error Codes**

See **[Error Codes](#page-397-0)**.

# **4.2.5 Listing Resource Tags**

# **Function**

This API is used to list resource tags.

# **Calling Method**

For details, see **[Calling APIs](#page-9-0)**.

# **URI**

GET /v1.0/cdn/configuration/tags

#### **Table 4-74** Query Parameters

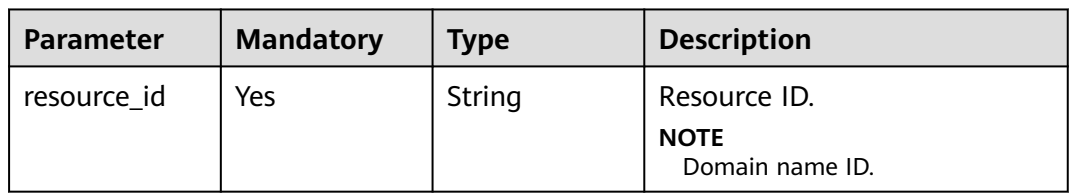

# **Request Parameters**

None

# **Response Parameters**

#### **Status code: 200**

### **Table 4-75** Response body parameters

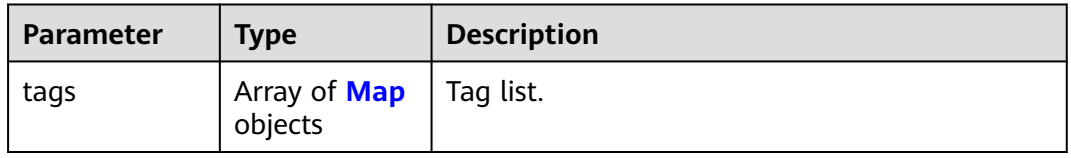

#### <span id="page-97-0"></span>**Table 4-76** Map

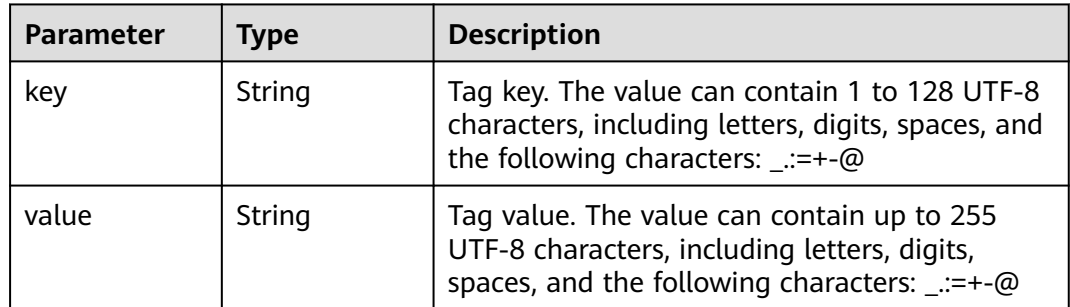

#### **Example Requests**

GET https://cdn.myhuaweicloud.com/v1.0/cdn/configuration/tags

#### **Example Responses**

#### **Status code: 200**

Request succeeded.

{ "tags" : [ ] }

# **SDK Sample Code**

The SDK sample code is as follows.

#### **Java**

package com.huaweicloud.sdk.test;

```
import com.huaweicloud.sdk.core.auth.ICredential;
import com.huaweicloud.sdk.core.auth.GlobalCredentials;
import com.huaweicloud.sdk.core.exception.ConnectionException;
import com.huaweicloud.sdk.core.exception.RequestTimeoutException;
import com.huaweicloud.sdk.core.exception.ServiceResponseException;
import com.huaweicloud.sdk.cdn.v2.region.CdnRegion;
import com.huaweicloud.sdk.cdn.v2.*;
import com.huaweicloud.sdk.cdn.v2.model.*;
```
public class ShowTagsSolution {

```
 public static void main(String[] args) {
      // The AK and SK used for authentication are hard-coded or stored in plaintext, which has great 
security risks. It is recommended that the AK and SK be stored in ciphertext in configuration files or 
environment variables and decrypted during use to ensure security.
      // In this example, AK and SK are stored in environment variables for authentication. Before running 
this example, set environment variables CLOUD_SDK_AK and CLOUD_SDK_SK in the local environment
      String ak = System.getenv("CLOUD_SDK_AK");
      String sk = System.getenv("CLOUD_SDK_SK");
      ICredential auth = new GlobalCredentials()
           .withAk(ak)
           .withSk(sk);
      CdnClient client = CdnClient.newBuilder()
```
.withCredential(auth)

```
 .withRegion(CdnRegion.valueOf("<YOUR REGION>"))
       .build();
 ShowTagsRequest request = new ShowTagsRequest();
request.withResourceId("<resource_id>");
 try {
   ShowTagsResponse response = client.showTags(request);
   System.out.println(response.toString());
 } catch (ConnectionException e) {
   e.printStackTrace();
 } catch (RequestTimeoutException e) {
   e.printStackTrace();
 } catch (ServiceResponseException e) {
   e.printStackTrace();
   System.out.println(e.getHttpStatusCode());
   System.out.println(e.getRequestId());
   System.out.println(e.getErrorCode());
   System.out.println(e.getErrorMsg());
 }
```
# **Python**

# coding: utf-8

import os

 } }

```
from huaweicloudsdkcore.auth.credentials import GlobalCredentials
from huaweicloudsdkcdn.v2.region.cdn_region import CdnRegion
from huaweicloudsdkcore.exceptions import exceptions
from huaweicloudsdkcdn.v2 import *
```
 $if __name__ == '__main__".$ 

 # The AK and SK used for authentication are hard-coded or stored in plaintext, which has great security risks. It is recommended that the AK and SK be stored in ciphertext in configuration files or environment variables and decrypted during use to ensure security.

 # In this example, AK and SK are stored in environment variables for authentication. Before running this example, set environment variables CLOUD\_SDK\_AK and CLOUD\_SDK\_SK in the local environment

```
 ak = os.environ["CLOUD_SDK_AK"]
 sk = os.environ["CLOUD_SDK_SK"]
```

```
 credentials = GlobalCredentials(ak, sk)
```

```
 client = CdnClient.new_builder() \
   .with_credentials(credentials) \
    .with_region(CdnRegion.value_of("<YOUR REGION>")) \
   .build()
 try:
```

```
 request = ShowTagsRequest()
   request.resource_id = "<resource_id>"
   response = client.show_tags(request)
   print(response)
 except exceptions.ClientRequestException as e:
   print(e.status_code)
    print(e.request_id)
   print(e.error_code)
   print(e.error_msg)
```
## **Go**

```
package main
import (
   "fmt"
   "github.com/huaweicloud/huaweicloud-sdk-go-v3/core/auth/global"
   cdn "github.com/huaweicloud/huaweicloud-sdk-go-v3/services/cdn/v2"
   "github.com/huaweicloud/huaweicloud-sdk-go-v3/services/cdn/v2/model"
   region "github.com/huaweicloud/huaweicloud-sdk-go-v3/services/cdn/v2/region"
)
```

```
func main() {
   // The AK and SK used for authentication are hard-coded or stored in plaintext, which has great security 
risks. It is recommended that the AK and SK be stored in ciphertext in configuration files or environment 
variables and decrypted during use to ensure security.
   // In this example, AK and SK are stored in environment variables for authentication. Before running this 
example, set environment variables CLOUD_SDK_AK and CLOUD_SDK_SK in the local environment
   ak := os.Getenv("CLOUD_SDK_AK")
   sk := os.Getenv("CLOUD_SDK_SK")
   auth := global.NewCredentialsBuilder().
      WithAk(ak).
      WithSk(sk).
      Build()
   client := cdn.NewCdnClient(
      cdn.CdnClientBuilder().
         WithRegion(region.ValueOf("<YOUR REGION>")).
         WithCredential(auth).
         Build())
   request := &model.ShowTagsRequest{}
   request.ResourceId = "<resource_id>"
   response, err := client.ShowTags(request)
  if err == nil fmt.Printf("%+v\n", response)
   } else {
      fmt.Println(err)
   }
```
# **More**

For SDK sample code of more programming languages, see the Sample Code tab in **[API Explorer](https://console-intl.huaweicloud.com/apiexplorer/#/openapi/CDN/sdk?api=ShowTags&version=v2)**. SDK sample code can be automatically generated.

# **Status Codes**

}

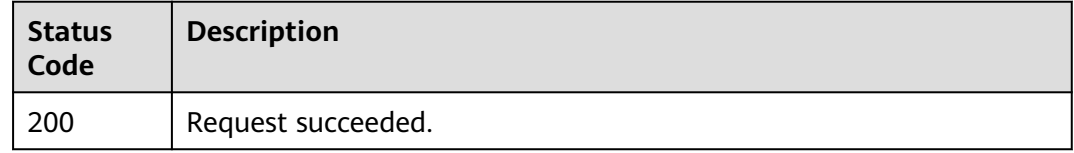

# **Error Codes**

See **[Error Codes](#page-397-0)**.

# **4.2.6 Creating a Resource Tag**

# **Function**

This API is used to create a recourse tag.

# **Calling Method**

For details, see **[Calling APIs](#page-9-0)**.

# **URI**

POST /v1.0/cdn/configuration/tags

# **Request Parameters**

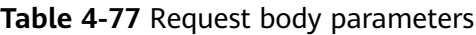

| <b>Parameter</b> | <b>Mandatory</b> | <b>Type</b>                    | <b>Description</b>                             |
|------------------|------------------|--------------------------------|------------------------------------------------|
| resource_id      | Yes              | String                         | Resource ID.<br><b>NOTE</b><br>Domain name ID. |
| tags             | Yes              | Array of <b>Map</b><br>objects | Tag list.                                      |

**Table 4-78** Map

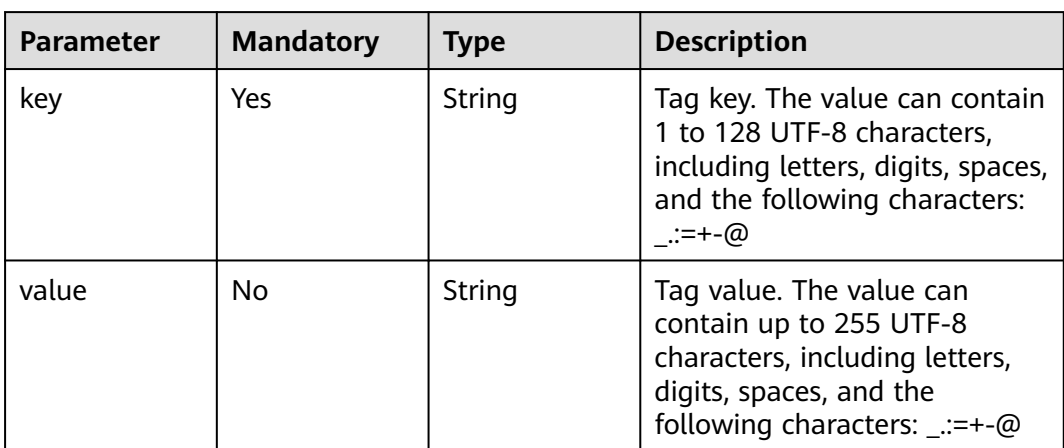

# **Response Parameters**

None

# **Example Requests**

POST https://cdn.myhuaweicloud.com/v1.0/cdn/configuration/tags

```
{
  "resource_id" : "test_resource_id",
 "tags" : [ {
 "key" : "test_key_1",
 "value" : "test_value_1"
 }, {
 "key" : "test_key_2",
 "value" : "test_value_2"
 } ]
}
```
# **Example Responses**

None

# **SDK Sample Code**

The SDK sample code is as follows.

#### **Java**

package com.huaweicloud.sdk.test;

```
import com.huaweicloud.sdk.core.auth.ICredential;
import com.huaweicloud.sdk.core.auth.GlobalCredentials;
import com.huaweicloud.sdk.core.exception.ConnectionException;
import com.huaweicloud.sdk.core.exception.RequestTimeoutException;
import com.huaweicloud.sdk.core.exception.ServiceResponseException;
import com.huaweicloud.sdk.cdn.v2.region.CdnRegion;
import com.huaweicloud.sdk.cdn.v2.*;
import com.huaweicloud.sdk.cdn.v2.model.*;
import java.util.List;
import java.util.ArrayList;
public class CreateTagsSolution {
   public static void main(String[] args) {
      // The AK and SK used for authentication are hard-coded or stored in plaintext, which has great 
security risks. It is recommended that the AK and SK be stored in ciphertext in configuration files or 
environment variables and decrypted during use to ensure security.
      // In this example, AK and SK are stored in environment variables for authentication. Before running 
this example, set environment variables CLOUD_SDK_AK and CLOUD_SDK_SK in the local environment
      String ak = System.getenv("CLOUD_SDK_AK");
      String sk = System.getenv("CLOUD_SDK_SK");
      ICredential auth = new GlobalCredentials()
           .withAk(ak)
           .withSk(sk);
      CdnClient client = CdnClient.newBuilder()
           .withCredential(auth)
            .withRegion(CdnRegion.valueOf("<YOUR REGION>"))
            .build();
      CreateTagsRequest request = new CreateTagsRequest();
      CreateTagsRequestBody body = new CreateTagsRequestBody();
      List<TagMap> listbodyTags = new ArrayList<>();
      listbodyTags.add(
         new TagMap()
           .withKey("test_key_1")
           .withValue("test_value_1")
\hspace{1.6cm});
      listbodyTags.add(
         new TagMap()
           .withKey("test_key_2")
           .withValue("test_value_2")
\hspace{1.6cm});
      body.withTags(listbodyTags);
      body.withResourceId("test_resource_id");
      request.withBody(body);
      try {
         CreateTagsResponse response = client.createTags(request);
         System.out.println(response.toString());
      } catch (ConnectionException e) {
         e.printStackTrace();
      } catch (RequestTimeoutException e) {
```
e.printStackTrace();

} catch (ServiceResponseException e) {

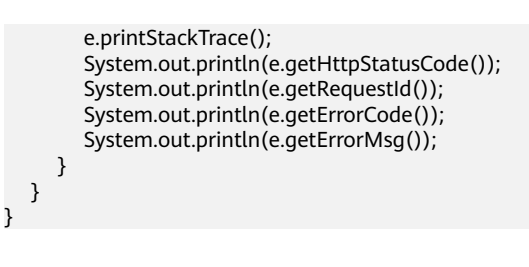

# **Python**

```
# coding: utf-8
```
#### import os

from huaweicloudsdkcore.auth.credentials import GlobalCredentials from huaweicloudsdkcdn.v2.region.cdn\_region import CdnRegion from huaweicloudsdkcore.exceptions import exceptions from huaweicloudsdkcdn.v2 import \*

```
if __name__ == "__main__":
```
 # The AK and SK used for authentication are hard-coded or stored in plaintext, which has great security risks. It is recommended that the AK and SK be stored in ciphertext in configuration files or environment variables and decrypted during use to ensure security.

 # In this example, AK and SK are stored in environment variables for authentication. Before running this example, set environment variables CLOUD\_SDK\_AK and CLOUD\_SDK\_SK in the local environment

```
ak = os.environ["CLOUD_SDK_AK"]
 sk = os.environ["CLOUD_SDK_SK"]
```

```
 credentials = GlobalCredentials(ak, sk)
```

```
 client = CdnClient.new_builder() \
      .with_credentials(credentials) \
      .with_region(CdnRegion.value_of("<YOUR REGION>")) \
      .build()
   try:
      request = CreateTagsRequest()
      listTagsbody = [
         TagMap(
            key="test_key_1",
            value="test_value_1"
         ),
         TagMap(
            key="test_key_2",
            value="test_value_2"
         )
      ]
      request.body = CreateTagsRequestBody(
         tags=listTagsbody,
         resource_id="test_resource_id"
\qquad \qquad response = client.create_tags(request)
      print(response)
   except exceptions.ClientRequestException as e:
      print(e.status_code)
      print(e.request_id)
      print(e.error_code)
      print(e.error_msg)
```
## **Go**

package main

import ( "fmt"

 "github.com/huaweicloud/huaweicloud-sdk-go-v3/core/auth/global" cdn "github.com/huaweicloud/huaweicloud-sdk-go-v3/services/cdn/v2" "github.com/huaweicloud/huaweicloud-sdk-go-v3/services/cdn/v2/model" region "github.com/huaweicloud/huaweicloud-sdk-go-v3/services/cdn/v2/region"

#### )

```
func main() {
   // The AK and SK used for authentication are hard-coded or stored in plaintext, which has great security 
risks. It is recommended that the AK and SK be stored in ciphertext in configuration files or environment 
variables and decrypted during use to ensure security.
   // In this example, AK and SK are stored in environment variables for authentication. Before running this 
example, set environment variables CLOUD_SDK_AK and CLOUD_SDK_SK in the local environment
   ak := os.Getenv("CLOUD_SDK_AK")
   sk := os.Getenv("CLOUD_SDK_SK")
   auth := global.NewCredentialsBuilder().
      WithAk(ak).
      WithSk(sk).
      Build()
   client := cdn.NewCdnClient(
      cdn.CdnClientBuilder().
         WithRegion(region.ValueOf("<YOUR REGION>")).
         WithCredential(auth).
         Build())
   request := &model.CreateTagsRequest{}
   valueTags:= "test_value_1"
   valueTags1:= "test_value_2"
   var listTagsbody = []model.TagMap{
      {
         Key: "test_key_1",
         Value: &valueTags,
      },
      {
         Key: "test_key_2",
         Value: &valueTags1,
      },
   }
   request.Body = &model.CreateTagsRequestBody{
      Tags: listTagsbody,
      ResourceId: "test_resource_id",
   }
   response, err := client.CreateTags(request)
  if err == nil fmt.Printf("%+v\n", response)
   } else {
      fmt.Println(err)
   }
}
```
#### **More**

For SDK sample code of more programming languages, see the Sample Code tab in **[API Explorer](https://console-intl.huaweicloud.com/apiexplorer/#/openapi/CDN/sdk?api=CreateTags&version=v2)**. SDK sample code can be automatically generated.

### **Status Codes**

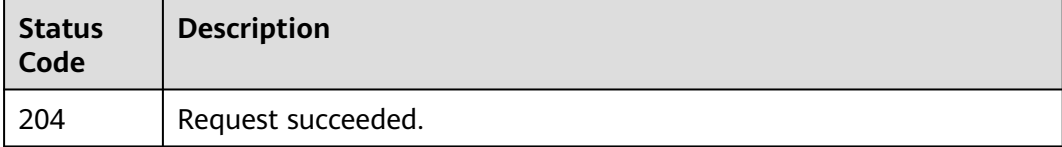

## **Error Codes**

#### See **[Error Codes](#page-397-0)**.

# **4.2.7 Deleting a Resource Tag**

# **Function**

This API is used to delete a resource tag.

# **Calling Method**

For details, see **[Calling APIs](#page-9-0)**.

# **URI**

POST /v1.0/cdn/configuration/tags/batch-delete

# **Request Parameters**

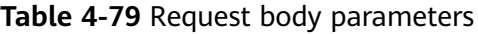

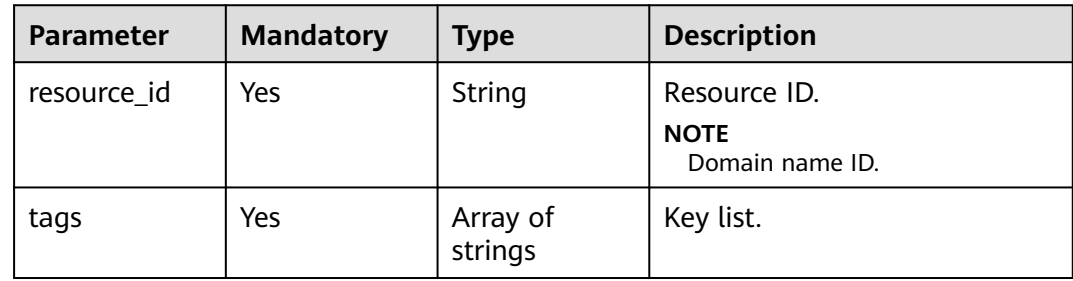

# **Response Parameters**

None

# **Example Requests**

POST https://cdn.myhuaweicloud.com/v1.0/cdn/configuration/tags/batch-delete

```
{
 "resource_id" : "test_resource_id",
  "tags" : [ "test_tag_1", "test_tag_2" ]
}
```
# **Example Responses**

None

# **SDK Sample Code**

The SDK sample code is as follows.

# **Java**

package com.huaweicloud.sdk.test;

import com.huaweicloud.sdk.core.auth.ICredential;

```
import com.huaweicloud.sdk.core.auth.GlobalCredentials;
import com.huaweicloud.sdk.core.exception.ConnectionException;
import com.huaweicloud.sdk.core.exception.RequestTimeoutException;
import com.huaweicloud.sdk.core.exception.ServiceResponseException;
import com.huaweicloud.sdk.cdn.v2.region.CdnRegion;
import com.huaweicloud.sdk.cdn.v2.*;
import com.huaweicloud.sdk.cdn.v2.model.*;
import java.util.List;
import java.util.ArrayList;
public class BatchDeleteTagsSolution {
   public static void main(String[] args) {
      // The AK and SK used for authentication are hard-coded or stored in plaintext, which has great 
security risks. It is recommended that the AK and SK be stored in ciphertext in configuration files or 
environment variables and decrypted during use to ensure security.
      // In this example, AK and SK are stored in environment variables for authentication. Before running 
this example, set environment variables CLOUD_SDK_AK and CLOUD_SDK_SK in the local environment
     String ak = System.getenv("CLOUD_SDK_AK");
      String sk = System.getenv("CLOUD_SDK_SK");
      ICredential auth = new GlobalCredentials()
           .withAk(ak)
           .withSk(sk);
      CdnClient client = CdnClient.newBuilder()
            .withCredential(auth)
            .withRegion(CdnRegion.valueOf("<YOUR REGION>"))
            .build();
      BatchDeleteTagsRequest request = new BatchDeleteTagsRequest();
      DeleteTagsRequestBody body = new DeleteTagsRequestBody();
      List<String> listbodyTags = new ArrayList<>();
      listbodyTags.add("test_tag_1");
      listbodyTags.add("test_tag_2");
      body.withTags(listbodyTags);
      body.withResourceId("test_resource_id");
      request.withBody(body);
      try {
         BatchDeleteTagsResponse response = client.batchDeleteTags(request);
         System.out.println(response.toString());
      } catch (ConnectionException e) {
         e.printStackTrace();
      } catch (RequestTimeoutException e) {
         e.printStackTrace();
      } catch (ServiceResponseException e) {
         e.printStackTrace();
         System.out.println(e.getHttpStatusCode());
         System.out.println(e.getRequestId());
         System.out.println(e.getErrorCode());
         System.out.println(e.getErrorMsg());
      }
   }
```
# **Python**

# coding: utf-8

```
import os
```
}

from huaweicloudsdkcore.auth.credentials import GlobalCredentials from huaweicloudsdkcdn.v2.region.cdn\_region import CdnRegion from huaweicloudsdkcore.exceptions import exceptions from huaweicloudsdkcdn.v2 import \*

 $if __name__ == '__main__":$ 

 # The AK and SK used for authentication are hard-coded or stored in plaintext, which has great security risks. It is recommended that the AK and SK be stored in ciphertext in configuration files or environment variables and decrypted during use to ensure security.

```
 # In this example, AK and SK are stored in environment variables for authentication. Before running this 
example, set environment variables CLOUD_SDK_AK and CLOUD_SDK_SK in the local environment
   ak = os.environ["CLOUD_SDK_AK"]
   sk = os.environ["CLOUD_SDK_SK"]
   credentials = GlobalCredentials(ak, sk)
   client = CdnClient.new_builder() \
      .with_credentials(credentials) \
      .with_region(CdnRegion.value_of("<YOUR REGION>")) \
      .build()
   try:
      request = BatchDeleteTagsRequest()
     listTagsbody = \lceil "test_tag_1",
         "test_tag_2"
\blacksquare request.body = DeleteTagsRequestBody(
         tags=listTagsbody,
         resource_id="test_resource_id"
\qquad \qquad response = client.batch_delete_tags(request)
      print(response)
   except exceptions.ClientRequestException as e:
      print(e.status_code)
      print(e.request_id)
      print(e.error_code)
      print(e.error_msg)
```
# **Go**

```
package main
```

```
import (
   "fmt"
   "github.com/huaweicloud/huaweicloud-sdk-go-v3/core/auth/global"
   cdn "github.com/huaweicloud/huaweicloud-sdk-go-v3/services/cdn/v2"
   "github.com/huaweicloud/huaweicloud-sdk-go-v3/services/cdn/v2/model"
   region "github.com/huaweicloud/huaweicloud-sdk-go-v3/services/cdn/v2/region"
)
```
func main() {

 // The AK and SK used for authentication are hard-coded or stored in plaintext, which has great security risks. It is recommended that the AK and SK be stored in ciphertext in configuration files or environment variables and decrypted during use to ensure security.

 // In this example, AK and SK are stored in environment variables for authentication. Before running this example, set environment variables CLOUD\_SDK\_AK and CLOUD\_SDK\_SK in the local environment ak := os.Getenv("CLOUD\_SDK\_AK")

```
 sk := os.Getenv("CLOUD_SDK_SK")
```

```
 auth := global.NewCredentialsBuilder().
   WithAk(ak).
   WithSk(sk).
   Build()
 client := cdn.NewCdnClient(
   cdn.CdnClientBuilder().
      WithRegion(region.ValueOf("<YOUR REGION>")).
      WithCredential(auth).
      Build())
 request := &model.BatchDeleteTagsRequest{}
 var listTagsbody = []string{
    "test_tag_1",
    "test_tag_2",
 }
 request.Body = &model.DeleteTagsRequestBody{
```

```
 Tags: listTagsbody,
```

```
 ResourceId: "test_resource_id",
 }
 response, err := client.BatchDeleteTags(request)
if err == nil fmt.Printf("%+v\n", response)
 } else {
    fmt.Println(err)
 }
```
# **More**

For SDK sample code of more programming languages, see the Sample Code tab in **[API Explorer](https://console-intl.huaweicloud.com/apiexplorer/#/openapi/CDN/sdk?api=BatchDeleteTags&version=v2)**. SDK sample code can be automatically generated.

# **Status Codes**

}

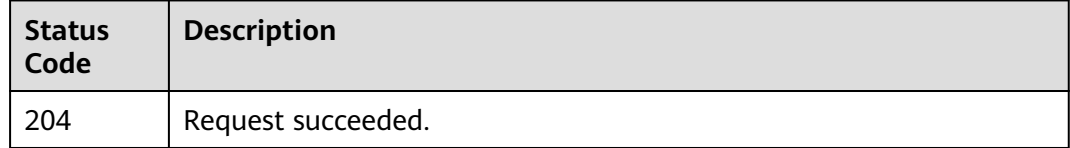

# **Error Codes**

See **[Error Codes](#page-397-0)**.

# **4.2.8 Copying Domain Configuration**

# **Function**

This API is used to copy the domain configuration.

#### $\Box$  Note

You can copy the configuration of a domain name to other domain names.

# **Calling Method**

For details, see **[Calling APIs](#page-9-0)**.

# **URI**

POST /v1.0/cdn/configuration/domains/batch-copy

## **Request Parameters**

**Table 4-80** Request body parameters

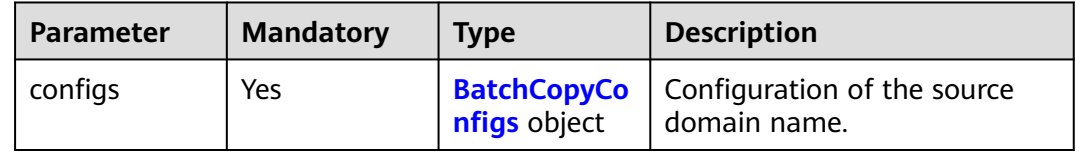
# **Table 4-81** BatchCopyConfigs

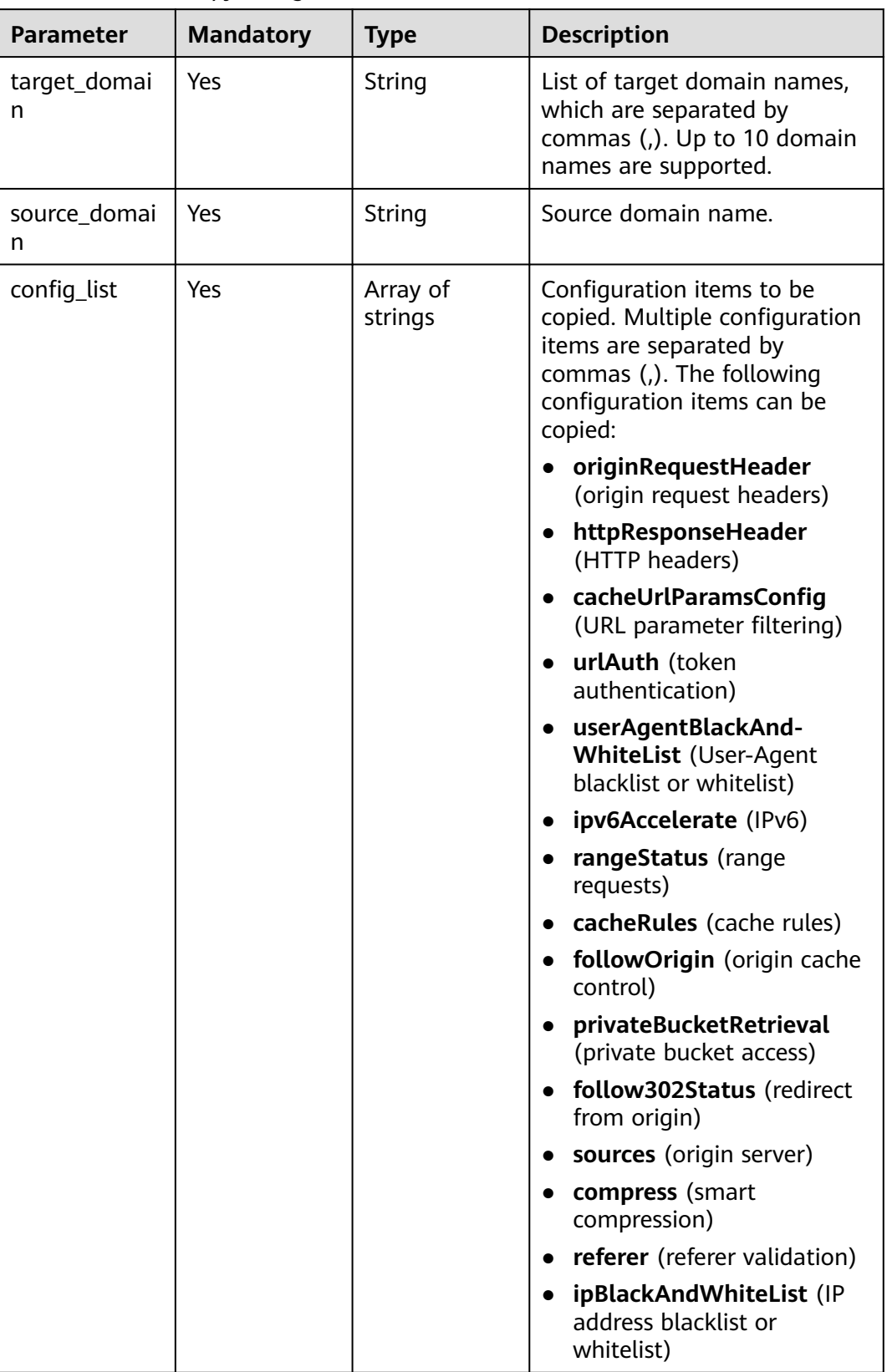

# **Response Parameters**

#### **Status code: 200**

#### **Table 4-82** Response body parameters

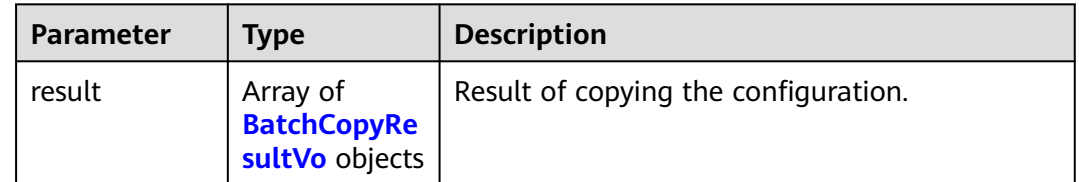

#### **Table 4-83** BatchCopyResultVo

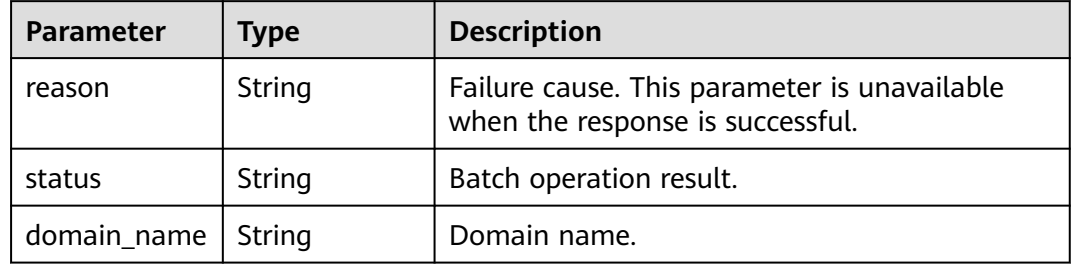

#### **Status code: default**

#### **Table 4-84** Response body parameters

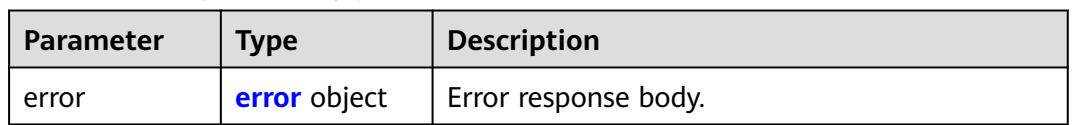

#### **Table 4-85** error

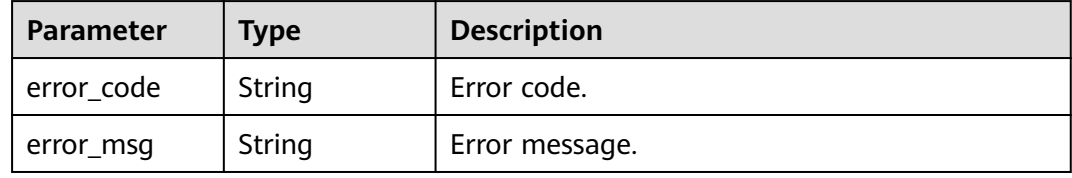

# **Example Requests**

POST https://cdn.myhuaweicloud.com/v1.0/cdn/configuration/domains/batch-copy

```
{
  "configs" : {
   "target_domain" : "www.target1.com,www.target2.com",
   "source_domain" : "www.source.com",
   "config_list" : [ "ipv6Accelerate", "follow302Status", "sources" ]
 }
}
```
# **Example Responses**

#### **Status code: 200**

Success.

```
{
  "result" : [ {
    "reason" : "This operation is not supported for the domain name in the current state.",
    "domain_name" : "www.target1.com",
    "status" : "fail"
  }, {
    "reason" : "This operation is not supported for the domain name in the current state.",
    "domain_name" : "www.target2.com",
   "status" : "fail"
  } ]
}
```
# **SDK Sample Code**

The SDK sample code is as follows.

#### **Java**

```
package com.huaweicloud.sdk.test;
```

```
import com.huaweicloud.sdk.core.auth.ICredential;
import com.huaweicloud.sdk.core.auth.GlobalCredentials;
import com.huaweicloud.sdk.core.exception.ConnectionException;
import com.huaweicloud.sdk.core.exception.RequestTimeoutException;
import com.huaweicloud.sdk.core.exception.ServiceResponseException;
import com.huaweicloud.sdk.cdn.v2.region.CdnRegion;
import com.huaweicloud.sdk.cdn.v2.*;
import com.huaweicloud.sdk.cdn.v2.model.*;
```
import java.util.List; import java.util.ArrayList;

public class BatchCopyDomainSolution {

public static void main(String[] args) {

 // The AK and SK used for authentication are hard-coded or stored in plaintext, which has great security risks. It is recommended that the AK and SK be stored in ciphertext in configuration files or environment variables and decrypted during use to ensure security.

 // In this example, AK and SK are stored in environment variables for authentication. Before running this example, set environment variables CLOUD\_SDK\_AK and CLOUD\_SDK\_SK in the local environment String ak = System.getenv("CLOUD\_SDK\_AK");

```
 String sk = System.getenv("CLOUD_SDK_SK");
```
 ICredential auth = new GlobalCredentials() .withAk(ak) .withSk(sk);

 CdnClient client = CdnClient.newBuilder() .withCredential(auth) .withRegion(CdnRegion.valueOf("<YOUR REGION>")) .build(); BatchCopyDomainRequest request = new BatchCopyDomainRequest(); BatchCopyDRequestBody body = new BatchCopyDRequestBody(); List<String> listConfigsConfigList = new ArrayList<>(); listConfigsConfigList.add("ipv6Accelerate"); listConfigsConfigList.add("follow302Status"); listConfigsConfigList.add("sources"); BatchCopyConfigs configsbody = new BatchCopyConfigs(); configsbody.withTargetDomain("www.target1.com,www.target2.com") .withSourceDomain("www.source.com") .withConfigList(listConfigsConfigList);

```
 body.withConfigs(configsbody);
 request.withBody(body);
 try {
   BatchCopyDomainResponse response = client.batchCopyDomain(request);
   System.out.println(response.toString());
 } catch (ConnectionException e) {
   e.printStackTrace();
 } catch (RequestTimeoutException e) {
   e.printStackTrace();
 } catch (ServiceResponseException e) {
   e.printStackTrace();
   System.out.println(e.getHttpStatusCode());
   System.out.println(e.getRequestId());
   System.out.println(e.getErrorCode());
   System.out.println(e.getErrorMsg());
 }
```
# **Python**

# coding: utf-8

import os

 } }

```
from huaweicloudsdkcore.auth.credentials import GlobalCredentials
from huaweicloudsdkcdn.v2.region.cdn_region import CdnRegion
from huaweicloudsdkcore.exceptions import exceptions
from huaweicloudsdkcdn.v2 import *
```
 $if __name__ == '__main__":$ 

 # The AK and SK used for authentication are hard-coded or stored in plaintext, which has great security risks. It is recommended that the AK and SK be stored in ciphertext in configuration files or environment variables and decrypted during use to ensure security.

 # In this example, AK and SK are stored in environment variables for authentication. Before running this example, set environment variables CLOUD\_SDK\_AK and CLOUD\_SDK\_SK in the local environment

```
 ak = os.environ["CLOUD_SDK_AK"]
 sk = os.environ["CLOUD_SDK_SK"]
```
credentials = GlobalCredentials(ak, sk)

```
client = CdnClient.new_builder() \setminus .with_credentials(credentials) \
      .with_region(CdnRegion.value_of("<YOUR REGION>")) \
     .build() try:
      request = BatchCopyDomainRequest()
      listConfigListConfigs = [
         "ipv6Accelerate",
         "follow302Status",
         "sources"
      ]
      configsbody = BatchCopyConfigs(
        target_domain="www.target1.com,www.target2.com",
        source_domain="www.source.com",
        config_list=listConfigListConfigs
\qquad \qquad request.body = BatchCopyDRequestBody(
        configs=configsbody
\qquad \qquad response = client.batch_copy_domain(request)
      print(response)
   except exceptions.ClientRequestException as e:
      print(e.status_code)
     print(e.request_id)
      print(e.error_code)
      print(e.error_msg)
```
)

}

}

}

 } }

#### **Go**

```
package main
import (
   "fmt"
   "github.com/huaweicloud/huaweicloud-sdk-go-v3/core/auth/global"
   cdn "github.com/huaweicloud/huaweicloud-sdk-go-v3/services/cdn/v2"
   "github.com/huaweicloud/huaweicloud-sdk-go-v3/services/cdn/v2/model"
   region "github.com/huaweicloud/huaweicloud-sdk-go-v3/services/cdn/v2/region"
func main() {
   // The AK and SK used for authentication are hard-coded or stored in plaintext, which has great security 
risks. It is recommended that the AK and SK be stored in ciphertext in configuration files or environment 
variables and decrypted during use to ensure security.
   // In this example, AK and SK are stored in environment variables for authentication. Before running this 
example, set environment variables CLOUD_SDK_AK and CLOUD_SDK_SK in the local environment
  ak := os.Getenv("CLOUD SDK AK")
   sk := os.Getenv("CLOUD_SDK_SK")
   auth := global.NewCredentialsBuilder().
      WithAk(ak).
      WithSk(sk).
      Build()
   client := cdn.NewCdnClient(
      cdn.CdnClientBuilder().
         WithRegion(region.ValueOf("<YOUR REGION>")).
         WithCredential(auth).
         Build())
   request := &model.BatchCopyDomainRequest{}
   var listConfigListConfigs = []string{
      "ipv6Accelerate",
      "follow302Status",
      "sources",
   configsbody := &model.BatchCopyConfigs{
      TargetDomain: "www.target1.com,www.target2.com",
      SourceDomain: "www.source.com",
      ConfigList: listConfigListConfigs,
   request.Body = &model.BatchCopyDRequestBody{
      Configs: configsbody,
   response, err := client.BatchCopyDomain(request)
  if err == nil fmt.Printf("%+v\n", response)
   } else {
      fmt.Println(err)
```
#### **More**

For SDK sample code of more programming languages, see the Sample Code tab in **[API Explorer](https://console-intl.huaweicloud.com/apiexplorer/#/openapi/CDN/sdk?api=BatchCopyDomain&version=v2)**. SDK sample code can be automatically generated.

#### **Status Codes**

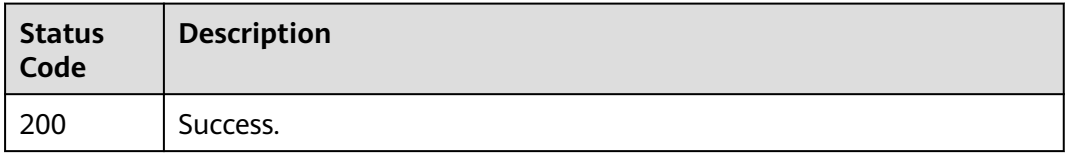

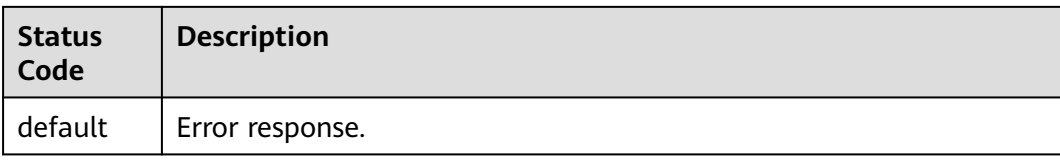

# **Error Codes**

See **[Error Codes](#page-397-0)**.

# **4.2.9 Modifying the Full Domain Configuration**

# **Function**

This API is used to modify the domain name configuration. You can modify the service type, service area, remarks, IPv6, origin protocol, origin URL rewriting, advanced origin, range request, redirect from origin, ETag verification, origin response timeout, origin request header, HTTPS, TLS version, force redirect, HSTS, HTTP/2, OCSP stapling, QUIC, cache rule, status code cache TTL, referer validation, IP ACL, User-Agent ACL, token authentication, remote authentication, IP access frequency, HTTP header, custom error page, smart compression, request rate limiting, WebSocket, video seek, origin SNI, access URL rewriting, browser cache TTL, and geo-blocking settings.

# **Calling Method**

For details, see **[Calling APIs](#page-9-0)**.

# **URI**

PUT /v1.1/cdn/configuration/domains/{domain\_name}/configs

#### **Table 4-86** Path Parameters

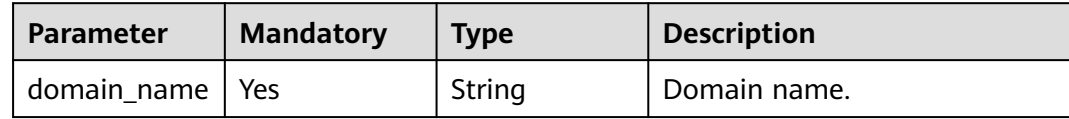

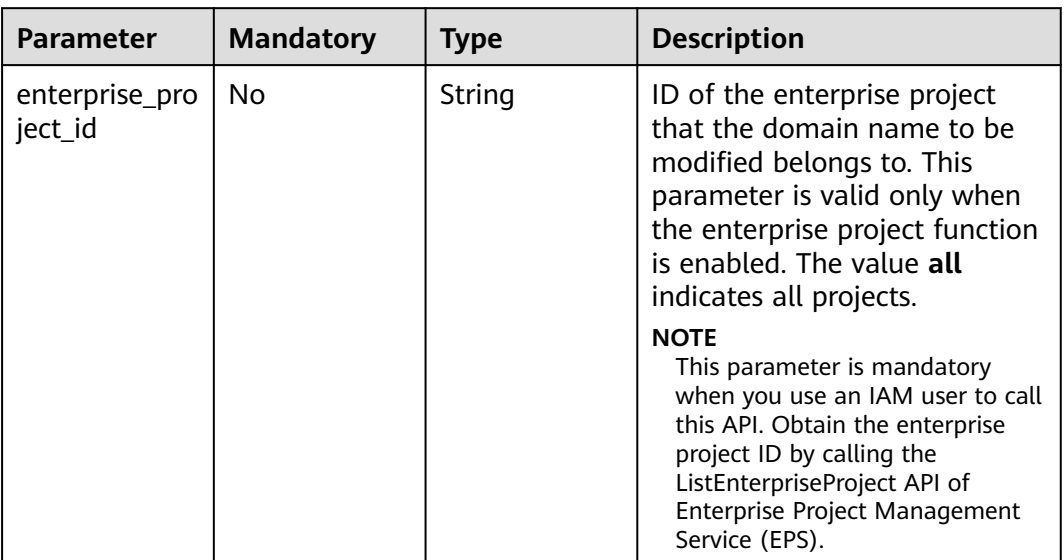

#### **Table 4-87** Query Parameters

# **Request Parameters**

**Table 4-88** Request header parameters

| <b>Parameter</b> | <b>Mandatory</b> | <b>Type</b> | <b>Description</b>                                                                                                    |
|------------------|------------------|-------------|----------------------------------------------------------------------------------------------------|
| X-Auth-Token     | Yes              | String      | User token. It can be obtained<br>by calling the IAM API used to<br>obtain a user token. The value<br>of X-Subject-Token in the<br>response header is the user<br>token. |

#### **Table 4-89** Request body parameters

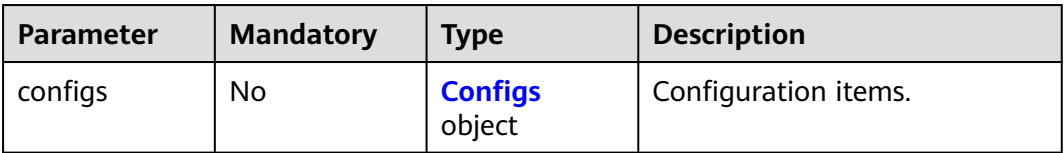

# <span id="page-115-0"></span>**Table 4-90** Configs

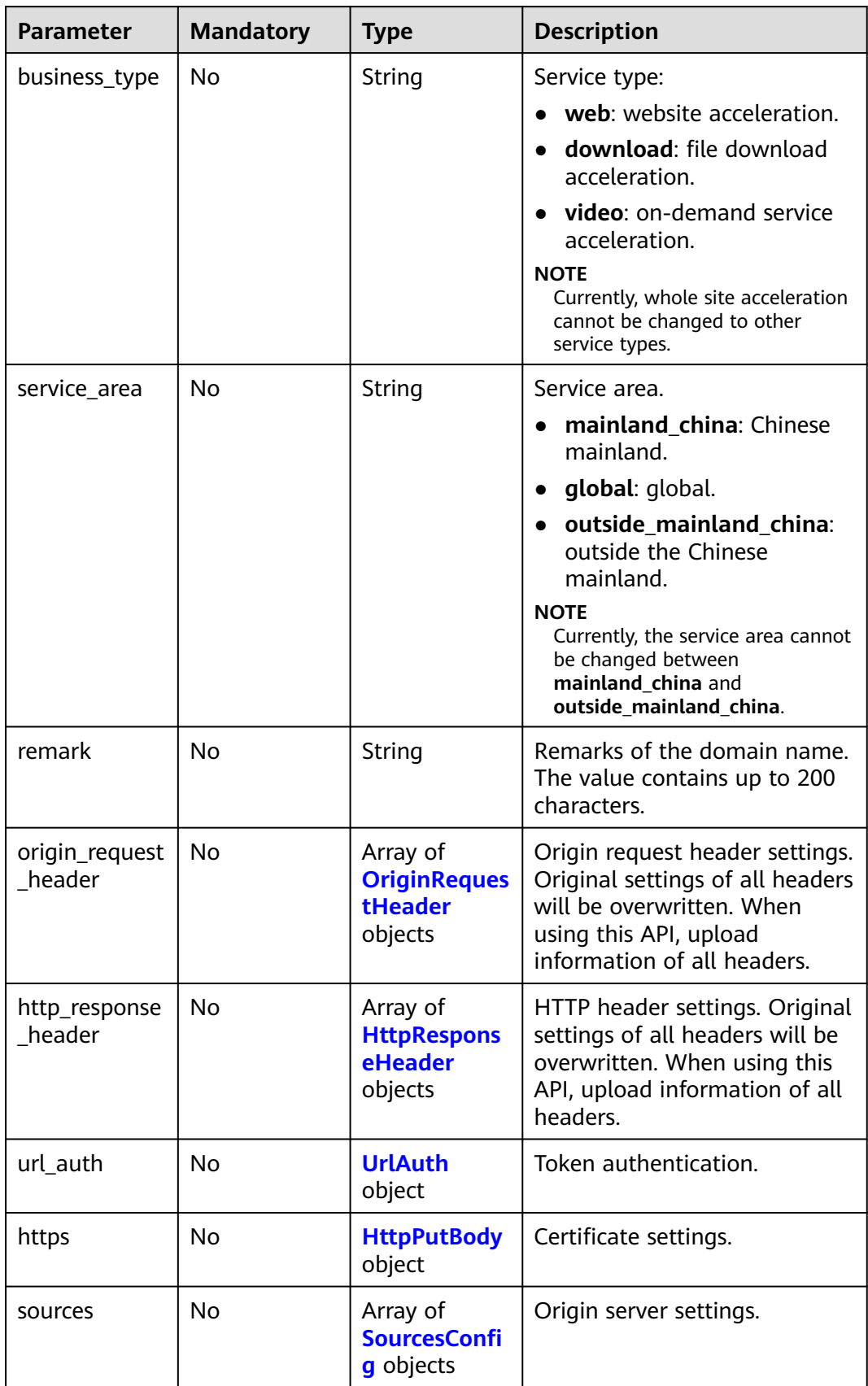

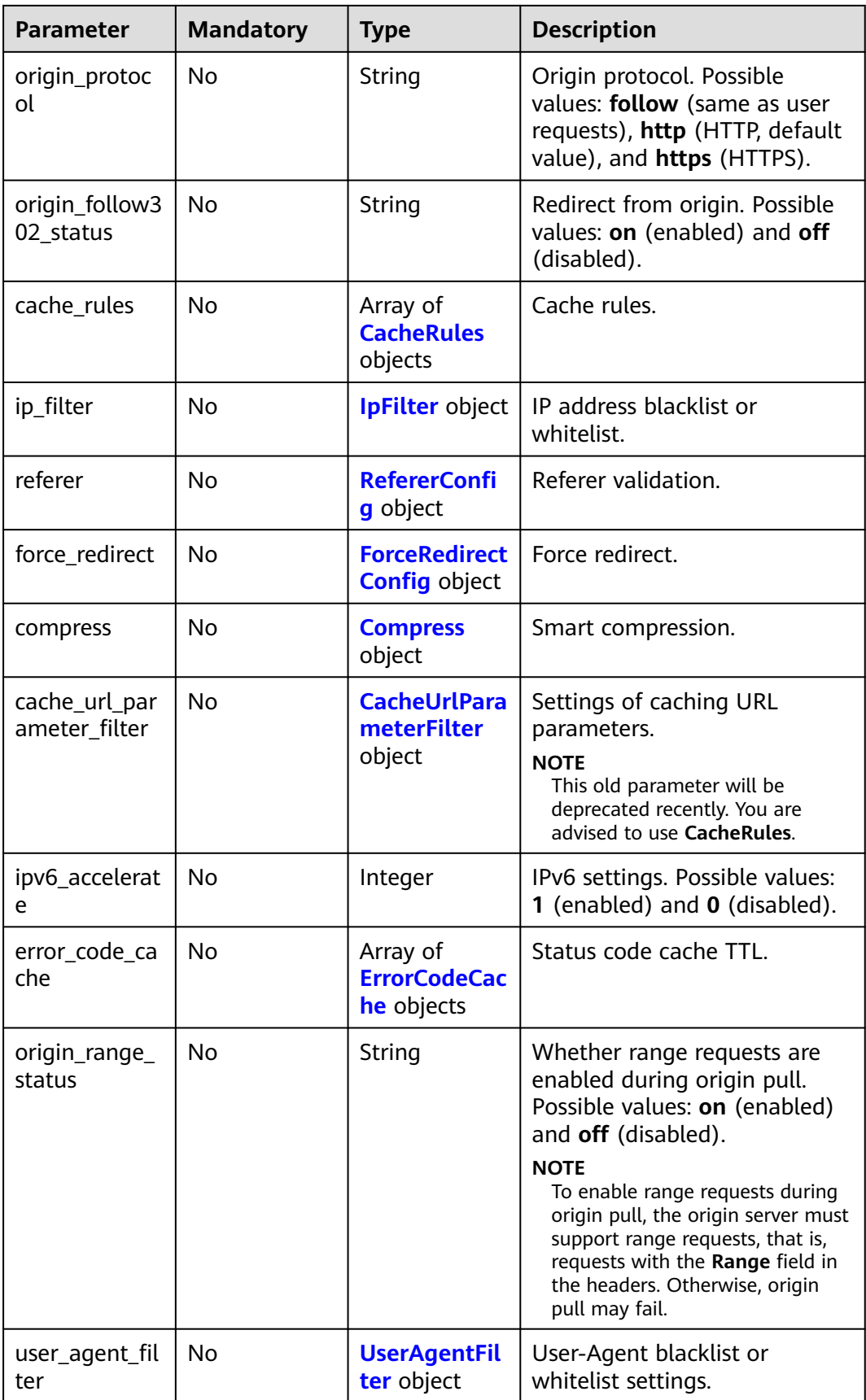

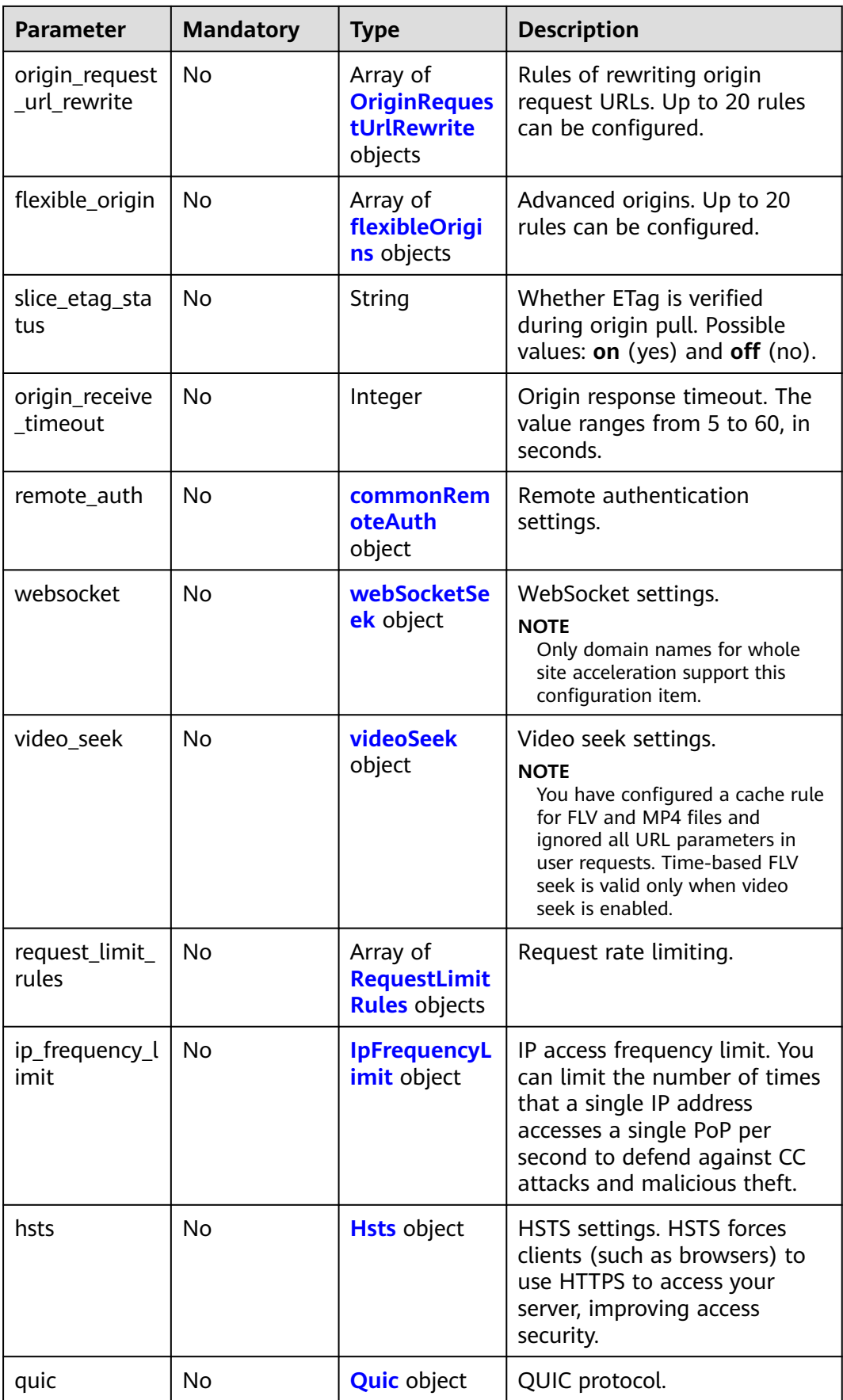

<span id="page-118-0"></span>

| <b>Parameter</b>              | <b>Mandatory</b> | <b>Type</b>                                                     | <b>Description</b>                                                                                                    |
|-------------------------------|------------------|-----------------------------------------------------------------|----------------------------------------------------------------------------------------------------|
| error_code_re<br>direct_rules | No               | Array of<br><b>ErrorCodeRe</b><br><b>directRules</b><br>objects | Custom error page.                                                                                                    |
| sni                           | No               | <b>Sni</b> object                                               | Origin SNI.                                                                                                    |
| request_url_re<br>write       | No               | Array of<br><b>RequestUrlRe</b><br>write objects                | Access URL rewriting.                                                                                                    |
| browser_cach<br>e rules       | No               | Array of<br><b>BrowserCach</b><br><b>eRules</b><br>objects      | Browser cache TTL.                                                                                                    |
| access_area_fi<br>lter        | No               | Array of<br><b>AccessAreaFil</b><br>ter objects                 | Geo-blocking.<br><b>NOTE</b><br>To use this function, submit a<br>service ticket.<br>CDN periodically updates the<br>IP address library. The<br>locations of IP addresses that<br>are not in the library cannot<br>be identified. CDN allows<br>requests from such IP<br>addresses and returns<br>resources to the users. |

**Table 4-91** OriginRequestHeader

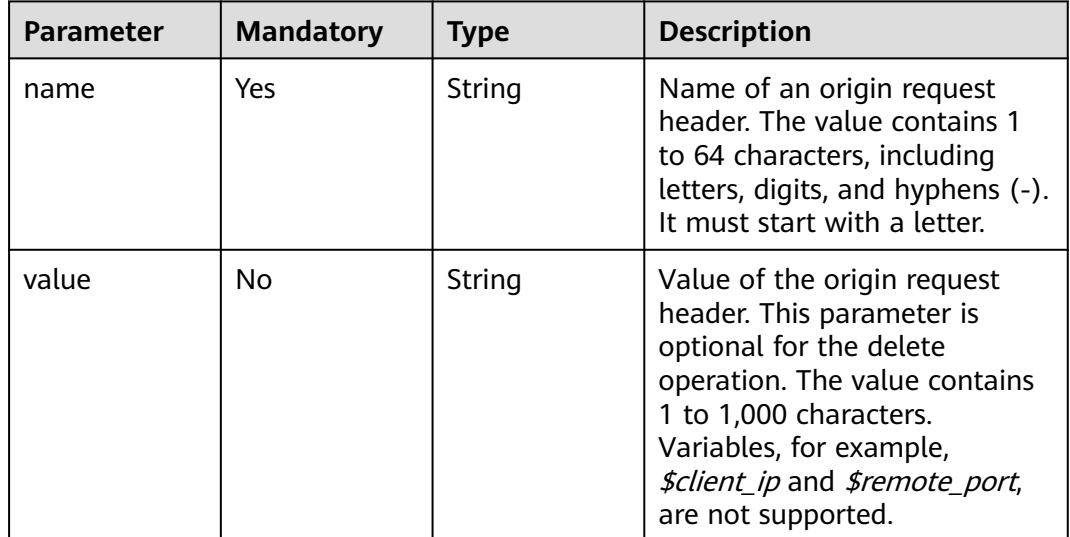

<span id="page-119-0"></span>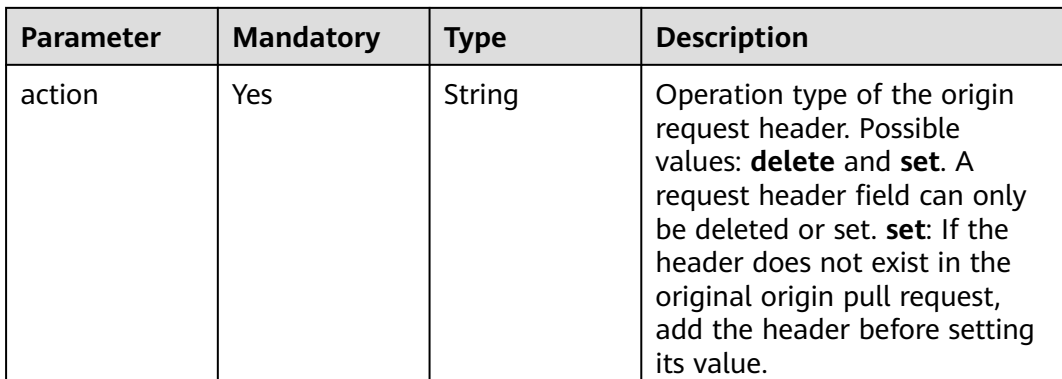

# **Table 4-92** HttpResponseHeader

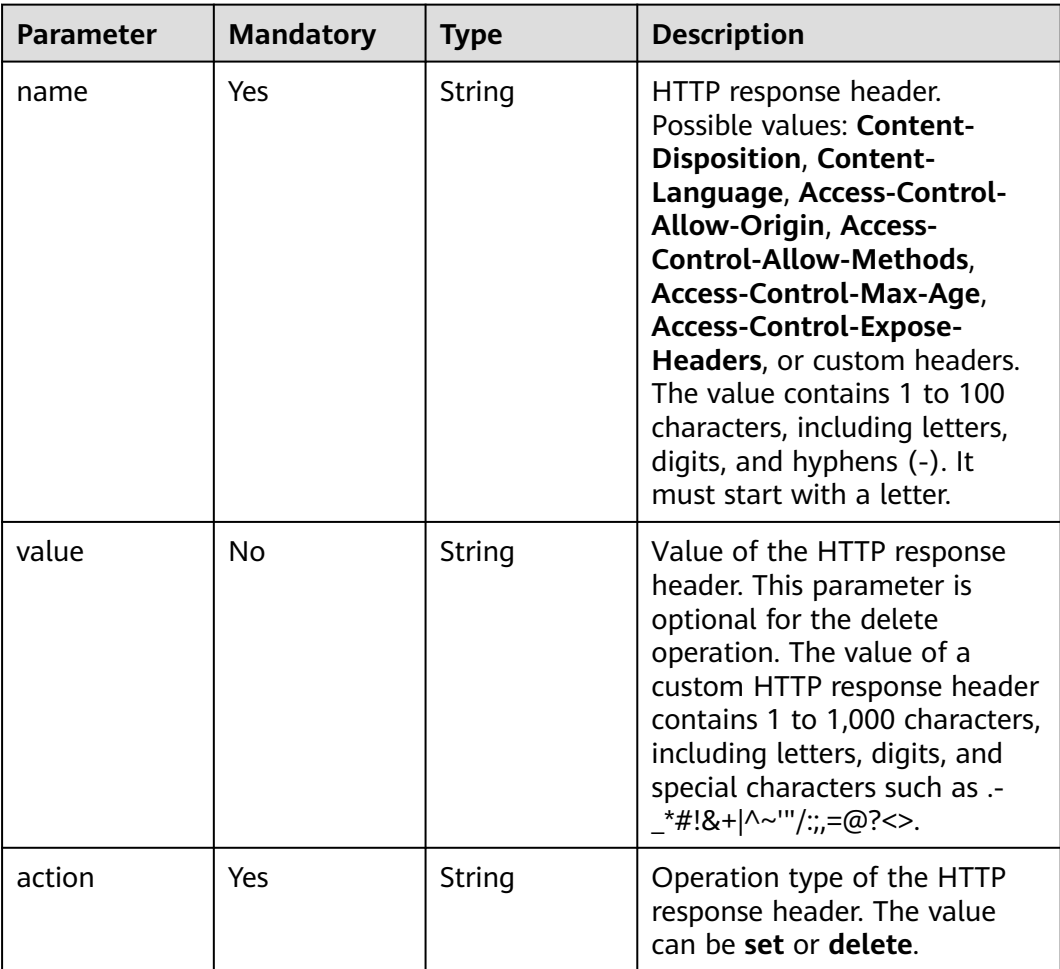

#### <span id="page-120-0"></span>**Table 4-93** UrlAuth

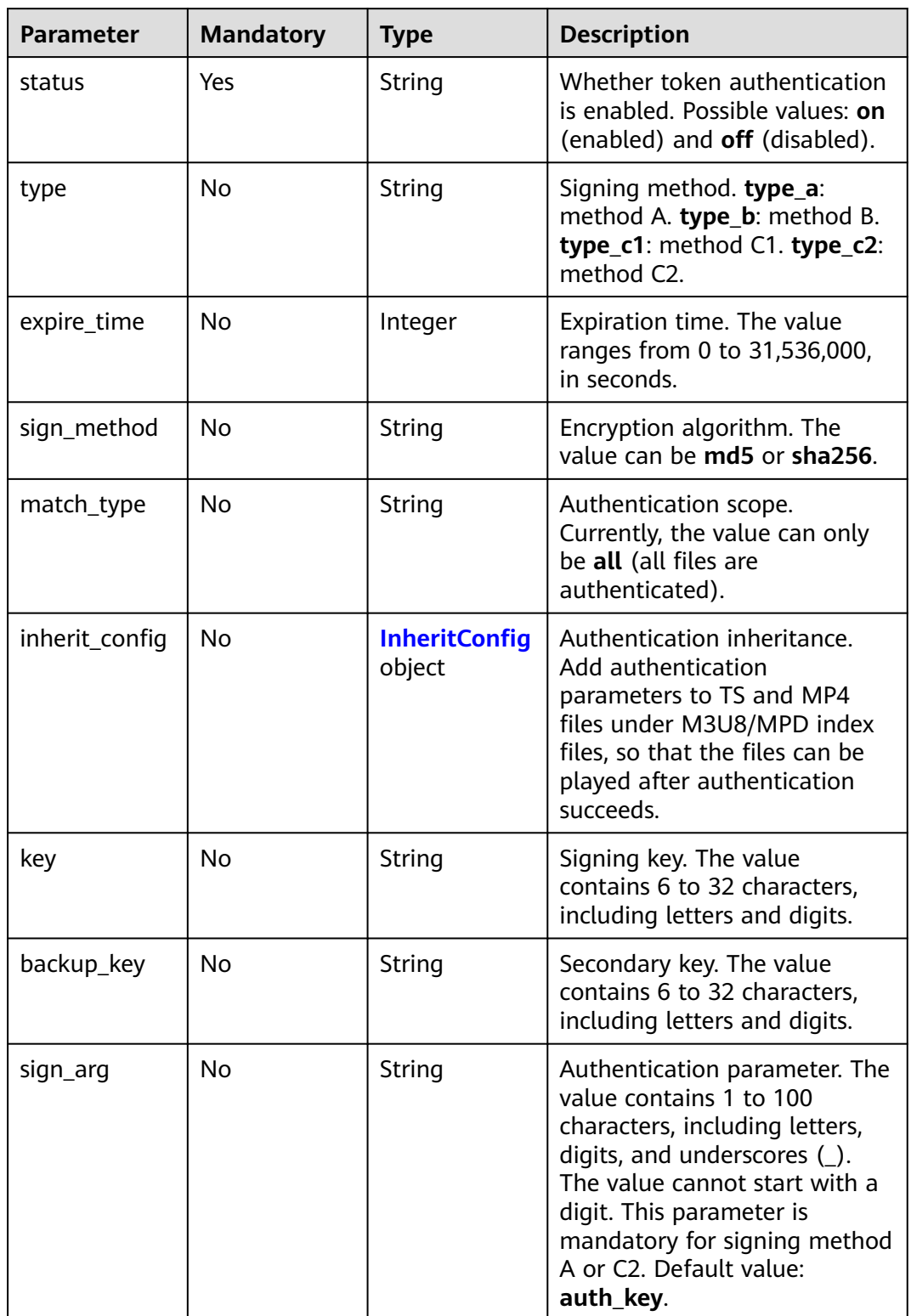

<span id="page-121-0"></span>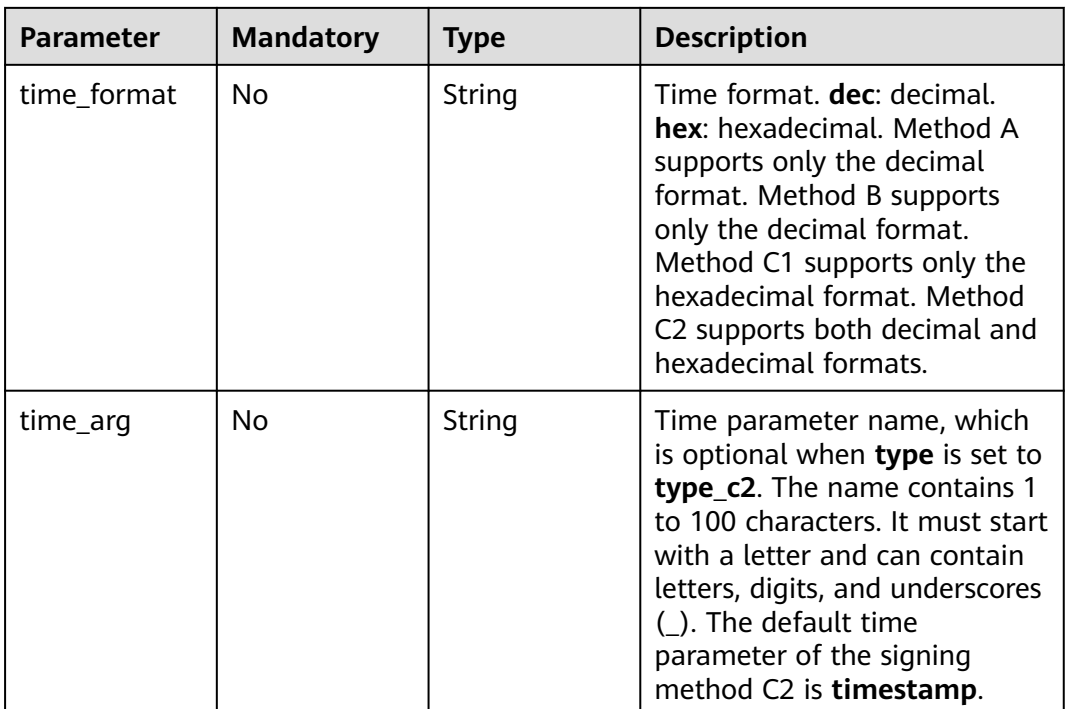

# **Table 4-94** InheritConfig

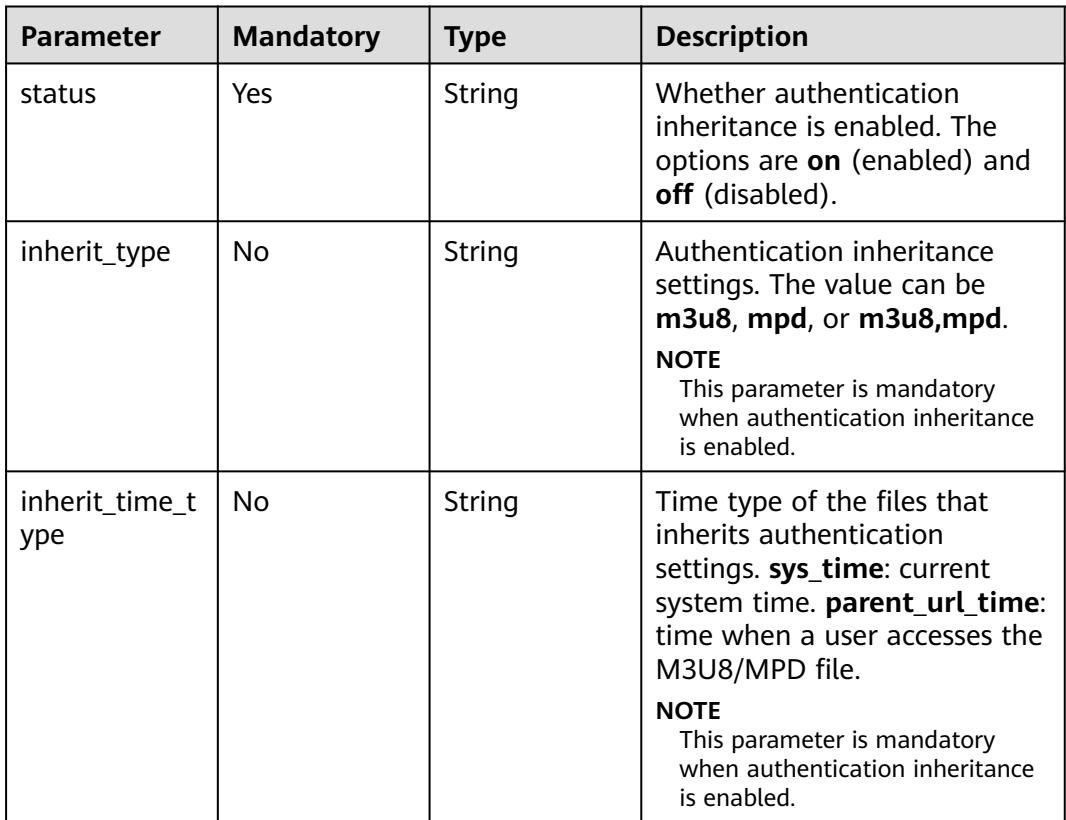

# <span id="page-122-0"></span>**Table 4-95** HttpPutBody

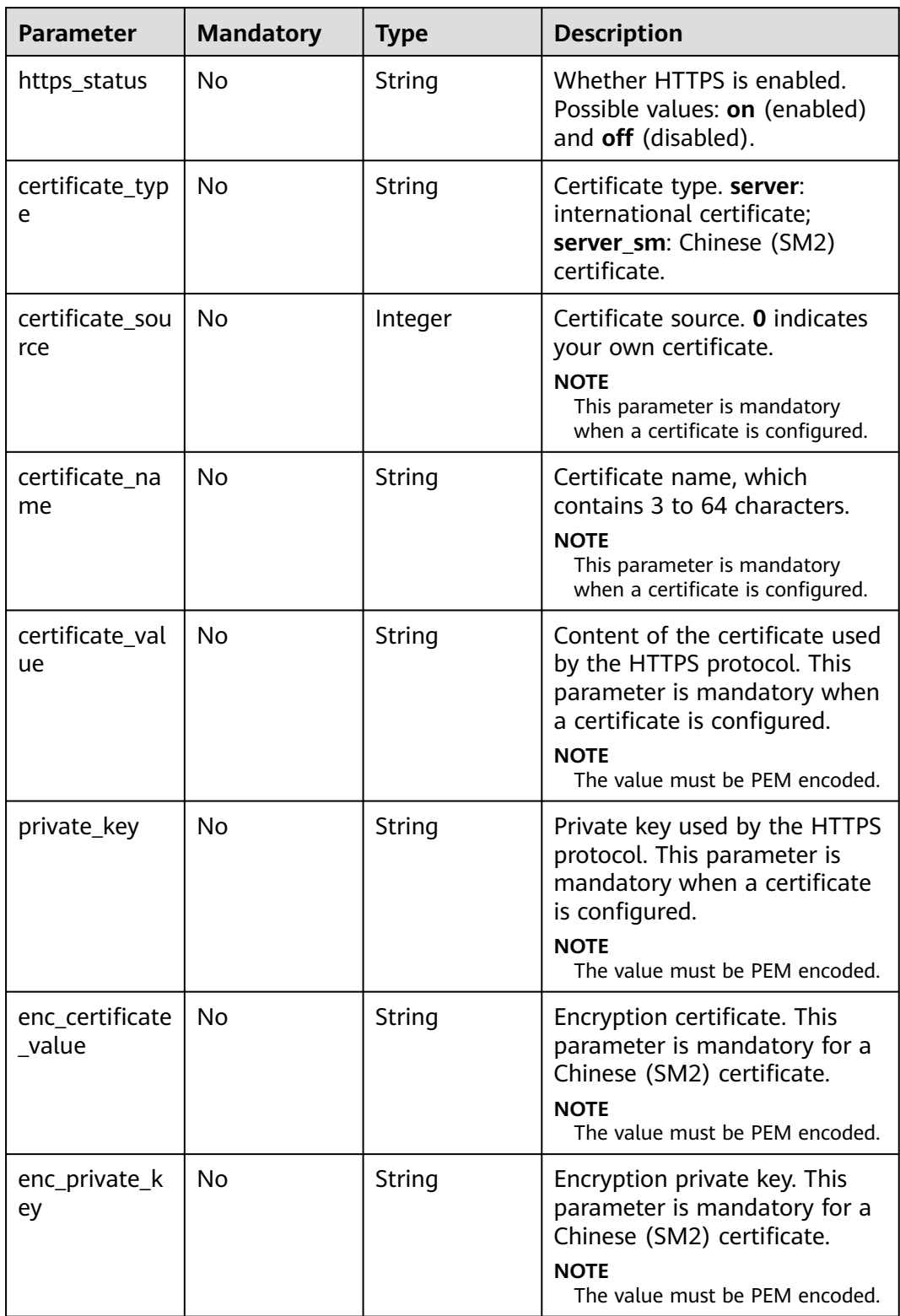

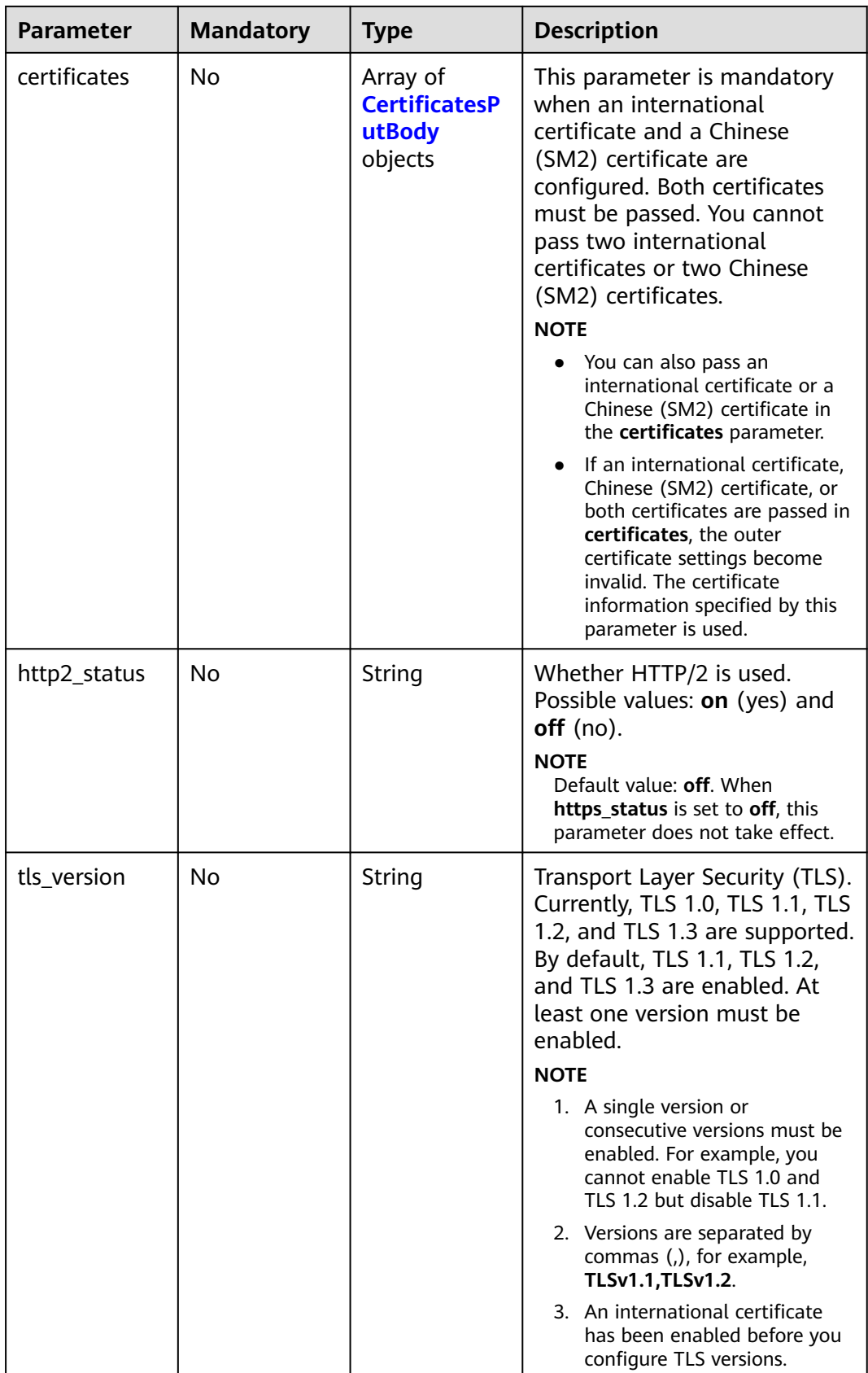

<span id="page-124-0"></span>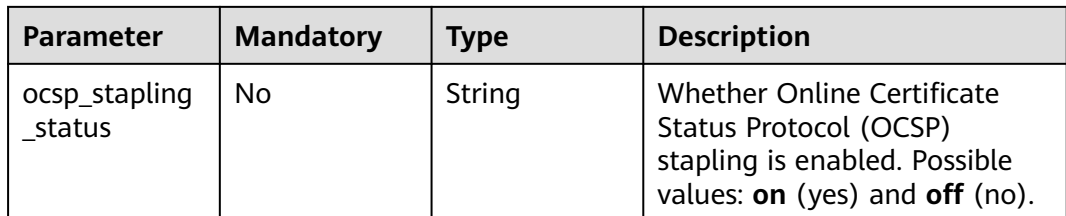

# **Table 4-96** CertificatesPutBody

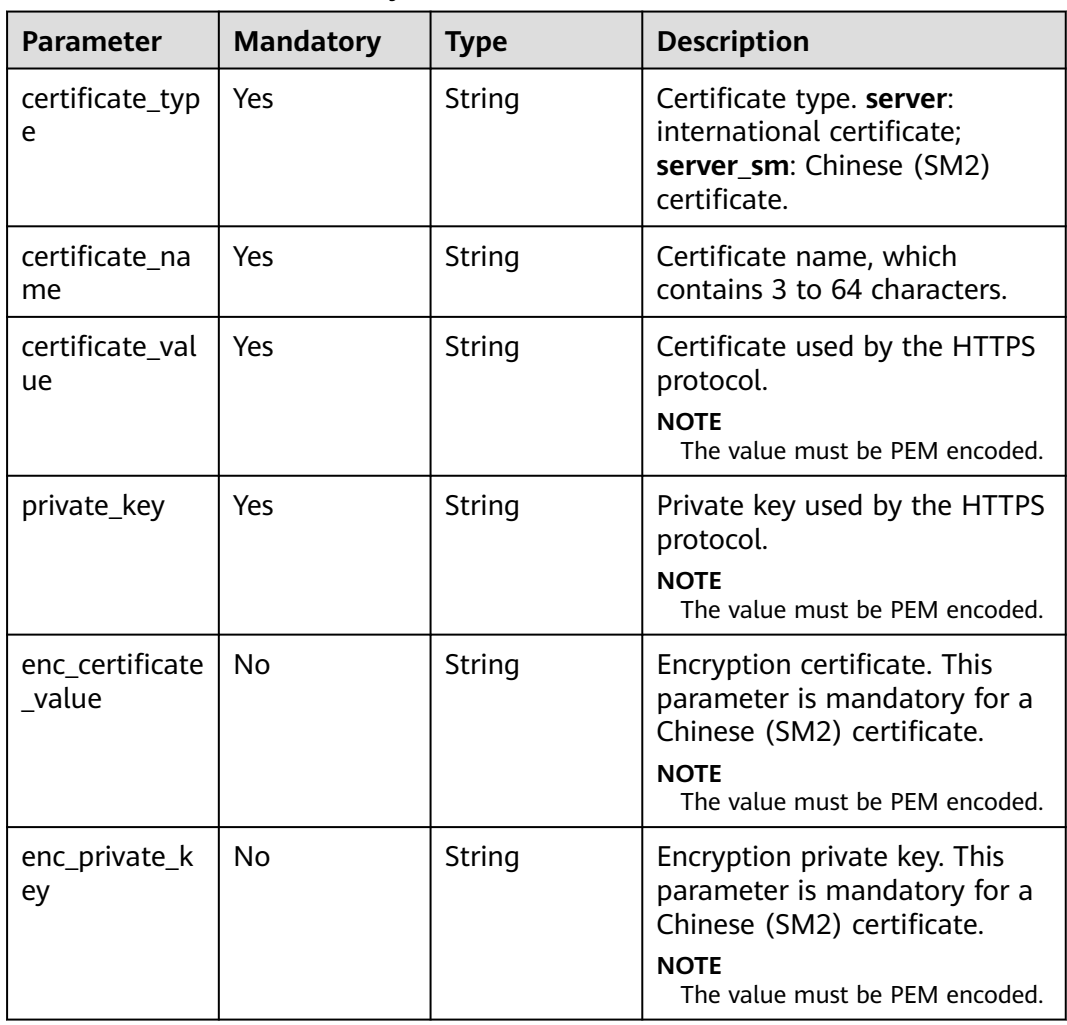

<span id="page-125-0"></span>**Table 4-97** SourcesConfig

| <b>Parameter</b>           | <b>Mandatory</b> | <b>Type</b> | <b>Description</b>                                                                                                    |
|----------------------------|------------------|-------------|----------------------------------------------------------------------------------------------------|
| origin_type                | Yes              | String      | Origin server type.<br>• ipaddr: IP address.<br>• domain: origin server<br>domain name.<br>· obs_bucket: OBS bucket<br>domain name.<br>• third_bucket: third-party<br>bucket.                            |
| origin_addr                | Yes              | String      | IP address or domain name of<br>the origin server.                                                                                                    |
| priority                   | Yes              | Integer     | Origin server priority. Possible<br>values: 70 (primary) and 30<br>(standby).                                                                                                    |
| weight                     | <b>No</b>        | Integer     | Weight. The value ranges from<br>1 to 100.                                                                                                    |
| obs_web_host<br>ing_status | <b>No</b>        | String      | Whether static website<br>hosting is enabled for the OBS<br>bucket. This parameter is<br>mandatory when the origin<br>server type is obs_bucket.<br>Possible values: off (disabled)<br>and on (enabled). |
| http_port                  | <b>No</b>        | Integer     | HTTP port. Default value: 80.<br>The port number ranges from<br>1 to 65535.                                                                                                    |
| https_port                 | <b>No</b>        | Integer     | HTTPS port. Default value:<br>443. The port number ranges<br>from 1 to 65535.                                                                                                    |
| host_name                  | <b>No</b>        | String      | Host header. The default value<br>is the acceleration domain<br>name.                                                                                                    |

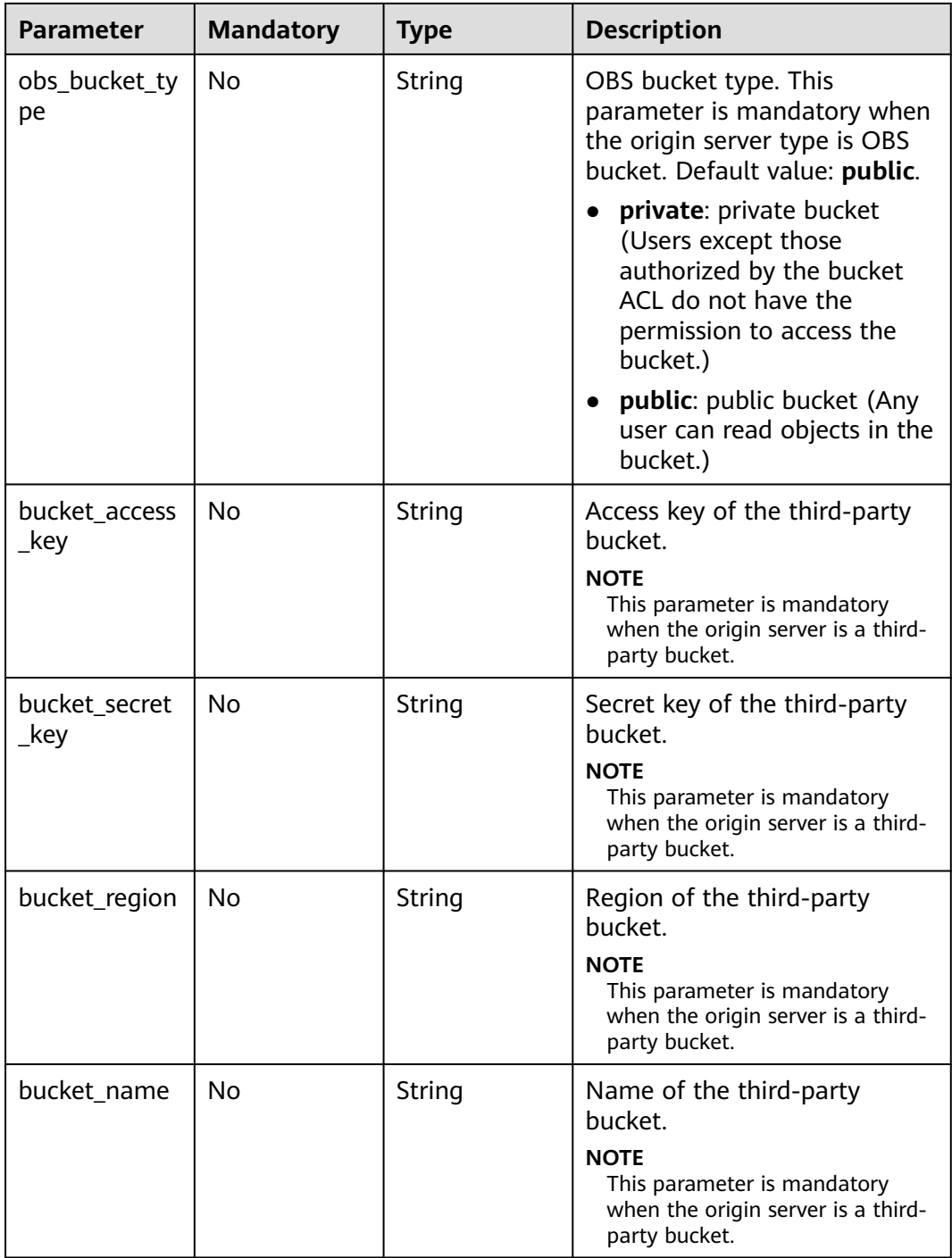

<span id="page-127-0"></span>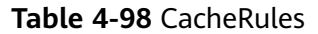

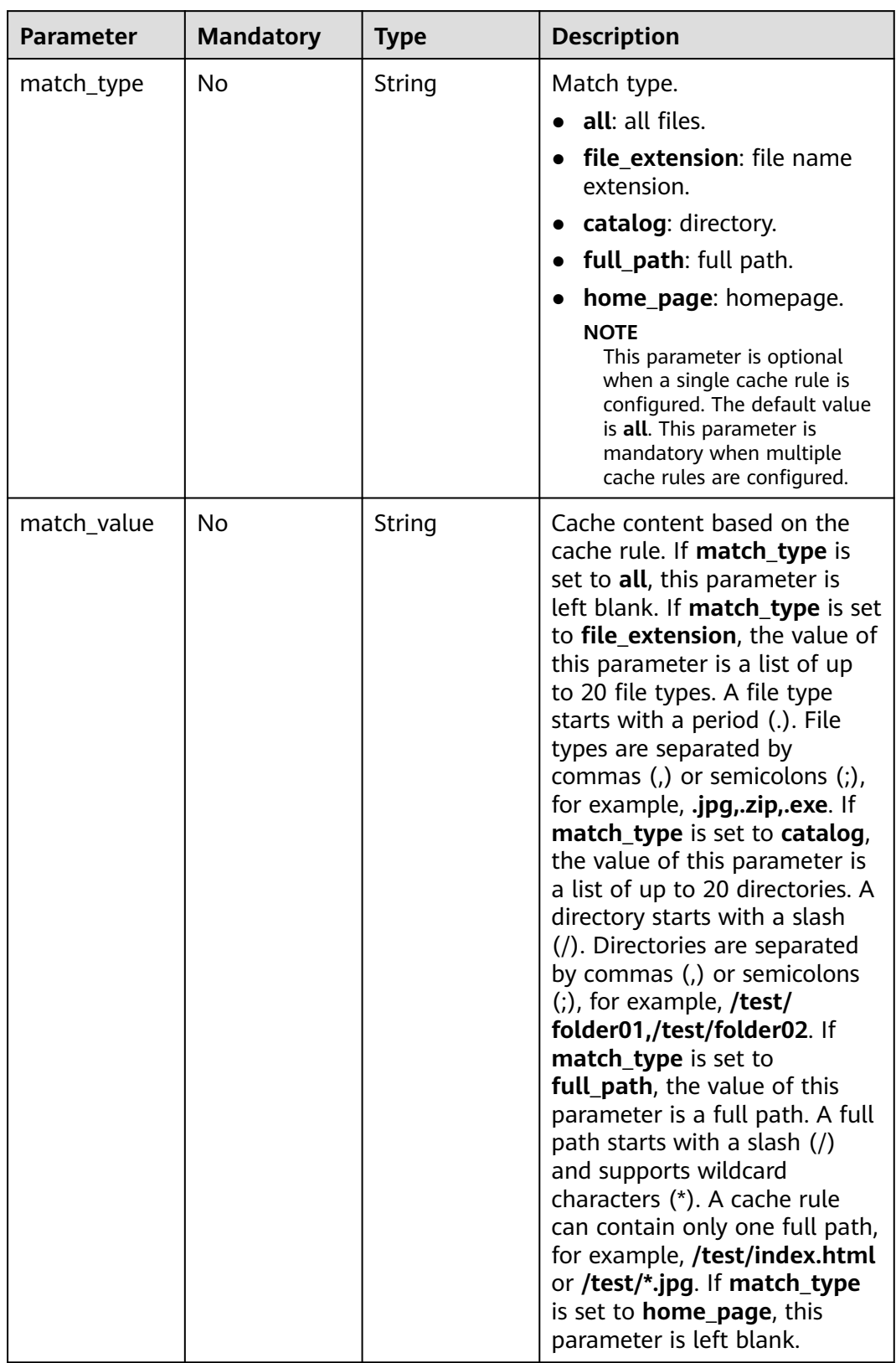

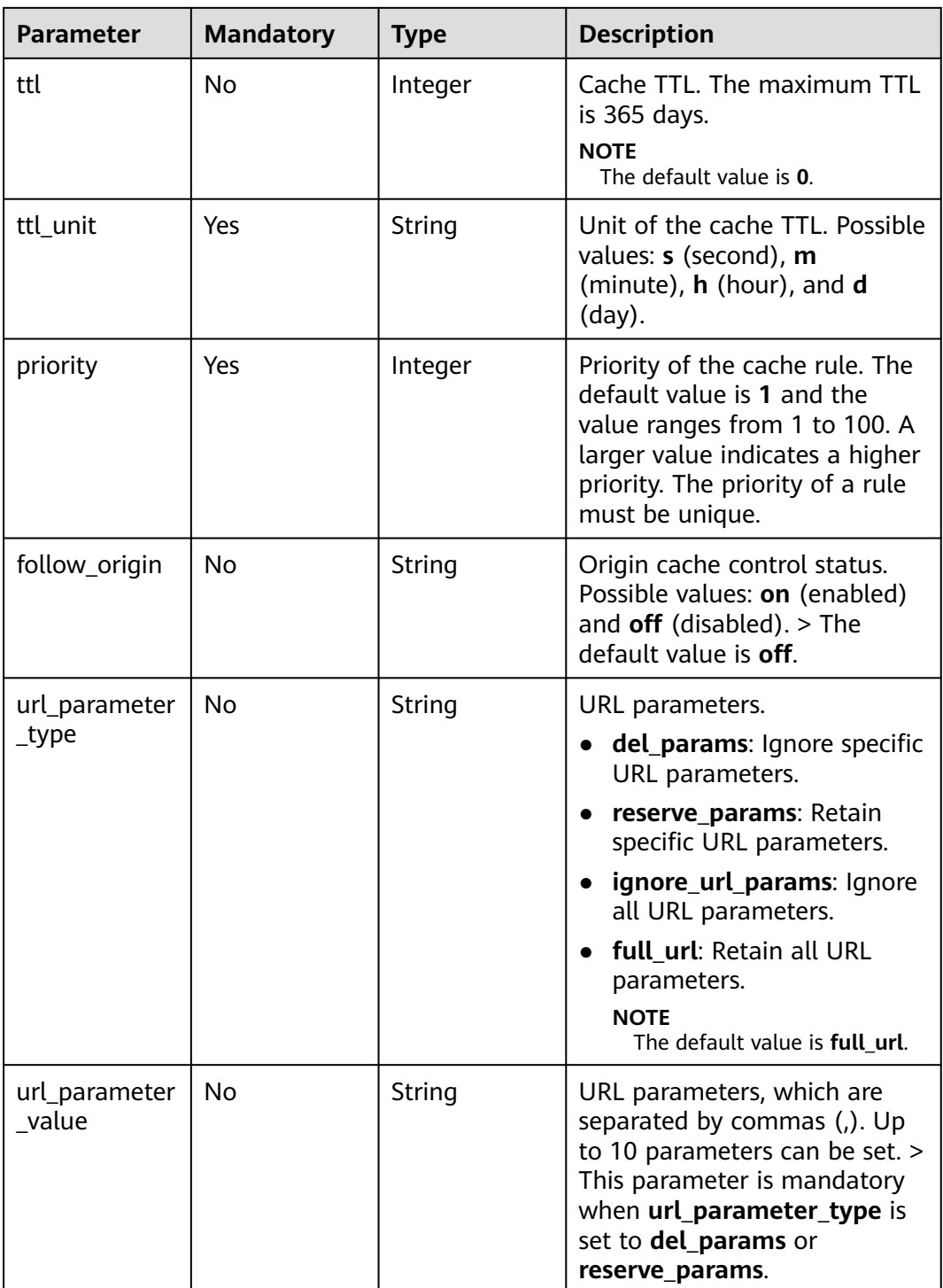

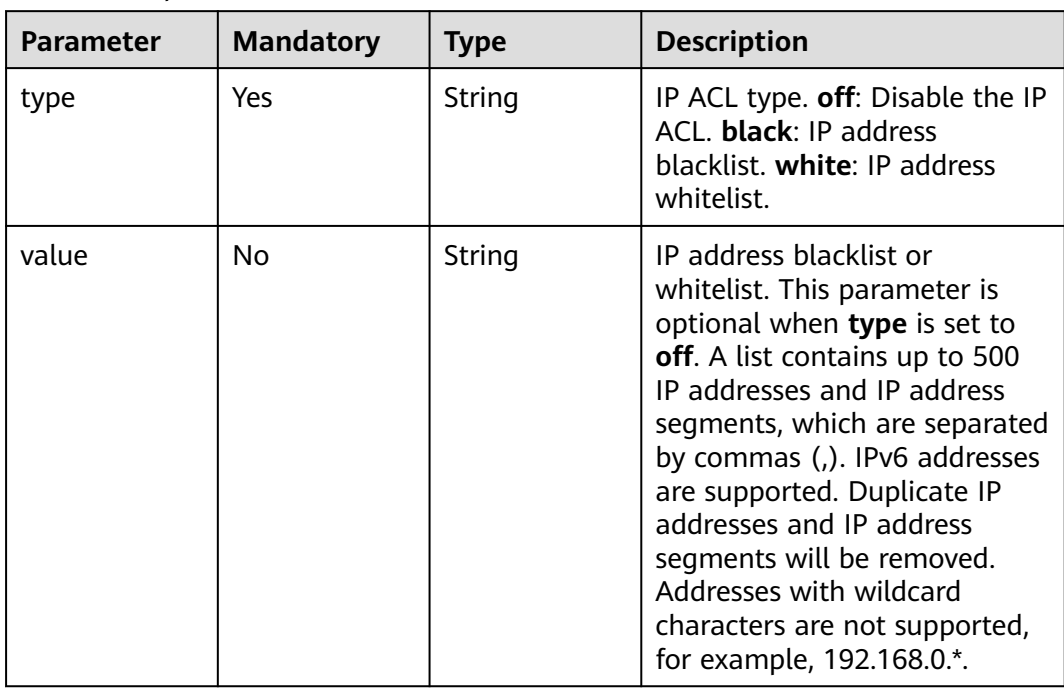

# <span id="page-129-0"></span>**Table 4-99** IpFilter

# **Table 4-100** RefererConfig

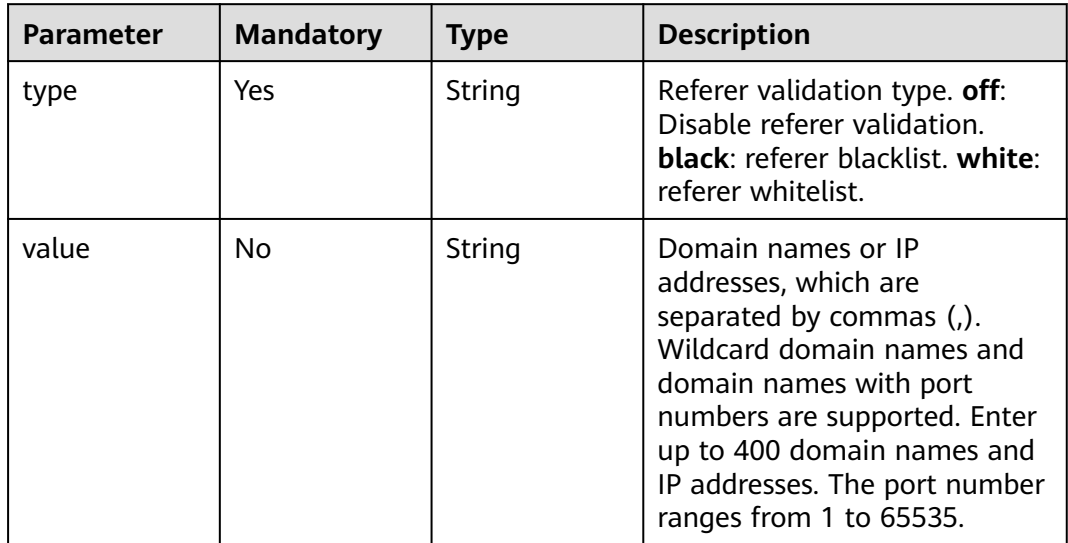

<span id="page-130-0"></span>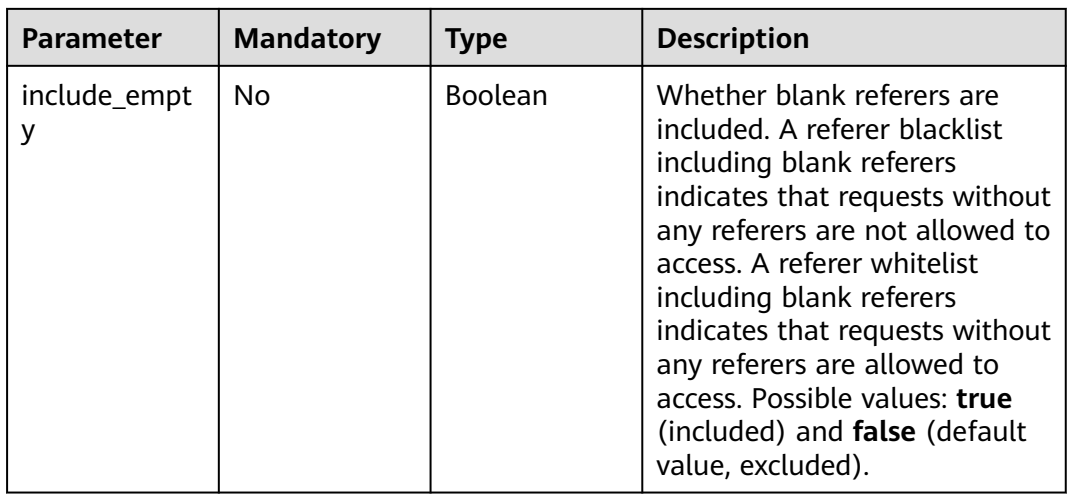

# **Table 4-101** ForceRedirectConfig

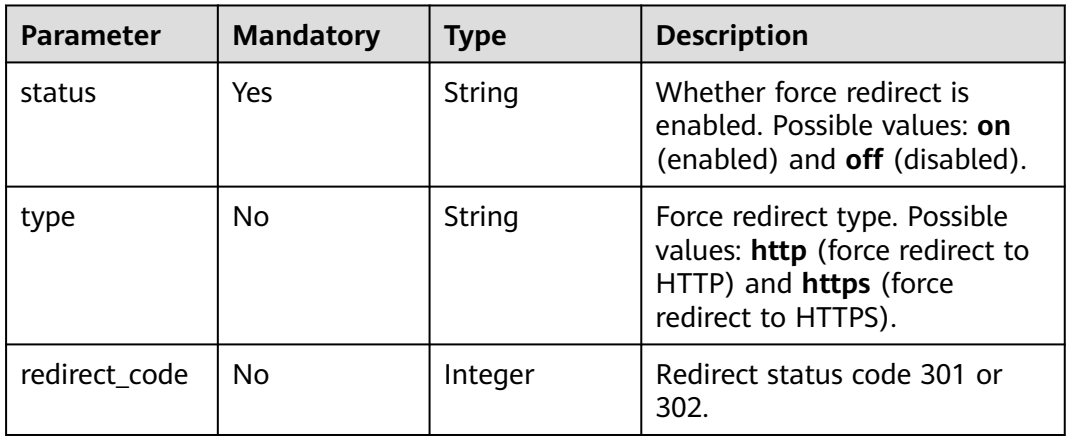

# **Table 4-102** Compress

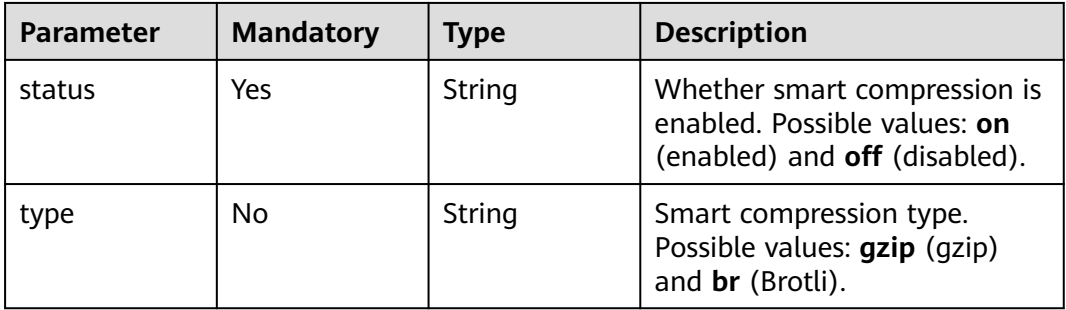

<span id="page-131-0"></span>

| <b>Parameter</b> | <b>Mandatory</b> | <b>Type</b> | <b>Description</b>                                                                                                    |
|------------------|------------------|-------------|----------------------------------------------------------------------------------------------------|
| file_type        | <b>No</b>        | String      | Formats of files to be<br>compressed. Enter up to 200<br>characters. Multiple formats<br>are separated by commas (,).<br>Each format contains up to 50<br>characters. The default value<br>is .js,.html,.css,.xml,.json,.sht<br>ml,.htm when smart<br>compression is used for the<br>first time. When this function<br>is used again and this value is<br>left empty, the result of the<br>previous setting is used. |

**Table 4-103** CacheUrlParameterFilter

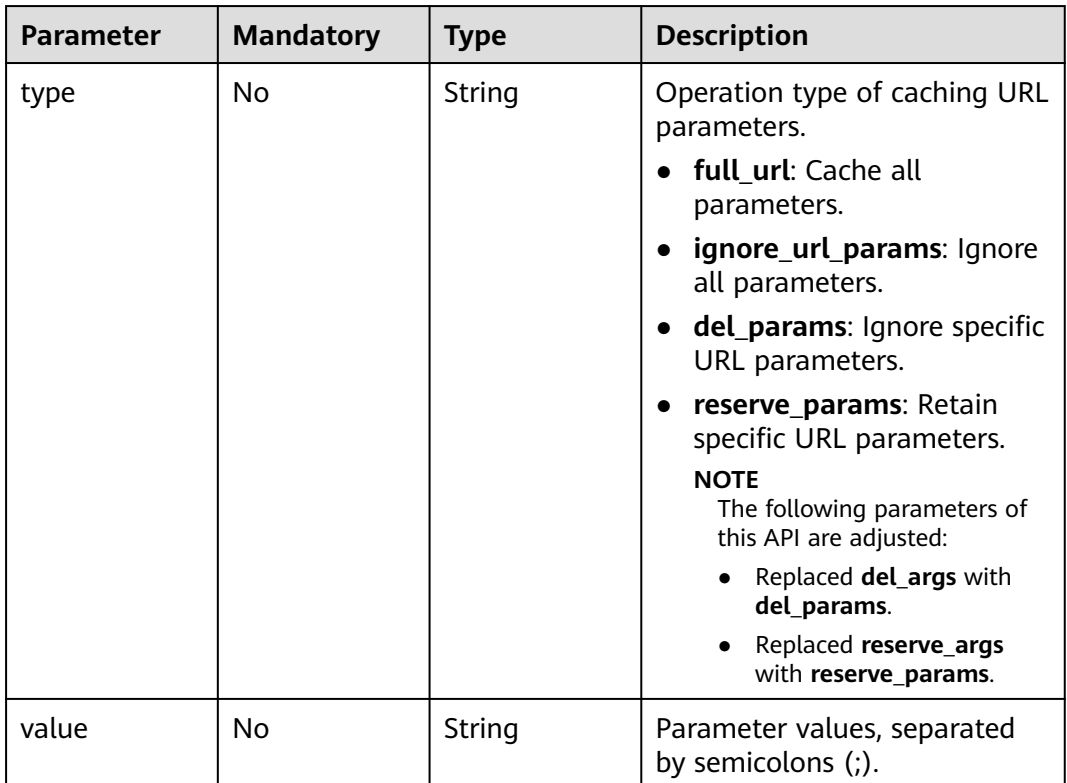

#### <span id="page-132-0"></span>**Table 4-104** ErrorCodeCache

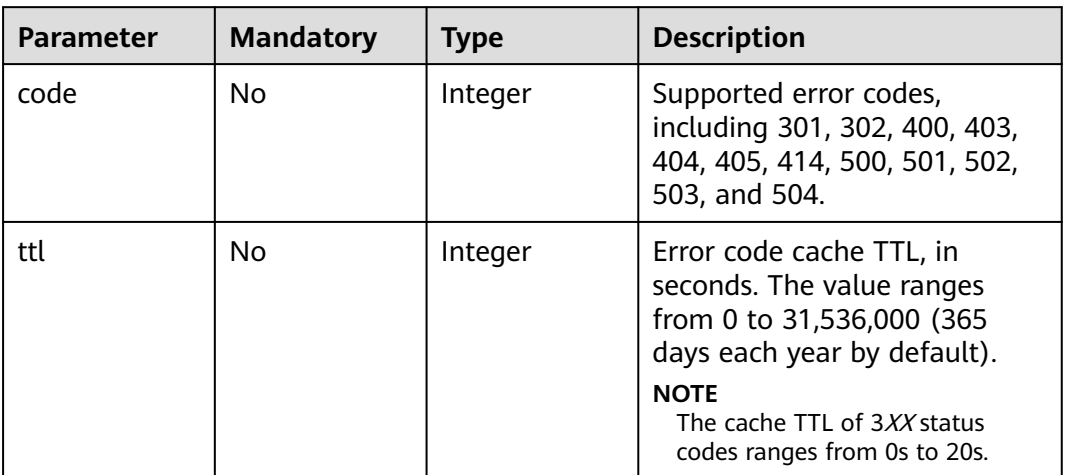

# **Table 4-105** UserAgentFilter

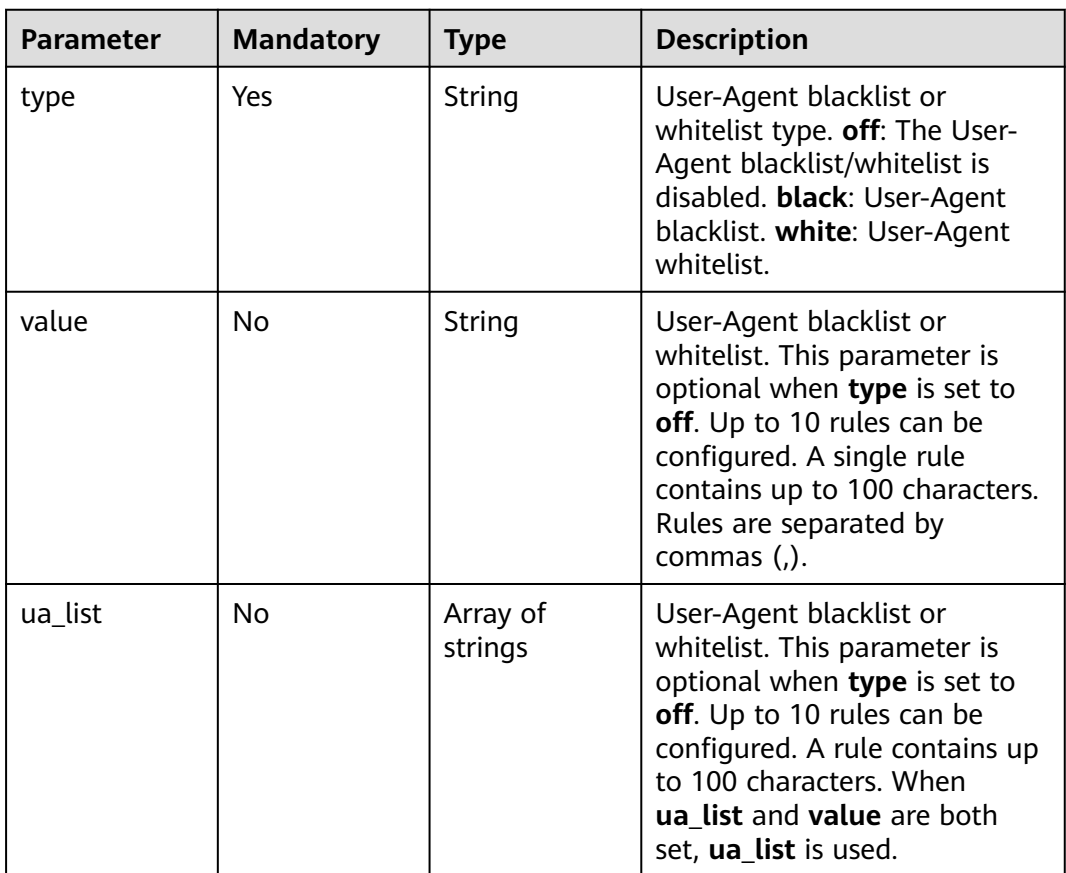

<span id="page-133-0"></span>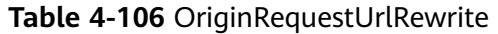

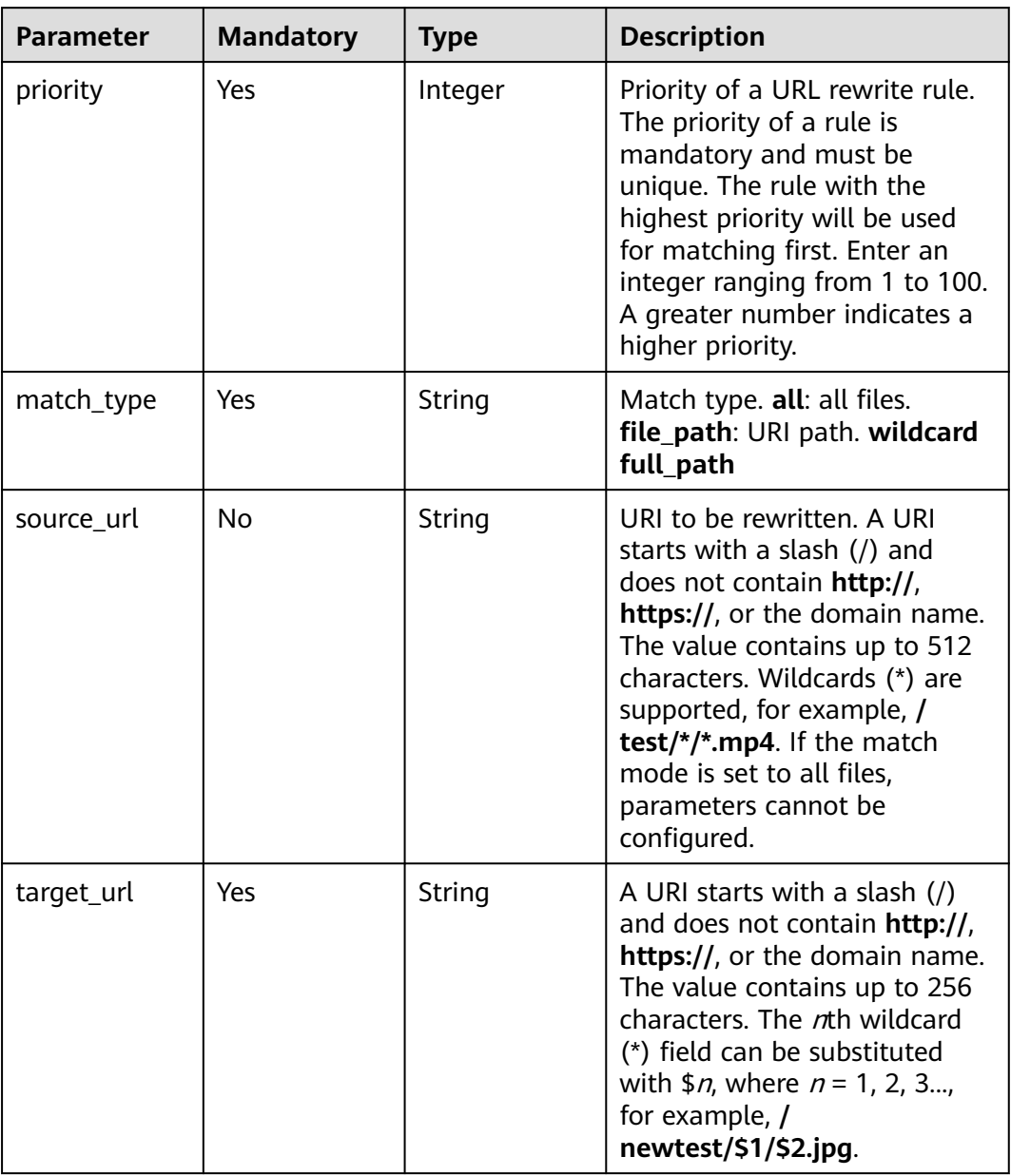

# **Table 4-107** flexibleOrigins

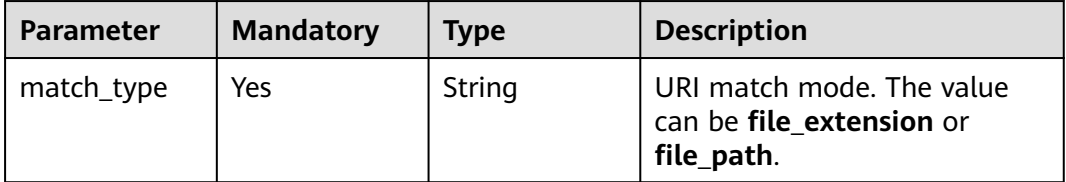

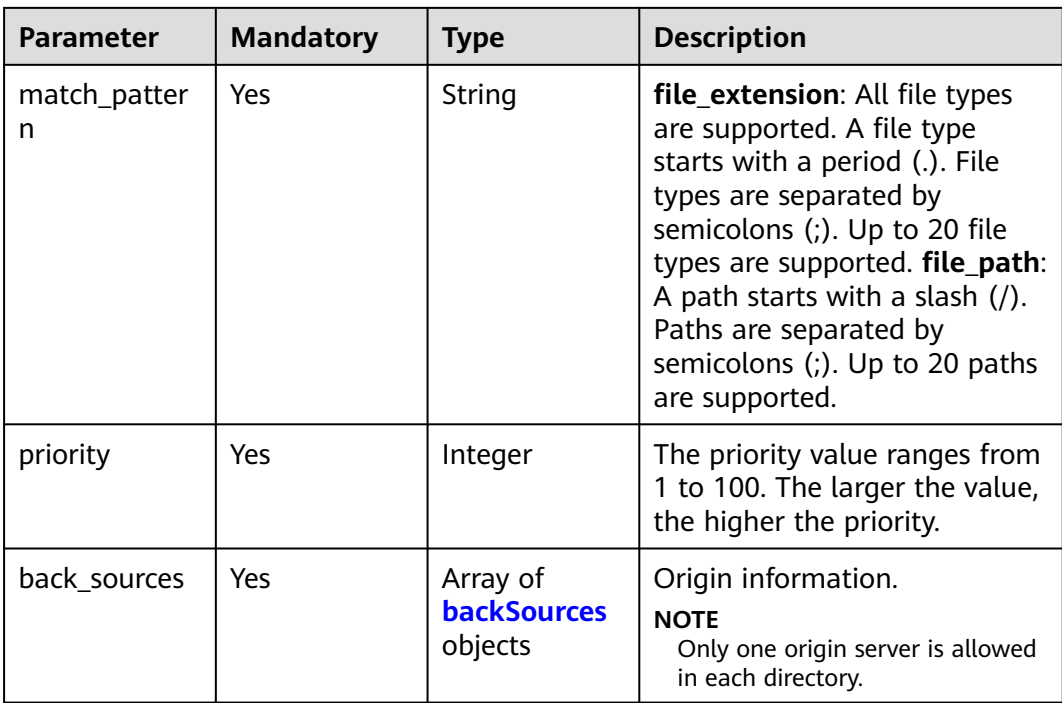

#### **Table 4-108** backSources

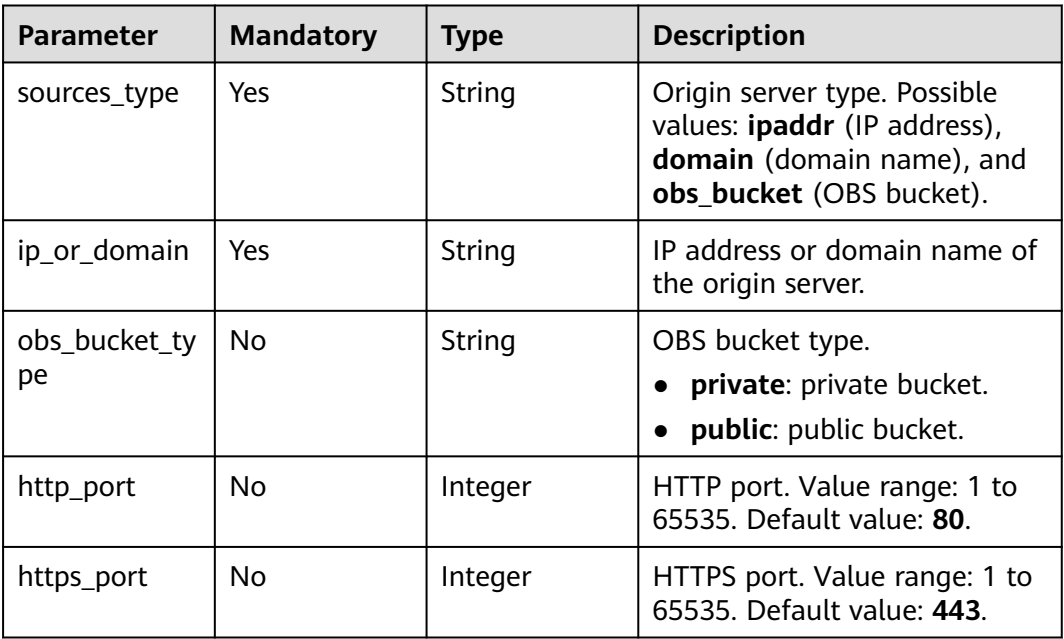

<span id="page-135-0"></span>**Table 4-109** commonRemoteAuth

| <b>Parameter</b>          | <b>Mandatory</b> | <b>Type</b>                             | <b>Description</b>                                                                                   |
|---------------------------|------------------|-----------------------------------------|----------------------------------------------------------------------------------------------------|
| remote_authe<br>ntication | Yes.             | String                                  | Whether remote<br>authentication is enabled.<br>Possible values: on (enabled)<br>and off (disabled). |
| remote_auth_<br>rules     | Yes              | <b>RemoteAuth</b><br><b>Rule</b> object | Remote authentication<br>settings.                                                                   |

**Table 4-110** RemoteAuthRule

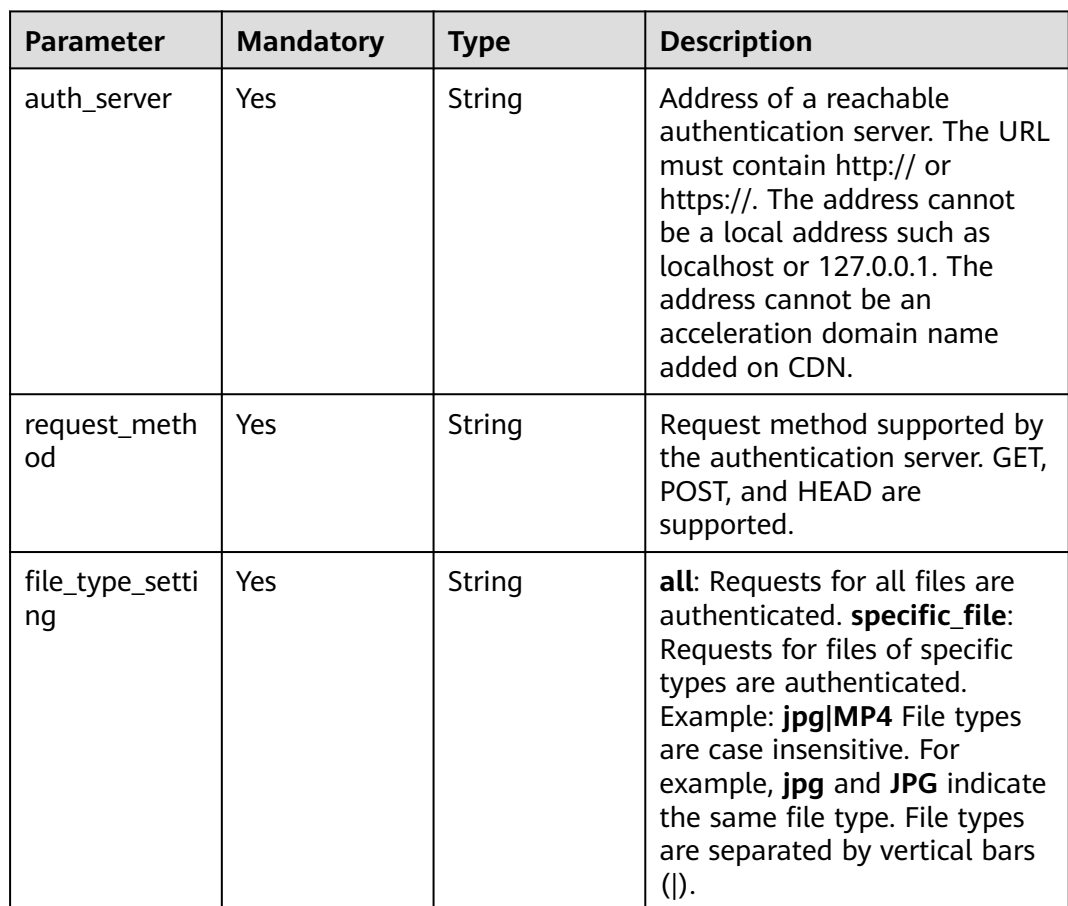

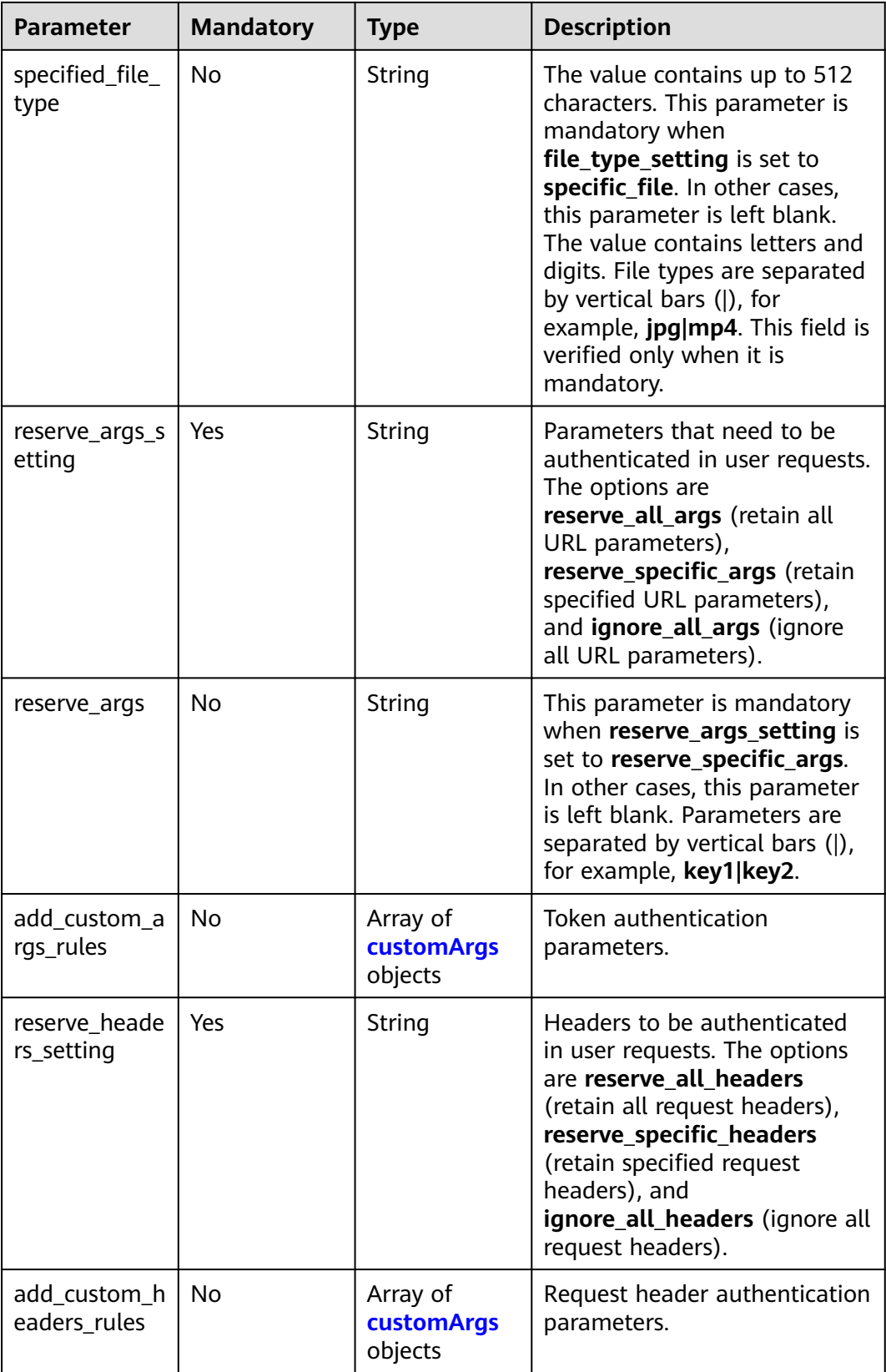

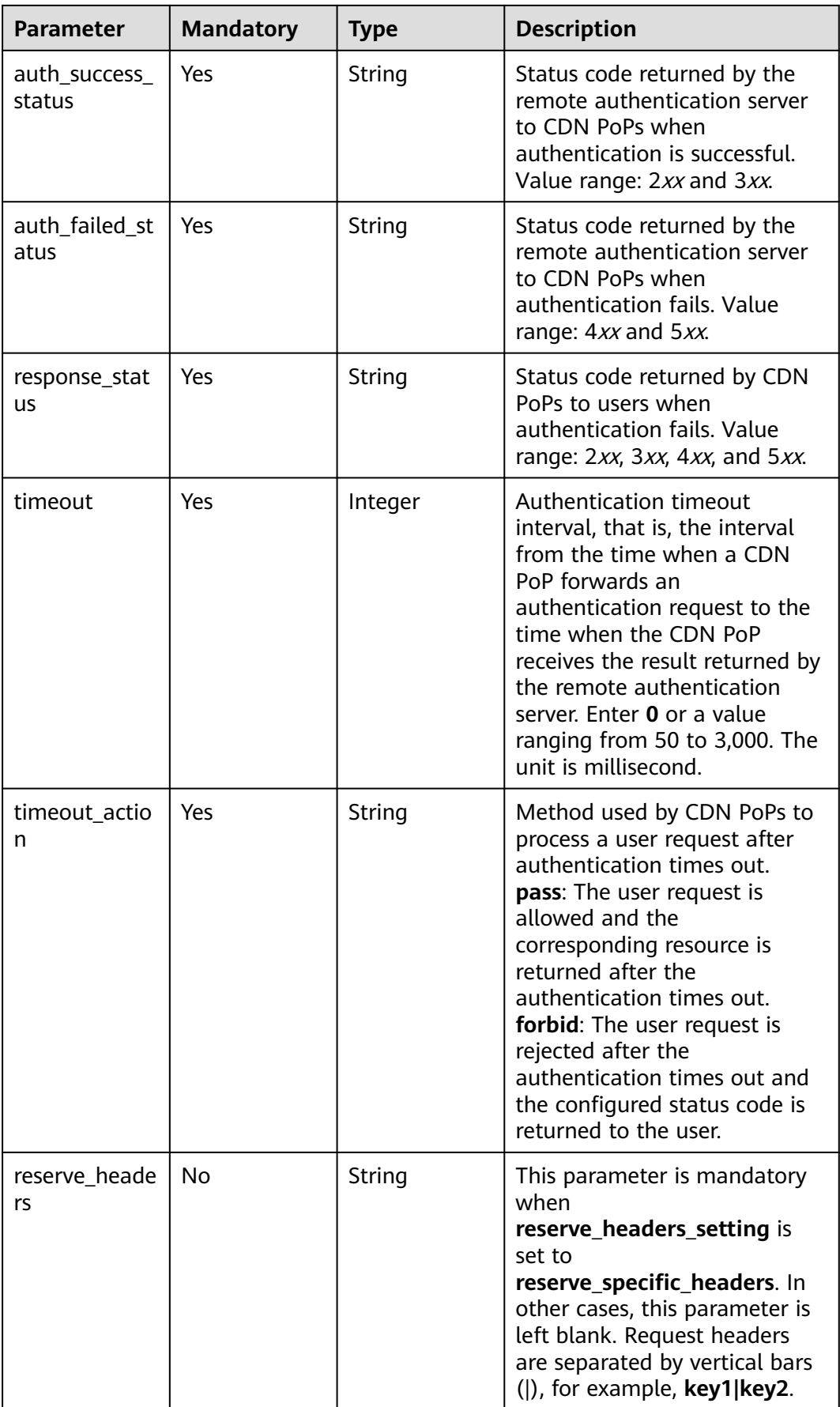

| <b>Parameter</b> | <b>Mandatory</b> | <b>Type</b> | <b>Description</b>                                                                                                    |
|------------------|------------------|-------------|----------------------------------------------------------------------------------------------------|
| type             | Yes              | String      | Parameter type. Possible<br>values: custom_var (custom)<br>and nginx_preset_var<br>(preset).                                                                                                    |
| key              | Yes              | String      | Parameter, which containing 1<br>to 256 characters. Only letters,<br>digits, and the following<br>special characters are<br>allowed: ._-*#% +^@?=                                                                                                    |
| value            | Yes              | String      | When type is set to<br>custom_var, the value<br>contains 1 to 256 characters.<br>Only letters, digits, and the<br>following special characters<br>are allowed: ._-*#% +^@?=<br>When type is set to<br>nginx_preset_var, the value<br>can only be set to Shttp_host,<br>\$http_user_agent,<br>Shttp_referer,<br>\$http_x_forwarded_for,<br>\$http_content_type,<br>\$remote_addr, \$scheme,<br>\$server_protocol,<br>Srequest_uri, Suri, Sargs, and<br>Srequest_method. |

<span id="page-138-0"></span>**Table 4-111** customArgs

#### **Table 4-112** webSocketSeek

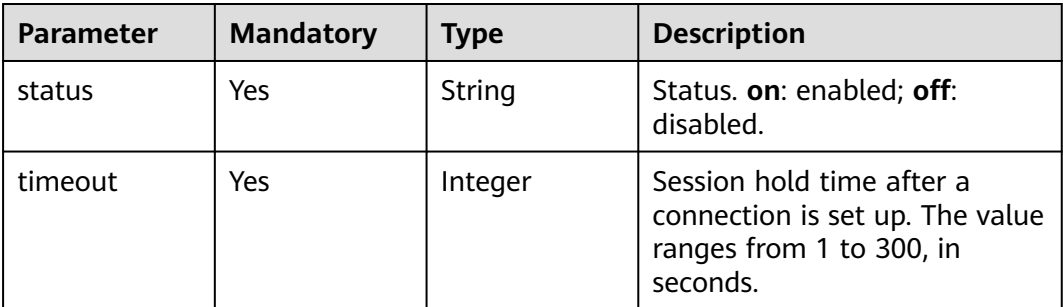

<span id="page-139-0"></span>**Table 4-113** videoSeek

| <b>Parameter</b>            | <b>Mandatory</b> | Type    | <b>Description</b>                                                                                                    |
|-----------------------------|------------------|---------|----------------------------------------------------------------------------------------------------|
| enable_video_<br>seek       | Yes              | Boolean | Video seek status. true:<br>enabled; false: disabled.<br><b>NOTE</b><br>When this parameter is set to<br>false, the API for querying<br>domain name configuration does<br>not return the video seek setting<br>information. |
| enable_flv_by<br>_time_seek | No               | Boolean | Time-based FLV seek status.<br>true: enabled; false: disabled.                                                                                                    |
| start_paramet<br>er         | No               | String  | Video playback start<br>parameter in user request<br>URLs. The value contains up to<br>64 characters. Only letters,<br>digits, and underscores (_) are<br>allowed.                                                          |
| end_paramete<br>r           | No               | String  | Video playback end parameter<br>in user request URLs. The<br>value contains up to 64<br>characters. Only letters, digits,<br>and underscores $($ are<br>allowed.                                                            |

**Table 4-114** RequestLimitRules

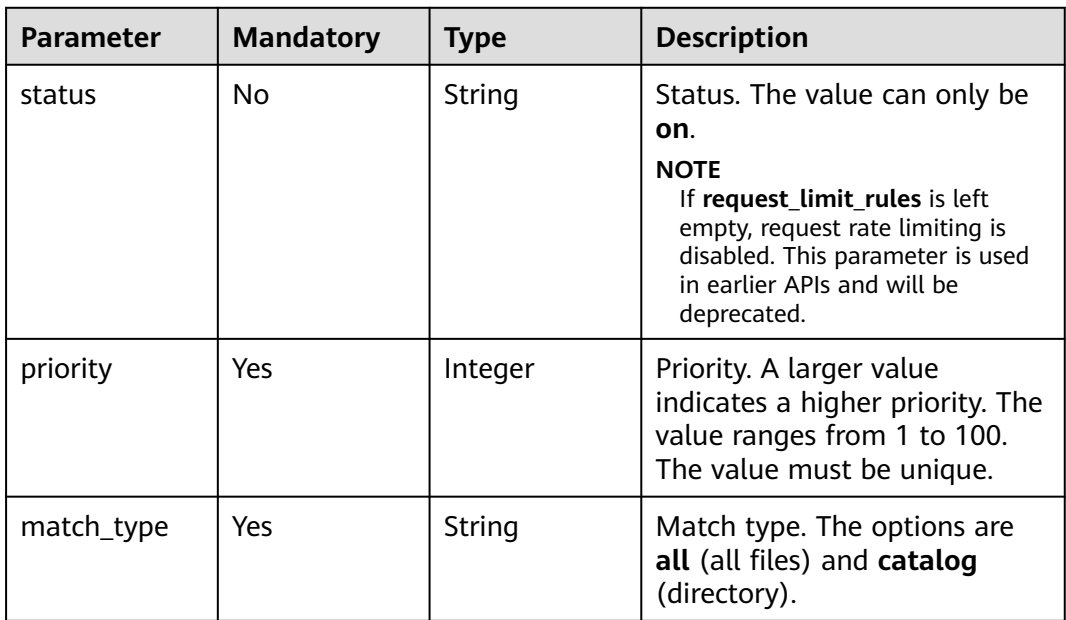

<span id="page-140-0"></span>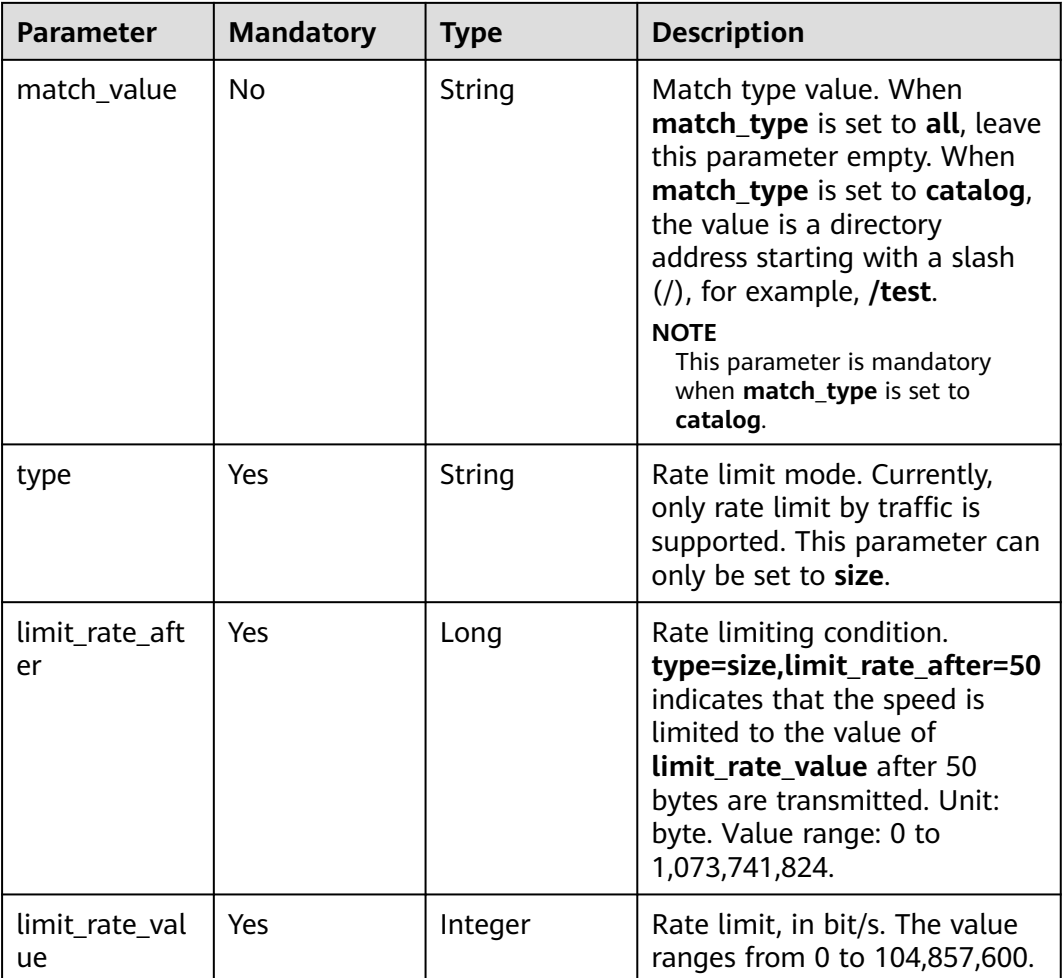

# **Table 4-115** IpFrequencyLimit

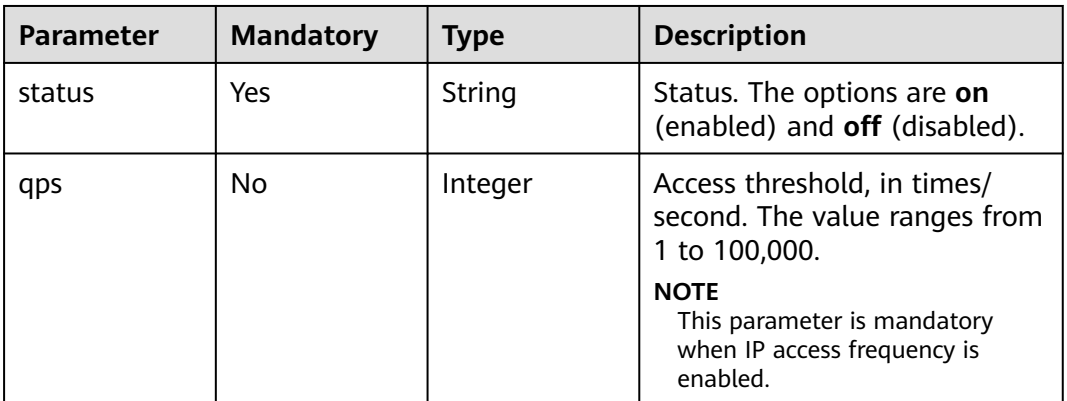

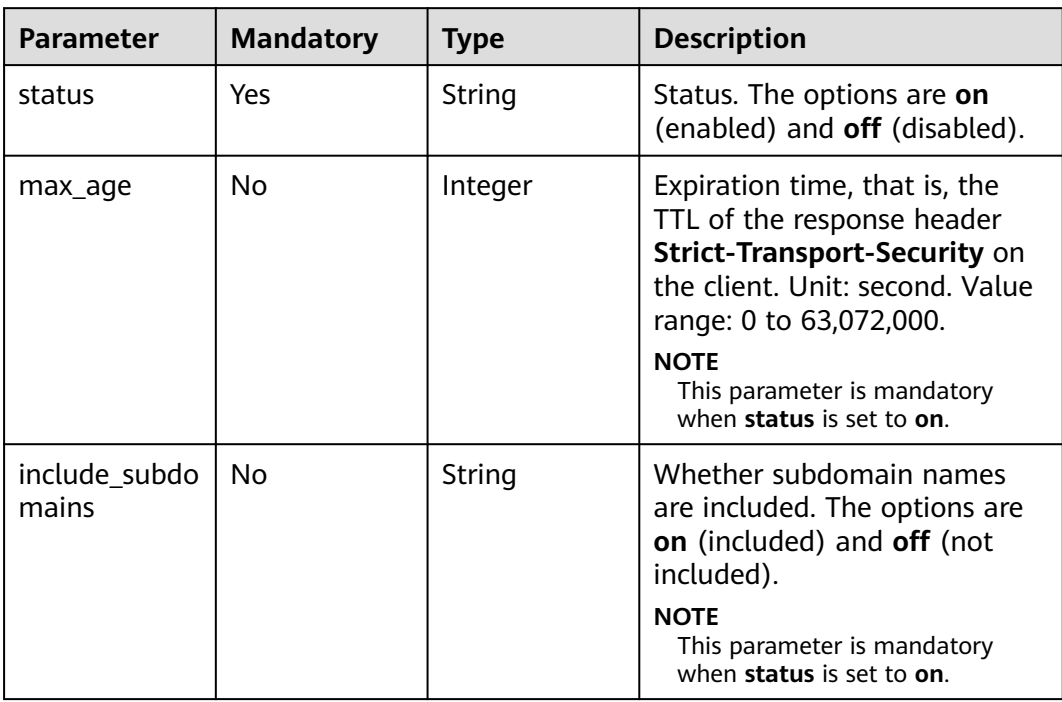

#### <span id="page-141-0"></span>**Table 4-116** Hsts

# **Table 4-117** Quic

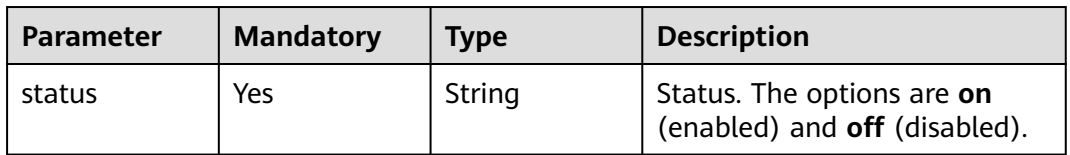

# **Table 4-118** ErrorCodeRedirectRules

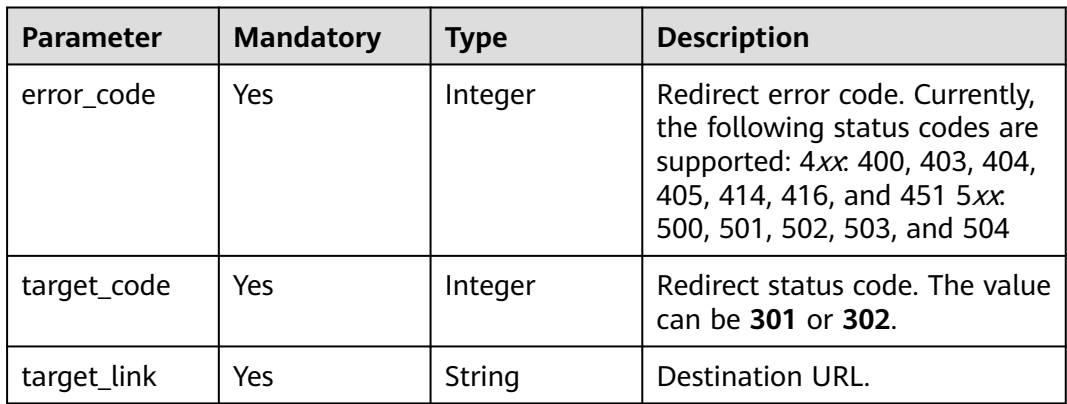

#### <span id="page-142-0"></span>**Table 4-119** Sni

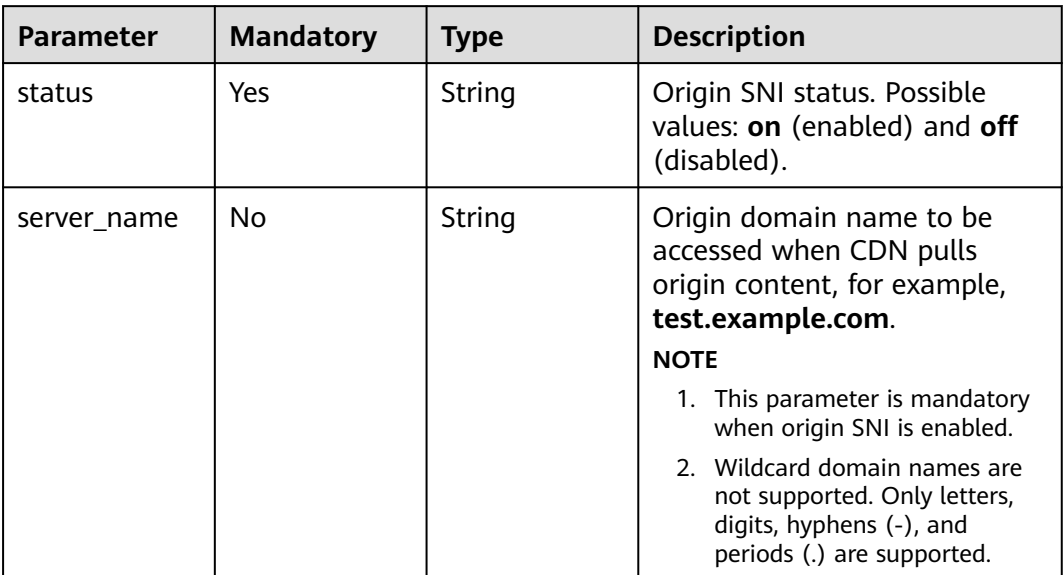

#### **Table 4-120** RequestUrlRewrite

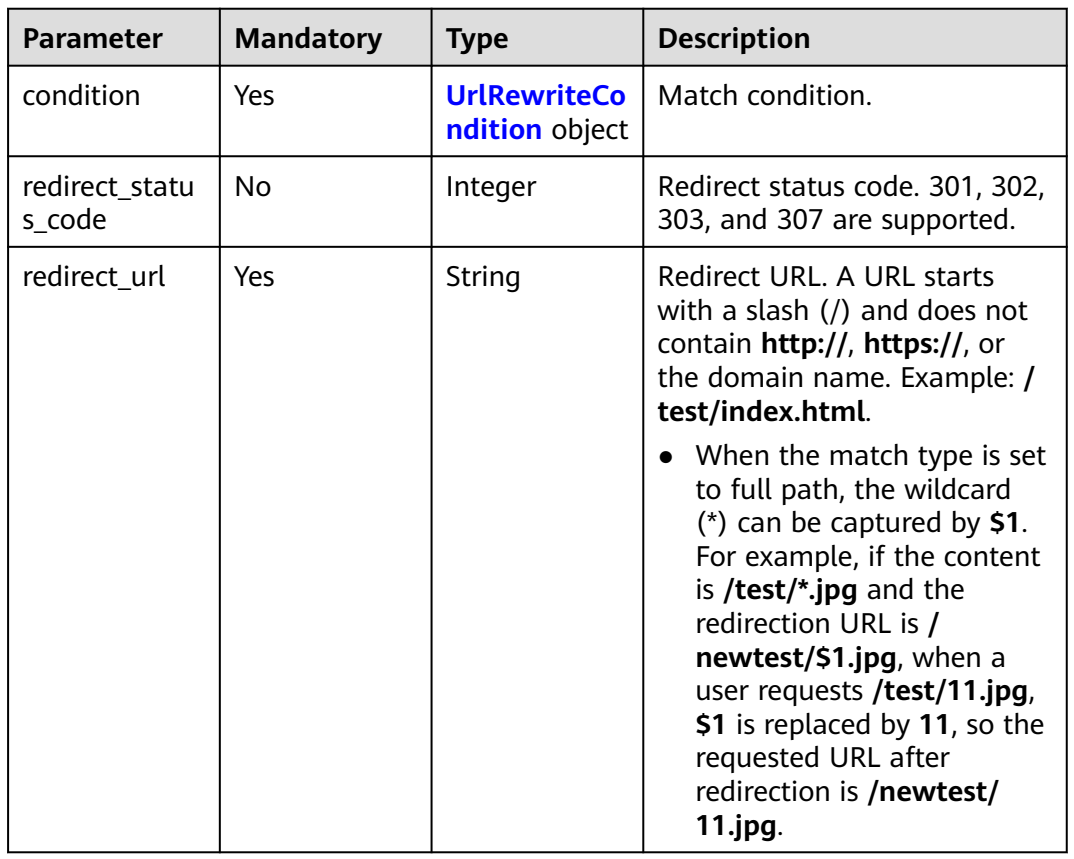

<span id="page-143-0"></span>

| <b>Parameter</b> | <b>Mandatory</b> | <b>Type</b> | <b>Description</b>                                                                                                    |
|------------------|------------------|-------------|----------------------------------------------------------------------------------------------------|
| redirect host    | No               | String      | Domain name to which client<br>requests are redirected.<br><b>NOTE</b><br>By default, the acceleration<br>domain name is used. The value<br>contains 1 to 255 characters and<br>starts with <b>http://</b> or <b>https://</b> , for<br>example, http://<br>www.example.com.                   |
| execution_mo     | Yes              | String      | Execution rule.                                                                                                    |
| de               |                  |             | • redirect: If the requested<br>URL matches this rule, the<br>request is redirected to the<br>target URL. After this rule is<br>executed, if other rules<br>exist, CDN continues to<br>execute these rules.                                                                                   |
|                  |                  |             | <b>break:</b> If the requested URL<br>$\bullet$<br>matches this rule, the<br>request is redirected to the<br>target URL. After this rule is<br>executed, CDN does not<br>execute any other rules and<br>returns status code 200.<br>You cannot set the<br>redirection host or status<br>code. |

**Table 4-121** UrlRewriteCondition

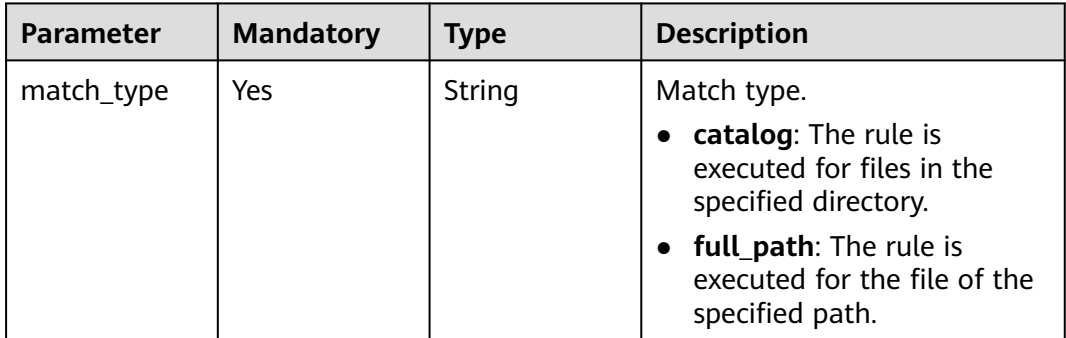
| <b>Parameter</b> | <b>Mandatory</b> | <b>Type</b> | <b>Description</b>                                                                                                    |
|------------------|------------------|-------------|----------------------------------------------------------------------------------------------------|
| match_value      | Yes              | String      | Match content. If match_type<br>is set to <b>catalog</b> , the value of<br>this parameter is a list of up<br>to 20 directories. A directory<br>starts with a slash $($ ).<br>Directories are separated by<br>commas (,), for example, $\prime$<br>test/folder01,/test/folder02.<br>If match type is set to<br>full_path, the value of this<br>parameter is a full path. A full<br>path starts with a slash (/)<br>and supports wildcard<br>characters (*). A cache rule<br>can contain only one full path,<br>for example, /test/index.html<br>or /test/*.jpg. |
| priority         | Yes              | Integer     | Priority of the access URL<br>rewrite rule. Enter an integer<br>ranging from 1 to 100. A<br>greater number indicates a<br>higher priority. Each rule must<br>have a unique priority.                                                                                                    |

**Table 4-122** BrowserCacheRules

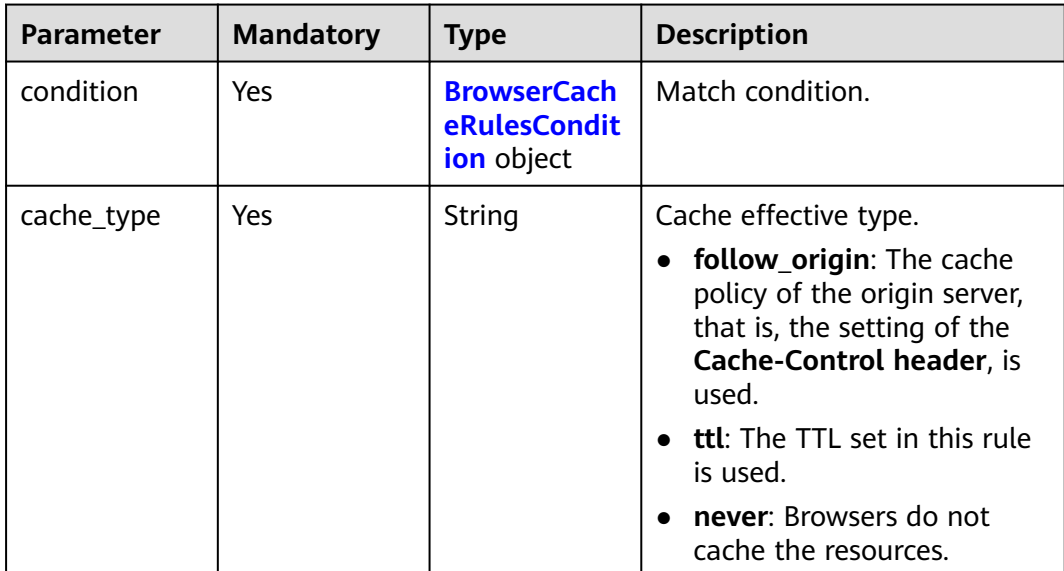

<span id="page-145-0"></span>

| <b>Parameter</b> | <b>Mandatory</b> | <b>Type</b> | <b>Description</b>                                                                                               |
|------------------|------------------|-------------|----------------------------------------------------------------------------------------------------|
| ttl              | No.              | Integer     | Cache TTL. The maximum TTL<br>is 365 days.                                                                       |
|                  |                  |             | <b>NOTE</b><br>This parameter is mandatory<br>when the cache effective type is<br>set to <b>ttl</b> .            |
| ttl unit         | <b>No</b>        | String      | Unit of the cache TTL. Possible<br>values: <b>s</b> (second), <b>m</b><br>(minute), h (hour), and d<br>$(day)$ . |
|                  |                  |             | <b>NOTE</b><br>This parameter is mandatory<br>when the cache effective type is<br>set to <b>ttl</b> .            |

**Table 4-123** BrowserCacheRulesCondition

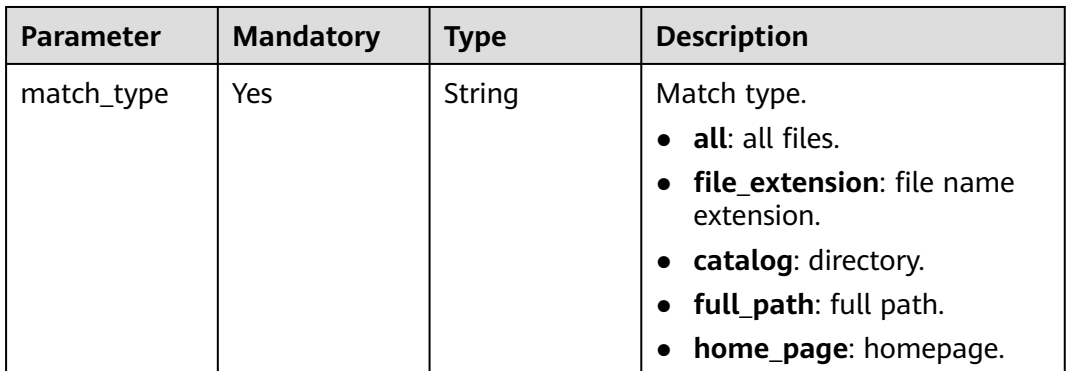

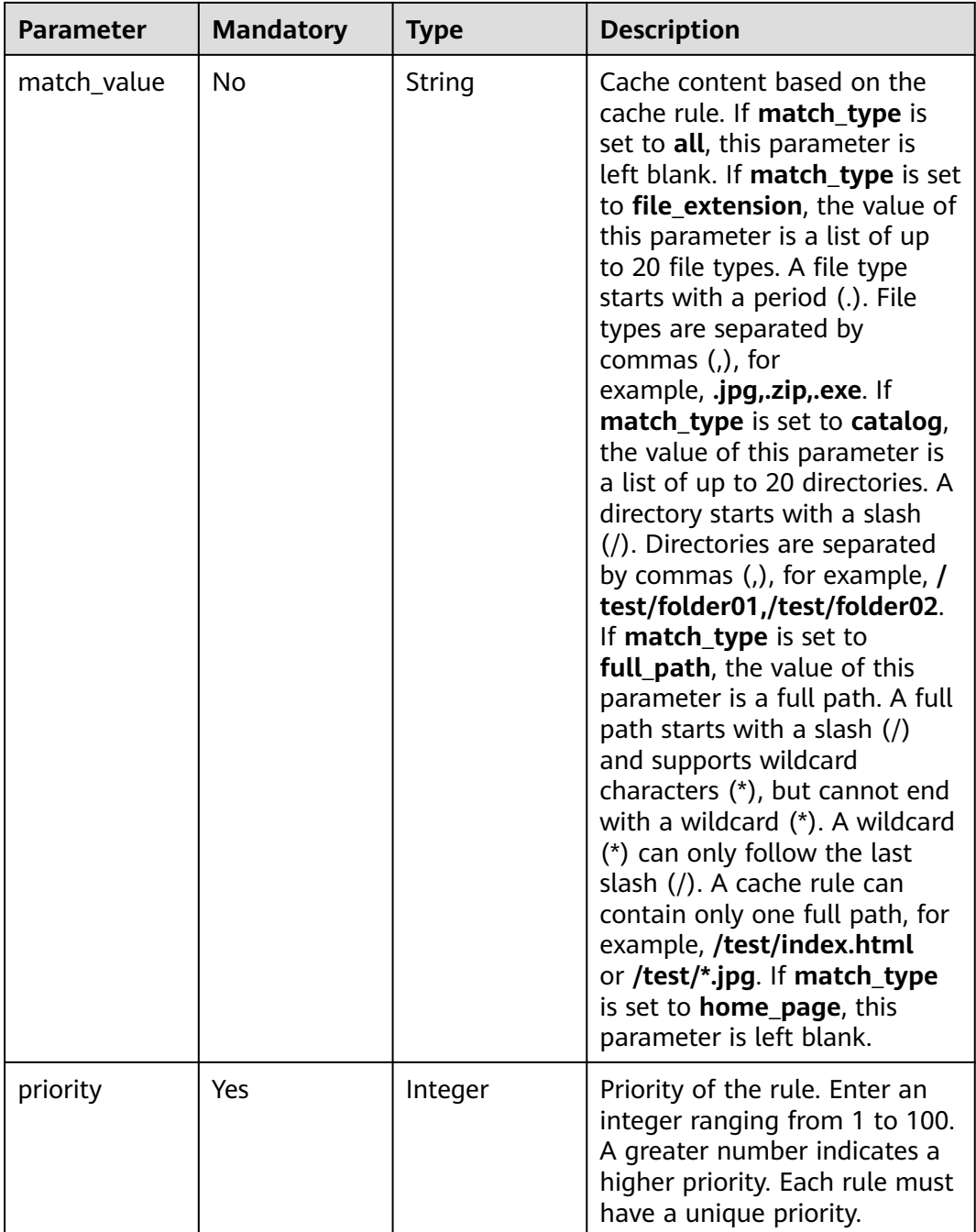

**Table 4-124** AccessAreaFilter

| <b>Parameter</b> | <b>Mandatory</b> | <b>Type</b> | <b>Description</b>                                                                                                    |
|------------------|------------------|-------------|----------------------------------------------------------------------------------------------------|
| type             | No               | String      | Rule type.<br><b>black:</b> blacklist. Users in<br>regions specified in the<br>blacklist cannot access<br>resources and status code<br>403 is returned.<br>• white: whitelist. Only users<br>in regions specified in the<br>whitelist can access<br>resources. Status code 403<br>is returned for other users.                                                                                                    |
| content_type     | No               | String      | Content type.<br>all: The rule takes effect for<br>all files.<br><b>file_directory:</b> The rule<br>$\bullet$<br>takes effect for resources in<br>the specified directory.<br>file_path: The rule takes<br>$\bullet$<br>effect for resources<br>corresponding to the path.                                                                                                    |
| content_value    | No               | String      | Rule. When content_type is<br>set to all, this parameter is<br>empty or not passed. When<br>content_type is set to<br>file_directory, the value must<br>start with a slash $\left(\frac{1}{2}\right)$ and<br>multiple directories are<br>separated by commas (,), for<br>example, /test/folder01,/test/<br>folder02. Up to 100<br>directories can be entered.<br>When <b>content_type</b> is set to<br>file_path, the value must start<br>with a slash $\left(\frac{1}{2}\right)$ or wildcard $(*)$ .<br>Up to two wildcards $(*)$ are<br>allowed and they cannot be<br>consecutive. Multiple paths<br>are separated by commas (,),<br>for example, /test/a.txt,/test/<br><b>b.txt</b> . Up to 100 paths can be<br>entered.<br><b>NOTE</b><br>Each whitelist or blacklist rule<br>must be unique.<br>You can configure only one<br>rule for all files. |

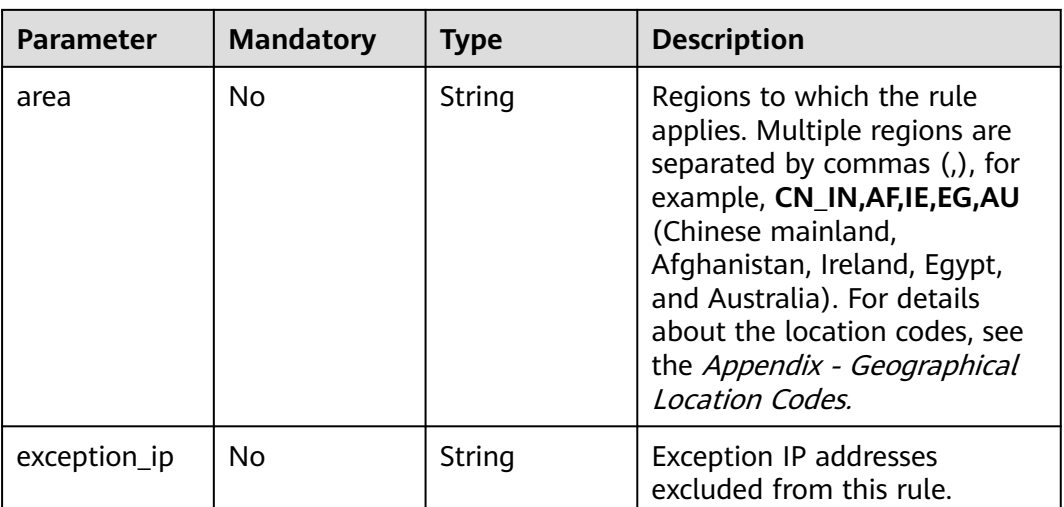

#### **Response Parameters**

None

### **Example Requests**

PUT https://cdn.myhuaweicloud.com/v1.1/cdn/configuration/domains/www.example.com/configs

```
{
  "configs" : {
   "origin_request_header" : [ {
 "name" : "test-name",
 "value" : "test_value",
 "action" : "set"
   } ],
    "http_response_header" : [ {
 "name" : "test-name",
 "value" : "test_value",
 "action" : "set"
   } ],
   "url_auth" : \{ "status" : "off"
 },
 "compress" : {
 "status" : "off"
 },
 "force_redirect" : {
 "status" : "on",
   "status" : "on",<br>"type" : "http",
     "redirect_code" : 301
   },
    "origin_protocol" : "follow",
 "referer" : {
 "type" : "black",
 "value" : "192.168.0.0",
     "include_empty" : true
   },
 "ip_filter" : {
 "type" : "black",
 "value" : "192.168.0.0"
 },
 "origin_follow302_status" : "off",
 "cache_rules" : [ {
 "match_type" : "file_extension",
 "match_value" : ".zip",
```

```
 "ttl" : 0,
     "ttl_unit" : "h",
    "priority" : 10,
 "follow_origin" : "off",
 "url_parameter_type" : "del_params",
    "url_parameter_value" : "test_param"
   } ],
    "sources" : [ {
     "origin_addr" : "www.example.com",
    "origin_type" : "domain",
     "priority" : 70,
     "http_port" : 80,
    "https_port" : 443
   } ],
   "flexible_origin" : [ {
     "priority" : 1,
    "match_type" : "file_path",
     "match_pattern" : "/test",
 "back_sources" : [ {
 "sources_type" : "domain",
      "ip_or_domain" : "www.back.example.com"
    } ]
   } ],
   "slice_etag_status" : "off",
   "ipv6_accelerate" : 1,
   "origin_receive_timeout" : 30,
   "remote_auth" : {
    "remote_authentication" : "on",
     "remote_auth_rules" : {
      "auth_server" : "https://192.168.0.0",
      "request_method" : "GET",
      "file_type_setting" : "all",
      "reserve_args_setting" : "reserve_all_args",
 "reserve_headers_setting" : "reserve_specific_headers",
 "auth_success_status" : "200",
      "auth_failed_status" : "403",
      "response_status" : "403",
      "timeout" : 500,
 "timeout_action" : "pass",
 "reserve_headers" : "sf",
      "add_custom_args_rules" : [ {
       "type" : "nginx_preset_var",
       "key" : "http_host",
       "value" : "$http_host"
      } ],
       "add_custom_headers_rules" : [ {
 "type" : "nginx_preset_var",
 "key" : "http_host",
       "value" : "$http_host"
      } ]
    }
   },
    "websocket" : {
     "status" : "on",
    "timeout" : 60
   },
   "video_seek" : {
    "enable_video_seek" : true,
     "enable_flv_by_time_seek" : true,
 "start_parameter" : "start",
 "end_parameter" : "end"
   },
   "request_limit_rules" : [ {
 "status" : "on",
 "match_type" : "catalog",
     "match_value" : "/test",
     "type" : "size",
    "limit_rate_after" : 1024,
    "limit_rate_value" : 50,
```

```
 "priority" : 88
   } ],
    "sni" : {
     "status" : "on",
     "server_name" : "test.example.com"
 },
   "request_url_rewrite" : [ {
     "condition" : {
      "match_type" : "full_path",
      "match_value" : "/test/*.jpg",
      "priority" : 10
     },
     "redirect_status_code" : 301,
 "redirect_url" : "/test/index.html",
 "redirect_host" : "http://www.example.com",
     "execution_mode" : "redirect"
   } ],
    "browser_cache_rules" : [ {
     "condition" : {
      "match_type" : "full_path",
      "match_value" : "/test/*.jpg",
      "priority" : 10
     },
     "cache_type" : "ttl",
     "ttl" : 20,
     "ttl_unit" : "h"
   } ],
    "access_area_filter" : [ {
 "type" : "black",
 "content_type" : "all",
     "area" : "CN_IN,AU",
     "exception_ip" : "0.0.0.0"
   } ]
 }
```
#### **Example Responses**

None

}

# **SDK Sample Code**

The SDK sample code is as follows.

#### **Java**

package com.huaweicloud.sdk.test;

```
import com.huaweicloud.sdk.core.auth.ICredential;
import com.huaweicloud.sdk.core.auth.GlobalCredentials;
import com.huaweicloud.sdk.core.exception.ConnectionException;
import com.huaweicloud.sdk.core.exception.RequestTimeoutException;
import com.huaweicloud.sdk.core.exception.ServiceResponseException;
import com.huaweicloud.sdk.cdn.v2.region.CdnRegion;
import com.huaweicloud.sdk.cdn.v2.*;
import com.huaweicloud.sdk.cdn.v2.model.*;
```
import java.util.List; import java.util.ArrayList;

public class UpdateDomainFullConfigSolution {

public static void main(String[] args) {

 // The AK and SK used for authentication are hard-coded or stored in plaintext, which has great security risks. It is recommended that the AK and SK be stored in ciphertext in configuration files or environment variables and decrypted during use to ensure security.

// In this example, AK and SK are stored in environment variables for authentication. Before running

```
this example, set environment variables CLOUD_SDK_AK and CLOUD_SDK_SK in the local environment
      String ak = System.getenv("CLOUD_SDK_AK");
      String sk = System.getenv("CLOUD_SDK_SK");
      ICredential auth = new GlobalCredentials()
           .withAk(ak)
           .withSk(sk);
      CdnClient client = CdnClient.newBuilder()
           .withCredential(auth)
            .withRegion(CdnRegion.valueOf("<YOUR REGION>"))
            .build();
      UpdateDomainFullConfigRequest request = new UpdateDomainFullConfigRequest();
      request.withEnterpriseProjectId("<enterprise_project_id>");
      ModifyDomainConfigRequestBody body = new ModifyDomainConfigRequestBody();
      List<AccessAreaFilter> listConfigsAccessAreaFilter = new ArrayList<>();
      listConfigsAccessAreaFilter.add(
        new AccessAreaFilter()
            .withType("black")
           .withContentType("all")
            .withArea("CN_IN,AU")
           .withExceptionIp("0.0.0.0")
      );
      BrowserCacheRulesCondition conditionBrowserCacheRules = new BrowserCacheRulesCondition();
      conditionBrowserCacheRules.withMatchType("full_path")
         .withMatchValue("/test/*.jpg")
         .withPriority(10);
     List<BrowserCacheRules> listConfigsBrowserCacheRules = new ArrayList<>();
      listConfigsBrowserCacheRules.add(
        new BrowserCacheRules()
           .withCondition(conditionBrowserCacheRules)
            .withCacheType("ttl")
            .withTtl(20)
           .withTtlUnit("h")
      );
      UrlRewriteCondition conditionRequestUrlRewrite = new UrlRewriteCondition();
      conditionRequestUrlRewrite.withMatchType("full_path")
         .withMatchValue("/test/*.jpg")
         .withPriority(10);
      List<RequestUrlRewrite> listConfigsRequestUrlRewrite = new ArrayList<>();
      listConfigsRequestUrlRewrite.add(
        new RequestUrlRewrite()
            .withCondition(conditionRequestUrlRewrite)
            .withRedirectStatusCode(301)
            .withRedirectUrl("/test/index.html")
            .withRedirectHost("http://www.example.com")
           .withExecutionMode("redirect")
      );
      Sni sniConfigs = new Sni();
      sniConfigs.withStatus("on")
         .withServerName("test.example.com");
      List<RequestLimitRules> listConfigsRequestLimitRules = new ArrayList<>();
      listConfigsRequestLimitRules.add(
         new RequestLimitRules()
            .withStatus("on")
            .withPriority(88)
            .withMatchType("catalog")
           .withMatchValue("/test")
            .withType("size")
            .withLimitRateAfter(1024L)
           .withLimitRateValue(50)
\hspace{1.6cm});
      VideoSeek videoSeekConfigs = new VideoSeek();
      videoSeekConfigs.withEnableVideoSeek(true)
         .withEnableFlvByTimeSeek(true)
         .withStartParameter("start")
         .withEndParameter("end");
      WebSocketSeek websocketConfigs = new WebSocketSeek();
      websocketConfigs.withStatus("on")
```

```
 .withTimeout(60);
      List<CustomArgs> listRemoteAuthRulesAddCustomHeadersRules = new ArrayList<>();
      listRemoteAuthRulesAddCustomHeadersRules.add(
       new CustomArgs()
           .withType("nginx_preset_var")
           .withKey("http_host")
           .withValue("$http_host")
\hspace{1.6cm});
     List<CustomArgs> listRemoteAuthRulesAddCustomArgsRules = new ArrayList<>();
     listRemoteAuthRulesAddCustomArgsRules.add(
        new CustomArgs()
           .withType("nginx_preset_var")
           .withKey("http_host")
           .withValue("$http_host")
      );
      RemoteAuthRule remoteAuthRulesRemoteAuth = new RemoteAuthRule();
      remoteAuthRulesRemoteAuth.withAuthServer("https://192.168.0.0")
        .withRequestMethod("GET")
        .withFileTypeSetting("all")
        .withReserveArgsSetting("reserve_all_args")
        .withAddCustomArgsRules(listRemoteAuthRulesAddCustomArgsRules)
        .withReserveHeadersSetting("reserve_specific_headers")
        .withAddCustomHeadersRules(listRemoteAuthRulesAddCustomHeadersRules)
        .withAuthSuccessStatus("200")
        .withAuthFailedStatus("403")
        .withResponseStatus("403")
        .withTimeout(500)
        .withTimeoutAction("pass")
        .withReserveHeaders("sf");
      CommonRemoteAuth remoteAuthConfigs = new CommonRemoteAuth();
      remoteAuthConfigs.withRemoteAuthentication("on")
       .withRemoteAuthRules(remoteAuthRulesRemoteAuth);
     List<BackSources> listFlexibleOriginBackSources = new ArrayList<>();
      listFlexibleOriginBackSources.add(
        new BackSources()
           .withSourcesType("domain")
           .withIpOrDomain("www.back.example.com")
     );
      List<FlexibleOrigins> listConfigsFlexibleOrigin = new ArrayList<>();
     listConfigsFlexibleOrigin.add(
        new FlexibleOrigins()
           .withMatchType("file_path")
           .withMatchPattern("/test")
           .withPriority(1)
           .withBackSources(listFlexibleOriginBackSources)
      );
      Compress compressConfigs = new Compress();
      compressConfigs.withStatus("off");
      ForceRedirectConfig forceRedirectConfigs = new ForceRedirectConfig();
      forceRedirectConfigs.withStatus("on")
        .withType("http")
        .withRedirectCode(301);
      RefererConfig refererConfigs = new RefererConfig();
      refererConfigs.withType("black")
        .withValue("192.168.0.0")
        .withIncludeEmpty(true);
      IpFilter ipFilterConfigs = new IpFilter();
      ipFilterConfigs.withType("black")
        .withValue("192.168.0.0");
      List<CacheRules> listConfigsCacheRules = new ArrayList<>();
      listConfigsCacheRules.add(
        new CacheRules()
           .withMatchType("file_extension")
           .withMatchValue(".zip")
           .withTtl(0)
           .withTtlUnit("h")
           .withPriority(10)
           .withFollowOrigin("off")
           .withUrlParameterType("del_params")
```

```
 .withUrlParameterValue("test_param")
   );
    List<SourcesConfig> listConfigsSources = new ArrayList<>();
   listConfigsSources.add(
      new SourcesConfig()
         .withOriginType("domain")
         .withOriginAddr("www.example.com")
         .withPriority(70)
         .withHttpPort(80)
         .withHttpsPort(443)
    );
    UrlAuth urlAuthConfigs = new UrlAuth();
   urlAuthConfigs.withStatus("off");
   List<HttpResponseHeader> listConfigsHttpResponseHeader = new ArrayList<>();
    listConfigsHttpResponseHeader.add(
      new HttpResponseHeader()
         .withName("test-name")
         .withValue("test_value")
         .withAction("set")
   );
   List<OriginRequestHeader> listConfigsOriginRequestHeader = new ArrayList<>();
    listConfigsOriginRequestHeader.add(
      new OriginRequestHeader()
         .withName("test-name")
         .withValue("test_value")
         .withAction("set")
   );
    Configs configsbody = new Configs();
    configsbody.withOriginRequestHeader(listConfigsOriginRequestHeader)
      .withHttpResponseHeader(listConfigsHttpResponseHeader)
      .withUrlAuth(urlAuthConfigs)
      .withSources(listConfigsSources)
      .withOriginProtocol("follow")
      .withOriginFollow302Status("off")
      .withCacheRules(listConfigsCacheRules)
      .withIpFilter(ipFilterConfigs)
      .withReferer(refererConfigs)
      .withForceRedirect(forceRedirectConfigs)
      .withCompress(compressConfigs)
      .withIpv6Accelerate(1)
      .withFlexibleOrigin(listConfigsFlexibleOrigin)
      .withSliceEtagStatus("off")
      .withOriginReceiveTimeout(30)
      .withRemoteAuth(remoteAuthConfigs)
      .withWebsocket(websocketConfigs)
      .withVideoSeek(videoSeekConfigs)
      .withRequestLimitRules(listConfigsRequestLimitRules)
      .withSni(sniConfigs)
      .withRequestUrlRewrite(listConfigsRequestUrlRewrite)
       .withBrowserCacheRules(listConfigsBrowserCacheRules)
      .withAccessAreaFilter(listConfigsAccessAreaFilter);
    body.withConfigs(configsbody);
    request.withBody(body);
    try {
      UpdateDomainFullConfigResponse response = client.updateDomainFullConfig(request);
      System.out.println(response.toString());
   } catch (ConnectionException e) {
      e.printStackTrace();
   } catch (RequestTimeoutException e) {
      e.printStackTrace();
   } catch (ServiceResponseException e) {
      e.printStackTrace();
      System.out.println(e.getHttpStatusCode());
      System.out.println(e.getRequestId());
      System.out.println(e.getErrorCode());
      System.out.println(e.getErrorMsg());
   }
 }
```
}

# **Python**

```
# coding: utf-8
```

```
import os
from huaweicloudsdkcore.auth.credentials import GlobalCredentials
from huaweicloudsdkcdn.v2.region.cdn_region import CdnRegion
from huaweicloudsdkcore.exceptions import exceptions
from huaweicloudsdkcdn.v2 import *
if __name__ == "__main__":
    # The AK and SK used for authentication are hard-coded or stored in plaintext, which has great security 
risks. It is recommended that the AK and SK be stored in ciphertext in configuration files or environment 
variables and decrypted during use to ensure security.
   # In this example, AK and SK are stored in environment variables for authentication. Before running this 
example, set environment variables CLOUD_SDK_AK and CLOUD_SDK_SK in the local environment
   ak = os.environ["CLOUD_SDK_AK"]
   sk = os.environ["CLOUD_SDK_SK"]
   credentials = GlobalCredentials(ak, sk)
   client = CdnClient.new_builder() \
      .with_credentials(credentials) \
      .with_region(CdnRegion.value_of("<YOUR REGION>")) \
      .build()
   try:
      request = UpdateDomainFullConfigRequest()
      request.enterprise_project_id = "<enterprise_project_id>"
      listAccessAreaFilterConfigs = [
         AccessAreaFilter(
            type="black",
            content_type="all",
            area="CN_IN,AU",
            exception_ip="0.0.0.0"
         )
      ]
      conditionBrowserCacheRules = BrowserCacheRulesCondition(
         match_type="full_path",
         match_value="/test/*.jpg",
         priority=10
\qquad \qquad listBrowserCacheRulesConfigs = [
         BrowserCacheRules(
            condition=conditionBrowserCacheRules,
            cache_type="ttl",
            ttl=20,
            ttl_unit="h"
         )
      ]
      conditionRequestUrlRewrite = UrlRewriteCondition(
         match_type="full_path",
         match_value="/test/*.jpg",
         priority=10
\qquad \qquad listRequestUrlRewriteConfigs = [
         RequestUrlRewrite(
            condition=conditionRequestUrlRewrite,
            redirect_status_code=301,
            redirect_url="/test/index.html",
            redirect_host="http://www.example.com",
            execution_mode="redirect"
         )
      ]
      sniConfigs = Sni(
         status="on",
         server_name="test.example.com"
\qquad \qquad listRequestLimitRulesConfigs = [
         RequestLimitRules(
```

```
 status="on",
           priority=88,
           match_type="catalog",
           match_value="/test",
           type="size",
          limit rate after=1024,
           limit_rate_value=50
        )
      ]
      videoSeekConfigs = VideoSeek(
        enable_video_seek=True,
        enable_flv_by_time_seek=True,
        start_parameter="start",
        end_parameter="end"
\qquad \qquad websocketConfigs = WebSocketSeek(
        status="on",
        timeout=60
\qquad \qquad listAddCustomHeadersRulesRemoteAuthRules = [
        CustomArgs(
           type="nginx_preset_var",
           key="http_host",
           value="$http_host"
        )
\blacksquare listAddCustomArgsRulesRemoteAuthRules = [
        CustomArgs(
           type="nginx_preset_var",
           key="http_host",
           value="$http_host"
        )
      ]
      remoteAuthRulesRemoteAuth = RemoteAuthRule(
        auth_server="https://192.168.0.0",
        request_method="GET",
        file_type_setting="all",
        reserve_args_setting="reserve_all_args",
       add_custom_args_rules=listAddCustomArgsRulesRemoteAuthRules,
        reserve_headers_setting="reserve_specific_headers",
        add_custom_headers_rules=listAddCustomHeadersRulesRemoteAuthRules,
        auth_success_status="200",
        auth_failed_status="403",
        response_status="403",
        timeout=500,
        timeout_action="pass",
        reserve_headers="sf"
      )
      remoteAuthConfigs = CommonRemoteAuth(
        remote_authentication="on",
       remote_auth_rules=remoteAuthRulesRemoteAuth
\qquad \qquad listBackSourcesFlexibleOrigin = [
        BackSources(
           sources_type="domain",
           ip_or_domain="www.back.example.com"
        )
      ]
      listFlexibleOriginConfigs = [
        FlexibleOrigins(
          match_type="file_path",
           match_pattern="/test",
           priority=1,
           back_sources=listBackSourcesFlexibleOrigin
        )
      ]
      compressConfigs = Compress(
        status="off"
\qquad \qquad
```

```
 forceRedirectConfigs = ForceRedirectConfig(
         status="on",
         type="http",
         redirect_code=301
\qquad \qquad refererConfigs = RefererConfig(
         type="black",
         value="192.168.0.0",
         include_empty=True
\qquad \qquad ipFilterConfigs = IpFilter(
         type="black",
         value="192.168.0.0"
\qquad \qquad listCacheRulesConfigs = [
         CacheRules(
            match_type="file_extension",
            match_value=".zip",
            ttl=0,
            ttl_unit="h",
            priority=10,
            follow_origin="off",
            url_parameter_type="del_params",
            url_parameter_value="test_param"
         )
\blacksquare listSourcesConfigs = [
         SourcesConfig(
            origin_type="domain",
            origin_addr="www.example.com",
            priority=70,
            http_port=80,
            https_port=443
         )
      ]
      urlAuthConfigs = UrlAuth(
         status="off"
\qquad \qquad listHttpResponseHeaderConfigs = [
         HttpResponseHeader(
            name="test-name",
            value="test_value",
            action="set"
         )
\blacksquare listOriginRequestHeaderConfigs = [
         OriginRequestHeader(
            name="test-name",
            value="test_value",
            action="set"
         )
      ]
      configsbody = Configs(
         origin_request_header=listOriginRequestHeaderConfigs,
         http_response_header=listHttpResponseHeaderConfigs,
         url_auth=urlAuthConfigs,
         sources=listSourcesConfigs,
         origin_protocol="follow",
         origin_follow302_status="off",
         cache_rules=listCacheRulesConfigs,
         ip_filter=ipFilterConfigs,
         referer=refererConfigs,
         force_redirect=forceRedirectConfigs,
         compress=compressConfigs,
         ipv6_accelerate=1,
         flexible_origin=listFlexibleOriginConfigs,
         slice_etag_status="off",
         origin_receive_timeout=30,
         remote_auth=remoteAuthConfigs,
```
browser\_cache\_rules=listBrowserCacheRulesConfigs, access\_area\_filter=listAccessAreaFilterConfigs  $\qquad \qquad$  request.body = ModifyDomainConfigRequestBody( configs=configsbody  $\qquad \qquad$  response = client.update\_domain\_full\_config(request) print(response) except exceptions.ClientRequestException as e: print(e.status\_code) print(e.request\_id) print(e.error\_code) print(e.error\_msg)

 websocket=websocketConfigs, video\_seek=videoSeekConfigs,

sni=sniConfigs,

#### **Go**

package main import ( "fmt" "github.com/huaweicloud/huaweicloud-sdk-go-v3/core/auth/global" cdn "github.com/huaweicloud/huaweicloud-sdk-go-v3/services/cdn/v2" "github.com/huaweicloud/huaweicloud-sdk-go-v3/services/cdn/v2/model" region "github.com/huaweicloud/huaweicloud-sdk-go-v3/services/cdn/v2/region" ) func main() { // The AK and SK used for authentication are hard-coded or stored in plaintext, which has great security risks. It is recommended that the AK and SK be stored in ciphertext in configuration files or environment variables and decrypted during use to ensure security.

 // In this example, AK and SK are stored in environment variables for authentication. Before running this example, set environment variables CLOUD\_SDK\_AK and CLOUD\_SDK\_SK in the local environment

```
 ak := os.Getenv("CLOUD_SDK_AK")
   sk := os.Getenv("CLOUD_SDK_SK")
   auth := global.NewCredentialsBuilder().
      WithAk(ak).
      WithSk(sk).
      Build()
   client := cdn.NewCdnClient(
      cdn.CdnClientBuilder().
         WithRegion(region.ValueOf("<YOUR REGION>")).
        WithCredential(auth).
         Build())
   request := &model.UpdateDomainFullConfigRequest{}
  enterpriseProjectIdRequest:= "<enterprise_project_id>"
   request.EnterpriseProjectId = &enterpriseProjectIdRequest
   typeAccessAreaFilter:= "black"
   contentTypeAccessAreaFilter:= "all"
   areaAccessAreaFilter:= "CN_IN,AU"
   exceptionIpAccessAreaFilter:= "0.0.0.0"
   var listAccessAreaFilterConfigs = []model.AccessAreaFilter{
\overline{\phantom{a}} Type: &typeAccessAreaFilter,
         ContentType: &contentTypeAccessAreaFilter,
        Area: &areaAccessAreaFilter,
         ExceptionIp: &exceptionIpAccessAreaFilter,
      },
   }
   matchValueCondition:= "/test/*.jpg"
   conditionBrowserCacheRules := &model.BrowserCacheRulesCondition{
      MatchType: "full_path",
```

```
 MatchValue: &matchValueCondition,
      Priority: int32(10),
   }
   ttlBrowserCacheRules:= int32(20)
   ttlUnitBrowserCacheRules:= "h"
   var listBrowserCacheRulesConfigs = []model.BrowserCacheRules{
\overline{\phantom{a}} Condition: conditionBrowserCacheRules,
        CacheType: "ttl",
        Ttl: &ttlBrowserCacheRules,
        TtlUnit: &ttlUnitBrowserCacheRules,
      },
   }
   conditionRequestUrlRewrite := &model.UrlRewriteCondition{
      MatchType: "full_path",
      MatchValue: "/test/*.jpg",
      Priority: int32(10),
   }
   redirectStatusCodeRequestUrlRewrite:= int32(301)
   redirectHostRequestUrlRewrite:= "http://www.example.com"
   var listRequestUrlRewriteConfigs = []model.RequestUrlRewrite{
      {
        Condition: conditionRequestUrlRewrite,
        RedirectStatusCode: &redirectStatusCodeRequestUrlRewrite,
        RedirectUrl: "/test/index.html",
        RedirectHost: &redirectHostRequestUrlRewrite,
        ExecutionMode: "redirect",
     },
   }
   serverNameSni:= "test.example.com"
   sniConfigs := &model.Sni{
      Status: "on",
      ServerName: &serverNameSni,
   }
   statusRequestLimitRules:= "on"
   matchValueRequestLimitRules:= "/test"
   var listRequestLimitRulesConfigs = []model.RequestLimitRules{
      {
        Status: &statusRequestLimitRules,
        Priority: int32(88),
        MatchType: "catalog",
        MatchValue: &matchValueRequestLimitRules,
        Type: "size",
        LimitRateAfter: int64(1024),
        LimitRateValue: int32(50),
      },
   }
   enableFlvByTimeSeekVideoSeek:= true
   startParameterVideoSeek:= "start"
   endParameterVideoSeek:= "end"
   videoSeekConfigs := &model.VideoSeek{
      EnableVideoSeek: true,
      EnableFlvByTimeSeek: &enableFlvByTimeSeekVideoSeek,
      StartParameter: &startParameterVideoSeek,
      EndParameter: &endParameterVideoSeek,
   }
   websocketConfigs := &model.WebSocketSeek{
      Status: "on",
      Timeout: int32(60),
 }
   var listAddCustomHeadersRulesRemoteAuthRules = []model.CustomArgs{
      {
        Type: "nginx_preset_var",
        Key: "http_host",
        Value: "$http_host",
      },
   }
   var listAddCustomArgsRulesRemoteAuthRules = []model.CustomArgs{
```
{

```
 Type: "nginx_preset_var",
      Key: "http_host",
      Value: "$http_host",
   },
 }
 reserveHeadersRemoteAuthRules:= "sf"
 remoteAuthRulesRemoteAuth := &model.RemoteAuthRule{
   AuthServer: "https://192.168.0.0",
   RequestMethod: "GET",
   FileTypeSetting: "all",
   ReserveArgsSetting: "reserve_all_args",
   AddCustomArgsRules: &listAddCustomArgsRulesRemoteAuthRules,
   ReserveHeadersSetting: "reserve_specific_headers",
  AddCustomHeadersRules: &listAddCustomHeadersRulesRemoteAuthRules,
   AuthSuccessStatus: "200",
   AuthFailedStatus: "403",
   ResponseStatus: "403",
   Timeout: int32(500),
   TimeoutAction: "pass",
   ReserveHeaders: &reserveHeadersRemoteAuthRules,
 }
 remoteAuthConfigs := &model.CommonRemoteAuth{
   RemoteAuthentication: "on",
   RemoteAuthRules: remoteAuthRulesRemoteAuth,
 }
 var listBackSourcesFlexibleOrigin = []model.BackSources{
   {
      SourcesType: "domain",
      IpOrDomain: "www.back.example.com",
   },
 }
 var listFlexibleOriginConfigs = []model.FlexibleOrigins{
   {
      MatchType: "file_path",
      MatchPattern: "/test",
      Priority: int32(1),
      BackSources: listBackSourcesFlexibleOrigin,
   },
 }
 compressConfigs := &model.Compress{
   Status: "off",
 }
 typeForceRedirect:= "http"
 redirectCodeForceRedirect:= int32(301)
 forceRedirectConfigs := &model.ForceRedirectConfig{
   Status: "on",
   Type: &typeForceRedirect,
   RedirectCode: &redirectCodeForceRedirect,
 }
 valueReferer:= "192.168.0.0"
 includeEmptyReferer:= true
 refererConfigs := &model.RefererConfig{
    Type: "black",
   Value: &valueReferer,
   IncludeEmpty: &includeEmptyReferer,
 }
 valueIpFilter:= "192.168.0.0"
 ipFilterConfigs := &model.IpFilter{
   Type: "black",
   Value: &valueIpFilter,
 }
 matchTypeCacheRules:= "file_extension"
 matchValueCacheRules:= ".zip"
 ttlCacheRules:= int32(0)
 followOriginCacheRules:= "off"
 urlParameterTypeCacheRules:= "del_params"
 urlParameterValueCacheRules:= "test_param"
 var listCacheRulesConfigs = []model.CacheRules{
```
{

```
 MatchType: &matchTypeCacheRules,
      MatchValue: &matchValueCacheRules,
      Ttl: &ttlCacheRules,
      TtlUnit: "h",
      Priority: int32(10),
      FollowOrigin: &followOriginCacheRules,
      UrlParameterType: &urlParameterTypeCacheRules,
      UrlParameterValue: &urlParameterValueCacheRules,
   },
 }
httpPortSources:= int32(80)
 httpsPortSources:= int32(443)
 var listSourcesConfigs = []model.SourcesConfig{
   {
      OriginType: "domain",
      OriginAddr: "www.example.com",
      Priority: int32(70),
      HttpPort: &httpPortSources,
      HttpsPort: &httpsPortSources,
   },
 }
 urlAuthConfigs := &model.UrlAuth{
   Status: "off",
 }
 valueHttpResponseHeader:= "test_value"
 var listHttpResponseHeaderConfigs = []model.HttpResponseHeader{
   {
      Name: "test-name",
      Value: &valueHttpResponseHeader,
      Action: "set",
   },
 }
 valueOriginRequestHeader:= "test_value"
 var listOriginRequestHeaderConfigs = []model.OriginRequestHeader{
   {
      Name: "test-name",
      Value: &valueOriginRequestHeader,
      Action: "set",
   },
 }
 originProtocolConfigs:= "follow"
 originFollow302StatusConfigs:= "off"
 ipv6AccelerateConfigs:= int32(1)
 sliceEtagStatusConfigs:= "off"
 originReceiveTimeoutConfigs:= int32(30)
 configsbody := &model.Configs{
   OriginRequestHeader: &listOriginRequestHeaderConfigs,
   HttpResponseHeader: &listHttpResponseHeaderConfigs,
   UrlAuth: urlAuthConfigs,
   Sources: &listSourcesConfigs,
   OriginProtocol: &originProtocolConfigs,
   OriginFollow302Status: &originFollow302StatusConfigs,
    CacheRules: &listCacheRulesConfigs,
   IpFilter: ipFilterConfigs,
   Referer: refererConfigs,
   ForceRedirect: forceRedirectConfigs,
   Compress: compressConfigs,
   Ipv6Accelerate: &ipv6AccelerateConfigs,
   FlexibleOrigin: &listFlexibleOriginConfigs,
   SliceEtagStatus: &sliceEtagStatusConfigs,
   OriginReceiveTimeout: &originReceiveTimeoutConfigs,
    RemoteAuth: remoteAuthConfigs,
   Websocket: websocketConfigs,
   VideoSeek: videoSeekConfigs,
    RequestLimitRules: &listRequestLimitRulesConfigs,
   Sni: sniConfigs,
    RequestUrlRewrite: &listRequestUrlRewriteConfigs,
   BrowserCacheRules: &listBrowserCacheRulesConfigs,
   AccessAreaFilter: &listAccessAreaFilterConfigs,
```

```
 }
 request.Body = &model.ModifyDomainConfigRequestBody{
   Configs: configsbody,
 }
 response, err := client.UpdateDomainFullConfig(request)
if err == nil fmt.Printf("%+v\n", response)
 } else {
   fmt.Println(err)
 }
```
#### **More**

For SDK sample code of more programming languages, see the Sample Code tab in **[API Explorer](https://console-intl.huaweicloud.com/apiexplorer/#/openapi/CDN/sdk?api=UpdateDomainFullConfig&version=v2)**. SDK sample code can be automatically generated.

### **Status Codes**

}

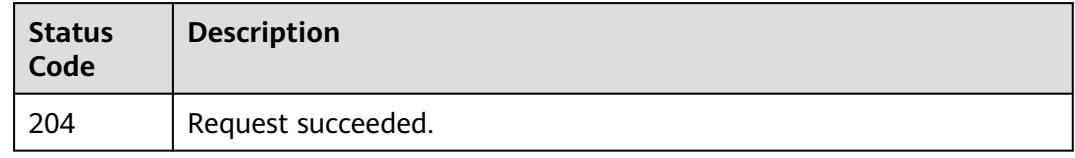

# **Error Codes**

See **[Error Codes](#page-397-0)**.

# **4.2.10 Querying Domain Name Configuration**

# **Function**

This API is used to query the domain name configuration. You can query the service type, service area, remarks, IPv6, origin protocol, origin URL rewriting, advanced origin, range request, redirect from origin, ETag verification, origin response timeout, origin request header, HTTPS, TLS version, force redirect, HSTS, HTTP/2, OCSP stapling, QUIC, cache rule, status code cache TTL, referer validation, IP ACL, User-Agent ACL, token authentication, remote authentication, IP access frequency, HTTP header, custom error page, smart compression, request rate limiting, WebSocket, video seek, origin SNI, access URL rewriting, browser cache TTL, and geo-blocking settings.

# **Calling Method**

For details, see **[Calling APIs](#page-9-0)**.

#### **URI**

GET /v1.1/cdn/configuration/domains/{domain\_name}/configs

#### **Table 4-125** Path Parameters

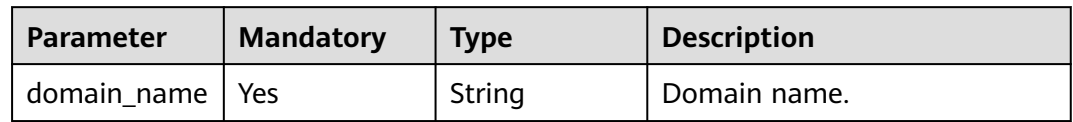

#### **Table 4-126** Query Parameters

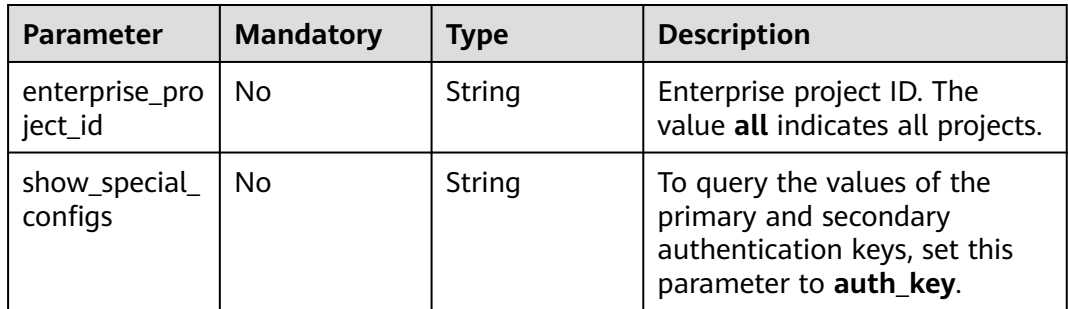

# **Request Parameters**

**Table 4-127** Request header parameters

| <b>Parameter</b> | <b>Mandatory</b> | <b>Type</b> | <b>Description</b>                                                                                                    |
|------------------|------------------|-------------|----------------------------------------------------------------------------------------------------|
| X-Auth-Token     | Yes              | String      | User token. It can be obtained<br>by calling the IAM API used to<br>obtain a user token. The value<br>of X-Subject-Token in the<br>response header is the user<br>token. |

# **Response Parameters**

#### **Status code: 200**

**Table 4-128** Response body parameters

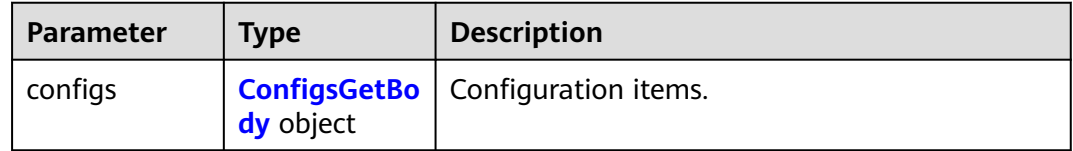

#### <span id="page-163-0"></span>**Table 4-129** ConfigsGetBody

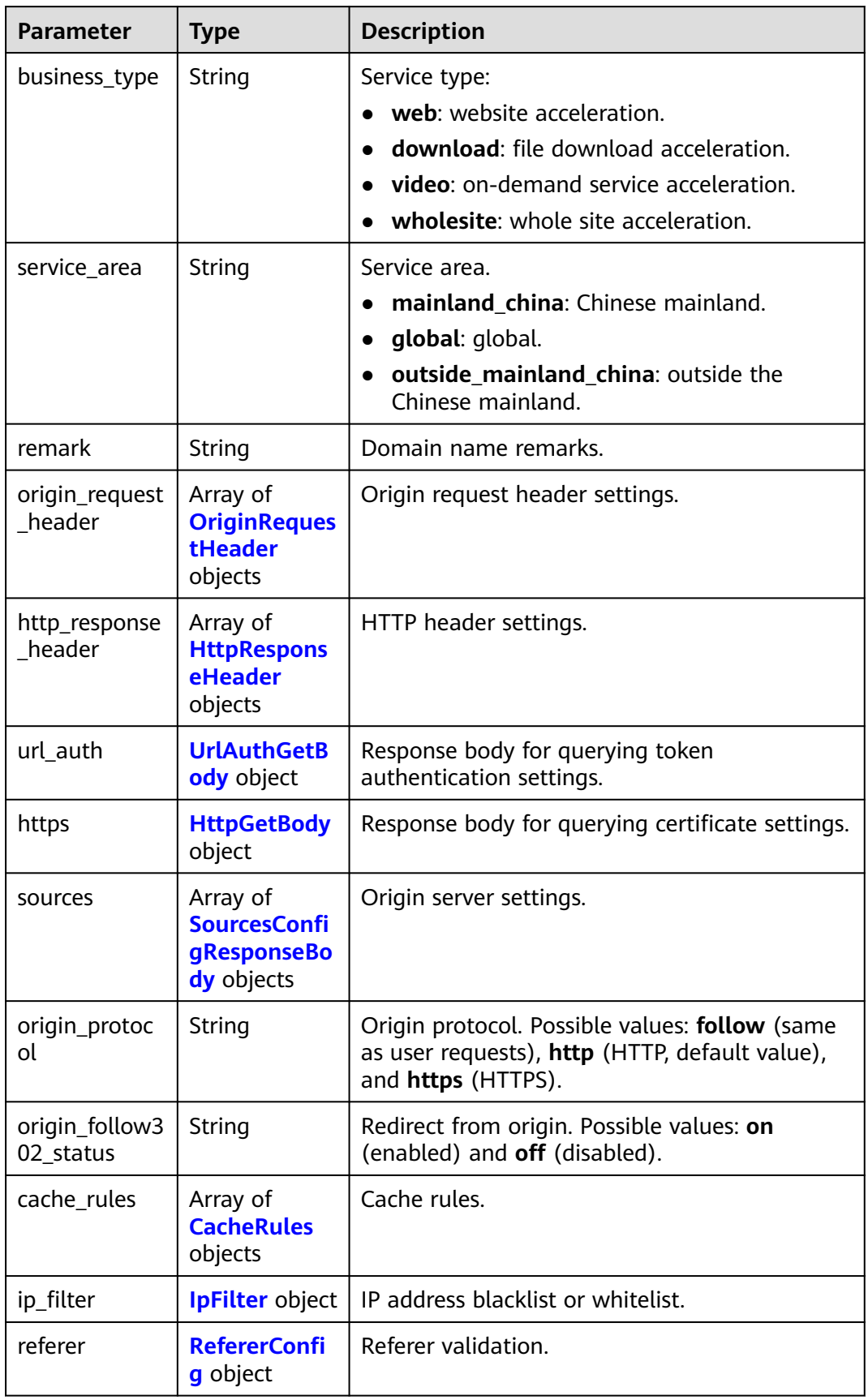

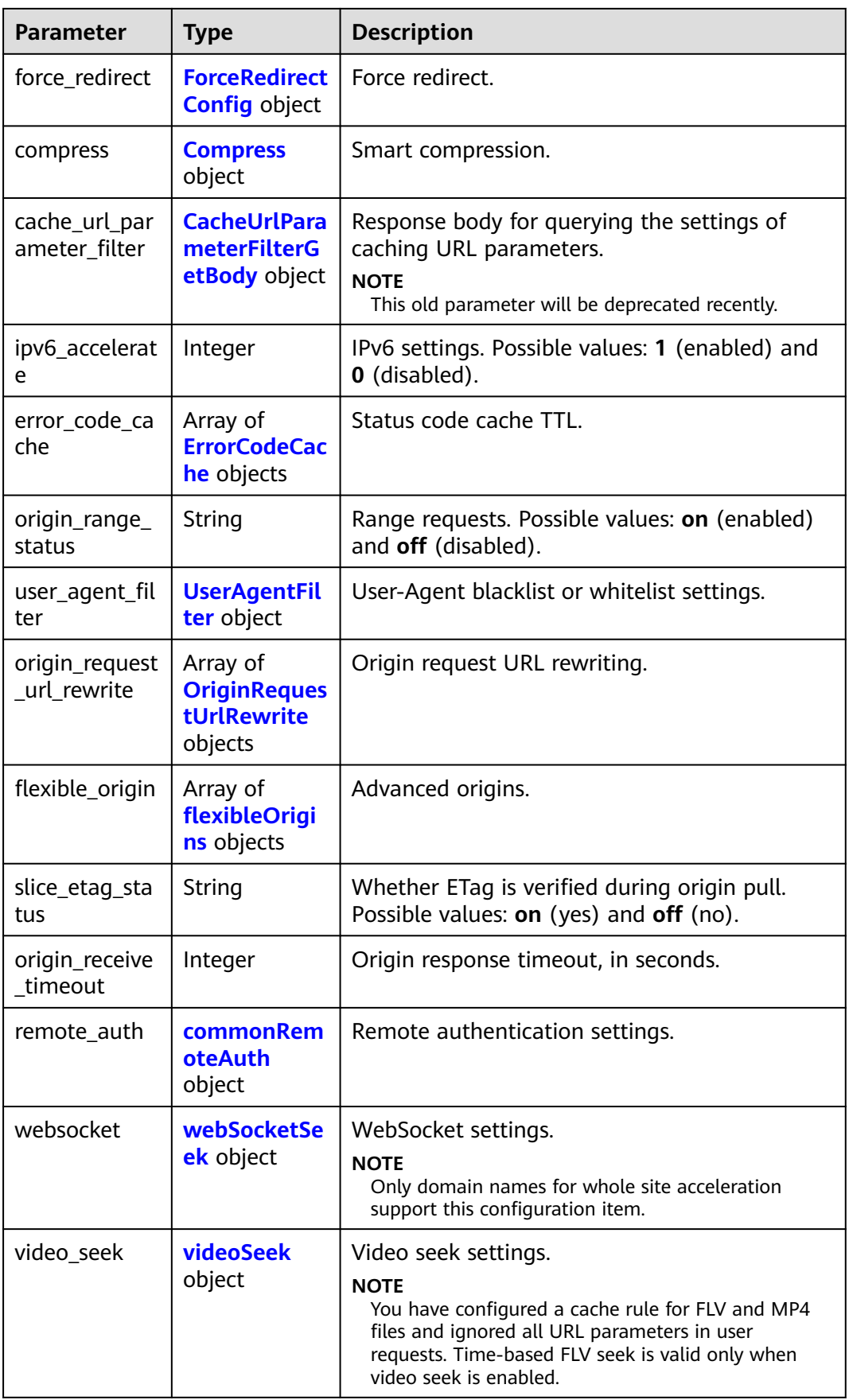

<span id="page-165-0"></span>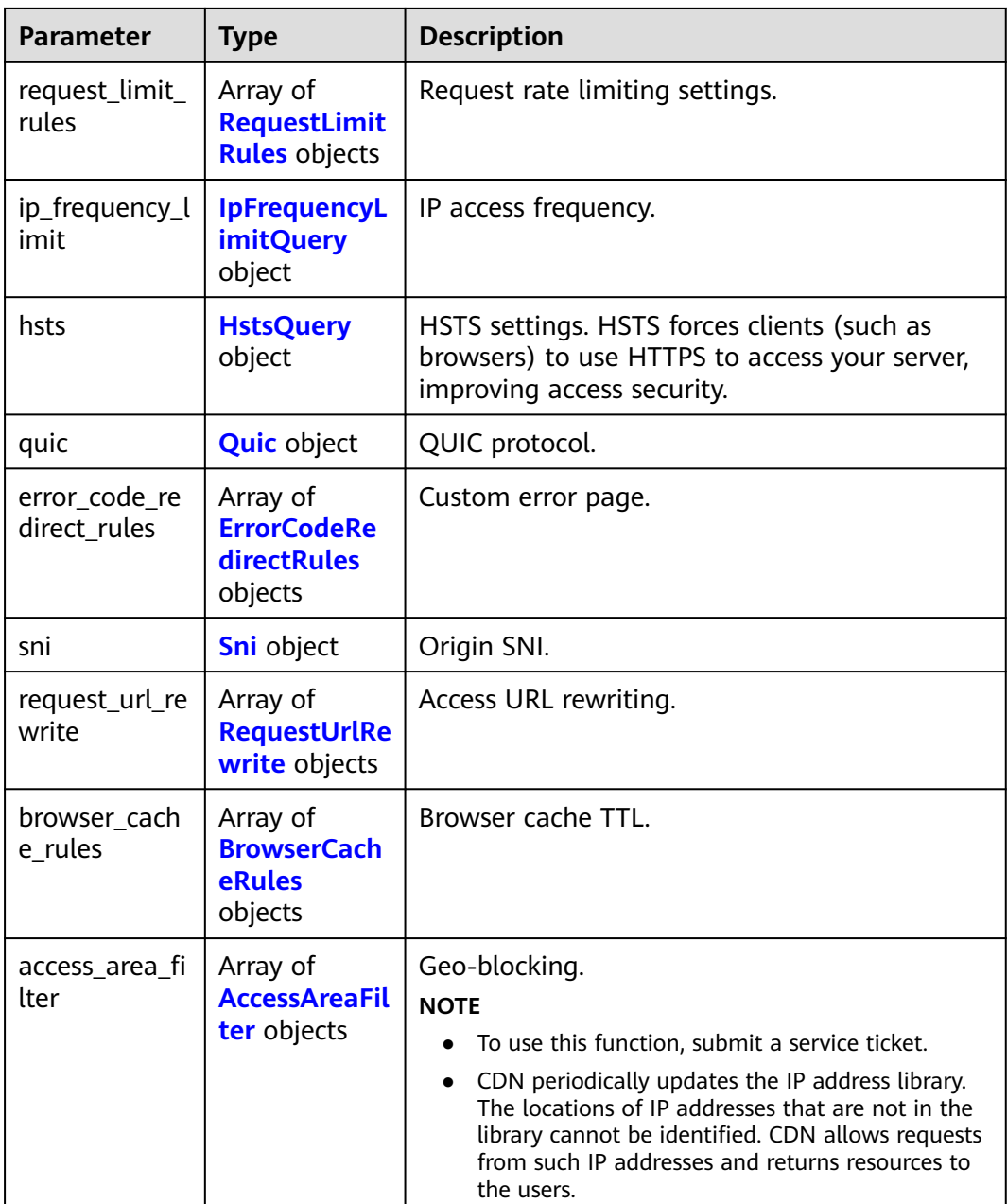

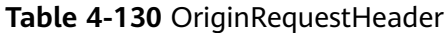

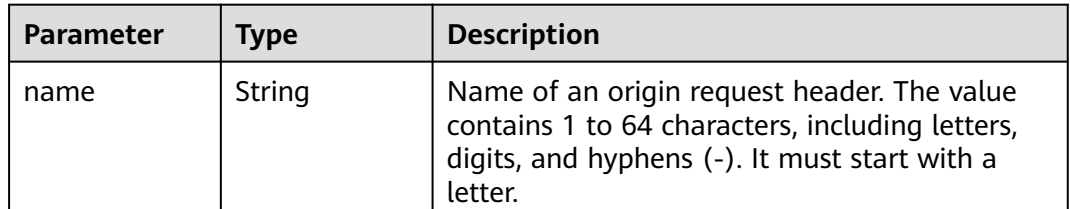

<span id="page-166-0"></span>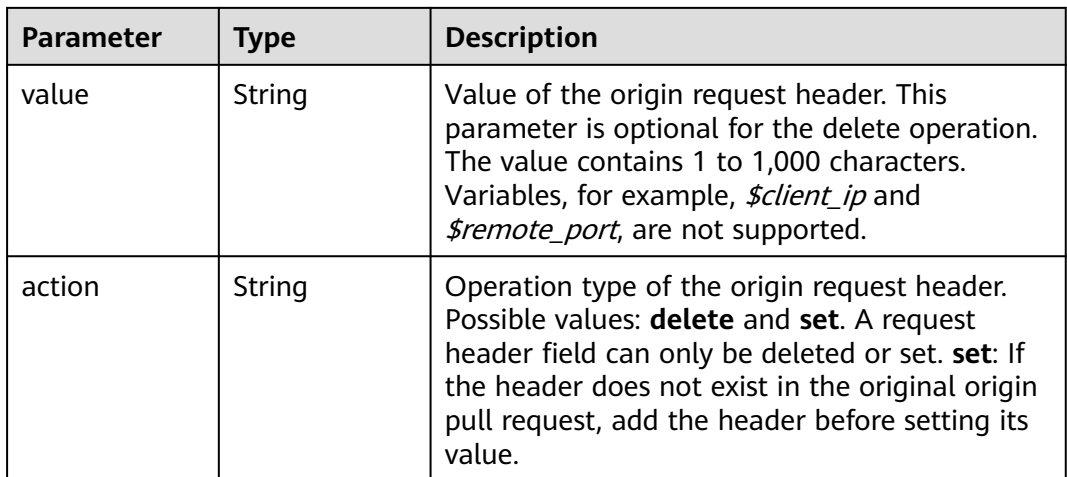

## **Table 4-131** HttpResponseHeader

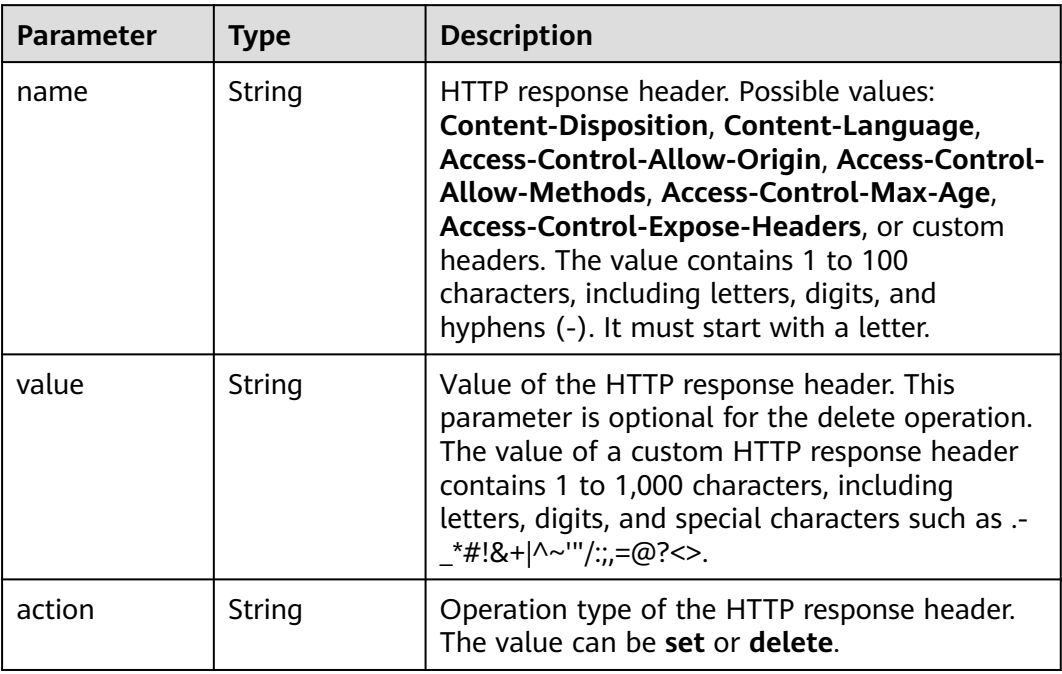

#### **Table 4-132** UrlAuthGetBody

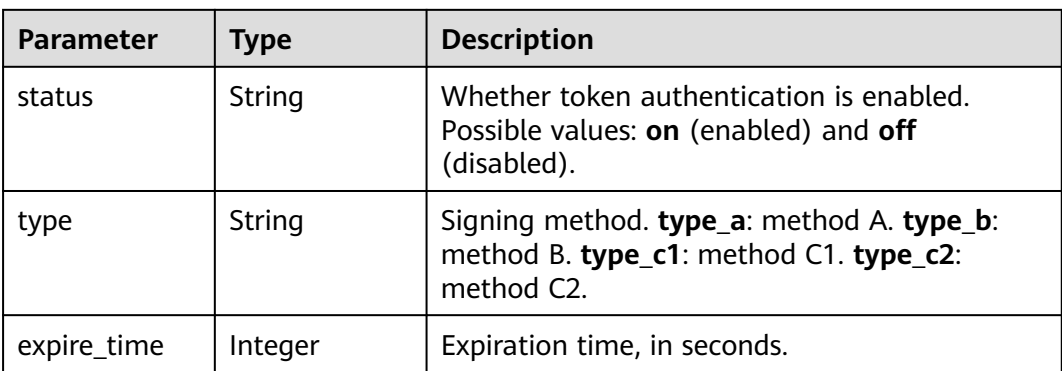

<span id="page-167-0"></span>

| <b>Parameter</b> | <b>Type</b>                                 | <b>Description</b>                                                                                                    |
|------------------|---------------------------------------------|----------------------------------------------------------------------------------------------------|
| sign_method      | String                                      | Encryption algorithm.                                                                                                    |
| match_type       | String                                      | Authentication scope.                                                                                                    |
| inherit_config   | <b>InheritConfig</b><br><b>Query</b> object | Authentication inheritance. Authentication<br>parameters are added to TS and MP4 files<br>under M3U8/MPD index files, so that the files<br>can be played after authentication succeeds. |
| key              | String                                      | Signing key.                                                                                                    |
| backup_key       | String                                      | Secondary key.                                                                                                    |
| sign_arg         | String                                      | Authentication parameters.                                                                                                    |
| time format      | String                                      | Time format. dec: decimal. hex: hexadecimal.                                                                                                    |

**Table 4-133** InheritConfigQuery

| <b>Parameter</b>      | <b>Type</b> | <b>Description</b>                                                                                                    |
|-----------------------|-------------|----------------------------------------------------------------------------------------------------|
| status                | String      | Whether authentication inheritance is enabled.<br>The options are on (enabled) and off<br>(disabled).                                                               |
| inherit_type          | String      | Authentication inheritance settings. The value<br>can be m3u8, mpd, or m3u8, mpd.                                                                                   |
| inherit_time_t<br>ype | String      | Time type of the files that inherits<br>authentication settings. sys_time: current<br>system time. parent_url_time: time when a<br>user accesses the M3U8/MPD file. |

**Table 4-134** HttpGetBody

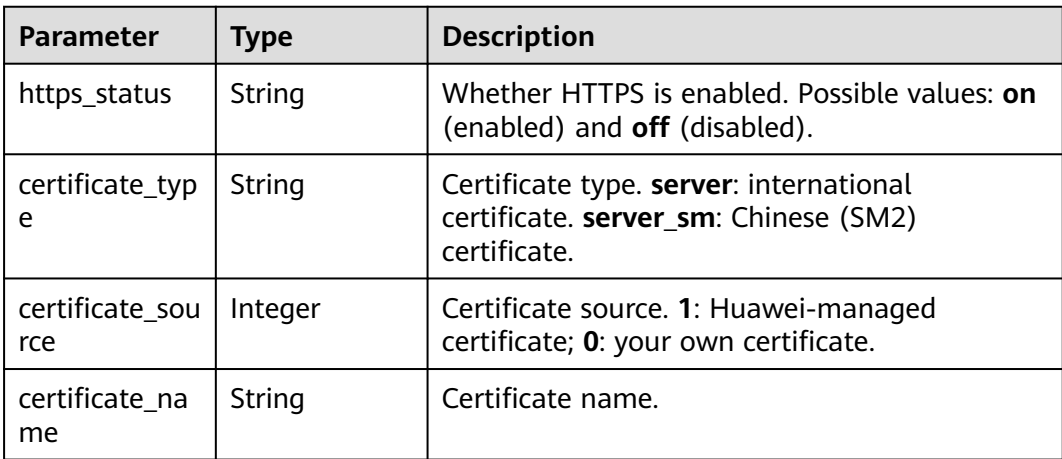

| Parameter                | <b>Type</b>                                           | <b>Description</b>                                                                                                    |
|--------------------------|-------------------------------------------------------|----------------------------------------------------------------------------------------------------|
| certificate_val<br>ue    | String                                                | Content of the certificate used by the HTTPS<br>protocol. The value must be PEM encoded.                               |
| expire_time              | Long                                                  | Certificate expiration time.<br><b>NOTE</b><br>The value is in UTC format.                                             |
| enc_certificate<br>value | String                                                | Encryption Chinese (SM2) certificate. The value<br>must be PEM encoded.                                                |
| certificates             | Array of<br><b>CertificatesG</b><br>etBody<br>objects | Response body for querying dual-certificate<br>settings.                                                               |
| http2_status             | String                                                | Whether HTTP/2 is used. Possible values: on<br>(yes) and $off$ (no).                                                   |
| tls_version              | String                                                | Transport Layer Security (TLS).                                                                                        |
| ocsp_stapling<br>status  | String                                                | Whether Online Certificate Status Protocol<br>(OCSP) stapling is enabled. Possible values: on<br>(yes) and $off$ (no). |

**Table 4-135** CertificatesGetBody

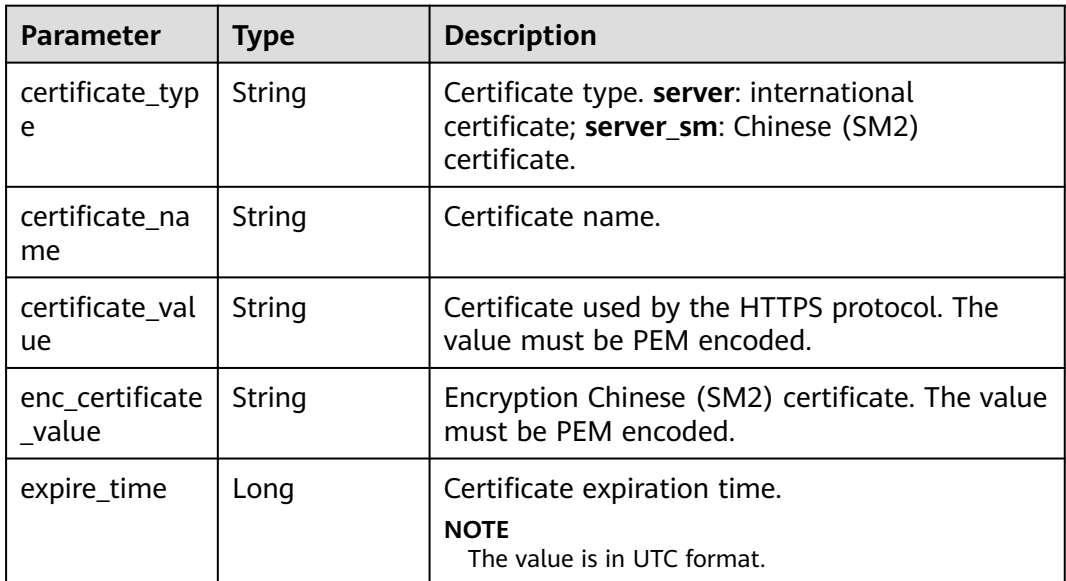

<span id="page-169-0"></span>**Table 4-136** SourcesConfigResponseBody

| <b>Parameter</b>           | <b>Type</b> | <b>Description</b>                                                                                                    |
|----------------------------|-------------|----------------------------------------------------------------------------------------------------|
| origin_type                | String      | Origin server type.<br>ipaddr: IP address.<br>$\bullet$<br>domain: origin server domain name.<br>obs bucket: OBS bucket domain name.<br>third_bucket: third-party bucket.<br>$\bullet$                                                                |
| origin_addr                | String      | IP address or domain name of the origin server.                                                                                                    |
| priority                   | Integer     | Origin server priority. Possible values: 70<br>(primary) and 30 (standby).                                                                                                    |
| weight                     | Integer     | Weight. The value ranges from 1 to 100.                                                                                                    |
| obs_web_host<br>ing status | String      | Whether static website hosting is enabled for<br>the OBS bucket. This parameter is mandatory<br>when the origin server type is obs_bucket.<br>Possible values: off (disabled) and on<br>(enabled).                                                    |
| http_port                  | Integer     | HTTP port. Default value: 80. The port number<br>ranges from 1 to 65535.                                                                                                    |
| https_port                 | Integer     | HTTPS port. Default value: 443. The port<br>number ranges from 1 to 65535.                                                                                                    |
| host_name                  | String      | Host header. The default value is the<br>acceleration domain name.                                                                                                    |
| obs_bucket_ty<br>pe        | String      | OBS bucket type.<br>private: private bucket (Users except those<br>$\bullet$<br>authorized by the bucket ACL do not have<br>the permission to access the bucket.)<br>public: public bucket (Any user can read<br>$\bullet$<br>objects in the bucket.) |
| bucket_access<br>_key      | String      | Access key of the third-party bucket.<br><b>NOTE</b><br>This parameter is mandatory when the origin server<br>is a third-party bucket.                                                                                                    |
| bucket_secret<br>_key      | String      | Secret key of the third-party bucket.<br><b>NOTE</b><br>This parameter is mandatory when the origin server<br>is a third-party bucket.                                                                                                    |
| bucket_region              | String      | Region of the third-party bucket.<br><b>NOTE</b><br>This parameter is mandatory when the origin server<br>is a third-party bucket.                                                                                                    |

<span id="page-170-0"></span>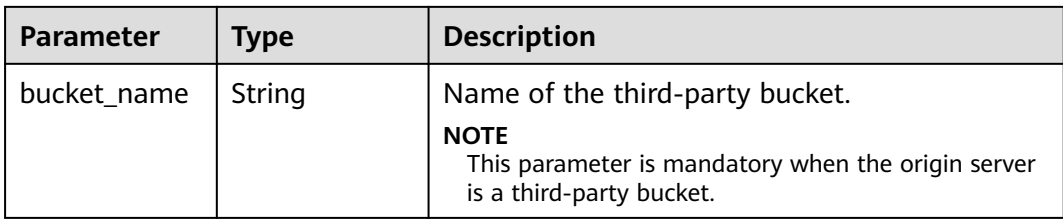

#### **Table 4-137** CacheRules

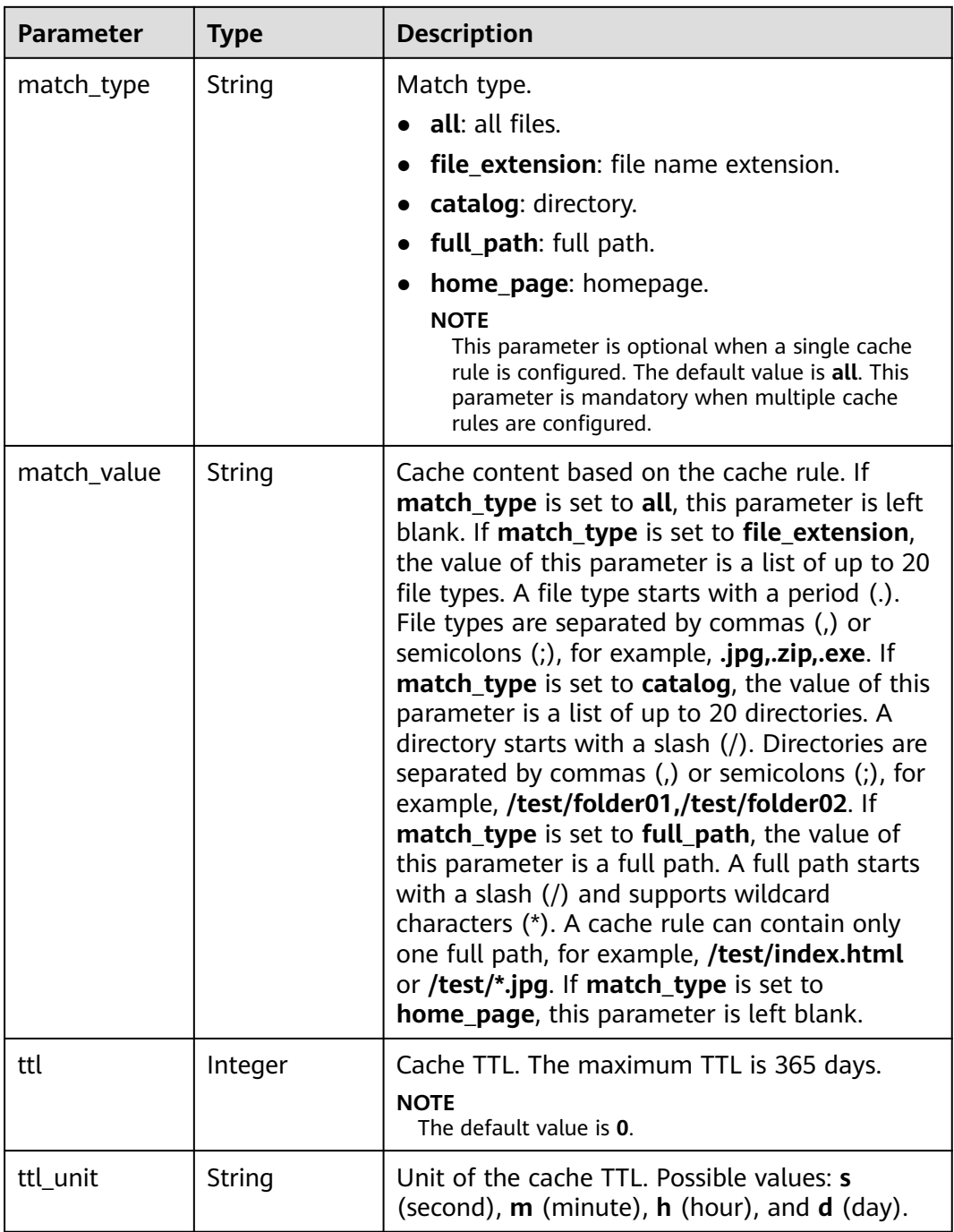

<span id="page-171-0"></span>

| <b>Parameter</b>        | <b>Type</b> | <b>Description</b>                                                                                                    |
|-------------------------|-------------|----------------------------------------------------------------------------------------------------|
| priority                | Integer     | Priority of the cache rule. The default value is 1<br>and the value ranges from 1 to 100. A larger<br>value indicates a higher priority. The priority of<br>a rule must be unique.           |
| follow_origin           | String      | Origin cache control status. Possible values: on<br>(enabled) and $off$ (disabled). > The default<br>value is off.                                                                           |
| url_parameter           | String      | URL parameters.                                                                                                    |
| _type                   |             | del_params: Ignore specific URL<br>parameters.                                                                                                    |
|                         |             | reserve_params: Retain specific URL<br>parameters.                                                                                                    |
|                         |             | ignore_url_params: Ignore all URL<br>parameters.                                                                                                    |
|                         |             | full_url: Retain all URL parameters.                                                                                                    |
|                         |             | <b>NOTE</b><br>The default value is <b>full url</b> .                                                                                                    |
| url_parameter<br>_value | String      | URL parameters, which are separated by<br>commas (,). Up to 10 parameters can be set. ><br>This parameter is mandatory when<br>url_parameter_type is set to del_params or<br>reserve_params. |

**Table 4-138** IpFilter

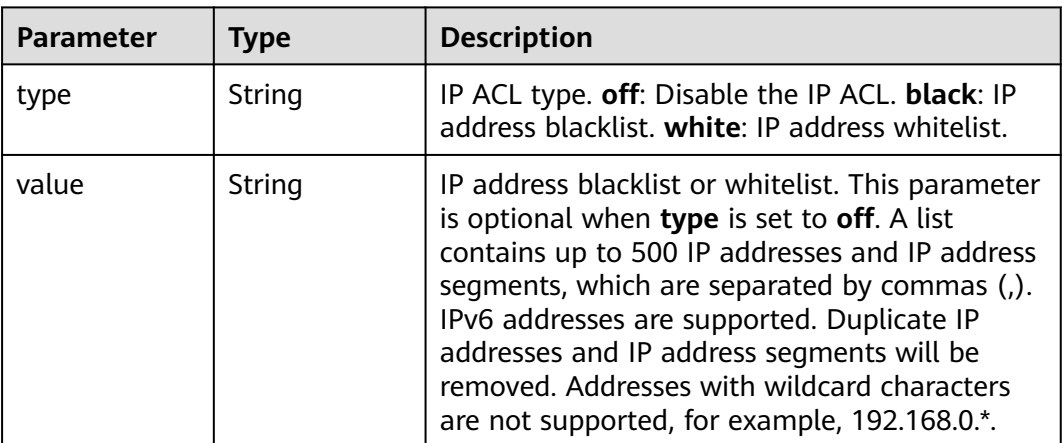

<span id="page-172-0"></span>

| <b>Parameter</b>  | <b>Type</b> | <b>Description</b>                                                                                                    |
|-------------------|-------------|----------------------------------------------------------------------------------------------------|
| type              | String      | Referer validation type. off: Disable referer<br>validation. black: referer blacklist. white:<br>referer whitelist.                                                                                                    |
| value             | String      | Domain names or IP addresses, which are<br>separated by commas (,). Wildcard domain<br>names and domain names with port numbers<br>are supported. Enter up to 400 domain names<br>and IP addresses. The port number ranges<br>from 1 to 65535.                                                                                                    |
| include_empt<br>٧ | Boolean     | Whether blank referers are included. A referer<br>blacklist including blank referers indicates that<br>requests without any referers are not allowed<br>to access. A referer whitelist including blank<br>referers indicates that requests without any<br>referers are allowed to access. Possible values:<br><b>true</b> (included) and <b>false</b> (default value,<br>excluded). |

**Table 4-140** ForceRedirectConfig

| <b>Parameter</b> | Type    | <b>Description</b>                                                                                             |
|------------------|---------|----------------------------------------------------------------------------------------------------|
| status           | String  | Whether force redirect is enabled. Possible<br>values: on (enabled) and off (disabled).                        |
| type             | String  | Force redirect type. Possible values: http (force<br>redirect to HTTP) and https (force redirect to<br>HTTPS). |
| redirect_code    | Integer | Redirect status code 301 or 302.                                                                               |

**Table 4-141** Compress

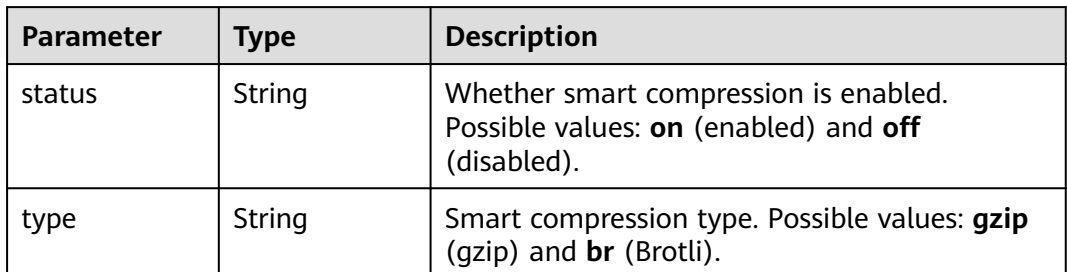

<span id="page-173-0"></span>

| <b>Parameter</b> | Type   | <b>Description</b>                                                                                                    |
|------------------|--------|----------------------------------------------------------------------------------------------------|
| file_type        | String | Formats of files to be compressed. Enter up to<br>200 characters. Multiple formats are separated<br>by commas (,). Each format contains up to 50<br>characters. The default value<br>is .js,.html,.css,.xml,.json,.shtml,.htm when<br>smart compression is used for the first time.<br>When this function is used again and this value<br>is left empty, the result of the previous setting<br>is used. |

**Table 4-142** CacheUrlParameterFilterGetBody

| <b>Parameter</b> | <b>Type</b> | <b>Description</b>                                                   |
|------------------|-------------|----------------------------------------------------------------------|
| type             | String      | Operation type of caching URL parameters.                            |
|                  |             | • full_url: Cache all parameters.                                    |
|                  |             | • ignore_url_params: Ignore all parameters.                          |
|                  |             | del params: Ignore specific URL<br>parameters.                       |
|                  |             | reserve_params: Retain specific URL<br>$\bullet$<br>parameters.      |
|                  |             | <b>NOTE</b><br>The following parameters of this API are<br>adjusted: |
|                  |             | Replaced del_args with del_params.                                   |
|                  |             | Replaced reserve_args with reserve_params.                           |
| value            | String      | Parameter value.                                                     |

**Table 4-143** ErrorCodeCache

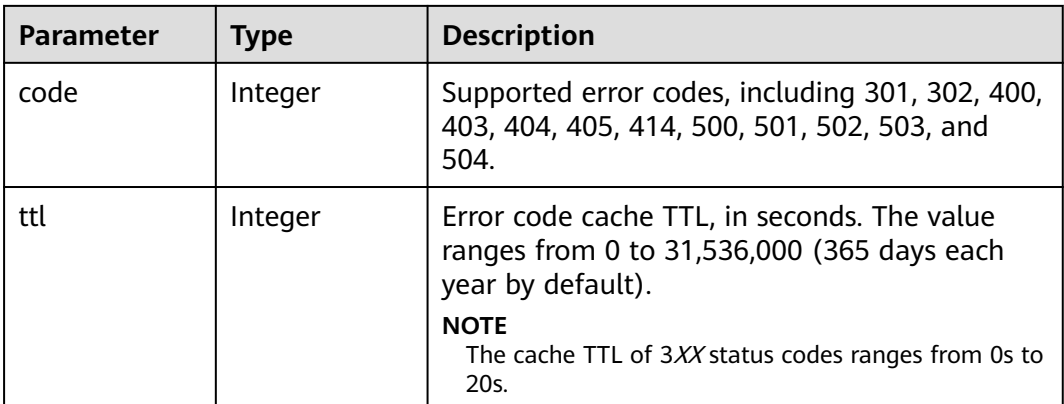

# <span id="page-174-0"></span>**Table 4-144** UserAgentFilter

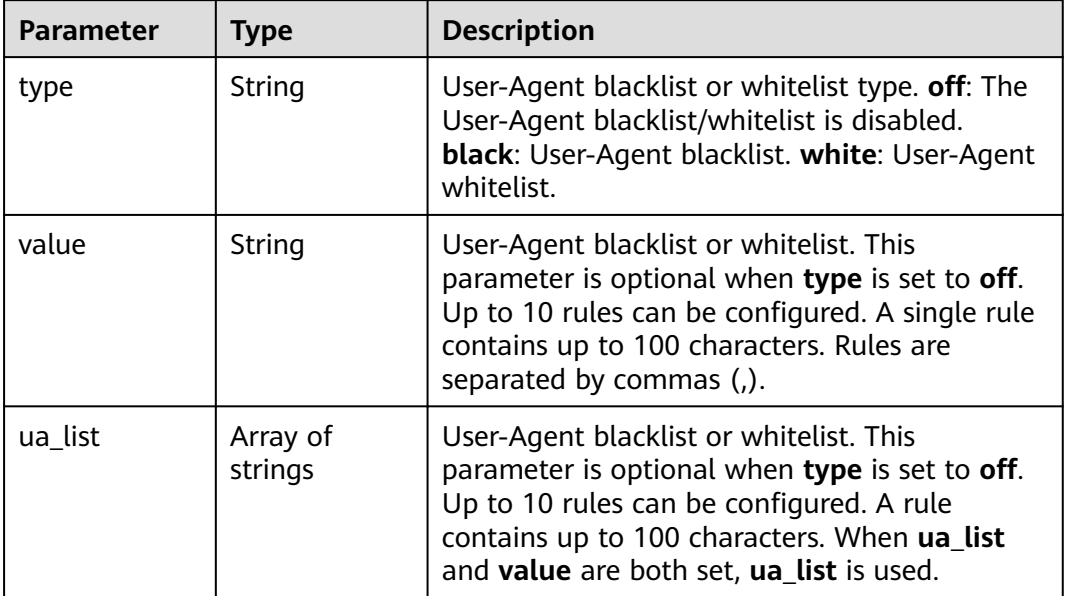

## **Table 4-145** OriginRequestUrlRewrite

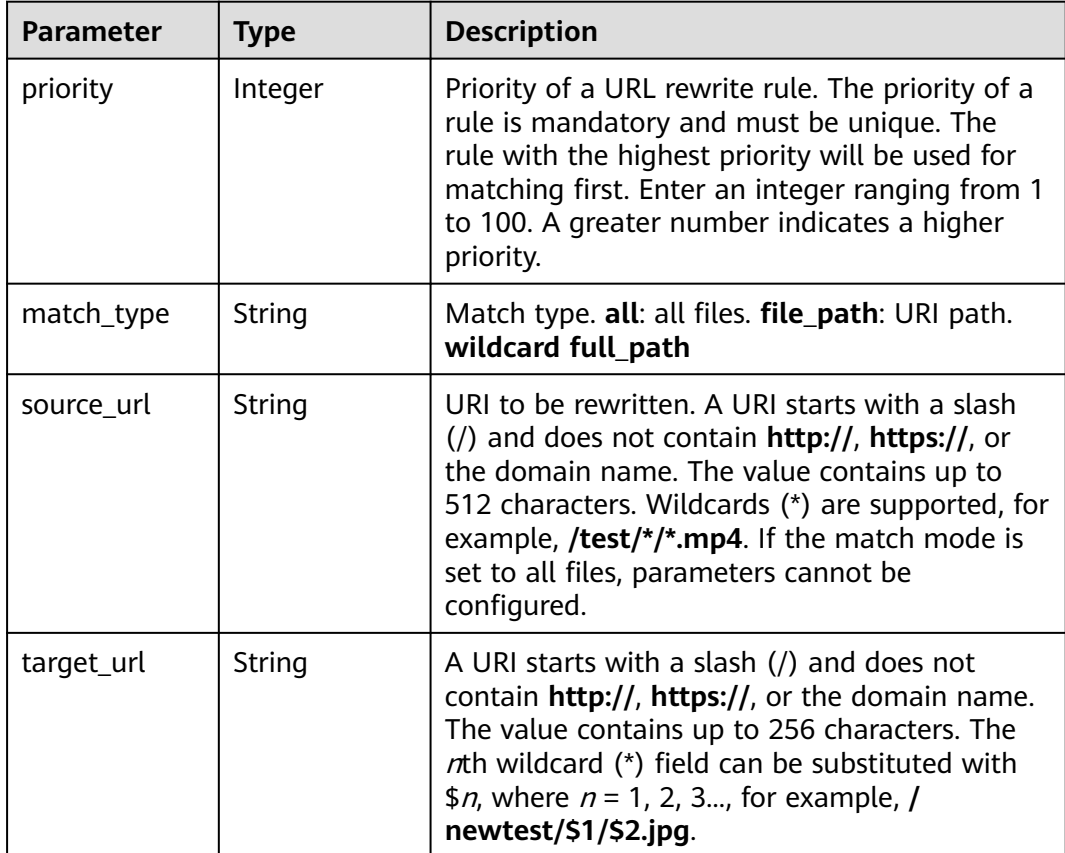

<span id="page-175-0"></span>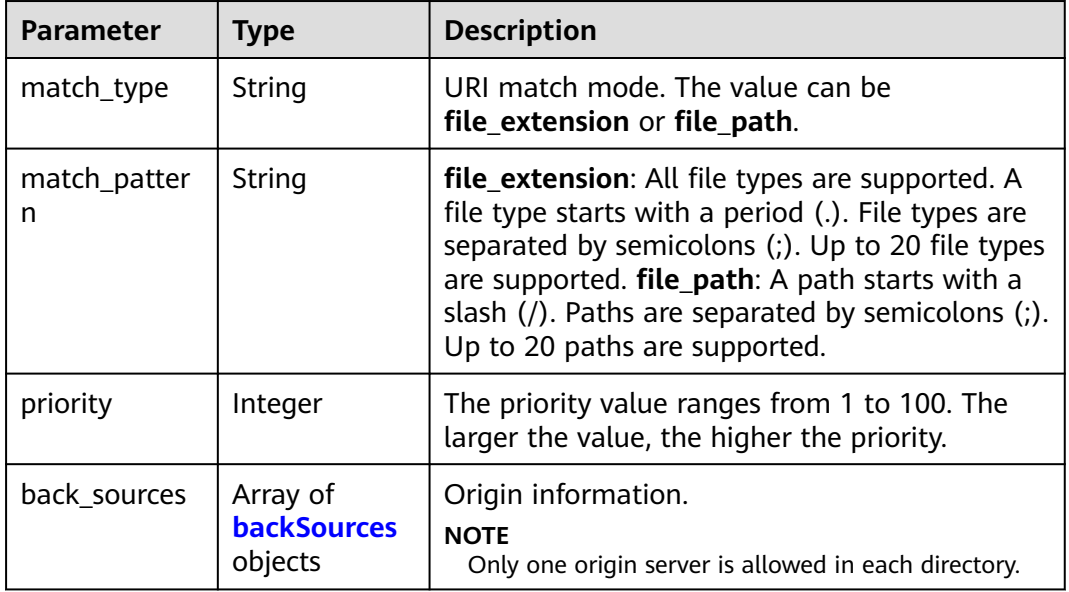

#### **Table 4-147** backSources

| <b>Parameter</b>    | <b>Type</b> | <b>Description</b>                                                                                                 |
|---------------------|-------------|----------------------------------------------------------------------------------------------------|
| sources_type        | String      | Origin server type. Possible values: ipaddr (IP<br>address), domain (domain name), and<br>obs bucket (OBS bucket). |
| ip_or_domain        | String      | IP address or domain name of the origin server.                                                                    |
| obs_bucket_ty<br>рe | String      | OBS bucket type.<br>• private: private bucket.<br>public: public bucket.                                           |
| http_port           | Integer     | HTTP port. Value range: 1 to 65535. Default<br>value: 80.                                                          |
| https_port          | Integer     | HTTPS port. Value range: 1 to 65535. Default<br>value: 443.                                                        |

**Table 4-148** commonRemoteAuth

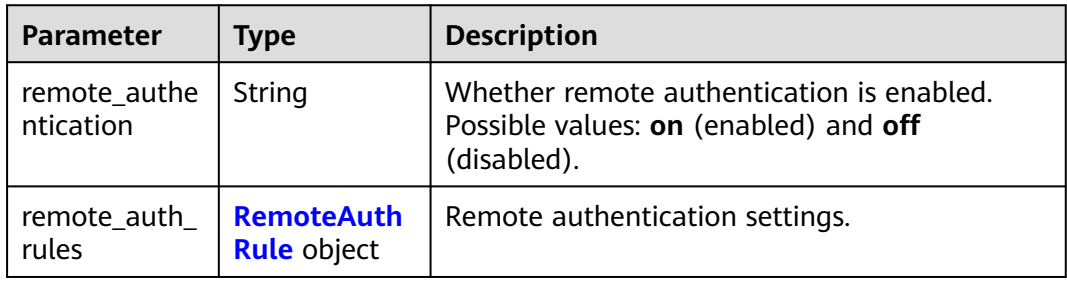

<span id="page-176-0"></span>**Table 4-149** RemoteAuthRule

| <b>Parameter</b>            | <b>Type</b>                       | <b>Description</b>                                                                                                    |
|-----------------------------|-----------------------------------|----------------------------------------------------------------------------------------------------|
| auth_server                 | String                            | Address of a reachable authentication server.<br>The URL must contain http:// or https://. The<br>address cannot be a local address such as<br>localhost or 127.0.0.1. The address cannot be<br>an acceleration domain name added on CDN.                                                                                                    |
| request_meth<br>od          | String                            | Request method supported by the<br>authentication server. GET, POST, and HEAD<br>are supported.                                                                                                    |
| file_type_setti<br>ng       | String                            | all: Requests for all files are authenticated.<br>specific_file: Requests for files of specific types<br>are authenticated. Example: jpg MP4 File types<br>are case insensitive. For example, jpg and JPG<br>indicate the same file type. File types are<br>separated by vertical bars ( ).                                                            |
| specified_file_<br>type     | String                            | The value contains up to 512 characters. This<br>parameter is mandatory when<br>file_type_setting is set to specific_file. In<br>other cases, this parameter is left blank. The<br>value contains letters and digits. File types are<br>separated by vertical bars ( ), for example, jpg <br>mp4. This field is verified only when it is<br>mandatory. |
| reserve_args_s<br>etting    | String                            | Parameters that need to be authenticated in<br>user requests. The options are reserve_all_args<br>(retain all URL parameters),<br>reserve_specific_args (retain specified URL<br>parameters), and ignore_all_args (ignore all<br>URL parameters).                                                                                                    |
| reserve_args                | String                            | This parameter is mandatory when<br>reserve_args_setting is set to<br>reserve_specific_args. In other cases, this<br>parameter is left blank. Parameters are<br>separated by vertical bars ( ), for example,<br>key1 key2.                                                                                                    |
| add_custom_a<br>rgs_rules   | Array of<br>customArgs<br>objects | Token authentication parameters.                                                                                                    |
| reserve heade<br>rs_setting | String                            | Headers to be authenticated in user requests.<br>The options are reserve_all_headers (retain all<br>request headers), reserve_specific_headers<br>(retain specified request headers), and<br>ignore_all_headers (ignore all request<br>headers).                                                                                                    |

<span id="page-177-0"></span>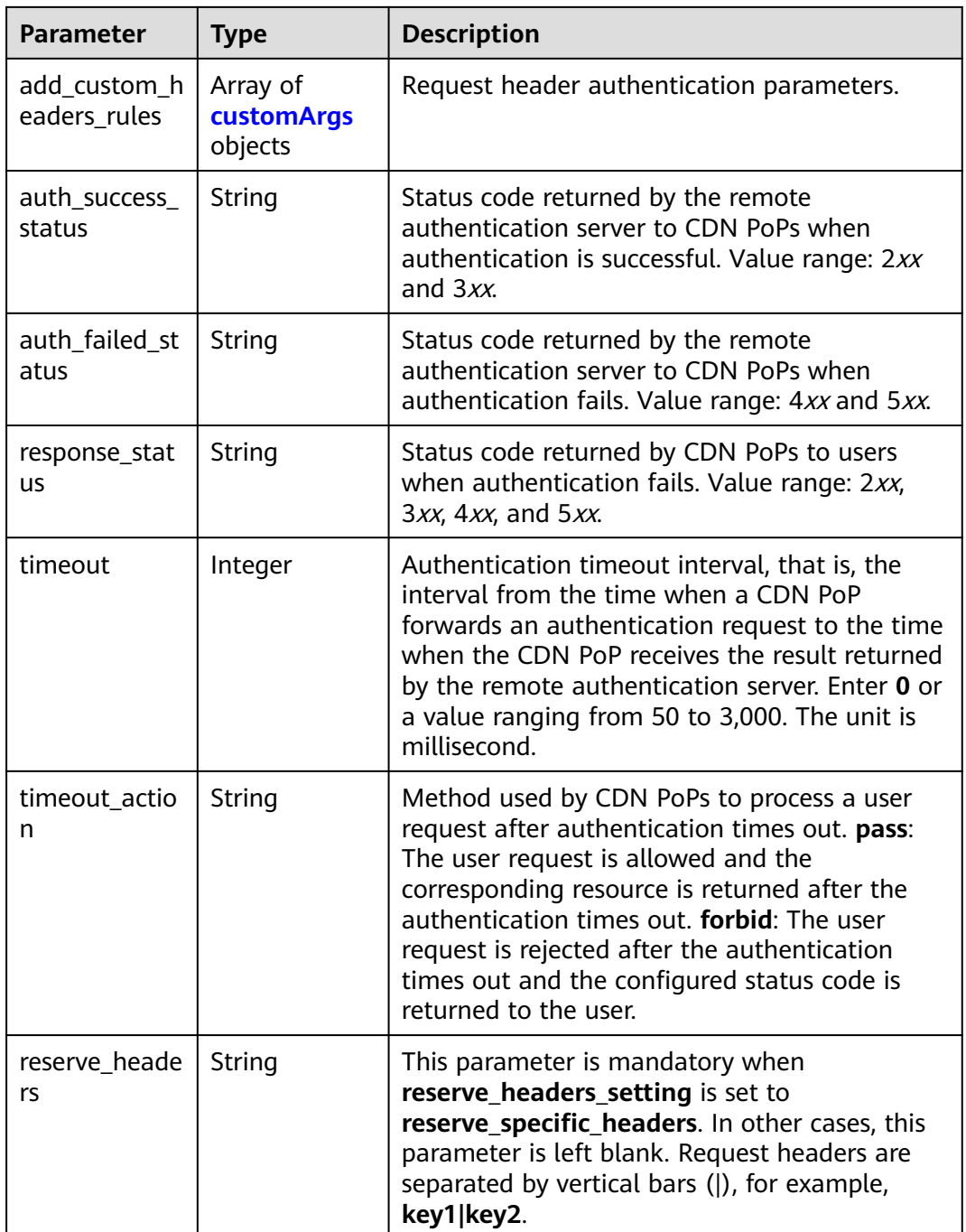

#### **Table 4-150** customArgs

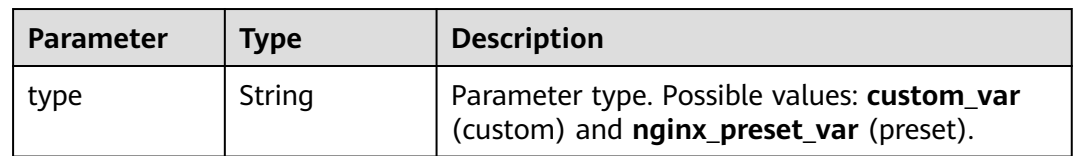

<span id="page-178-0"></span>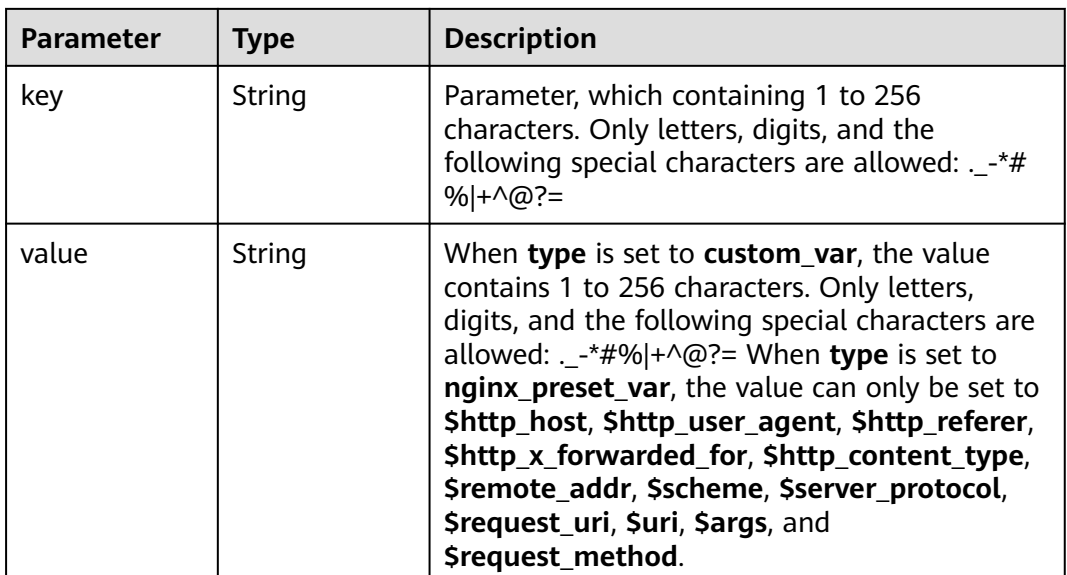

#### **Table 4-151** webSocketSeek

| Parameter | Type    | <b>Description</b>                                                                             |
|-----------|---------|------------------------------------------------------------------------------------------------|
| status    | String  | Status. on: enabled; off: disabled.                                                            |
| timeout   | Integer | Session hold time after a connection is set up.<br>The value ranges from 1 to 300, in seconds. |

**Table 4-152** videoSeek

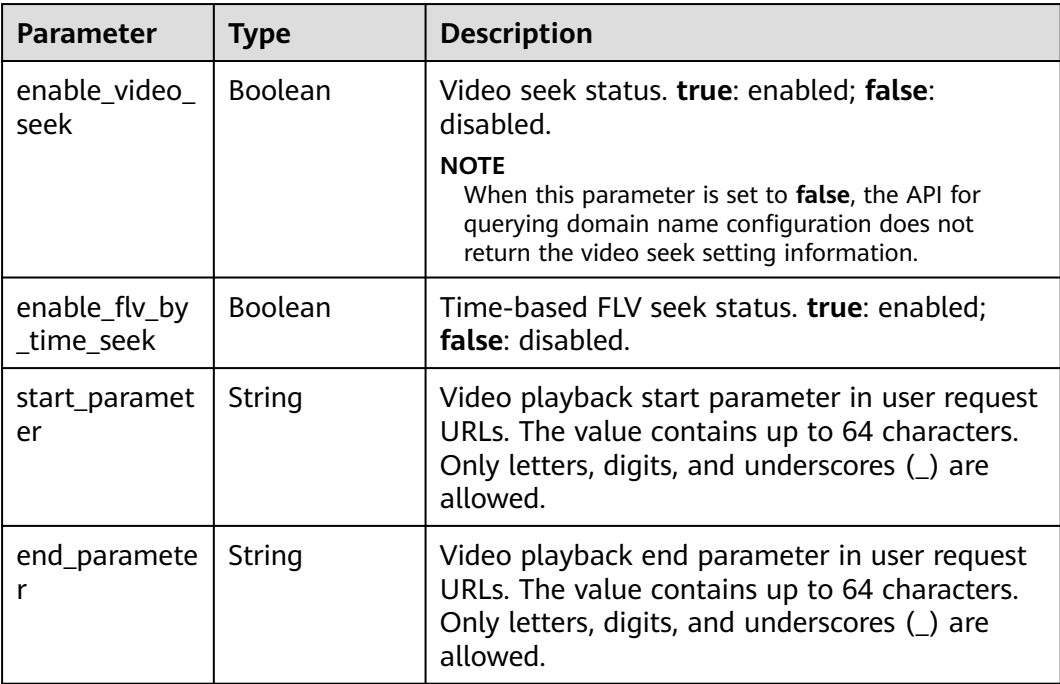

<span id="page-179-0"></span>**Table 4-153** RequestLimitRules

| <b>Parameter</b>     | <b>Type</b> | <b>Description</b>                                                                                                    |
|----------------------|-------------|----------------------------------------------------------------------------------------------------|
| status               | String      | Status. The value can only be on.<br><b>NOTE</b><br>If request_limit_rules is left empty, request rate<br>limiting is disabled. This parameter is used in earlier<br>APIs and will be deprecated.                                                                                                    |
| priority             | Integer     | Priority. A larger value indicates a higher<br>priority. The value ranges from 1 to 100. The<br>value must be unique.                                                                                                    |
| match_type           | String      | Match type. The options are all (all files) and<br>catalog (directory).                                                                                                    |
| match value          | String      | Match type value. When match type is set to<br>all, leave this parameter empty. When<br>match_type is set to catalog, the value is a<br>directory address starting with a slash $\left(\frac{1}{2}\right)$ , for<br>example, /test.<br><b>NOTE</b><br>This parameter is mandatory when match_type is<br>set to catalog. |
| type                 | String      | Rate limit mode. Currently, only rate limit by<br>traffic is supported. This parameter can only be<br>set to size.                                                                                                    |
| limit_rate_aft<br>er | Long        | Rate limiting condition.<br>type=size, limit_rate_after=50 indicates that<br>the speed is limited to the value of<br>limit_rate_value after 50 bytes are<br>transmitted. Unit: byte. Value range: 0 to<br>1,073,741,824.                                                                                                |
| limit_rate_val<br>ue | Integer     | Rate limit, in bit/s. The value ranges from 0 to<br>104,857,600.                                                                                                    |

**Table 4-154** IpFrequencyLimitQuery

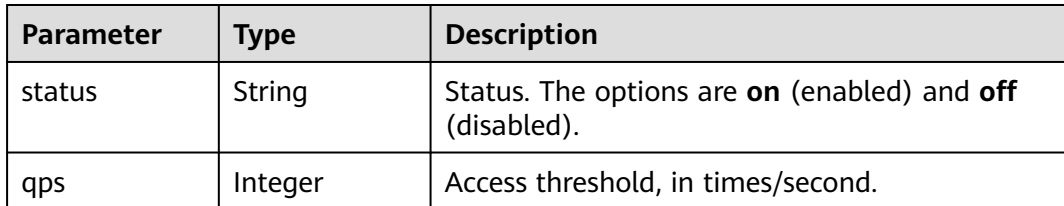
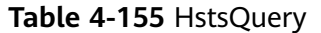

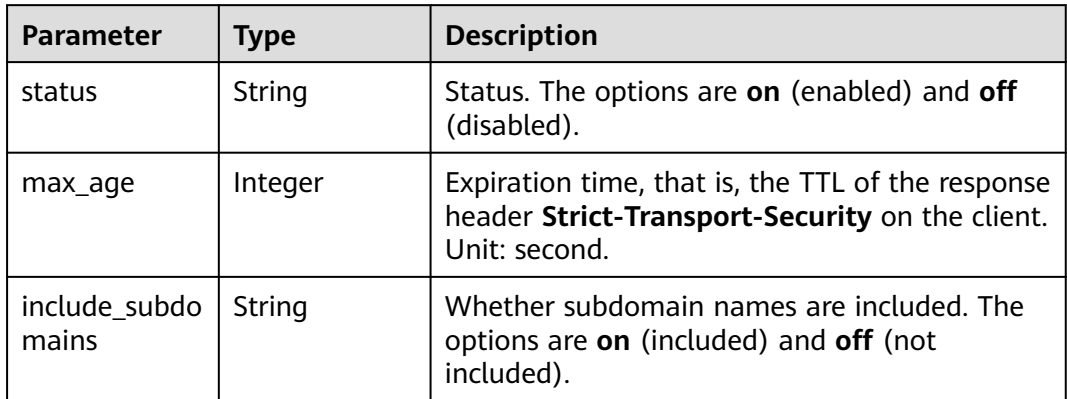

#### **Table 4-156** Quic

| Parameter | <b>Type</b> | <b>Description</b>                                          |
|-----------|-------------|-------------------------------------------------------------|
| status    | String      | Status. The options are on (enabled) and off<br>(disabled). |

**Table 4-157** ErrorCodeRedirectRules

| <b>Parameter</b> | Type    | <b>Description</b>                                                                                                    |
|------------------|---------|----------------------------------------------------------------------------------------------------|
| error_code       | Integer | Redirect error code. Currently, the following<br>status codes are supported: 4xx: 400, 403, 404,<br>405, 414, 416, and 451 5xx: 500, 501, 502, 503,<br>and 504 |
| target_code      | Integer | Redirect status code. The value can be 301 or<br>302.                                                                                                    |
| target_link      | String  | <b>Destination URL.</b>                                                                                                    |

**Table 4-158** Sni

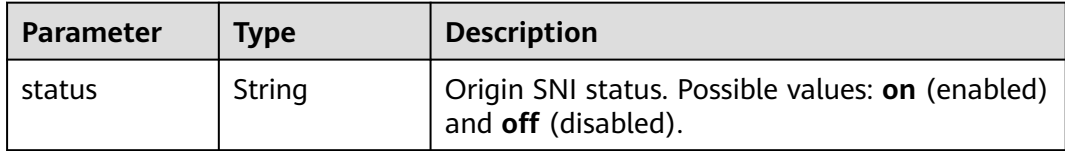

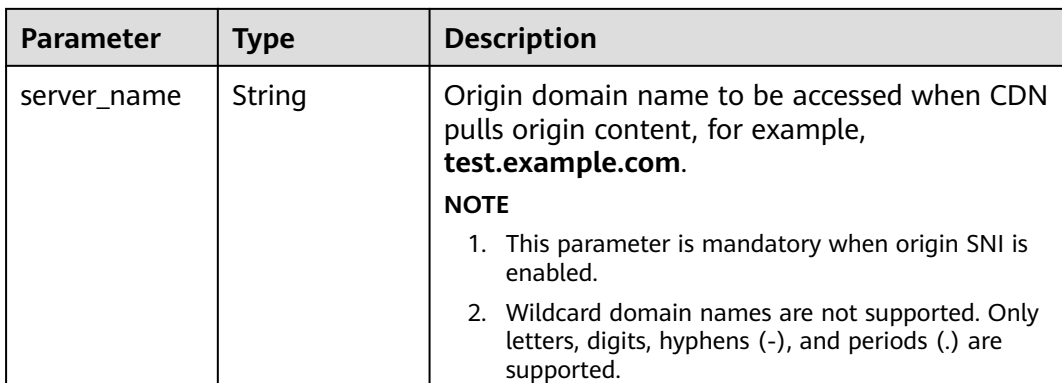

### **Table 4-159** RequestUrlRewrite

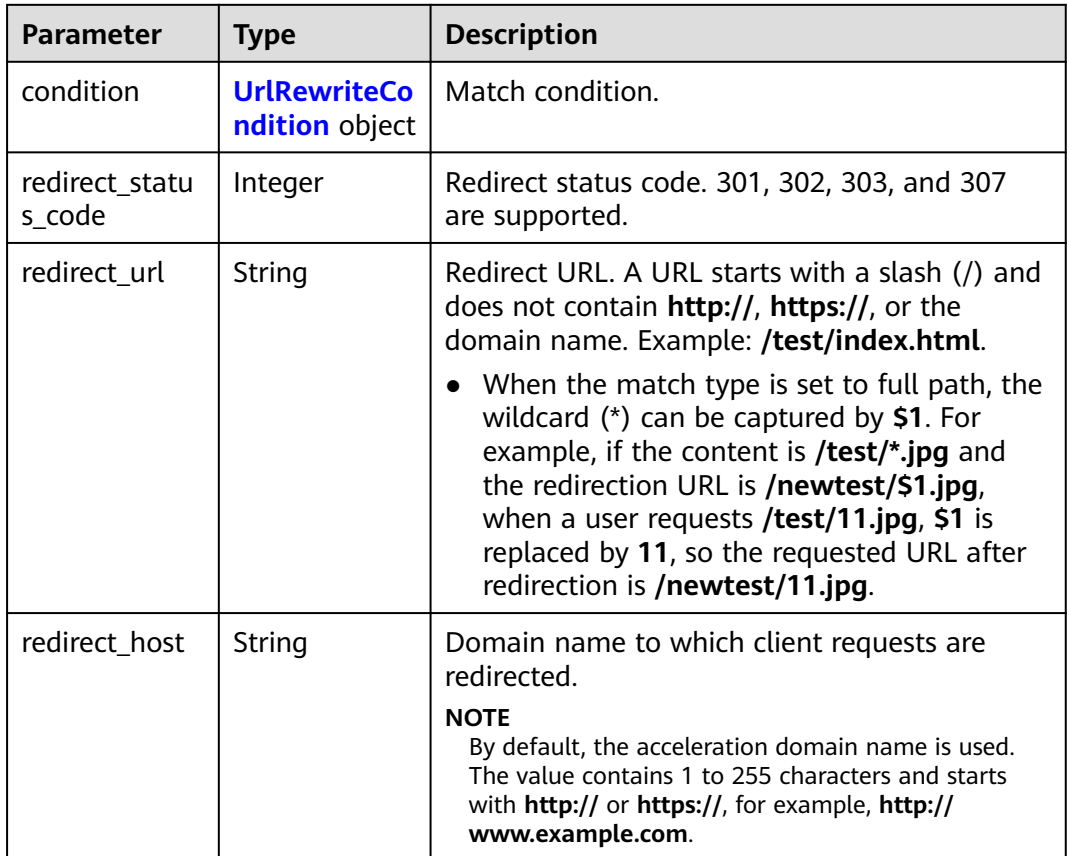

<span id="page-182-0"></span>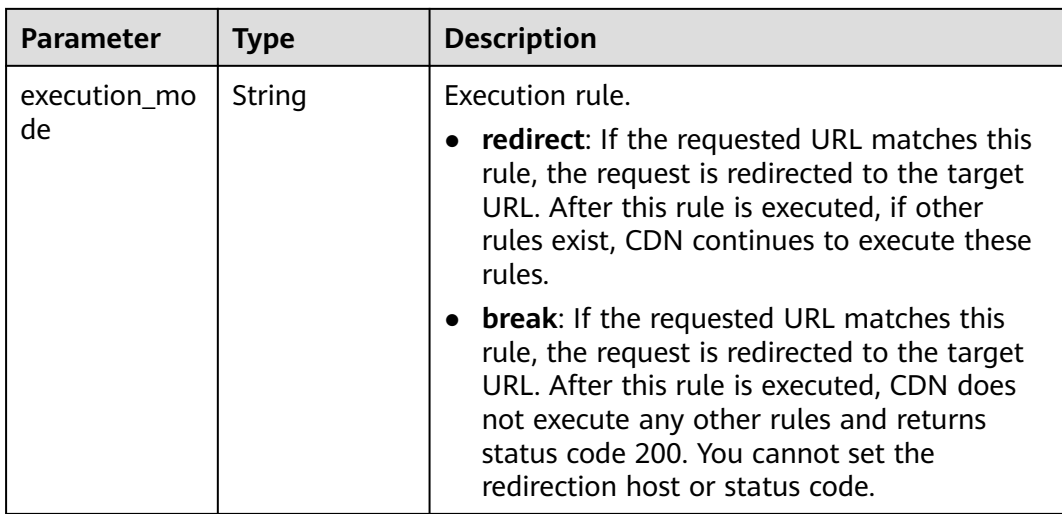

#### **Table 4-160** UrlRewriteCondition

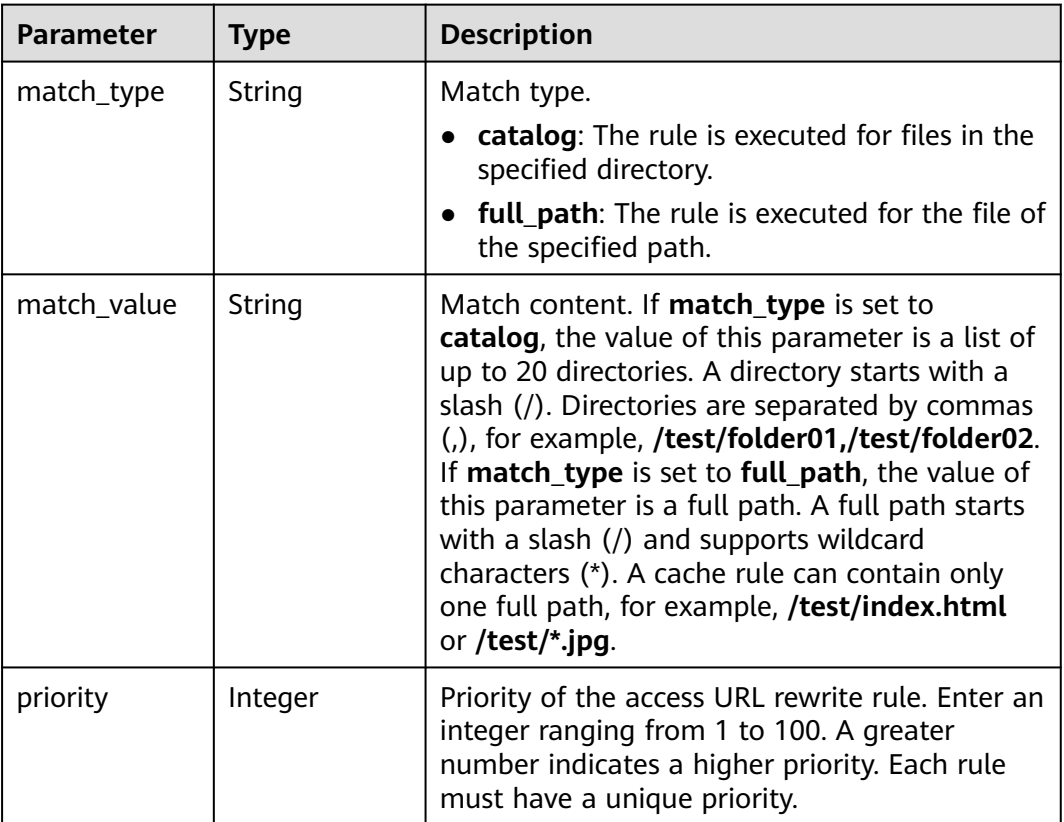

#### **Table 4-161** BrowserCacheRules

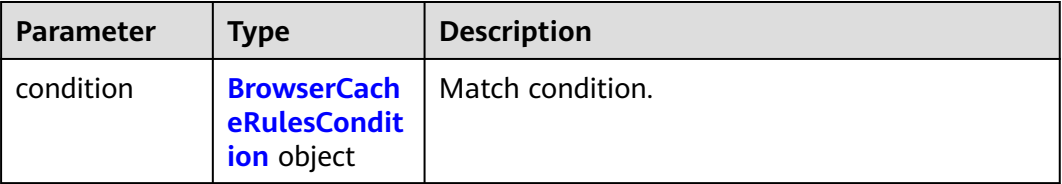

<span id="page-183-0"></span>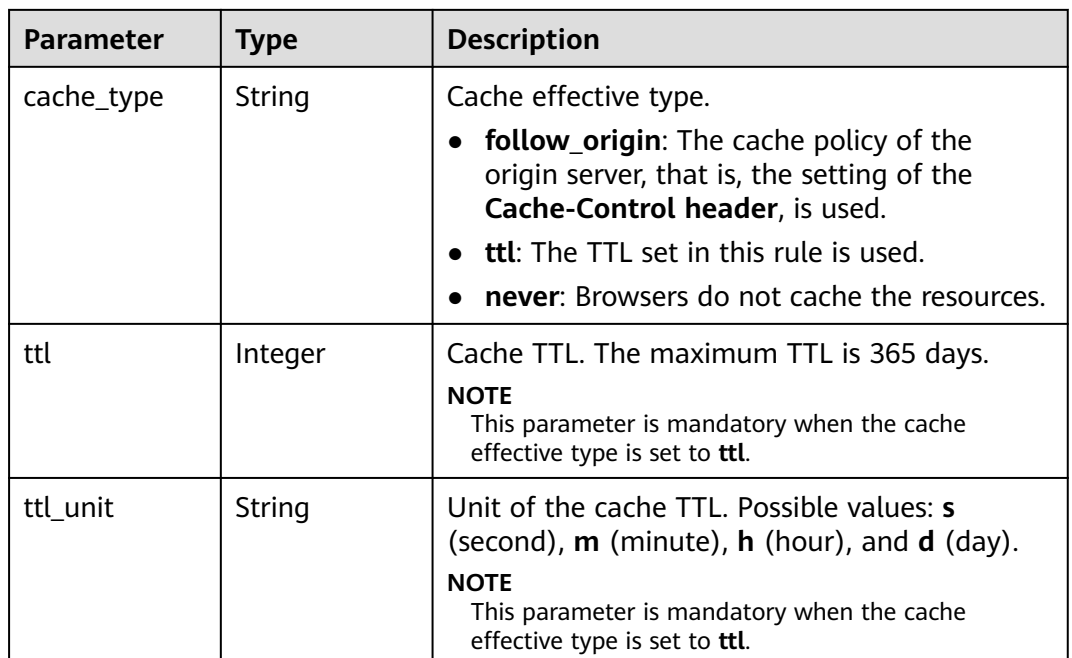

#### **Table 4-162** BrowserCacheRulesCondition

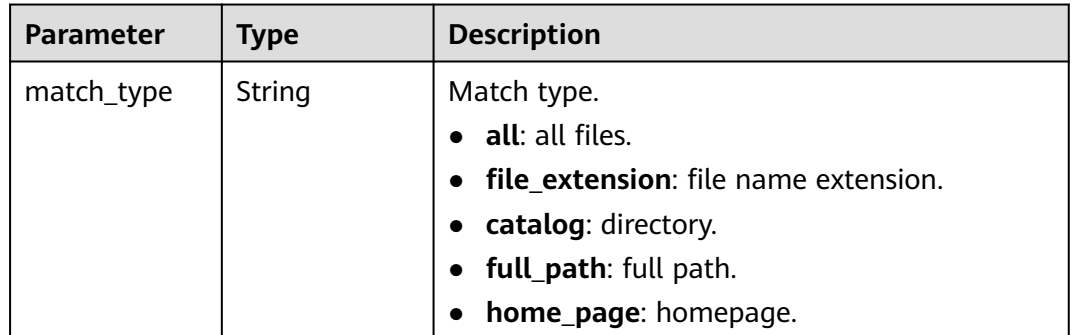

| <b>Parameter</b> | <b>Type</b> | <b>Description</b>                                                                                                    |
|------------------|-------------|----------------------------------------------------------------------------------------------------|
| match value      | String      | Cache content based on the cache rule. If<br>match_type is set to all, this parameter is left<br>blank. If match_type is set to file_extension,<br>the value of this parameter is a list of up to 20<br>file types. A file type starts with a period (.).<br>File types are separated by commas (,), for<br>example, .jpg,.zip,.exe. If match_type is set to<br>catalog, the value of this parameter is a list of<br>up to 20 directories. A directory starts with a<br>slash (/). Directories are separated by commas<br>(,), for example, /test/folder01,/test/folder02.<br>If match_type is set to full_path, the value of<br>this parameter is a full path. A full path starts<br>with a slash (/) and supports wildcard<br>characters (*), but cannot end with a wildcard<br>$(*)$ . A wildcard $(*)$ can only follow the last slash<br>(/). A cache rule can contain only one full path,<br>for example, /test/index.html or /test/*.jpg. If<br>match_type is set to home_page, this<br>parameter is left blank. |
| priority         | Integer     | Priority of the rule. Enter an integer ranging<br>from 1 to 100. A greater number indicates a<br>higher priority. Each rule must have a unique<br>priority.                                                                                                    |

**Table 4-163** AccessAreaFilter

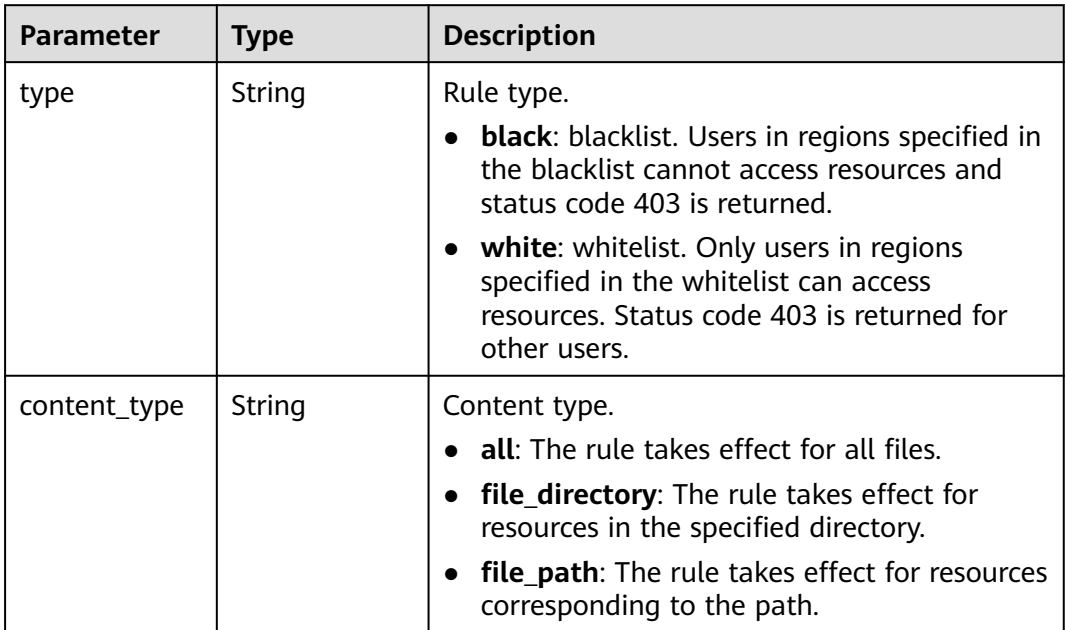

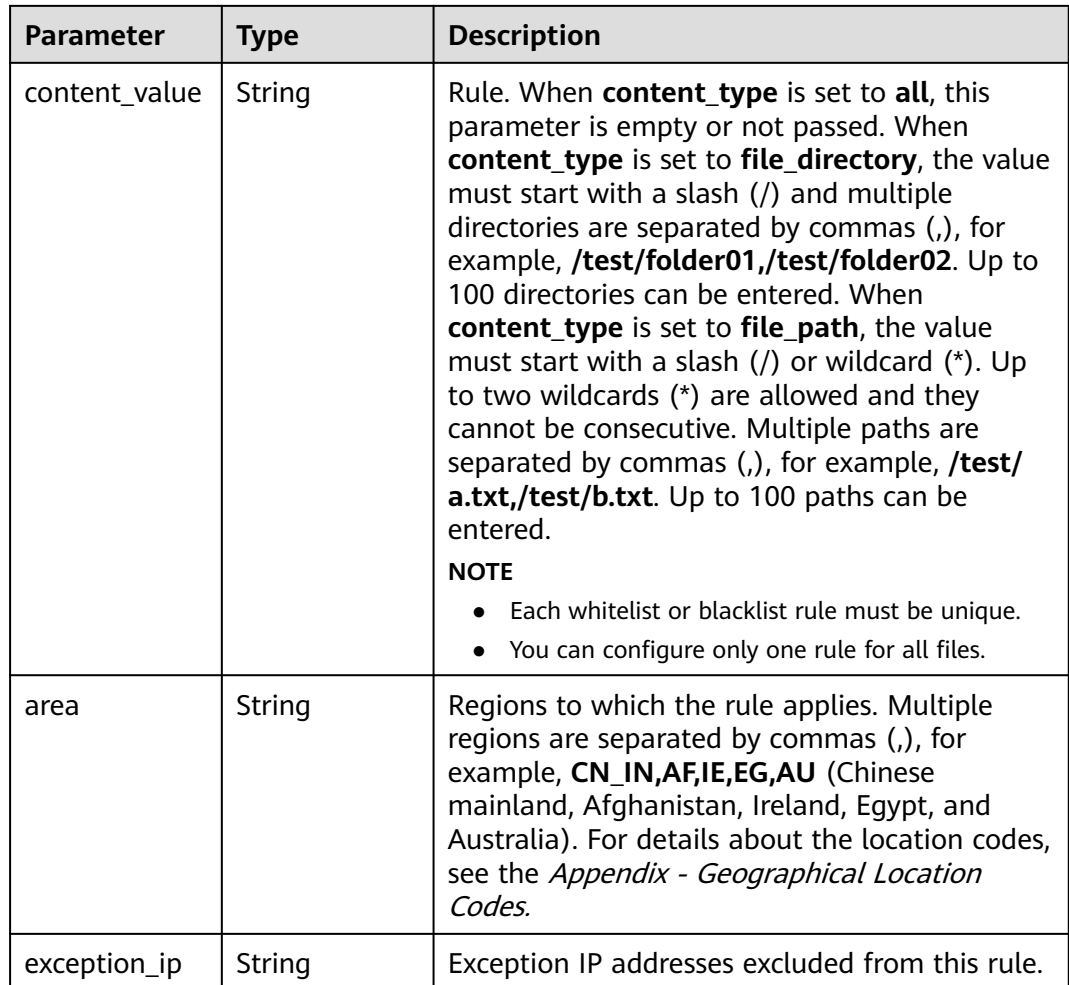

### **Example Requests**

GET https://cdn.myhuaweicloud.com/v1.1/cdn/configuration/domains/www.example.com/configs

### **Example Responses**

#### **Status code: 200**

Success response.

```
{
 "configs" : {
 "origin_request_header" : [ ],
 "http_response_header" : [ ],
 "https" : {
 "https_status" : "off"
 },
 "url_auth" : {
 "status" : "off"
 },
 "compress" : {
 "status" : "off"
 },
 "force_redirect" : {
 "status" : "on",
    "type" : "http"
   },
```
 "origin\_protocol" : "follow", "referer" : { "type" : "string", "value" : "string", "include\_empty" : true }, "ip\_filter" : { "type" : "string", "value" : "string" }, "origin\_follow302\_status" : "off", "cache\_rules" : [ { "match\_type" : "string", "match\_value" : "string", "ttl" : 0, "ttl\_unit" : "string", "priority" : 0, "follow\_origin" : "string", "url\_parameter\_type" : "string", "url\_parameter\_value" : "string" } ], "sources" : [ { "origin\_addr" : "www.example.com", "origin\_type" : "domain", "priority" : 70, "http\_port" : 80, "https\_port" : 443 } ], "cache\_url\_parameter\_filter" : { "type" : "del\_params", "value" : "key1;key2" }, "flexible\_origin" : [ { "priority" : 1, "match\_type" : "/test", "match\_pattern" : "file\_path", "back\_sources" : [ { "sources\_type" : "domain", "ip\_or\_domain" : "www.example.com", "obs\_bucket\_type" : "public" } ] } ], "slice\_etag\_status" : "off", "ipv6\_accelerate" : 1, "origin\_receive\_timeout" : 30, "remote\_auth" : { "remote\_authentication" : "on", "remote\_auth\_rules" : { "auth\_server" : "https://1.1.1.1", "request\_method" : "GET", "file\_type\_setting" : "all", "reserve\_args\_setting" : "reserve\_all\_args", "reserve\_args" : "string", "specified\_file\_type" : "string", "reserve\_headers\_setting" : "reserve\_specific\_headers", "auth\_success\_status" : "200", "auth\_failed\_status" : "403", "response\_status" : "403", "timeout" : 500, "timeout\_action" : "pass", "reserve\_headers" : "sf", "add\_custom\_args\_rules" : [ { "type" : "nginx\_preset\_var", "key" : "http\_host", "value" : "\$http\_host" } ], "add\_custom\_headers\_rules" : [ { "type" : "nginx\_preset\_var", "key" : "http\_host",

```
 "value" : "$http_host"
      } ]
     }
   },
    "websocket" : {
     "status" : "off",
     "timeout" : 60
 },
 "video_seek" : {
     "enable_video_seek" : true,
     "enable_flv_by_time_seek" : true,
     "start_parameter" : "start",
     "end_parameter" : "end"
   },
    "request_limit_rules" : [ {
     "status" : "on",
     "type" : "size",
 "limit_rate_after" : 1024,
 "limit_rate_value" : 50
   } ],
    "sni" : {
     "status" : "on",
     "server_name" : "test.example.com"
 },
 "request_url_rewrite" : [ {
     "condition" : {
      "match_type" : "full_path",
      "match_value" : "/test/*.jpg",
       "priority" : 10
     },
     "redirect_status_code" : 301,
     "redirect_url" : "/test/index.html",
     "execution_mode" : "redirect"
 } ],
 "browser_cache_rules" : [ {
 "condition" : {
       "match_type" : "full_path",
      "match_value" : "/test/*.jpg",
       "priority" : 10
     },
     "cache_type" : "ttl",
     "ttl" : 20,
     "ttl_unit" : "h"
   } ],
   "access_area_filter" : [ {
 "type" : "black",
 "content_type" : "all",
     "area" : "CN_IN,AU",
     "exception_ip" : "0.0.0.0"
   } ]
 }
}
```
# **SDK Sample Code**

The SDK sample code is as follows.

#### **Java**

package com.huaweicloud.sdk.test;

import com.huaweicloud.sdk.core.auth.ICredential; import com.huaweicloud.sdk.core.auth.GlobalCredentials; import com.huaweicloud.sdk.core.exception.ConnectionException; import com.huaweicloud.sdk.core.exception.RequestTimeoutException; import com.huaweicloud.sdk.core.exception.ServiceResponseException; import com.huaweicloud.sdk.cdn.v2.region.CdnRegion; import com.huaweicloud.sdk.cdn.v2.\*;

```
import com.huaweicloud.sdk.cdn.v2.model.*;
public class ShowDomainFullConfigSolution {
   public static void main(String[] args) {
      // The AK and SK used for authentication are hard-coded or stored in plaintext, which has great 
security risks. It is recommended that the AK and SK be stored in ciphertext in configuration files or 
environment variables and decrypted during use to ensure security.
      // In this example, AK and SK are stored in environment variables for authentication. Before running 
this example, set environment variables CLOUD_SDK_AK and CLOUD_SDK_SK in the local environment
      String ak = System.getenv("CLOUD_SDK_AK");
      String sk = System.getenv("CLOUD_SDK_SK");
      ICredential auth = new GlobalCredentials()
           .withAk(ak)
           .withSk(sk);
      CdnClient client = CdnClient.newBuilder()
           .withCredential(auth)
            .withRegion(CdnRegion.valueOf("<YOUR REGION>"))
            .build();
      ShowDomainFullConfigRequest request = new ShowDomainFullConfigRequest();
      request.withEnterpriseProjectId("<enterprise_project_id>");
      request.withShowSpecialConfigs("<show_special_configs>");
      try {
         ShowDomainFullConfigResponse response = client.showDomainFullConfig(request);
         System.out.println(response.toString());
      } catch (ConnectionException e) {
         e.printStackTrace();
      } catch (RequestTimeoutException e) {
         e.printStackTrace();
      } catch (ServiceResponseException e) {
         e.printStackTrace();
         System.out.println(e.getHttpStatusCode());
         System.out.println(e.getRequestId());
         System.out.println(e.getErrorCode());
         System.out.println(e.getErrorMsg());
      }
   }
}
```
## **Python**

# coding: utf-8

#### import os

from huaweicloudsdkcore.auth.credentials import GlobalCredentials from huaweicloudsdkcdn.v2.region.cdn\_region import CdnRegion from huaweicloudsdkcore.exceptions import exceptions from huaweicloudsdkcdn.v2 import \*

```
if _name_ == " main ":
```
 # The AK and SK used for authentication are hard-coded or stored in plaintext, which has great security risks. It is recommended that the AK and SK be stored in ciphertext in configuration files or environment variables and decrypted during use to ensure security.

 # In this example, AK and SK are stored in environment variables for authentication. Before running this example, set environment variables CLOUD\_SDK\_AK and CLOUD\_SDK\_SK in the local environment

```
 ak = os.environ["CLOUD_SDK_AK"]
 sk = os.environ["CLOUD_SDK_SK"]
 credentials = GlobalCredentials(ak, sk)
client = CalnClient.new_builder() \setminus .with_credentials(credentials) \
    .with_region(CdnRegion.value_of("<YOUR REGION>")) \
    .build()
```

```
 try:
```

```
 request = ShowDomainFullConfigRequest()
 request.enterprise_project_id = "<enterprise_project_id>"
 request.show_special_configs = "<show_special_configs>"
      response = client.show_domain_full_config(request)
      print(response)
   except exceptions.ClientRequestException as e:
      print(e.status_code)
      print(e.request_id)
      print(e.error_code)
     print(e.error_msg)
```
**Go**

```
package main
```

```
import (
   "fmt"
    "github.com/huaweicloud/huaweicloud-sdk-go-v3/core/auth/global"
   cdn "github.com/huaweicloud/huaweicloud-sdk-go-v3/services/cdn/v2"
   "github.com/huaweicloud/huaweicloud-sdk-go-v3/services/cdn/v2/model"
   region "github.com/huaweicloud/huaweicloud-sdk-go-v3/services/cdn/v2/region"
)
func main() {
   // The AK and SK used for authentication are hard-coded or stored in plaintext, which has great security 
risks. It is recommended that the AK and SK be stored in ciphertext in configuration files or environment 
variables and decrypted during use to ensure security.
   // In this example, AK and SK are stored in environment variables for authentication. Before running this 
example, set environment variables CLOUD_SDK_AK and CLOUD_SDK_SK in the local environment
   ak := os.Getenv("CLOUD_SDK_AK")
   sk := os.Getenv("CLOUD_SDK_SK")
   auth := global.NewCredentialsBuilder().
      WithAk(ak).
      WithSk(sk).
      Build()
   client := cdn.NewCdnClient(
      cdn.CdnClientBuilder().
        WithRegion(region.ValueOf("<YOUR REGION>")).
        WithCredential(auth).
        Build())
   request := &model.ShowDomainFullConfigRequest{}
   enterpriseProjectIdRequest:= "<enterprise_project_id>"
   request.EnterpriseProjectId = &enterpriseProjectIdRequest
   showSpecialConfigsRequest:= "<show_special_configs>"
   request.ShowSpecialConfigs = &showSpecialConfigsRequest
   response, err := client.ShowDomainFullConfig(request)
  if err == nil fmt.Printf("%+v\n", response)
   } else {
      fmt.Println(err)
```
#### **More**

 } }

For SDK sample code of more programming languages, see the Sample Code tab in **[API Explorer](https://console-intl.huaweicloud.com/apiexplorer/#/openapi/CDN/sdk?api=ShowDomainFullConfig&version=v2)**. SDK sample code can be automatically generated.

## **Status Codes**

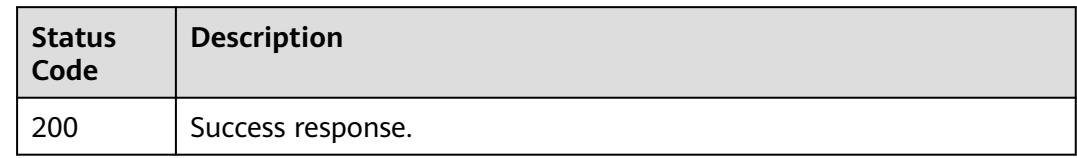

### **Error Codes**

See **[Error Codes](#page-397-0)**.

# **4.3 Analytics**

# **4.3.1 Querying Domain Name Statistics by Region and Carrier**

### **Function**

- You can query data within the past 90 days.
- You can query up to 5 metrics each time.
- You can query up to 20 domain names each time.
- The start time and end time must be timestamps in milliseconds and must be exact time points that match the query interval. For example, if the query interval is 5 minutes, the start time and end time must be exact 5-minute intervals, for example, 0 minutes, 5 minutes, 10 minutes, and 15 minutes. If the time points do not match the query interval, the returned data may not be the expected data. If the start time is **2019-01-24 20:15:00** and the query interval is 5 minutes, the statistics in [20:15:00, 20:20:00) are queried.
- Values of **action** include **location\_detail** and **location\_summary**.
- Unit: byte for traffic-related metrics, bit/s for bandwidth-related metrics, and number of times for request quantity and status code-related metrics. You can query statistics about specific domain names by specific metrics, regions, and carriers.
- A single tenant can call this API 15 times per second.

### **Calling Method**

For details, see **[Calling APIs](#page-9-0)**.

#### **URI**

GET /v1.0/cdn/statistics/domain-location-stats

**Table 4-164** Query Parameters

| <b>Parameter</b> | <b>Mandatory</b> | <b>Type</b> | <b>Description</b>                                                                                                    |
|------------------|------------------|-------------|----------------------------------------------------------------------------------------------------|
| action           | Yes              | String      | Action name, Possible<br>values: location_summary<br>and location detail.<br>location_summary:<br>$\bullet$<br>querying summary data.<br>location_detail: querying<br>$\bullet$<br>data details.                                                                                                    |
| start time       | Yes              | Long        | Start timestamp of the<br>$\bullet$<br>query. This parameter must<br>be specified together with<br>the end timestamp. The<br>query interval is left-closed<br>and right-open.<br>• If the value of interval is<br>300, set this parameter to a<br>multiple of 5 minutes, for<br>example, 1631240100000<br>(2021-09-10 10:15:00). |
|                  |                  |             | If the value of interval is<br>$\bullet$<br>3600, set this parameter to<br>the top of an hour, for<br>example, 1631239200000<br>(2021-09-10 10:00:00).                                                                                                    |
|                  |                  |             | If the value of interval is<br>$\bullet$<br>86400, set this parameter<br>to 00:00:00 (GTM+08:00),<br>for example,<br>1631203200000<br>(2021-09-10 00:00:00).                                                                                                    |

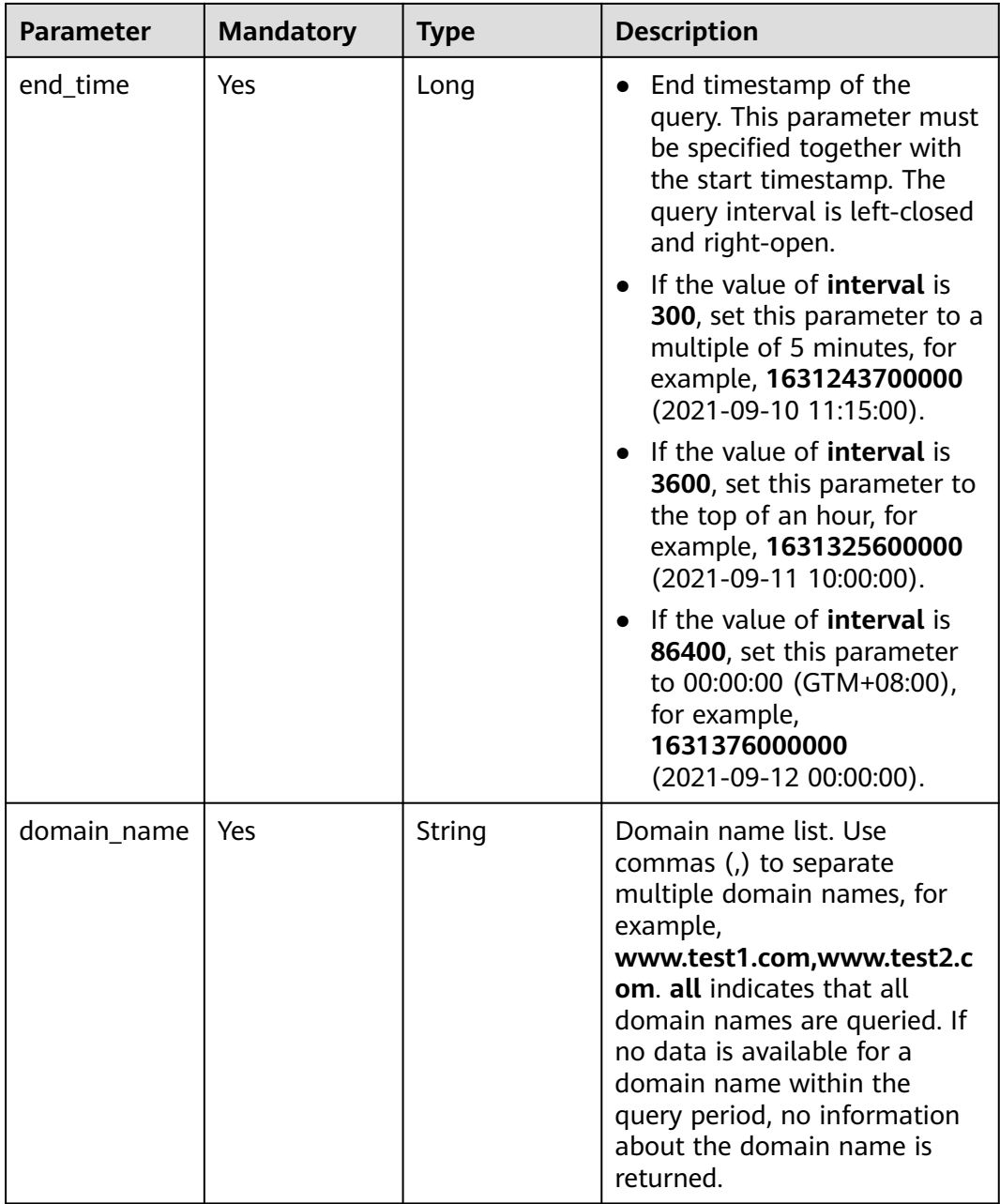

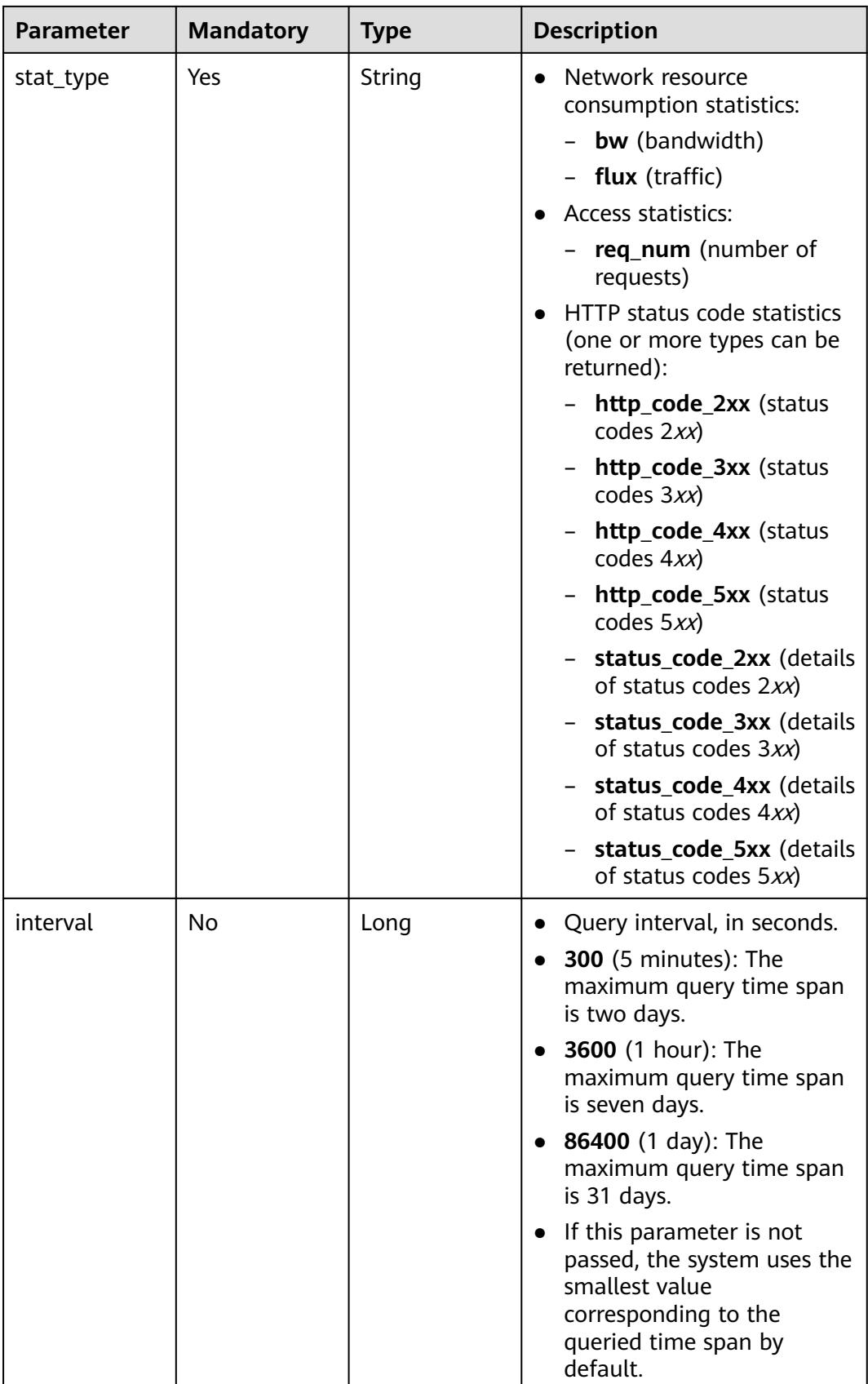

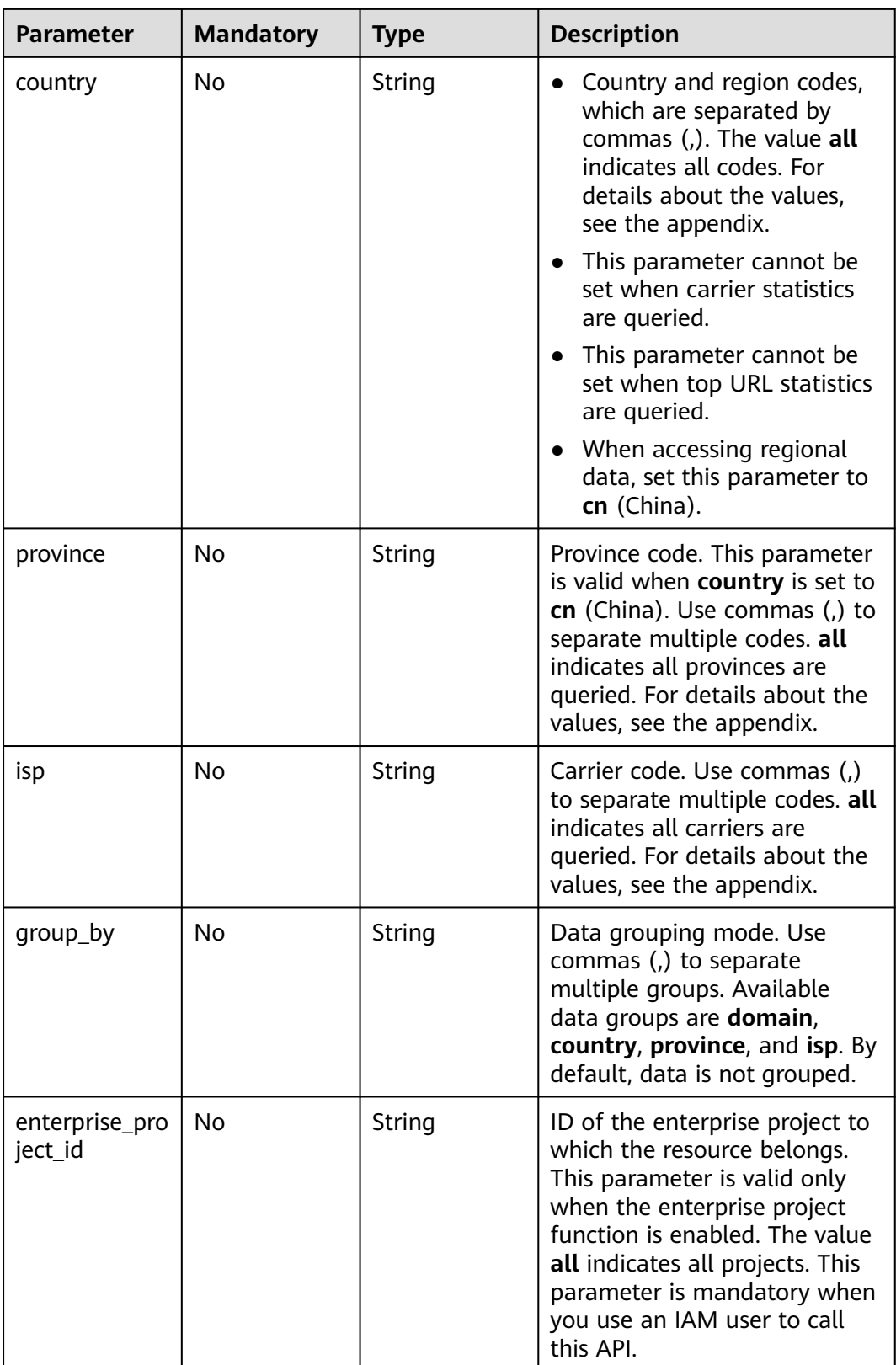

# **Request Parameters**

None

### **Response Parameters**

#### **Status code: 200**

#### **Table 4-165** Response body parameters

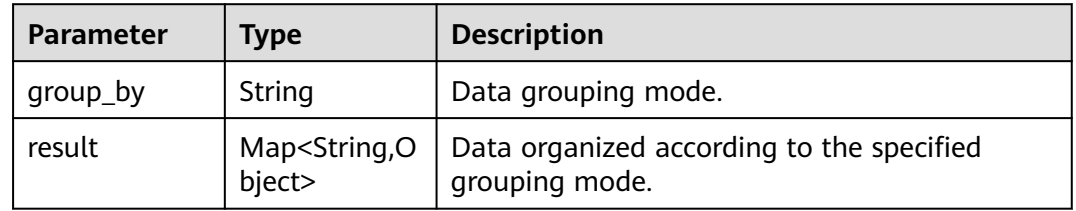

#### **Status code: default**

#### **Table 4-166** Response body parameters

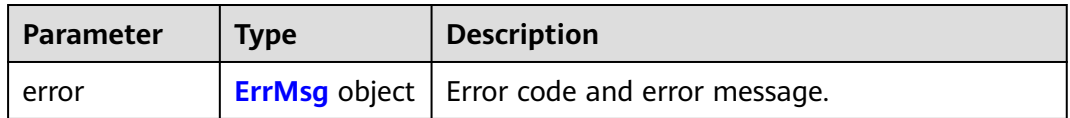

#### **Table 4-167** ErrMsg

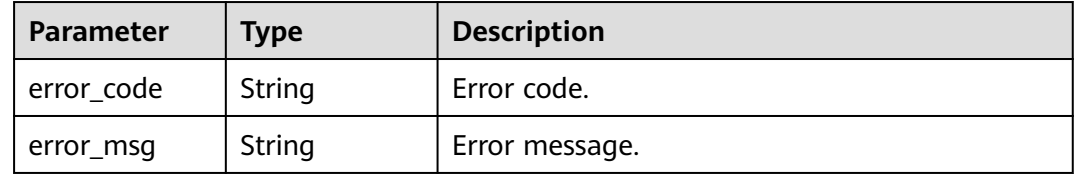

#### **Example Requests**

Ungrouped domain details

GET https://cdn.myhuaweicloud.com/v1.0/cdn/statistics/domain-location-stats? action=location\_summary&start\_time=1667030400000&end\_time=1667116800000&domain\_name=w ww.test1.com&stat\_type=flux&interval=300&country=cn&province=sichuan&isp=dianxin&enterprise\_pr oject\_id=all

Domain details by domain

GET https://cdn.myhuaweicloud.com/v1.0/cdn/statistics/domain-location-stats? action=location\_summary&start\_time=1667030400000&end\_time=1667116800000&domain\_name=w ww.test1.com&stat\_type=flux&interval=300&country=cn&province=sichuan&isp=dianxin&group\_by=do main&enterprise\_project\_id=all

### **Example Responses**

#### **Status code: 200**

Success response

● Ungrouped domain details

{ "result" : {

```
 "flux" : [ 0, 1, 2 ]
 }
}
Domain details by domain
{
 "group_by" : "domain",
  "result" : {
   "www.test1.com" : {
    "flux" : [ 0, 1, 2 ]
 },
 "www.test2.com" : {
    "flux" : [ 0, 1, 2 ]
   }
 }
}
```
● Domain details by country/region

```
{
  "group_by" : "country",
  "result" : {
    "cn" : {
     "flux" : [ 0, 1, 2 ]
 },
 "jp" : {
      "flux" : [ 0, 1, 2 ]
   }
  }
}
```
● Domain details by province

```
{
  "group_by" : "province",
  "result" : {
    "sichuan" : {
     "flux" : [ 0, 1, 2 ]
 },
 "hubei" : {
     "flux" : [ 0, 1, 2 ]
   }
  }
}
```
Domain details by carrier

```
{
  "group_by" : "isp",
 "result" : {
 "dianxin" : {
     "flux" : [ 0, 1, 2 ]
    },
    "liantong" : {
     "flux" : [ 0, 1, 2 ]
   }
  }
}
```
Domain details by domain and country/region

```
{
  "group_by" : "domain,country",
  "result" : {
    "www.test1.com" : {
 "cn" : {
 "flux" : [ 0, 1, 2 ]
 },
 "gb" : {
      "flux" : [ 0, 1, 2 ]
     }
    },
    "www.test2.com" : {
```

```
 "cn" : {
           "flux" : [ 0, 1, 2 ]
      },
      "gb" : {
      "flux" : [ 0, 1, 2 ]
      }
      }
      }
     }
● Domain details by domain and carrier
     {
      "group_by" : "domain,isp",
      "result" : {
         "www.test1.com" : {
          "dianxin" : {
           "req_num" : [ 0, 1, 2 ]
          }
      },
      "www.test2.com" : {
          "dianxin" : {
           "req_num" : [ 0, 1, 2 ]
      }
      }
      }
     }
     Overall domain data
     {
      "result" : {
        "flux" : 1024
       }
     }
• Overall data by domain
     {
      "group_by" : "domain",
      "result" : {
         "www.test1.com" : {
          "flux" : 1024
         },
```

```
 "www.test2.com" : {
     "flux" : 1024
   }
  }
}
```
● Overall domain data by country/region

```
{
  "group_by" : "country",
  "result" : {
   "cn" : {
     "flux" : 1024
   },
 "jp" : {
 "flux" : 1024
   }
 }
}
```
# **SDK Sample Code**

The SDK sample code is as follows.

### **Java**

package com.huaweicloud.sdk.test;

```
import com.huaweicloud.sdk.core.auth.ICredential;
import com.huaweicloud.sdk.core.auth.GlobalCredentials;
import com.huaweicloud.sdk.core.exception.ConnectionException;
import com.huaweicloud.sdk.core.exception.RequestTimeoutException;
import com.huaweicloud.sdk.core.exception.ServiceResponseException;
import com.huaweicloud.sdk.cdn.v2.region.CdnRegion;
import com.huaweicloud.sdk.cdn.v2.*;
import com.huaweicloud.sdk.cdn.v2.model.*;
public class ShowDomainLocationStatsSolution {
   public static void main(String[] args) {
      // The AK and SK used for authentication are hard-coded or stored in plaintext, which has great 
security risks. It is recommended that the AK and SK be stored in ciphertext in configuration files or 
environment variables and decrypted during use to ensure security.
      // In this example, AK and SK are stored in environment variables for authentication. Before running 
this example, set environment variables CLOUD_SDK_AK and CLOUD_SDK_SK in the local environment
      String ak = System.getenv("CLOUD_SDK_AK");
      String sk = System.getenv("CLOUD_SDK_SK");
      ICredential auth = new GlobalCredentials()
           .withAk(ak)
           .withSk(sk);
      CdnClient client = CdnClient.newBuilder()
           .withCredential(auth)
            .withRegion(CdnRegion.valueOf("<YOUR REGION>"))
            .build();
      ShowDomainLocationStatsRequest request = new ShowDomainLocationStatsRequest();
     request.withAction("<action>");
      request.withStartTime(<start_time>L);
      request.withEndTime(<end_time>L);
      request.withDomainName("<domain_name>");
      request.withStatType("<stat_type>");
     request.withInterval(<interval>L);
      request.withCountry("<country>");
      request.withProvince("<province>");
      request.withIsp("<isp>");
      request.withGroupBy("<group_by>");
      request.withEnterpriseProjectId("<enterprise_project_id>");
      try {
         ShowDomainLocationStatsResponse response = client.showDomainLocationStats(request);
        System.out.println(response.toString());
      } catch (ConnectionException e) {
         e.printStackTrace();
      } catch (RequestTimeoutException e) {
         e.printStackTrace();
      } catch (ServiceResponseException e) {
         e.printStackTrace();
         System.out.println(e.getHttpStatusCode());
        System.out.println(e.getRequestId());
         System.out.println(e.getErrorCode());
         System.out.println(e.getErrorMsg());
      }
   }
```
#### **Python**

# coding: utf-8

}

```
import os
from huaweicloudsdkcore.auth.credentials import GlobalCredentials
from huaweicloudsdkcdn.v2.region.cdn_region import CdnRegion
from huaweicloudsdkcore.exceptions import exceptions
from huaweicloudsdkcdn.v2 import *
```

```
if __name__ == "__main__":
```

```
 # The AK and SK used for authentication are hard-coded or stored in plaintext, which has great security 
risks. It is recommended that the AK and SK be stored in ciphertext in configuration files or environment 
variables and decrypted during use to ensure security.
   # In this example, AK and SK are stored in environment variables for authentication. Before running this 
example, set environment variables CLOUD_SDK_AK and CLOUD_SDK_SK in the local environment
  ak = os.environ["CLOUD_SDK_AK"]
   sk = os.environ["CLOUD_SDK_SK"]
   credentials = GlobalCredentials(ak, sk)
   client = CdnClient.new_builder() \
      .with_credentials(credentials) \
      .with_region(CdnRegion.value_of("<YOUR REGION>")) \
      .build()
   try:
      request = ShowDomainLocationStatsRequest()
     request.action = "<action>'
      request.start_time = <start_time>
     request.end time = <end time request.domain_name = "<domain_name>"
     request.stat_type = "<stat_type>"
      request.interval = <interval>
      request.country = "<country>"
      request.province = "<province>"
     request.jsp = "<isp>" request.group_by = "<group_by>"
      request.enterprise_project_id = "<enterprise_project_id>"
      response = client.show_domain_location_stats(request)
      print(response)
   except exceptions.ClientRequestException as e:
      print(e.status_code)
```

```
Go
```
### package main

 print(e.request\_id) print(e.error\_code) print(e.error\_msg)

```
import (
    "fmt"
   "github.com/huaweicloud/huaweicloud-sdk-go-v3/core/auth/global"
   cdn "github.com/huaweicloud/huaweicloud-sdk-go-v3/services/cdn/v2"
   "github.com/huaweicloud/huaweicloud-sdk-go-v3/services/cdn/v2/model"
   region "github.com/huaweicloud/huaweicloud-sdk-go-v3/services/cdn/v2/region"
```

```
func main() {
```
)

 // The AK and SK used for authentication are hard-coded or stored in plaintext, which has great security risks. It is recommended that the AK and SK be stored in ciphertext in configuration files or environment variables and decrypted during use to ensure security.

 // In this example, AK and SK are stored in environment variables for authentication. Before running this example, set environment variables CLOUD\_SDK\_AK and CLOUD\_SDK\_SK in the local environment

```
 ak := os.Getenv("CLOUD_SDK_AK")
 sk := os.Getenv("CLOUD_SDK_SK")
```

```
 auth := global.NewCredentialsBuilder().
   WithAk(ak).
   WithSk(sk).
   Build()
 client := cdn.NewCdnClient(
   cdn.CdnClientBuilder().
      WithRegion(region.ValueOf("<YOUR REGION>")).
      WithCredential(auth).
      Build())
```
request := &model.ShowDomainLocationStatsRequest{}

```
 request.Action = "<action>"
 request.StartTime = int64(<start_time>)
 request.EndTime = int64(<end_time>)
 request.DomainName = "<domain_name>"
 request.StatType = "<stat_type>"
 intervalRequest:= int64(<interval>)
 request.Interval = &intervalRequest
 countryRequest:= "<country>"
 request.Country = &countryRequest
 provinceRequest:= "<province>"
 request.Province = &provinceRequest
ispRequest:= "<isp>"
 request.Isp = &ispRequest
 groupByRequest:= "<group_by>"
 request.GroupBy = &groupByRequest
 enterpriseProjectIdRequest:= "<enterprise_project_id>"
 request.EnterpriseProjectId = &enterpriseProjectIdRequest
 response, err := client.ShowDomainLocationStats(request)
if err == nil fmt.Printf("%+v\n", response)
 } else {
   fmt.Println(err)
 }
```
#### **More**

For SDK sample code of more programming languages, see the Sample Code tab in **[API Explorer](https://console-intl.huaweicloud.com/apiexplorer/#/openapi/CDN/sdk?api=ShowDomainLocationStats&version=v2)**. SDK sample code can be automatically generated.

### **Status Codes**

}

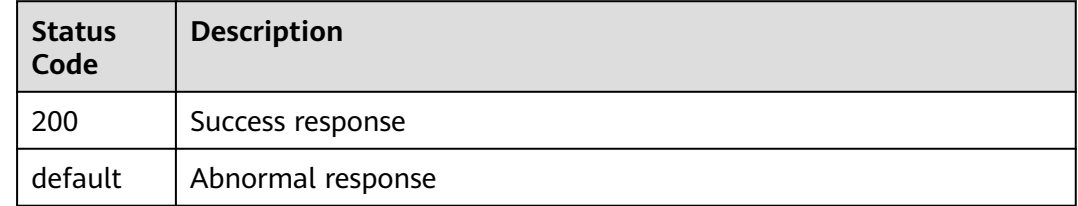

#### **Error Codes**

See **[Error Codes](#page-397-0)**.

# **4.3.2 Querying Domain Name Statistics**

### **Function**

- You can query data within the past 90 days.
- You can query up to 5 metrics each time.
- You can query up to 20 domain names each time.
- The start time and end time must be timestamps in milliseconds and must be exact time points that match the query interval. For example, if the query interval is 5 minutes, the start time and end time must be exact 5-minute intervals, for example, 0 minutes, 5 minutes, 10 minutes, and 15 minutes. If the time points do not match the query interval, the returned data may not be the expected data. If the start time is **2019-01-24 20:15:00** and the query interval is 5 minutes, the statistics in [20:15:00, 20:20:00) are queried.
- Values of **action** include **detail** and **summary**.
- Unit: byte for traffic-related metrics, bit/s for bandwidth-related metrics, and number of times for request quantity and status code-related metrics. You can query statistics about specific domain names by specific metrics.
- A single tenant can call this API 15 times per second.

### **Calling Method**

For details, see **[Calling APIs](#page-9-0)**.

### **URI**

GET /v1.0/cdn/statistics/domain-stats

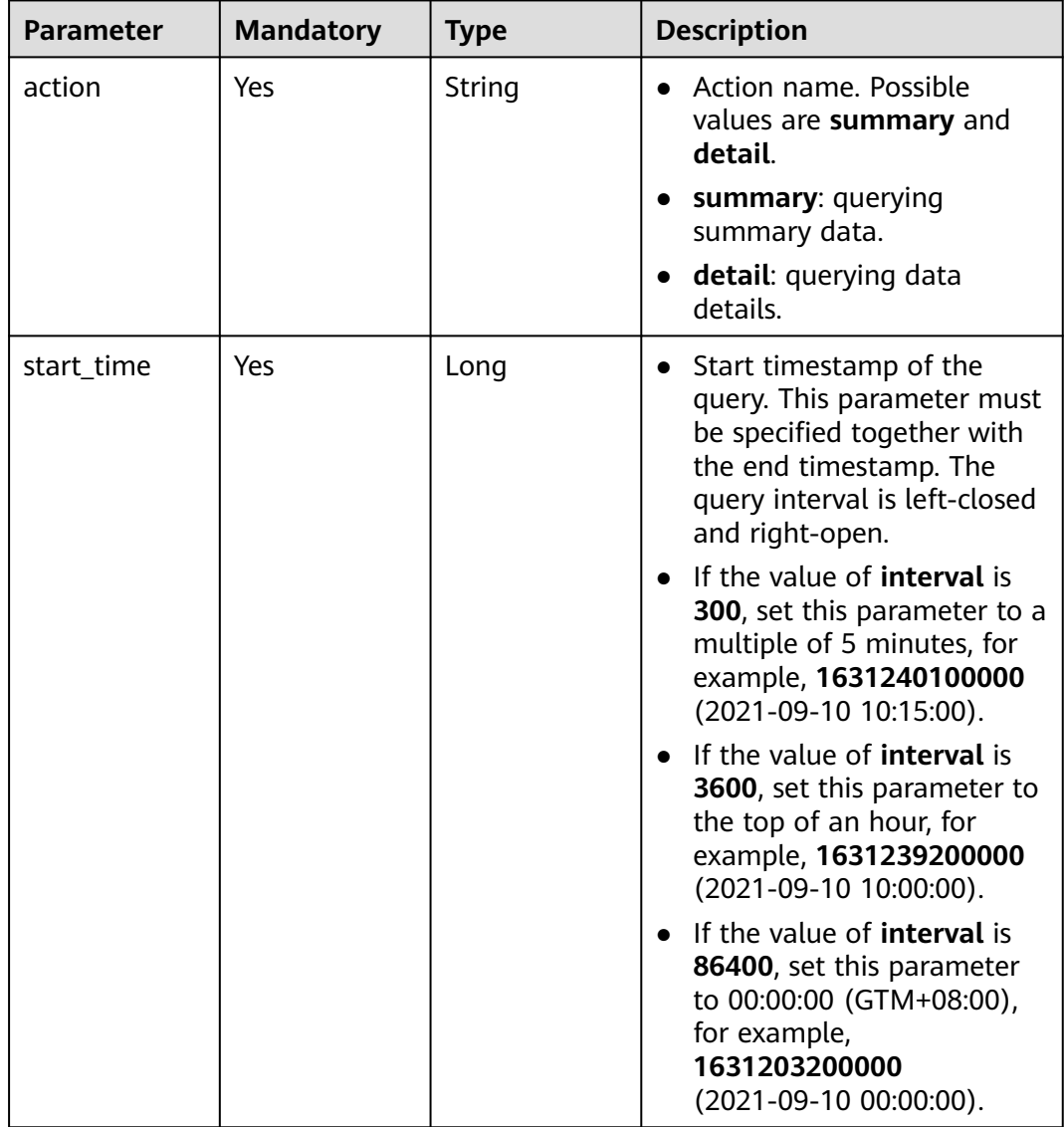

#### **Table 4-168** Query Parameters

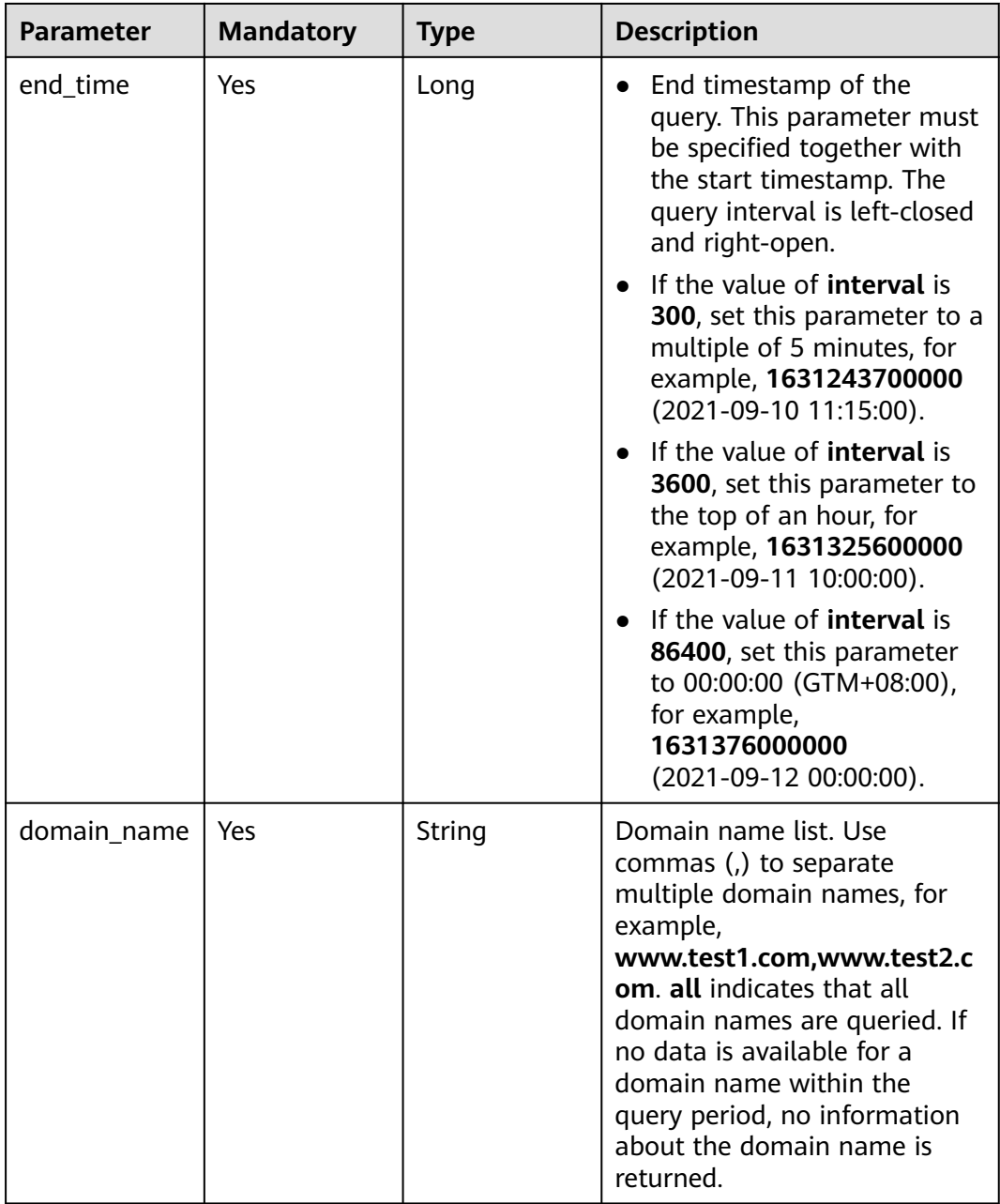

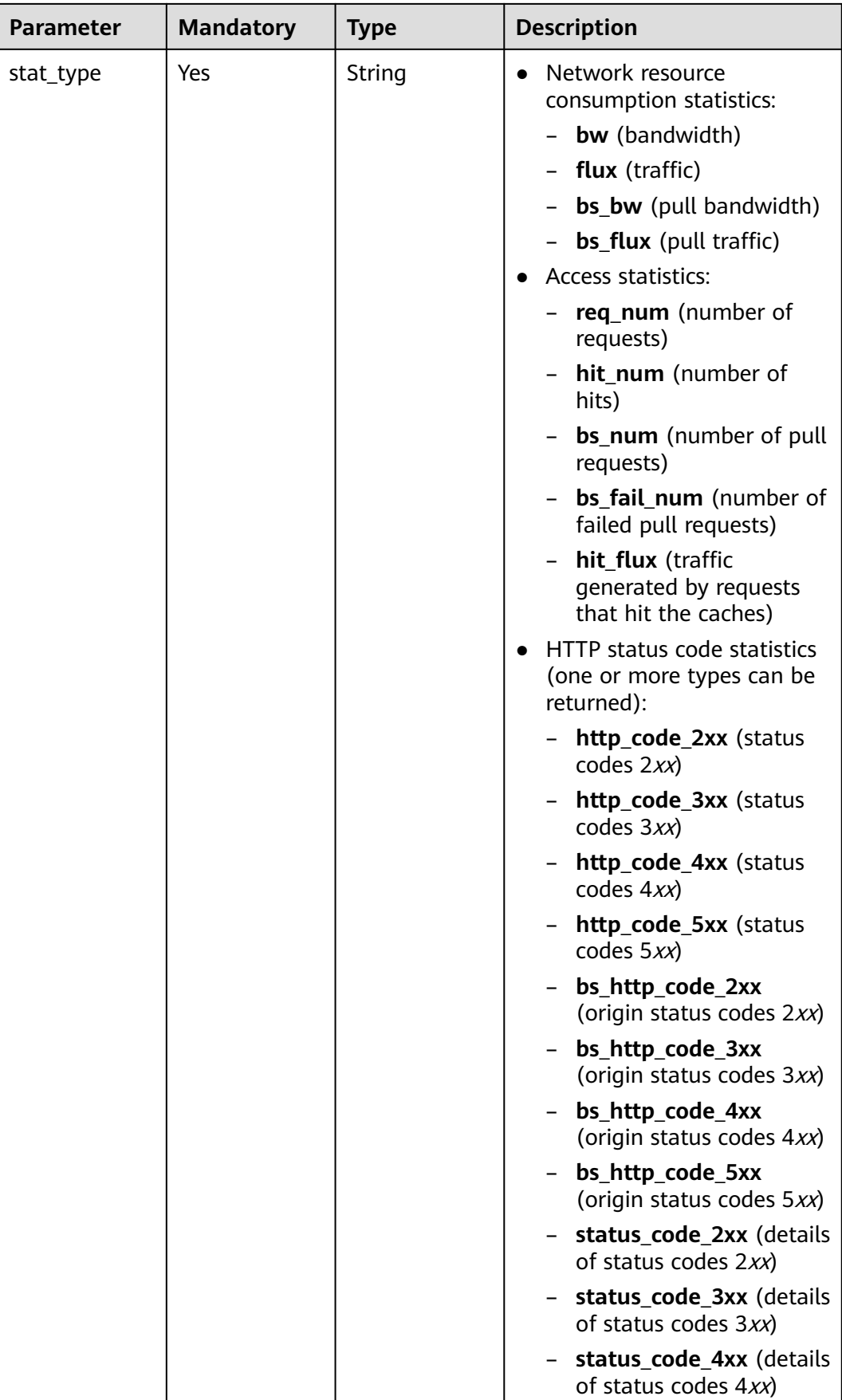

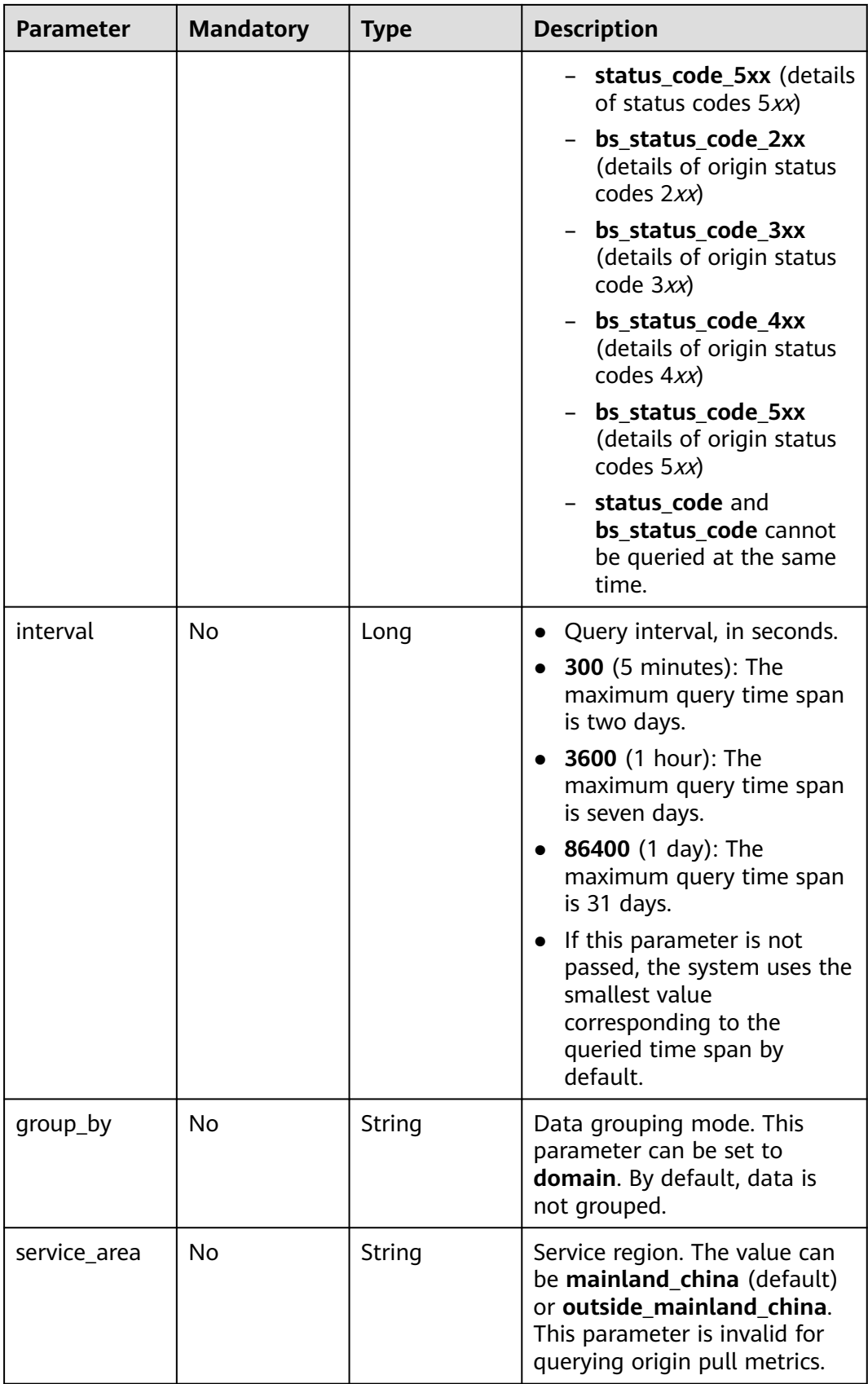

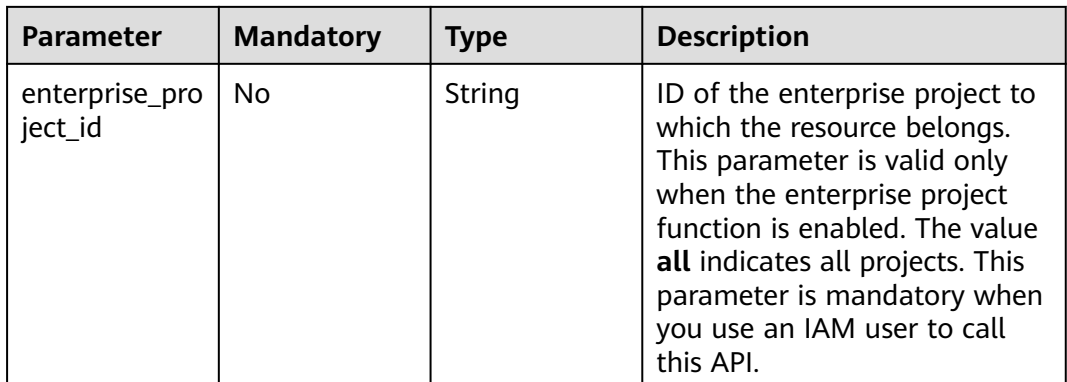

### **Request Parameters**

None

### **Response Parameters**

#### **Status code: 200**

**Table 4-169** Response body parameters

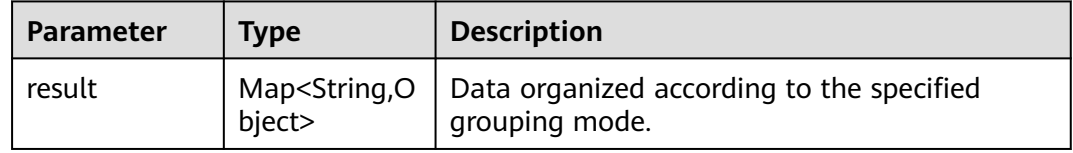

#### **Status code: default**

**Table 4-170** Response body parameters

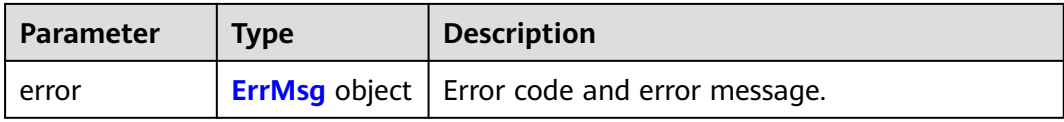

#### **Table 4-171** ErrMsg

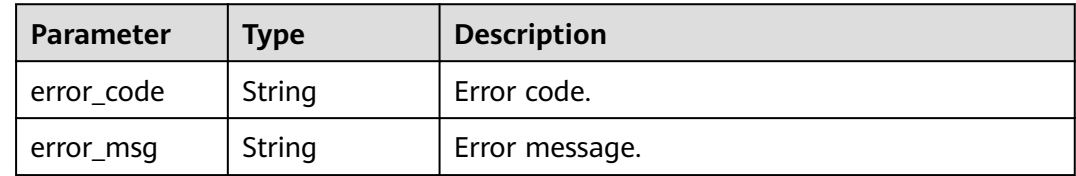

### **Example Requests**

● Ungrouped details

GET https://cdn.myhuaweicloud.com/v1.0/cdn/statistics/domain-stats? action=summary&start\_time=1667030400000&end\_time=1667116800000&domain\_name=www.test1.c om&stat\_type=flux&interval=300&service\_area=mainland\_china&enterprise\_project\_id=all

#### Domain details by domain

GET https://cdn.myhuaweicloud.com/v1.0/cdn/statistics/domain-stats? action=summary&start\_time=1667030400000&end\_time=1667116800000&domain\_name=www.test1.c om&stat\_type=flux&interval=300&group\_by=domain&service\_area=mainland\_china&enterprise\_project \_id=all

#### **Example Responses**

#### **Status code: 200**

Success response

{

Ungrouped details

```
{
   "result" : {
    "503" : [ 1000, 0, 0, 0, 0, 0, 0, 0, 0, 0, 0, 0 ],
    "504" : [ 0, 0, 0, 0, 0, 0, 0, 0, 0, 0, 0, 1000 ]
  }
}
```
Domain details by domain

```
 "result" : {
    "www.test1.com" : {
    "200" : [ 118, 105, 113, 115, 114, 111, 106, 108, 118, 94, 97, 113],
    "206" : [ 115, 113, 125, 102, 132, 95, 133, 105, 117, 109, 128, 109 ]
   },
    "www.test2.com" : {
    "200" : [ 118, 105, 113, 115, 114, 111, 106, 108, 118, 94, 97, 113],
    "206" : [ 115, 113, 125, 102, 132, 95, 133, 105, 117, 109, 128, 109 ]
   }
 }
}
```
### **SDK Sample Code**

The SDK sample code is as follows.

#### **Java**

package com.huaweicloud.sdk.test;

```
import com.huaweicloud.sdk.core.auth.ICredential;
import com.huaweicloud.sdk.core.auth.GlobalCredentials;
import com.huaweicloud.sdk.core.exception.ConnectionException;
import com.huaweicloud.sdk.core.exception.RequestTimeoutException;
import com.huaweicloud.sdk.core.exception.ServiceResponseException;
import com.huaweicloud.sdk.cdn.v2.region.CdnRegion;
import com.huaweicloud.sdk.cdn.v2.*;
import com.huaweicloud.sdk.cdn.v2.model.*;
```
public class ShowDomainStatsSolution {

public static void main(String[] args) {

 // The AK and SK used for authentication are hard-coded or stored in plaintext, which has great security risks. It is recommended that the AK and SK be stored in ciphertext in configuration files or environment variables and decrypted during use to ensure security.

 // In this example, AK and SK are stored in environment variables for authentication. Before running this example, set environment variables CLOUD\_SDK\_AK and CLOUD\_SDK\_SK in the local environment

```
 String ak = System.getenv("CLOUD_SDK_AK");
 String sk = System.getenv("CLOUD_SDK_SK");
```

```
 ICredential auth = new GlobalCredentials()
      .withAk(ak)
      .withSk(sk);
 CdnClient client = CdnClient.newBuilder()
      .withCredential(auth)
      .withRegion(CdnRegion.valueOf("<YOUR REGION>"))
      .build();
 ShowDomainStatsRequest request = new ShowDomainStatsRequest();
request.withAction("<action>");
 request.withStartTime(<start_time>L);
 request.withEndTime(<end_time>L);
 request.withDomainName("<domain_name>");
 request.withStatType("<stat_type>");
 request.withInterval(<interval>L);
 request.withGroupBy("<group_by>");
 request.withServiceArea("<service_area>");
 request.withEnterpriseProjectId("<enterprise_project_id>");
 try {
   ShowDomainStatsResponse response = client.showDomainStats(request);
   System.out.println(response.toString());
 } catch (ConnectionException e) {
   e.printStackTrace();
 } catch (RequestTimeoutException e) {
    e.printStackTrace();
 } catch (ServiceResponseException e) {
   e.printStackTrace();
   System.out.println(e.getHttpStatusCode());
  System.out.println(e.getRequestId());
   System.out.println(e.getErrorCode());
   System.out.println(e.getErrorMsg());
 }
```
### **Python**

# coding: utf-8

```
import os
```
 } }

from huaweicloudsdkcore.auth.credentials import GlobalCredentials from huaweicloudsdkcdn.v2.region.cdn\_region import CdnRegion from huaweicloudsdkcore.exceptions import exceptions from huaweicloudsdkcdn.v2 import \*

```
if __name__ == "__main__":
```
 # The AK and SK used for authentication are hard-coded or stored in plaintext, which has great security risks. It is recommended that the AK and SK be stored in ciphertext in configuration files or environment variables and decrypted during use to ensure security.

 # In this example, AK and SK are stored in environment variables for authentication. Before running this example, set environment variables CLOUD\_SDK\_AK and CLOUD\_SDK\_SK in the local environment ak = os.environ["CLOUD\_SDK\_AK"]

```
 sk = os.environ["CLOUD_SDK_SK"]
```

```
 credentials = GlobalCredentials(ak, sk)
```

```
 client = CdnClient.new_builder() \
   .with_credentials(credentials) \
    .with_region(CdnRegion.value_of("<YOUR REGION>")) \
   .build()
 try:
   request = ShowDomainStatsRequest()
  request.action = "<action>"
   request.start_time = <start_time>
   request.end_time = <end_time>
   request.domain_name = "<domain_name>"
   request.stat_type = "<stat_type>"
```

```
request.interval = <interval>
   request.group_by = "<group_by>"
   request.service_area = "<service_area>"
   request.enterprise_project_id = "<enterprise_project_id>"
   response = client.show_domain_stats(request)
   print(response)
 except exceptions.ClientRequestException as e:
   print(e.status_code)
   print(e.request_id)
   print(e.error_code)
   print(e.error_msg)
```
#### **Go**

```
package main
```

```
import (
   .<br>"fmt'
   "github.com/huaweicloud/huaweicloud-sdk-go-v3/core/auth/global"
   cdn "github.com/huaweicloud/huaweicloud-sdk-go-v3/services/cdn/v2"
   "github.com/huaweicloud/huaweicloud-sdk-go-v3/services/cdn/v2/model"
   region "github.com/huaweicloud/huaweicloud-sdk-go-v3/services/cdn/v2/region"
)
func main() {
   // The AK and SK used for authentication are hard-coded or stored in plaintext, which has great security 
risks. It is recommended that the AK and SK be stored in ciphertext in configuration files or environment 
variables and decrypted during use to ensure security.
   // In this example, AK and SK are stored in environment variables for authentication. Before running this 
example, set environment variables CLOUD_SDK_AK and CLOUD_SDK_SK in the local environment
   ak := os.Getenv("CLOUD_SDK_AK")
   sk := os.Getenv("CLOUD_SDK_SK")
   auth := global.NewCredentialsBuilder().
      WithAk(ak).
      WithSk(sk).
      Build()
   client := cdn.NewCdnClient(
      cdn.CdnClientBuilder().
        WithRegion(region.ValueOf("<YOUR REGION>")).
        WithCredential(auth).
        Build())
   request := &model.ShowDomainStatsRequest{}
  request.Action = "<action>"
   request.StartTime = int64(<start_time>)
 request.EndTime = int64(<end_time>)
 request.DomainName = "<domain_name>"
   request.StatType = "<stat_type>"
  intervalRequest:= int64(<interval>)
   request.Interval = &intervalRequest
   groupByRequest:= "<group_by>"
   request.GroupBy = &groupByRequest
   serviceAreaRequest:= "<service_area>"
   request.ServiceArea = &serviceAreaRequest
   enterpriseProjectIdRequest:= "<enterprise_project_id>"
   request.EnterpriseProjectId = &enterpriseProjectIdRequest
   response, err := client.ShowDomainStats(request)
  if err == nil fmt.Printf("%+v\n", response)
   } else {
      fmt.Println(err)
   }
}
```
### **More**

For SDK sample code of more programming languages, see the Sample Code tab in **[API Explorer](https://console-intl.huaweicloud.com/apiexplorer/#/openapi/CDN/sdk?api=ShowDomainStats&version=v2)**. SDK sample code can be automatically generated.

### **Status Codes**

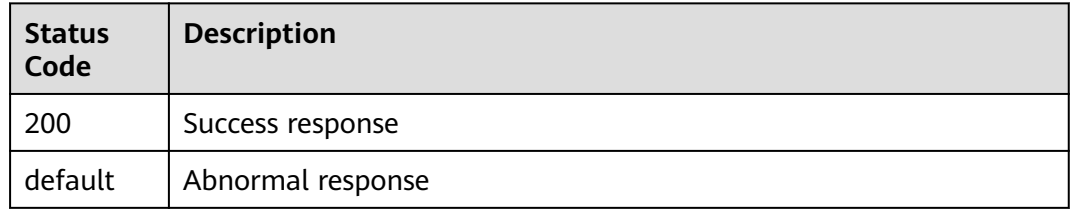

### **Error Codes**

See **[Error Codes](#page-397-0)**.

# **4.3.3 Querying Top 100 URLs**

### **Function**

- This API is used to query top 100 URLs.
- You can query data within the past 90 days.
- The query time span cannot exceed 31 days.
- The start time and end time must be both specified. For example, if the start time is 2021-10-24 00:00:00 and end time is 2021-10-25 00:00:00, the statistics in [2021-10-24 00:00:00, 2021-10-25 00:00:00) are queried.
- The start time and end time must be timestamps in milliseconds. They must be 00:00:00. Otherwise, the returned data may not be the expected data.
- Traffic metrics are measured by byte, and request metrics are measured by number of times. You can query statistics about specific domain names by specific metrics.
- A single tenant can call this API five times per second.

## **Calling Method**

For details, see **[Calling APIs](#page-9-0)**.

### **URI**

GET /v1.0/cdn/statistics/top-url

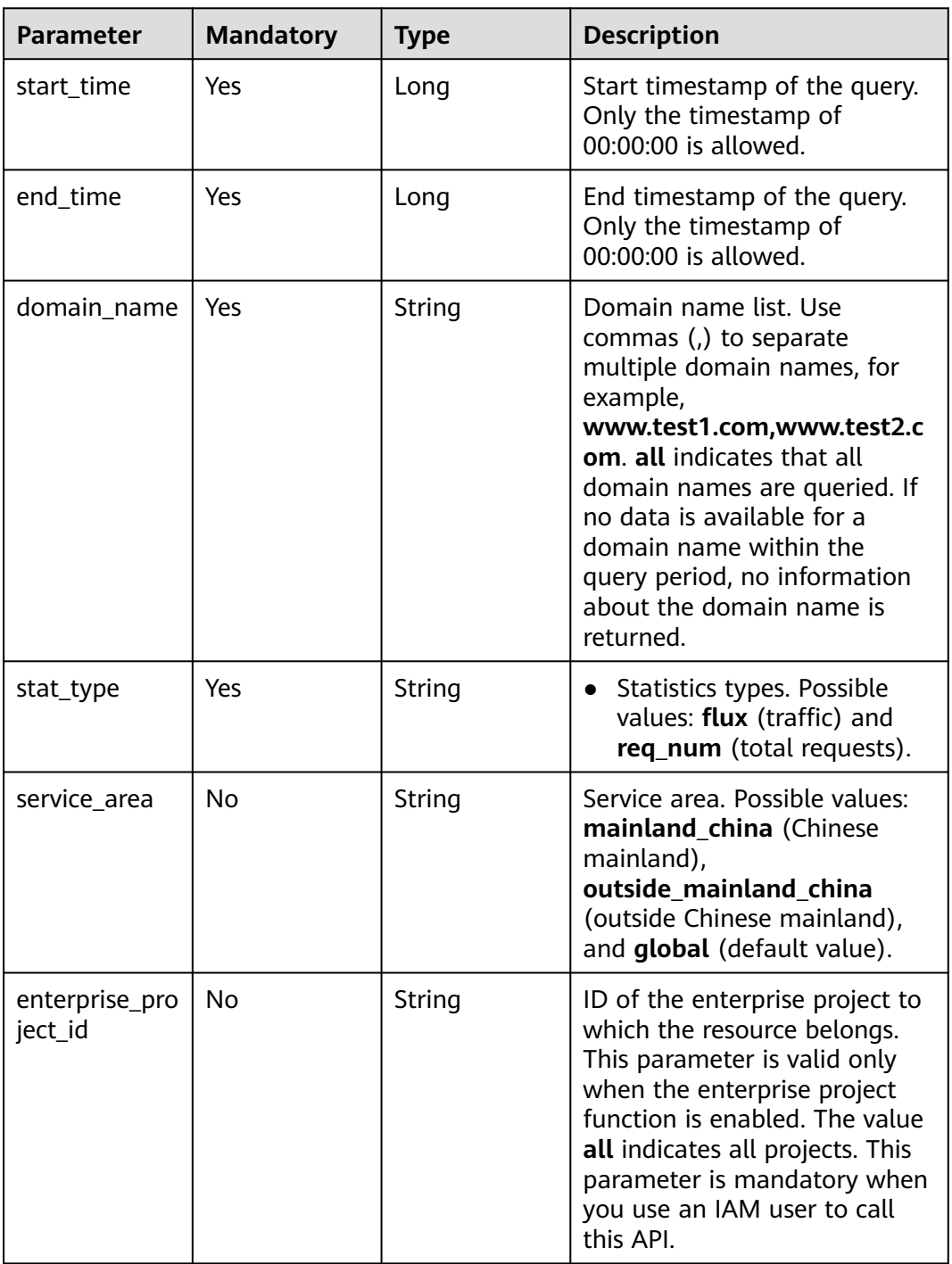

# **Request Parameters**

None

# **Response Parameters**

**Status code: 200**

| <b>Parameter</b>                     | Type                             | <b>Description</b> |
|--------------------------------------|----------------------------------|--------------------|
| service_area                         | String                           | Service area.      |
| top_url_summ $\vert$ Array of<br>ary | <b>TopUrlSumm</b><br>ary objects | Detailed data.     |

**Table 4-173** Response body parameters

#### **Table 4-174** TopUrlSummary

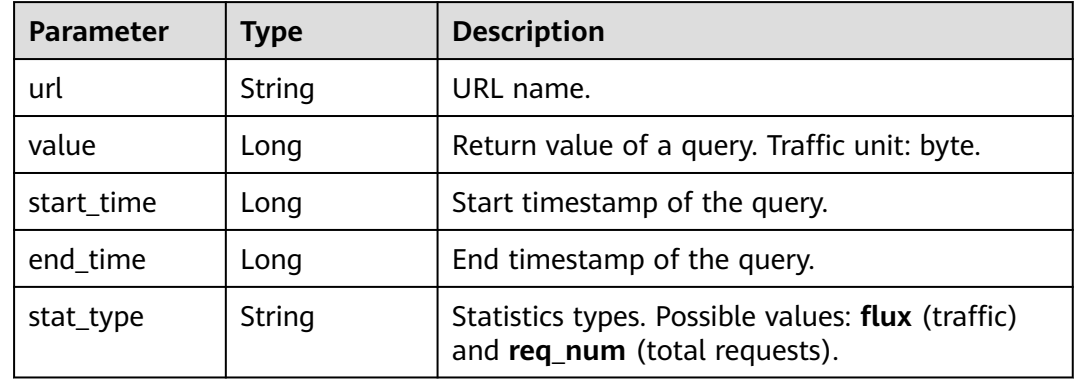

#### **Status code: default**

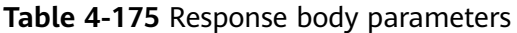

| <b>Parameter</b> | Type | <b>Description</b>                                         |
|------------------|------|------------------------------------------------------------|
| l error          |      | <b>ErrMsq</b> object $\vert$ Error code and error message. |

**Table 4-176** ErrMsg

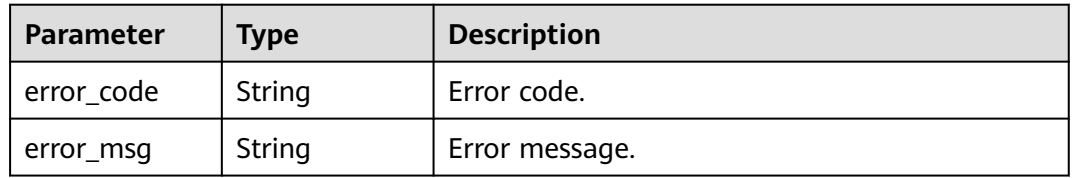

### **Example Requests**

- Querying the number of access requests to top 100 URLs GET https://cdn.myhuaweicloud.com/v1.0/cdn/statistics/top-url? &start\_time=1667030400000&end\_time=1667116800000&domain\_name=www.test1.com&stat\_type=re q\_num&service\_area=mainland\_china&enterprise\_project\_id=all
- Querying the traffic details of top 100 URLs

GET https://cdn.myhuaweicloud.com/v1.0/cdn/statistics/top-url? &start\_time=1667030400000&end\_time=1667116800000&domain\_name=www.test1.com&stat\_type=fl ux&service\_area=mainland\_china&enterprise\_project\_id=all

#### **Example Responses**

#### **Status code: 200**

Success response

Querying the number of access requests to top 100 URLs

```
{
  "top_url_summary" : [ {
   "url" : "www.test1.com",
   "value" : 888,
   "start_time" : 1667030400000,
 "end_time" : 1667116800000,
 "stat_type" : "req_num"
  }, {
    "url" : "www.test2.com",
   "value" : 666,
   "start_time" : 1667030400000,
 "end_time" : 1667116800000,
 "stat_type" : "req_num"
  } ],
  "service_area" : "mainland"
}
```
Querying the traffic details of top 100 URLs

```
{
  "top_url_summary" : [ {
   "url" : "www.test1.com",
   "value" : 1024,
 "start_time" : 1667030400000,
 "end_time" : 1667116800000,
 "stat_type" : "flux"
  }, {
   "url" : "www.test2.com",
   "value" : 1024,
   "start_time" : 1667030400000,
 "end_time" : 1667116800000,
 "stat_type" : "flux"
  } ],
  "service_area" : "mainland"
}
```
## **SDK Sample Code**

The SDK sample code is as follows.

#### **Java**

package com.huaweicloud.sdk.test;

import com.huaweicloud.sdk.core.auth.ICredential; import com.huaweicloud.sdk.core.auth.GlobalCredentials; import com.huaweicloud.sdk.core.exception.ConnectionException; import com.huaweicloud.sdk.core.exception.RequestTimeoutException; import com.huaweicloud.sdk.core.exception.ServiceResponseException; import com.huaweicloud.sdk.cdn.v2.region.CdnRegion; import com.huaweicloud.sdk.cdn.v2.\*; import com.huaweicloud.sdk.cdn.v2.model.\*;

public class ShowTopUrlSolution {

```
 public static void main(String[] args) {
      // The AK and SK used for authentication are hard-coded or stored in plaintext, which has great 
security risks. It is recommended that the AK and SK be stored in ciphertext in configuration files or 
environment variables and decrypted during use to ensure security.
      // In this example, AK and SK are stored in environment variables for authentication. Before running 
this example, set environment variables CLOUD_SDK_AK and CLOUD_SDK_SK in the local environment
      String ak = System.getenv("CLOUD_SDK_AK");
      String sk = System.getenv("CLOUD_SDK_SK");
      ICredential auth = new GlobalCredentials()
           .withAk(ak)
           .withSk(sk);
      CdnClient client = CdnClient.newBuilder()
           .withCredential(auth)
           .withRegion(CdnRegion.valueOf("<YOUR REGION>"))
           .build();
      ShowTopUrlRequest request = new ShowTopUrlRequest();
      request.withStartTime(<start_time>L);
      request.withEndTime(<end_time>L);
      request.withDomainName("<domain_name>");
      request.withStatType("<stat_type>");
      request.withServiceArea("<service_area>");
      request.withEnterpriseProjectId("<enterprise_project_id>");
      try {
         ShowTopUrlResponse response = client.showTopUrl(request);
         System.out.println(response.toString());
      } catch (ConnectionException e) {
         e.printStackTrace();
      } catch (RequestTimeoutException e) {
         e.printStackTrace();
      } catch (ServiceResponseException e) {
         e.printStackTrace();
         System.out.println(e.getHttpStatusCode());
         System.out.println(e.getRequestId());
         System.out.println(e.getErrorCode());
         System.out.println(e.getErrorMsg());
      }
   }
}
```
#### **Python**

# coding: utf-8

```
import os
```
from huaweicloudsdkcore.auth.credentials import GlobalCredentials from huaweicloudsdkcdn.v2.region.cdn\_region import CdnRegion from huaweicloudsdkcore.exceptions import exceptions from huaweicloudsdkcdn.v2 import \*

```
if __name__ == "__main__":
```
 $\frac{1}{t}$  The AK and SK used for authentication are hard-coded or stored in plaintext, which has great security risks. It is recommended that the AK and SK be stored in ciphertext in configuration files or environment variables and decrypted during use to ensure security.

 # In this example, AK and SK are stored in environment variables for authentication. Before running this example, set environment variables CLOUD\_SDK\_AK and CLOUD\_SDK\_SK in the local environment

```
 ak = os.environ["CLOUD_SDK_AK"]
 sk = os.environ["CLOUD_SDK_SK"]
 credentials = GlobalCredentials(ak, sk)
 client = CdnClient.new_builder() \
   .with_credentials(credentials) \
    .with_region(CdnRegion.value_of("<YOUR REGION>")) \
   .build()
 try:
   request = ShowTopUrlRequest()
```

```
request.start_time = <start_time>
   request.end_time = <end_time>
   request.domain_name = "<domain_name>"
  r = r request.stat_type = "<stat_type>"
   request.service_area = "<service_area>"
  request.enterprise_project_id = "<enterprise_project_id>"
   response = client.show_top_url(request)
   print(response)
 except exceptions.ClientRequestException as e:
   print(e.status_code)
   print(e.request_id)
   print(e.error_code)
   print(e.error_msg)
```
### **Go**

```
package main
import (
    "fmt"
   "github.com/huaweicloud/huaweicloud-sdk-go-v3/core/auth/global"
   cdn "github.com/huaweicloud/huaweicloud-sdk-go-v3/services/cdn/v2"
   "github.com/huaweicloud/huaweicloud-sdk-go-v3/services/cdn/v2/model"
   region "github.com/huaweicloud/huaweicloud-sdk-go-v3/services/cdn/v2/region"
)
func main() {
   // The AK and SK used for authentication are hard-coded or stored in plaintext, which has great security 
risks. It is recommended that the AK and SK be stored in ciphertext in configuration files or environment 
variables and decrypted during use to ensure security.
   // In this example, AK and SK are stored in environment variables for authentication. Before running this 
example, set environment variables CLOUD_SDK_AK and CLOUD_SDK_SK in the local environment
   ak := os.Getenv("CLOUD_SDK_AK")
   sk := os.Getenv("CLOUD_SDK_SK")
   auth := global.NewCredentialsBuilder().
      WithAk(ak).
      WithSk(sk).
      Build()
   client := cdn.NewCdnClient(
      cdn.CdnClientBuilder().
        WithRegion(region.ValueOf("<YOUR REGION>")).
         WithCredential(auth).
        Build())
   request := &model.ShowTopUrlRequest{}
   request.StartTime = int64(<start_time>)
 request.EndTime = int64(<end_time>)
 request.DomainName = "<domain_name>"
   request.StatType = "<stat_type>"
   serviceAreaRequest:= "<service_area>"
   request.ServiceArea = &serviceAreaRequest
   enterpriseProjectIdRequest:= "<enterprise_project_id>"
   request.EnterpriseProjectId = &enterpriseProjectIdRequest
   response, err := client.ShowTopUrl(request)
  if err == nil fmt.Printf("%+v\n", response)
   } else {
      fmt.Println(err)
   }
}
```
#### **More**

For SDK sample code of more programming languages, see the Sample Code tab in **[API Explorer](https://console-intl.huaweicloud.com/apiexplorer/#/openapi/CDN/sdk?api=ShowTopUrl&version=v2)**. SDK sample code can be automatically generated.

## **Status Codes**

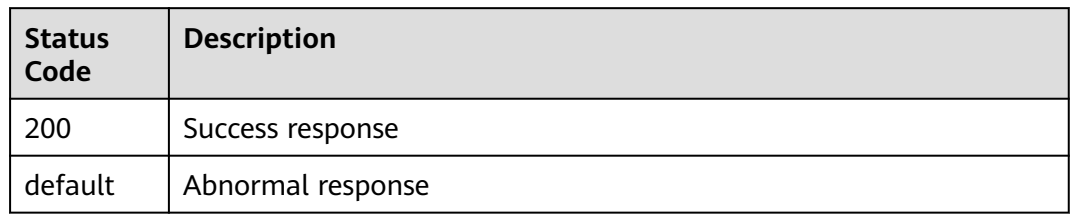

## **Error Codes**

See **[Error Codes](#page-397-0)**.

# **4.3.4 Querying Details About Top 100 Referers**

## **Function**

- This API is used to query top 100 referers.
- You can query data within the past 90 days.
- The query time span cannot exceed 31 days.
- A single tenant can call this API twice per second.

## **Calling Method**

For details, see **[Calling APIs](#page-9-0)**.

### **URI**

GET /v1.0/cdn/statistics/top-refers

**Table 4-177** Query Parameters

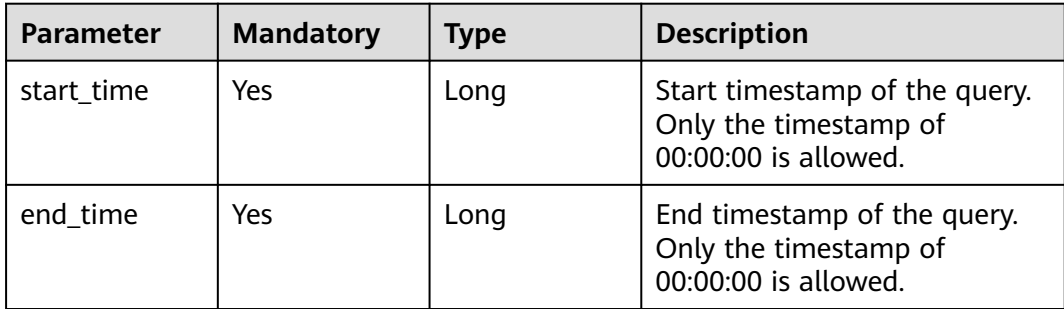
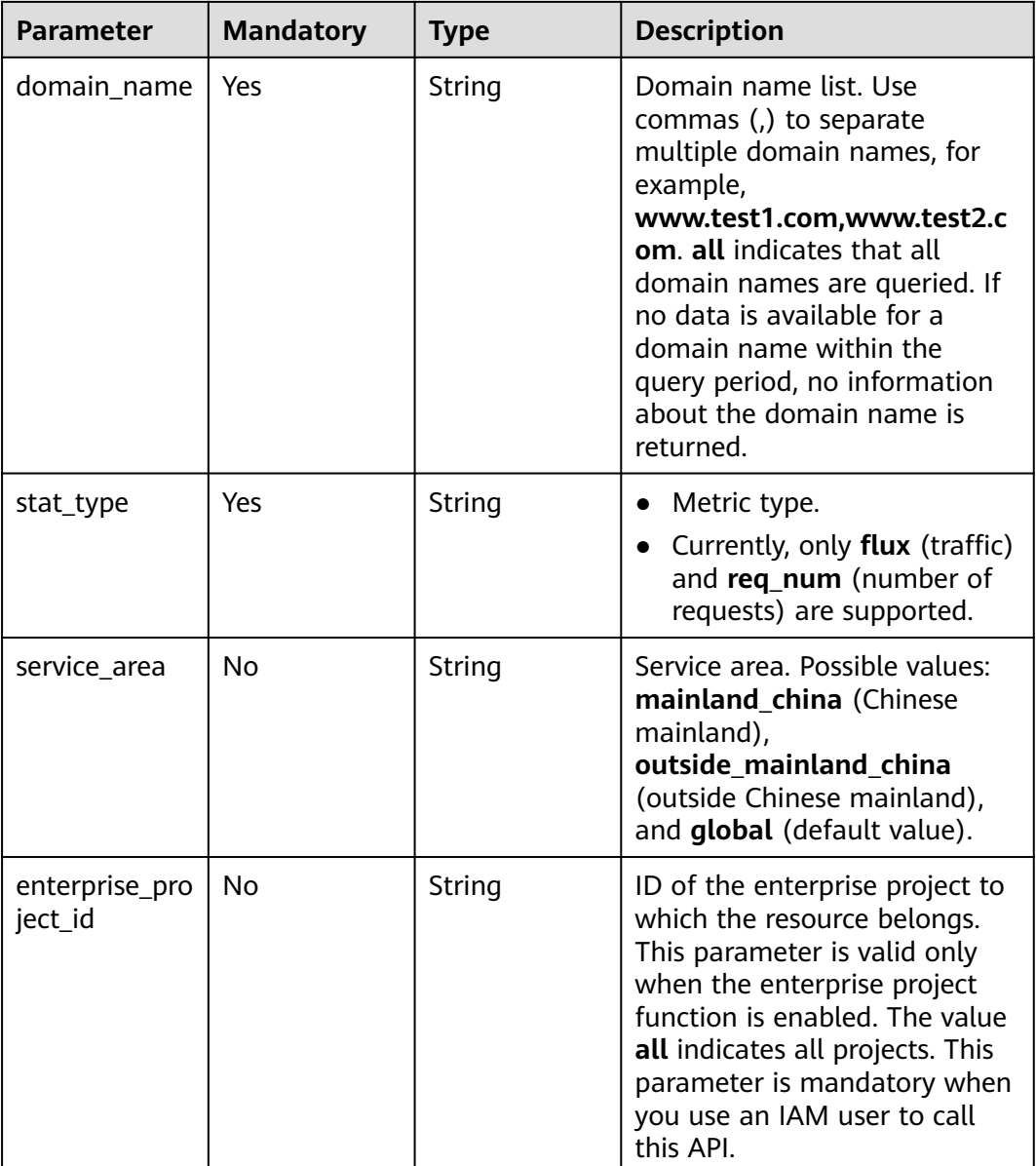

## **Request Parameters**

None

## **Response Parameters**

**Status code: 200**

**Table 4-178** Response body parameters

| <b>Parameter</b>                     | <b>Type</b>                        | <b>Description</b> |
|--------------------------------------|------------------------------------|--------------------|
| $top\_refer\_sum$   Array of<br>mary | <b>TopReferSum</b><br>mary objects | Detailed data.     |

#### **Table 4-179** TopReferSummary

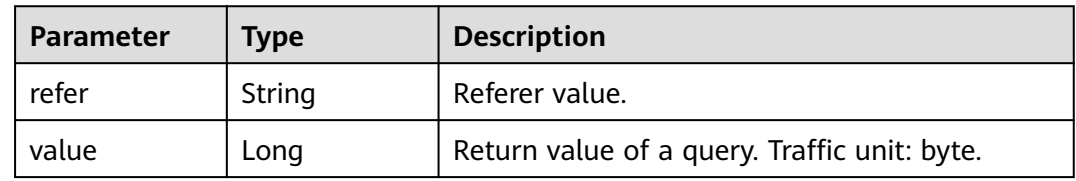

#### **Status code: default**

**Table 4-180** Response body parameters

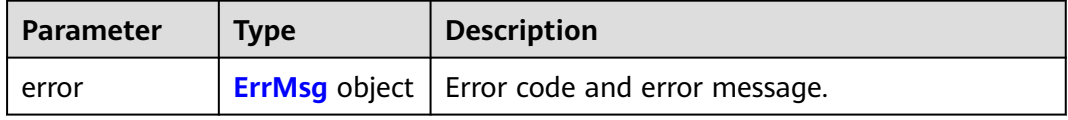

#### **Table 4-181** ErrMsg

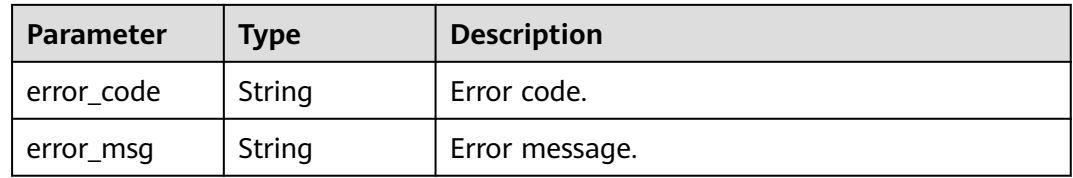

#### **Example Requests**

Querying top 100 referers by the number of requests

GET https://cdn.myhuaweicloud.com/v1.0/cdn/statistics/top-refers? &start\_time=1667030400000&end\_time=1667116800000&domain\_name=all&stat\_type=req\_num&serv ice\_area=mainland\_china&enterprise\_project\_id=all

Querying top 100 referers by traffic

GET https://cdn.myhuaweicloud.com/v1.0/cdn/statistics/top-refers? &start\_time=1667030400000&end\_time=1667116800000&domain\_name=all&stat\_type=flux&service\_a rea=mainland\_china&enterprise\_project\_id=all

## **Example Responses**

#### **Status code: 200**

Success response

#### Querying top 100 referers by the number of requests

```
{
  "top_refer_summary" : [ {
   "refer" : "www.test1.com",
    "value" : 1000
  }, {
    "refer" : "www.test2.com",
   "value" : 2000
 } ]
}
```
Querying top 100 referers by traffic

```
{
  "top_refer_summary" : [ {
   "refer" : "www.test1.com",
   "value" : 50
 \}, {
    "refer" : "www.test2.com",
   "value" : 100
 } ]
}
```
## **SDK Sample Code**

The SDK sample code is as follows.

#### **Java**

package com.huaweicloud.sdk.test;

```
import com.huaweicloud.sdk.core.auth.ICredential;
import com.huaweicloud.sdk.core.auth.GlobalCredentials;
import com.huaweicloud.sdk.core.exception.ConnectionException;
import com.huaweicloud.sdk.core.exception.RequestTimeoutException;
import com.huaweicloud.sdk.core.exception.ServiceResponseException;
import com.huaweicloud.sdk.cdn.v2.region.CdnRegion;
import com.huaweicloud.sdk.cdn.v2.*;
import com.huaweicloud.sdk.cdn.v2.model.*;
public class ListCdnDomainTopRefersSolution {
   public static void main(String[] args) {
      // The AK and SK used for authentication are hard-coded or stored in plaintext, which has great 
security risks. It is recommended that the AK and SK be stored in ciphertext in configuration files or 
environment variables and decrypted during use to ensure security.
      // In this example, AK and SK are stored in environment variables for authentication. Before running 
this example, set environment variables CLOUD_SDK_AK and CLOUD_SDK_SK in the local environment
      String ak = System.getenv("CLOUD_SDK_AK");
      String sk = System.getenv("CLOUD_SDK_SK");
      ICredential auth = new GlobalCredentials()
           .withAk(ak)
           .withSk(sk);
      CdnClient client = CdnClient.newBuilder()
           .withCredential(auth)
            .withRegion(CdnRegion.valueOf("<YOUR REGION>"))
           .build();
      ListCdnDomainTopRefersRequest request = new ListCdnDomainTopRefersRequest();
      request.withStatType("<stat_type>");
      request.withStartTime(<start_time>L);
      request.withEndTime(<end_time>L);
      request.withDomainName("<domain_name>");
      request.withServiceArea("<service_area>");
      request.withEnterpriseProjectId("<enterprise_project_id>");
      try {
```
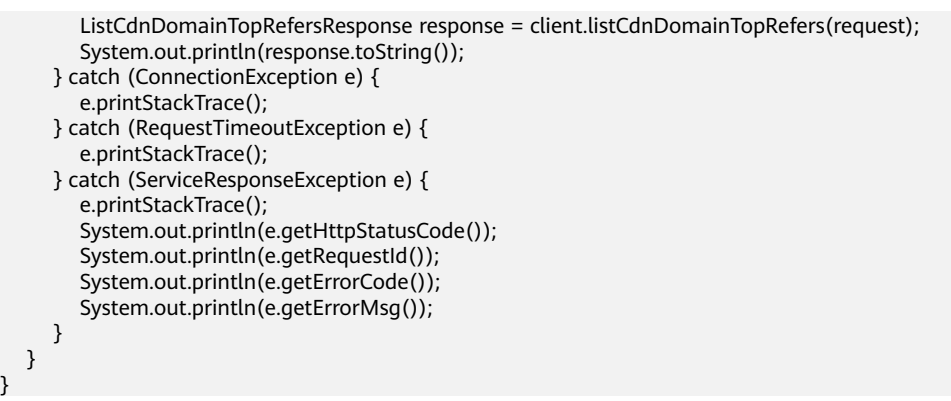

## **Python**

# coding: utf-8

#### import os

}

from huaweicloudsdkcore.auth.credentials import GlobalCredentials from huaweicloudsdkcdn.v2.region.cdn\_region import CdnRegion from huaweicloudsdkcore.exceptions import exceptions from huaweicloudsdkcdn.v2 import \*

if \_\_name\_\_ == "\_\_main\_\_":

 # The AK and SK used for authentication are hard-coded or stored in plaintext, which has great security risks. It is recommended that the AK and SK be stored in ciphertext in configuration files or environment variables and decrypted during use to ensure security.

 # In this example, AK and SK are stored in environment variables for authentication. Before running this example, set environment variables CLOUD\_SDK\_AK and CLOUD\_SDK\_SK in the local environment

ak = os.environ["CLOUD\_SDK\_AK"] sk = os.environ["CLOUD\_SDK\_SK"]

credentials = GlobalCredentials(ak, sk)

```
 client = CdnClient.new_builder() \
    .with_credentials(credentials) \
    .with_region(CdnRegion.value_of("<YOUR REGION>")) \
   .build()
```
#### try:

```
 request = ListCdnDomainTopRefersRequest()
   request.stat_type = "<stat_type>"
   request.start_time = <start_time>
   request.end_time = <end_time>
   request.domain_name = "<domain_name>"
   request.service_area = "<service_area>"
   request.enterprise_project_id = "<enterprise_project_id>"
   response = client.list_cdn_domain_top_refers(request)
   print(response)
 except exceptions.ClientRequestException as e:
   print(e.status_code)
   print(e.request_id)
   print(e.error_code)
   print(e.error_msg)
```
#### **Go**

```
package main
import (
   "fmt"
   "github.com/huaweicloud/huaweicloud-sdk-go-v3/core/auth/global"
   cdn "github.com/huaweicloud/huaweicloud-sdk-go-v3/services/cdn/v2"
   "github.com/huaweicloud/huaweicloud-sdk-go-v3/services/cdn/v2/model"
   region "github.com/huaweicloud/huaweicloud-sdk-go-v3/services/cdn/v2/region"
)
```

```
func main() {
   // The AK and SK used for authentication are hard-coded or stored in plaintext, which has great security 
risks. It is recommended that the AK and SK be stored in ciphertext in configuration files or environment 
variables and decrypted during use to ensure security.
   // In this example, AK and SK are stored in environment variables for authentication. Before running this 
example, set environment variables CLOUD_SDK_AK and CLOUD_SDK_SK in the local environment
   ak := os.Getenv("CLOUD_SDK_AK")
   sk := os.Getenv("CLOUD_SDK_SK")
   auth := global.NewCredentialsBuilder().
      WithAk(ak).
      WithSk(sk).
      Build()
   client := cdn.NewCdnClient(
      cdn.CdnClientBuilder().
         WithRegion(region.ValueOf("<YOUR REGION>")).
        WithCredential(auth).
        Build())
   request := &model.ListCdnDomainTopRefersRequest{}
   request.StatType = "<stat_type>"
   request.StartTime = int64(<start_time>)
   request.EndTime = int64(<end_time>)
   request.DomainName = "<domain_name>"
  serviceAreaRequest:= "<service_area>"
   request.ServiceArea = &serviceAreaRequest
   enterpriseProjectIdRequest:= "<enterprise_project_id>"
   request.EnterpriseProjectId = &enterpriseProjectIdRequest
   response, err := client.ListCdnDomainTopRefers(request)
  if err == nil fmt.Printf("%+v\n", response)
   } else {
      fmt.Println(err)
   }
```
#### **More**

For SDK sample code of more programming languages, see the Sample Code tab in **[API Explorer](https://console-intl.huaweicloud.com/apiexplorer/#/openapi/CDN/sdk?api=ListCdnDomainTopRefers&version=v2)**. SDK sample code can be automatically generated.

#### **Status Codes**

}

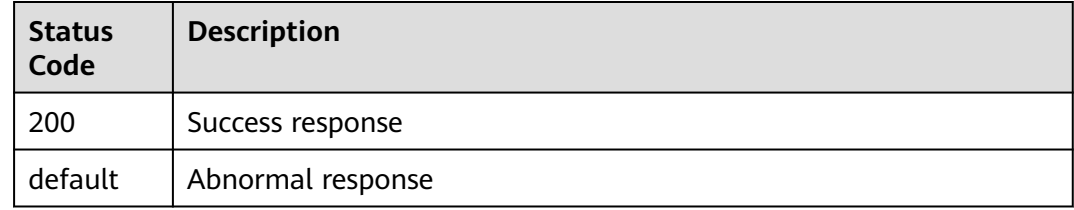

#### **Error Codes**

See **[Error Codes](#page-397-0)**.

# **4.4 Billing Management**

# **4.4.1 Querying the Billing Option**

## **Function**

- This API is used to query the billing option.
- **•** The service area can only be **mainland china** (Chinese mainland, default value) or **outside\_mainland\_china** (outside the Chinese mainland).
- The billing option status can be **active** (effective, default value) or **upcoming** (to take effect).
- The acceleration type can only be **base** (basic acceleration).
- A single tenant can call this API five times per second.

## **Calling Method**

For details, see **[Calling APIs](#page-9-0)**.

#### **URI**

GET /v1.0/cdn/charge/charge-modes

#### **Table 4-182** Query Parameters

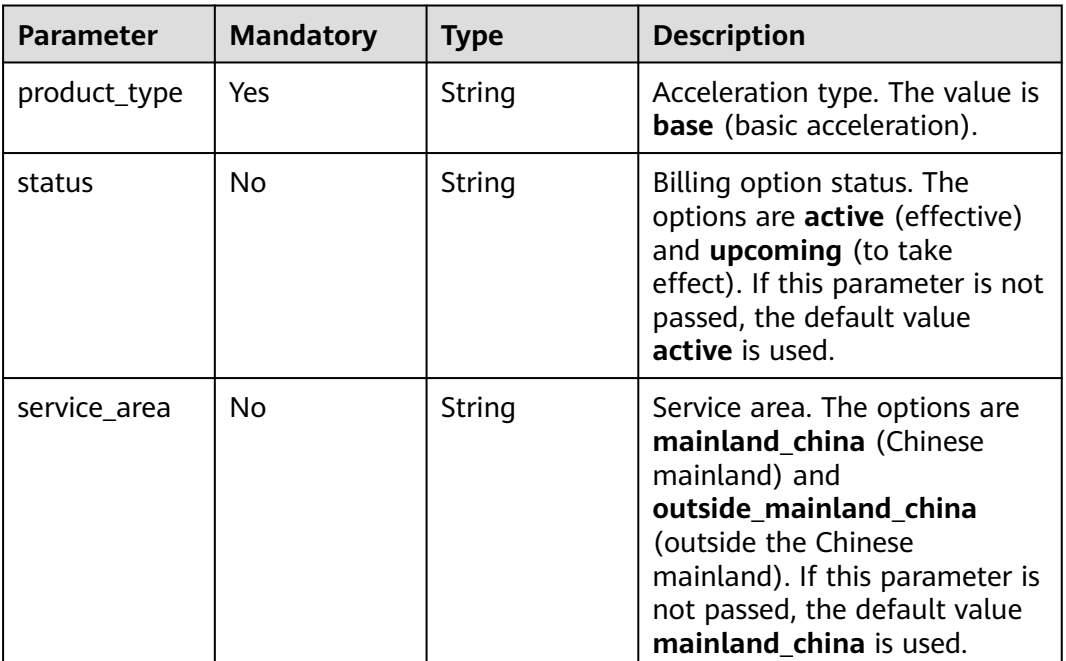

## **Request Parameters**

None

## **Response Parameters**

**Status code: 200**

**Table 4-183** Response body parameters

| <b>Parameter</b> | Type                                                         | <b>Description</b>                     |
|------------------|--------------------------------------------------------------|----------------------------------------|
| result           | Array of<br>Map <string,o<br>bject&gt; objects</string,o<br> | Result of querying the billing option. |

#### **Status code: 400**

**Table 4-184** Response body parameters

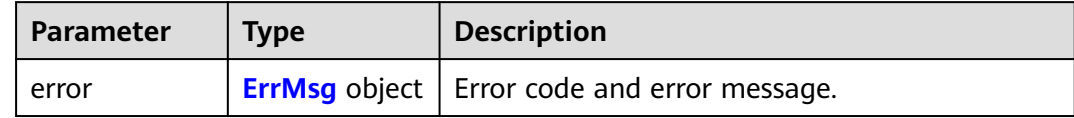

#### **Table 4-185** ErrMsg

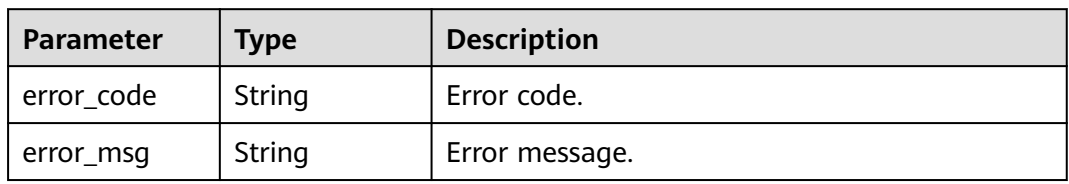

#### **Example Requests**

Querying the billing option

GET https://cdn.myhuaweicloud.com/v1.0/cdn/charge/charge-modes? &product\_type=base&status=active&service\_area=mainland\_china

#### **Example Responses**

#### **Status code: 200**

Success response

Querying the billing option

```
{
 "result" : {
 "charge_mode" : "flux",
 "effective_time" : 1666238400000,
 "service_area" : "mainland_china",
   "status" : "active",
   "product_type" : "base"
  }
}
```
## **SDK Sample Code**

The SDK sample code is as follows.

#### **Java**

```
package com.huaweicloud.sdk.test;
import com.huaweicloud.sdk.core.auth.ICredential;
import com.huaweicloud.sdk.core.auth.GlobalCredentials;
import com.huaweicloud.sdk.core.exception.ConnectionException;
import com.huaweicloud.sdk.core.exception.RequestTimeoutException;
import com.huaweicloud.sdk.core.exception.ServiceResponseException;
import com.huaweicloud.sdk.cdn.v2.region.CdnRegion;
import com.huaweicloud.sdk.cdn.v2.*;
import com.huaweicloud.sdk.cdn.v2.model.*;
public class ShowChargeModesSolution {
   public static void main(String[] args) {
      // The AK and SK used for authentication are hard-coded or stored in plaintext, which has great 
security risks. It is recommended that the AK and SK be stored in ciphertext in configuration files or 
environment variables and decrypted during use to ensure security.
      // In this example, AK and SK are stored in environment variables for authentication. Before running 
this example, set environment variables CLOUD_SDK_AK and CLOUD_SDK_SK in the local environment
      String ak = System.getenv("CLOUD_SDK_AK");
      String sk = System.getenv("CLOUD_SDK_SK");
      ICredential auth = new GlobalCredentials()
           .withAk(ak)
           .withSk(sk);
      CdnClient client = CdnClient.newBuilder()
           .withCredential(auth)
            .withRegion(CdnRegion.valueOf("<YOUR REGION>"))
            .build();
      ShowChargeModesRequest request = new ShowChargeModesRequest();
     request.withProductType("<product_type>");
      request.withStatus("<status>");
      request.withServiceArea("<service_area>");
      try {
         ShowChargeModesResponse response = client.showChargeModes(request);
         System.out.println(response.toString());
      } catch (ConnectionException e) {
         e.printStackTrace();
      } catch (RequestTimeoutException e) {
         e.printStackTrace();
      } catch (ServiceResponseException e) {
         e.printStackTrace();
         System.out.println(e.getHttpStatusCode());
        System.out.println(e.getRequestId());
        System.out.println(e.getErrorCode());
         System.out.println(e.getErrorMsg());
      }
   }
}
```
## **Python**

#### # coding: utf-8

import os

from huaweicloudsdkcore.auth.credentials import GlobalCredentials from huaweicloudsdkcdn.v2.region.cdn\_region import CdnRegion from huaweicloudsdkcore.exceptions import exceptions from huaweicloudsdkcdn.v2 import \*

 $if __name__ == '__main__":$ 

 # The AK and SK used for authentication are hard-coded or stored in plaintext, which has great security risks. It is recommended that the AK and SK be stored in ciphertext in configuration files or environment variables and decrypted during use to ensure security.

# In this example, AK and SK are stored in environment variables for authentication. Before running this

```
example, set environment variables CLOUD_SDK_AK and CLOUD_SDK_SK in the local environment
   ak = os.environ["CLOUD_SDK_AK"]
   sk = os.environ["CLOUD_SDK_SK"]
   credentials = GlobalCredentials(ak, sk)
   client = CdnClient.new_builder() \
      .with_credentials(credentials) \
      .with_region(CdnRegion.value_of("<YOUR REGION>")) \
      .build()
   try:
      request = ShowChargeModesRequest()
      request.product_type = "<product_type>"
      request.status = "<status>"
      request.service_area = "<service_area>"
      response = client.show_charge_modes(request)
      print(response)
   except exceptions.ClientRequestException as e:
      print(e.status_code)
      print(e.request_id)
      print(e.error_code)
      print(e.error_msg)
```
#### **Go**

#### package main

```
import (
```
)

```
 "fmt"
 "github.com/huaweicloud/huaweicloud-sdk-go-v3/core/auth/global"
 cdn "github.com/huaweicloud/huaweicloud-sdk-go-v3/services/cdn/v2"
 "github.com/huaweicloud/huaweicloud-sdk-go-v3/services/cdn/v2/model"
 region "github.com/huaweicloud/huaweicloud-sdk-go-v3/services/cdn/v2/region"
```
#### func main() {

 // The AK and SK used for authentication are hard-coded or stored in plaintext, which has great security risks. It is recommended that the AK and SK be stored in ciphertext in configuration files or environment variables and decrypted during use to ensure security.

 // In this example, AK and SK are stored in environment variables for authentication. Before running this example, set environment variables CLOUD\_SDK\_AK and CLOUD\_SDK\_SK in the local environment ak := os.Getenv("CLOUD\_SDK\_AK")

```
 sk := os.Getenv("CLOUD_SDK_SK")
   auth := global.NewCredentialsBuilder().
      WithAk(ak).
      WithSk(sk).
      Build()
   client := cdn.NewCdnClient(
      cdn.CdnClientBuilder().
         WithRegion(region.ValueOf("<YOUR REGION>")).
         WithCredential(auth).
         Build())
   request := &model.ShowChargeModesRequest{}
   request.ProductType = "<product_type>"
   statusRequest:= "<status>"
   request.Status = &statusRequest
   serviceAreaRequest:= "<service_area>"
   request.ServiceArea = &serviceAreaRequest
   response, err := client.ShowChargeModes(request)
  if err == nil fmt.Printf("%+v\n", response)
   } else {
      fmt.Println(err)
   }
}
```
## **More**

For SDK sample code of more programming languages, see the Sample Code tab in **[API Explorer](https://console-intl.huaweicloud.com/apiexplorer/#/openapi/CDN/sdk?api=ShowChargeModes&version=v2)**. SDK sample code can be automatically generated.

## **Status Codes**

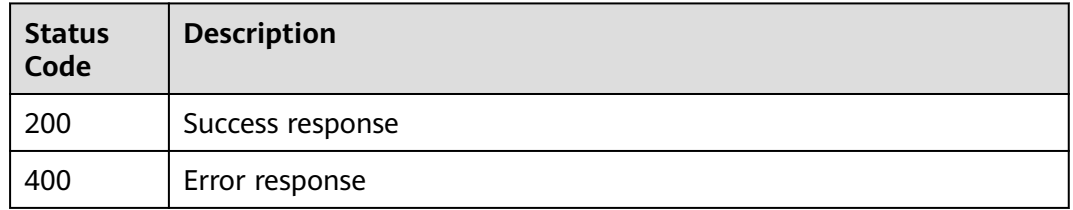

## **Error Codes**

See **[Error Codes](#page-397-0)**.

# **4.4.2 Configuring the Billing Option**

## **Function**

- This API is used to configure the billing option.
- The service area can only be **mainland\_china** (Chinese mainland).
- The billing option can be **flux** (traffic-based billing) or **bw** (bandwidth-based billing, only for V2 and higher customers).
- The acceleration type can only be **base** (basic acceleration).
- A single tenant can call this API 10 times per minute.

## **Calling Method**

For details, see **[Calling APIs](#page-9-0)**.

#### **URI**

PUT /v1.0/cdn/charge/charge-modes

## **Request Parameters**

#### **Table 4-186** Request body parameters

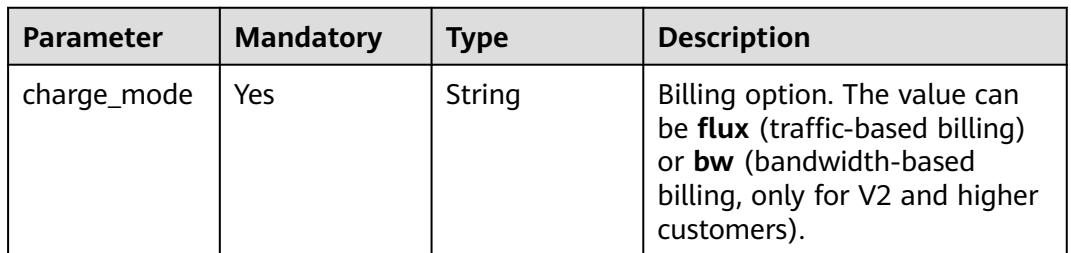

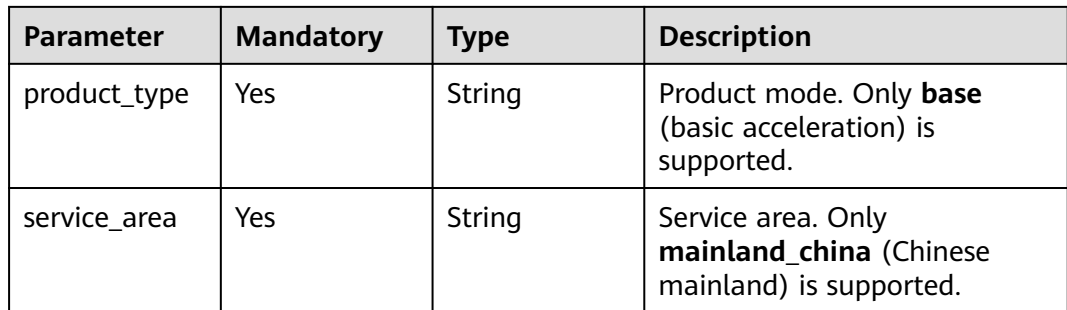

## **Response Parameters**

#### **Status code: 200**

#### **Table 4-187** Response body parameters

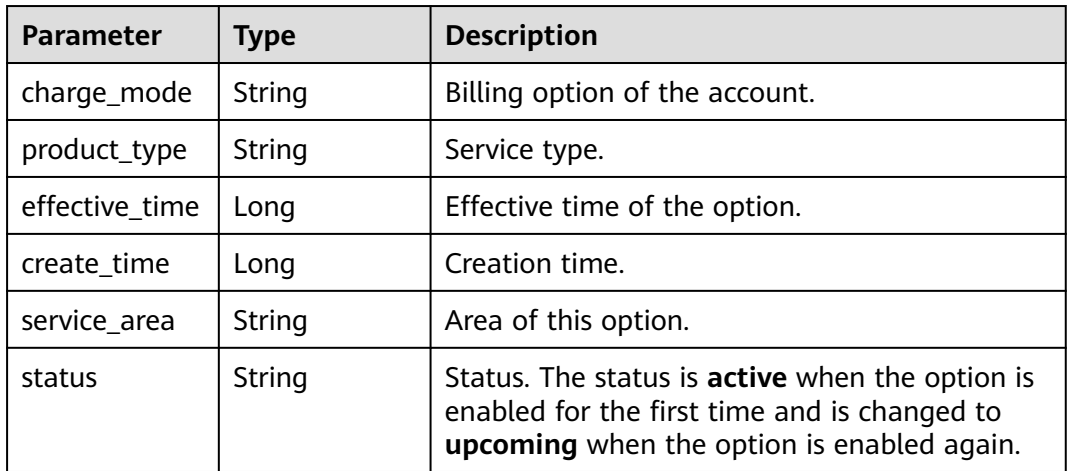

#### **Status code: 400**

**Table 4-188** Response body parameters

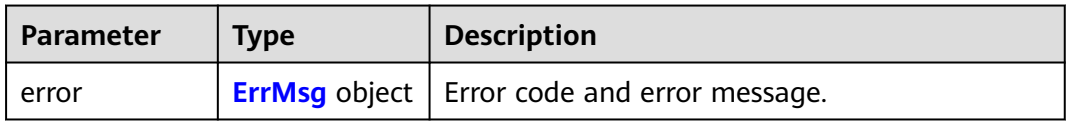

#### **Table 4-189** ErrMsg

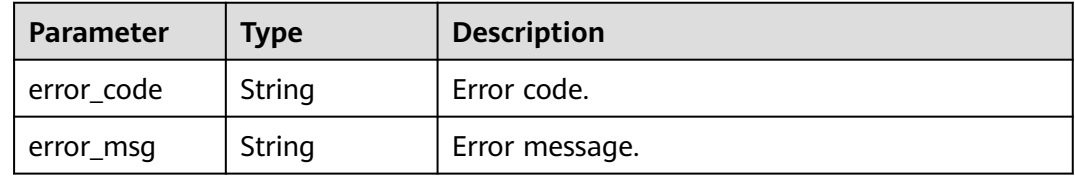

## **Example Requests**

Configuring the billing option

POST https://cdn.myhuaweicloud.com/v1.0/cdn/charge/charge-modes

```
{
  "charge_mode" : "flux",
 "product_type" : "base",
 "service_area" : "mainland_china"
}
```
## **Example Responses**

#### **Status code: 200**

Success response

Configuring the billing option

```
{
  "charge_mode" : "flux",
  "effective_time" : 1666238400000,
  "create_time" : 1664596800000,
  "service_area" : "mainland_china",
  "status" : "active",
  "product_type" : "base"
}
```
## **SDK Sample Code**

The SDK sample code is as follows.

#### **Java**

Configuring the billing option

package com.huaweicloud.sdk.test;

```
import com.huaweicloud.sdk.core.auth.ICredential;
import com.huaweicloud.sdk.core.auth.GlobalCredentials;
import com.huaweicloud.sdk.core.exception.ConnectionException;
import com.huaweicloud.sdk.core.exception.RequestTimeoutException;
import com.huaweicloud.sdk.core.exception.ServiceResponseException;
import com.huaweicloud.sdk.cdn.v2.region.CdnRegion;
import com.huaweicloud.sdk.cdn.v2.*;
import com.huaweicloud.sdk.cdn.v2.model.*;
```
public class SetChargeModesSolution {

```
 public static void main(String[] args) {
      // The AK and SK used for authentication are hard-coded or stored in plaintext, which has great 
security risks. It is recommended that the AK and SK be stored in ciphertext in configuration files or 
environment variables and decrypted during use to ensure security.
      // In this example, AK and SK are stored in environment variables for authentication. Before running 
this example, set environment variables CLOUD_SDK_AK and CLOUD_SDK_SK in the local environment
      String ak = System.getenv("CLOUD_SDK_AK");
      String sk = System.getenv("CLOUD_SDK_SK");
      ICredential auth = new GlobalCredentials()
           .withAk(ak)
           .withSk(sk);
      CdnClient client = CdnClient.newBuilder()
```
.withCredential(auth)

```
 .withRegion(CdnRegion.valueOf("<YOUR REGION>"))
         .build();
    SetChargeModesRequest request = new SetChargeModesRequest();
    SetChargeModesBody body = new SetChargeModesBody();
    body.withServiceArea("mainland_china");
    body.withProductType("base");
    body.withChargeMode("flux");
    request.withBody(body);
   try {
      SetChargeModesResponse response = client.setChargeModes(request);
      System.out.println(response.toString());
   } catch (ConnectionException e) {
      e.printStackTrace();
    } catch (RequestTimeoutException e) {
      e.printStackTrace();
   } catch (ServiceResponseException e) {
      e.printStackTrace();
      System.out.println(e.getHttpStatusCode());
      System.out.println(e.getRequestId());
      System.out.println(e.getErrorCode());
      System.out.println(e.getErrorMsg());
   }
 }
```
#### **Python**

#### Configuring the billing option

# coding: utf-8

import os

}

```
from huaweicloudsdkcore.auth.credentials import GlobalCredentials
from huaweicloudsdkcdn.v2.region.cdn_region import CdnRegion
from huaweicloudsdkcore.exceptions import exceptions
from huaweicloudsdkcdn.v2 import *
```
if \_\_name\_\_ == "\_\_main\_\_":

 # The AK and SK used for authentication are hard-coded or stored in plaintext, which has great security risks. It is recommended that the AK and SK be stored in ciphertext in configuration files or environment variables and decrypted during use to ensure security.

 # In this example, AK and SK are stored in environment variables for authentication. Before running this example, set environment variables CLOUD\_SDK\_AK and CLOUD\_SDK\_SK in the local environment

```
 ak = os.environ["CLOUD_SDK_AK"]
   sk = os.environ["CLOUD_SDK_SK"]
   credentials = GlobalCredentials(ak, sk)
   client = CdnClient.new_builder() \
     .with_credentials(credentials) \
      .with_region(CdnRegion.value_of("<YOUR REGION>")) \
      .build()
   try:
      request = SetChargeModesRequest()
      request.body = SetChargeModesBody(
        service_area="mainland_china",
        product_type="base",
         charge_mode="flux"
\qquad \qquad response = client.set_charge_modes(request)
      print(response)
   except exceptions.ClientRequestException as e:
      print(e.status_code)
      print(e.request_id)
      print(e.error_code)
      print(e.error_msg)
```
#### **Go**

#### Configuring the billing option

```
package main
import (
    "fmt"
   "github.com/huaweicloud/huaweicloud-sdk-go-v3/core/auth/global"
   cdn "github.com/huaweicloud/huaweicloud-sdk-go-v3/services/cdn/v2"
   "github.com/huaweicloud/huaweicloud-sdk-go-v3/services/cdn/v2/model"
   region "github.com/huaweicloud/huaweicloud-sdk-go-v3/services/cdn/v2/region"
)
func main() {
   // The AK and SK used for authentication are hard-coded or stored in plaintext, which has great security 
risks. It is recommended that the AK and SK be stored in ciphertext in configuration files or environment 
variables and decrypted during use to ensure security.
   // In this example, AK and SK are stored in environment variables for authentication. Before running this 
example, set environment variables CLOUD_SDK_AK and CLOUD_SDK_SK in the local environment
   ak := os.Getenv("CLOUD_SDK_AK")
   sk := os.Getenv("CLOUD_SDK_SK")
   auth := global.NewCredentialsBuilder().
      WithAk(ak).
     WithSk(sk).
      Build()
   client := cdn.NewCdnClient(
      cdn.CdnClientBuilder().
         WithRegion(region.ValueOf("<YOUR REGION>")).
        WithCredential(auth).
        Build())
   request := &model.SetChargeModesRequest{}
   request.Body = &model.SetChargeModesBody{
      ServiceArea: "mainland_china",
      ProductType: "base",
      ChargeMode: "flux",
   }
   response, err := client.SetChargeModes(request)
  if err == nil fmt.Printf("%+v\n", response)
   } else {
      fmt.Println(err)
   }
}
```
#### **More**

For SDK sample code of more programming languages, see the Sample Code tab in **[API Explorer](https://console-intl.huaweicloud.com/apiexplorer/#/openapi/CDN/sdk?api=SetChargeModes&version=v2)**. SDK sample code can be automatically generated.

## **Status Codes**

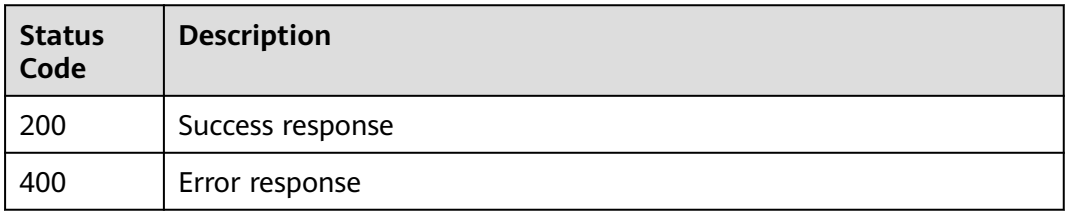

## **Error Codes**

See **[Error Codes](#page-397-0)**.

# **4.5 Quotas**

# **4.5.1 Querying Quotas**

## **Function**

This API is used to query the quotas for your account, including the quotas of domain names, files and directories to be purged, and files to be prefetched.

## **Calling Method**

For details, see **[Calling APIs](#page-9-0)**.

## **URI**

GET /v1.0/cdn/quota

## **Request Parameters**

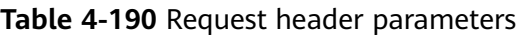

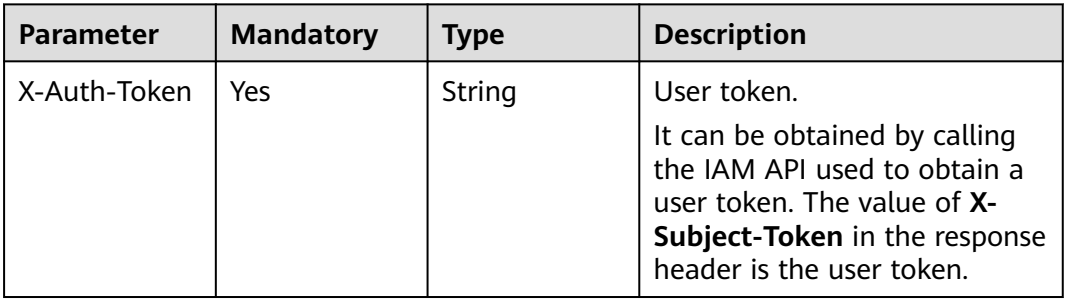

#### **Response Parameters**

#### **Status code: 200**

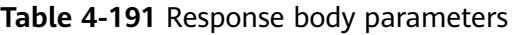

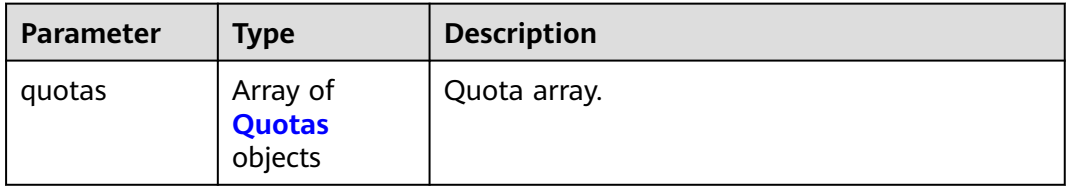

#### <span id="page-231-0"></span>**Table 4-192** Quotas

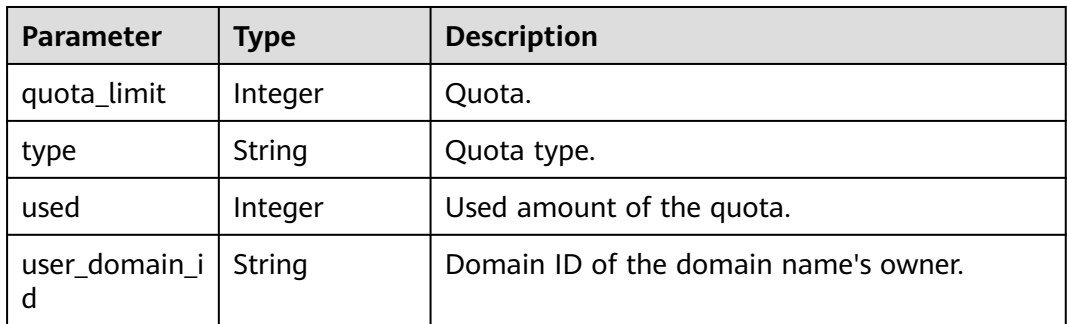

#### **Example Requests**

GET https://cdn.myhuaweicloud.com/v1.0/cdn/quota

#### **Example Responses**

#### **Status code: 200**

#### OK

```
{
  "quotas" : [ {
    "quota_limit" : 2000,
 "type" : "file_refresh",
 "used" : 0,
   "user_domain_id" : "0b672************************ae0"
 }, {
 "quota_limit" : 2000,
  "type" : "dir_refresh",
   "used" : 0,
    "user_domain_id" : "0b672************************ae0"
 }, {
 "quota_limit" : 1000,
 "type" : "preheat",
 "used" : 0,
   "user_domain_id" : "0b672************************ae0"
 }, {
 "quota_limit" : 100,
   "type" : "domain",
   "used" : 4,
    "user_domain_id" : "0b672************************ae0"
 } ]
}
```
## **SDK Sample Code**

The SDK sample code is as follows.

#### **Java**

package com.huaweicloud.sdk.test;

import com.huaweicloud.sdk.core.auth.ICredential; import com.huaweicloud.sdk.core.auth.GlobalCredentials; import com.huaweicloud.sdk.core.exception.ConnectionException; import com.huaweicloud.sdk.core.exception.RequestTimeoutException; import com.huaweicloud.sdk.core.exception.ServiceResponseException; import com.huaweicloud.sdk.cdn.v2.region.CdnRegion; import com.huaweicloud.sdk.cdn.v2.\*;

```
import com.huaweicloud.sdk.cdn.v2.model.*;
public class ShowQuotaSolution {
   public static void main(String[] args) {
      // The AK and SK used for authentication are hard-coded or stored in plaintext, which has great 
security risks. It is recommended that the AK and SK be stored in ciphertext in configuration files or 
environment variables and decrypted during use to ensure security.
      // In this example, AK and SK are stored in environment variables for authentication. Before running 
this example, set environment variables CLOUD_SDK_AK and CLOUD_SDK_SK in the local environment
      String ak = System.getenv("CLOUD_SDK_AK");
      String sk = System.getenv("CLOUD_SDK_SK");
      ICredential auth = new GlobalCredentials()
           .withAk(ak)
           .withSk(sk);
      CdnClient client = CdnClient.newBuilder()
           .withCredential(auth)
            .withRegion(CdnRegion.valueOf("<YOUR REGION>"))
            .build();
      ShowQuotaRequest request = new ShowQuotaRequest();
      try {
         ShowQuotaResponse response = client.showQuota(request);
         System.out.println(response.toString());
      } catch (ConnectionException e) {
         e.printStackTrace();
      } catch (RequestTimeoutException e) {
         e.printStackTrace();
      } catch (ServiceResponseException e) {
         e.printStackTrace();
         System.out.println(e.getHttpStatusCode());
         System.out.println(e.getRequestId());
         System.out.println(e.getErrorCode());
         System.out.println(e.getErrorMsg());
      }
   }
```
## **Python**

# coding: utf-8

```
import os
```
}

```
from huaweicloudsdkcore.auth.credentials import GlobalCredentials
from huaweicloudsdkcdn.v2.region.cdn_region import CdnRegion
from huaweicloudsdkcore.exceptions import exceptions
from huaweicloudsdkcdn.v2 import *
```

```
if __name__ == '__main__":
```
 # The AK and SK used for authentication are hard-coded or stored in plaintext, which has great security risks. It is recommended that the AK and SK be stored in ciphertext in configuration files or environment variables and decrypted during use to ensure security.

 # In this example, AK and SK are stored in environment variables for authentication. Before running this example, set environment variables CLOUD\_SDK\_AK and CLOUD\_SDK\_SK in the local environment

```
 ak = os.environ["CLOUD_SDK_AK"]
 sk = os.environ["CLOUD_SDK_SK"]
 credentials = GlobalCredentials(ak, sk)
client = CdnClient.new builder() \
    .with_credentials(credentials) \
    .with_region(CdnRegion.value_of("<YOUR REGION>")) \
   .build()
 try:
   request = ShowQuotaRequest()
   response = client.show_quota(request)
```

```
 print(response)
 except exceptions.ClientRequestException as e:
   print(e.status_code)
    print(e.request_id)
   print(e.error_code)
  print(e.error_msg)
```
**Go**

```
package main
import (
   "fmt"
    "github.com/huaweicloud/huaweicloud-sdk-go-v3/core/auth/global"
   cdn "github.com/huaweicloud/huaweicloud-sdk-go-v3/services/cdn/v2"
   "github.com/huaweicloud/huaweicloud-sdk-go-v3/services/cdn/v2/model"
   region "github.com/huaweicloud/huaweicloud-sdk-go-v3/services/cdn/v2/region"
)
func main() {
   // The AK and SK used for authentication are hard-coded or stored in plaintext, which has great security 
risks. It is recommended that the AK and SK be stored in ciphertext in configuration files or environment 
variables and decrypted during use to ensure security.
   // In this example, AK and SK are stored in environment variables for authentication. Before running this 
example, set environment variables CLOUD_SDK_AK and CLOUD_SDK_SK in the local environment
   ak := os.Getenv("CLOUD_SDK_AK")
   sk := os.Getenv("CLOUD_SDK_SK")
   auth := global.NewCredentialsBuilder().
      WithAk(ak).
      WithSk(sk).
      Build()
   client := cdn.NewCdnClient(
      cdn.CdnClientBuilder().
         WithRegion(region.ValueOf("<YOUR REGION>")).
        WithCredential(auth).
        Build())
   request := &model.ShowQuotaRequest{}
   response, err := client.ShowQuota(request)
  if err == nil fmt.Printf("%+v\n", response)
   } else {
      fmt.Println(err)
   }
}
```
#### **More**

For SDK sample code of more programming languages, see the Sample Code tab in **[API Explorer](https://console-intl.huaweicloud.com/apiexplorer/#/openapi/CDN/sdk?api=ShowQuota&version=v2)**. SDK sample code can be automatically generated.

## **Status Codes**

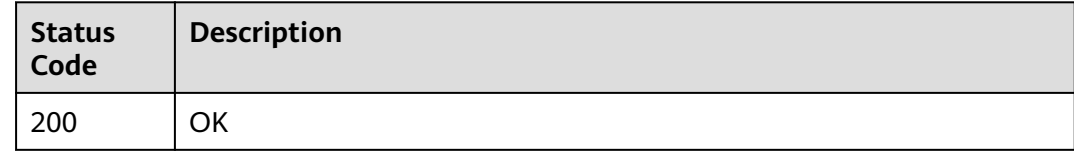

## **Error Codes**

#### See **[Error Codes](#page-397-0)**.

# **4.6 Log Management**

# **4.6.1 Querying Logs**

## **Function**

This API is used to query the link of downloading logs. Logs generated within 30 days can be queried.

## **Calling Method**

For details, see **[Calling APIs](#page-9-0)**.

## **URI**

GET /v1.0/cdn/logs

#### **Table 4-193** Query Parameters

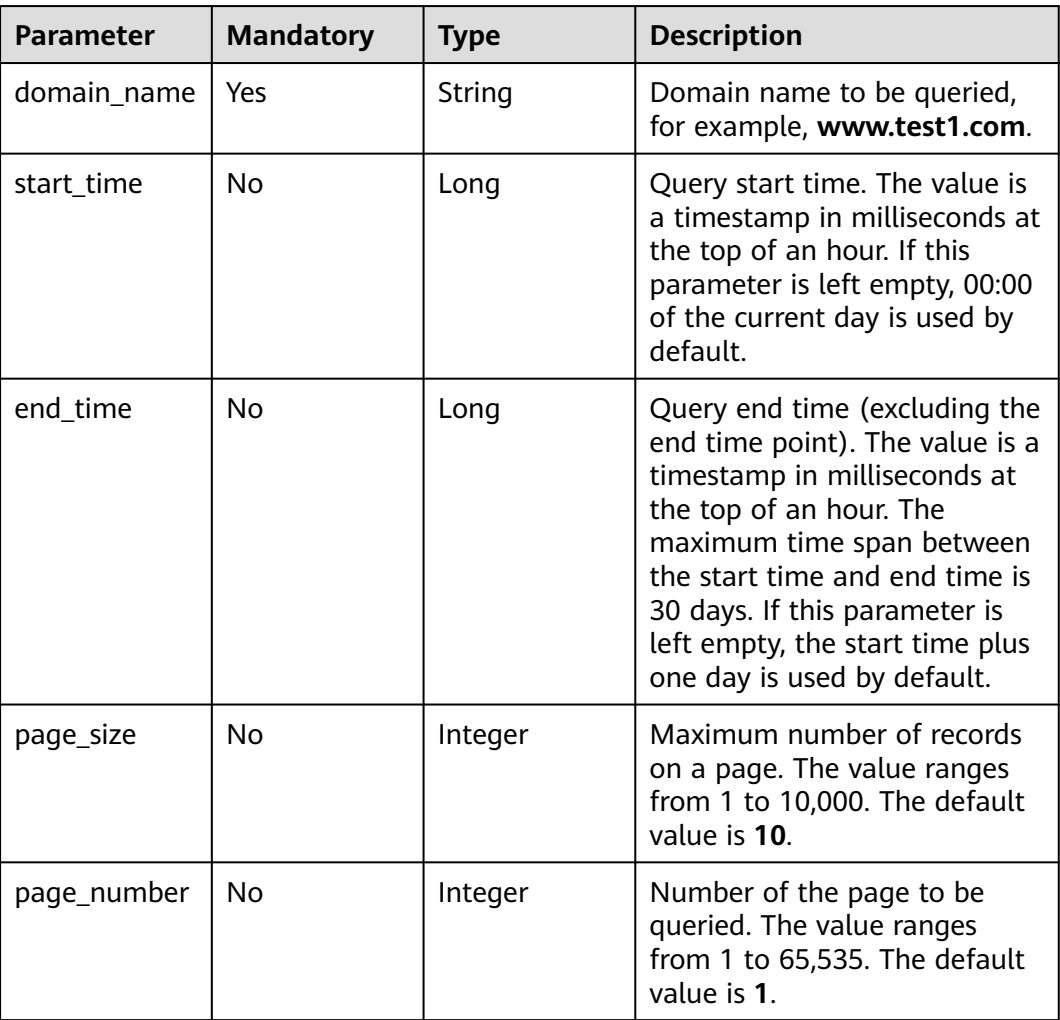

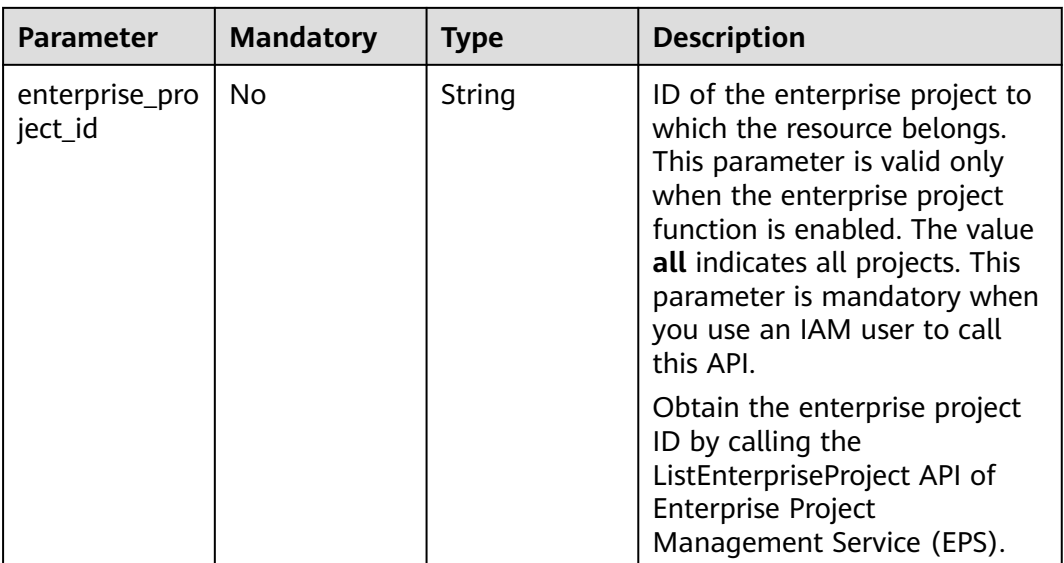

## **Request Parameters**

**Table 4-194** Request header parameters

| <b>Parameter</b> | <b>Mandatory</b> | <b>Type</b> | <b>Description</b>                                                                                                    |
|------------------|------------------|-------------|----------------------------------------------------------------------------------------------------|
| X-Auth-Token     | Yes              | String      | User token.<br>It can be obtained by calling<br>the IAM API used to obtain a<br>user token. The value of X-<br>Subject-Token in the response<br>header is the user token. |

## **Response Parameters**

#### **Status code: 200**

#### **Table 4-195** Response body parameters

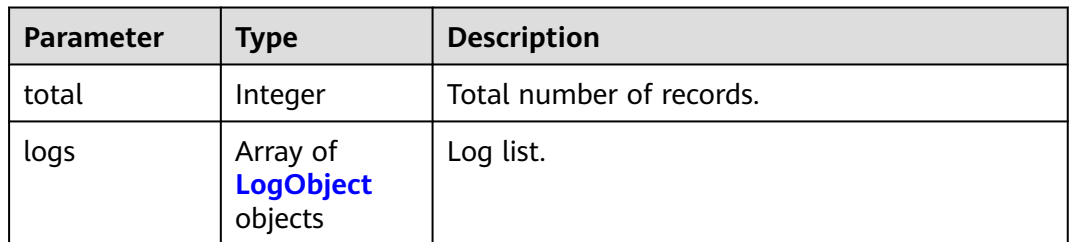

| <b>Parameter</b> | Type   | <b>Description</b>                                                                                  |  |
|------------------|--------|----------------------------------------------------------------------------------------------------|--|
| domain_name      | String | Domain name.                                                                                        |  |
| start time       | Long   | Query start time. The value is the number of<br>milliseconds since the UNIX epoch (Jan 1,<br>1970). |  |
| end_time         | Long   | Query end time. The value is the number of<br>milliseconds since the UNIX epoch (Jan 1,<br>1970).   |  |
| name             | String | Log file name.                                                                                      |  |
| size             | Long   | File size, in bytes.                                                                                |  |
| link             | String | Download link.                                                                                      |  |

<span id="page-236-0"></span>**Table 4-196** LogObject

#### **Example Requests**

GET https://cdn.myhuaweicloud.com/v1.0/cdn/logs? start\_time=1502380500000&end\_time=1502384100000&domain\_name=www.example.com&page\_size=10&p age\_number=1&enterprise\_project\_id=0

#### **Example Responses**

#### **Status code: 200**

**OK** 

```
{
  "logs" : [ {
   "domain_name" : "www.example.com",
   "start_time" : 1498838400000,
  "end_time" : 1502380500000,
   "name" : "www.xxxx.com-2017080315",
   "link" : "www.xxxx.web",
   "size" : 4096
 } ],
 "total" : 1
}
```
## **SDK Sample Code**

The SDK sample code is as follows.

**Java**

package com.huaweicloud.sdk.test;

```
import com.huaweicloud.sdk.core.auth.ICredential;
import com.huaweicloud.sdk.core.auth.GlobalCredentials;
import com.huaweicloud.sdk.core.exception.ConnectionException;
import com.huaweicloud.sdk.core.exception.RequestTimeoutException;
import com.huaweicloud.sdk.core.exception.ServiceResponseException;
import com.huaweicloud.sdk.cdn.v2.region.CdnRegion;
import com.huaweicloud.sdk.cdn.v2.*;
import com.huaweicloud.sdk.cdn.v2.model.*;
```
public class ShowLogsSolution { public static void main(String[] args) { // The AK and SK used for authentication are hard-coded or stored in plaintext, which has great security risks. It is recommended that the AK and SK be stored in ciphertext in configuration files or environment variables and decrypted during use to ensure security. // In this example, AK and SK are stored in environment variables for authentication. Before running this example, set environment variables CLOUD\_SDK\_AK and CLOUD\_SDK\_SK in the local environment String ak = System.getenv("CLOUD\_SDK\_AK"); String sk = System.getenv("CLOUD\_SDK\_SK"); ICredential auth = new GlobalCredentials() .withAk(ak) .withSk(sk); CdnClient client = CdnClient.newBuilder() .withCredential(auth) .withRegion(CdnRegion.valueOf("<YOUR REGION>")) .build(); ShowLogsRequest request = new ShowLogsRequest(); request.withDomainName("<domain\_name>"); request.withStartTime(<start\_time>L); request.withEndTime(<end\_time>L); request.withPageSize(<page\_size>); request.withPageNumber(<page\_number>); request.withEnterpriseProjectId("<enterprise\_project\_id>"); try { ShowLogsResponse response = client.showLogs(request); System.out.println(response.toString()); } catch (ConnectionException e) { e.printStackTrace(); } catch (RequestTimeoutException e) { e.printStackTrace(); } catch (ServiceResponseException e) { e.printStackTrace(); System.out.println(e.getHttpStatusCode()); System.out.println(e.getRequestId()); System.out.println(e.getErrorCode()); System.out.println(e.getErrorMsg()); } } }

## **Python**

# coding: utf-8

import os

from huaweicloudsdkcore.auth.credentials import GlobalCredentials from huaweicloudsdkcdn.v2.region.cdn\_region import CdnRegion from huaweicloudsdkcore.exceptions import exceptions from huaweicloudsdkcdn.v2 import \*

```
if _name_ == "_main_":
```
 # The AK and SK used for authentication are hard-coded or stored in plaintext, which has great security risks. It is recommended that the AK and SK be stored in ciphertext in configuration files or environment variables and decrypted during use to ensure security.

 # In this example, AK and SK are stored in environment variables for authentication. Before running this example, set environment variables CLOUD\_SDK\_AK and CLOUD\_SDK\_SK in the local environment

```
 ak = os.environ["CLOUD_SDK_AK"]
 sk = os.environ["CLOUD_SDK_SK"]
   credentials = GlobalCredentials(ak, sk)
```

```
 client = CdnClient.new_builder() \
   .with_credentials(credentials) \
    .with_region(CdnRegion.value_of("<YOUR REGION>")) \
```
#### .build()

```
 try:
   request = ShowLogsRequest()
   request.domain_name = "<domain_name>"
  request.start_time = \leqstart_time>
   request.end_time = <end_time>
   request.page_size = <page_size>
   request.page_number = <page_number>
   request.enterprise_project_id = "<enterprise_project_id>"
   response = client.show_logs(request)
   print(response)
 except exceptions.ClientRequestException as e:
   print(e.status_code)
   print(e.request_id)
   print(e.error_code)
   print(e.error_msg)
```
#### **Go**

package main

)

```
import (
    "fmt"
   "github.com/huaweicloud/huaweicloud-sdk-go-v3/core/auth/global"
   cdn "github.com/huaweicloud/huaweicloud-sdk-go-v3/services/cdn/v2"
   "github.com/huaweicloud/huaweicloud-sdk-go-v3/services/cdn/v2/model"
   region "github.com/huaweicloud/huaweicloud-sdk-go-v3/services/cdn/v2/region"
func main() {
   // The AK and SK used for authentication are hard-coded or stored in plaintext, which has great security 
risks. It is recommended that the AK and SK be stored in ciphertext in configuration files or environment 
variables and decrypted during use to ensure security.
   // In this example, AK and SK are stored in environment variables for authentication. Before running this 
example, set environment variables CLOUD_SDK_AK and CLOUD_SDK_SK in the local environment
   ak := os.Getenv("CLOUD_SDK_AK")
   sk := os.Getenv("CLOUD_SDK_SK")
   auth := global.NewCredentialsBuilder().
      WithAk(ak).
      WithSk(sk).
      Build()
   client := cdn.NewCdnClient(
      cdn.CdnClientBuilder().
         WithRegion(region.ValueOf("<YOUR REGION>")).
         WithCredential(auth).
        Build())
   request := &model.ShowLogsRequest{}
   request.DomainName = "<domain_name>"
   startTimeRequest:= int64(<start_time>)
   request.StartTime = &startTimeRequest
   endTimeRequest:= int64(<end_time>)
   request.EndTime = &endTimeRequest
  pageSizeRequest:= int32(<page_size>)
   request.PageSize = &pageSizeRequest
  pageNumberRequest:= int32(<page_number>)
   request.PageNumber = &pageNumberRequest
   enterpriseProjectIdRequest:= "<enterprise_project_id>"
   request.EnterpriseProjectId = &enterpriseProjectIdRequest
   response, err := client.ShowLogs(request)
  if err == nil fmt.Printf("%+v\n", response)
   } else {
      fmt.Println(err)
   }
}
```
#### **More**

For SDK sample code of more programming languages, see the Sample Code tab in **[API Explorer](https://console-intl.huaweicloud.com/apiexplorer/#/openapi/CDN/sdk?api=ShowLogs&version=v2)**. SDK sample code can be automatically generated.

## **Status Codes**

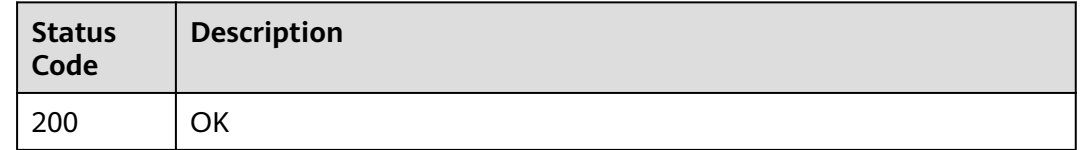

#### **Error Codes**

See **[Error Codes](#page-397-0)**.

# **4.7 Cache Purge and Prefetch**

## **4.7.1 Creating a Cache Purge Task**

## **Function**

This API is used to create a cache purge task.

## **Calling Method**

For details, see **[Calling APIs](#page-9-0)**.

#### **URI**

POST /v1.0/cdn/content/refresh-tasks

| <b>Parameter</b>          | <b>Mandatory</b> | <b>Type</b> | <b>Description</b>                                                                                                    |
|---------------------------|------------------|-------------|----------------------------------------------------------------------------------------------------|
| enterprise_pro<br>ject_id | <b>No</b>        | String      | ID of the enterprise project to<br>which the cache purge task is<br>added. This parameter is valid<br>only when the enterprise<br>project function is enabled.<br>The value all indicates all<br>projects. This parameter is<br>mandatory when you use an<br>IAM user to call this API. |
|                           |                  |             | Obtain the enterprise project<br>ID by calling the<br>ListEnterpriseProject API of<br><b>Enterprise Project</b><br>Management Service (EPS).                                                                                                    |

**Table 4-197** Query Parameters

## **Request Parameters**

**Table 4-198** Request header parameters

| <b>Parameter</b> | <b>Mandatory</b> | <b>Type</b> | <b>Description</b>                                                                                                    |
|------------------|------------------|-------------|----------------------------------------------------------------------------------------------------|
| X-Auth-Token     | Yes              | String      | User token.                                                                                                    |
|                  |                  |             | It can be obtained by calling<br>the IAM API used to obtain a<br>user token. The value of X-<br>Subject-Token in the response<br>header is the user token. |

**Table 4-199** Request body parameters

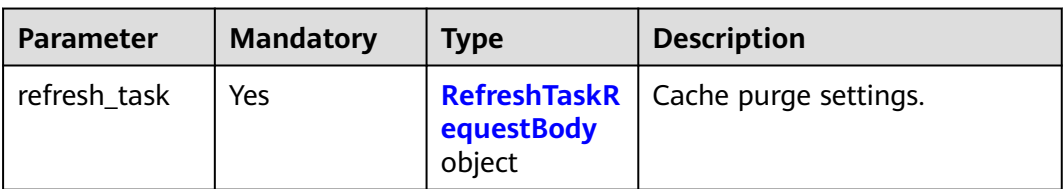

<span id="page-241-0"></span>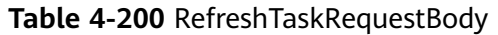

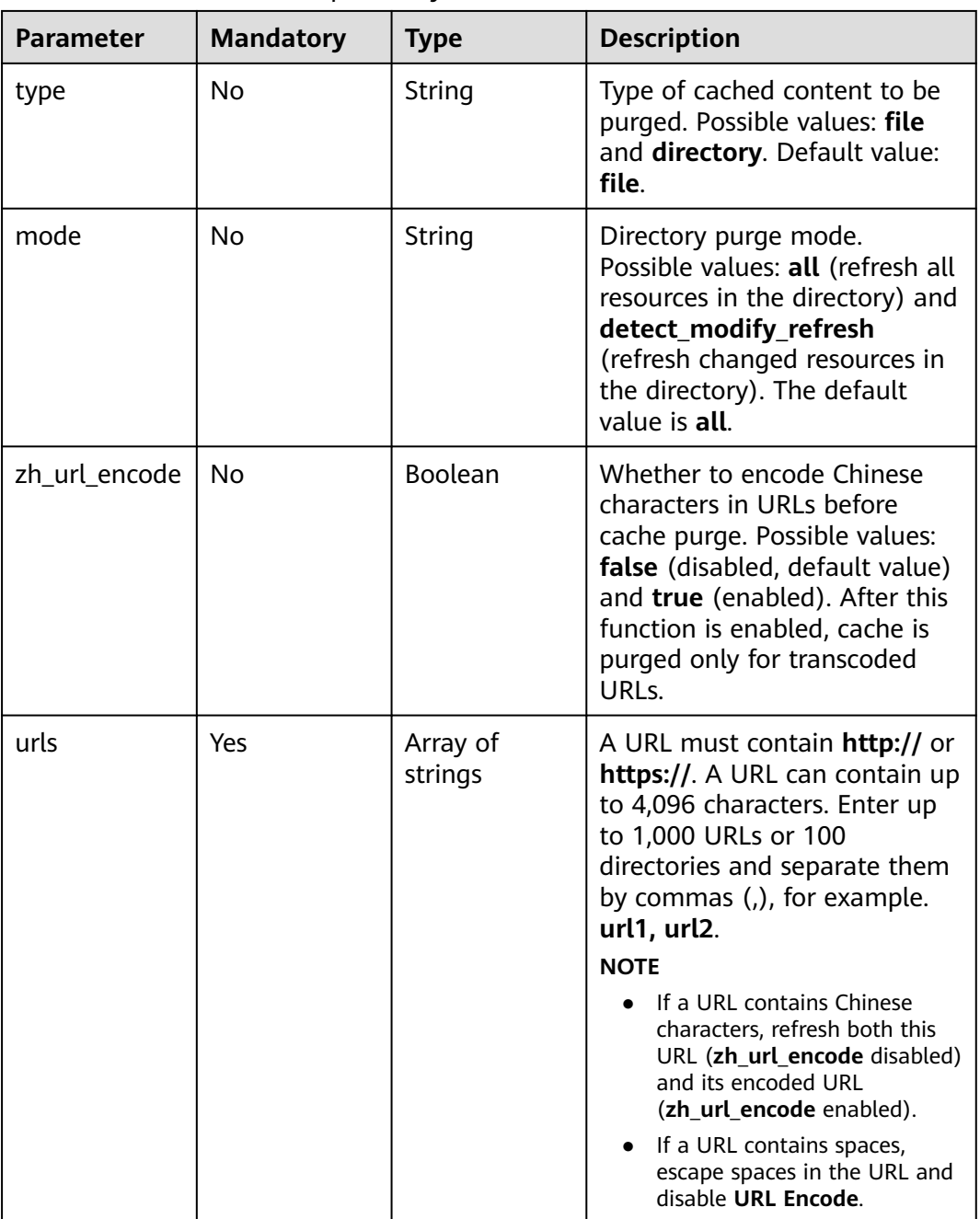

## **Response Parameters**

**Status code: 200**

## **Table 4-201** Response body parameters

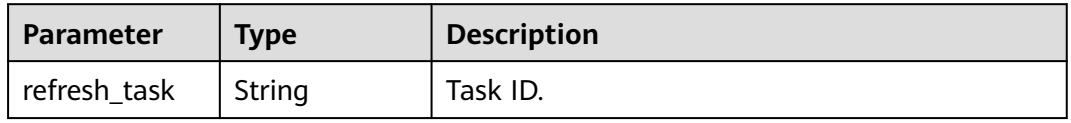

## **Example Requests**

POST https://cdn.myhuaweicloud.com/v1.0/cdn/content/refresh-tasks?enterprise\_project\_id=0

```
{
  "refresh_task" : {
    "type" : "file",
    "urls" : [ "https://www.bxxx/1.txt", "http://www.bxxx/2.txt" ]
  }
}
```
#### **Example Responses**

**Status code: 200**

**OK** 

{ "refresh\_task" : "7620242" }

#### **SDK Sample Code**

The SDK sample code is as follows.

#### **Java**

package com.huaweicloud.sdk.test;

```
import com.huaweicloud.sdk.core.auth.ICredential;
import com.huaweicloud.sdk.core.auth.GlobalCredentials;
import com.huaweicloud.sdk.core.exception.ConnectionException;
import com.huaweicloud.sdk.core.exception.RequestTimeoutException;
import com.huaweicloud.sdk.core.exception.ServiceResponseException;
import com.huaweicloud.sdk.cdn.v2.region.CdnRegion;
import com.huaweicloud.sdk.cdn.v2.*;
import com.huaweicloud.sdk.cdn.v2.model.*;
import java.util.List;
import java.util.ArrayList;
public class CreateRefreshTasksSolution {
   public static void main(String[] args) {
      // The AK and SK used for authentication are hard-coded or stored in plaintext, which has great 
security risks. It is recommended that the AK and SK be stored in ciphertext in configuration files or 
environment variables and decrypted during use to ensure security.
      // In this example, AK and SK are stored in environment variables for authentication. Before running 
this example, set environment variables CLOUD_SDK_AK and CLOUD_SDK_SK in the local environment
      String ak = System.getenv("CLOUD_SDK_AK");
      String sk = System.getenv("CLOUD_SDK_SK");
      ICredential auth = new GlobalCredentials()
           .withAk(ak)
           .withSk(sk);
      CdnClient client = CdnClient.newBuilder()
           .withCredential(auth)
           .withRegion(CdnRegion.valueOf("<YOUR REGION>"))
            .build();
      CreateRefreshTasksRequest request = new CreateRefreshTasksRequest();
      request.withEnterpriseProjectId("<enterprise_project_id>");
      RefreshTaskRequest body = new RefreshTaskRequest();
      List<String> listRefreshTaskUrls = new ArrayList<>();
      listRefreshTaskUrls.add("https://www.bxxx/1.txt");
      listRefreshTaskUrls.add("http://www.bxxx/2.txt");
      RefreshTaskRequestBody refreshTaskbody = new RefreshTaskRequestBody();
```

```
 refreshTaskbody.withType(RefreshTaskRequestBody.TypeEnum.fromValue("file"))
       .withUrls(listRefreshTaskUrls);
    body.withRefreshTask(refreshTaskbody);
    request.withBody(body);
   try {
      CreateRefreshTasksResponse response = client.createRefreshTasks(request);
      System.out.println(response.toString());
   } catch (ConnectionException e) {
      e.printStackTrace();
    } catch (RequestTimeoutException e) {
      e.printStackTrace();
   } catch (ServiceResponseException e) {
      e.printStackTrace();
      System.out.println(e.getHttpStatusCode());
      System.out.println(e.getRequestId());
      System.out.println(e.getErrorCode());
      System.out.println(e.getErrorMsg());
   }
 }
```
## **Python**

# coding: utf-8

}

import os

```
from huaweicloudsdkcore.auth.credentials import GlobalCredentials
from huaweicloudsdkcdn.v2.region.cdn_region import CdnRegion
from huaweicloudsdkcore.exceptions import exceptions
from huaweicloudsdkcdn.v2 import *
```
 $if __name__ == '__main__$ 

print(e.error\_msg)

 # The AK and SK used for authentication are hard-coded or stored in plaintext, which has great security risks. It is recommended that the AK and SK be stored in ciphertext in configuration files or environment variables and decrypted during use to ensure security.

 # In this example, AK and SK are stored in environment variables for authentication. Before running this example, set environment variables CLOUD\_SDK\_AK and CLOUD\_SDK\_SK in the local environment

```
 ak = os.environ["CLOUD_SDK_AK"]
 sk = os.environ["CLOUD_SDK_SK"]
```
credentials = GlobalCredentials(ak, sk)

```
client = CdnClient.new_builder() \setminus .with_credentials(credentials) \
      .with_region(CdnRegion.value_of("<YOUR REGION>")) \
      .build()
   try:
      request = CreateRefreshTasksRequest()
      request.enterprise_project_id = "<enterprise_project_id>"
      listUrlsRefreshTask = [
         "https://www.bxxx/1.txt",
         "http://www.bxxx/2.txt"
      ]
      refreshTaskbody = RefreshTaskRequestBody(
         type="file",
         urls=listUrlsRefreshTask
\qquad \qquad request.body = RefreshTaskRequest(
         refresh_task=refreshTaskbody
\qquad \qquad response = client.create_refresh_tasks(request)
      print(response)
   except exceptions.ClientRequestException as e:
      print(e.status_code)
      print(e.request_id)
      print(e.error_code)
```
#### **Go**

```
package main
import (
    "fmt"
   "github.com/huaweicloud/huaweicloud-sdk-go-v3/core/auth/global"
   cdn "github.com/huaweicloud/huaweicloud-sdk-go-v3/services/cdn/v2"
   "github.com/huaweicloud/huaweicloud-sdk-go-v3/services/cdn/v2/model"
   region "github.com/huaweicloud/huaweicloud-sdk-go-v3/services/cdn/v2/region"
)
func main() {
   // The AK and SK used for authentication are hard-coded or stored in plaintext, which has great security 
risks. It is recommended that the AK and SK be stored in ciphertext in configuration files or environment 
variables and decrypted during use to ensure security.
   // In this example, AK and SK are stored in environment variables for authentication. Before running this 
example, set environment variables CLOUD_SDK_AK and CLOUD_SDK_SK in the local environment
   ak := os.Getenv("CLOUD_SDK_AK")
   sk := os.Getenv("CLOUD_SDK_SK")
   auth := global.NewCredentialsBuilder().
      WithAk(ak).
      WithSk(sk).
      Build()
   client := cdn.NewCdnClient(
      cdn.CdnClientBuilder().
         WithRegion(region.ValueOf("<YOUR REGION>")).
         WithCredential(auth).
         Build())
   request := &model.CreateRefreshTasksRequest{}
  enterpriseProjectIdRequest:= "<enterprise_project_id>"
   request.EnterpriseProjectId = &enterpriseProjectIdRequest
   var listUrlsRefreshTask = []string{
      "https://www.bxxx/1.txt",
      "http://www.bxxx/2.txt",
   }
   typeRefreshTask:= model.GetRefreshTaskRequestBodyTypeEnum().FILE
   refreshTaskbody := &model.RefreshTaskRequestBody{
      Type: &typeRefreshTask,
      Urls: listUrlsRefreshTask,
   }
   request.Body = &model.RefreshTaskRequest{
      RefreshTask: refreshTaskbody,
 }
   response, err := client.CreateRefreshTasks(request)
  if err == nil fmt.Printf("%+v\n", response)
   } else {
      fmt.Println(err)
   }
```
#### **More**

}

For SDK sample code of more programming languages, see the Sample Code tab in **[API Explorer](https://console-intl.huaweicloud.com/apiexplorer/#/openapi/CDN/sdk?api=CreateRefreshTasks&version=v2)**. SDK sample code can be automatically generated.

## **Status Codes**

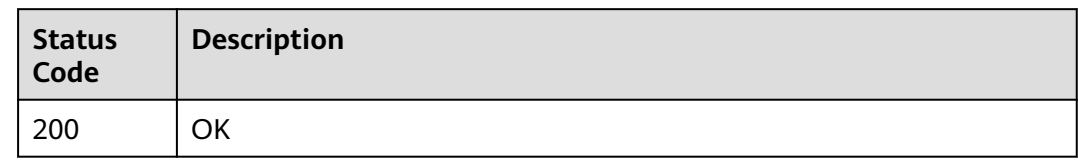

## **Error Codes**

See **[Error Codes](#page-397-0)**.

# **4.7.2 Creating a Cache Prefetch Task**

## **Function**

This API is used to create a cache prefetch task.

## **Calling Method**

For details, see **[Calling APIs](#page-9-0)**.

## **URI**

POST /v1.0/cdn/content/preheating-tasks

#### **Table 4-202** Query Parameters

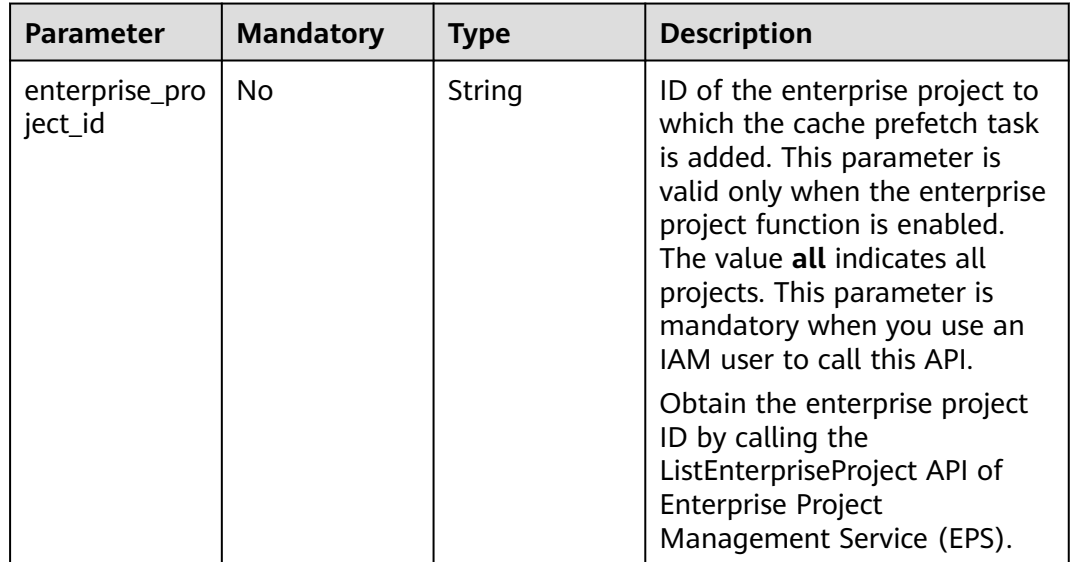

## **Request Parameters**

**Table 4-203** Request header parameters

| <b>Parameter</b> | <b>Mandatory</b> | <b>Type</b> | <b>Description</b>                                                                                                    |
|------------------|------------------|-------------|----------------------------------------------------------------------------------------------------|
| X-Auth-Token     | Yes              | String      | User token.                                                                                                    |
|                  |                  |             | It can be obtained by calling<br>the IAM API used to obtain a<br>user token. The value of X-<br>Subject-Token in the response<br>header is the user token. |

**Table 4-204** Request body parameters

| <b>Parameter</b>    | <b>Mandatory</b> | <b>Type</b>               | <b>Description</b>                             |
|---------------------|------------------|---------------------------|------------------------------------------------|
| preheating_ta<br>sk | Yes              | 'skRequestBo<br>dy object | <b>PreheatingTa</b>   Cache prefetch settings. |

**Table 4-205** PreheatingTaskRequestBody

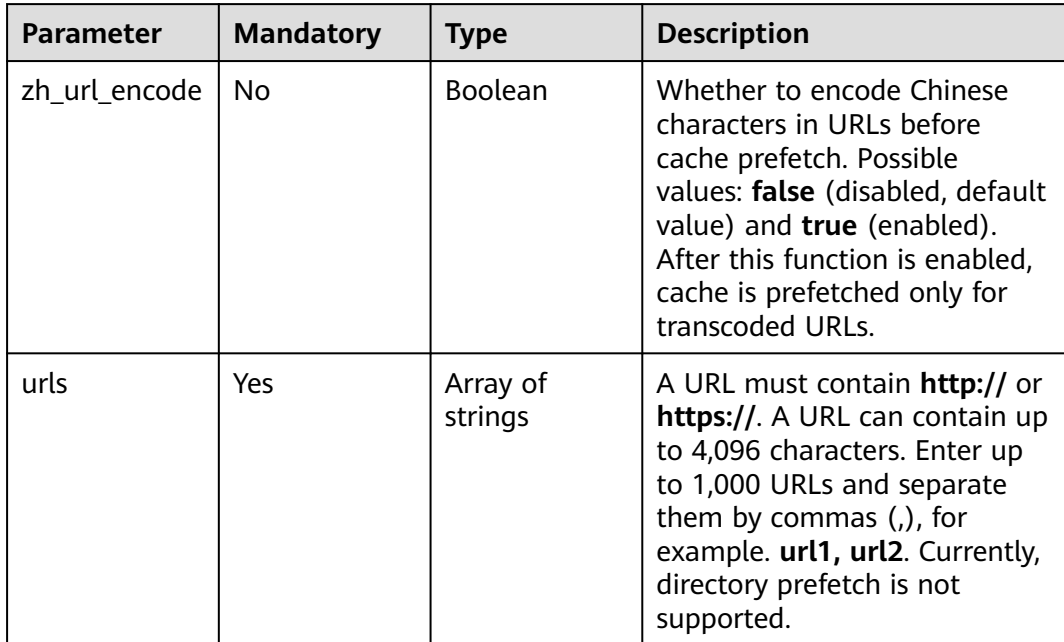

## **Response Parameters**

#### **Status code: 200**

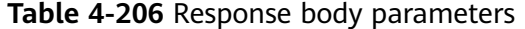

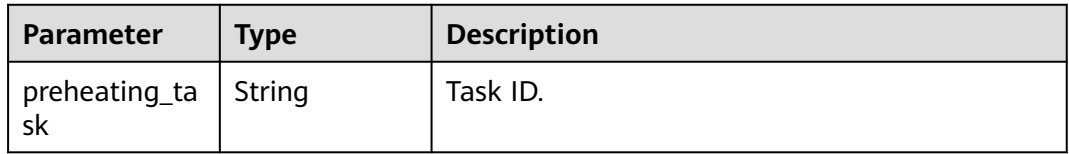

#### **Example Requests**

POST https://cdn.myhuaweicloud.com/v1.0/cdn/content/preheating-tasks?enterprise\_project\_id=0

```
{
  "preheating_task" : {
    "urls" : [ "https://www.bxxx/1.txt", "http://www.bxxx/2.txt" ]
  }
}
```
#### **Example Responses**

#### **Status code: 200**

**OK** 

```
{
  "preheating_task" : "7620242"
}
```
#### **SDK Sample Code**

The SDK sample code is as follows.

#### **Java**

package com.huaweicloud.sdk.test;

```
import com.huaweicloud.sdk.core.auth.ICredential;
import com.huaweicloud.sdk.core.auth.GlobalCredentials;
import com.huaweicloud.sdk.core.exception.ConnectionException;
import com.huaweicloud.sdk.core.exception.RequestTimeoutException;
import com.huaweicloud.sdk.core.exception.ServiceResponseException;
import com.huaweicloud.sdk.cdn.v2.region.CdnRegion;
import com.huaweicloud.sdk.cdn.v2.*;
import com.huaweicloud.sdk.cdn.v2.model.*;
```
import java.util.List; import java.util.ArrayList;

public class CreatePreheatingTasksSolution {

```
 public static void main(String[] args) {
      // The AK and SK used for authentication are hard-coded or stored in plaintext, which has great 
security risks. It is recommended that the AK and SK be stored in ciphertext in configuration files or 
environment variables and decrypted during use to ensure security.
      // In this example, AK and SK are stored in environment variables for authentication. Before running 
this example, set environment variables CLOUD_SDK_AK and CLOUD_SDK_SK in the local environment
 String ak = System.getenv("CLOUD_SDK_AK");
 String sk = System.getenv("CLOUD_SDK_SK");
      ICredential auth = new GlobalCredentials()
           .withAk(ak)
           .withSk(sk);
```
CdnClient client = CdnClient.newBuilder()

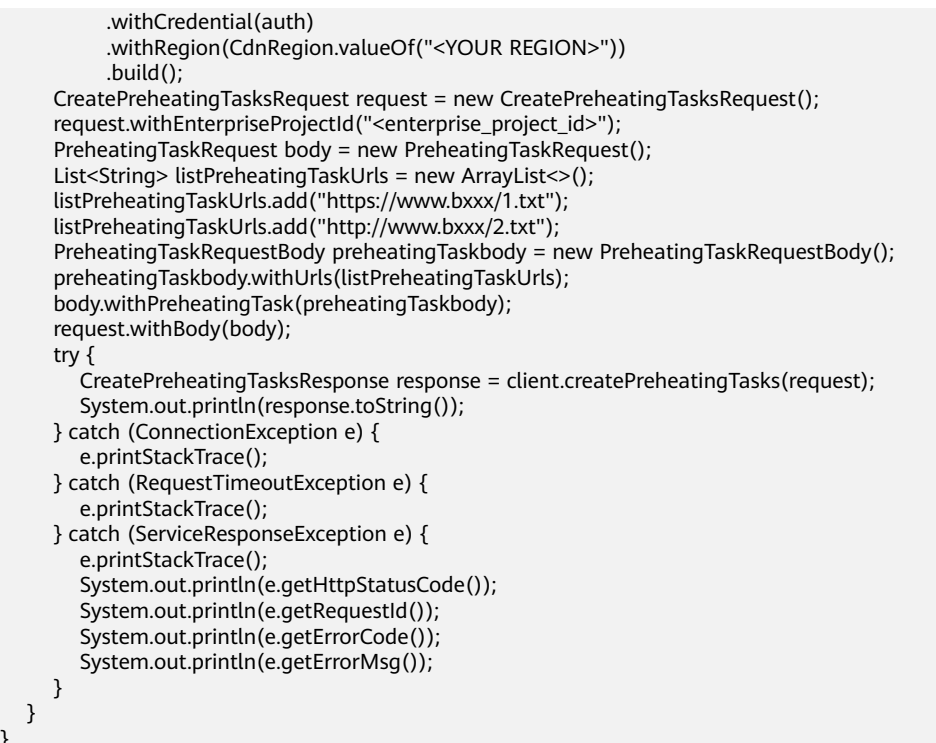

## **Python**

# coding: utf-8

```
import os
```
 } }

```
from huaweicloudsdkcore.auth.credentials import GlobalCredentials
from huaweicloudsdkcdn.v2.region.cdn_region import CdnRegion
from huaweicloudsdkcore.exceptions import exceptions
from huaweicloudsdkcdn.v2 import *
```

```
if __name__ == "__main__":
```
 # The AK and SK used for authentication are hard-coded or stored in plaintext, which has great security risks. It is recommended that the AK and SK be stored in ciphertext in configuration files or environment variables and decrypted during use to ensure security.

 # In this example, AK and SK are stored in environment variables for authentication. Before running this example, set environment variables CLOUD\_SDK\_AK and CLOUD\_SDK\_SK in the local environment

```
 ak = os.environ["CLOUD_SDK_AK"]
 sk = os.environ["CLOUD_SDK_SK"]
 credentials = GlobalCredentials(ak, sk)
```

```
client = CdnClient.new_builder() \setminus .with_credentials(credentials) \
    .with_region(CdnRegion.value_of("<YOUR REGION>")) \
    .build()
 try:
   request = CreatePreheatingTasksRequest()
    request.enterprise_project_id = "<enterprise_project_id>"
```

```
 listUrlsPreheatingTask = [
        "https://www.bxxx/1.txt",
         "http://www.bxxx/2.txt"
      ]
      preheatingTaskbody = PreheatingTaskRequestBody(
        urls=listUrlsPreheatingTask
\qquad \qquad request.body = PreheatingTaskRequest(
        preheating_task=preheatingTaskbody
```
 $\qquad \qquad$ 

 response = client.create\_preheating\_tasks(request) print(response) except exceptions.ClientRequestException as e: print(e.status\_code) print(e.request\_id) print(e.error\_code) print(e.error\_msg)

#### **Go**

```
package main
```

```
import (
   "fmt"
   "github.com/huaweicloud/huaweicloud-sdk-go-v3/core/auth/global"
   cdn "github.com/huaweicloud/huaweicloud-sdk-go-v3/services/cdn/v2"
   "github.com/huaweicloud/huaweicloud-sdk-go-v3/services/cdn/v2/model"
   region "github.com/huaweicloud/huaweicloud-sdk-go-v3/services/cdn/v2/region"
)
func main() {
   // The AK and SK used for authentication are hard-coded or stored in plaintext, which has great security 
risks. It is recommended that the AK and SK be stored in ciphertext in configuration files or environment 
variables and decrypted during use to ensure security.
   // In this example, AK and SK are stored in environment variables for authentication. Before running this 
example, set environment variables CLOUD_SDK_AK and CLOUD_SDK_SK in the local environment
   ak := os.Getenv("CLOUD_SDK_AK")
   sk := os.Getenv("CLOUD_SDK_SK")
   auth := global.NewCredentialsBuilder().
      WithAk(ak).
      WithSk(sk).
      Build()
   client := cdn.NewCdnClient(
      cdn.CdnClientBuilder().
         WithRegion(region.ValueOf("<YOUR REGION>")).
         WithCredential(auth).
         Build())
   request := &model.CreatePreheatingTasksRequest{}
   enterpriseProjectIdRequest:= "<enterprise_project_id>"
   request.EnterpriseProjectId = &enterpriseProjectIdRequest
   var listUrlsPreheatingTask = []string{
      "https://www.bxxx/1.txt",
      "http://www.bxxx/2.txt",
   }
   preheatingTaskbody := &model.PreheatingTaskRequestBody{
      Urls: listUrlsPreheatingTask,
 }
   request.Body = &model.PreheatingTaskRequest{
      PreheatingTask: preheatingTaskbody,
   }
   response, err := client.CreatePreheatingTasks(request)
  if err == nil fmt.Printf("%+v\n", response)
   } else {
      fmt.Println(err)
   }
}
```
#### **More**

For SDK sample code of more programming languages, see the Sample Code tab in **[API Explorer](https://console-intl.huaweicloud.com/apiexplorer/#/openapi/CDN/sdk?api=CreatePreheatingTasks&version=v2)**. SDK sample code can be automatically generated.

## **Status Codes**

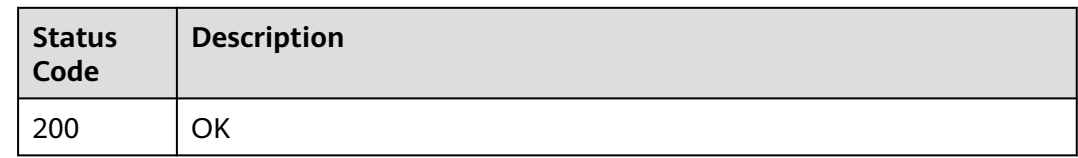

## **Error Codes**

See **[Error Codes](#page-397-0)**.

# **4.7.3 Querying Cache Purge and Prefetch Tasks**

## **Function**

This API is used to query cache purge and prefetch tasks.

## **Calling Method**

For details, see **[Calling APIs](#page-9-0)**.

## **URI**

GET /v1.0/cdn/historytasks

#### **Table 4-207** Query Parameters

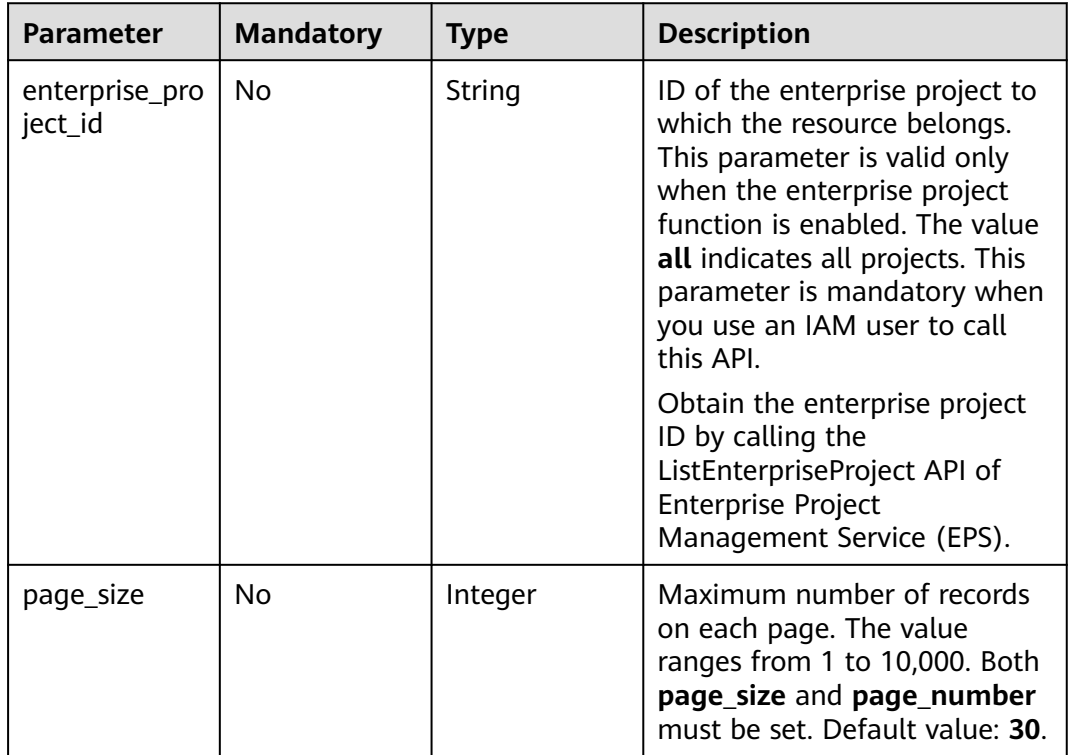

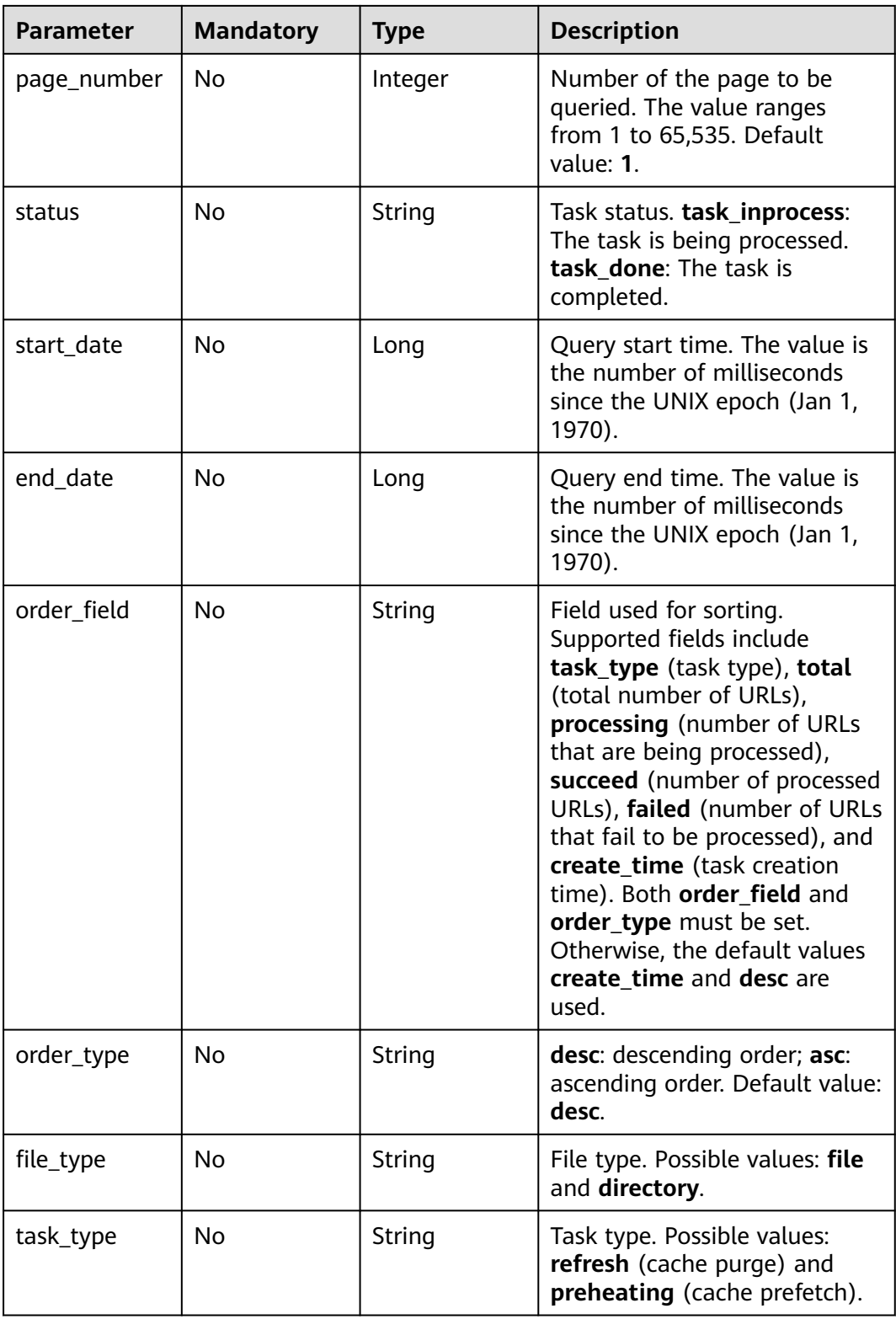
## **Request Parameters**

**Table 4-208** Request header parameters

| <b>Parameter</b> | <b>Mandatory</b> | <b>Type</b> | <b>Description</b>                                                                                                    |
|------------------|------------------|-------------|----------------------------------------------------------------------------------------------------|
| X-Auth-Token     | Yes              | String      | User token.<br>It can be obtained by calling<br>the IAM API used to obtain a<br>user token. The value of X-<br>Subject-Token in the response<br>header is the user token. |

## **Response Parameters**

**Status code: 200**

**Table 4-209** Response body parameters

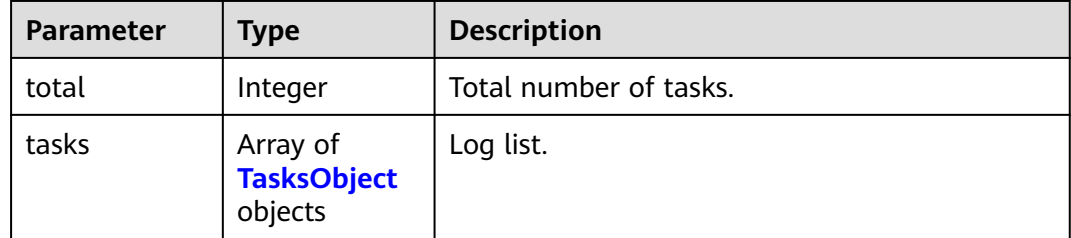

#### **Table 4-210** TasksObject

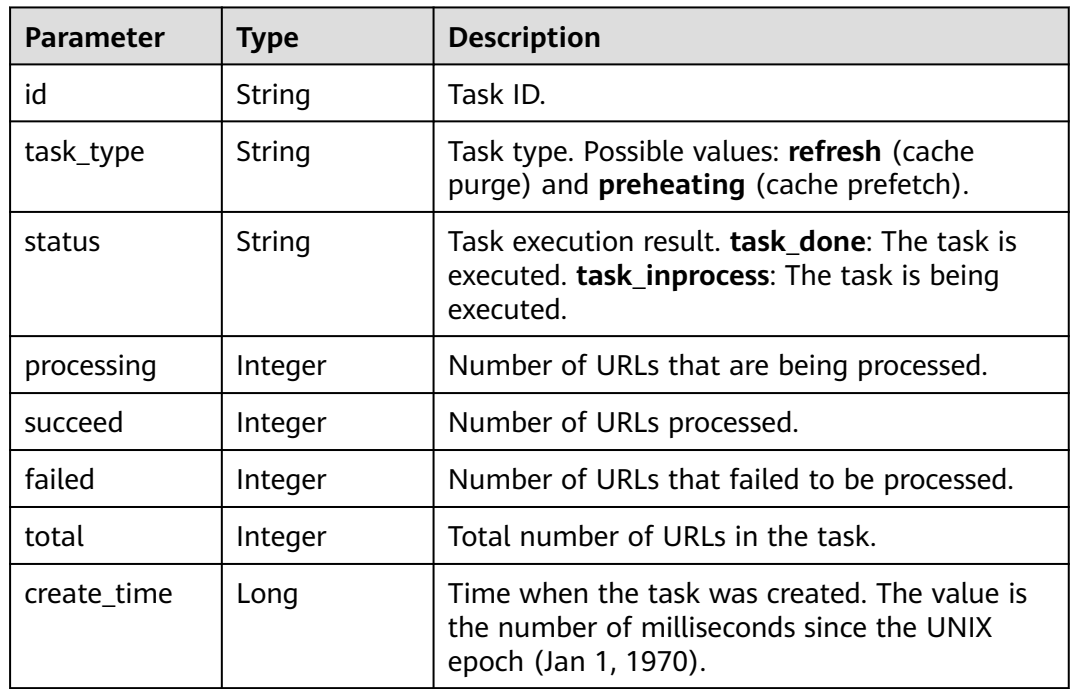

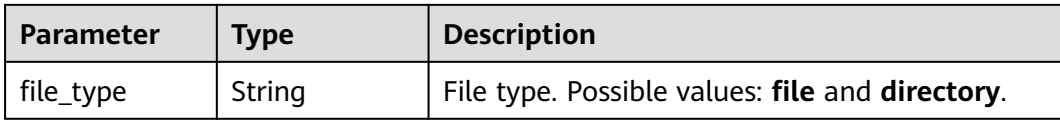

#### **Example Requests**

GET https://cdn.myhuaweicloud.com/v1.0/cdn/historytasks? status=task\_inprocess&page\_size=30&page\_number=1&enterprise\_project\_id=0

## **Example Responses**

#### **Status code: 200**

OK

```
{
  "total" : 2,
 "tasks" : [ {
 "id" : "ff8080xxxxxxxxxxxxd816ff0128",
    "status" : "task_inprocess",
    "processing" : 2,
    "succeed" : 0,
    "failed" : 0,
    "task_type" : "refresh",
    "total" : 2,
    "create_time" : 1534240233215,
    "file_type" : "file"
  }, {
    "id" : "ff8080xxxxxxxxxxx4fe64797",
    "status" : "task_inprocess",
    "processing" : 1,
    "succeed" : 0,
    "failed" : 0,
    "task_type" : "refresh",
    "total" : 1,
    "create_time" : 1534240219944,
    "file_type" : "file"
  } ]
}
```
## **SDK Sample Code**

The SDK sample code is as follows.

#### **Java**

package com.huaweicloud.sdk.test;

```
import com.huaweicloud.sdk.core.auth.ICredential;
import com.huaweicloud.sdk.core.auth.GlobalCredentials;
import com.huaweicloud.sdk.core.exception.ConnectionException;
import com.huaweicloud.sdk.core.exception.RequestTimeoutException;
import com.huaweicloud.sdk.core.exception.ServiceResponseException;
import com.huaweicloud.sdk.cdn.v2.region.CdnRegion;
import com.huaweicloud.sdk.cdn.v2.*;
import com.huaweicloud.sdk.cdn.v2.model.*;
```
public class ShowHistoryTasksSolution {

public static void main(String[] args) {

 // The AK and SK used for authentication are hard-coded or stored in plaintext, which has great security risks. It is recommended that the AK and SK be stored in ciphertext in configuration files or

```
environment variables and decrypted during use to ensure security.
      // In this example, AK and SK are stored in environment variables for authentication. Before running 
this example, set environment variables CLOUD_SDK_AK and CLOUD_SDK_SK in the local environment
      String ak = System.getenv("CLOUD_SDK_AK");
      String sk = System.getenv("CLOUD_SDK_SK");
      ICredential auth = new GlobalCredentials()
           .withAk(ak)
           .withSk(sk);
      CdnClient client = CdnClient.newBuilder()
            .withCredential(auth)
            .withRegion(CdnRegion.valueOf("<YOUR REGION>"))
            .build();
      ShowHistoryTasksRequest request = new ShowHistoryTasksRequest();
      request.withEnterpriseProjectId("<enterprise_project_id>");
     request.withPageSize(<page_size>);
     request.withPageNumber(<page_number>);
      request.withStatus(ShowHistoryTasksRequest.StatusEnum.fromValue("<status>"));
      request.withStartDate(<start_date>L);
      request.withEndDate(<end_date>L);
     request.withOrderField("<order_field>");
      request.withOrderType("<order_type>");
      request.withFileType(ShowHistoryTasksRequest.FileTypeEnum.fromValue("<file_type>"));
      request.withTaskType(ShowHistoryTasksRequest.TaskTypeEnum.fromValue("<task_type>"));
      try {
        ShowHistoryTasksResponse response = client.showHistoryTasks(request);
        System.out.println(response.toString());
      } catch (ConnectionException e) {
         e.printStackTrace();
      } catch (RequestTimeoutException e) {
         e.printStackTrace();
      } catch (ServiceResponseException e) {
         e.printStackTrace();
         System.out.println(e.getHttpStatusCode());
         System.out.println(e.getRequestId());
         System.out.println(e.getErrorCode());
         System.out.println(e.getErrorMsg());
      }
   }
}
```
## **Python**

# coding: utf-8

#### import os

from huaweicloudsdkcore.auth.credentials import GlobalCredentials from huaweicloudsdkcdn.v2.region.cdn\_region import CdnRegion from huaweicloudsdkcore.exceptions import exceptions from huaweicloudsdkcdn.v2 import \*

```
if _name_ == " main ":
```
 # The AK and SK used for authentication are hard-coded or stored in plaintext, which has great security risks. It is recommended that the AK and SK be stored in ciphertext in configuration files or environment variables and decrypted during use to ensure security.

 # In this example, AK and SK are stored in environment variables for authentication. Before running this example, set environment variables CLOUD\_SDK\_AK and CLOUD\_SDK\_SK in the local environment

```
 ak = os.environ["CLOUD_SDK_AK"]
 sk = os.environ["CLOUD_SDK_SK"]
 credentials = GlobalCredentials(ak, sk)
client = CalnClient.new_builder() \setminus .with_credentials(credentials) \
    .with_region(CdnRegion.value_of("<YOUR REGION>")) \
   .build()
```

```
 try:
```

```
 request = ShowHistoryTasksRequest()
      request.enterprise_project_id = "<enterprise_project_id>"
      request.page_size = <page_size>
     r = request.page_number = <page_number>
      request.status = "<status>"
     request.start_date = \leqstart_date>
      request.end_date = <end_date>
 request.order_field = "<order_field>"
 request.order_type = "<order_type>"
      request.file_type = "<file_type>"
      request.task_type = "<task_type>"
      response = client.show_history_tasks(request)
      print(response)
   except exceptions.ClientRequestException as e:
      print(e.status_code)
      print(e.request_id)
      print(e.error_code)
      print(e.error_msg)
```
#### **Go**

```
package main
import (
   "fmt"
   "github.com/huaweicloud/huaweicloud-sdk-go-v3/core/auth/global"
   cdn "github.com/huaweicloud/huaweicloud-sdk-go-v3/services/cdn/v2"
   "github.com/huaweicloud/huaweicloud-sdk-go-v3/services/cdn/v2/model"
   region "github.com/huaweicloud/huaweicloud-sdk-go-v3/services/cdn/v2/region"
)
func main() {
   // The AK and SK used for authentication are hard-coded or stored in plaintext, which has great security 
risks. It is recommended that the AK and SK be stored in ciphertext in configuration files or environment 
variables and decrypted during use to ensure security.
   // In this example, AK and SK are stored in environment variables for authentication. Before running this 
example, set environment variables CLOUD_SDK_AK and CLOUD_SDK_SK in the local environment
   ak := os.Getenv("CLOUD_SDK_AK")
   sk := os.Getenv("CLOUD_SDK_SK")
   auth := global.NewCredentialsBuilder().
      WithAk(ak).
      WithSk(sk).
      Build()
   client := cdn.NewCdnClient(
      cdn.CdnClientBuilder().
         WithRegion(region.ValueOf("<YOUR REGION>")).
        WithCredential(auth).
         Build())
   request := &model.ShowHistoryTasksRequest{}
  enterpriseProjectIdRequest:= "<enterprise_project_id>"
   request.EnterpriseProjectId = &enterpriseProjectIdRequest
  pageSizeRequest:= int32(<page_size>)
   request.PageSize = &pageSizeRequest
   pageNumberRequest:= int32(<page_number>)
   request.PageNumber = &pageNumberRequest
   statusRequest:= model.GetShowHistoryTasksRequestStatusEnum().<STATUS>
   request.Status = &statusRequest
   startDateRequest:= int64(<start_date>)
   request.StartDate = &startDateRequest
  endDateRequest:= int64(<end_date>)
   request.EndDate = &endDateRequest
   orderFieldRequest:= "<order_field>"
   request.OrderField = &orderFieldRequest
   orderTypeRequest:= "<order_type>"
   request.OrderType = &orderTypeRequest
   fileTypeRequest:= model.GetShowHistoryTasksRequestFileTypeEnum().<FILE_TYPE>
```

```
 request.FileType = &fileTypeRequest
 taskTypeRequest:= model.GetShowHistoryTasksRequestTaskTypeEnum().<TASK_TYPE>
 request.TaskType = &taskTypeRequest
 response, err := client.ShowHistoryTasks(request)
if err == nil fmt.Printf("%+v\n", response)
 } else {
   fmt.Println(err)
 }
```
#### **More**

For SDK sample code of more programming languages, see the Sample Code tab in **[API Explorer](https://console-intl.huaweicloud.com/apiexplorer/#/openapi/CDN/sdk?api=ShowHistoryTasks&version=v2)**. SDK sample code can be automatically generated.

### **Status Codes**

}

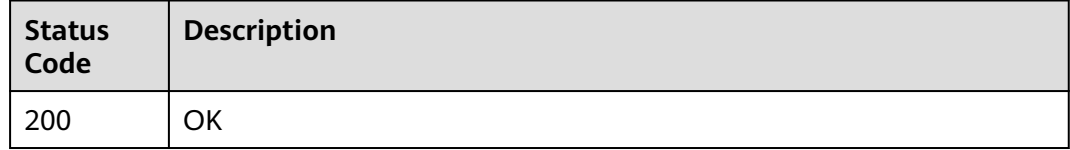

## **Error Codes**

See **[Error Codes](#page-397-0)**.

# **4.7.4 Querying a Cache Purge or Prefetch Task**

## **Function**

This API is used to query details about a cache purge or prefetch task.

## **Calling Method**

For details, see **[Calling APIs](#page-9-0)**.

## **URI**

GET /v1.0/cdn/historytasks/{history\_tasks\_id}/detail

#### **Table 4-211** Path Parameters

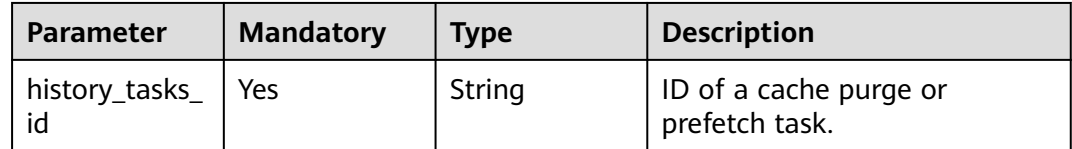

| <b>Parameter</b>          | <b>Mandatory</b> | <b>Type</b> | <b>Description</b>                                                                                                    |
|---------------------------|------------------|-------------|----------------------------------------------------------------------------------------------------|
| enterprise_pro<br>ject_id | No               | String      | ID of the enterprise project to<br>which the resource belongs.<br>This parameter is valid only<br>when the enterprise project<br>function is enabled. The value<br>all indicates all projects. This<br>parameter is mandatory when<br>you use an IAM user to call<br>this API.<br>Obtain the enterprise project |
|                           |                  |             | ID by calling the<br>ListEnterpriseProject API of<br><b>Enterprise Project</b><br>Management Service (EPS).                                                                                                    |
| page_size                 | <b>No</b>        | Integer     | Maximum number of URLs for<br>purge and prefetch on each<br>page. The value ranges from 1<br>to 10,000. Both page_size and<br>page_number must be set.<br>Default value: 30.                                                                                                    |
| page_number               | <b>No</b>        | Integer     | Number of the page to be<br>queried. The value ranges<br>from 1 to 65,535. Default<br>value: 1.                                                                                                    |
| status                    | <b>No</b>        | String      | URL status. Possible values:<br>processing, succeed, failed,<br>waiting, refreshing, and<br>preheating.                                                                                                    |
| url                       | <b>No</b>        | String      | URL of the purged or<br>prefetched content.                                                                                                    |
| create_time               | No               | Long        | Time when a task was created.<br>If this parameter is not passed,<br>tasks within the last seven<br>days are queried by default.<br>Data within the last 15 days<br>can be queried.                                                                                                    |

**Table 4-212** Query Parameters

## **Request Parameters**

**Table 4-213** Request header parameters

| Parameter    | <b>Mandatory</b> | <b>Type</b> | <b>Description</b>                                                                                                    |
|--------------|------------------|-------------|----------------------------------------------------------------------------------------------------|
| X-Auth-Token | Yes              | String      | User token.<br>It can be obtained by calling<br>the IAM API used to obtain a<br>user token. The value of X-<br>Subject-Token in the response<br>header is the user token. |

## **Response Parameters**

#### **Status code: 200**

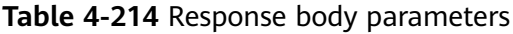

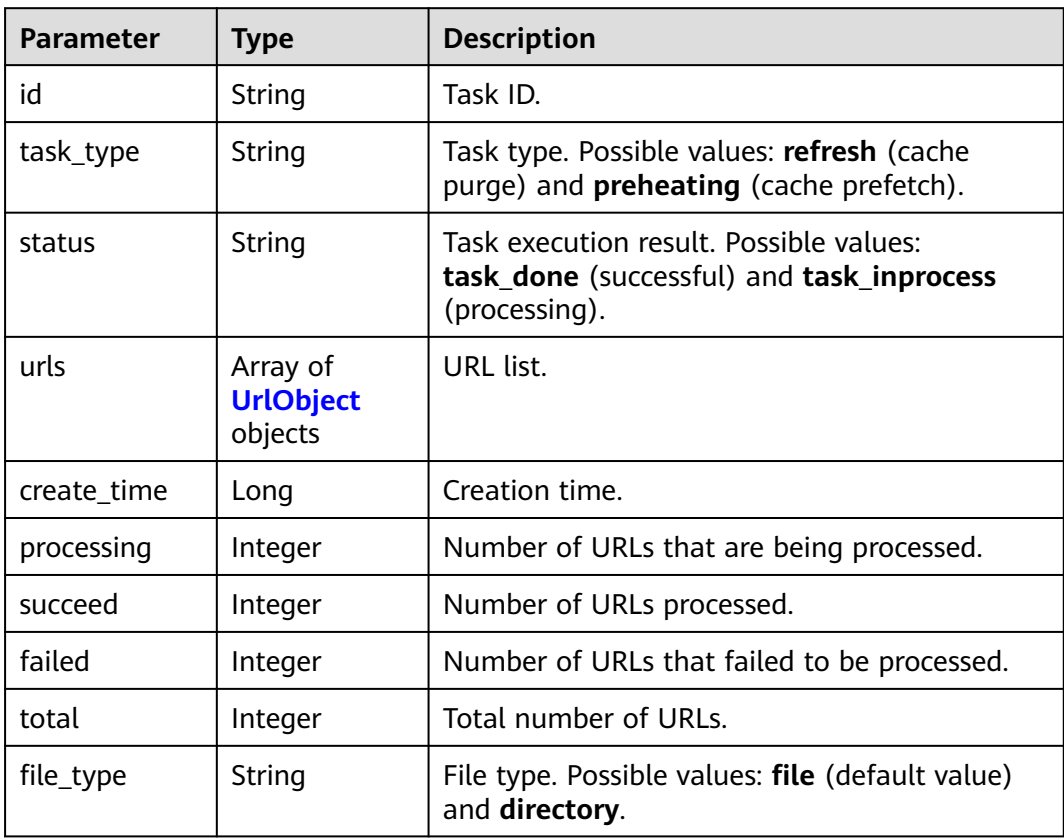

#### **Table 4-215** UrlObject

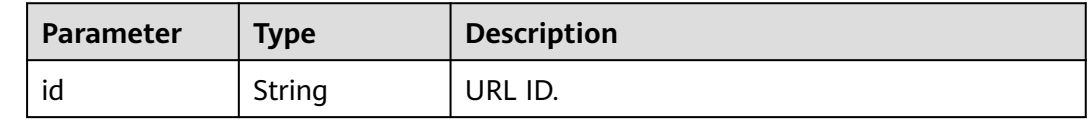

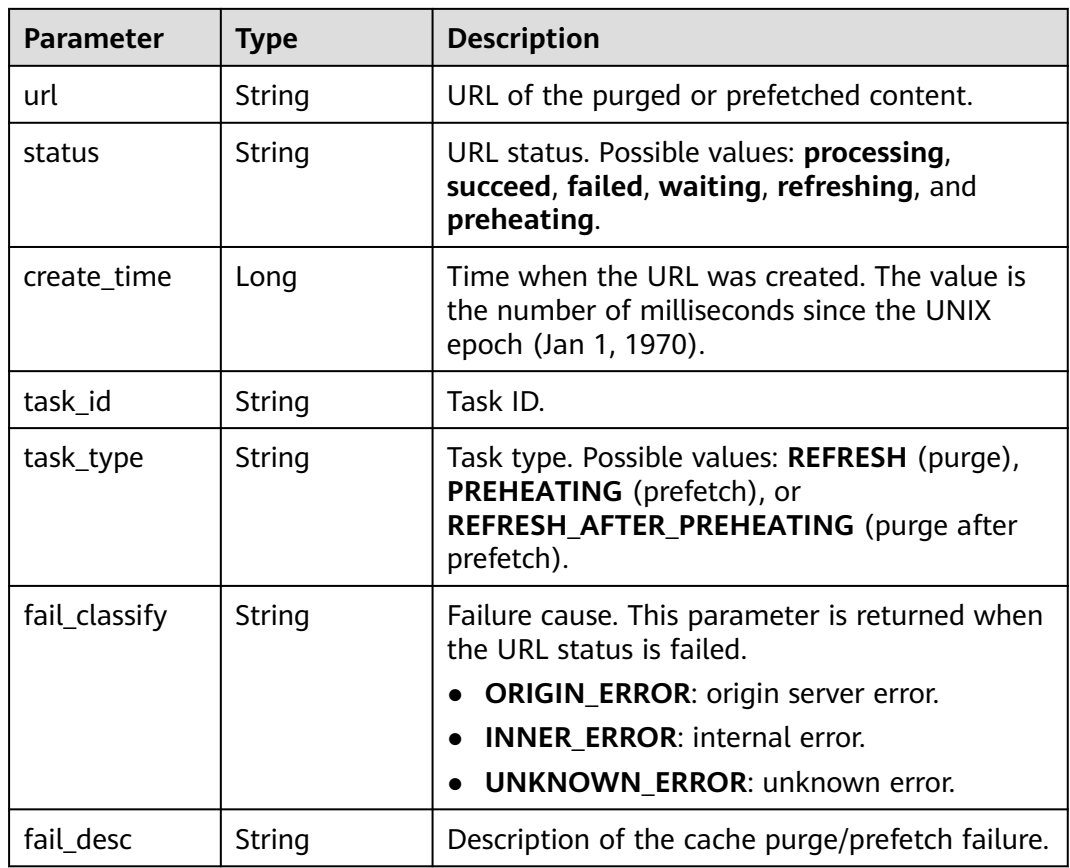

#### **Example Requests**

GET https://cdn.myhuaweicloud.com/v1.0/cdn/historytasks/ff808\*\*\*\*\*\*\*\*\*\*\*\*\*\*\*\*\*\*\*\*\*\*\*b39/detail? page\_size=10&page\_number=1&enterprise\_project\_id=0

#### **Example Responses**

#### **Status code: 200**

**OK** 

```
{
  "id" : "ff80808xxxxxxxxx64797",
  "status" : "task_inprocess",
 "processing" : 2,
 "succeed" : 0,
  "failed" : 0,
 "urls" : [ {
 "url" : "http://www.example1.example2.com/index.html",
 "id" : "ff80808264exxxxxxxxx60c4fe74798",
   "status" : "processing",
   "create_time" : 1532867923942,
  "task_id" : "ff80808xxxxxxxxx64797",
   "task_type" : "PREHEATING"
 }, {
 "url" : "http://www.example1.example2.com/web",
   "id" : "ff80808*******************4799",
   "status" : "processing",
   "create_time" : 1532867923942,
   "task_id" : "ff80808xxxxxxxxx64797",
   "task_type" : "PREHEATING"
 } ],
```

```
 "task_type" : "preheating",
  "total" : 2,
  "create_time" : 1532867923942,
 "file_type" : "file"
}
```
## **SDK Sample Code**

The SDK sample code is as follows.

#### **Java**

package com.huaweicloud.sdk.test;

```
import com.huaweicloud.sdk.core.auth.ICredential;
import com.huaweicloud.sdk.core.auth.GlobalCredentials;
import com.huaweicloud.sdk.core.exception.ConnectionException;
import com.huaweicloud.sdk.core.exception.RequestTimeoutException;
import com.huaweicloud.sdk.core.exception.ServiceResponseException;
import com.huaweicloud.sdk.cdn.v2.region.CdnRegion;
import com.huaweicloud.sdk.cdn.v2.*;
import com.huaweicloud.sdk.cdn.v2.model.*;
public class ShowHistoryTaskDetailsSolution {
   public static void main(String[] args) {
      // The AK and SK used for authentication are hard-coded or stored in plaintext, which has great 
security risks. It is recommended that the AK and SK be stored in ciphertext in configuration files or 
environment variables and decrypted during use to ensure security.
      // In this example, AK and SK are stored in environment variables for authentication. Before running 
this example, set environment variables CLOUD_SDK_AK and CLOUD_SDK_SK in the local environment
      String ak = System.getenv("CLOUD_SDK_AK");
      String sk = System.getenv("CLOUD_SDK_SK");
      ICredential auth = new GlobalCredentials()
           .withAk(ak)
           .withSk(sk);
      CdnClient client = CdnClient.newBuilder()
           .withCredential(auth)
           .withRegion(CdnRegion.valueOf("<YOUR REGION>"))
            .build();
      ShowHistoryTaskDetailsRequest request = new ShowHistoryTaskDetailsRequest();
      request.withEnterpriseProjectId("<enterprise_project_id>");
     request.withPageSize(<page_size>);
      request.withPageNumber(<page_number>);
      request.withStatus("<status>");
      request.withUrl("<url>");
      request.withCreateTime(<create_time>L);
      try {
        ShowHistoryTaskDetailsResponse response = client.showHistoryTaskDetails(request);
         System.out.println(response.toString());
      } catch (ConnectionException e) {
        e.printStackTrace();
      } catch (RequestTimeoutException e) {
         e.printStackTrace();
      } catch (ServiceResponseException e) {
         e.printStackTrace();
        System.out.println(e.getHttpStatusCode());
         System.out.println(e.getRequestId());
         System.out.println(e.getErrorCode());
         System.out.println(e.getErrorMsg());
      }
   }
}
```
## **Python**

# coding: utf-8

```
import os
from huaweicloudsdkcore.auth.credentials import GlobalCredentials
from huaweicloudsdkcdn.v2.region.cdn_region import CdnRegion
from huaweicloudsdkcore.exceptions import exceptions
from huaweicloudsdkcdn.v2 import *
```

```
if name == "main ":
```
 # The AK and SK used for authentication are hard-coded or stored in plaintext, which has great security risks. It is recommended that the AK and SK be stored in ciphertext in configuration files or environment variables and decrypted during use to ensure security.

 # In this example, AK and SK are stored in environment variables for authentication. Before running this example, set environment variables CLOUD\_SDK\_AK and CLOUD\_SDK\_SK in the local environment

```
ak = os.environ["CLOUD_SDK_AK"]
 sk = os.environ["CLOUD_SDK_SK"]
```
credentials = GlobalCredentials(ak, sk)

```
client = CdnClient.new builder() \
    .with_credentials(credentials) \
    .with_region(CdnRegion.value_of("<YOUR REGION>")) \
    .build()
```
try:

```
 request = ShowHistoryTaskDetailsRequest()
   request.enterprise_project_id = "<enterprise_project_id>"
   request.page_size = <page_size>
   request.page_number = <page_number>
   request.status = "<status>"
   request.url = "<url>"
   request.create_time = <create_time>
   response = client.show_history_task_details(request)
   print(response)
 except exceptions.ClientRequestException as e:
   print(e.status_code)
   print(e.request_id)
   print(e.error_code)
   print(e.error_msg)
```
#### **Go**

package main

)

```
import (
    "fmt"
   "github.com/huaweicloud/huaweicloud-sdk-go-v3/core/auth/global"
   cdn "github.com/huaweicloud/huaweicloud-sdk-go-v3/services/cdn/v2"
   "github.com/huaweicloud/huaweicloud-sdk-go-v3/services/cdn/v2/model"
   region "github.com/huaweicloud/huaweicloud-sdk-go-v3/services/cdn/v2/region"
func main() {
   // The AK and SK used for authentication are hard-coded or stored in plaintext, which has great security 
risks. It is recommended that the AK and SK be stored in ciphertext in configuration files or environment 
variables and decrypted during use to ensure security.
   // In this example, AK and SK are stored in environment variables for authentication. Before running this 
example, set environment variables CLOUD_SDK_AK and CLOUD_SDK_SK in the local environment
   ak := os.Getenv("CLOUD_SDK_AK")
   sk := os.Getenv("CLOUD_SDK_SK")
   auth := global.NewCredentialsBuilder().
      WithAk(ak).
      WithSk(sk).
      Build()
   client := cdn.NewCdnClient(
```

```
 cdn.CdnClientBuilder().
      WithRegion(region.ValueOf("<YOUR REGION>")).
      WithCredential(auth).
      Build())
 request := &model.ShowHistoryTaskDetailsRequest{}
 enterpriseProjectIdRequest:= "<enterprise_project_id>"
 request.EnterpriseProjectId = &enterpriseProjectIdRequest
pageSizeRequest:= int32(<page_size>)
 request.PageSize = &pageSizeRequest
pageNumberRequest:= int32(<page_number>)
 request.PageNumber = &pageNumberRequest
 statusRequest:= "<status>"
 request.Status = &statusRequest
 urlRequest:= "<url>"
 request.Url = &urlRequest
 createTimeRequest:= int64(<create_time>)
 request.CreateTime = &createTimeRequest
 response, err := client.ShowHistoryTaskDetails(request)
 if err == nil {
   fmt.Printf("%+v\n", response)
 } else {
   fmt.Println(err)
 }
```
#### **More**

For SDK sample code of more programming languages, see the Sample Code tab in **[API Explorer](https://console-intl.huaweicloud.com/apiexplorer/#/openapi/CDN/sdk?api=ShowHistoryTaskDetails&version=v2)**. SDK sample code can be automatically generated.

#### **Status Codes**

}

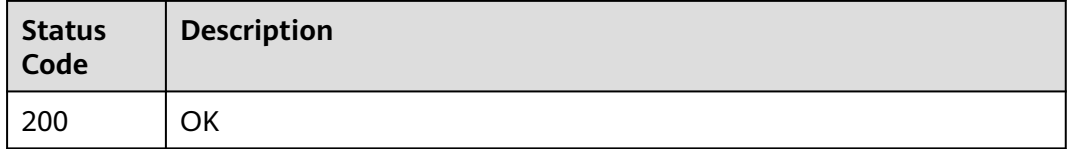

#### **Error Codes**

See **[Error Codes](#page-397-0)**.

# **4.7.5 Querying Cache Purge and Prefetch Records**

## **Function**

This API is used to query cache purge and prefetch records. To use this API, submit a service ticket.

## **Calling Method**

For details, see **[Calling APIs](#page-9-0)**.

#### **URI**

GET /v1.0/cdn/contentgateway/url-tasks

| <b>Parameter</b> | <b>Mandatory</b> | <b>Type</b> | <b>Description</b>                                                                                               |
|------------------|------------------|-------------|----------------------------------------------------------------------------------------------------|
| start_time       | <b>No</b>        | Long        | Start timestamp, in<br>milliseconds. The default value<br>is 00:00 of the current day.                           |
| end time         | No.              | Long        | End timestamp, in<br>milliseconds. The default value<br>is 00:00 of the next day.                                |
| offset           | <b>No</b>        | Integer     | Offset, which is the distance<br>between a specific data field<br>and the start data field.<br>Default value: 0. |
| limit            | <b>No</b>        | Integer     | Number of data records<br>queried at a time. Maximum<br>value: 100. Default value: 10.                           |
| url              | No.              | String      | URL purged or prefetched.                                                                                        |
| task_type        | No               | String      | Task type. Possible values:<br>REFRESH (cache purge) and<br><b>PREHEATING</b> (cache<br>prefetch).               |
| status           | <b>No</b>        | String      | URL status. Possible values:<br>processing, succeed, failed,<br>waiting, refreshing, and<br>preheating.          |
| file_type        | <b>No</b>        | String      | File type. Possible values: file<br>and directory.                                                               |

**Table 4-216** Query Parameters

## **Request Parameters**

None

## **Response Parameters**

#### **Status code: 200**

**Table 4-217** Response header parameters

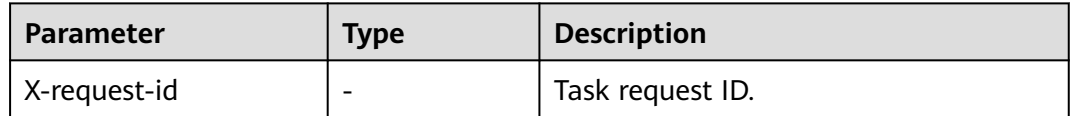

| $\frac{1}{2}$ able to Response body parameters |               |                                              |  |
|------------------------------------------------|---------------|----------------------------------------------|--|
| Parameter                                      | Type          | <b>Description</b>                           |  |
| total                                          | Integer       | Total number of queried records.             |  |
| count                                          | Integer       | Total number of records on the current page. |  |
| result                                         | Array of urls | URL information.                             |  |

**Table 4-218** Response body parameters

objects

#### **Table 4-219** urls

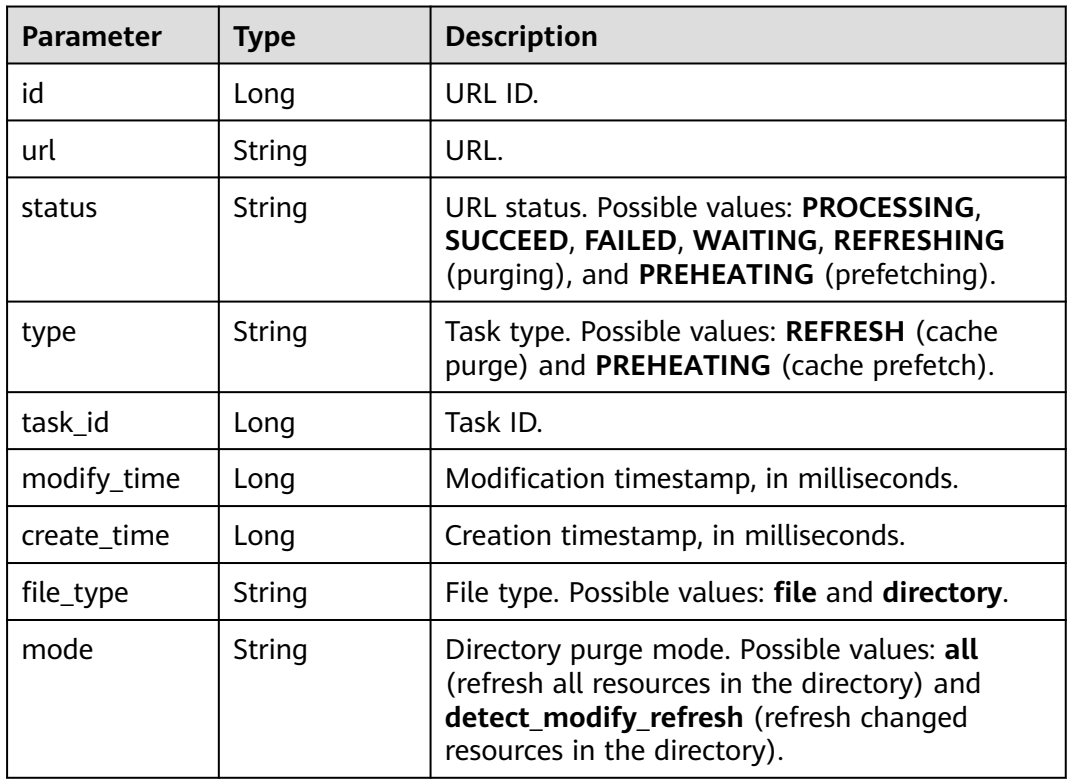

#### **Status code: 400**

**Table 4-220** Response header parameters

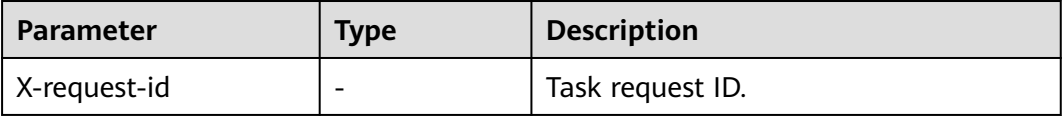

| Parameter  | Type   | <b>Description</b> |
|------------|--------|--------------------|
| error_code | String | Error code.        |
| error_msg  | String | Error message.     |

**Table 4-221** Response body parameters

#### **Example Requests**

GET https://cdn.myhuaweicloud.com/v1.0/cdn/contentgateway/url-tasks?&status=processing

#### **Example Responses**

#### **Status code: 200**

Query result response example

```
{
  "total" : 31548,
  "count" : 10,
  "result" : [ {
   "id" : 8992619,
   "url" : "https://scxximwp.qqeixmbe.com/test.jpg",
   "status" : "SUCCEED",
   "type" : "REFRESH",
   "task_id" : 407354,
 "modify_time" : 1652325742000,
 "create_time" : 1652325740318,
   "file_type" : "file"
 }, {
 "id" : 8992618,
   "url" : "https://obut8gmc.qqeixmbe.com/test.jpg",
   "status" : "SUCCEED",
   "type" : "REFRESH",
   "task_id" : 407353,
 "modify_time" : 1652325711000,
 "create_time" : 1652325708268,
 "file_type" : "file"
  }, {
    "id" : 8992617,
   "url" : "https://scxximwp.qqeixmbe.com/test.jpg",
   "status" : "SUCCEED",
   "type" : "REFRESH",
   "task_id" : 407353,
   "modify_time" : 1652325711000,
   "create_time" : 1652325708268,
   "file_type" : "file"
  }, {
   "id" : 8992616,
   "url" : "http://content-hw.autotest.com/autotest/DQCkkgmV",
   "status" : "PROCESSING",
   "type" : "REFRESH",
   "task_id" : 407352,
   "modify_time" : 1652325672000,
   "create_time" : 1652325671917,
   "file_type" : "file"
 }, {
 "id" : 8992615,
   "url" : "http://content-hw.autotest.com/autotest/dQSF5jEx",
   "status" : "PROCESSING",
   "type" : "REFRESH",
   "task_id" : 407352,
   "modify_time" : 1652325672000,
   "create_time" : 1652325671917,
```

```
 "file_type" : "file"
  }, {
   "id" : 8992614,
   "url" : "http://content-hw.autotest.com/autotest/quN2l1oh",
   "status" : "PROCESSING",
   "type" : "REFRESH",
   "task_id" : 407352,
 "modify_time" : 1652325672000,
 "create_time" : 1652325671917,
   "file_type" : "file"
  }, {
   "id" : 8992613,
   "url" : "http://content-hw.autotest.com/autotest/Wgk3AKVu",
   "status" : "PROCESSING",
   "type" : "REFRESH",
   "task_id" : 407352,
   "modify_time" : 1652325672000,
   "create_time" : 1652325671917,
   "file_type" : "file"
 }, {
 "id" : 8992612,
   "url" : "http://content-hw.autotest.com/autotest/jg1cv1vV",
   "status" : "PROCESSING",
   "type" : "REFRESH",
   "task_id" : 407352,
   "modify_time" : 1652325672000,
   "create_time" : 1652325671917,
   "file_type" : "file"
 }, {
 "id" : 8992611,
   "url" : "http://content-hw.autotest.com/autotest/DTxFfv6f",
   "status" : "PROCESSING",
   "type" : "REFRESH",
   "task_id" : 407352,
   "modify_time" : 1652325672000,
   "create_time" : 1652325671917,
   "file_type" : "file"
  }, {
    "id" : 8992610,
   "url" : "http://content-hw.autotest.com/autotest/g8QYHTY4",
   "status" : "PROCESSING",
   "type" : "REFRESH",
   "task_id" : 407352,
 "modify_time" : 1652325672000,
 "create_time" : 1652325671917,
   "file_type" : "file"
 } ]
}
```
## **SDK Sample Code**

The SDK sample code is as follows.

#### **Java**

package com.huaweicloud.sdk.test;

import com.huaweicloud.sdk.core.auth.ICredential; import com.huaweicloud.sdk.core.auth.GlobalCredentials; import com.huaweicloud.sdk.core.exception.ConnectionException; import com.huaweicloud.sdk.core.exception.RequestTimeoutException; import com.huaweicloud.sdk.core.exception.ServiceResponseException; import com.huaweicloud.sdk.cdn.v2.region.CdnRegion; import com.huaweicloud.sdk.cdn.v2.\*; import com.huaweicloud.sdk.cdn.v2.model.\*;

public class ShowUrlTaskInfoSolution {

```
 public static void main(String[] args) {
      // The AK and SK used for authentication are hard-coded or stored in plaintext, which has great 
security risks. It is recommended that the AK and SK be stored in ciphertext in configuration files or 
environment variables and decrypted during use to ensure security.
      // In this example, AK and SK are stored in environment variables for authentication. Before running 
this example, set environment variables CLOUD_SDK_AK and CLOUD_SDK_SK in the local environment
      String ak = System.getenv("CLOUD_SDK_AK");
      String sk = System.getenv("CLOUD_SDK_SK");
      ICredential auth = new GlobalCredentials()
            .withAk(ak)
            .withSk(sk);
      CdnClient client = CdnClient.newBuilder()
            .withCredential(auth)
            .withRegion(CdnRegion.valueOf("<YOUR REGION>"))
            .build();
      ShowUrlTaskInfoRequest request = new ShowUrlTaskInfoRequest();
      request.withStartTime(<start_time>L);
      request.withEndTime(<end_time>L);
      request.withOffset(<offset>);
      request.withLimit(<limit>);
      request.withUrl("<url>");
      request.withTaskType("<task_type>");
      request.withStatus("<status>");
      request.withFileType("<file_type>");
      try {
         ShowUrlTaskInfoResponse response = client.showUrlTaskInfo(request);
         System.out.println(response.toString());
      } catch (ConnectionException e) {
         e.printStackTrace();
      } catch (RequestTimeoutException e) {
         e.printStackTrace();
      } catch (ServiceResponseException e) {
         e.printStackTrace();
         System.out.println(e.getHttpStatusCode());
         System.out.println(e.getRequestId());
         System.out.println(e.getErrorCode());
         System.out.println(e.getErrorMsg());
      }
   }
}
```
## **Python**

# coding: utf-8

import os

from huaweicloudsdkcore.auth.credentials import GlobalCredentials from huaweicloudsdkcdn.v2.region.cdn\_region import CdnRegion from huaweicloudsdkcore.exceptions import exceptions from huaweicloudsdkcdn.v2 import \*

if \_\_name\_\_ == "\_\_main\_\_":

 # The AK and SK used for authentication are hard-coded or stored in plaintext, which has great security risks. It is recommended that the AK and SK be stored in ciphertext in configuration files or environment variables and decrypted during use to ensure security.

 # In this example, AK and SK are stored in environment variables for authentication. Before running this example, set environment variables CLOUD\_SDK\_AK and CLOUD\_SDK\_SK in the local environment

```
 ak = os.environ["CLOUD_SDK_AK"]
 sk = os.environ["CLOUD_SDK_SK"]
 credentials = GlobalCredentials(ak, sk)
 client = CdnClient.new_builder() \
    .with_credentials(credentials) \
    .with_region(CdnRegion.value_of("<YOUR REGION>")) \
    .build()
```
 try: request = ShowUrlTaskInfoRequest() request.start\_time = <start\_time> request.end\_time = <end\_time> request.offset = <offset> request.limit = <limit> request.url = "<url>" request.task\_type = "<task\_type>" request.status = "<status>" request.file\_type = "<file\_type>" response = client.show\_url\_task\_info(request) print(response) except exceptions.ClientRequestException as e: print(e.status\_code) print(e.request\_id) print(e.error\_code)

print(e.error\_msg)

#### **Go**

```
package main
import (
   "fmt"
   "github.com/huaweicloud/huaweicloud-sdk-go-v3/core/auth/global"
   cdn "github.com/huaweicloud/huaweicloud-sdk-go-v3/services/cdn/v2"
   "github.com/huaweicloud/huaweicloud-sdk-go-v3/services/cdn/v2/model"
   region "github.com/huaweicloud/huaweicloud-sdk-go-v3/services/cdn/v2/region"
)
func main() {
   // The AK and SK used for authentication are hard-coded or stored in plaintext, which has great security 
risks. It is recommended that the AK and SK be stored in ciphertext in configuration files or environment 
variables and decrypted during use to ensure security.
   // In this example, AK and SK are stored in environment variables for authentication. Before running this 
example, set environment variables CLOUD_SDK_AK and CLOUD_SDK_SK in the local environment
   ak := os.Getenv("CLOUD_SDK_AK")
   sk := os.Getenv("CLOUD_SDK_SK")
   auth := global.NewCredentialsBuilder().
      WithAk(ak).
      WithSk(sk).
      Build()
   client := cdn.NewCdnClient(
      cdn.CdnClientBuilder().
         WithRegion(region.ValueOf("<YOUR REGION>")).
        WithCredential(auth).
        Build())
   request := &model.ShowUrlTaskInfoRequest{}
  startTimeRequest:= int64(<start_time>)
   request.StartTime = &startTimeRequest
  endTimeRequest:= int64(<end_time>)
   request.EndTime = &endTimeRequest
   offsetRequest:= int32(<offset>)
   request.Offset = &offsetRequest
   limitRequest:= int32(<limit>)
   request.Limit = &limitRequest
   urlRequest:= "<url>"
   request.Url = &urlRequest
   taskTypeRequest:= "<task_type>"
   request.TaskType = &taskTypeRequest
   statusRequest:= "<status>"
   request.Status = &statusRequest
   fileTypeRequest:= "<file_type>"
   request.FileType = &fileTypeRequest
   response, err := client.ShowUrlTaskInfo(request)
```

```
if err == nil fmt.Printf("%+v\n", response)
   } else {
      fmt.Println(err)
   }
}
```
## **More**

For SDK sample code of more programming languages, see the Sample Code tab in **[API Explorer](https://console-intl.huaweicloud.com/apiexplorer/#/openapi/CDN/sdk?api=ShowUrlTaskInfo&version=v2)**. SDK sample code can be automatically generated.

## **Status Codes**

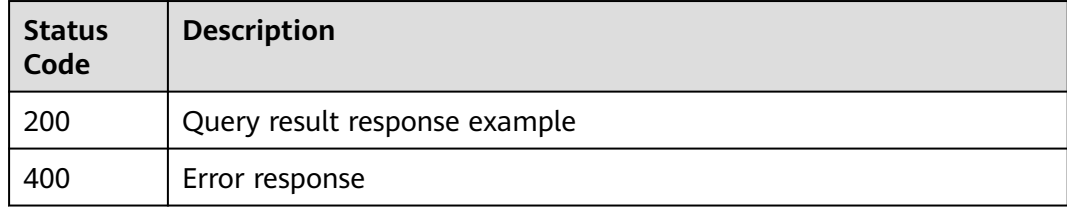

## **Error Codes**

See **[Error Codes](#page-397-0)**.

# **5 Out-of-Date APIs**

# **5.1 Domain Name Configuration**

# **5.1.1 Enabling or Disabling Range-based Retrieval**

## **Function**

In range-based retrieval, the origin server sends data of a specified range to a CDN node based on the range information in the HTTP request header.

Before enabling range-based retrieval, check whether the origin server supports range requests. If the origin server does not support range requests, enabling range-based retrieval will cause cache failure.

## **URI**

PUT /v1.0/cdn/domains/{domain\_id}/range-switch

**Table 5-1** Path Parameters

| <b>Parameter</b> | <b>Mandatory</b> | <b>Type</b> | <b>Description</b>                                                                                         |
|------------------|------------------|-------------|----------------------------------------------------------------------------------------------------|
| domain id        | Yes              | String      | Specifies the acceleration<br>domain name ID. For details,<br>see Querying Details About a<br>Domain Name. |

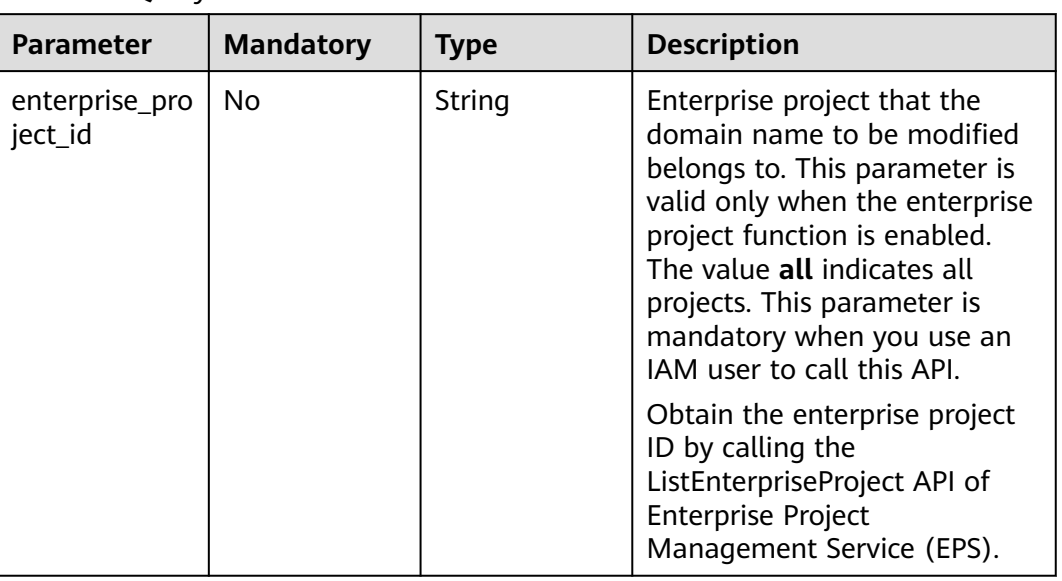

#### **Table 5-2** Query Parameters

## **Request Parameters**

**Table 5-3** Request header parameters

| <b>Parameter</b> | <b>Mandatory</b> | <b>Type</b> | <b>Description</b>                                                                                                    |
|------------------|------------------|-------------|----------------------------------------------------------------------------------------------------|
| X-Auth-Token     | Yes              | String      | Specifies the user token.<br>The token can be obtained by calling<br>the IAM API used to obtain a user<br>token. The value of **X-Subject-Token**<br>in the response header is the user token. |

**Table 5-4** Request body parameters

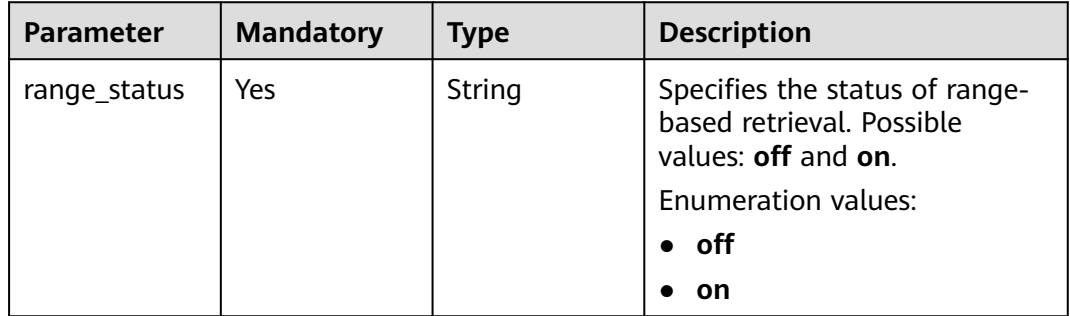

## **Response Parameters**

#### **Status code: 200**

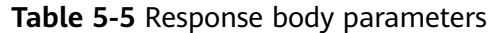

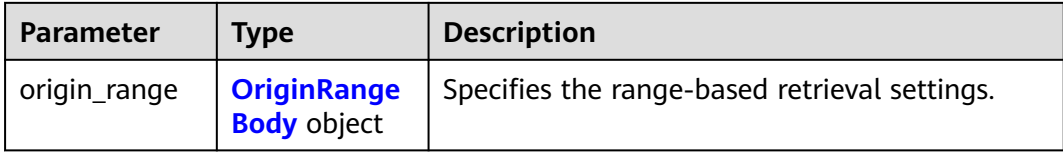

#### **Table 5-6** OriginRangeBody

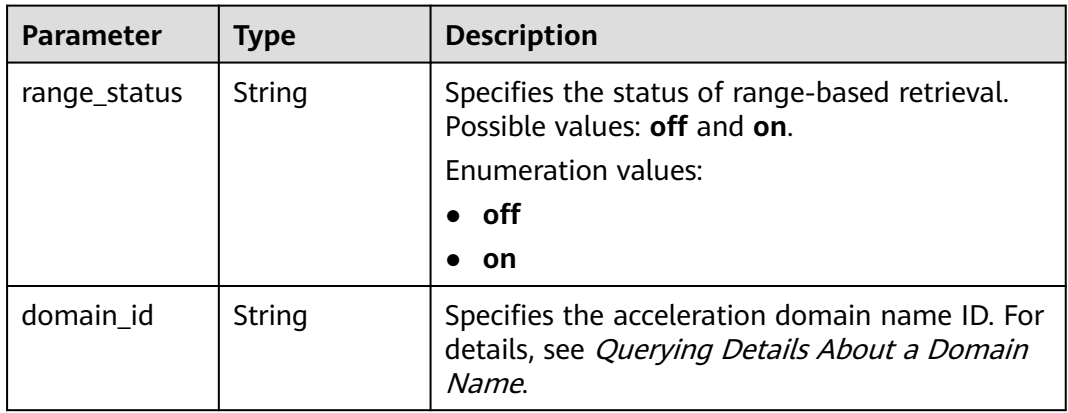

## **Example Requests**

PUT https://cdn.myhuaweicloud.com/v1.0/cdn/domains/ff80808266fd001e0166fd21c65d0337/range-switch

 "range\_status" : "on" }

## **Example Responses**

**Status code: 200**

**OK** 

{

```
{
 "origin_range" : {
 "domain_id" : "ff8080826812caa9016812dbfcd400ea",
   "range_status" : "off"
  }
}<sup>-</sup>
```
## **Status Codes**

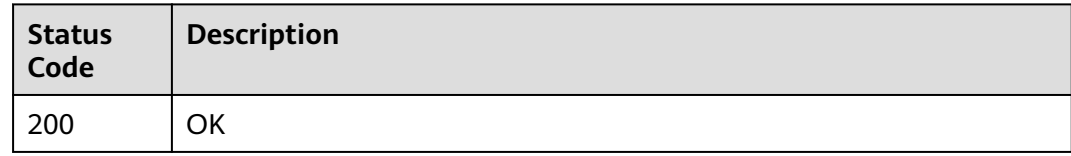

## **Error Codes**

See **[Error Codes](#page-397-0)**.

# **5.1.2 Enabling or Disabling Redirect Retrieval**

## **Function**

If this function is enabled, and a CDN node receives a response with status code 302 after sending a content retrieval request to the origin server, the CDN code will jump to the address specified in the response, obtain and cache the content, and forward the content to users.

## **URI**

PUT /v1.0/cdn/domains/{domain\_id}/follow302-switch

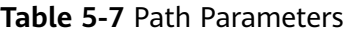

| <b>Parameter</b> | <b>Mandatory</b> | <b>Type</b> | <b>Description</b>                                                                                         |
|------------------|------------------|-------------|----------------------------------------------------------------------------------------------------|
| domain_id        | Yes              | String      | Specifies the acceleration<br>domain name ID. For details,<br>see Querying Details About a<br>Domain Name. |

**Table 5-8** Query Parameters

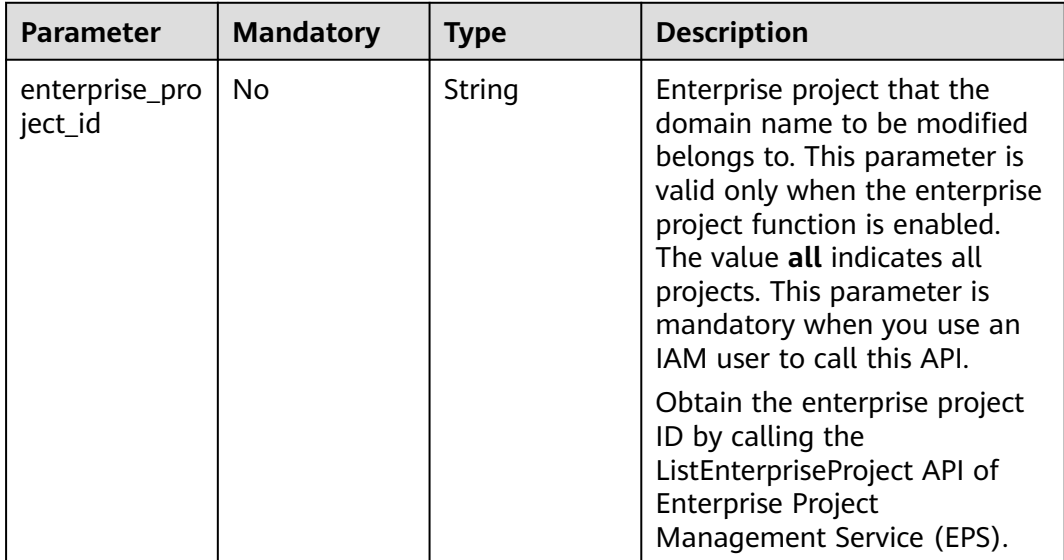

## **Request Parameters**

**Table 5-9** Request header parameters

| <b>Parameter</b> | <b>Mandatory</b> | <b>Type</b> | <b>Description</b>                                                                                                    |
|------------------|------------------|-------------|----------------------------------------------------------------------------------------------------|
| X-Auth-Token     | Yes              | String      | Specifies the user token.<br>The token can be obtained by calling<br>the IAM API used to obtain a user<br>token. The value of **X-Subject-Token**<br>in the response header is the user token. |

**Table 5-10** Request body parameters

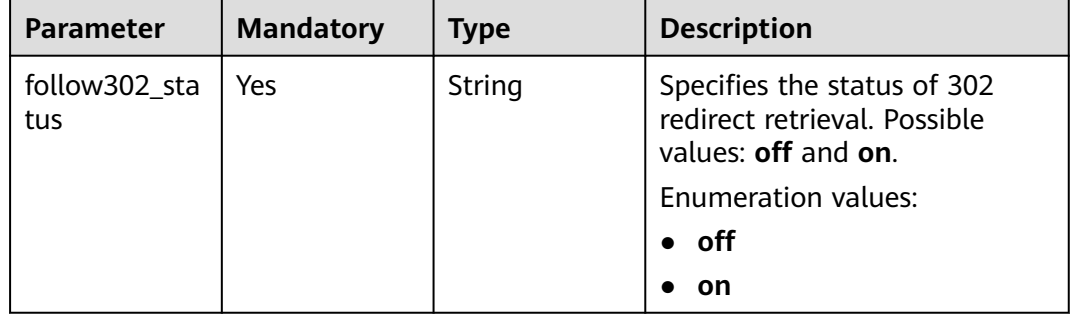

## **Response Parameters**

#### **Status code: 200**

#### **Table 5-11** Response body parameters

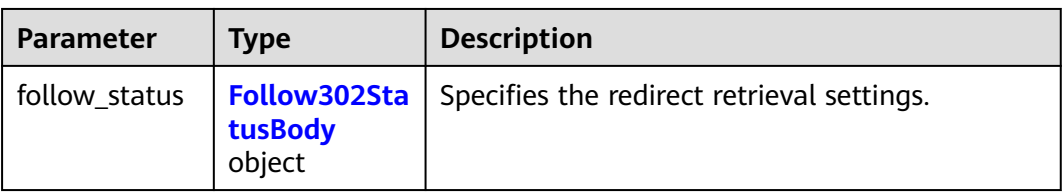

#### **Table 5-12** Follow302StatusBody

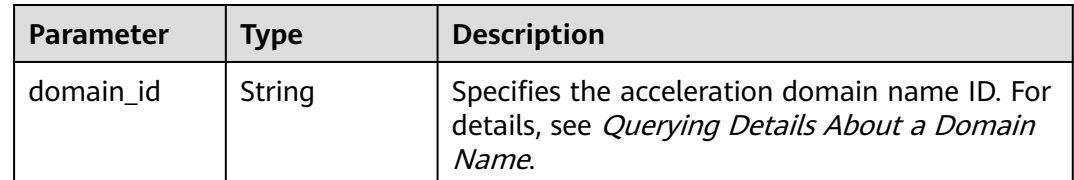

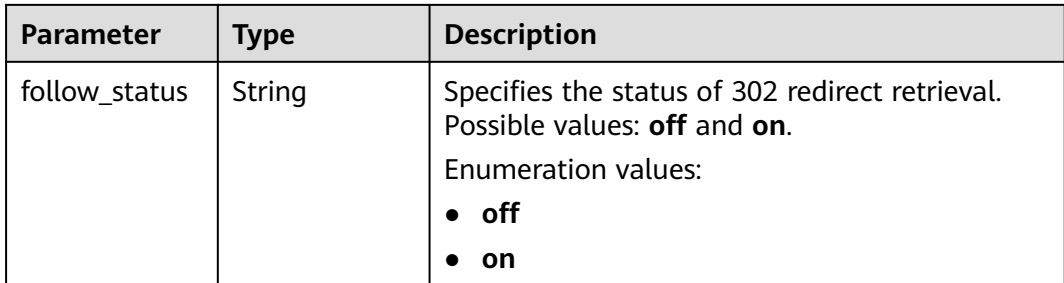

## **Example Requests**

PUT https://cdn.myhuaweicloud.com/v1.0/cdn/domains/ff1a\*\*\*\*\*\*\*\*\*\*\*\*\*\*\*\*\*\*\*\*\*\*00ea/follow302? enterprise\_ptoject\_id=0

{ "follow302\_status" : "on" }

## **Example Responses**

#### **Status code: 200**

**OK** 

```
{
  "follow_status" : {
    "domain_id" : "ff1a*********************00ea",
    "follow_status" : "off"
 }
}
```
## **Status Codes**

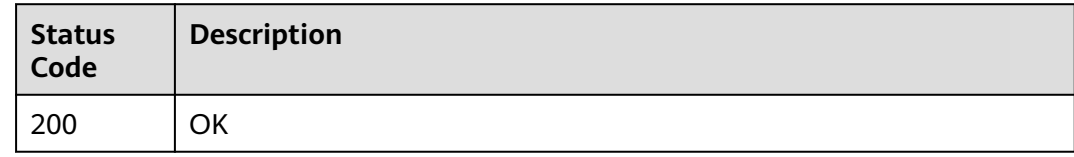

## **Error Codes**

See **[Error Codes](#page-397-0)**.

# **5.1.3 Configuring a Referer List**

## **Function**

This API is used to configure a referer list. Users are identified and filtered based on the list, so access sources can be controlled.

## **URI**

PUT /v1.0/cdn/domains/{domain\_id}/referer

#### **Table 5-13** Path Parameters

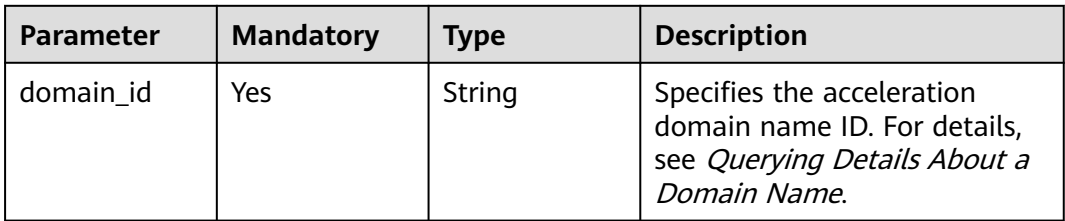

#### **Table 5-14** Query Parameters

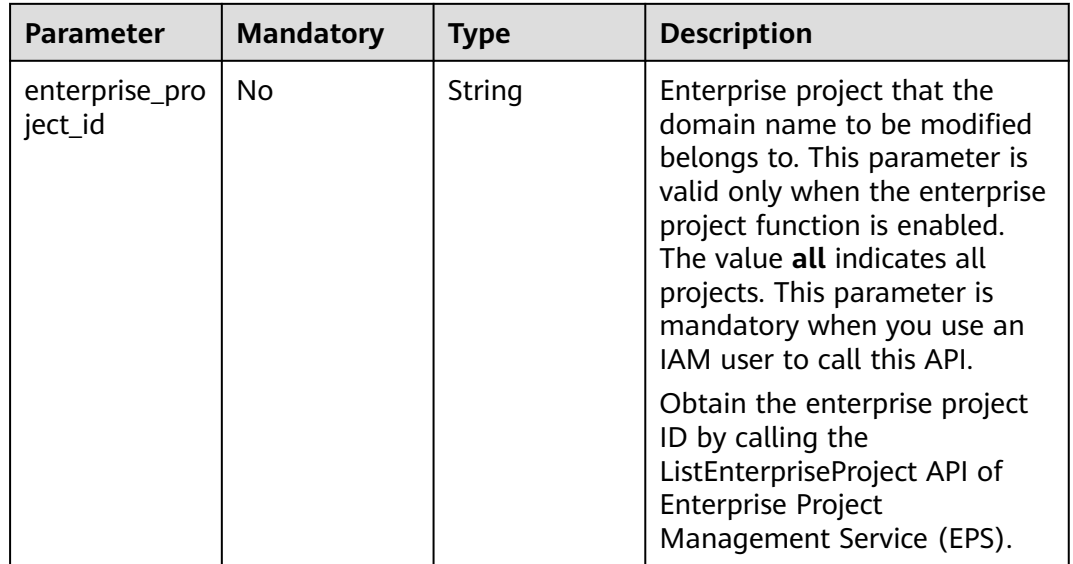

## **Request Parameters**

**Table 5-15** Request header parameters

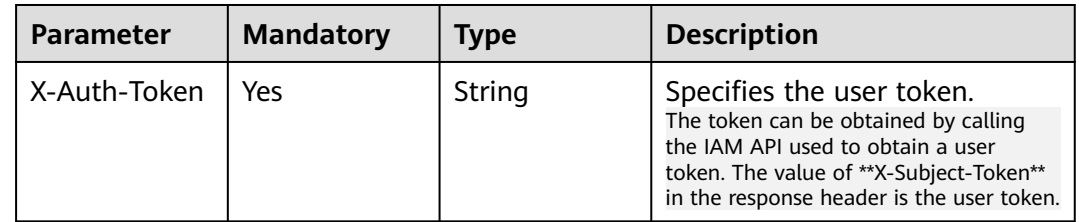

**Table 5-16** Request body parameters

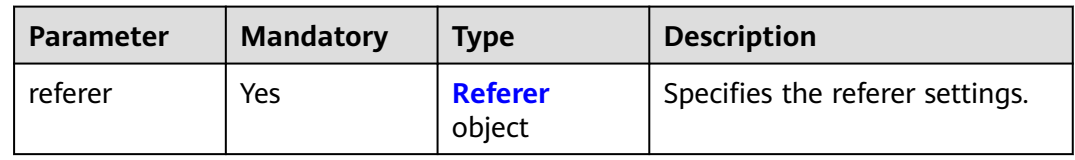

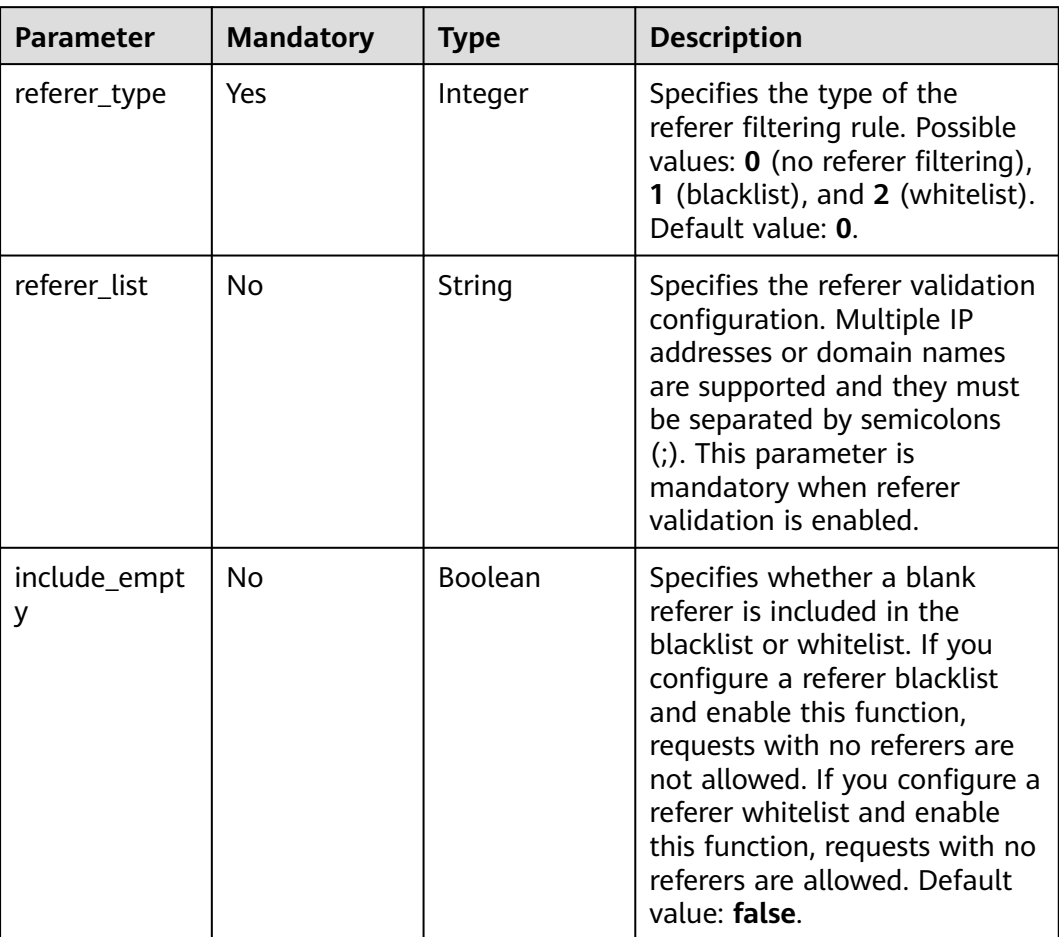

#### <span id="page-277-0"></span>**Table 5-17** Referer

## **Response Parameters**

#### **Status code: 200**

## **Table 5-18** Response body parameters

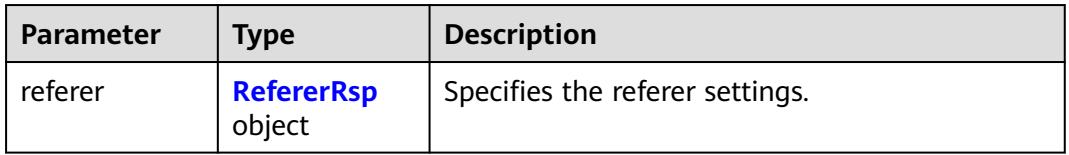

#### **Table 5-19** RefererRsp

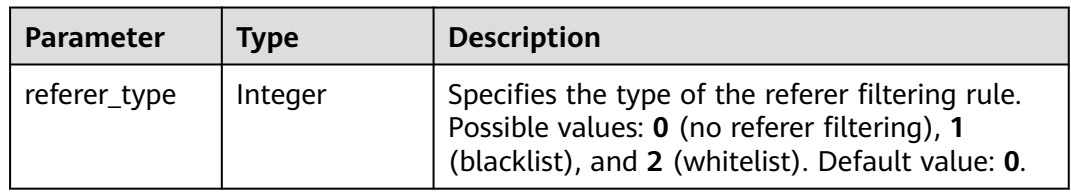

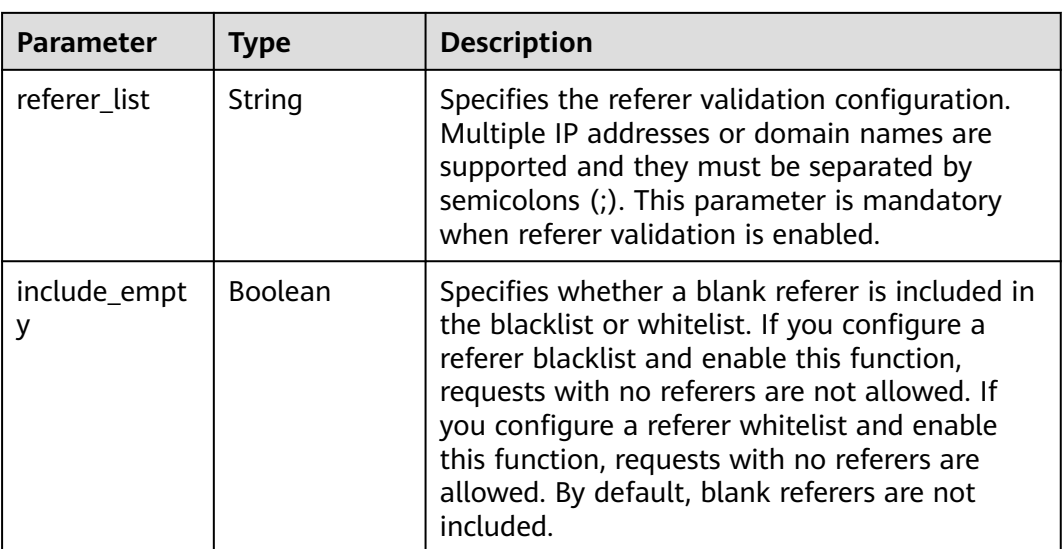

## **Example Requests**

```
PUT https://cdn.myhuaweicloud.com/v1.0/cdn/domains/ff8080*********************d71/referer?
enterprise_project_id=0
```

```
{
 "referer" : {
 "referer_type" : 1,
 "referer_list" : "www.example1.com;www.example2.com",
 "include_empty" : false
  }
}
```
## **Example Responses**

#### **Status code: 200**

**OK** 

```
{
 "referer" : {
 "referer_type" : 1,
 "referer_list" : "www.example1.com;www.example2.com",
   "include_empty" : false
  }
}
```
## **Status Codes**

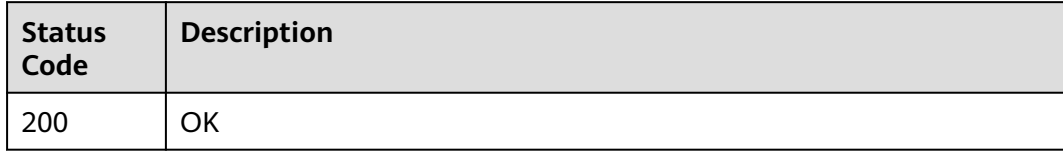

## **Error Codes**

See **[Error Codes](#page-397-0)**.

# **5.1.4 Querying a Referer List**

## **Function**

This API is used to query a referer list.

## **URI**

GET /v1.0/cdn/domains/{domain\_id}/referer

#### **Table 5-20** Path Parameters

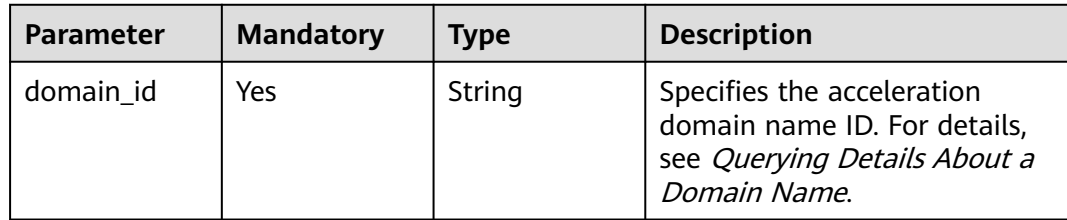

#### **Table 5-21** Query Parameters

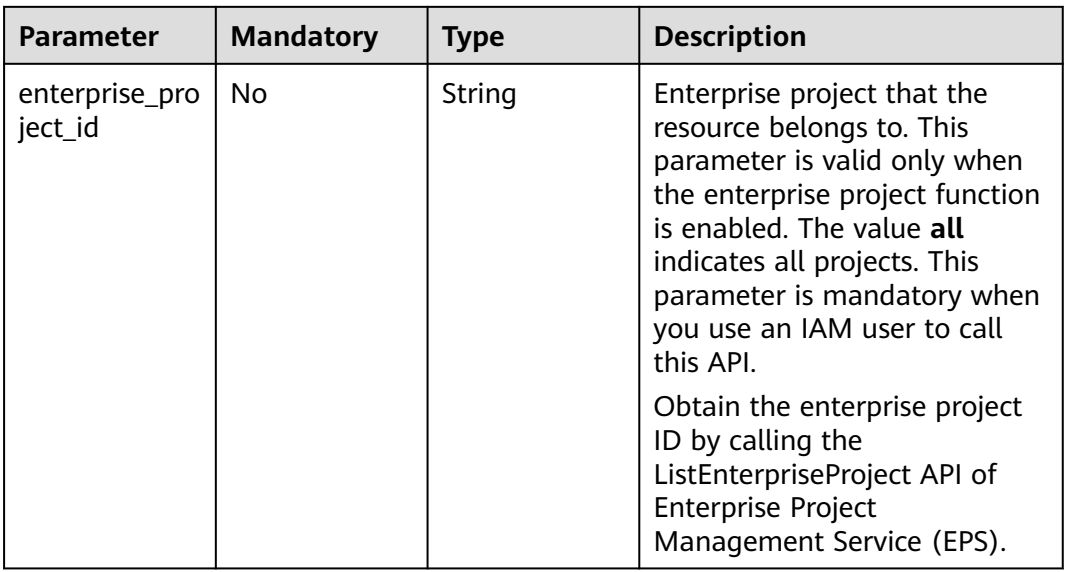

## **Request Parameters**

**Table 5-22** Request header parameters

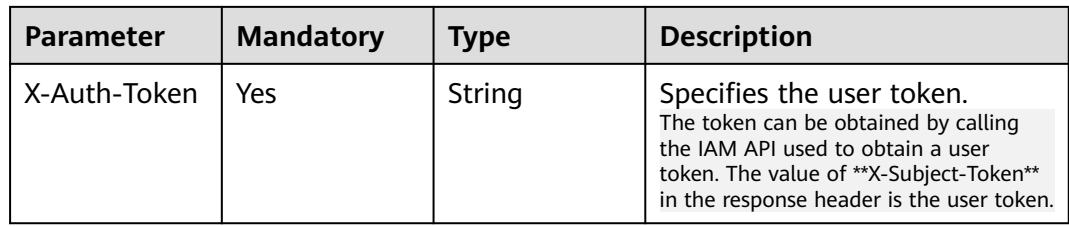

## **Response Parameters**

#### **Status code: 200**

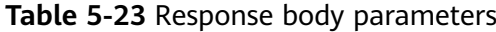

| <b>Parameter</b> | <b>Type</b>                 | <b>Description</b>              |
|------------------|-----------------------------|---------------------------------|
| referer          | <b>RefererRsp</b><br>object | Specifies the referer settings. |

**Table 5-24** RefererRsp

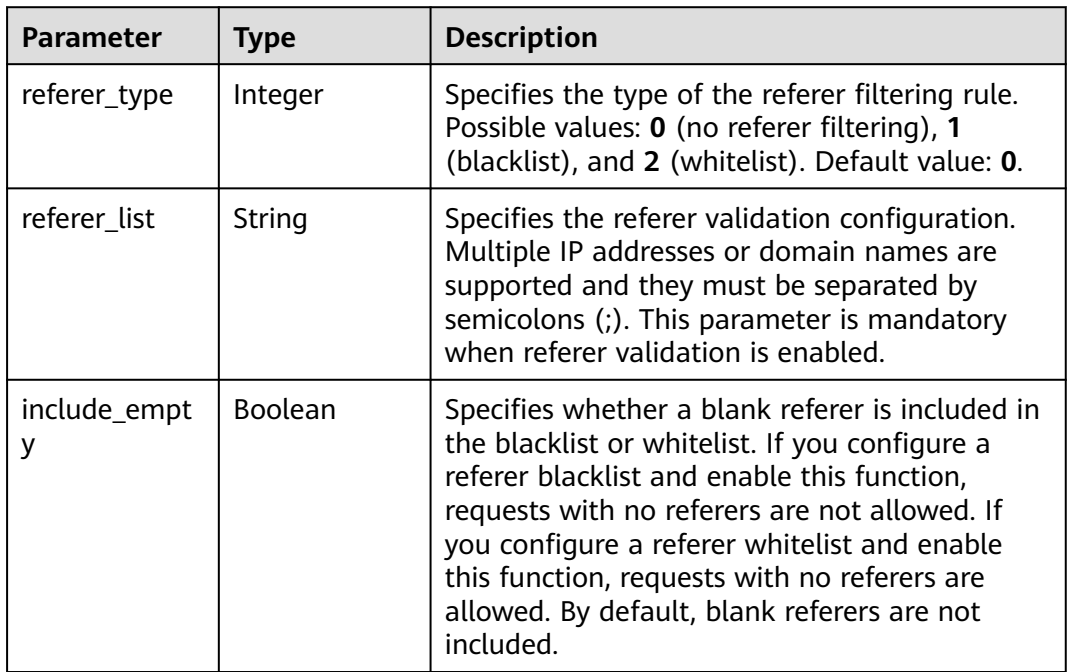

## **Example Requests**

GET https://cdn.myhuaweicloud.com/v1.0/cdn/domains/ff8080\*\*\*\*\*\*\*\*\*\*\*\*\*\*\*\*\*\*\*\*\*\*\*d71/referer? enterprise\_project\_id=0

## **Example Responses**

**Status code: 200**

OK

{

```
 "referer" : {
 "referer_type" : 1,
 "referer_list" : "www.example1.com;www.example2.com",
 "include_empty" : false
  }
}
```
## **Status Codes**

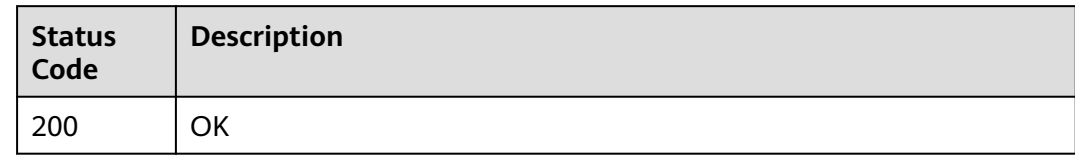

## **Error Codes**

See **[Error Codes](#page-397-0)**.

# **5.1.5 Querying Details About an ACL**

## **Function**

This API is used to query the access control list (ACL) configured for a domain name.

## **URI**

GET /v1.0/cdn/domains/{domain\_id}/ip-acl

**Table 5-25** Path Parameters

| <b>Parameter</b> | <b>Mandatory</b> | Type   | <b>Description</b>                                                                                                    |
|------------------|------------------|--------|----------------------------------------------------------------------------------------------------|
| domain id        | Yes              | String | Specifies the ID of the domain<br>name whose ACL is to be<br>queried. For details, see<br>Querying Details About a<br>Domain Name. |

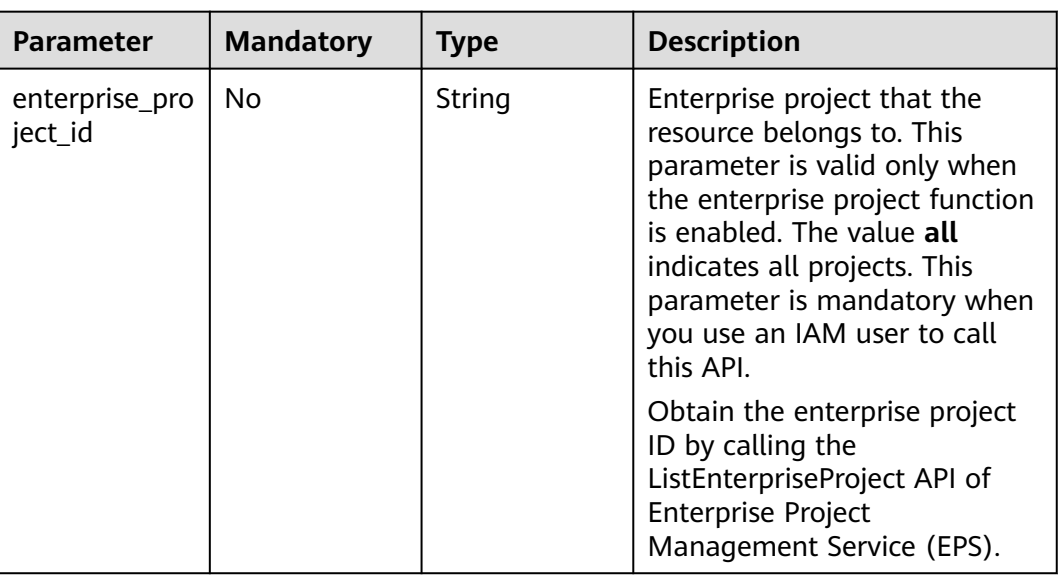

#### **Table 5-26** Query Parameters

## **Request Parameters**

**Table 5-27** Request header parameters

| <b>Parameter</b> | <b>Mandatory</b> | Type   | <b>Description</b>                                                                                                    |
|------------------|------------------|--------|----------------------------------------------------------------------------------------------------|
| X-Auth-Token     | Yes              | String | Specifies the user token.<br>The token can be obtained by calling<br>the IAM API used to obtain a user<br>token. The value of **X-Subject-Token**<br>in the response header is the user token. |

## **Response Parameters**

#### **Status code: 200**

#### **Table 5-28** Response body parameters

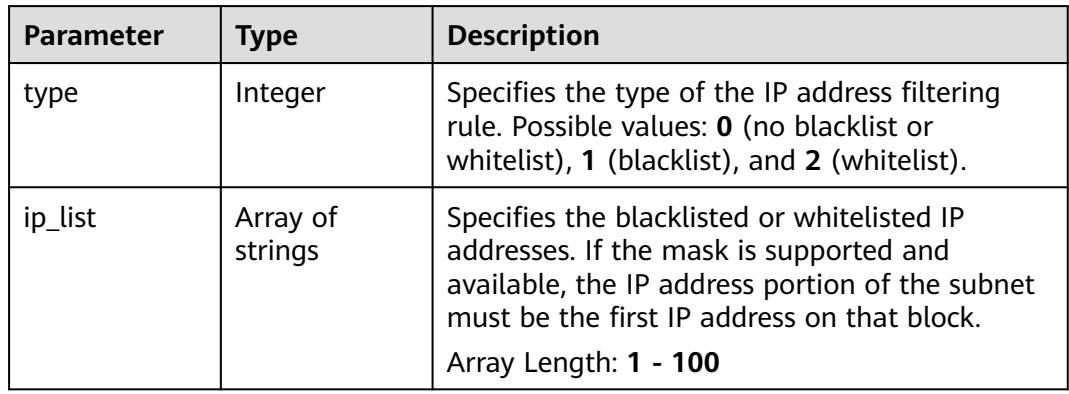

## **Example Requests**

```
GET https://cdn.myhuaweicloud.com/v1.0/cdn/domains/ff8080***********************d71/ip-acl?
enterprise_ptoject_id=0
```
#### **Example Responses**

#### **Status code: 200**

**OK** 

```
{
  "type" : 1,
  "ip_list" : [ "10.23.3.3", "10.12.3.0/24" ]
}
```
#### **Status Codes**

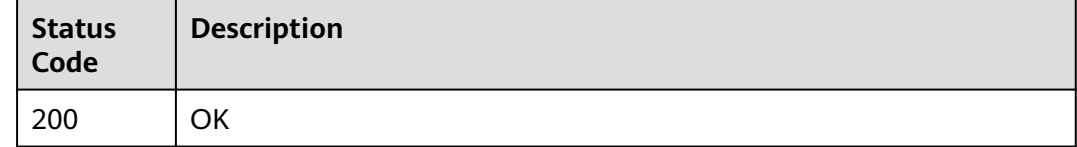

#### **Error Codes**

See **[Error Codes](#page-397-0)**.

# **5.1.6 Setting an ACL**

## **Function**

This API is used to set an ACL for your domain name.

## **URI**

PUT /v1.0/cdn/domains/{domain\_id}/ip-acl

#### **Table 5-29** Path Parameters

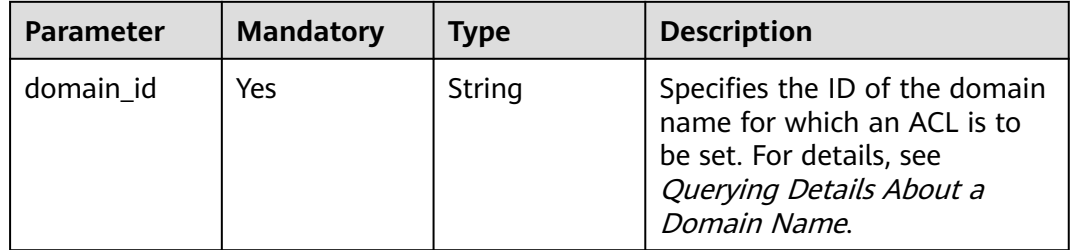

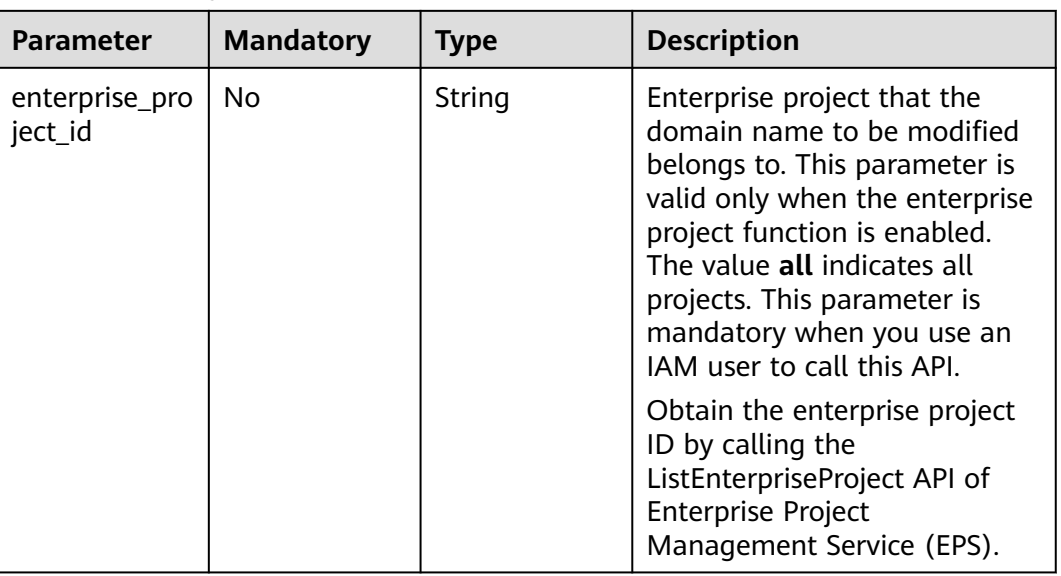

#### **Table 5-30** Query Parameters

## **Request Parameters**

**Table 5-31** Request header parameters

| <b>Parameter</b> | <b>Mandatory</b> | Type   | <b>Description</b>                                                                                                    |
|------------------|------------------|--------|----------------------------------------------------------------------------------------------------|
| X-Auth-Token     | Yes              | String | Specifies the user token.<br>The token can be obtained by calling<br>the IAM API used to obtain a user<br>token. The value of **X-Subject-Token**<br>in the response header is the user token. |

**Table 5-32** Request body parameters

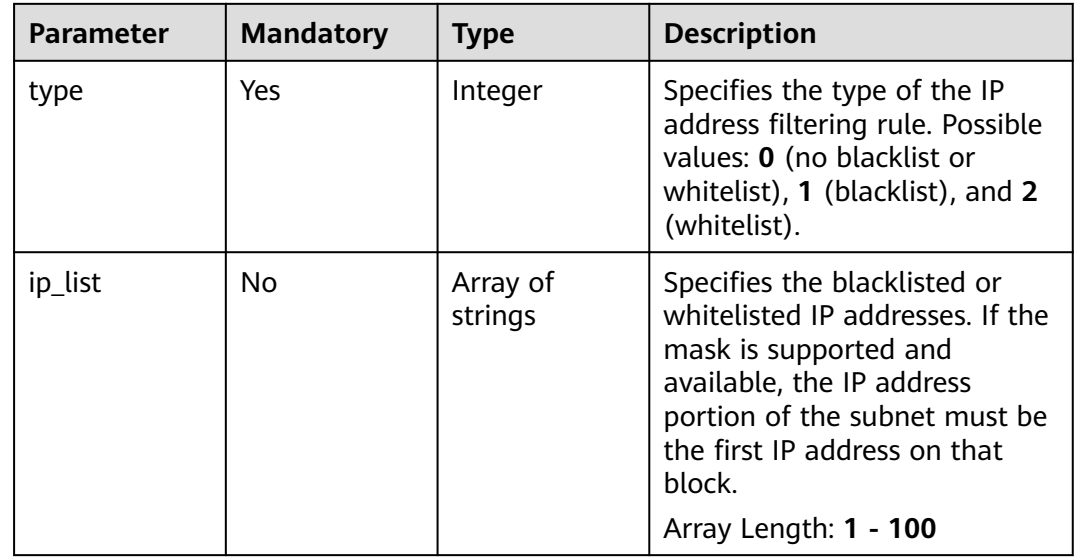

## **Response Parameters**

#### **Status code: 200**

#### **Table 5-33** Response body parameters

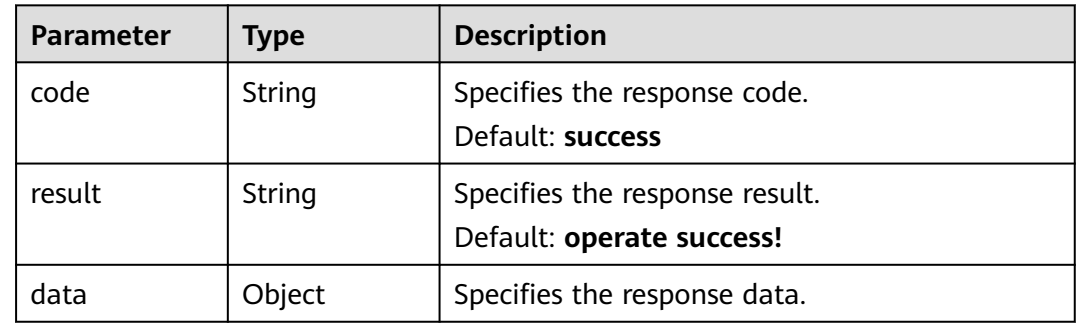

## **Example Requests**

PUT https://cdn.myhuaweicloud.com/v1.0/cdn/domains/ff8080\*\*\*\*\*\*\*\*\*\*\*\*\*\*\*\*\*\*\*\*\*\*\*d71/ip-acl

```
{
 "type" : 1,
  "ip_list" : [ "10.23.3.3", "10.12.3.0/24" ]
}
```
## **Example Responses**

**Status code: 200**

**OK** 

```
{
 "code" : "success",
 "result" : "operate success!",
  "data" : { }
}
```
## **Status Codes**

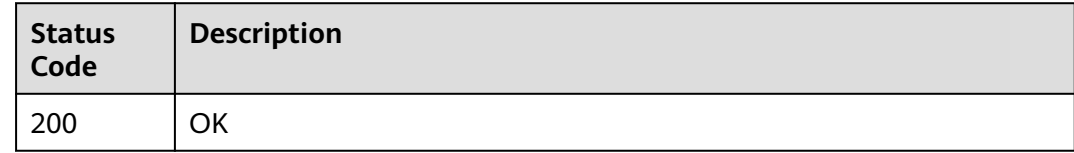

## **Error Codes**

See **[Error Codes](#page-397-0)**.

# **5.1.7 Configuring a Cache Rule**

## **Function**

This API is used to configure a content cache rule for CDN nodes.

## **URI**

## PUT /v1.0/cdn/domains/{domain\_id}/cache

**Table 5-34** Path Parameters

| <b>Parameter</b> | <b>Mandatory</b> | <b>Type</b> | <b>Description</b>                                                                                         |
|------------------|------------------|-------------|----------------------------------------------------------------------------------------------------|
| domain id        | Yes              | String      | Specifies the acceleration<br>domain name ID. For details,<br>see Querying Details About a<br>Domain Name. |

**Table 5-35** Query Parameters

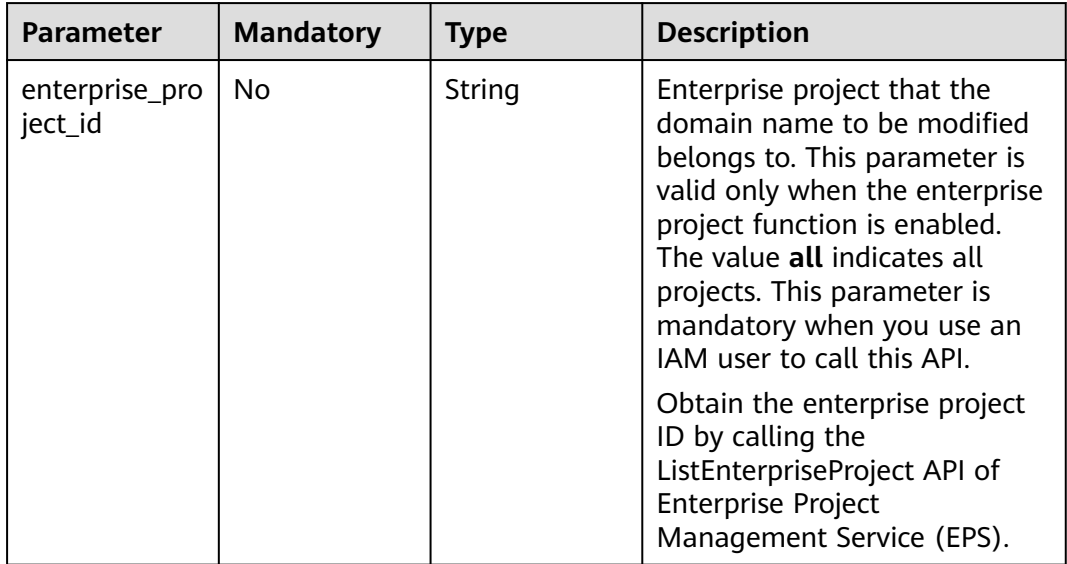

# **Request Parameters**

**Table 5-36** Request header parameters

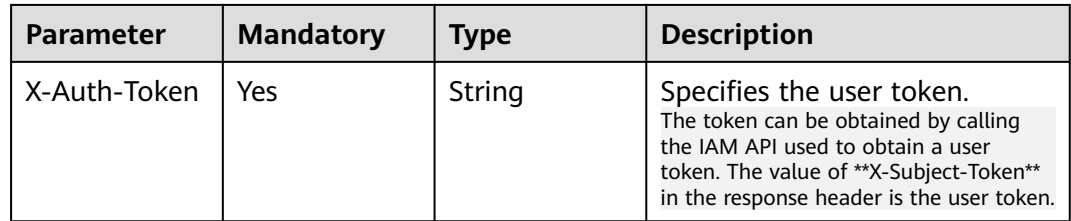

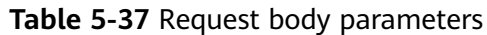

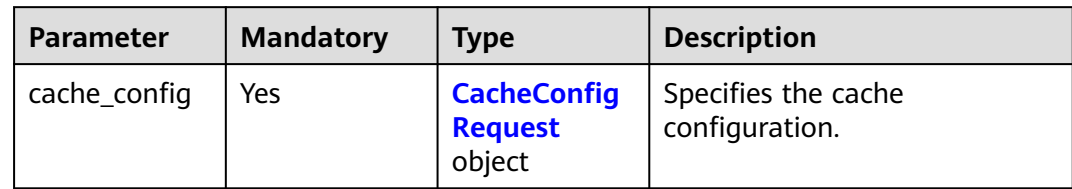

## **Table 5-38** CacheConfigRequest

| <b>Parameter</b>         | <b>Mandatory</b> | <b>Type</b>                       | <b>Description</b>                                                                                                    |
|--------------------------|------------------|-----------------------------------|----------------------------------------------------------------------------------------------------|
| ignore_url_par<br>ameter | <b>No</b>        | Boolean                           | Specifies whether to ignore<br>URL parameters.                                                                                                    |
| follow_origin            | No.              | Boolean                           | Specifies whether to enable<br>origin cache control.                                                                                                  |
| compress                 | No.              | <b>CompressReq</b><br>uest object | Specifies the gzip compression<br>settings.                                                                                                    |
| rules                    | No.              | Array of<br><b>Rules</b> objects  | Specifies the cache rules,<br>which overwrite the previous<br>rule configurations. Blank<br>rules are reset to default rules.<br>Array Length: 1 - 20 |

**Table 5-39** CompressRequest

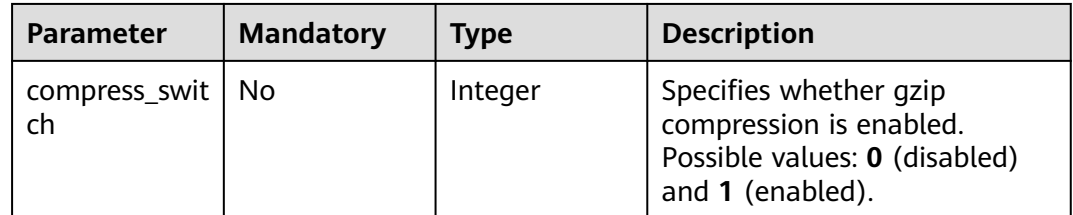

#### **Table 5-40** Rules

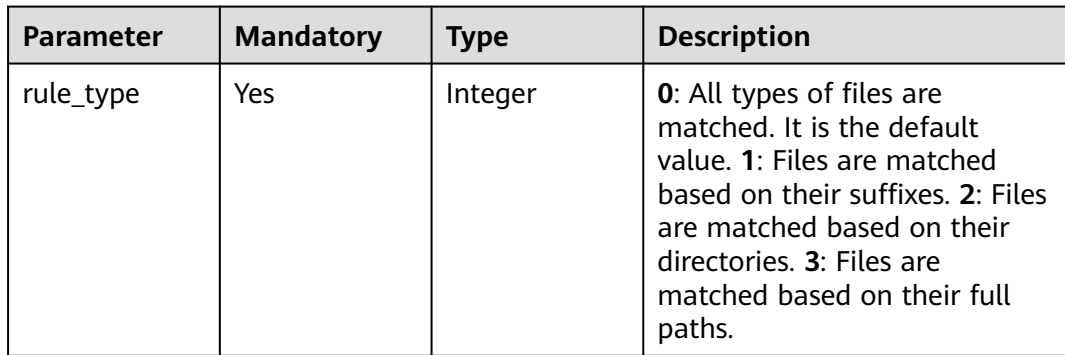
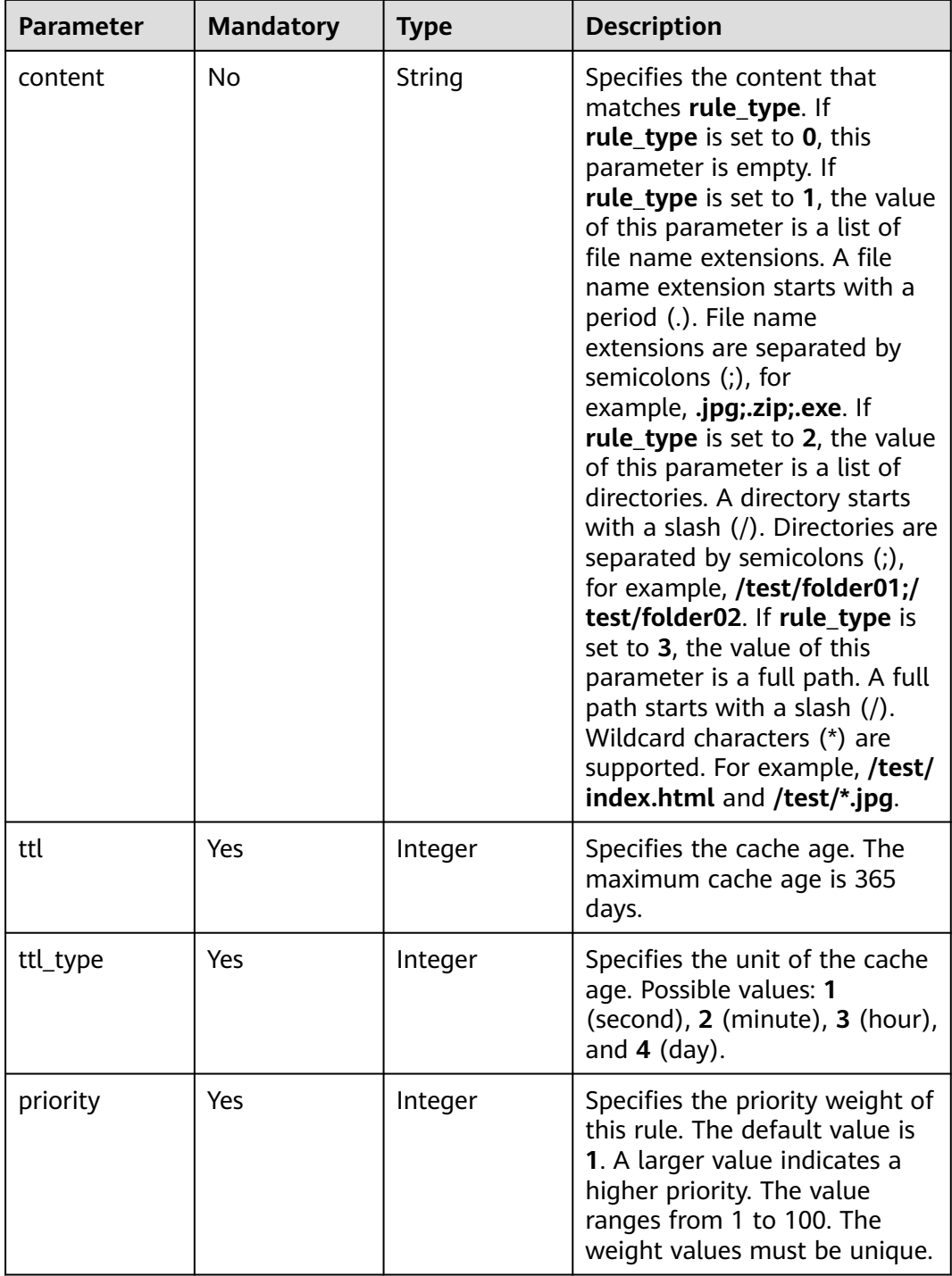

# **Response Parameters**

**Status code: 200**

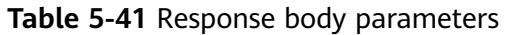

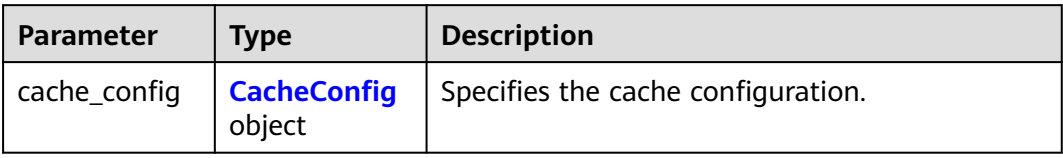

### **Table 5-42** CacheConfig

| <b>Parameter</b>         | <b>Type</b>                        | <b>Description</b>                                                                                                    |  |
|--------------------------|------------------------------------|----------------------------------------------------------------------------------------------------|--|
| ignore_url_par<br>ameter | <b>Boolean</b>                     | Specifies whether to ignore URL parameters.                                                                                                    |  |
| follow_origin            | <b>Boolean</b>                     | Specifies whether to enable origin cache<br>control.                                                                                               |  |
| compress                 | <b>CompressRes</b><br>ponse object | Specifies the gzip compression settings.                                                                                                    |  |
| rules                    | Array of<br><b>Rules</b> objects   | Specifies the cache rules, which overwrite the<br>previous rule configurations. Blank rules are<br>reset to default rules.<br>Array Length: 1 - 20 |  |

**Table 5-43** CompressResponse

| <b>Parameter</b>      | <b>Type</b>                                  | <b>Description</b>                                                                               |
|-----------------------|----------------------------------------------|--------------------------------------------------------------------------------------------------|
| compress_swit  <br>ch | Integer                                      | Specifies whether gzip compression is enabled.<br>Possible values: 0 (disabled) and 1 (enabled). |
| compress_rule         | Array of<br><b>CompressRul</b><br>es objects | Specifies the gzip compression rule.                                                             |

**Table 5-44** CompressRules

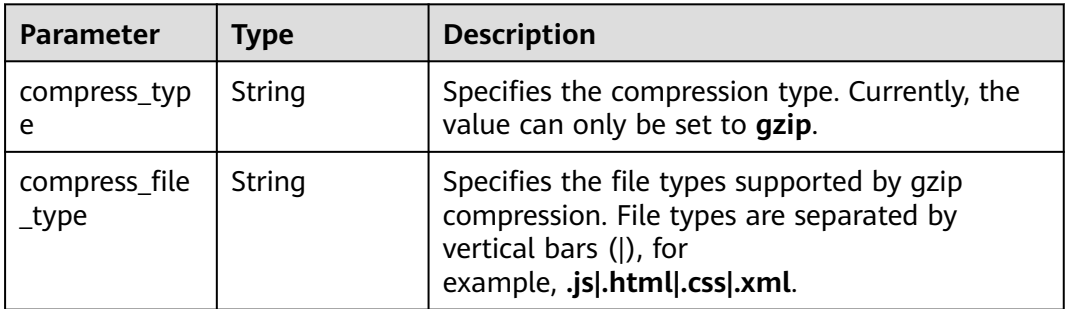

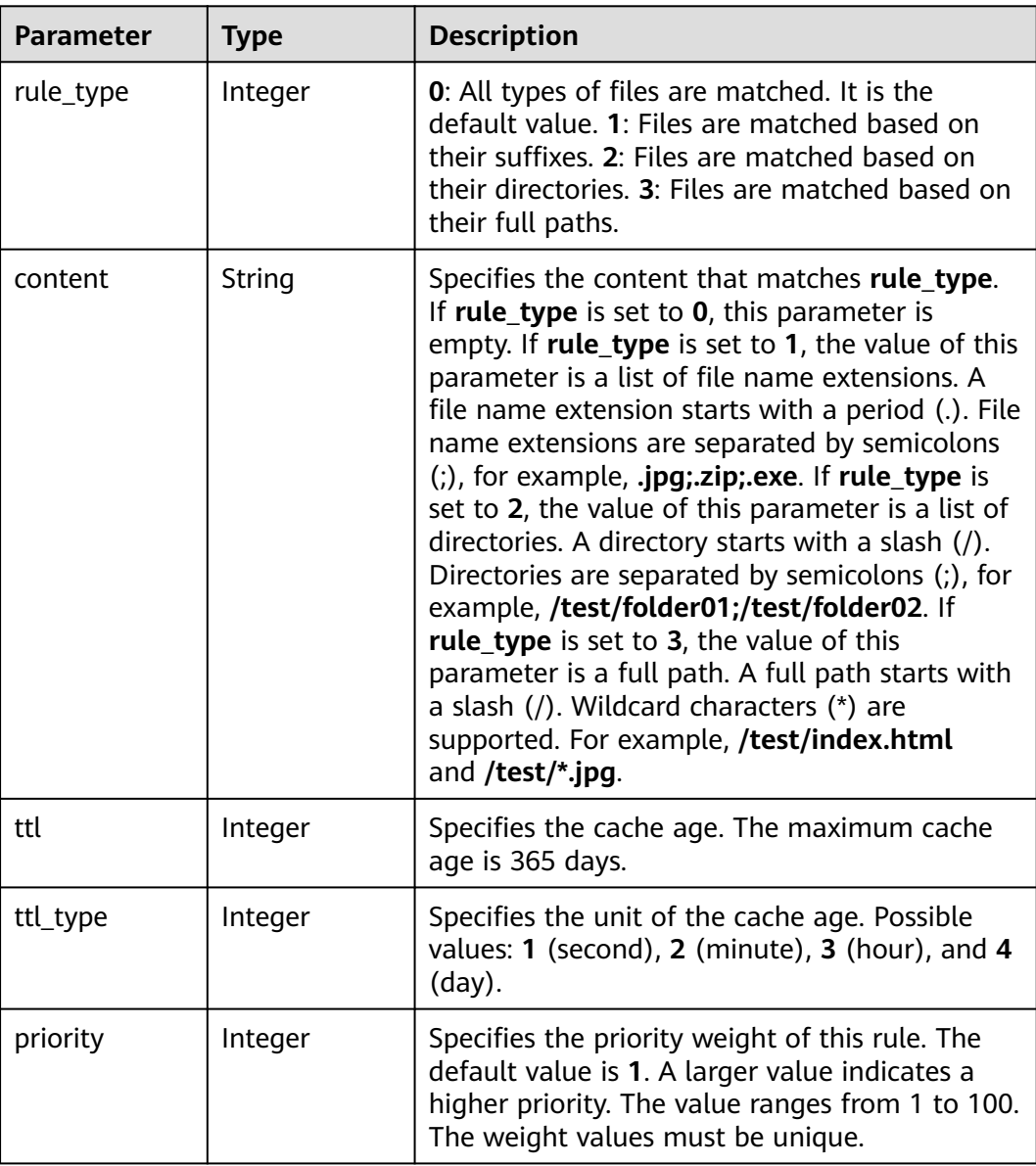

#### <span id="page-290-0"></span>**Table 5-45** Rules

## **Example Requests**

PUT https://cdn.myhuaweicloud.com/v1.0/cdn/domains/ff808\*\*\*\*\*\*\*\*\*\*\*\*\*\*\*\*\*\*\*\*\*\*\*2d71/cache? enterprise\_project\_id=0

```
{
 "cache_config" : {
 "ignore_url_parameter" : false,
 "follow_origin" : false,
   "compress" : {
    "compress_switch" : 1
 },
 "rules" : [ {
 "rule_type" : 1,
 "content" : ".jpg;.png",
 "ttl" : 30,
 "ttl_type" : 3,
 "priority" : 1
  \overline{)}
```
 } }

## **Example Responses**

#### **Status code: 200**

**OK** 

```
{
  "cache_config" : {
    "rules" : [ {
     "rule_type" : 1,
 "content" : ".jpg;.png",
 "ttl" : 30,
     "ttl_type" : 3,
     "priority" : 1
   }, {
 "rule_type" : 0,
 "content" : "",
     "ttl" : 600,
     "ttl_type" : 1,
     "priority" : 1
  \overline{\phantom{a}} ) \overline{\phantom{a}} "ignore_url_parameter" : false,
    "follow_origin" : false,
    "compress" : {
      "compress_switch" : 1,
 "compress_rules" : [ {
 "compress_type" : "gzip",
 "compress_file_type" : ".js|.html|.css|.xml|.json|.shtml|.htm"
     } ]
 }
 }
}
```
### **Status Codes**

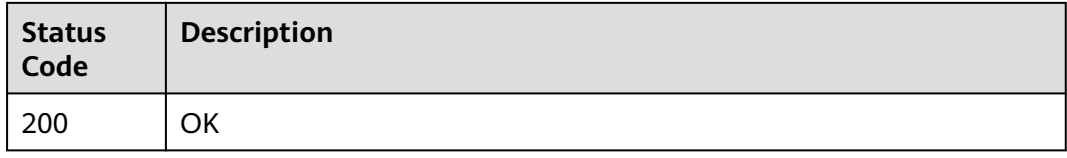

### **Error Codes**

See **[Error Codes](#page-397-0)**.

# **5.1.8 Querying a Cache Rule**

## **Function**

This API is used to query a cache rule.

## **URI**

GET /v1.0/cdn/domains/{domain\_id}/cache

### **Table 5-46** Path Parameters

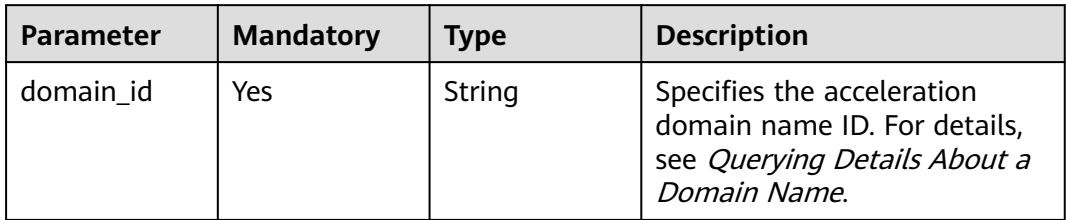

### **Table 5-47** Query Parameters

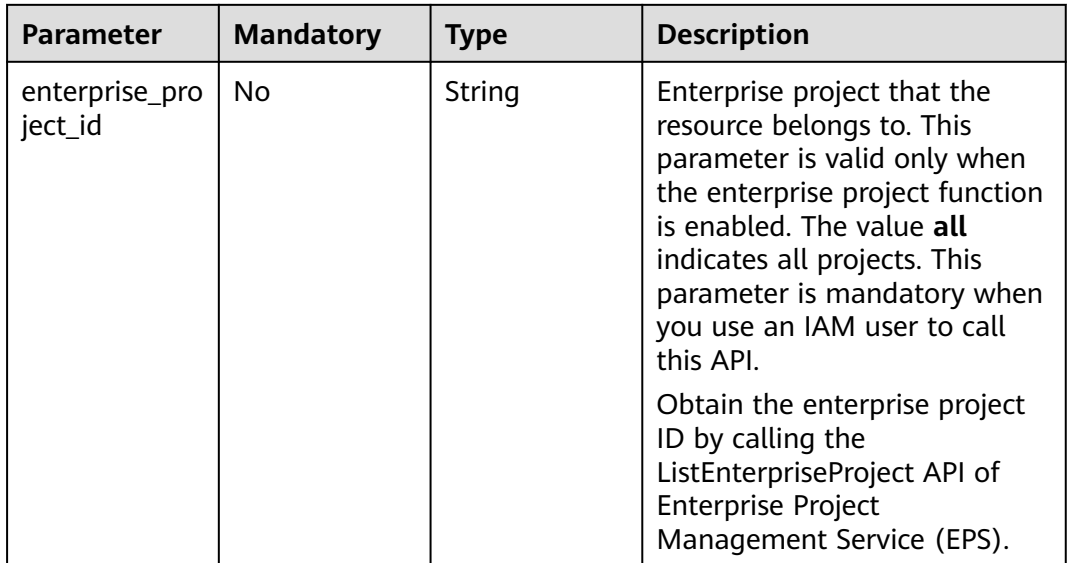

## **Request Parameters**

**Table 5-48** Request header parameters

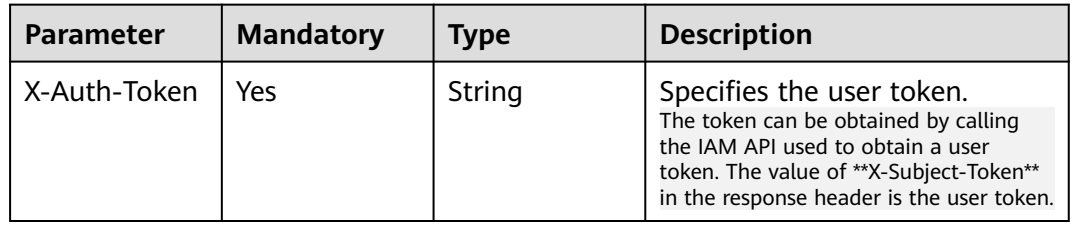

## **Response Parameters**

**Status code: 200**

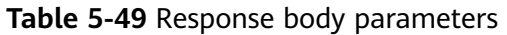

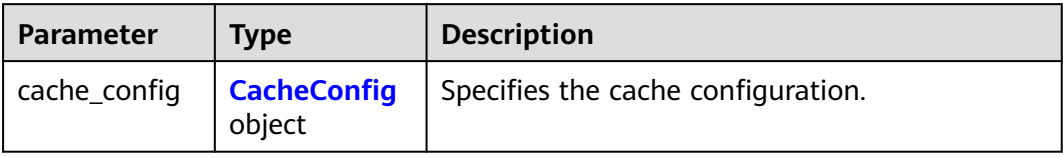

### **Table 5-50** CacheConfig

| <b>Parameter</b>         | <b>Type</b>                        | <b>Description</b>                                                                                                    |  |
|--------------------------|------------------------------------|----------------------------------------------------------------------------------------------------|--|
| ignore_url_par<br>ameter | <b>Boolean</b>                     | Specifies whether to ignore URL parameters.                                                                                                    |  |
| follow_origin            | <b>Boolean</b>                     | Specifies whether to enable origin cache<br>control.                                                                                               |  |
| compress                 | <b>CompressRes</b><br>ponse object | Specifies the gzip compression settings.                                                                                                    |  |
| rules                    | Array of<br><b>Rules</b> objects   | Specifies the cache rules, which overwrite the<br>previous rule configurations. Blank rules are<br>reset to default rules.<br>Array Length: 1 - 20 |  |

**Table 5-51** CompressResponse

| <b>Parameter</b>      | <b>Type</b>                                  | <b>Description</b>                                                                               |
|-----------------------|----------------------------------------------|--------------------------------------------------------------------------------------------------|
| compress_swit  <br>ch | Integer                                      | Specifies whether gzip compression is enabled.<br>Possible values: 0 (disabled) and 1 (enabled). |
| compress_rule         | Array of<br><b>CompressRul</b><br>es objects | Specifies the gzip compression rule.                                                             |

**Table 5-52** CompressRules

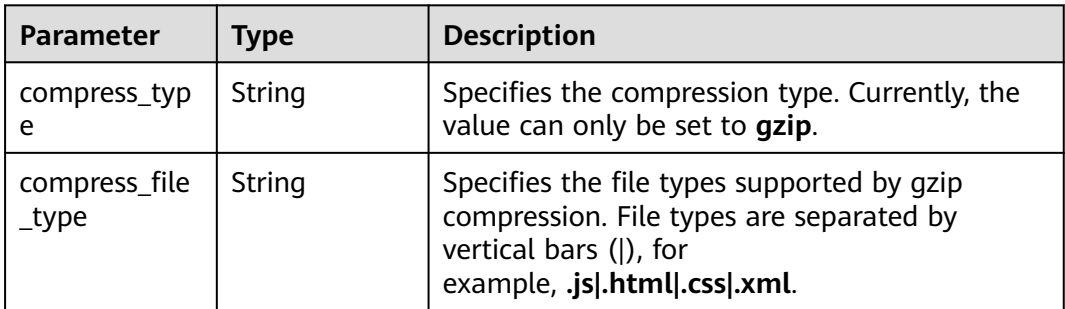

| <b>Parameter</b> | <b>Type</b> | <b>Description</b>                                                                                                    |  |
|------------------|-------------|----------------------------------------------------------------------------------------------------|--|
| rule_type        | Integer     | <b>0</b> : All types of files are matched. It is the<br>default value. 1: Files are matched based on<br>their suffixes. 2: Files are matched based on<br>their directories. 3: Files are matched based on<br>their full paths.                                                                                                    |  |
| content          | String      | Specifies the content that matches rule_type.<br>If rule_type is set to 0, this parameter is<br>empty. If rule_type is set to 1, the value of this<br>parameter is a list of file name extensions. A<br>file name extension starts with a period (.). File<br>name extensions are separated by semicolons<br>$($ ;), for example, $\mathbf{.jpg}$ ; $\mathbf{zip}$ ; $\mathbf{exe}$ . If rule_type is<br>set to 2, the value of this parameter is a list of<br>directories. A directory starts with a slash (/).<br>Directories are separated by semicolons (;), for<br>example, /test/folder01;/test/folder02. If<br>rule_type is set to 3, the value of this<br>parameter is a full path. A full path starts with<br>a slash (/). Wildcard characters (*) are<br>supported. For example, /test/index.html<br>and /test/*.jpg. |  |
| ttl              | Integer     | Specifies the cache age. The maximum cache<br>age is 365 days.                                                                                                    |  |
| ttl_type         | Integer     | Specifies the unit of the cache age. Possible<br>values: 1 (second), 2 (minute), 3 (hour), and 4<br>$(day)$ .                                                                                                    |  |
| priority         | Integer     | Specifies the priority weight of this rule. The<br>default value is 1. A larger value indicates a<br>higher priority. The value ranges from 1 to 100.<br>The weight values must be unique.                                                                                                    |  |

<span id="page-294-0"></span>**Table 5-53** Rules

## **Example Requests**

GET https://cdn.myhuaweicloud.com/v1.0/cdn/domains/ff8080\*\*\*\*\*\*\*\*\*\*\*\*\*\*\*\*\*\*\*\*\*\*d71/cache? enterprise\_project\_id=0

## **Example Responses**

#### **Status code: 200**

**OK** 

```
{
 "cache_config" : {
 "rules" : [ {
 "rule_type" : 1,
 "content" : ".jpg;.png",
 "ttl" : 30,
```

```
 "ttl_type" : 3,
     "priority" : 1
 }, {
 "rule_type" : 0,
 "content" : "",
    "ttl" : 600,
    "ttl_type" : 1,
     "priority" : 1
   } ],
   "ignore_url_parameter" : false,
   "follow_origin" : false,
   "compress" : {
     "compress_switch" : 1,
     "compress_rules" : [ {
      "compress_type" : "gzip",
      "compress_file_type" : ".js|.html|.css|.xml|.json|.shtml|.htm"
 } ]
 }
 }
```
## **Status Codes**

}

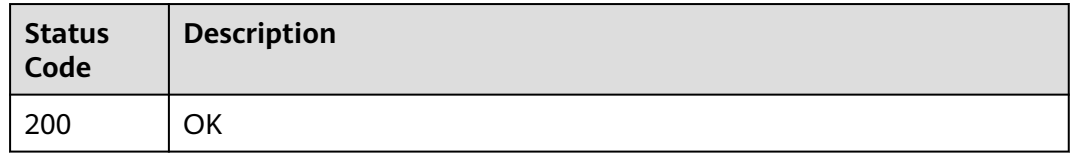

## **Error Codes**

See **[Error Codes](#page-397-0)**.

# **5.1.9 Configuring HTTPS Settings**

## **Function**

This API is used to configure HTTPS settings for an acceleration domain name. You can deploy the HTTPS settings on all CDN nodes to implement secure acceleration.

## **URI**

PUT /v1.0/cdn/domains/{domain\_id}/https-info

### **Table 5-54** Path Parameters

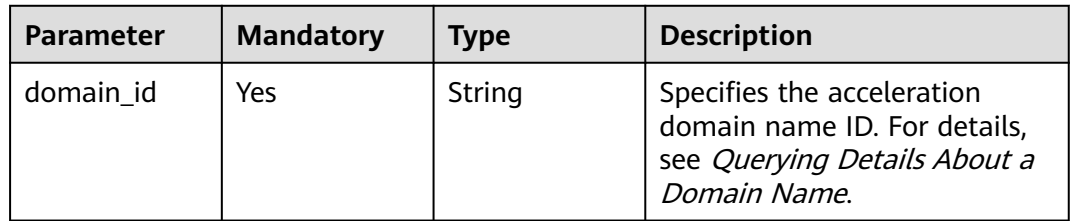

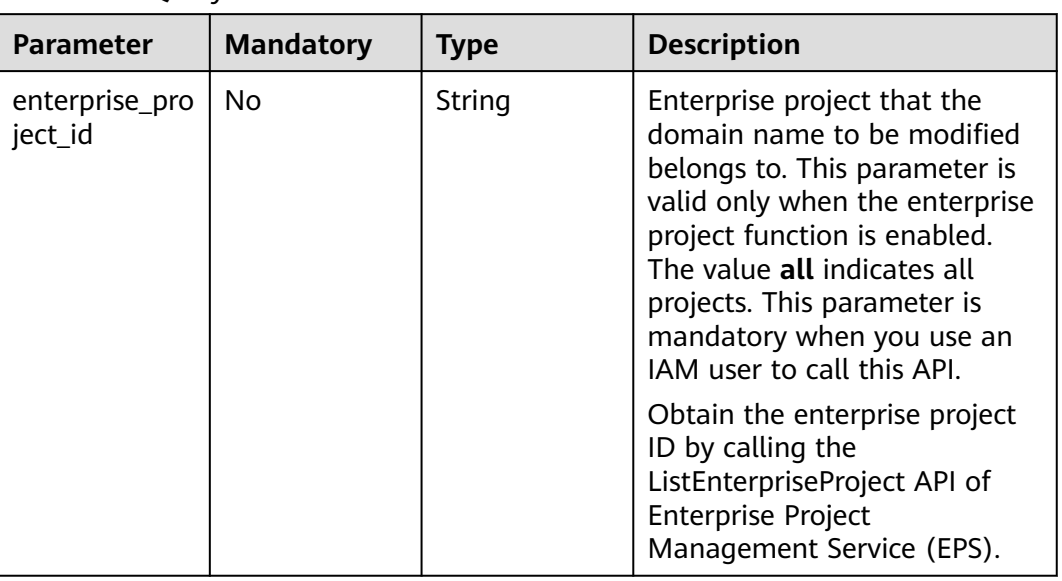

#### **Table 5-55** Query Parameters

## **Request Parameters**

**Table 5-56** Request header parameters

| <b>Parameter</b> | <b>Mandatory</b> | Type   | <b>Description</b>                                                                                                    |
|------------------|------------------|--------|----------------------------------------------------------------------------------------------------|
| X-Auth-Token     | Yes              | String | Specifies the user token.<br>The token can be obtained by calling<br>the IAM API used to obtain a user<br>token. The value of **X-Subject-Token**<br>in the response header is the user token. |

**Table 5-57** Request body parameters

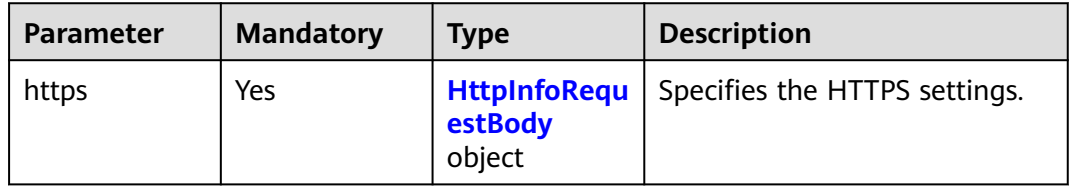

### **Table 5-58** HttpInfoRequestBody

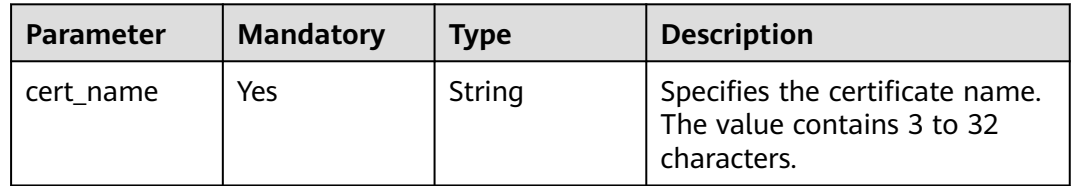

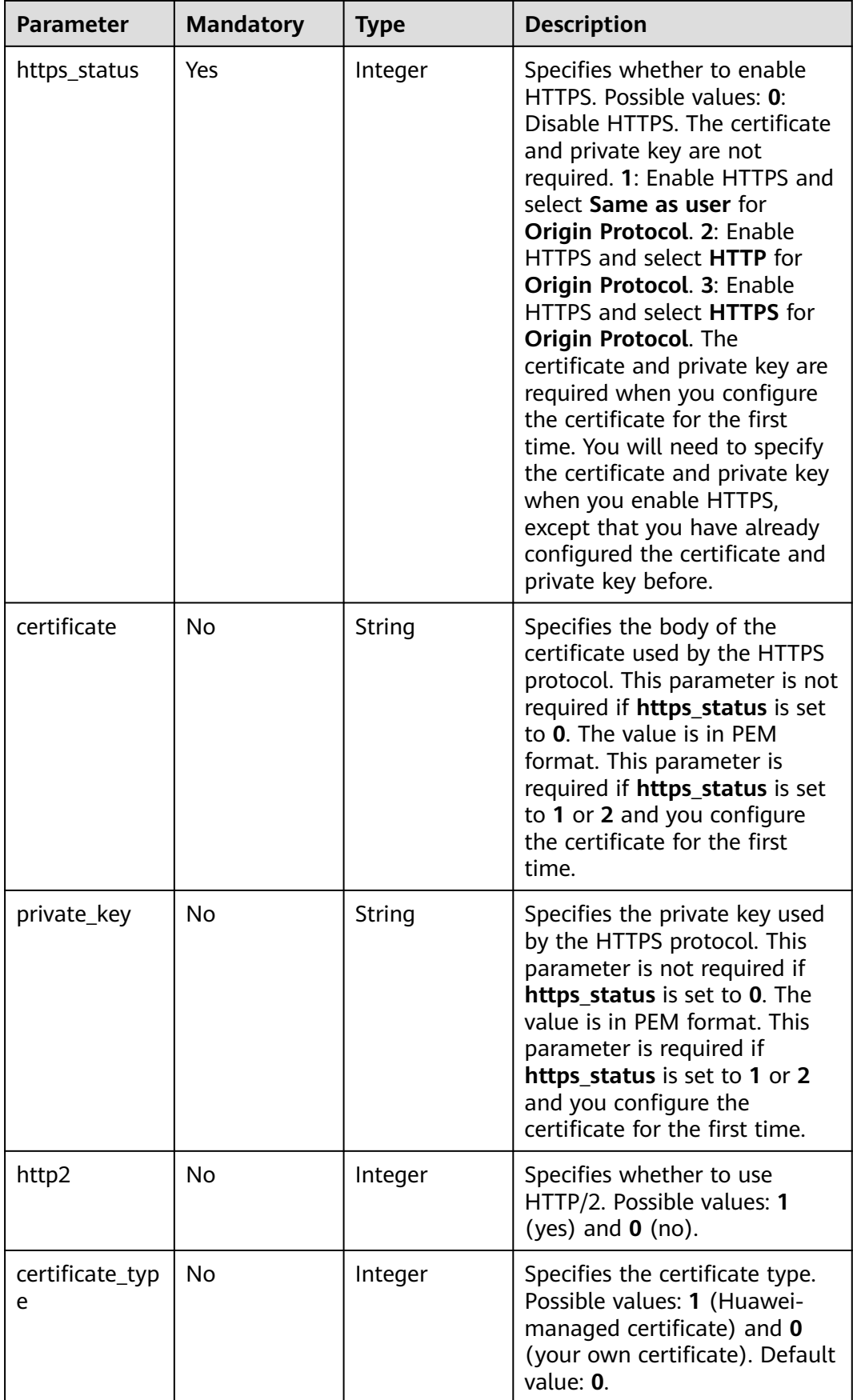

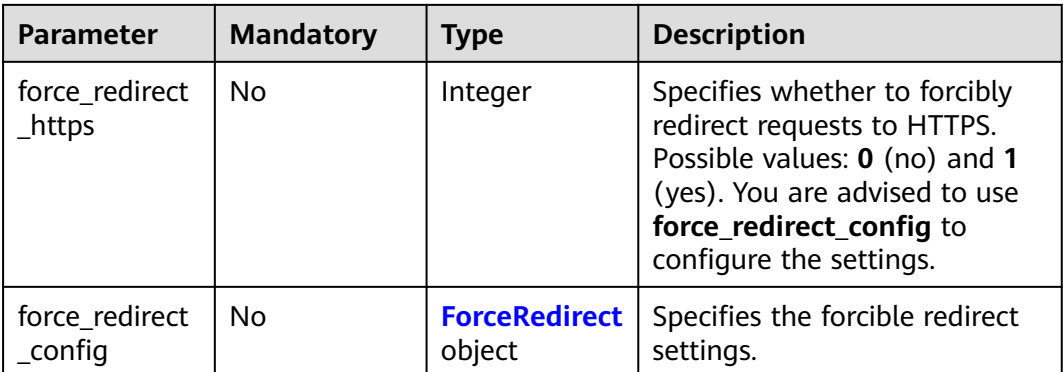

### **Table 5-59** ForceRedirect

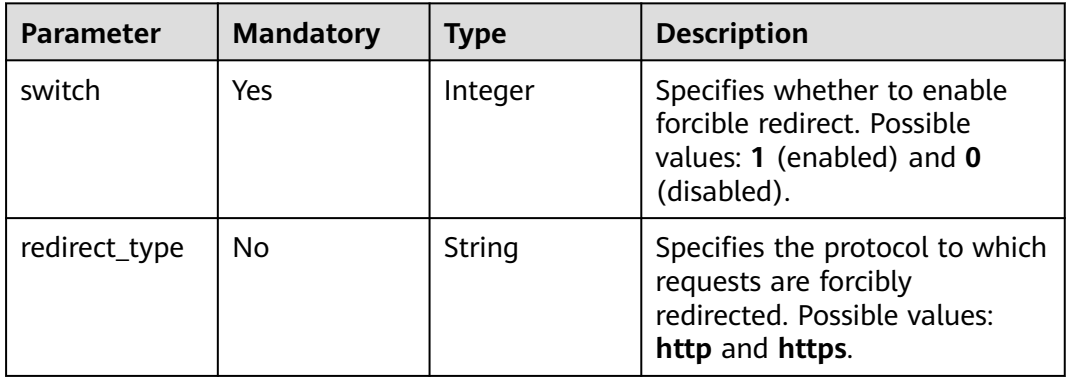

## **Response Parameters**

### **Status code: 200**

**Table 5-60** Response body parameters

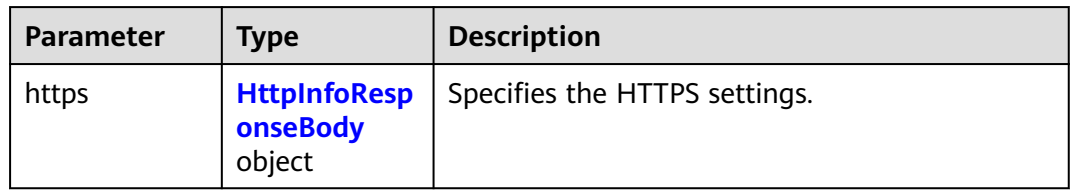

<span id="page-299-0"></span>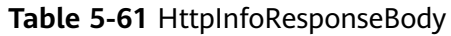

| <b>Parameter</b>          | <b>Type</b>                    | <b>Description</b>                                                                                                    |  |
|---------------------------|--------------------------------|----------------------------------------------------------------------------------------------------|--|
| https_status              | Integer                        | Specifies whether to enable HTTPS. Possible<br>values: 0: Disable HTTPS. The certificate and<br>private key are not required. 1: Enable HTTPS<br>and select Same as user for Origin Protocol<br>on the CDN console. 2: Enable HTTPS and<br>select HTTP for Origin Protocol on the CDN<br>console. 3: Enable HTTPS and select HTTPS for<br>Origin Protocol on the CDN console. The<br>certificate and private key are required when<br>HTTPS is enabled. |  |
| cert_name                 | String                         | Specifies the certificate name. The value<br>contains 3 to 32 characters.                                                                                                    |  |
| certificate               | String                         | Specifies the certificate body.                                                                                                    |  |
| private_key               | String                         | Specifies the private key used by the HTTPS<br>protocol. This parameter is not required if<br>https_status is set to 0. The value is in PEM<br>coding format.                                                                                                    |  |
| certificate_typ<br>e      | Integer                        | Specifies the certificate type. Possible values: 1<br>(Huawei-managed certificate) and 0 (your<br>own certificate).                                                                                                    |  |
| force_redirect<br>_https  | Integer                        | Specifies whether forcible redirect is enabled.<br>Possible values: 1 (yes) and 0 (no).                                                                                                    |  |
| force redirect<br>_config | <b>ForceRedirect</b><br>object | Specifies the forcible redirect settings.                                                                                                    |  |
| http2                     | Integer                        | Specifies whether to use HTTP/2. Possible<br>values: $1$ (yes) and $0$ (no).                                                                                                    |  |
| expiration_tim<br>e       | Long                           | Specifies the time when the certificate expires.                                                                                                    |  |

**Table 5-62** ForceRedirect

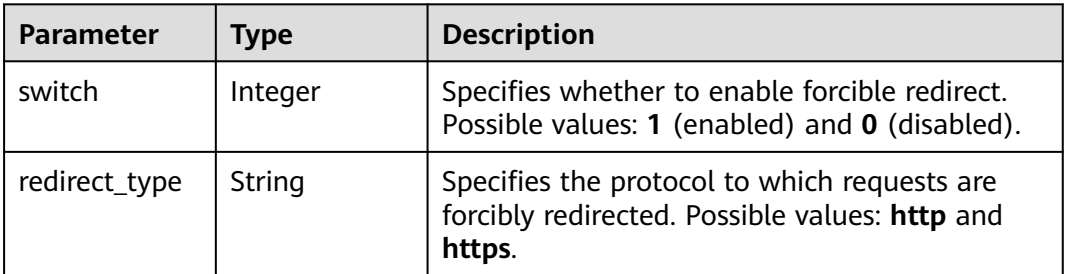

## **Example Requests**

```
PUT https://cdn.myhuaweicloud.com/y1.0/cdn/domains/ff8080**********************d71/https-info?
enterprise_project_id=0
{
 "https" : {
 "http2" : 0,
   "certificate_type" : 0,
   "force_redirect_config" : {
    "redirect_type" : "http",
     "switch" : 1
   },
   "force_redirect_https" : 1,
 "https_status" : 2,
 "cert_name" : "cdn_test_cert",
 "certificate" : "-----BEGIN CERTIFICATE----------END CERTIFICATE-----",
   "private_key" : "-----BEGIN RSA PRIVATE KEY---------END RSA PRIVATE KEY-----"
  }
}
```
## **Example Responses**

### **Status code: 200**

#### OK

{

```
 "https" : {
   "http2" : 0,
    "certificate_type" : 0,
   "force_redirect_config" : {
     "redirect_type" : "http",
     "switch" : 1
   },
   "expiration_time" : 1636183290000,
   "force_redirect_https" : 2,
    "https_status" : 2,
 "cert_name" : "cdn_test_cert",
 "certificate" : "-----BEGIN CERTIFICATE----------END CERTIFICATE-----",
    "private_key" : ""
 }
}
```
### **Status Codes**

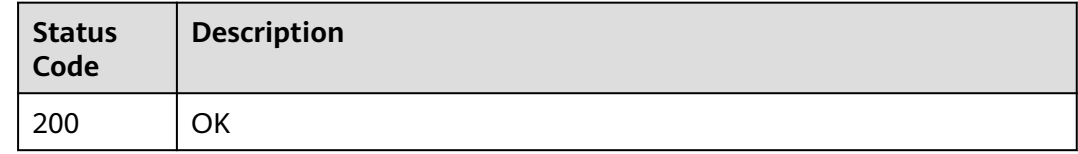

### **Error Codes**

See **[Error Codes](#page-397-0)**.

# **5.1.10 Querying HTTP Settings**

## **Function**

This API is used to query a certificate of an acceleration domain name.

## **URI**

## GET /v1.0/cdn/domains/{domain\_id}/https-info

## **Table 5-63** Path Parameters

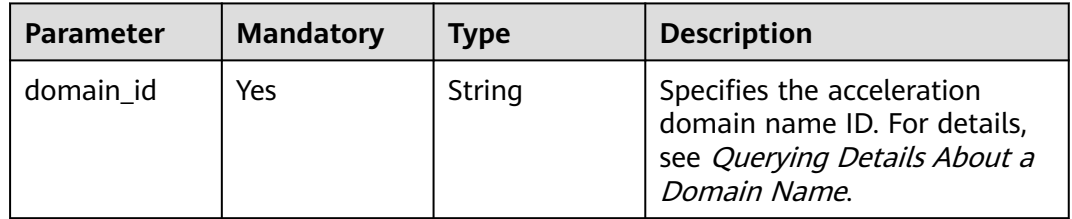

### **Table 5-64** Query Parameters

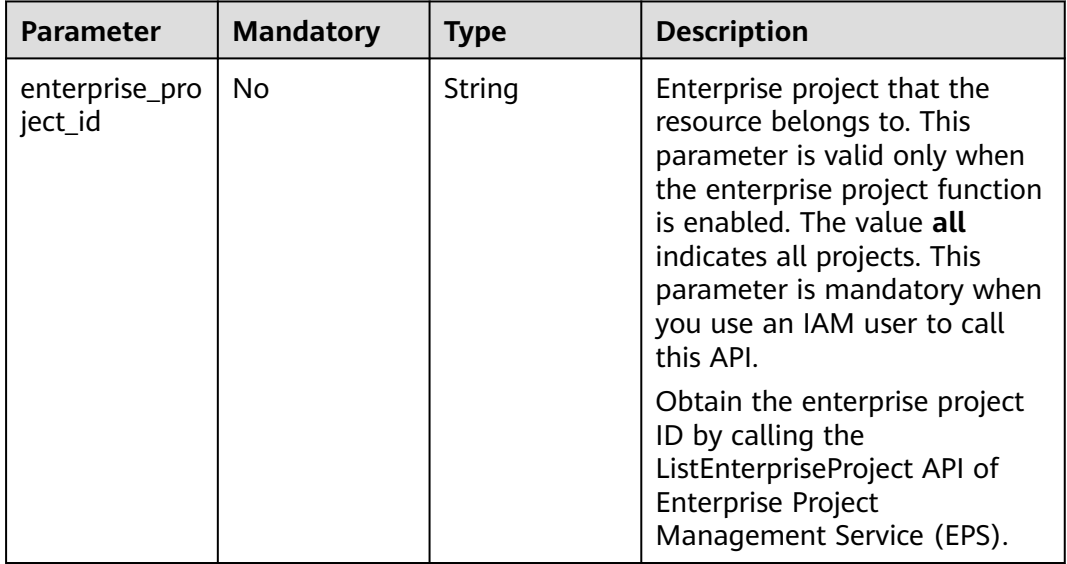

## **Request Parameters**

### **Table 5-65** Request header parameters

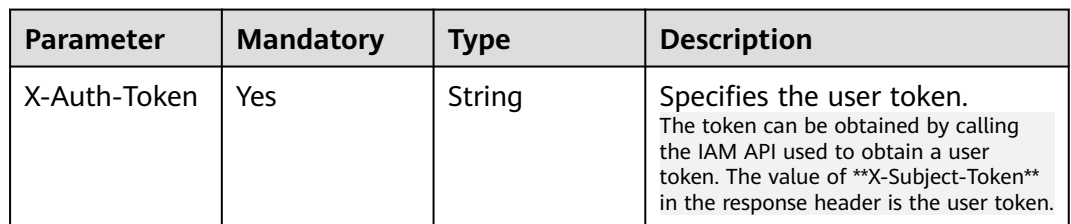

## **Response Parameters**

### **Status code: 200**

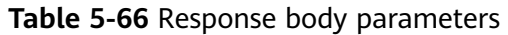

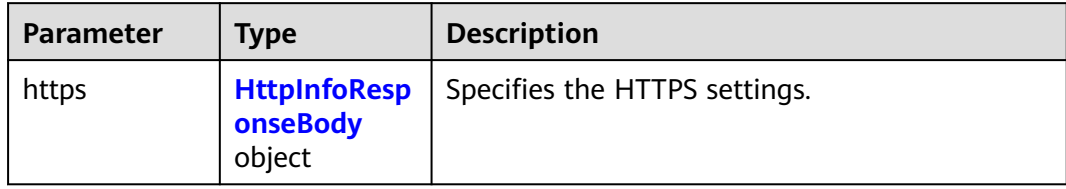

## **Table 5-67** HttpInfoResponseBody

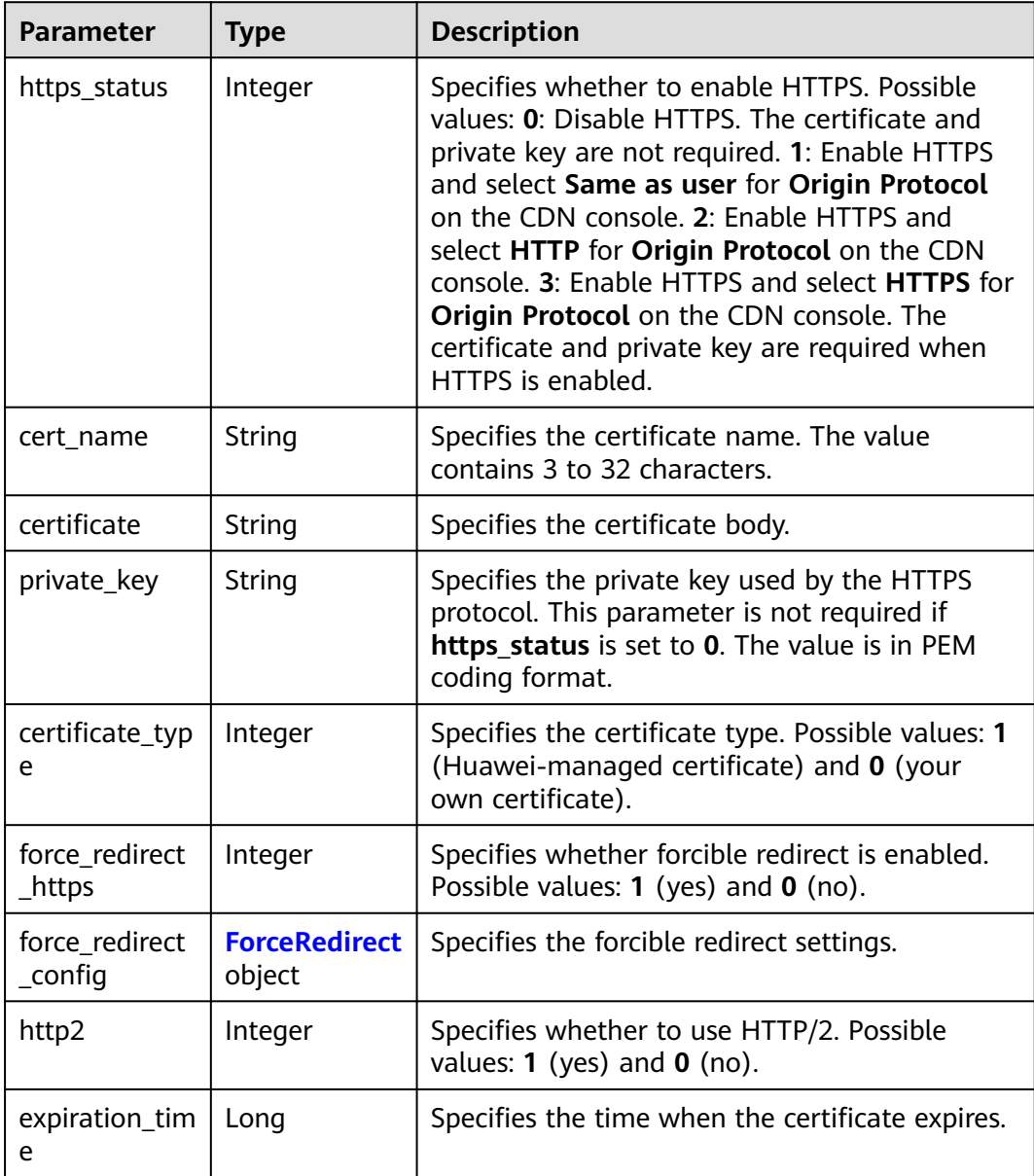

<span id="page-303-0"></span>**Table 5-68** ForceRedirect

| <b>Parameter</b> | Type    | <b>Description</b>                                                                                       |
|------------------|---------|----------------------------------------------------------------------------------------------------|
| switch           | Integer | Specifies whether to enable forcible redirect.<br>Possible values: 1 (enabled) and 0 (disabled).         |
| redirect_type    | String  | Specifies the protocol to which requests are<br>forcibly redirected. Possible values: http and<br>https. |

### **Example Requests**

GET https://cdn.myhuaweicloud.com/v1.0/cdn/domains/ff808\*\*\*\*\*\*\*\*\*\*\*\*\*\*\*\*\*\*\*\*\*\*\*307d/https-info? enterprise\_ptoject\_id=0

### **Example Responses**

#### **Status code: 200**

**OK** 

{

}

```
 "https" : {
   "https_status" : 2,
   "force_redirect_https" : 1,
   "http2" : 0,
   "cert_name" : "cdn_test_cert",
 "certificate" : "-----BEGIN CERTIFICATE----------END CERTIFICATE-----",
 "private_key" : "",
 "certificate_type" : 0,
 "expiration_time" : 1636183290000
 }
```
## **Status Codes**

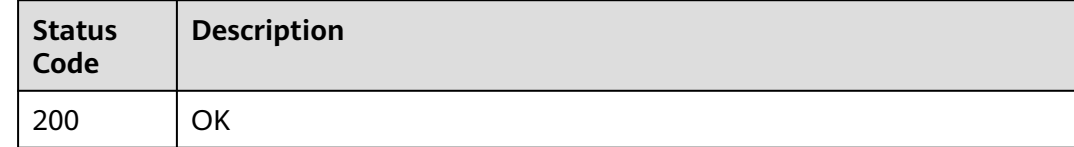

## **Error Codes**

See **[Error Codes](#page-397-0)**.

# **5.1.11 Adding or Modifying Response Headers**

## **Function**

This API is used to add or modify response headers.

## **URI**

PUT /v1.0/cdn/domains/{domain\_id}/response-header

### **Table 5-69** Path Parameters

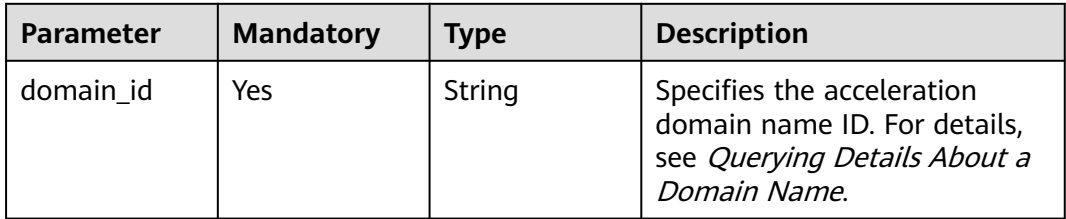

### **Table 5-70** Query Parameters

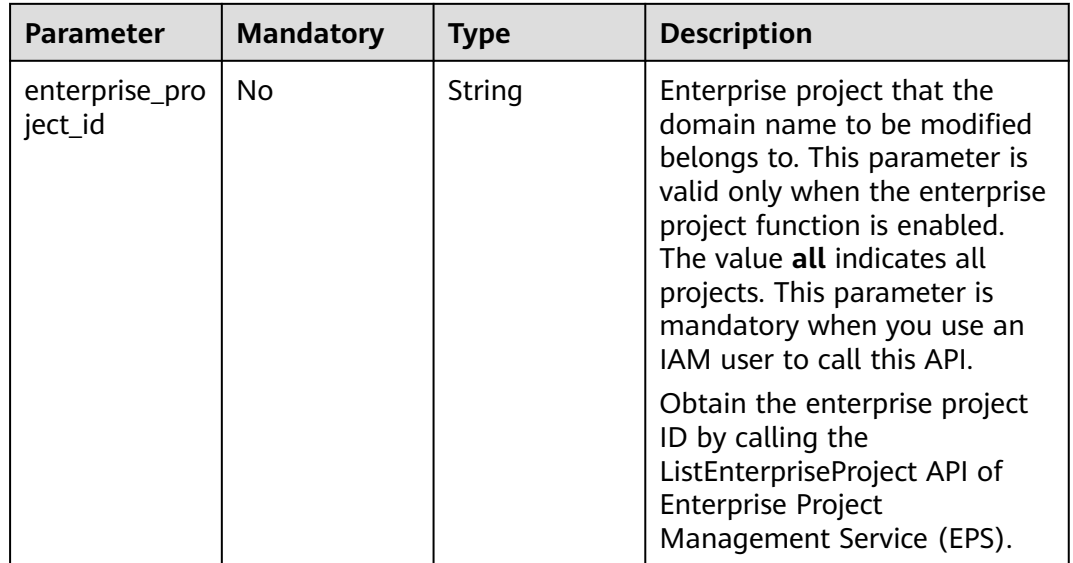

## **Request Parameters**

**Table 5-71** Request header parameters

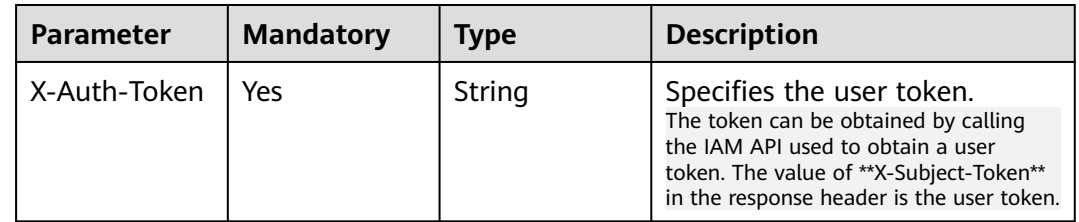

**Table 5-72** Request body parameters

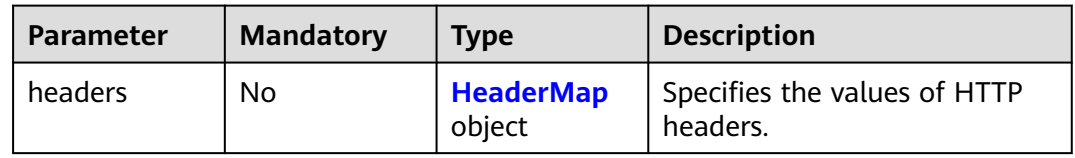

### <span id="page-305-0"></span>**Table 5-73** HeaderMap

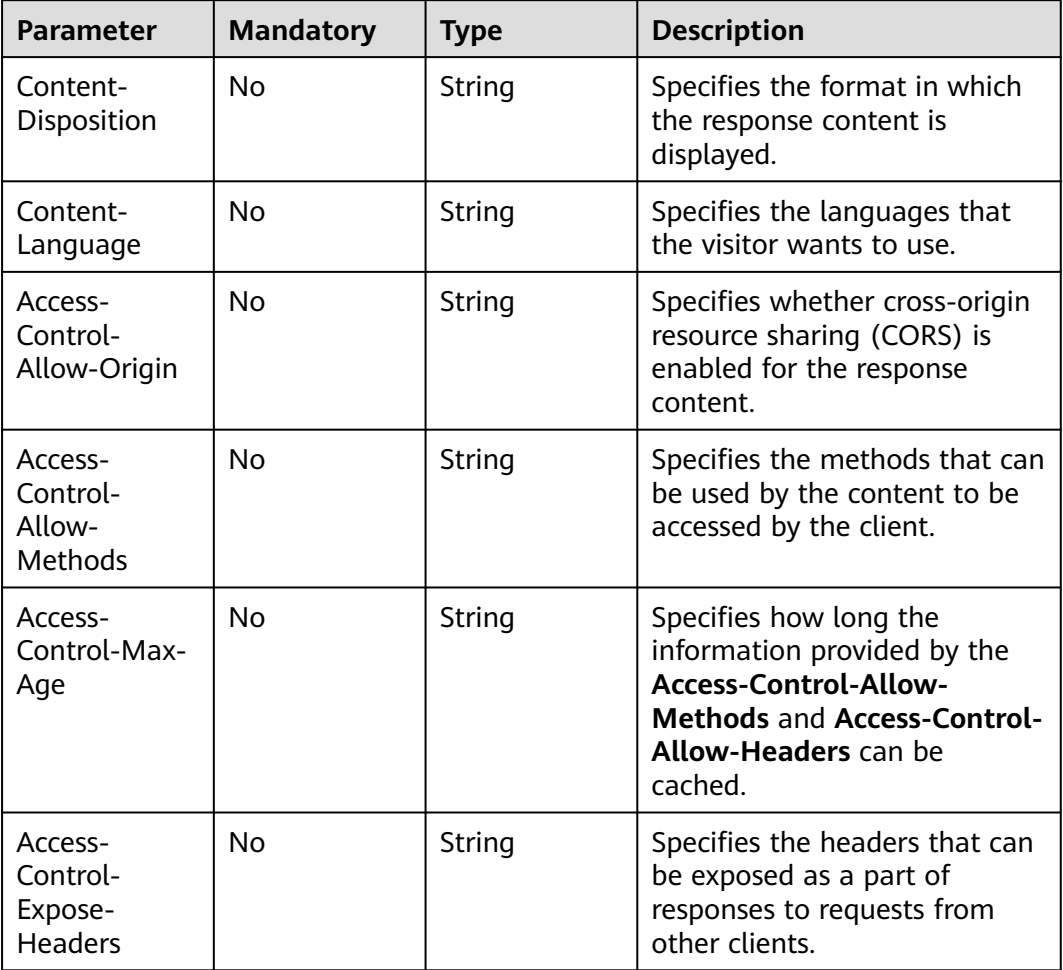

## **Response Parameters**

## **Status code: 200**

**Table 5-74** Response body parameters

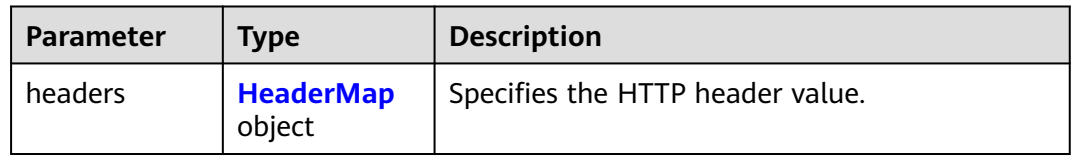

## **Table 5-75** HeaderMap

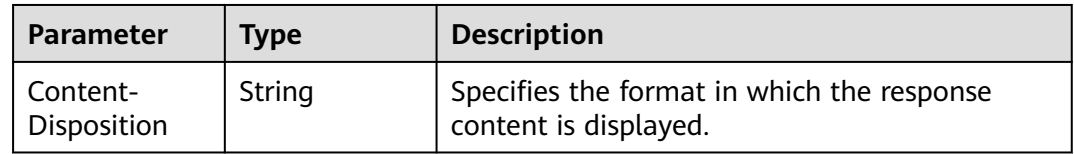

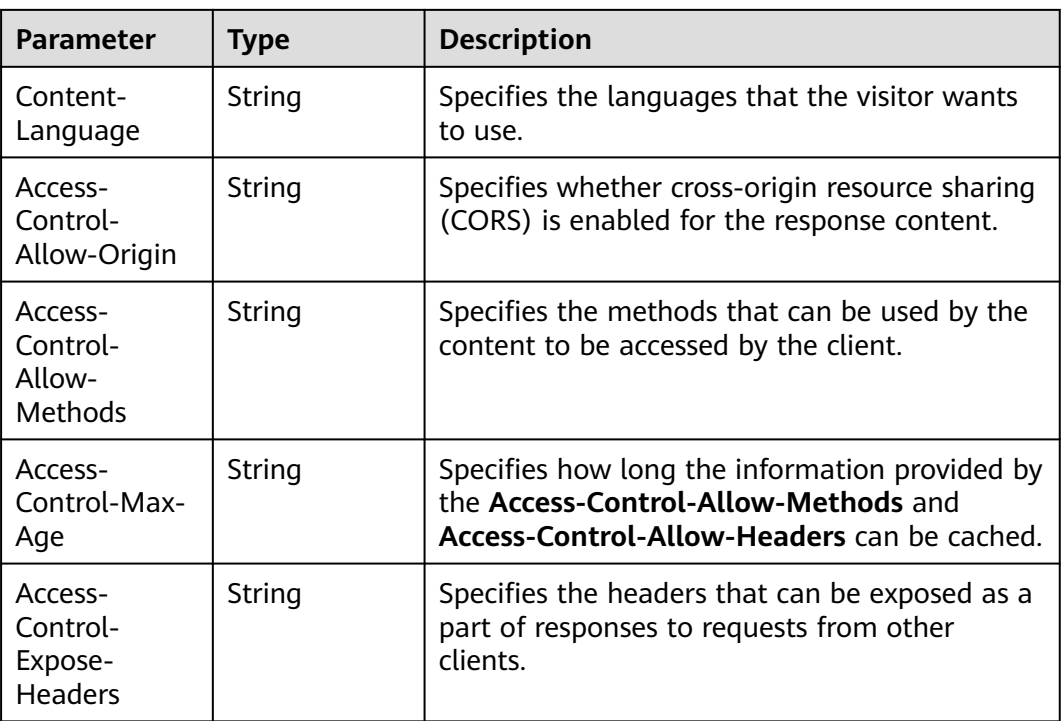

## **Example Requests**

PUT https://cdn.myhuaweicloud.com/v1.0/cdn/domains/ff808\*\*\*\*\*\*\*\*\*\*\*\*\*\*\*\*\*\*\*\*\*\*307d/response-header

```
{
 "headers" : {
 "Content-Disposition" : "test.xml",
   "Content-Language" : "en-US",
   "Access-Control-Max-Age" : "86400"
 }
}
```
## **Example Responses**

**Status code: 200**

**OK** 

{

}

```
 "headers" : {
 "Content-Disposition" : "test.xml",
 "Content-Language" : "en-US",
   "Access-Control-Max-Age" : "86400"
 }
```
## **Status Codes**

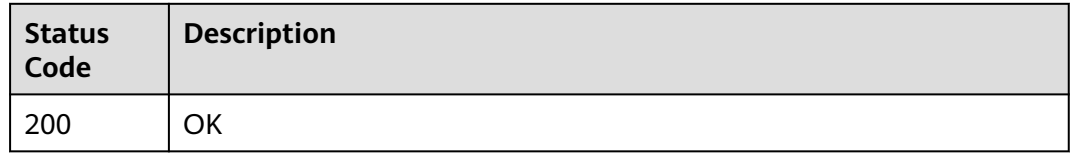

## **Error Codes**

See **[Error Codes](#page-397-0)**.

# **5.1.12 Querying Response Headers**

## **Function**

This API is used to query response headers.

## **URI**

GET /v1.0/cdn/domains/{domain\_id}/response-header

### **Table 5-76** Path Parameters

| <b>Parameter</b> | <b>Mandatory</b> | <b>Type</b> | <b>Description</b>                                                                                         |
|------------------|------------------|-------------|----------------------------------------------------------------------------------------------------|
| domain id        | Yes              | String      | Specifies the acceleration<br>domain name ID. For details,<br>see Querying Details About a<br>Domain Name. |

**Table 5-77** Query Parameters

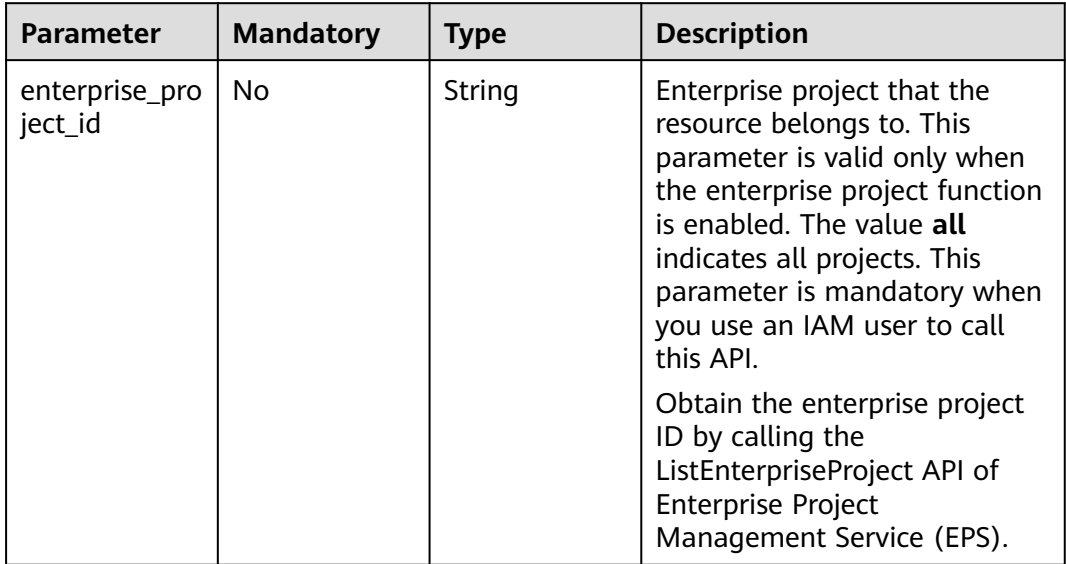

# **Request Parameters**

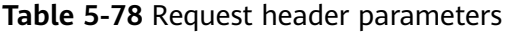

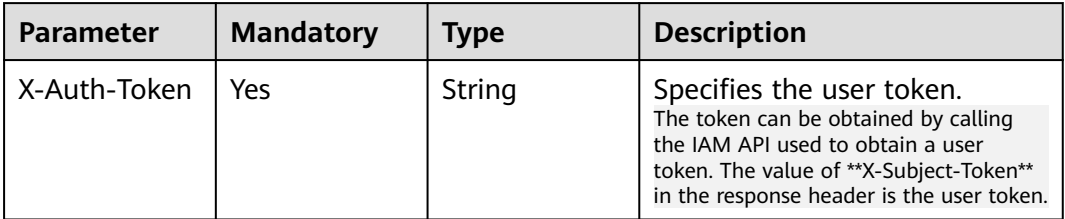

## **Response Parameters**

### **Status code: 200**

### **Table 5-79** Response body parameters

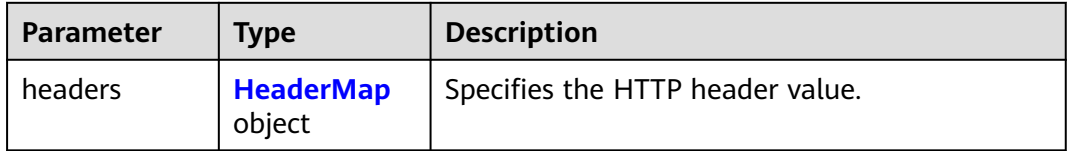

## **Table 5-80** HeaderMap

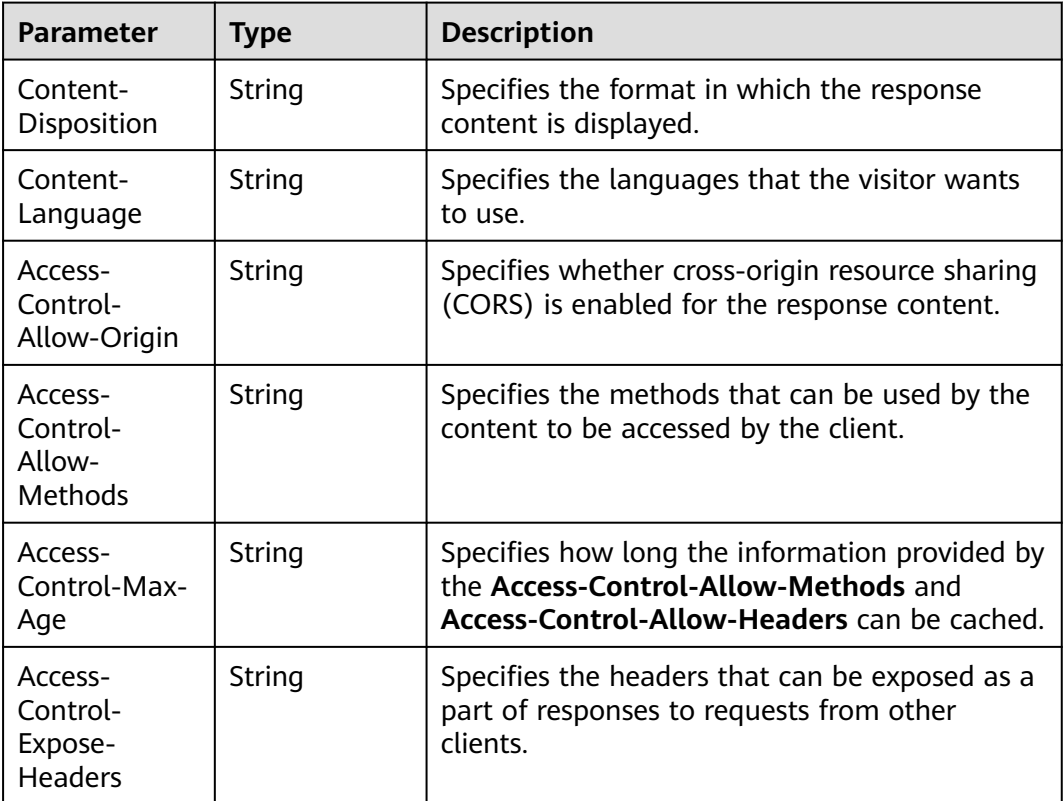

## **Example Requests**

GET https://cdn.myhuaweicloud.com/v1.0/cdn/domains/ff808\*\*\*\*\*\*\*\*\*\*\*\*\*\*\*\*\*\*\*\*\*\*\*307d/response-header? enterprise\_project\_id=0

### **Example Responses**

### **Status code: 200**

**OK** 

```
{
  "headers" : {
   "Content-Disposition" : "test.xml",
   "Content-Language" : "en-US",
   "Access-Control-Max-Age" : "86400"
 }
}
```
## **Status Codes**

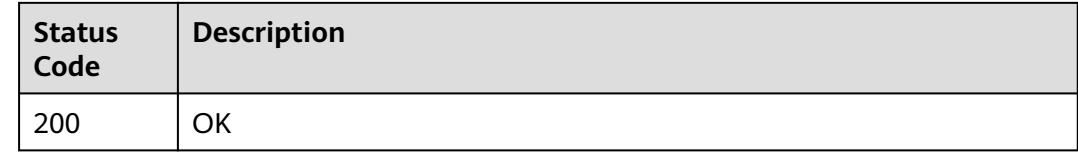

### **Error Codes**

See **[Error Codes](#page-397-0)**.

# **5.1.13 Modifying Origin Server Details**

## **Function**

This API is used to modify the origin server settings of a domain name.

### **URI**

PUT /v1.0/cdn/domains/{domain\_id}/origin

### **Table 5-81** Path Parameters

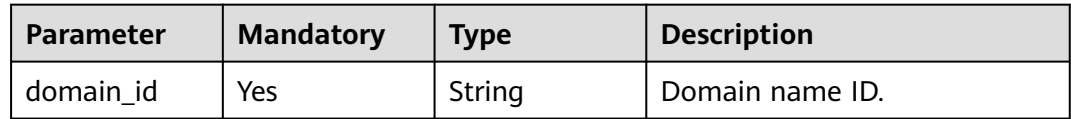

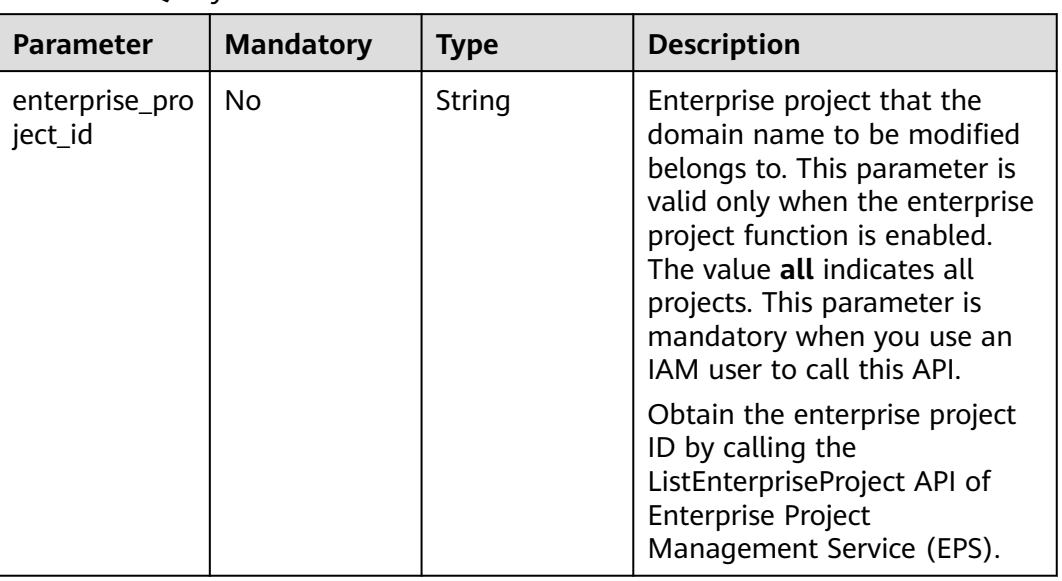

#### **Table 5-82** Query Parameters

## **Request Parameters**

**Table 5-83** Request header parameters

| <b>Parameter</b> | <b>Mandatory</b> | Type   | <b>Description</b>                                                                                                    |
|------------------|------------------|--------|----------------------------------------------------------------------------------------------------|
| X-Auth-Token     | Yes              | String | Specifies the user token.<br>The token can be obtained by calling<br>the IAM API used to obtain a user<br>token. The value of **X-Subject-Token**<br>in the response header is the user token. |

**Table 5-84** Request body parameters

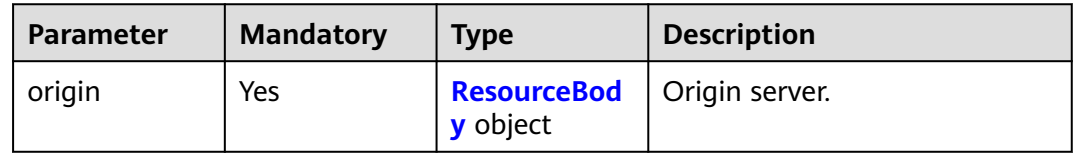

### **Table 5-85** ResourceBody

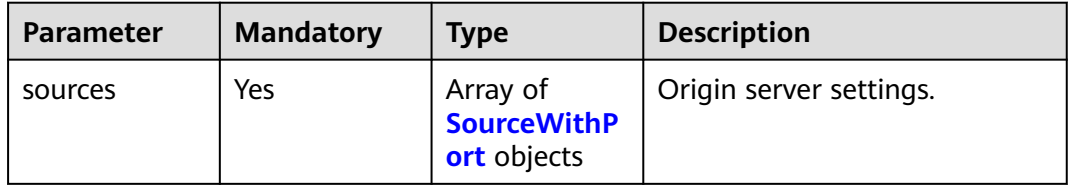

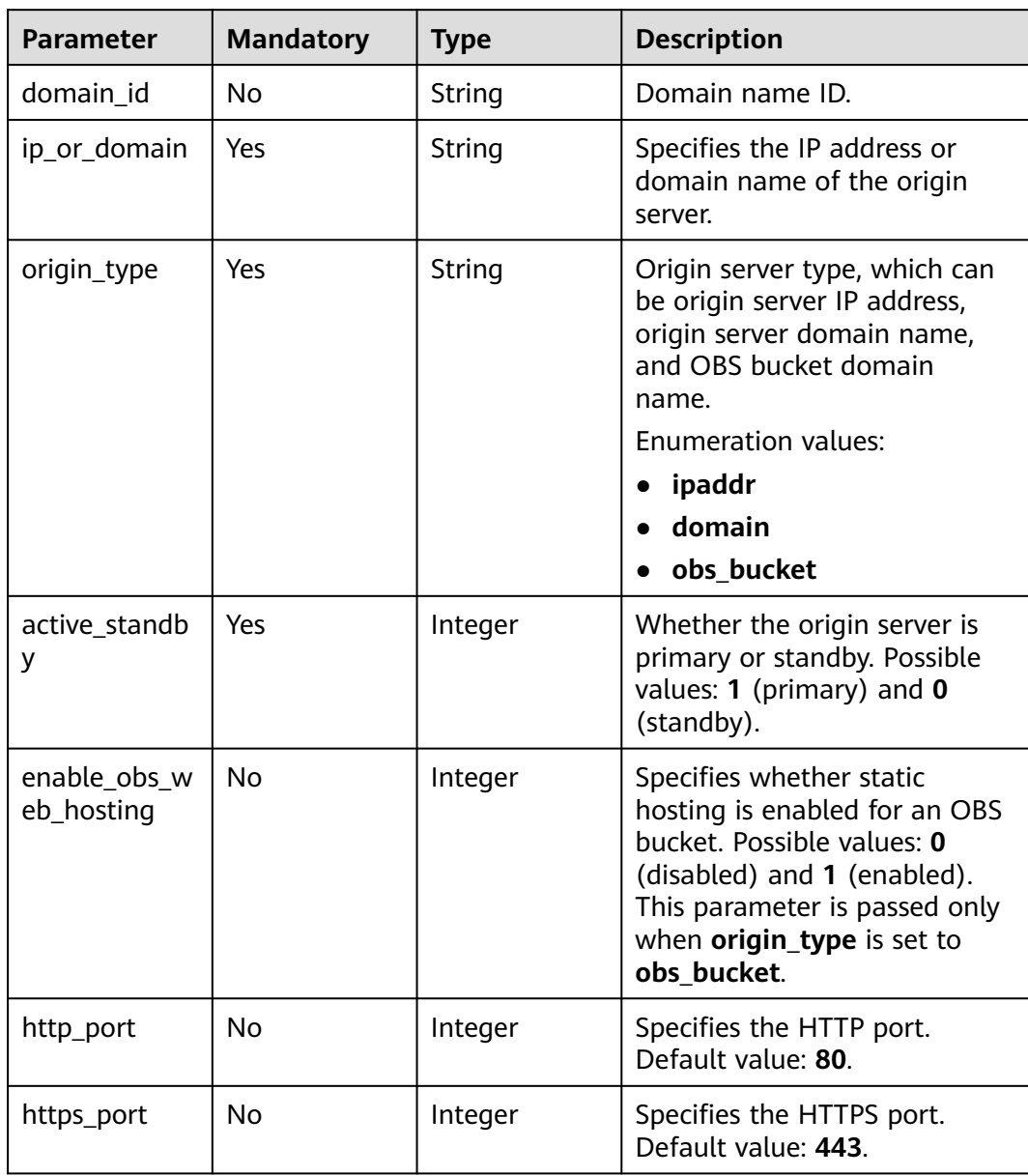

### <span id="page-311-0"></span>**Table 5-86** SourceWithPort

## **Response Parameters**

## **Status code: 200**

## **Table 5-87** Response body parameters

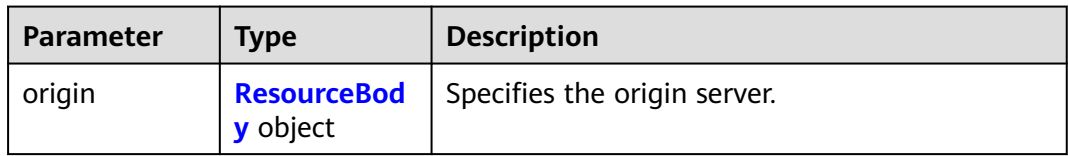

<span id="page-312-0"></span>**Table 5-88** ResourceBody

| <b>Parameter</b> | <b>Type</b>                                   | <b>Description</b>      |
|------------------|-----------------------------------------------|-------------------------|
| sources          | Array of<br><b>SourceWithP</b><br>ort objects | Origin server settings. |

### **Table 5-89** SourceWithPort

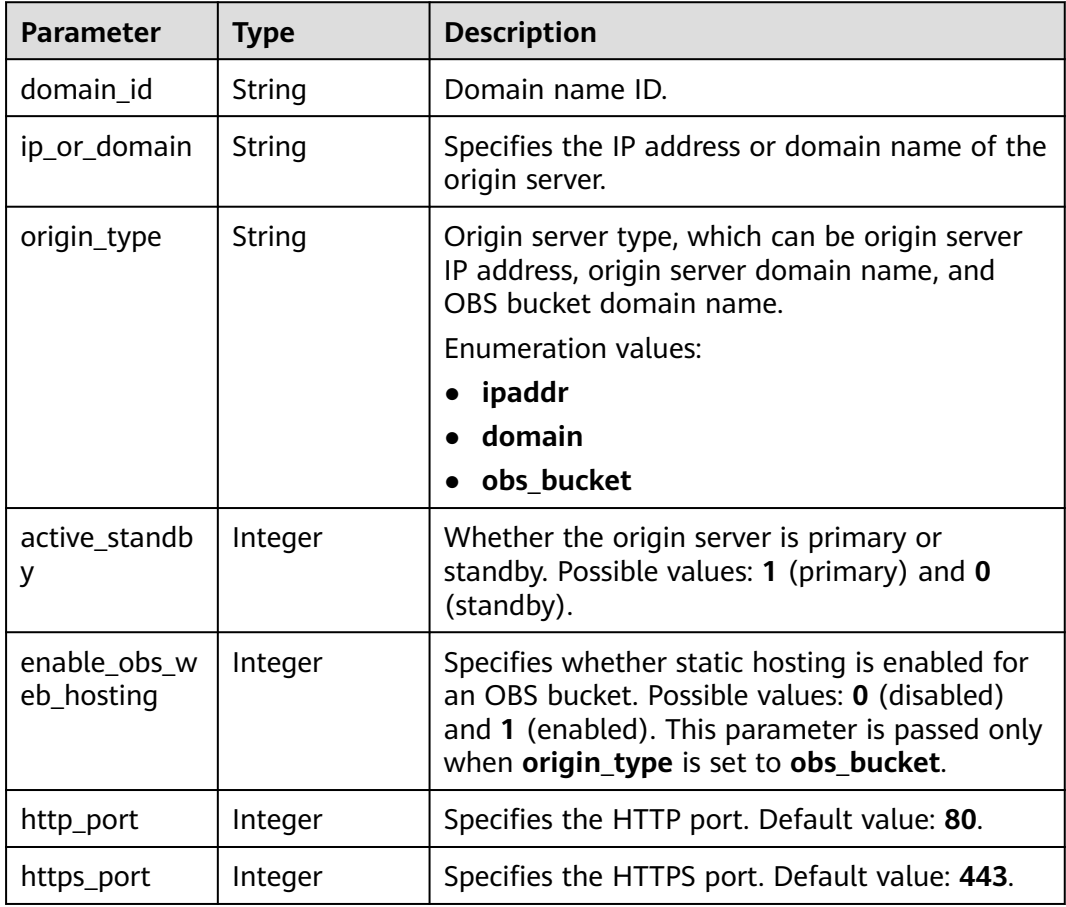

## **Example Requests**

PUT https://cdn.myhuaweicloud.com/v1.0/cdn/domains/ff808\*\*\*\*\*\*\*\*\*\*\*\*\*\*\*\*\*\*\*\*\*\*2d71/origin? enterprise\_project\_id=0

```
{
  "origin" : {
  "sources" : [ {
  "ip_or_domain" : "0.0.0.0",
  "origin_type" : "ipaddr",
  "active_standby" : 1,
  "http_port" : 80,
  "https_port" : 443
  } ]
  }
}
```
## **Example Responses**

### **Status code: 200**

### **OK**

```
{
  "origin" : {
    "sources" : [ {
     "domain_id" : "12ab***********************02b71",
 "origin_type" : "ipaddr",
 "ip_or_domain" : "0.0.0.0",
 "active_standby" : 1,
     "http_port" : 80,
     "https_port" : 443
   } ]
 }
}
```
## **Status Codes**

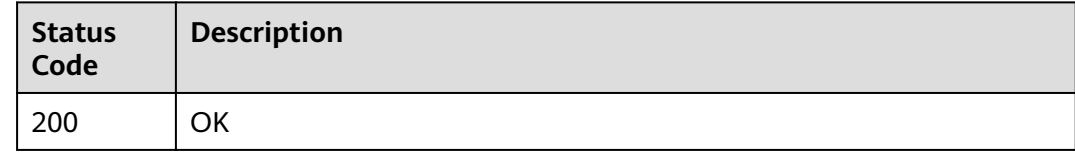

## **Error Codes**

See **[Error Codes](#page-397-0)**.

# **5.1.14 Modifying the Host Header**

## **Function**

This API is used to modify the configuration of a retrieval host. A retrieval host is the domain name accessed by CDN nodes when the nodes retrieve content from the origin server. It is specified in the header of an HTTP retrieval request.

## **URI**

PUT /v1.0/cdn/domains/{domain\_id}/originhost

### **Table 5-90** Path Parameters

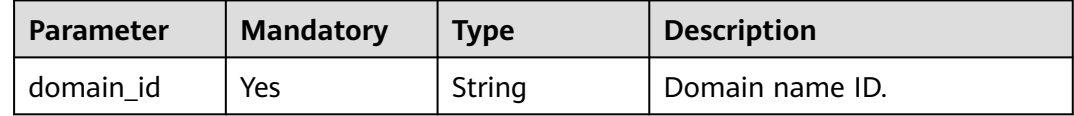

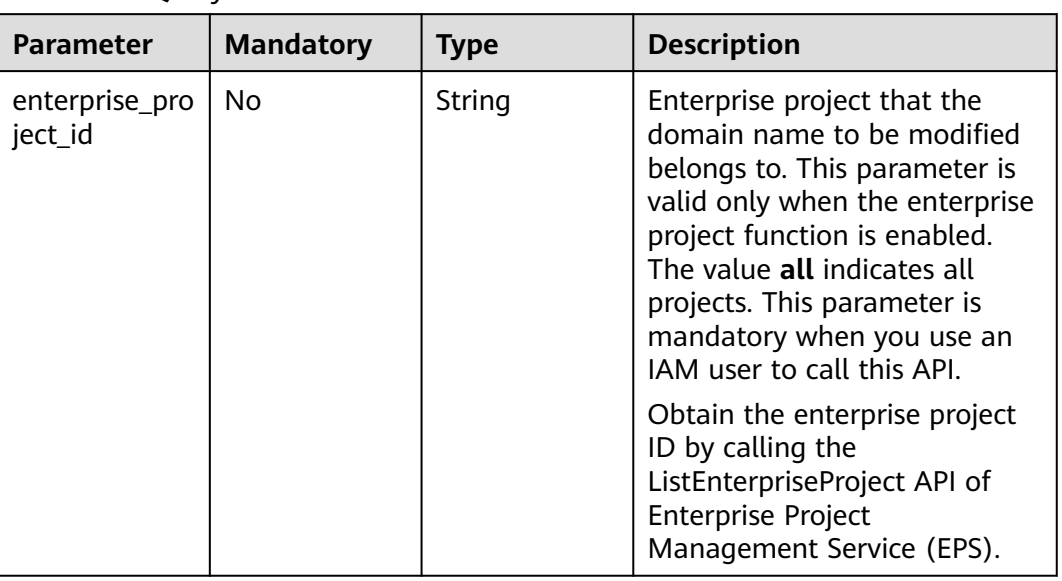

#### **Table 5-91** Query Parameters

## **Request Parameters**

**Table 5-92** Request header parameters

| <b>Parameter</b> | <b>Mandatory</b> | <b>Type</b> | <b>Description</b>                                                                                                    |
|------------------|------------------|-------------|----------------------------------------------------------------------------------------------------|
| X-Auth-Token     | Yes              | String      | Specifies the user token.<br>The token can be obtained by calling<br>the IAM API used to obtain a user<br>token. The value of **X-Subject-Token**<br>in the response header is the user token. |

**Table 5-93** Request body parameters

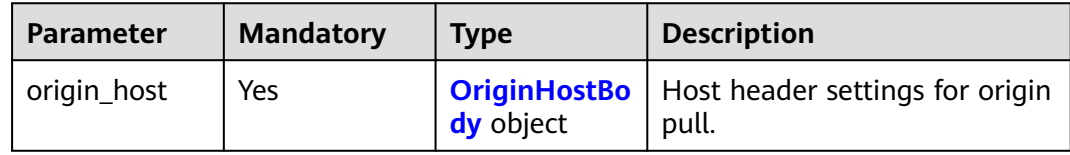

<span id="page-315-0"></span>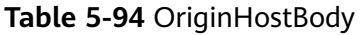

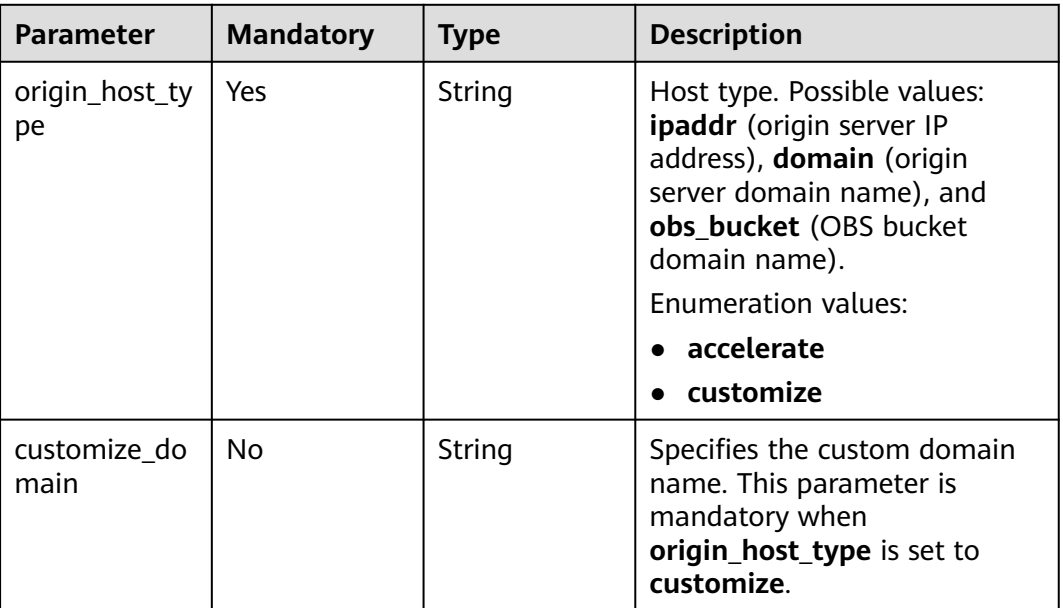

## **Response Parameters**

### **Status code: 200**

**Table 5-95** Response body parameters

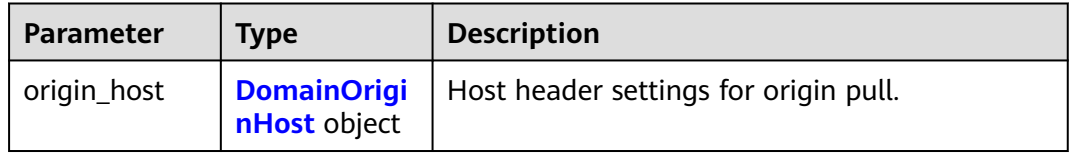

### **Table 5-96** DomainOriginHost

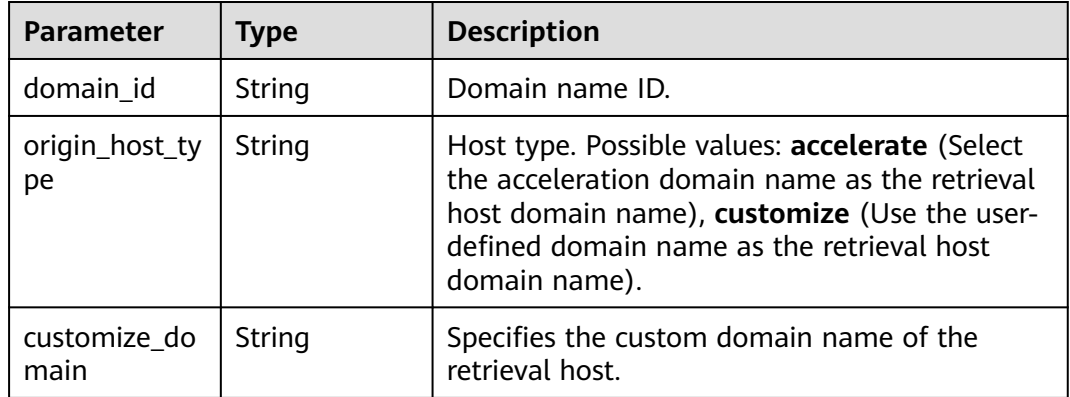

## **Example Requests**

PUT https://cdn.myhuaweicloud.com/v1.0/cdn/domains/ff80\*\*\*\*\*\*\*\*\*\*\*\*\*\*\*\*\*\*\*\*\*\*\*\*\*d71/originhost? enterprise\_project\_id=0

```
{
  "origin_host" : {
   "origin_host_type" : "customize",
   "customize_domain" : "www.example1.com"
  }
}
```
## **Example Responses**

### **Status code: 200**

**OK** 

```
{
  "origin_host" : {
   "domain_id" : "ff80*************************d71",
 "origin_host_type" : "customize",
 "customize_domain" : "www.example1.com"
 }
}
```
## **Status Codes**

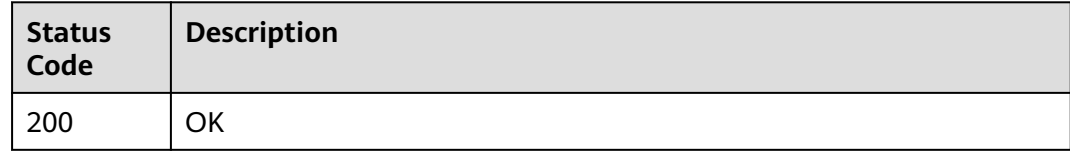

## **Error Codes**

See **[Error Codes](#page-397-0)**.

# **5.1.15 Querying a Retrieval Host**

## **Function**

This API is used to query a retrieval host. A retrieval host is the domain name accessed by CDN nodes when the nodes retrieve content from the origin server. It is specified in the header of an HTTP retrieval request.

### **URI**

GET /v1.0/cdn/domains/{domain\_id}/originhost

### **Table 5-97** Path Parameters

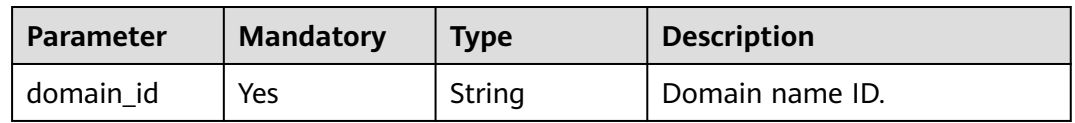

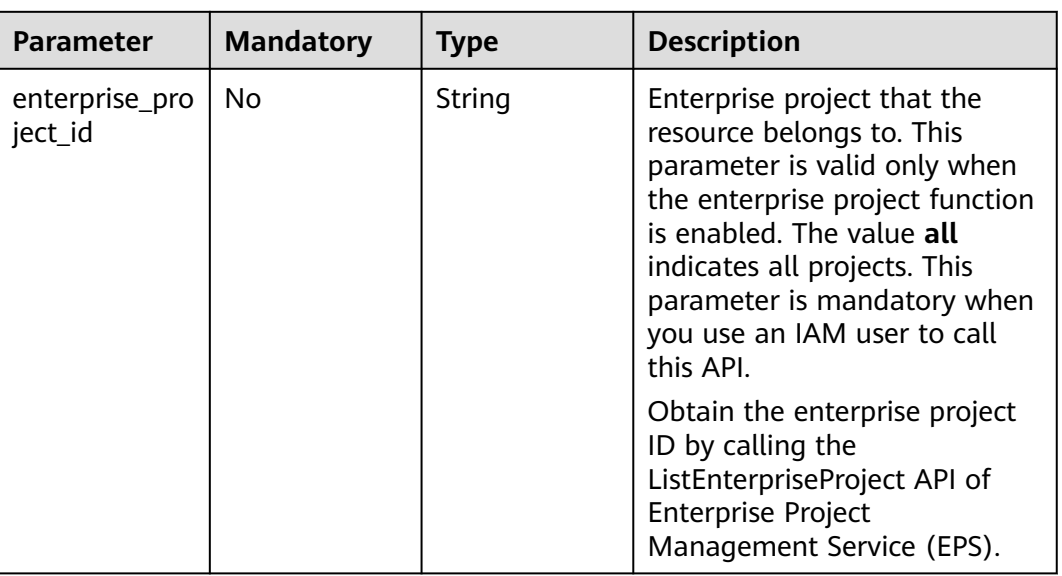

#### **Table 5-98** Query Parameters

## **Request Parameters**

**Table 5-99** Request header parameters

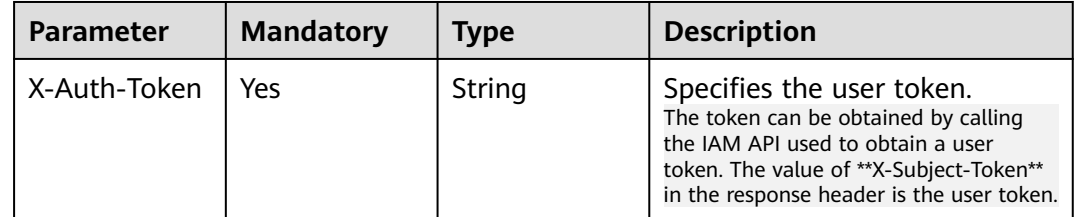

## **Response Parameters**

### **Status code: 200**

**Table 5-100** Response body parameters

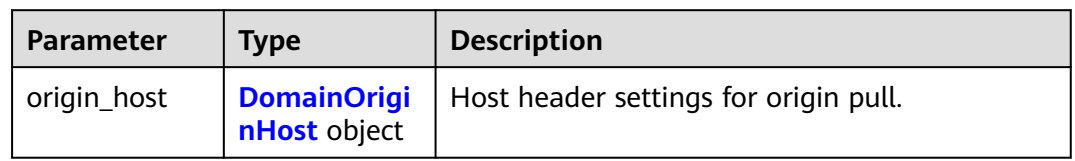

### **Table 5-101** DomainOriginHost

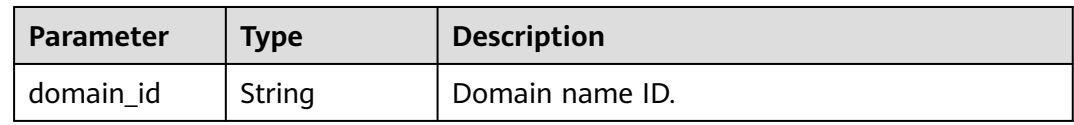

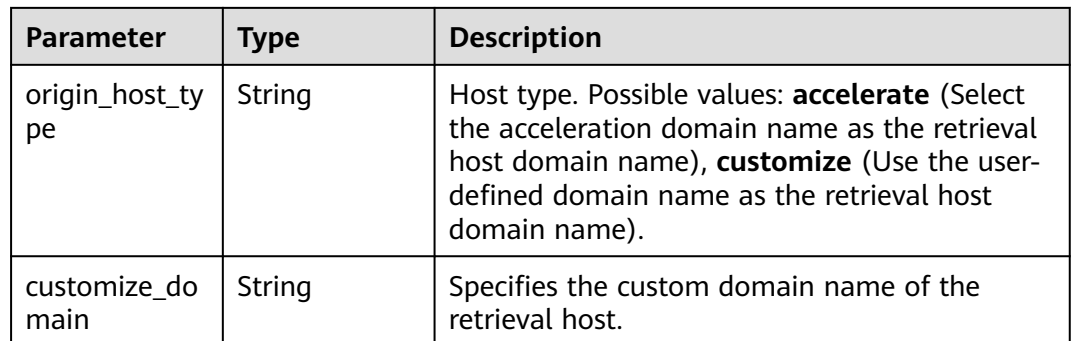

### **Example Requests**

GET https://cdn.myhuaweicloud.com/v1.0/cdn/domains/ff80\*\*\*\*\*\*\*\*\*\*\*\*\*\*\*\*\*\*\*\*\*\*\*\*\*\*\*\*\*d71/originhost? enterprise\_project\_id=0

## **Example Responses**

### **Status code: 200**

**OK** 

```
{
  "origin_host" : {
    "domain_id" : "ff80*****************************d71",
   "origin_host_type" : "customize",
    "customize_domain" : "www.example.com"
 }
}
```
## **Status Codes**

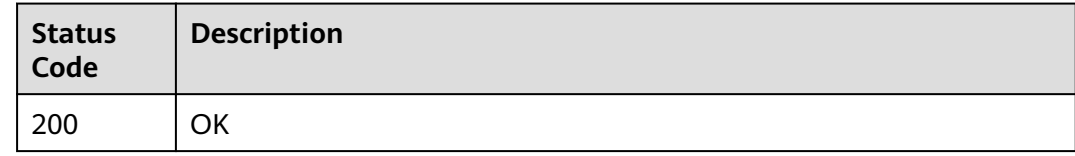

## **Error Codes**

See **[Error Codes](#page-397-0)**.

# **5.2 Statistics Analysis**

# **5.2.1 Querying the Total Network Traffic**

You can query data within the past 90 days.

The time span ranges from 1 hour to 31 days.

You can specify up to 100 domain names at a query.

The start time and end time must be specified at the same time. Their values must be precise down to the millisecond, but exact, one hour or one day (00:00:00)

intervals are allowed. If the time span is less than 7 days, the time granularity must be one hour, for example, 2020-07-01 08:00:00 and 2020-07-01 09:00:00. If the time span is longer than 7 days but shorter than 31 days, the time granularity must be a whole day, for example, 2020-07-01 00:00:00 and 2020-07-02 00:00:00.

If the start time and end time do not meet the requirements, the returned data may be different from what was expected.

## **Function**

This API is used to query the total network traffic.

### **URI**

GET /v1.0/cdn/statistics/flux

### **Request**

#### **Request parameters**

**Table 5-102** describes the request parameters.

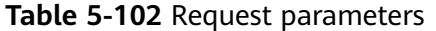

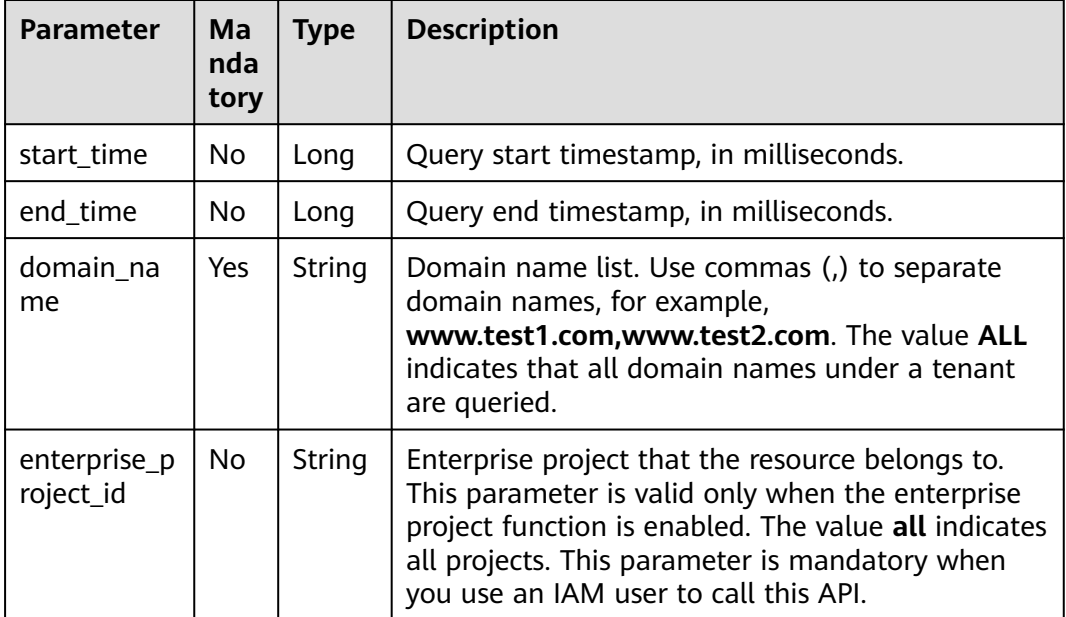

#### **Example request**

Requested path

GET https://cdn.myhuaweicloud.com/v1.0/cdn/statistics/flux? start\_time=1498838400000&end\_time=1502380500000&domain\_name=www.example1.com&enterprise\_proj ect $i\overline{d}=0$ 

### **Response**

#### **Response parameters**

#### **Table 5-103** describes the response parameter.

**Table 5-103** Response parameter

| <b>Parameter</b> | <b>Type</b> | <b>Description</b>                                        |
|------------------|-------------|-----------------------------------------------------------|
| flux             | Object      | Queried data objects. For details, see Table<br>$5 - 104$ |

#### **flux parameter description**

**Table 5-104** describes the parameters.

#### **Table 5-104** flux parameter description

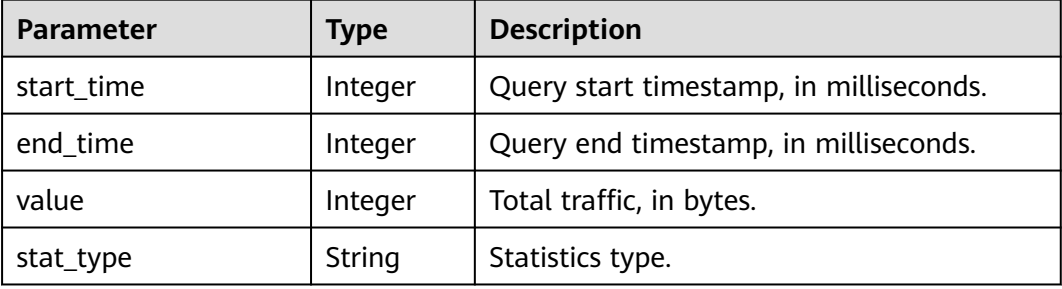

### **Example response**

```
{
  "flux": {
       "value": 5631,
      "start_time": 1498838400000,
      "end_time": 1502380500000,
      "stat_type":"flux"
   }
}
```
## **Status Codes**

See **[Status Codes](#page-396-0)**.

### **Error Codes**

See **[Error Codes](https://support.huaweicloud.com/intl/en-us/api-cdn/ErrorCode.html)**.

# **5.2.2 Querying Details of Network Traffic**

You can query data within the past 90 days.

The time span ranges from 1 hour to 31 days.

You can specify up to 100 domain names at a query.

The start time and end time must be specified at the same time. Their values must be precise down to the millisecond. If the sampling interval is less than or equal to 1 hour, the time granularity must be one hour, for example, 2020-07-01 08:00:00

and 2020-07-01 09:00:00. If the sampling interval is longer than 1 hour, the time granularity must be a whole day, for example, 2020-07-01 00:00:00 and 2020-07-02 00:00:00.

If the start time and end time do not meet the requirements, the returned data may be different from what was expected.

## **Function**

This API is used to query details of network traffic.

## **URI**

GET /v1.0/cdn/statistics/flux-detail

## **Request**

### **Request parameters**

**Table 5-105** describes the request parameters.

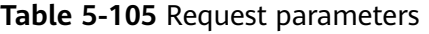

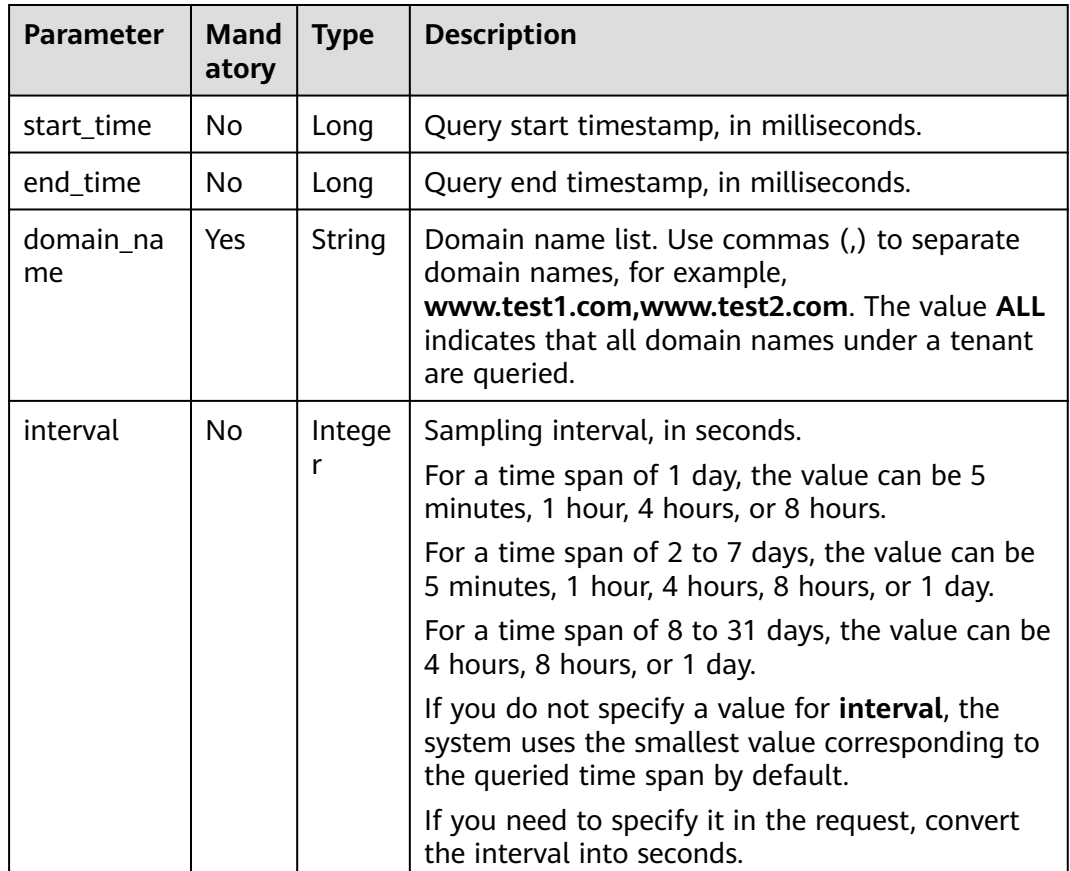

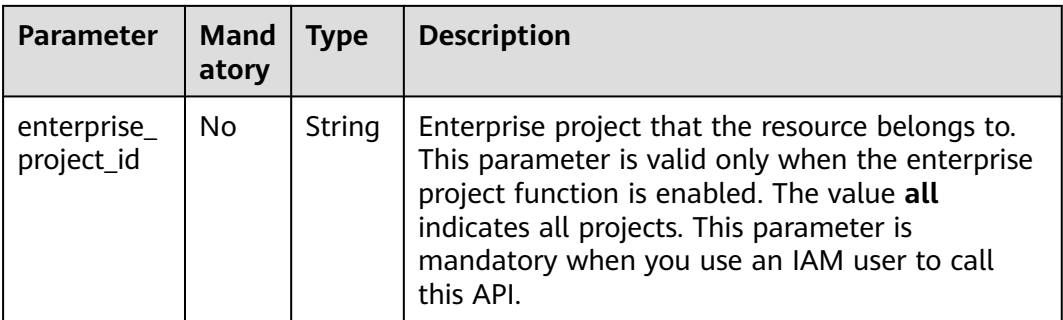

### **Example request**

#### Requested path

GET https://cdn.myhuaweicloud.com/v1.0/cdn/statistics/flux-detail? start\_time=1534176000000&end\_time=1534258800000&domain\_name=www.example.com&interval=300&e nterprise\_project\_id=0

### **Response**

#### **Response parameters**

**Table 5-106** describes the response parameter.

#### **Table 5-106** Response parameter

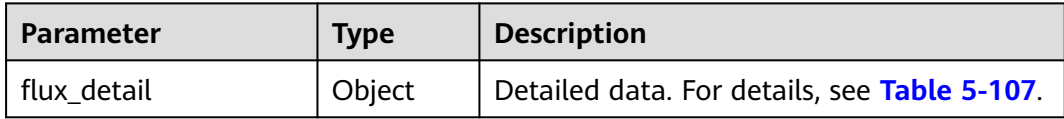

### **flux\_detail parameter description**

**[Table 5-107](#page-323-0)** describes the parameters.

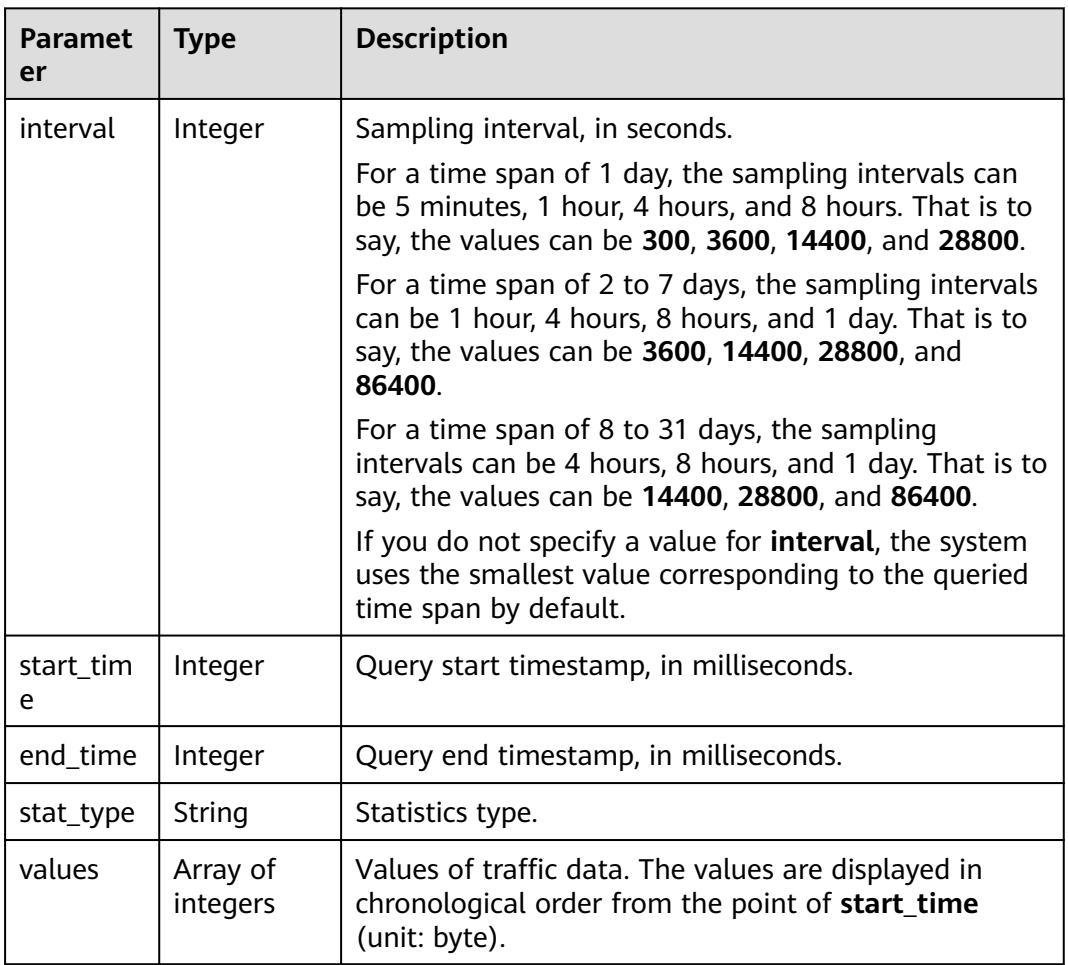

<span id="page-323-0"></span>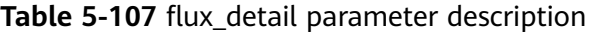

#### **Example response**

```
{
 "flux_detail": {
 "interval": 300,
      "values": [835038583,835038584],
      "start_time": 1534176000000,
 "end_time": 1534258800000,
 "stat_type" : "flux"
  }
}
```
## **Status Codes**

See **[Status Codes](#page-396-0)**.

### **Error Codes**

See **[Error Codes](https://support.huaweicloud.com/intl/en-us/api-cdn/ErrorCode.html)**.

# **5.2.3 Querying the Peak Bandwidth Value**

You can query data within the past 90 days.

The time span ranges from 1 hour to 31 days.
You can specify up to 100 domain names at a query.

The start time and end time must be specified at the same time. Their values must be precise down to the millisecond, but exact, one hour or one day (00:00:00) intervals are allowed. If the time span is less than 7 days, the time granularity must be one hour, for example, 2020-07-01 08:00:00 and 2020-07-01 09:00:00. If the time span is longer than 7 days but shorter than 31 days, the time granularity must be a whole day, for example, 2020-07-01 00:00:00 and 2020-07-02 00:00:00.

If the start time and end time do not meet the requirements, the returned data may be different from what was expected.

# **Function**

This API is used to query the peak bandwidth value.

### **URI**

GET /v1.0/cdn/statistics/bandwidth

## **Request**

#### **Request parameters**

**Table 5-108** describes the request parameters.

**Table 5-108** Request parameters

| <b>Parameter</b>          | <b>Mand</b><br>atory | <b>Type</b> | <b>Description</b>                                                                                                    |
|---------------------------|----------------------|-------------|----------------------------------------------------------------------------------------------------|
| start_time                | No.                  | Long        | Query start timestamp, in milliseconds.                                                                                                    |
| end_time                  | No.                  | Long        | Query end timestamp, in milliseconds.                                                                                                    |
| domain_na<br>me           | Yes                  | String      | Domain name list. Use commas (,) to separate<br>domain names, for example,<br>www.test1.com,www.test2.com. The value ALL<br>indicates that all domain names under a tenant<br>are queried.                                                                 |
| enterprise_<br>project_id | No.                  | String      | Enterprise project that the resource belongs to.<br>This parameter is valid only when the enterprise<br>project function is enabled. The value all<br>indicates all projects. This parameter is<br>mandatory when you use an IAM user to call<br>this API. |

#### **Example request**

Requested path

GET https://cdn.myhuaweicloud.com/v1.0/cdn/statistics/bandwidth? start\_time=1534176000000&end\_time=1534258500000&domain\_name=www.example.com&enterprise\_proje  $ct$   $id=0$ 

## **Response**

### **Response parameters**

**Table 5-109** describes the response parameter.

#### **Table 5-109** Response parameter

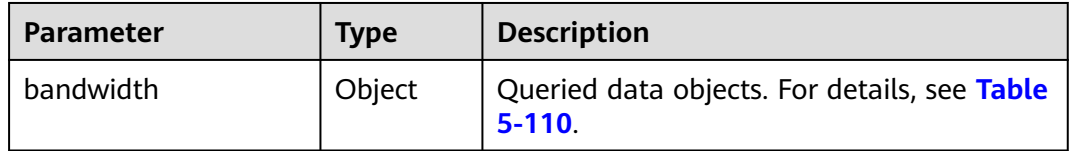

### **bandwidth parameter description**

**Table 5-110** describes the parameters.

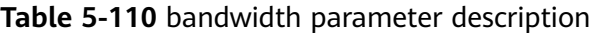

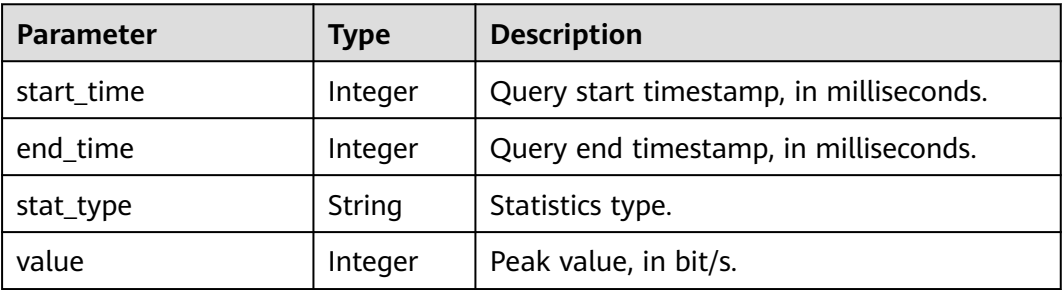

### **Example response**

```
{
  "bandwidth": {
      "value": 5277,
      "start_time": 1498838400000,
      "end_time": 1502380500000,
      "stat_type" : "bw"
  }
}
```
# **Status Codes**

See **[Status Codes](#page-396-0)**.

## **Error Codes**

See **[Error Codes](https://support.huaweicloud.com/intl/en-us/api-cdn/ErrorCode.html)**.

# **5.2.4 Querying Details of Network Bandwidth**

You can query data within the past 90 days.

The time span ranges from 1 hour to 31 days.

You can specify up to 100 domain names at a query.

The start time and end time must be specified at the same time. Their values must be precise down to the millisecond. If the sampling interval is less than or equal to 1 hour, the time granularity must be one hour, for example, 2020-07-01 08:00:00 and 2020-07-01 09:00:00. If the sampling interval is longer than 1 hour, the time granularity must be a whole day, for example, 2020-07-01 00:00:00 and 2020-07-02 00:00:00.

If the start time and end time do not meet the requirements, the returned data may be different from what was expected.

# **Function**

This API is used to query details of the network bandwidth.

The minimum time span supported is one hour.

## **URI**

GET /v1.0/cdn/statistics/bandwidth-detail

## **Request**

### **Request parameters**

**Table 5-111** describes the request parameters.

**Table 5-111** Request parameters

| <b>Parameter</b> | Man<br>dato<br>ry | Type   | <b>Description</b>                                                                                                    |
|------------------|-------------------|--------|----------------------------------------------------------------------------------------------------|
| start_time       | No.               | Long   | Query start timestamp, in milliseconds.                                                                                                    |
| end_time         | No.               | Long   | Query end timestamp, in milliseconds.                                                                                                    |
| domain na<br>me  | Yes               | String | Domain name list. Use commas (,) to separate<br>domain names, for example,<br>www.test1.com,www.test2.com. The value ALL<br>indicates that all domain names under a tenant<br>are queried. |

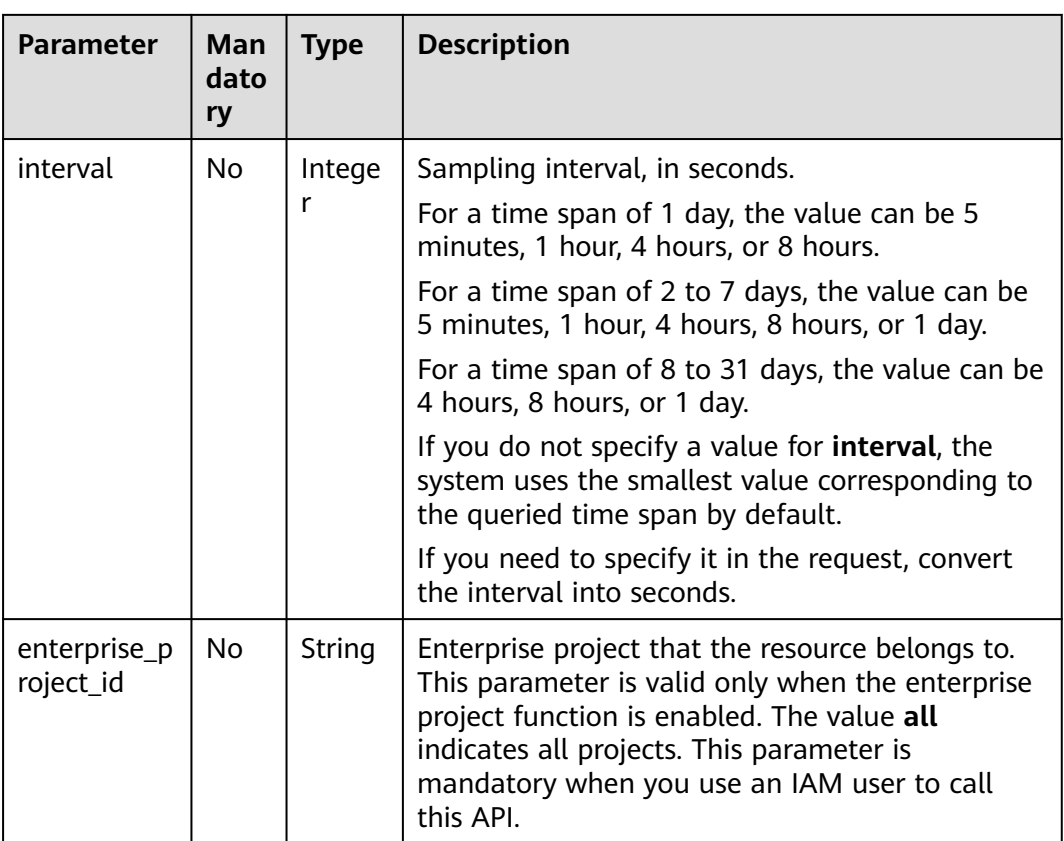

Requested path

GET https://cdn.myhuaweicloud.com/v1.0/cdn/statistics/bandwidth-detail? start\_time=1498838400000&end\_time=1502380500000&domain\_name=www.example.com&interval=300&e nterprise\_project\_id=0

# **Response**

#### **Response parameters**

**Table 5-112** describes the response parameter.

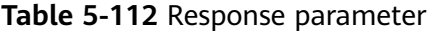

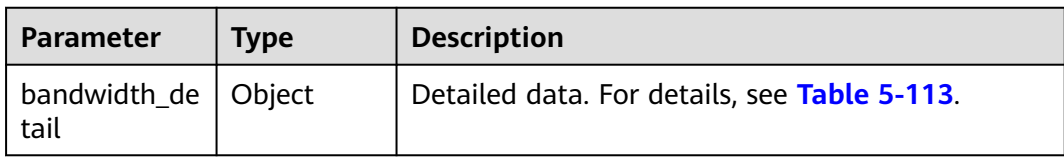

#### **bandwidth parameter description**

**[Table 5-113](#page-328-0)** describes the parameters.

| <b>Parameter</b> | Type                 | <b>Description</b>                                                                                                    |
|------------------|----------------------|----------------------------------------------------------------------------------------------------|
| start_time       | Integer              | Query start timestamp, in milliseconds.                                                                                     |
| end_time         | Integer              | Query end timestamp, in milliseconds.                                                                                       |
| stat_type        | String               | Statistics type.                                                                                                    |
| interval         | Integer              | Sampling interval, in seconds.                                                                                              |
| values           | Array of<br>integers | Values of bandwidth data. The values are<br>displayed in chronological order from the point of<br>start_time (unit: bit/s). |

<span id="page-328-0"></span>**Table 5-113** bandwidth parameter description

```
Example response
```

```
{
  "bandwidth_detail": {
      "interval": 300,
      "values": [835038583,835038544],
      "start_time": 1498838400000,
 "end_time": 1502380500000,
 "stat_type" : "bw"
  }
}
```
# **Status Codes**

See **[Status Codes](#page-396-0)**.

# **Error Codes**

See **[Error Codes](https://support.huaweicloud.com/intl/en-us/api-cdn/ErrorCode.html)**.

# **5.2.5 Querying Consumption Summary**

You can query data within the past 90 days.

The time span ranges from 1 hour to 31 days.

You can specify up to 100 domain names at a query.

The start time and end time must be specified at the same time. Their values must be precise down to the millisecond, but exact, one hour or one day (00:00:00) intervals are allowed. If the time span is less than 7 days, the time granularity must be one hour, for example, 2020-07-01 08:00:00 and 2020-07-01 09:00:00. If the time span is longer than 7 days but shorter than 31 days, the time granularity must be a whole day, for example, 2020-07-01 00:00:00 and 2020-07-02 00:00:00.

If the start time and end time do not meet the requirements, the returned data may be different from what was expected.

# **Function**

This API is used to query summary information about specific domain names within a time range.

# **URI**

GET /v1.0/cdn/statistics/domain-summary

# **Request**

## **Request parameters**

**Table 5-114** describes the request parameters.

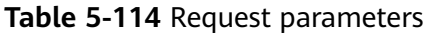

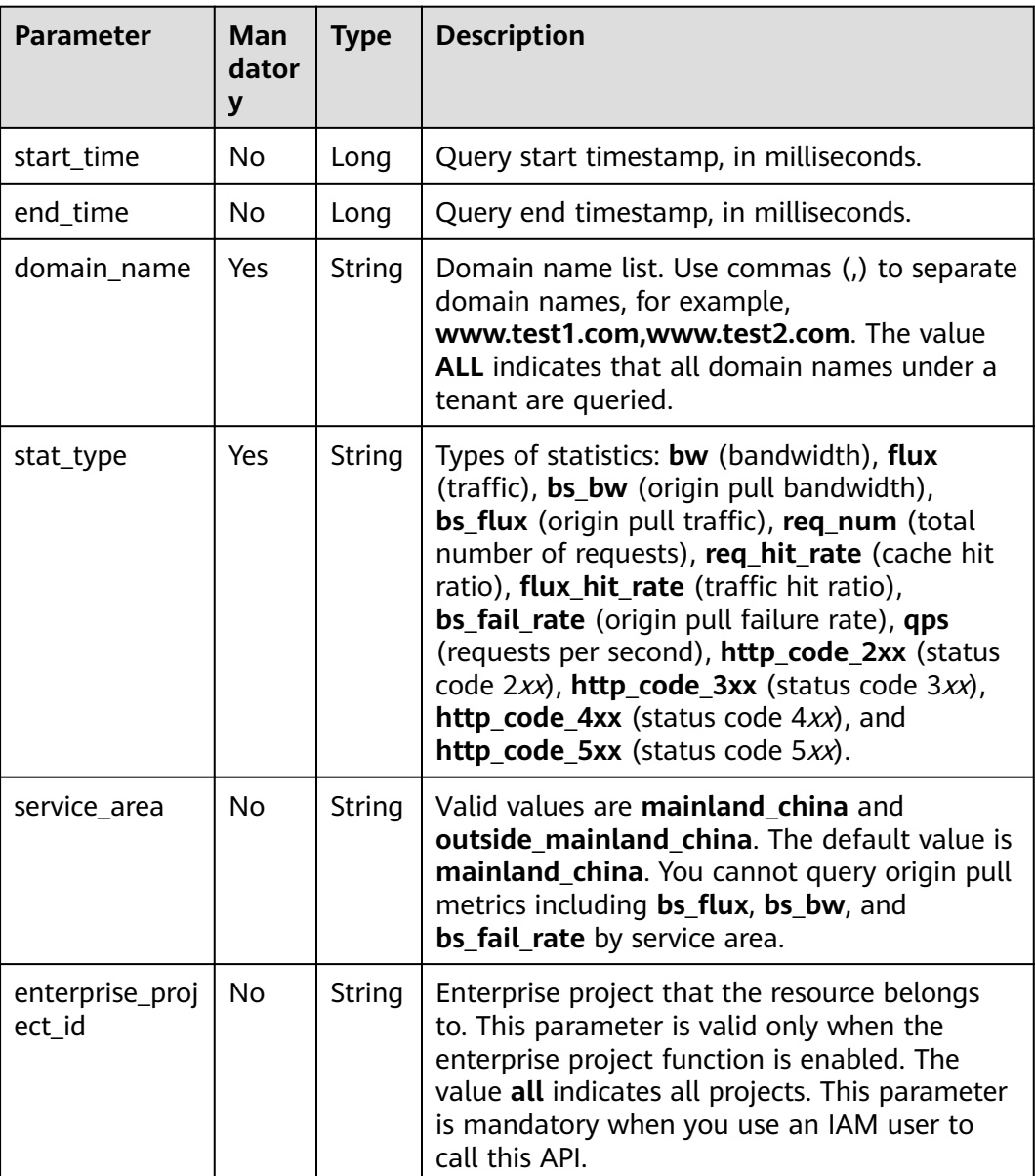

# **Example request**

Requested path

GET https://cdn.myhuaweicloud.com/v1.0/cdn/statistics/domain-summary? start\_time=1513094400000&end\_time=1513180799346&domain\_name=example3.example2.example1.com& interval=300&stat\_type=flux&enterprise\_project\_id=0

## **Response**

#### **Response parameters**

**Table 5-115** describes the response parameter.

**Table 5-115** Response parameter

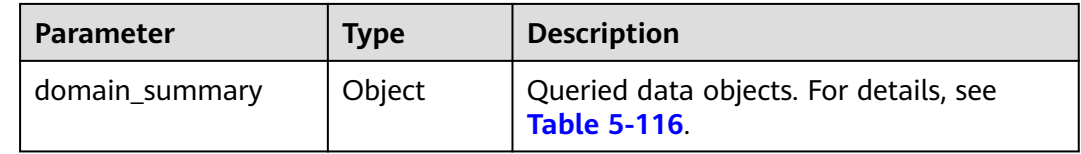

#### **domain\_summary parameter description**

**Table 5-116** describes the parameters.

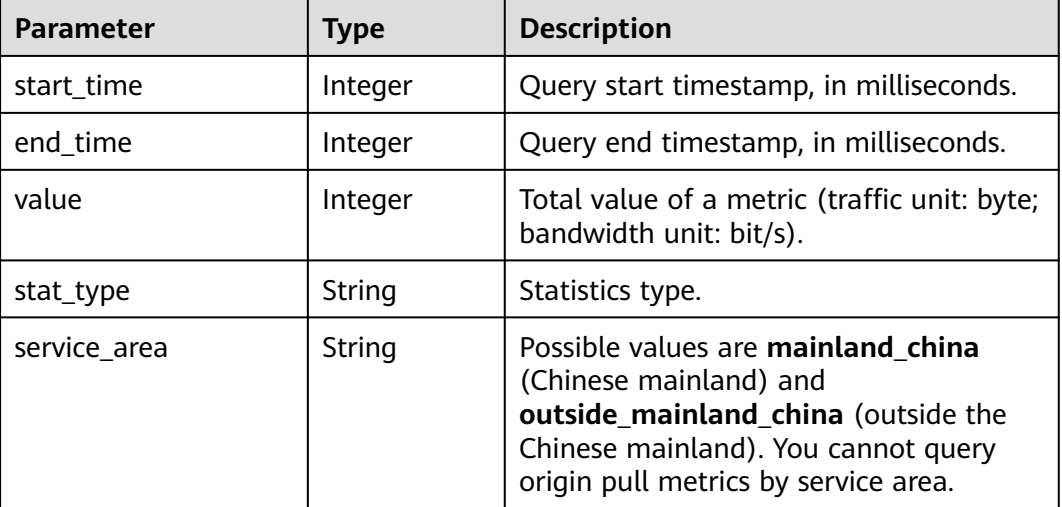

**Table 5-116** domain\_summary parameter description

#### **Example response**

```
{
  "domain_summary": {
      "value": 835038584,
     "start_time": 1513094400000,
 "end_time": 1513180799346,
 "stat_type": "flux",
      "service_area": "mainland_china"
  }
}
```
# **Status Codes**

See **[Status Codes](#page-396-0)**.

# **Error Codes**

See **[Error Codes](https://support.huaweicloud.com/intl/en-us/api-cdn/ErrorCode.html)**.

# **5.2.6 Querying Consumption Details**

You can query data within the past 90 days.

The time span ranges from 1 hour to 31 days.

You can specify up to 100 domain names at a query.

The start time and end time must be specified at the same time. Their values must be precise down to the millisecond. If the sampling interval is less than or equal to 1 hour, the time granularity must be one hour, for example, 2020-07-01 08:00:00 and 2020-07-01 09:00:00. If the sampling interval is longer than 1 hour, the time granularity must be a whole day, for example, 2020-07-01 00:00:00 and 2020-07-02 00:00:00.

If the start time and end time do not meet the requirements, the returned data may be different from what was expected.

# **Function**

This API is used to query consumption details about specific domain names within a time range.

## **URI**

GET /v1.0/cdn/statistics/domain-summary-detail

## **Request**

## **Request parameters**

**Table 5-117** describes the request parameters.

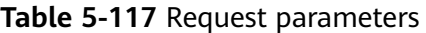

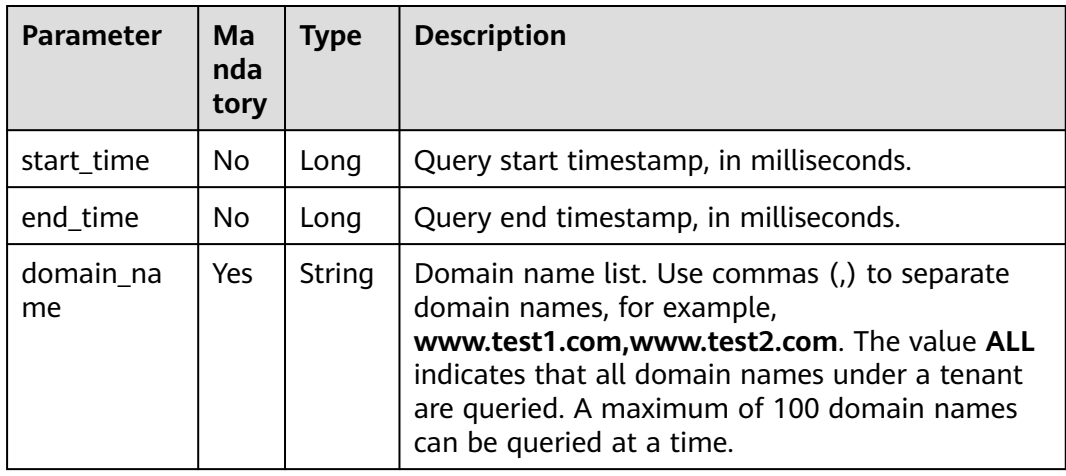

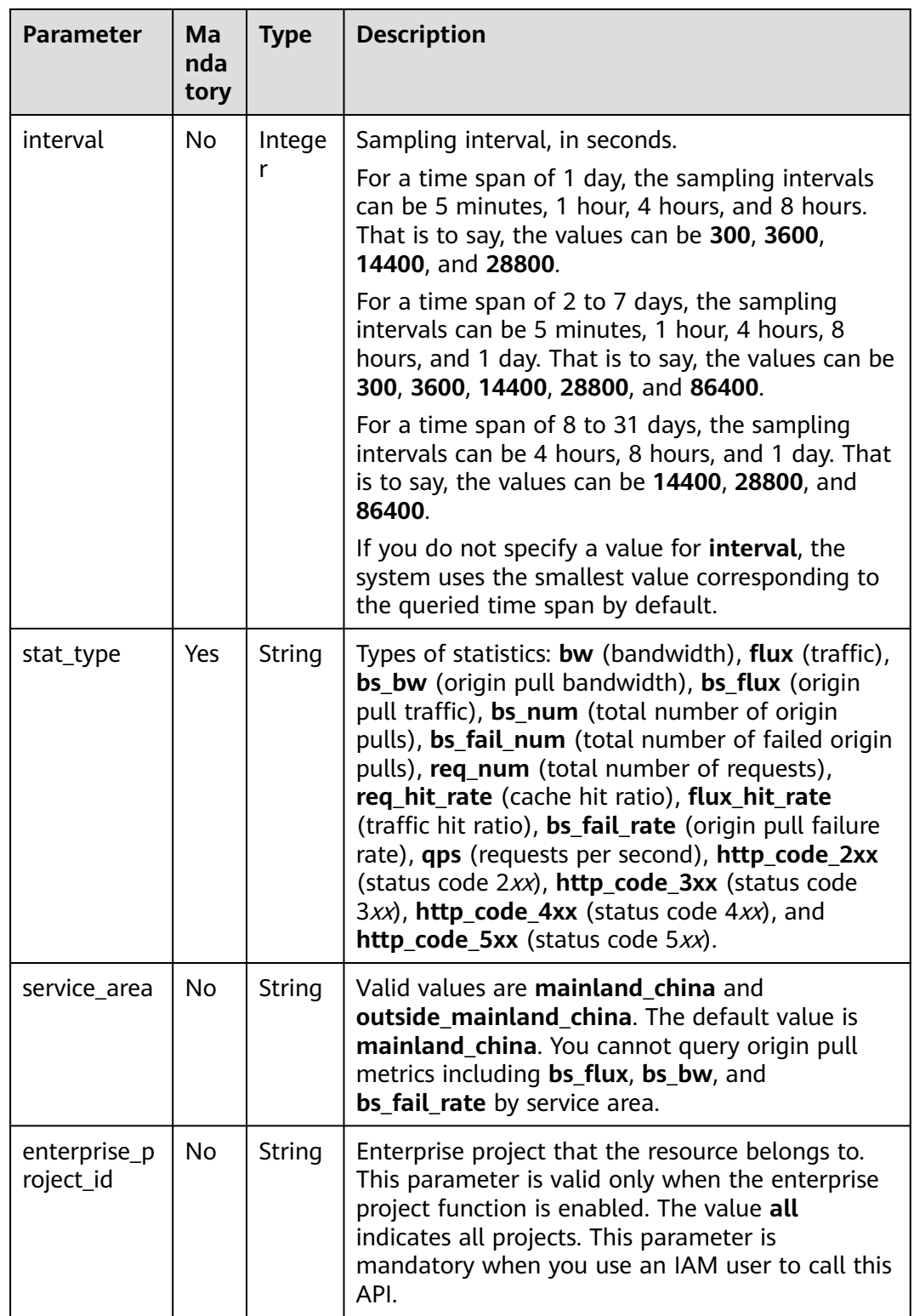

Requested path

GET https://cdn.myhuaweicloud.com/v1.0/cdn/statistics/domain-summary-detail? start\_time=1498838400000&end\_time=1502380500000&domain\_name=www.example.com&interval=300&st at\_type=bs\_flux&enterprise\_project\_id=0

## **Response**

### **Response parameters**

**Table 5-118** describes the response parameter.

#### **Table 5-118** Response parameter

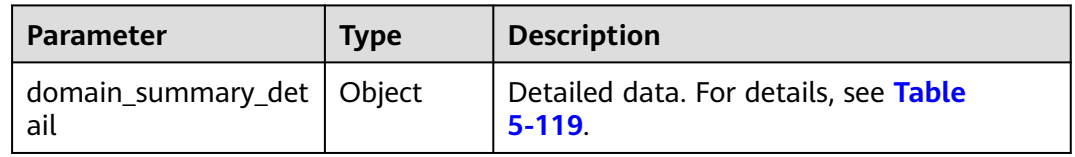

#### **domain\_summary\_detail parameter description**

**Table 5-119** describes the parameters.

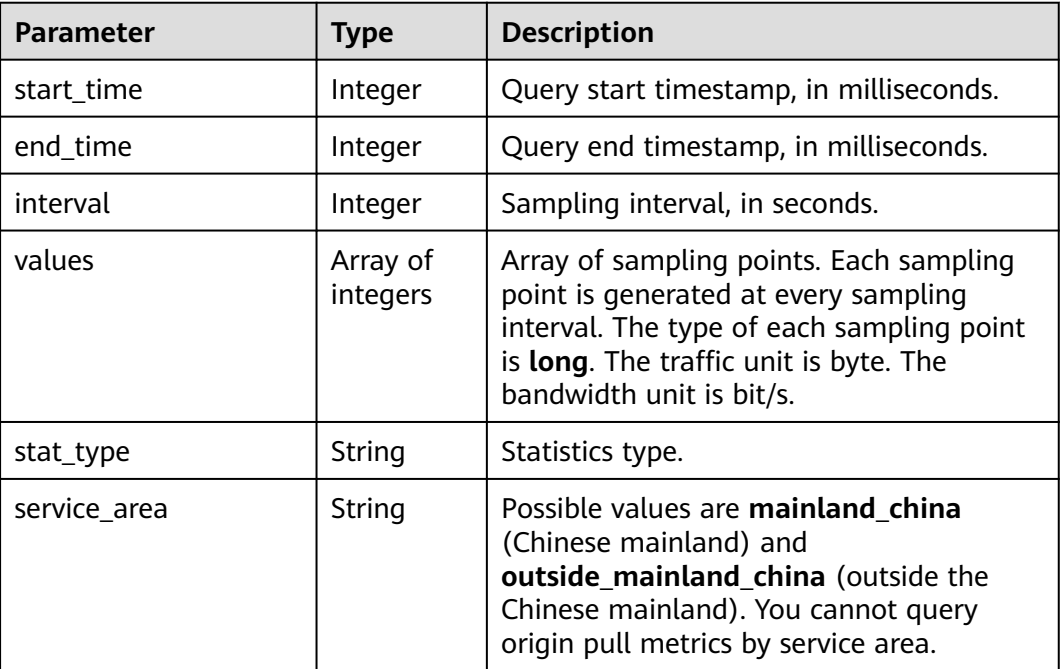

**Table 5-119** domain\_summary\_detail parameter description

## **Example response**

{

 "domain\_summary\_detail": { "interval": 300, "values": [835038583,835038584], "start\_time": 1498838400000, "end\_time": 1502380500000, "stat\_type": "bs\_flux", "service\_area": "outside\_example\_china"  } }

## **Status Codes**

See **[Status Codes](#page-396-0)**.

## **Error Codes**

See **[Error Codes](https://support.huaweicloud.com/intl/en-us/api-cdn/ErrorCode.html)**.

# **5.2.7 Querying Consumption of Each Domain Name**

You can query data within the past 90 days.

The time span ranges from 1 hour to 31 days.

You can specify up to 100 domain names at a query.

The start time and end time must be specified at the same time. Their values must be precise down to the millisecond, but exact, one hour or one day (00:00:00) intervals are allowed. If the time span is less than 7 days, the time granularity must be one hour, for example, 2020-07-01 08:00:00 and 2020-07-01 09:00:00. If the time span is longer than 7 days but shorter than 31 days, the time granularity must be a whole day, for example, 2020-07-01 00:00:00 and 2020-07-02 00:00:00.

If the start time and end time do not meet the requirements, the returned data may be different from what was expected.

## **Function**

This API is used to query summary information about each domain name within a time range.

## **URI**

GET /v1.0/cdn/statistics/domain

## **Request**

#### **Request parameters**

**Table 5-120** describes the request parameters.

#### **Table 5-120** Request parameters

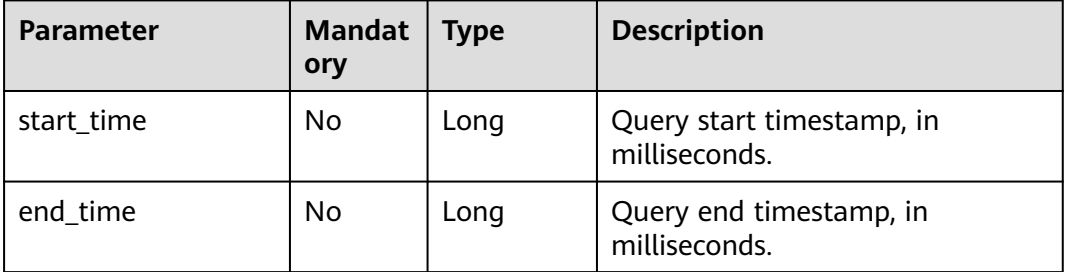

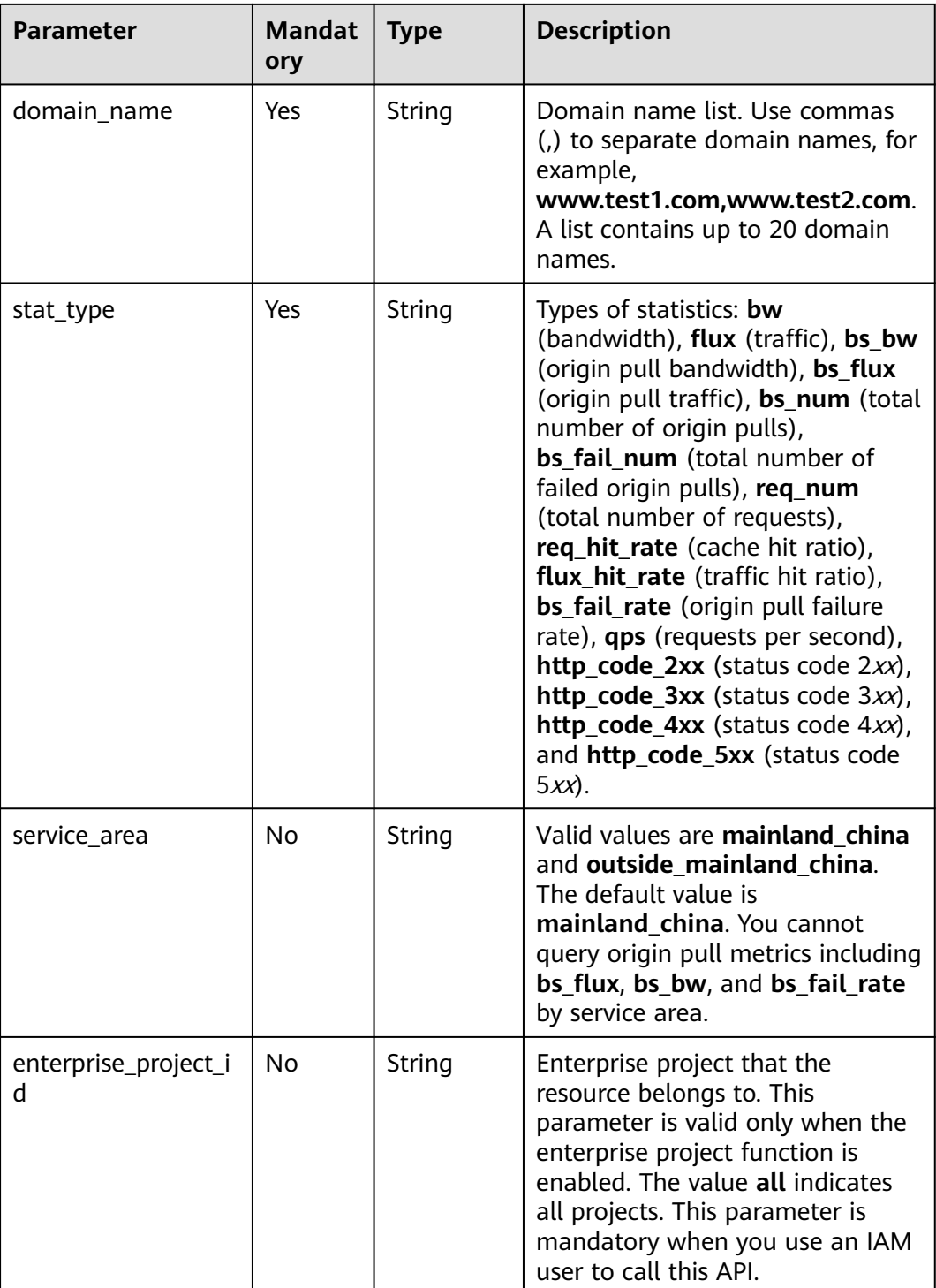

## Requested path

GET https://cdn.myhuaweicloud.com/v1.0/cdn/statistics/domain? start\_time=1513094400000&end\_time=1513180799346&domain\_name=example1.example2.com,example3.e xample4.com&interval=300&stat\_type=flux&enterprise\_project\_id=0

# **Response**

### **Response parameters**

**Table 5-121** describes the response parameter.

#### **Table 5-121** Response parameter

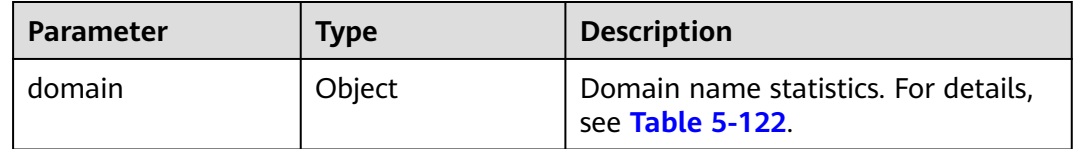

### **domain parameter description**

**Table 5-122** describes the parameters.

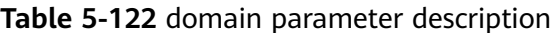

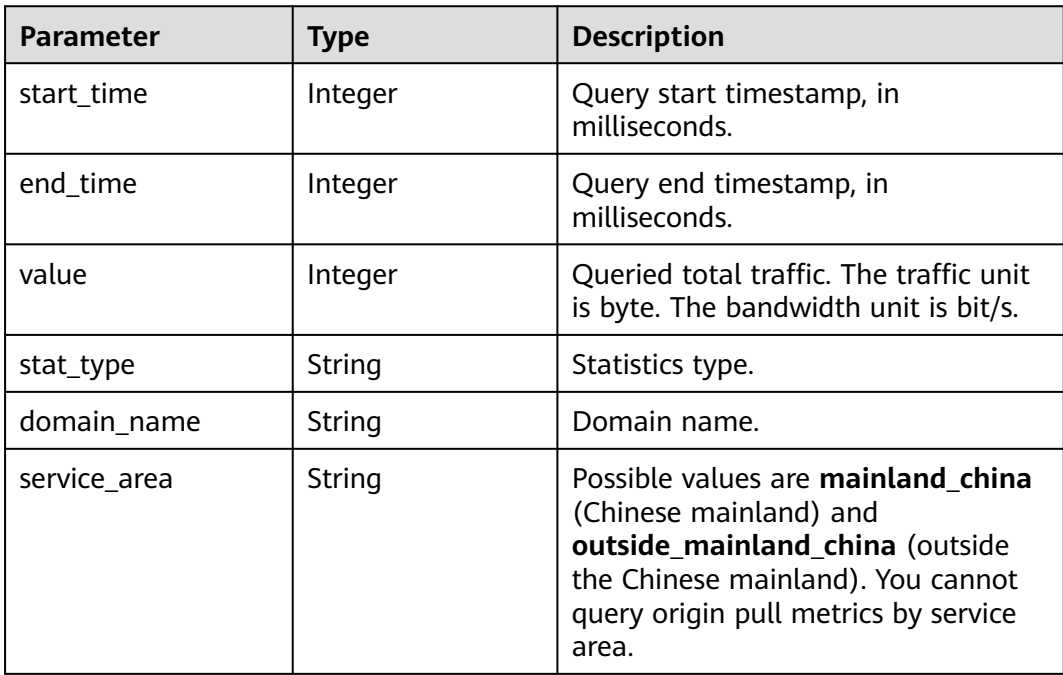

#### **Example response**

{

```
 "domain": 
  \sqrt{ } {
       "value": 197400,
 "start_time": 1513094400000,
 "end_time": 1513180799346,
 "stat_type": "flux",
 "domain_name": "example1.example2.com",
 "service_area": "mainland_china"
     },
     {
       "value": 42825,
```

```
 "start_time": 1513094400000,
        "end_time": 1513180799346,
 "stat_type": "flux",
 "domain_name": "example3.example4.com",
       "service_area": "mainland_china"
     }
  ]
```
## **Status Codes**

See **[Status Codes](#page-396-0)**.

}

## **Error Codes**

See **[Error Codes](https://support.huaweicloud.com/intl/en-us/api-cdn/ErrorCode.html)**.

# **5.2.8 Querying Domain Consumption by Region**

You can query data within the past 90 days.

The time span of data queried cannot exceed 31 days.

You can specify up to 100 domain names at a query.

The start time and end time must be specified at the same time. Their values must be precise down to the millisecond, but exact, 5 minute, 1 hour, or 4 hour intervals are allowed. If the time span is less than or equal to one day, the time granularity is 5 minutes, for example, 2020-07-01 08:05:00 and 2020-07-01 08:10:00. If the time span is longer than 1 day but shorter than or equal to 7 days, the time granularity is 1 hour. If the time span is longer than 7 days, the time granularity is 4 hours.

If the start time and end time do not meet the requirements, the returned data may be different from what was expected.

## **Function**

This API is used to query the consumption of domain names by region within a time range.

## **URI**

GET /v1.0/cdn/statistics/region-detail-summary

## **Request**

#### **Request parameters**

**[Table 5-123](#page-338-0)** describes the request parameters.

<span id="page-338-0"></span>**Table 5-123** Request parameters

| <b>Parameter</b>          | <b>Mandat</b><br>ory | <b>Type</b>   | <b>Description</b>                                                                                                    |
|---------------------------|----------------------|---------------|----------------------------------------------------------------------------------------------------|
| start_time                | No                   | Long          | Query start timestamp, in<br>milliseconds.                                                                                                    |
| end_time                  | No                   | Long          | Query end timestamp, in<br>milliseconds.                                                                                                    |
| domain_name               | Yes                  | String        | Domain name list. Use commas<br>(,) to separate domain names, for<br>example,<br>www.test1.com,www.test2.com.<br>The value ALL indicates that all<br>domain names under a tenant<br>are queried.                                                                                                    |
| stat_type                 | Yes                  | String        | Statistic types, including flux<br>(traffic), bw (bandwidth), and<br>req_num (total requests).                                                                                                    |
| region                    | No                   | String        | Region list, which covers the 34<br>provincial-level divisions<br>(including Hong Kong, Macao,<br>and Taiwan) of China, regions<br>outside China, and others.<br>Separate these regions with<br>commas (,). For example,<br>beijing, neimenggu.<br><b>NOTE</b><br>Use Chinese Pinyin for a region<br>name, for example beijing<br>(Beijing), shanghai (Shanghai),<br>and gangaotai (Hong Kong,<br>Macao, and Taiwan). Use haiwai<br>for regions outside China.<br>Use <b>shanxi</b> for Shanxi and<br>shaanxi for Shaanxi.<br>If this parameter is set to ALL or<br>is not carried in a request, all<br>regions are queried. |
| enterprise_project_i<br>d | No                   | <b>String</b> | Enterprise project that the<br>resource belongs to. This<br>parameter is valid only when the<br>enterprise project function is<br>enabled. The value all indicates<br>all projects. This parameter is<br>mandatory when you use an IAM<br>user to call this API.                                                                                                    |

#### Requested path

```
GET https://cdn.myhuaweicloud.com/v1.0/cdn/statistics/region-detail-summary?
start_time=1511366400000&end_time=1511452799640&domain_name=ALL&stat_type=req_num&region=bei
jing,neimenggu&enterprise_project_id=0
```
## **Response**

#### **Response parameters**

**Table 5-124** describes the response parameter.

#### **Table 5-124** Response parameter

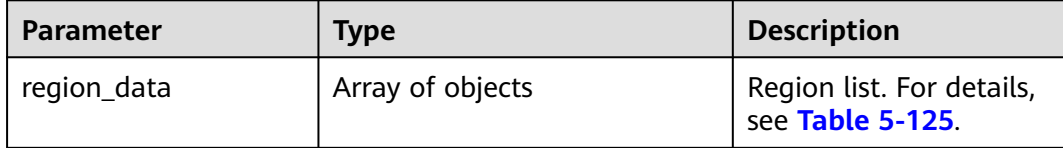

#### **region\_data parameter description**

**Table 5-125** describes the parameters.

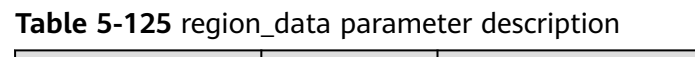

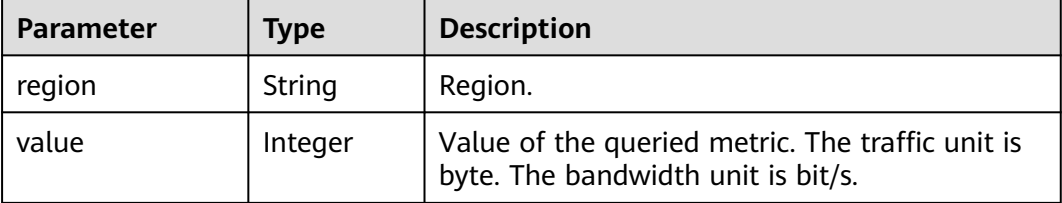

## **Example response**

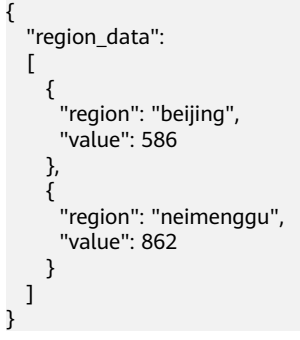

## **Status Codes**

### See **[Status Codes](#page-396-0)**.

**Error Codes**

See **[Error Codes](https://support.huaweicloud.com/intl/en-us/api-cdn/ErrorCode.html)**.

# **5.2.9 Querying Domain Consumption by Carrier**

You can query data within the past 90 days.

The time span of data queried cannot exceed 31 days.

You can specify up to 100 domain names at a query.

The start time and end time must be specified at the same time. Their values must be precise down to the millisecond, but exact, 5 minute, 1 hour, or 4 hour intervals are allowed. If the time span is less than or equal to one day, the time granularity is 5 minutes, for example, 2020-07-01 08:05:00 and 2020-07-01 08:10:00. If the time span is longer than 1 day but shorter than or equal to 7 days, the time granularity is 1 hour. If the time span is longer than 7 days, the time granularity is 4 hours.

If the start time and end time do not meet the requirements, the returned data may be different from what was expected.

# **Function**

This API is used to query the consumption of domain names by carrier within a time range.

## **URI**

GET /v1.0/cdn/statistics/carrier-detail-summary

## **Request**

#### **Request parameters**

**Table 5-126** describes the request parameters.

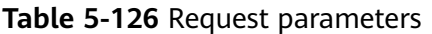

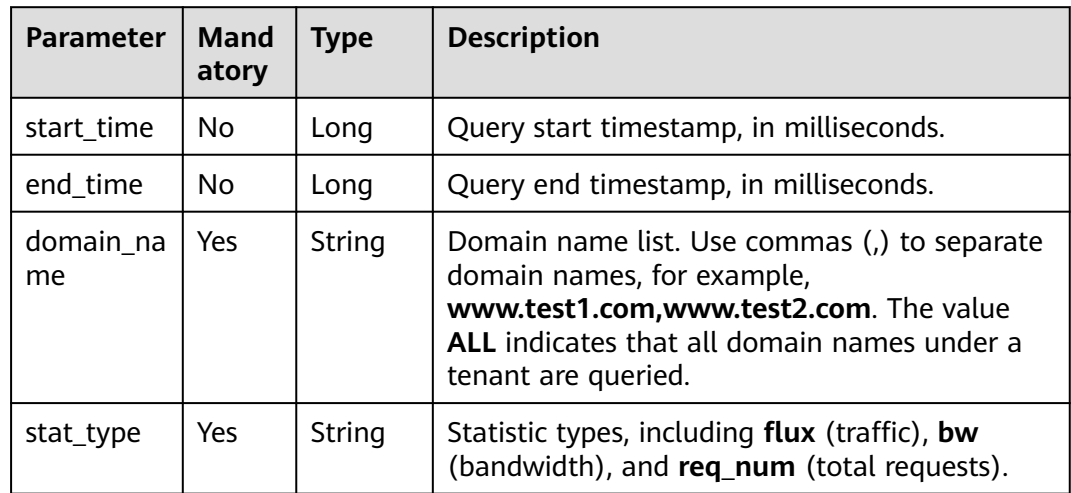

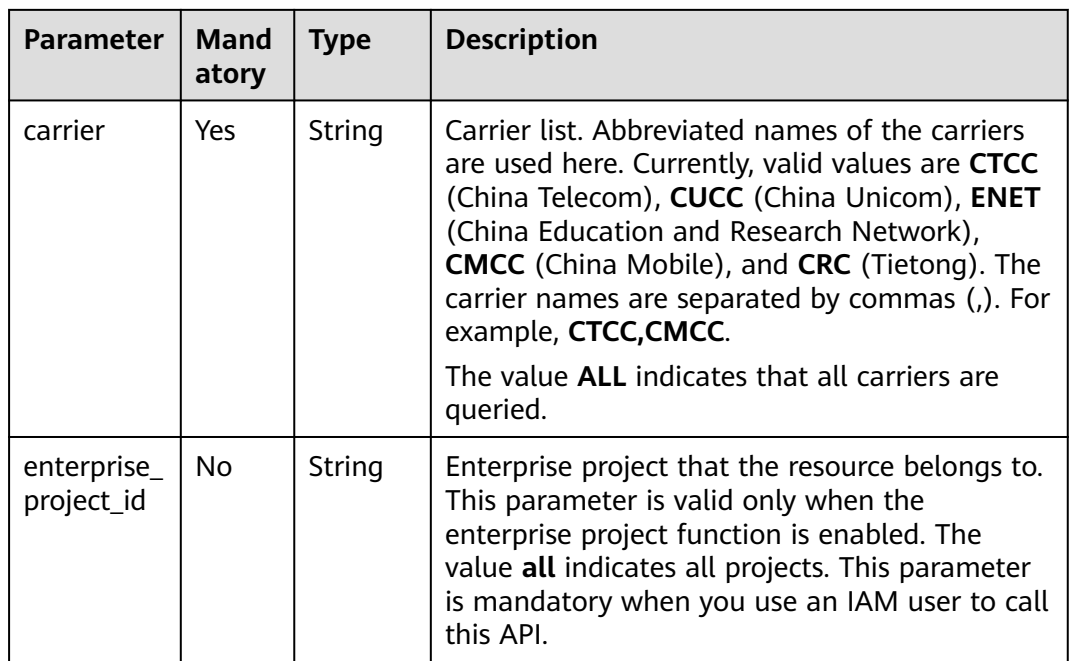

#### Requested path

GET https://cdn.myhuaweicloud.com/v1.0/cdn/statistics/carrier-detail-summary? start\_time=1511366400000&end\_time=1511452799640&domain\_name=ALL&stat\_type=req\_num&carrier=C MCC,CTCC&enterprise\_project\_id=0

## **Response**

### **Response parameters**

**Table 5-127** describes the response parameter.

#### **Table 5-127** Response parameter

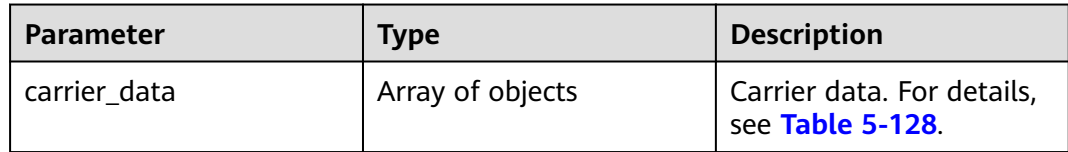

#### **carrier\_data parameter description**

**Table 5-128** describes the parameters.

## **Table 5-128** carrier\_data parameter description

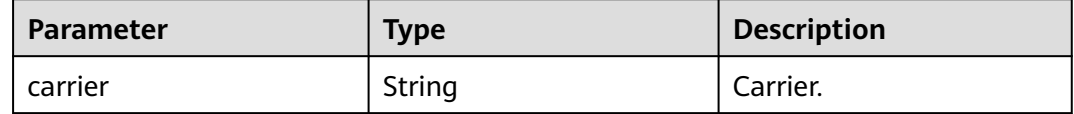

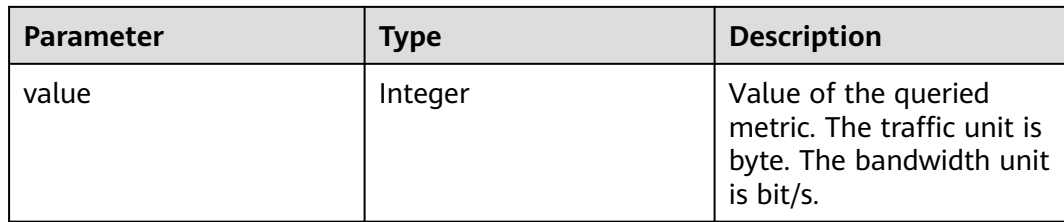

### **Example response**

{

}

```
 "carrier_data":
  \Gamma { 
         "carrier":"CMCC", 
         "value": 857 
        }, 
\left\{ \begin{array}{c} \end{array} \right\} "carrier": "CTCC", 
          "value": 545 
 } 
   ]
```
# **Status Codes**

See **[Status Codes](#page-396-0)**.

## **Error Codes**

See **[Error Codes](https://support.huaweicloud.com/intl/en-us/api-cdn/ErrorCode.html)**.

# **5.2.10 Querying Statistics About Each Domain Name Under a Region or Carrier**

You can query data within the past 90 days.

The time span of data queried cannot exceed 31 days.

You can specify up to 100 domain names at a query.

The start time and end time must be specified at the same time. Their values must be precise down to the millisecond, but exact, 5 minute, 1 hour, or 4 hour intervals are allowed. If the time span is less than or equal to one day, the time granularity is 5 minutes, for example, 2020-07-01 08:05:00 and 2020-07-01 08:10:00. If the time span is longer than 1 day but shorter than or equal to 7 days, the time granularity is 1 hour. If the time span is longer than 7 days, the time granularity is 4 hours.

If the start time and end time do not meet the requirements, the returned data may be different from what was expected.

# **Function**

This API is used to query statistics about each domain name under a specified carrier in a specified region and specified period.

# **URI**

GET /v1.0/cdn/statistics/region-carrier-domain

# **Request**

## **Request parameters**

**Table 5-129** describes the request parameters.

## **Table 5-129** Request parameters

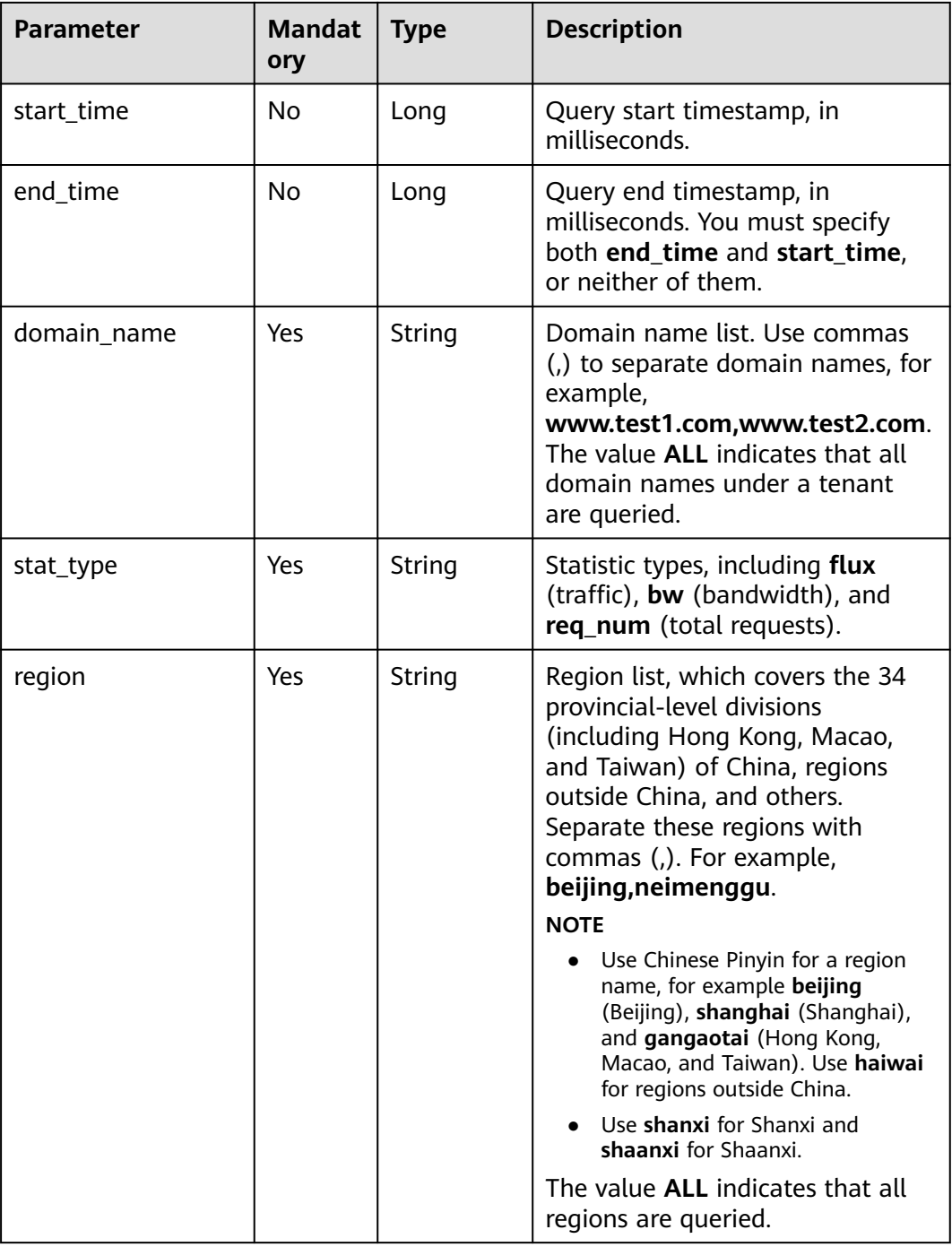

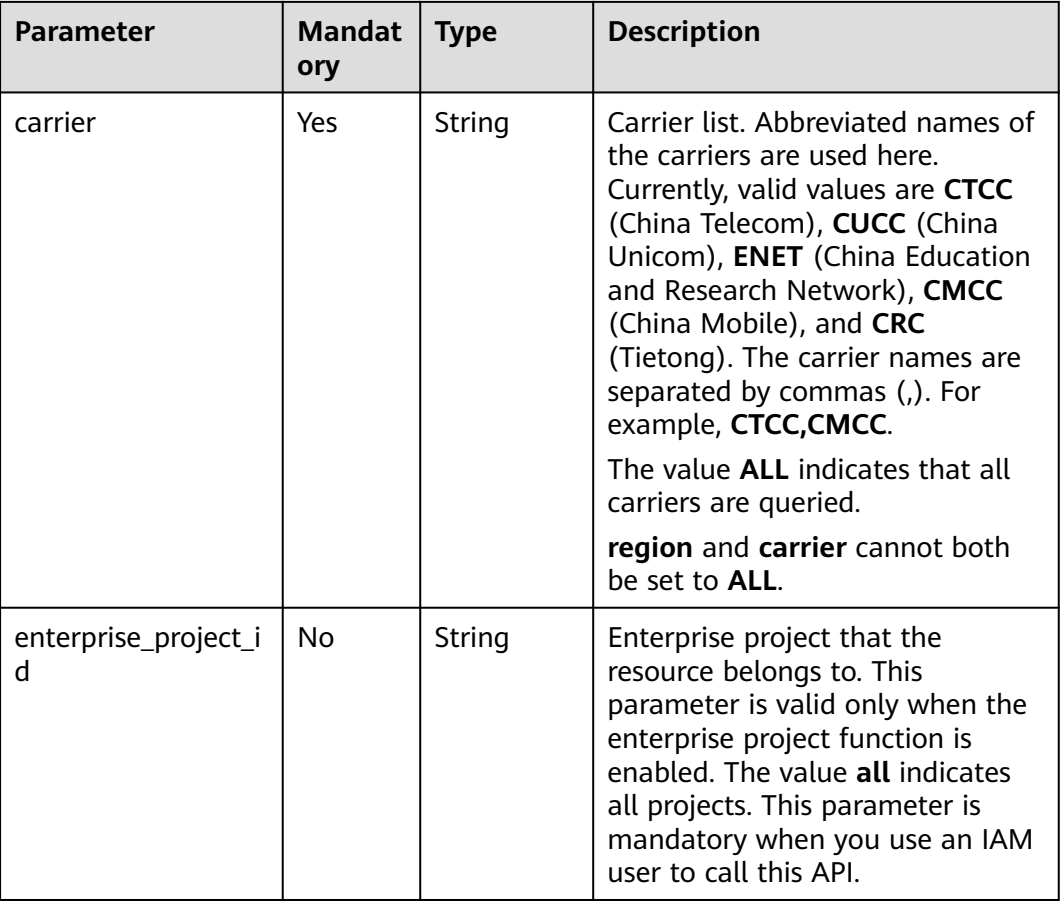

#### Requested path

GET https://cdn.myhuaweicloud.com/v1.0/cdn/statistics/region-carrier-domain? start\_time=1511366400000&end\_time=1511452799640&domain\_name=www.test1.com&stat\_type=req\_num &region=beijing,neimenggu&carrier=CMCC&enterprise\_project\_id=0

# **Response**

#### **Response parameters**

**Table 5-130** describes the response parameter.

#### **Table 5-130** Response parameter

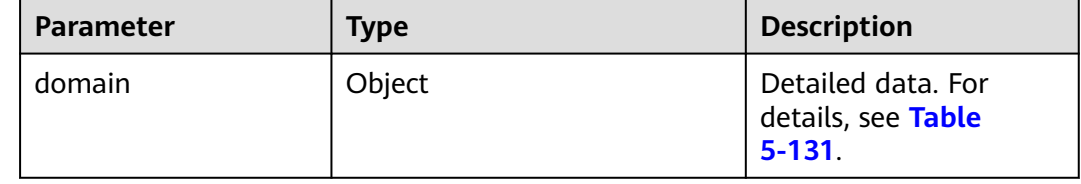

## **domain parameter description**

### <span id="page-345-0"></span>**Table 5-131** describes the parameters.

**Table 5-131** domain parameter description

| <b>Parameter</b> | <b>Type</b> | <b>Description</b>                                                                           |
|------------------|-------------|----------------------------------------------------------------------------------------------|
| domain_name      | String      | Domain name.                                                                                 |
| value            | Integer     | Value of the queried<br>metric. The traffic unit<br>is byte. The bandwidth<br>unit is bit/s. |

#### **Example response**

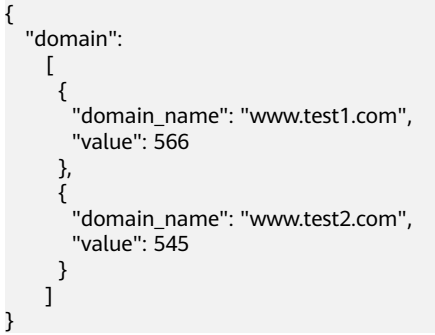

# **Status Codes**

See **[Status Codes](#page-396-0)**.

## **Error Codes**

See **[Error Codes](https://support.huaweicloud.com/intl/en-us/api-cdn/ErrorCode.html)**.

# **5.2.11 Querying Statistics About Domain Names Under a Region or Carrier**

You can query data within the past 90 days.

The time span of data queried cannot exceed 31 days.

You can specify up to 100 domain names at a query.

The start time and end time must be specified at the same time. The start time and end time must be precise down to the millisecond, but only exact sampling intervals are allowed. For example, if the sampling interval is 5 minutes, the start time and end time can be 2020-07-01 08:05:00 and 2020-07-01 08:10:00.

If the start time and end time do not meet the requirements, the returned data may be different from what was expected.

# **Function**

This API is used to query the statistics of domain names under a specified carrier in a specified region and specified time period.

# **URI**

GET /v1.0/cdn/statistics/region-carrier-detail

## **Request**

## **Request parameters**

**Table 5-132** describes the request parameters.

**Table 5-132** Request parameters

| <b>Parameter</b> | <b>Mandat</b><br>ory | <b>Type</b> | <b>Description</b>                                                                                                    |
|------------------|----------------------|-------------|----------------------------------------------------------------------------------------------------|
| start time       | No.                  | Long        | Query start timestamp, in<br>milliseconds.                                                                                                    |
| end time         | No.                  | Long        | Query end timestamp, in<br>milliseconds.                                                                                                    |
| domain_name      | Yes                  | String      | Domain name list. Use commas<br>(,) to separate domain names, for<br>example,<br>www.test1.com,www.test2.com.<br>The value ALL indicates that all<br>domain names under a tenant<br>are queried. |
| stat_type        | Yes.                 | String      | Statistic types, including flux<br>(traffic), bw (bandwidth), and<br>req_num (total requests).                                                                                                   |

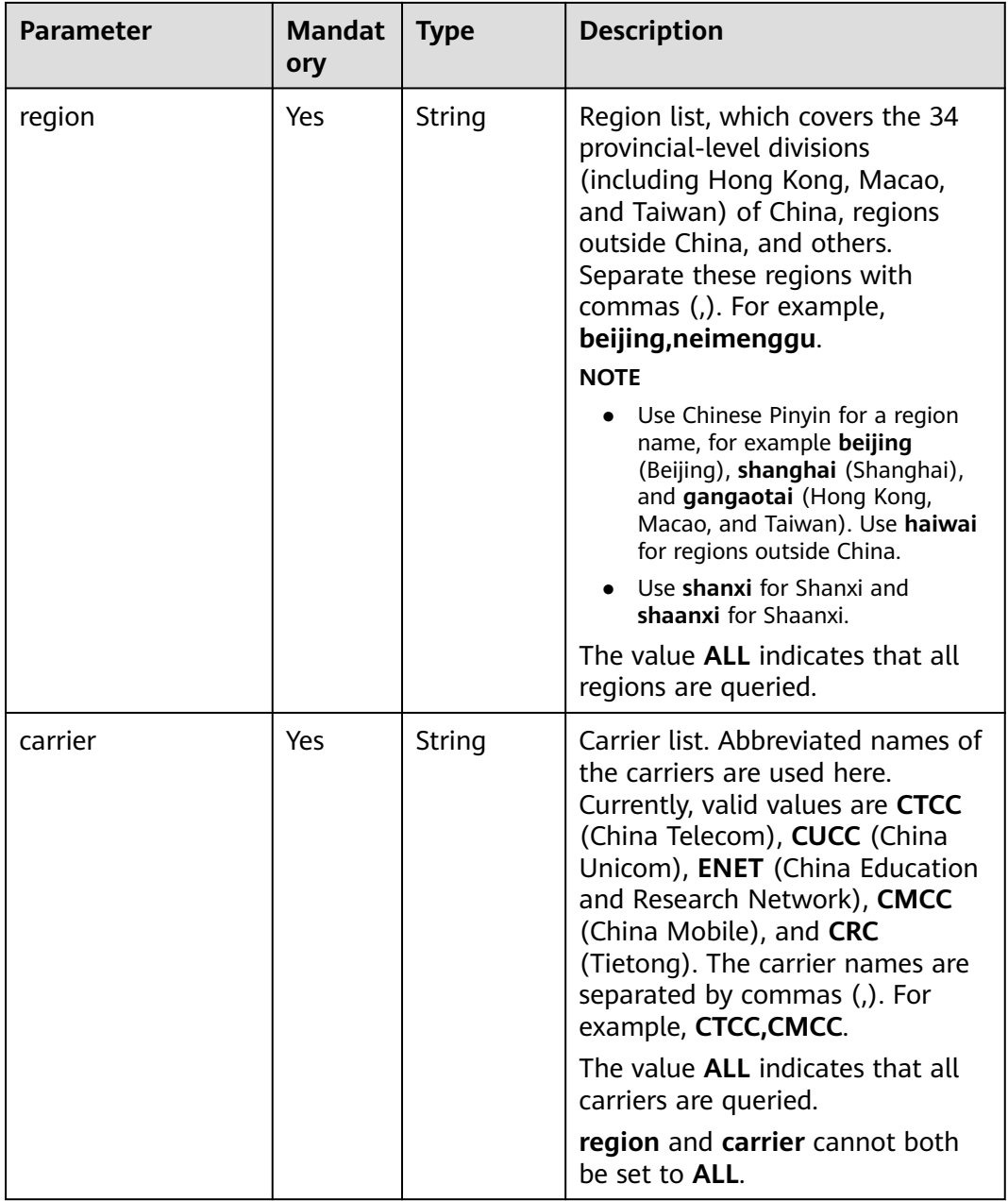

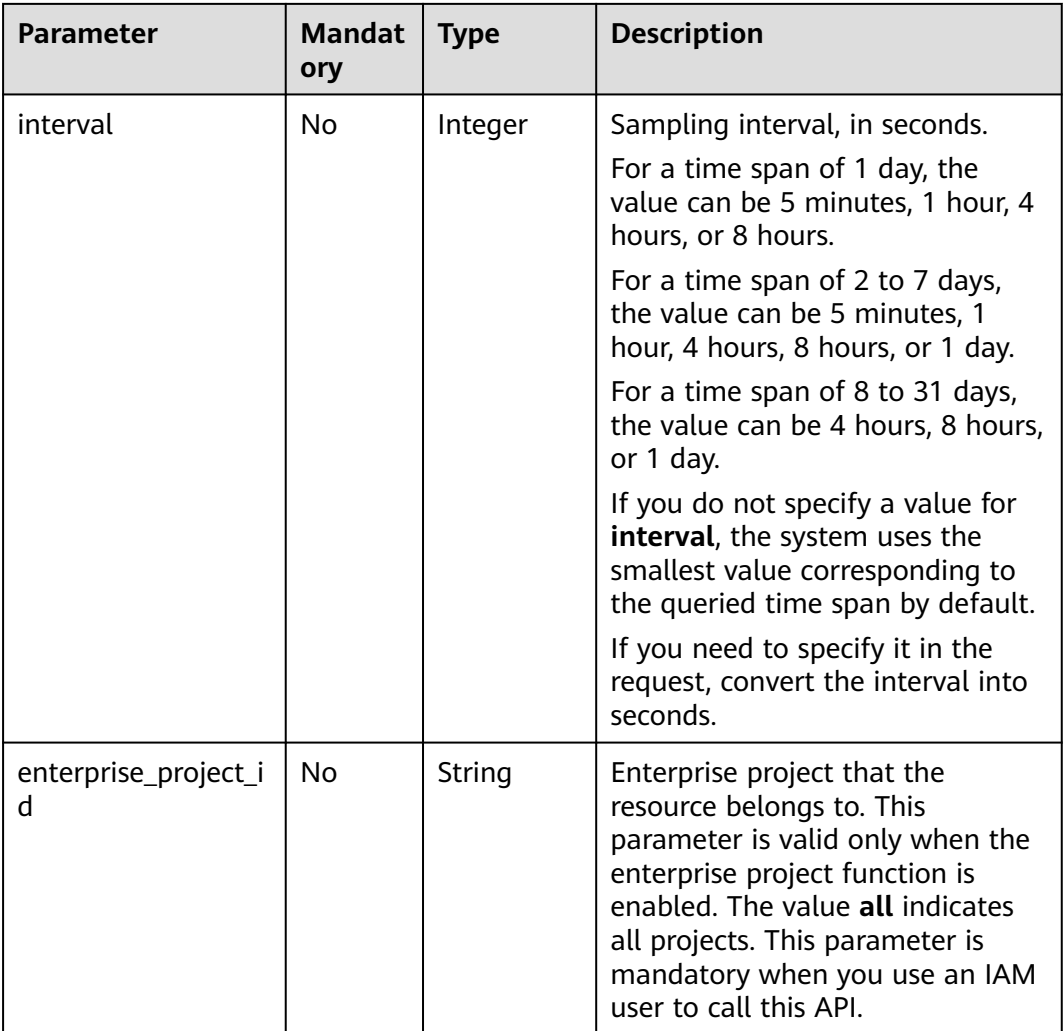

#### Requested path

GET https://cdn.myhuaweicloud.com/v1.0/cdn/statistics/region-carrier-detail? start\_time=1559318400000&end\_time=1559577600000&domain\_name=www.test1.com,www.test2.com,ww w.test3.com,www.test4.com&stat\_type=req\_num&region=beijing&carrier=CMCC&interval=86400&enterprise\_ project\_id=0

## **Response**

### **Response parameters**

**Table 5-133** describes the response parameters.

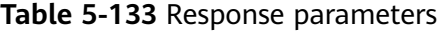

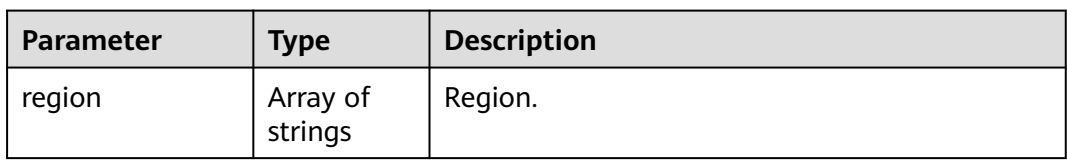

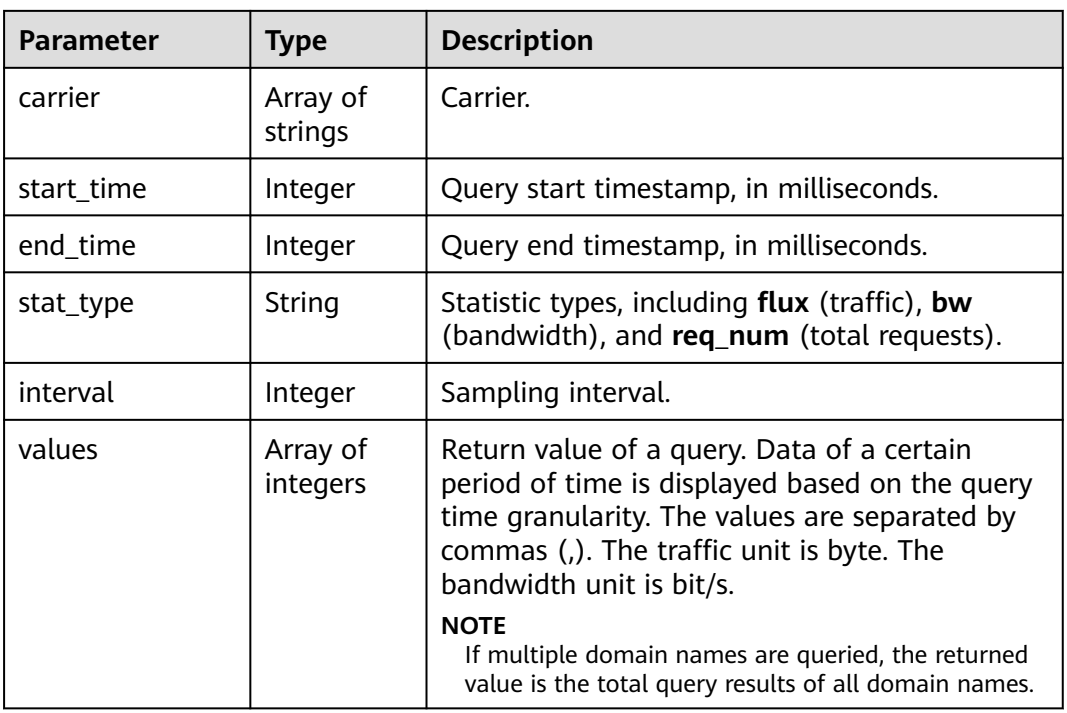

## **Example response**

```
{
 "region": [
 "beijing"
 ],
 "carrier": [
 "all"
 ],
  ],<br>"start_time": 1559318400000,
 "end_time": 1559577600000,
 "stat_type": "req_num",
 "values": [
      66,
      64,
      68
 ],
 "interval": 86400
}
```
# **Status Codes**

See **[Status Codes](#page-396-0)**.

# **Error Codes**

See **[Error Codes](https://support.huaweicloud.com/intl/en-us/api-cdn/ErrorCode.html)**.

# **5.2.12 Querying Statistics About Domain Names by Region and Carrier**

# **Function**

- You can query data within the past 90 days.
- The query time span is 7 days.
- You can specify up to 100 domain names at a query.
- The start time and end time must be both specified.
- The start time and end time must be timestamps in milliseconds. Only exact 5-minute intervals are allowed, for example, 0 minutes, 5 minutes, 10 minutes, and 15 minutes. If the values are not exact 5-minute intervals, the returned data may not be the expected data.
- If the start time is 2019-01-24 20:15:00, the statistics in [20:15:00, 20:20:00) are collected.
- Unit: byte for traffic-related metrics, bit/s for bandwidth-related metrics, and number of times for request quantity.
- You can query statistics about specific domain names and details about specific metrics.
- If multiple domain names are passed, the data of each domain name is returned separately.
- You can query statistics by region and carrier, except origin pull statistics.
- You can query up to 10 metrics each time.
- This API is not applicable to domain names whose service area is outside the Chinese mainland.

# **URI**

GET /v1.0/cdn/statistics/domain-item-location-details

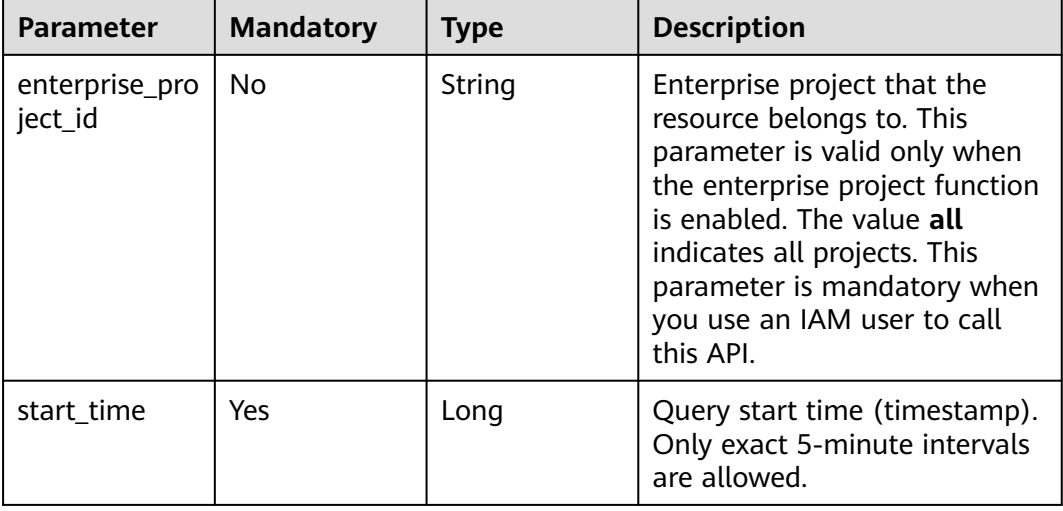

## **Table 5-134** Query parameters

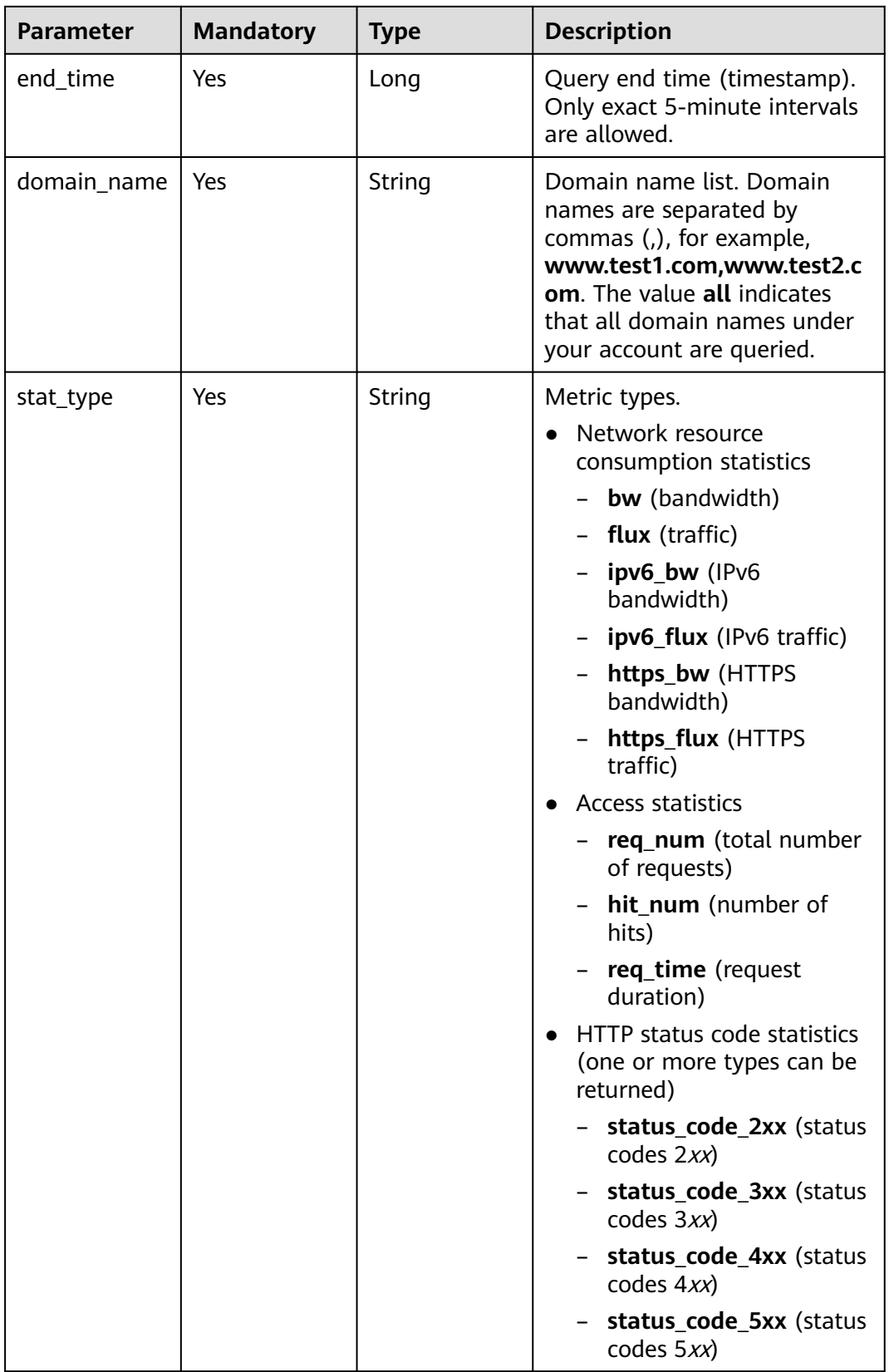

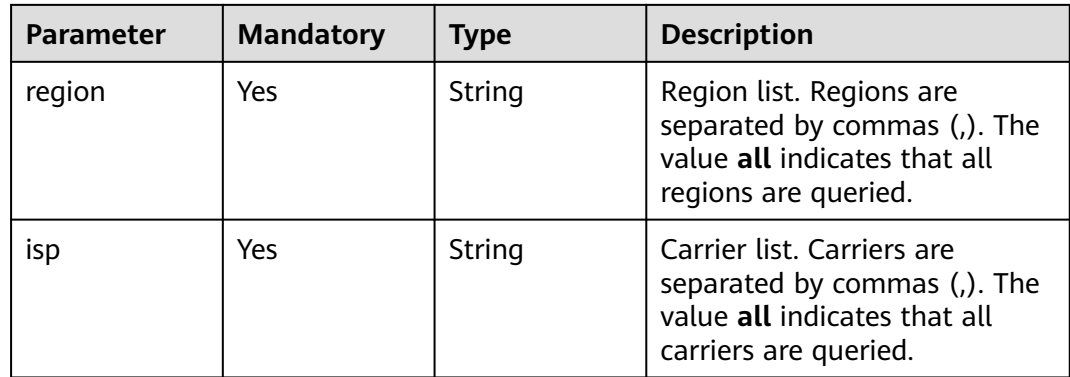

# **Request Parameters**

**Table 5-135** Request header parameter

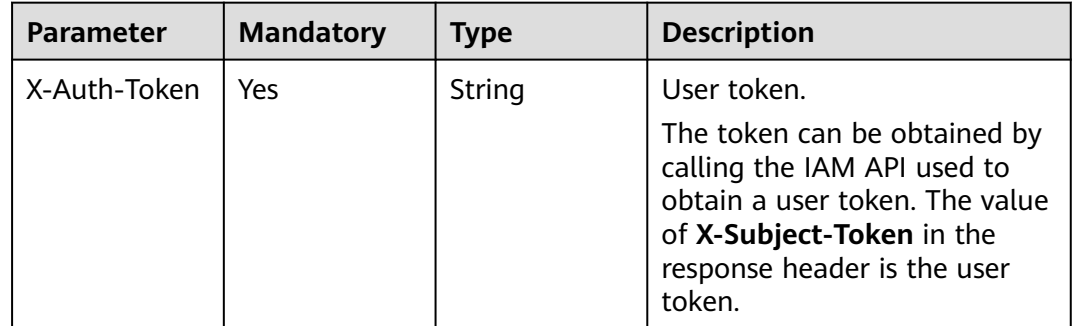

## **Response Parameters**

**Status code: 200**

**Table 5-136** Response body parameter

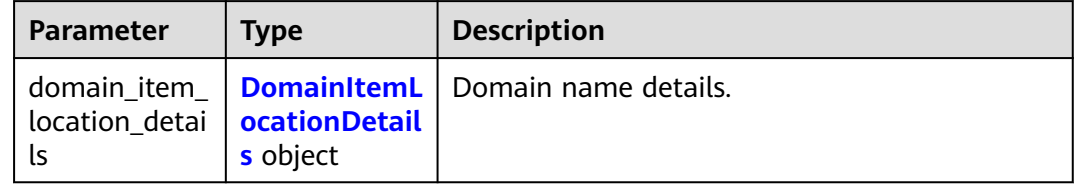

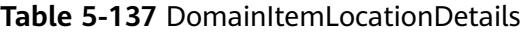

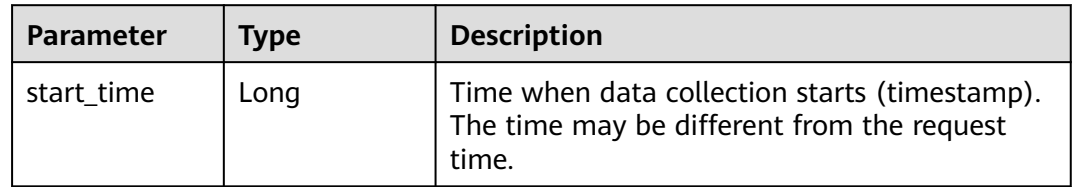

| <b>Parameter</b> | <b>Type</b>                                 | <b>Description</b>                                                                                 |
|------------------|---------------------------------------------|----------------------------------------------------------------------------------------------------|
| end time         | Long                                        | Time when data collection ends (timestamp).<br>The time may be different from the request<br>time. |
| stat_type        | String                                      | Metric type.                                                                                       |
| domains          | Array of<br><b>DomainRegio</b><br>n objects | Domain name details.                                                                               |

**Table 5-138** DomainRegion

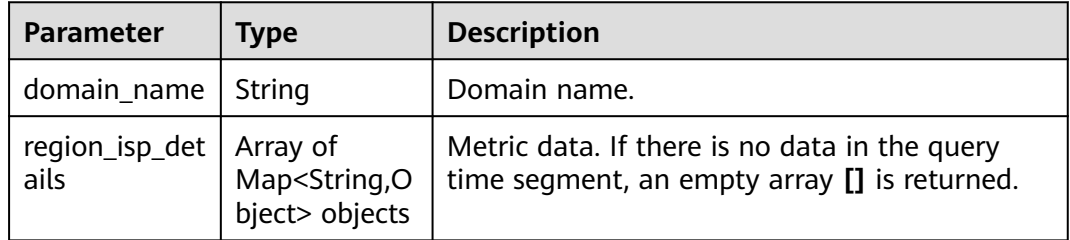

GET https://cdn.myhuaweicloud.com/v1.0/cdn/statistics/domain-item-location-details? start\_time=1515996000000&end\_time=1515999600000&domain\_name=www.test1.com,www.test2.com&stat \_type=flux&region=sichuan,guizhou&isp=dianxin

# **Example Response**

#### **Status code: 200**

#### **OK**

```
{
  "domain_item_location_details" : {
 "start_time" : 1515996000000,
 "end_time" : 1515999600000,
 "stat_type" : "flux",
   "domains" : [ {
     "domain_name" : "www.test1.com",
     "region_isp_details" : [ {
      "region" : "sichuan",
 "isp" : "dianxin",
 "flux" : [ 1, 2, 3, 4, 5, 6, 7, 8, 9, 10, 11, 12 ]
\}, {
 "region" : "guizhou",
 "isp" : "dianxin",
 "flux" : [ 1, 2, 3, 4, 5, 6, 7, 8, 9, 10, 11, 12 ]
    } ]
 }, {
 "domain_name" : "www.test2.com",
     "region_isp_details" : [ {
      "region" : "sichuan",
      "isp" : "dianxin",
      "flux" : [ 1, 2, 3, 4, 5, 6, 7, 8, 9, 10, 11, 12 ]
\}, {
 "region" : "guizhou",
```
 "isp" : "dianxin", "flux" : [ 1, 2, 3, 4, 5, 6, 7, 8, 9, 10, 11, 12 ] } ] } ]

## **Status Codes**

 } }

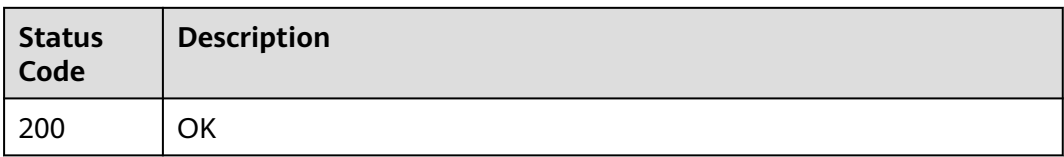

## **Error Codes**

See **[Error Codes](https://support.huaweicloud.com/intl/en-us/api-cdn/ErrorCode.html)**.

# **5.2.13 Querying Statistics About Domain Names**

## **Function**

- You can query data within the past 90 days.
- The time span of data queried cannot exceed 7 days.
- You can specify up to 100 domain names at a query.
- The start time and end time must be both specified.
- The start time and end time must be timestamps in milliseconds. Only exact 5-minute intervals are allowed, for example, 0 minutes, 5 minutes, 10 minutes, and 15 minutes. If the values are not exact 5-minute intervals, the returned data may not be the expected data.
- If the start time is 2019-01-24 20:15:00, the statistics in [20:15:00, 20:20:00) are collected.
- Unit: byte for traffic-related metrics, bit/s for bandwidth-related metrics, and number of times for request quantity. You can query statistics about specific domain names and details about specific metrics.
- If multiple domain names are passed, the data of each domain name is returned separately.
- You can query up to 10 metrics each time.

## **URI**

GET /v1.0/cdn/statistics/domain-item-details

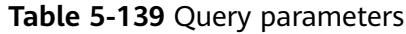

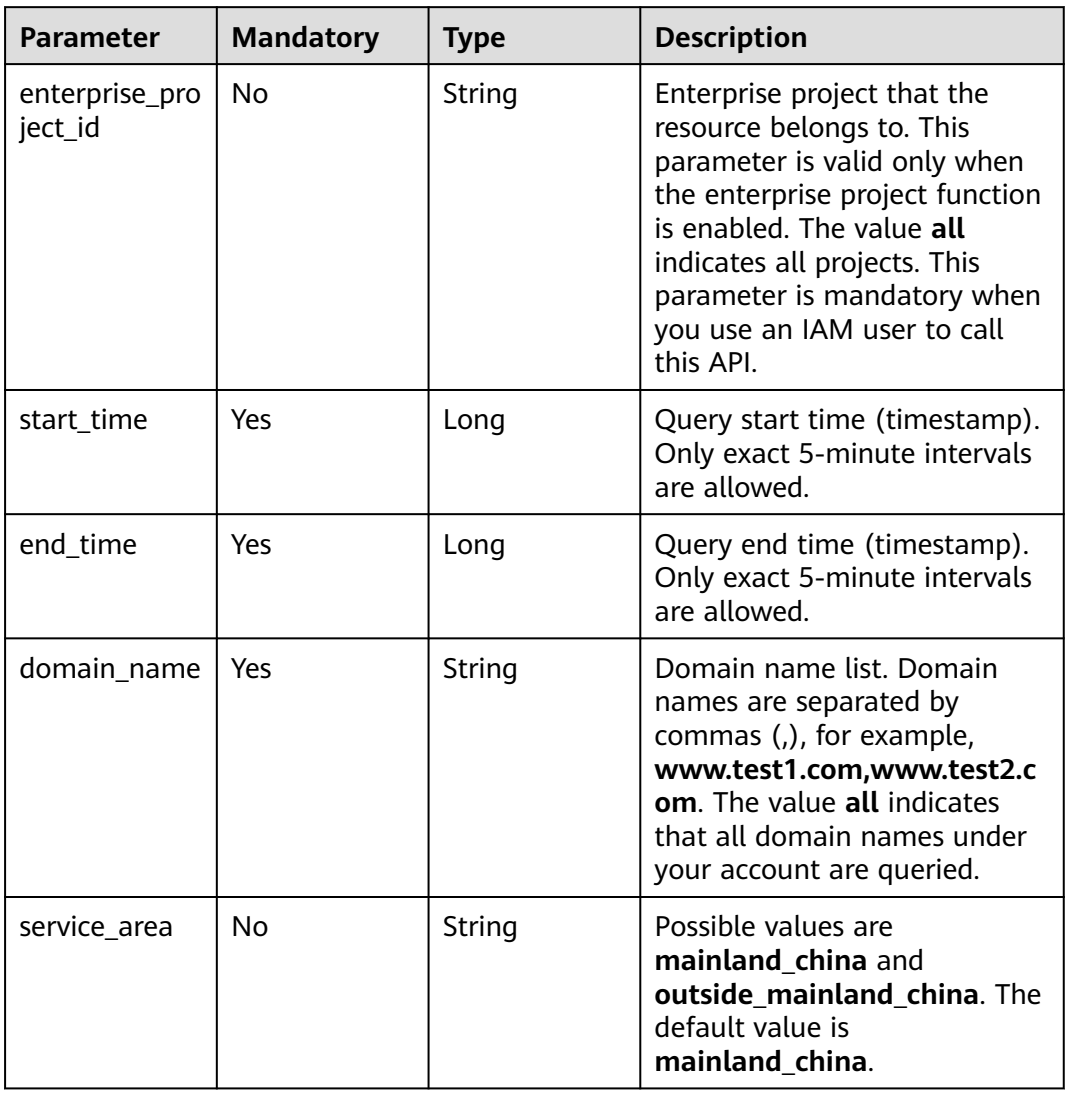

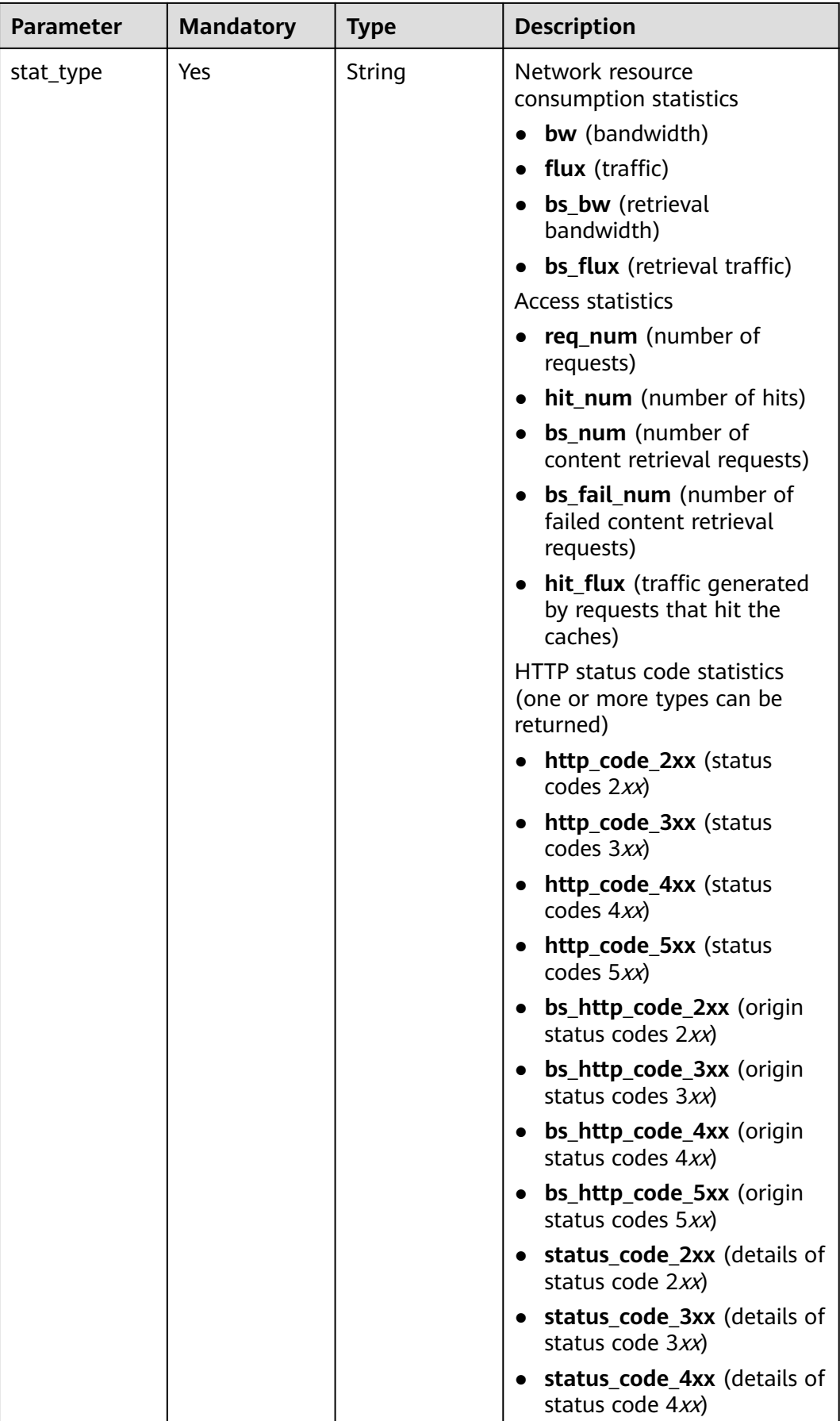

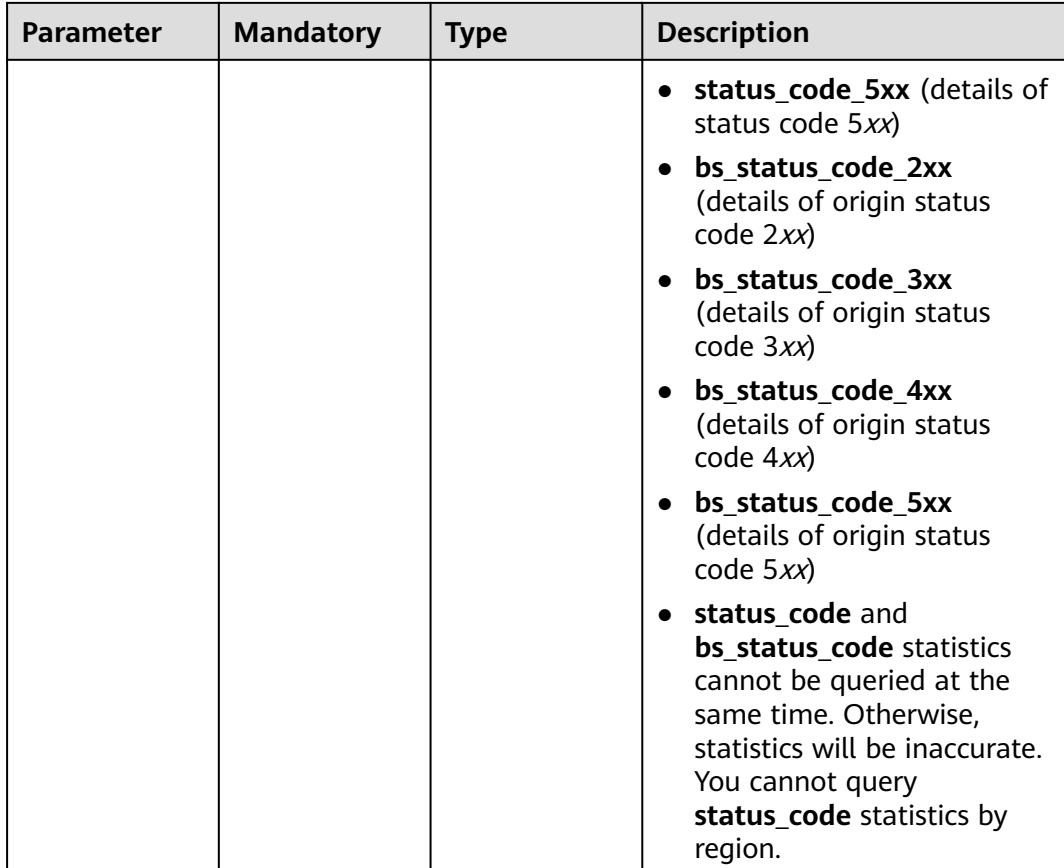

# **Request Parameters**

## **Table 5-140** Request header parameter

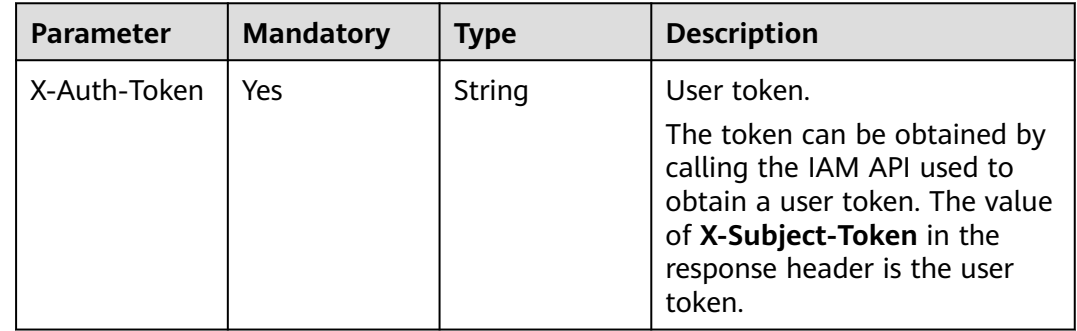

# **Response Parameters**

**Status code: 200**

| Parameter | <b>Type</b>          | <b>Description</b>                                      |
|-----------|----------------------|---------------------------------------------------------|
| details   | <b>Detail object</b> | domain_item_   <b>DomainItem</b>   Domain name details. |

**Table 5-141** Response body parameter

#### **Table 5-142** DomainItemDetail

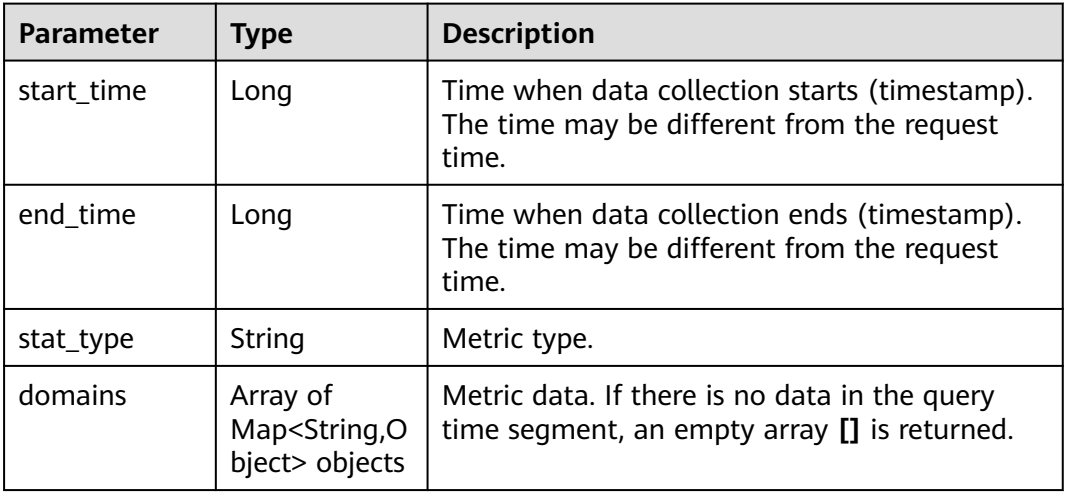

## **Example Request**

GET https://cdn.myhuaweicloud.com/v1.0/cdn/statistics/domain-item-details? start\_time=1515996000000&end\_time=1515999600000&domain\_name=www.test1.com,www.test2.com&stat \_type=flux

# **Example Response**

#### **Status code: 200**

### **OK**

```
{
  "domain_item_details" : {
 "start_time" : 1515996000000,
 "end_time" : 1515999600000,
    "stat_type" : "flux",
   "domains" : [ {
    "domain_name" : "www.test1.com",
     "flux" : [ 1, 2, 3, 4, 5, 6, 7, 8, 9, 10, 11, 12 ]
   }, {
     "domain_name" : "www.test2.com",
     "flux" : [ 1, 2, 3, 4, 5, 6, 7, 8, 9, 10, 11, 12 ]
 } ]
 }
}
```
# **Status Codes**

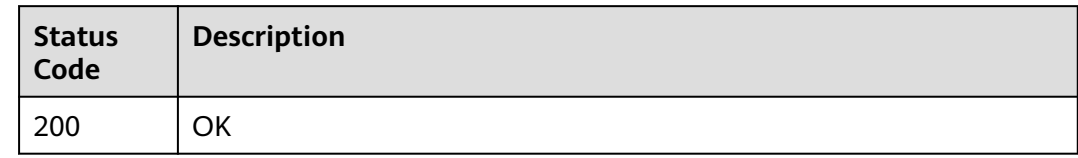

# **Error Codes**

See **[Error Codes](https://support.huaweicloud.com/intl/en-us/api-cdn/ErrorCode.html)**.

# **5.2.14 Downloading a Statistical Metric Table**

# **Function**

- This API is used to download a statistical metric table.
- You can download metric data generated within the past 90 days.
- The time span of data queried cannot exceed 31 days.
- If the start time is 2022-10-24 00:00:00 and end time is 2022-10-25 00:00:00, the statistics in [2022-10-24 00:00:00, 2022-10-25 00:00:00) are queried.
- The start time and end time must be timestamps in milliseconds. They must be both specified.
- A single tenant can call this API 10 times per minute.

**URI**

GET /v1.0/cdn/statistics/statistics-excel
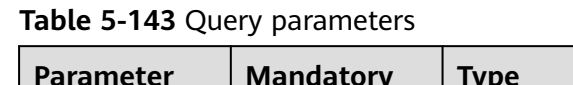

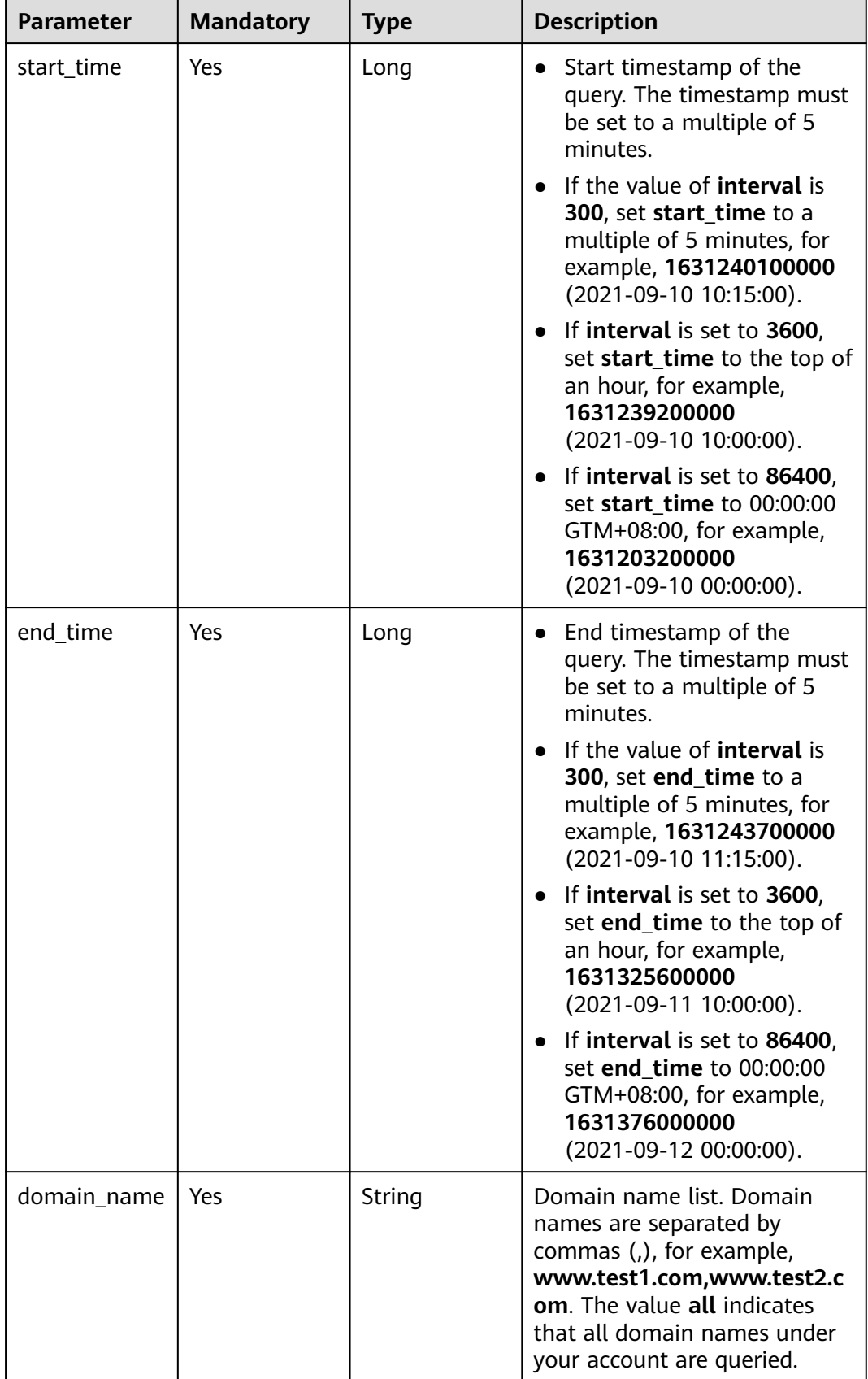

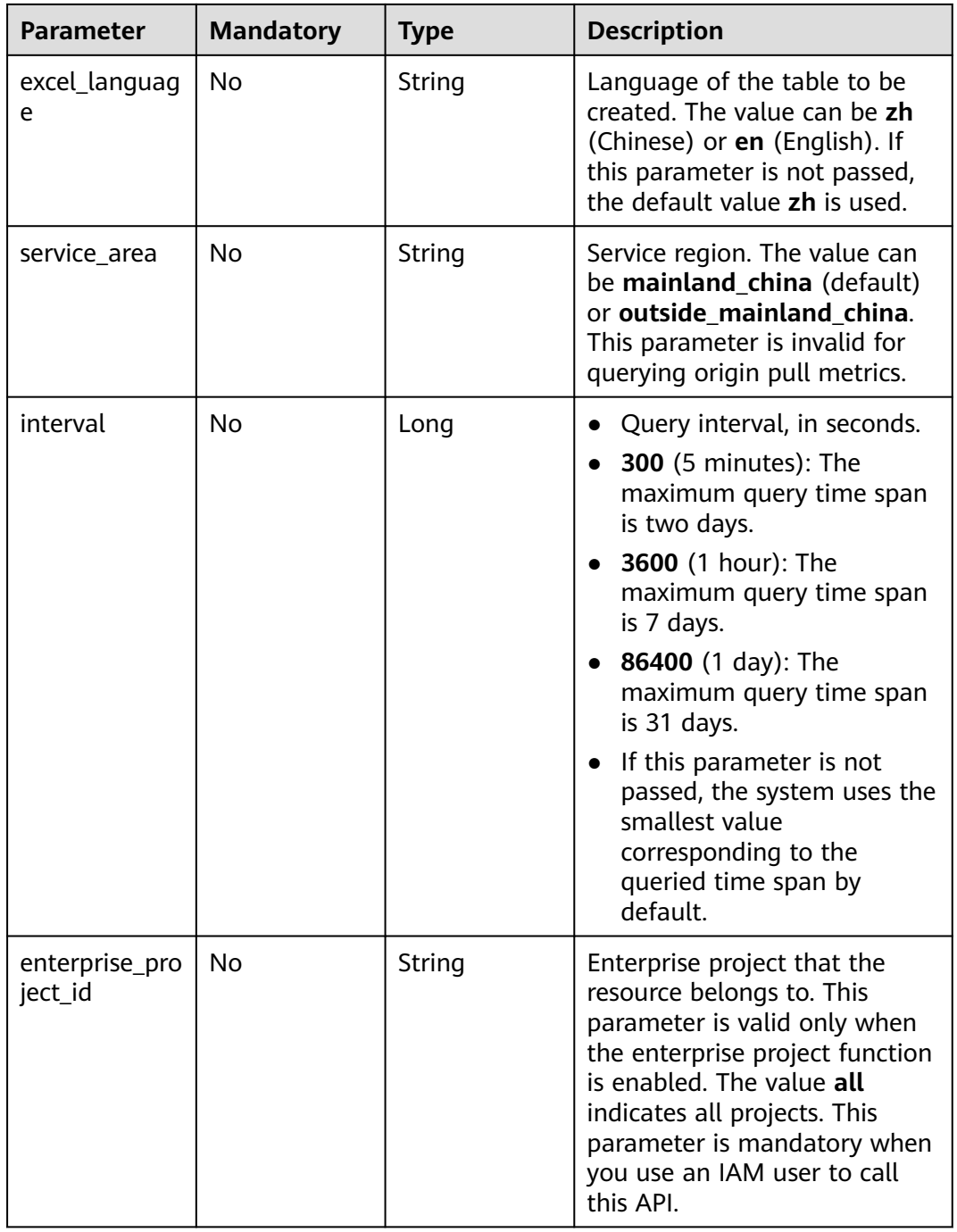

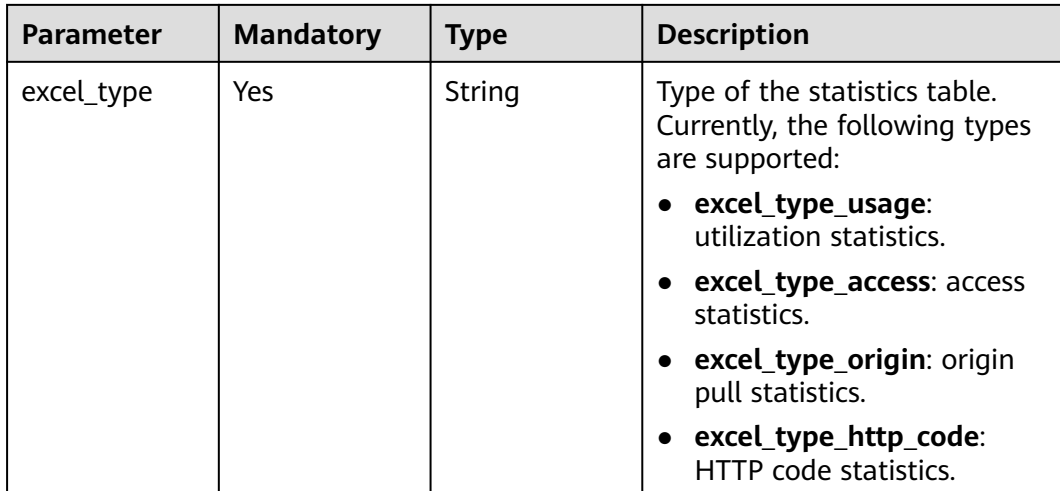

#### **Request Parameters**

None

#### **Response Parameters**

None

#### **Example Request**

GET https://cdn.myhuaweicloud.com/v1.0/cdn/statistics/statistics-excel? start\_time=1667030400000&end\_time\_1667116800000&domain\_name=www.test1.com&excel\_language=zh &service\_area=mainland\_china&interval=300&enterprise\_project\_id=all&excel\_type=excel\_type\_usage

#### **Example Response**

None

#### **Status Codes**

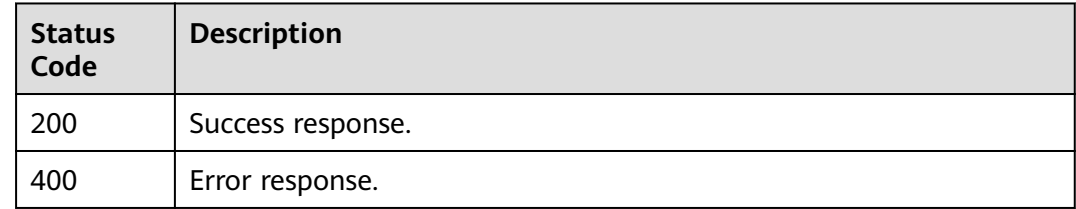

#### **Error Codes**

#### See **[Error Codes](#page-397-0)**.

# **5.2.15 Querying Top Domain Names**

#### **Function**

- This API is used to query top domain names.
- You can query data within the past 90 days.
- The query time span cannot exceed one day.
- The start time and end time must be both specified. For example, if the start time is 2022-10-24 00:00:00 and end time is 2022-10-25 00:00:00, the statistics in [2022-10-24 00:00:00, 2022-10-25 00:00:00) are queried.
- The start time and end time must be timestamps in milliseconds at the top of an hour.
- Unit: byte for traffic-related metrics, bit/s for bandwidth-related metrics, and number of times for request quantity and status code–related metrics. You can query statistics about specific domain names and details about specific metrics.
- A single tenant can call this API five times per second.

#### **URI**

GET /v1/cdn/statistics/top-domain-names

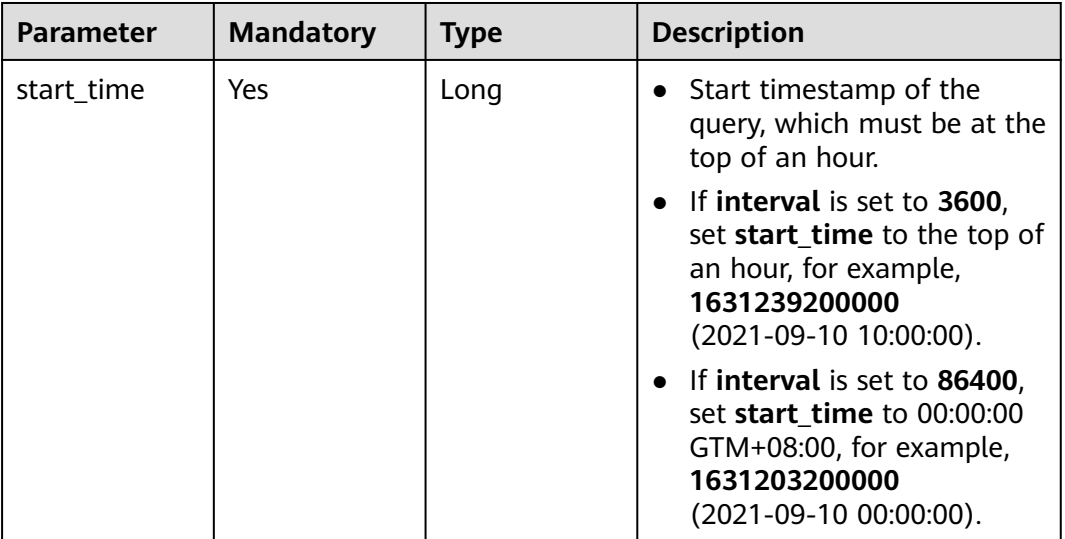

#### **Table 5-144** Query parameters

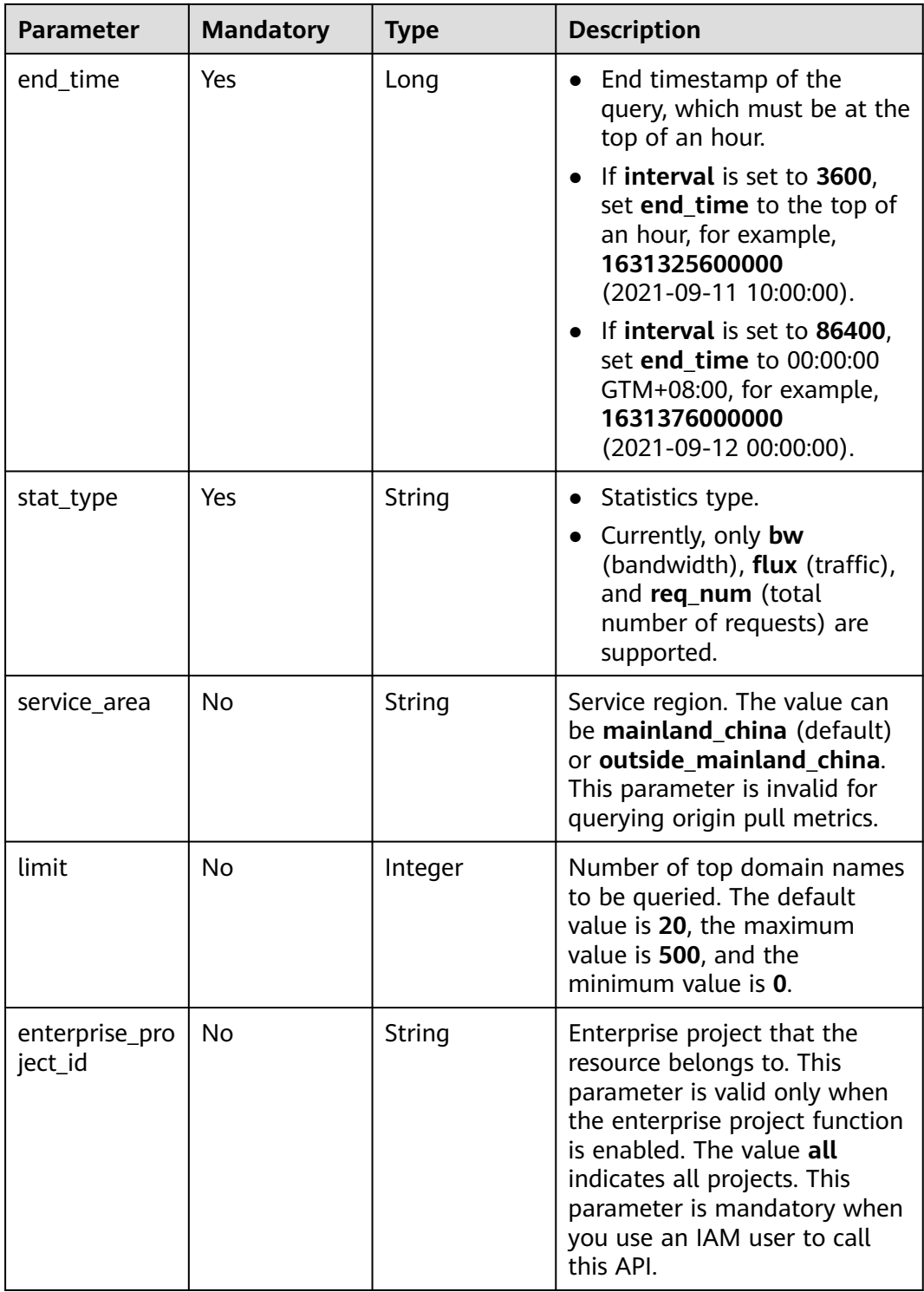

#### **Request Parameters**

None

#### **Response Parameters**

**Status code: 200**

**Table 5-145** Response body parameter

| <b>Parameter</b>                | <b>Type</b>                                      | <b>Description</b>           |
|---------------------------------|--------------------------------------------------|------------------------------|
| top_domain_n   Array of<br>ames | Map <string,o<br>bject&gt; objects</string,o<br> | Top domain name information. |

#### **Status code: default**

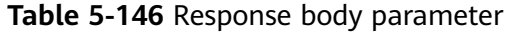

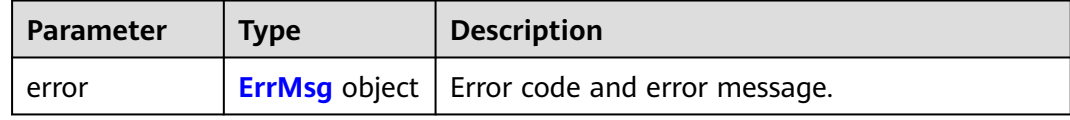

#### **Table 5-147** ErrMsg

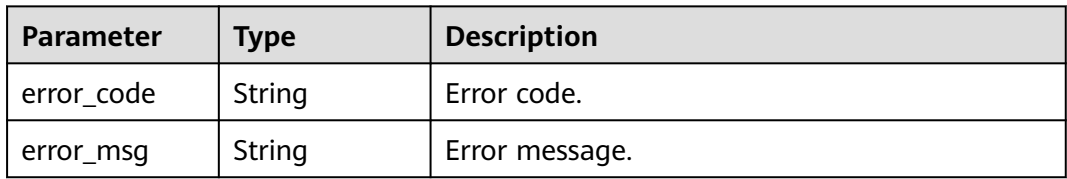

#### **Example Request**

GET https://cdn.myhuaweicloud.com/v1.0/cdn/statistics/top-domain-names? start\_time=1667030400000&end\_time\_1667116800000&stat\_type=bw&service\_area=mainland\_china&limit= 100&enterprise\_project\_id=all

#### **Example Response**

 ${f}$ 

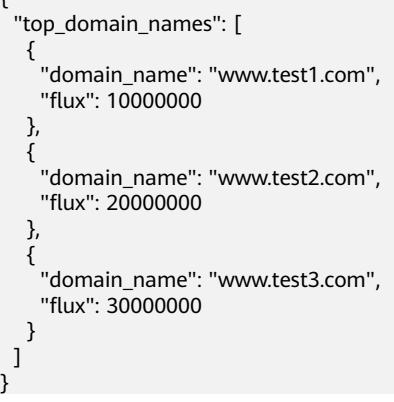

#### **Status Codes**

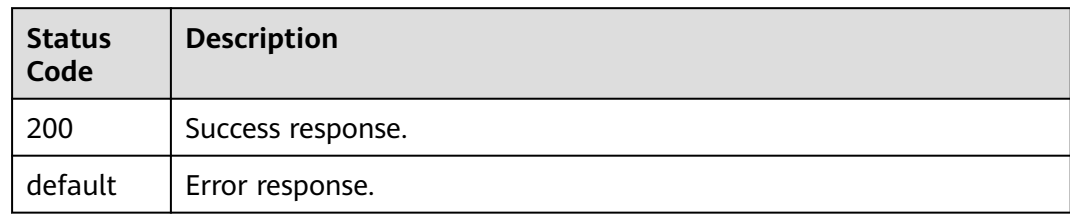

#### **Error Codes**

#### See **[Error Codes](#page-397-0)**.

# **5.2.16 Querying Peak Bandwidth Data of a Domain Name**

#### **Function**

- This API is used to query peak bandwidth data of a domain name.
- You can query data within the past 90 days.
- The query time span cannot exceed 31 days.
- If the start time is 2022-10-24 00:00:00 and end time is 2022-10-25 00:00:00, the statistics in [2022-10-24 00:00:00, 2022-10-25 00:00:00) are queried.
- The start time and end time must be timestamps in milliseconds. They must be both specified.
- Unit: byte for traffic-related metrics, bit/s for bandwidth-related metrics and peak bandwidth-related metrics, and number of times for request quantity and status code-related metrics. You can query statistics about specific domain names and details about specific metrics.
- A single tenant can call this API twice per second.

#### **URI**

GET /v1.0/cdn/statistics/bandwidth-calc

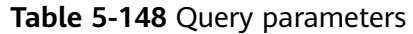

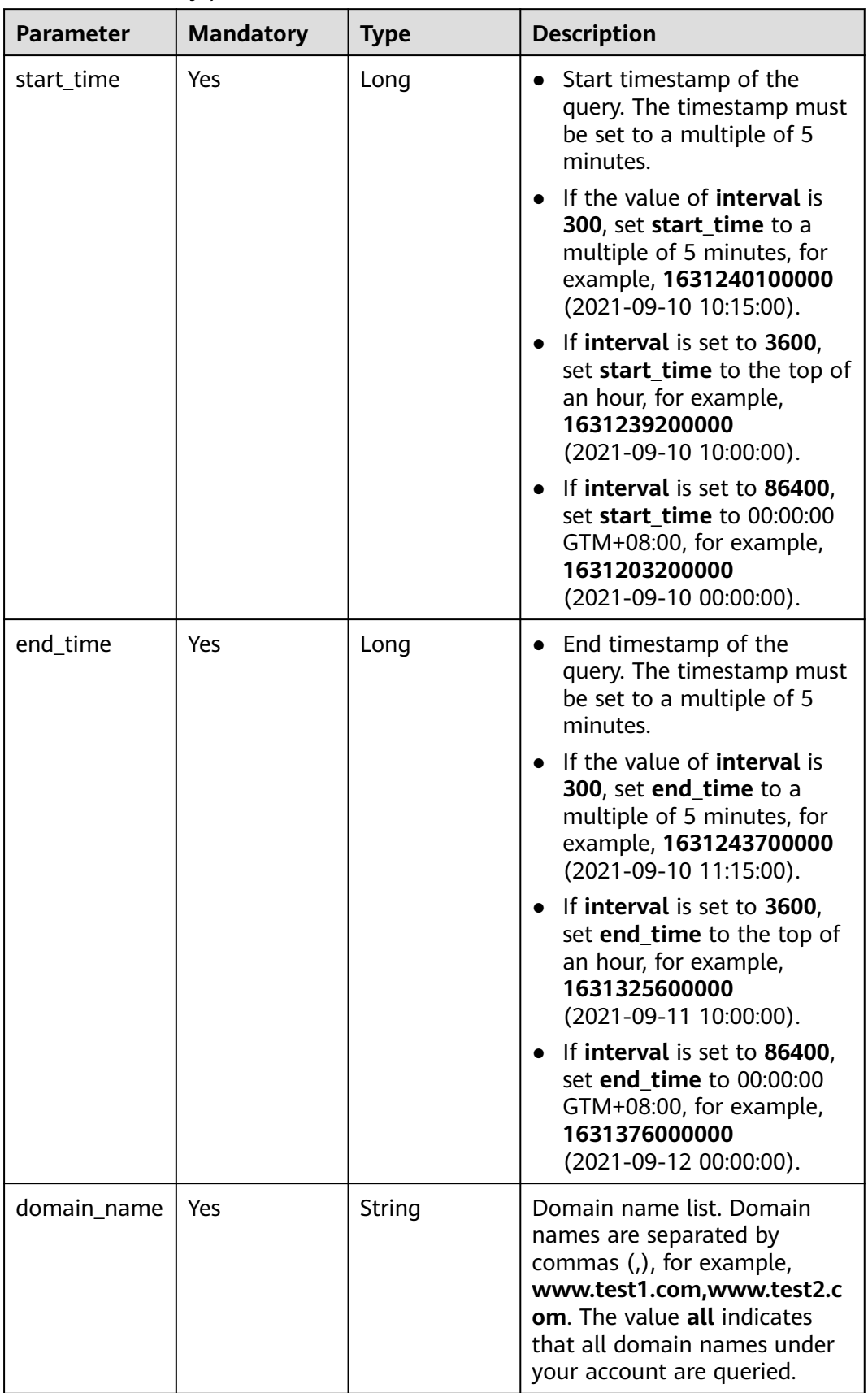

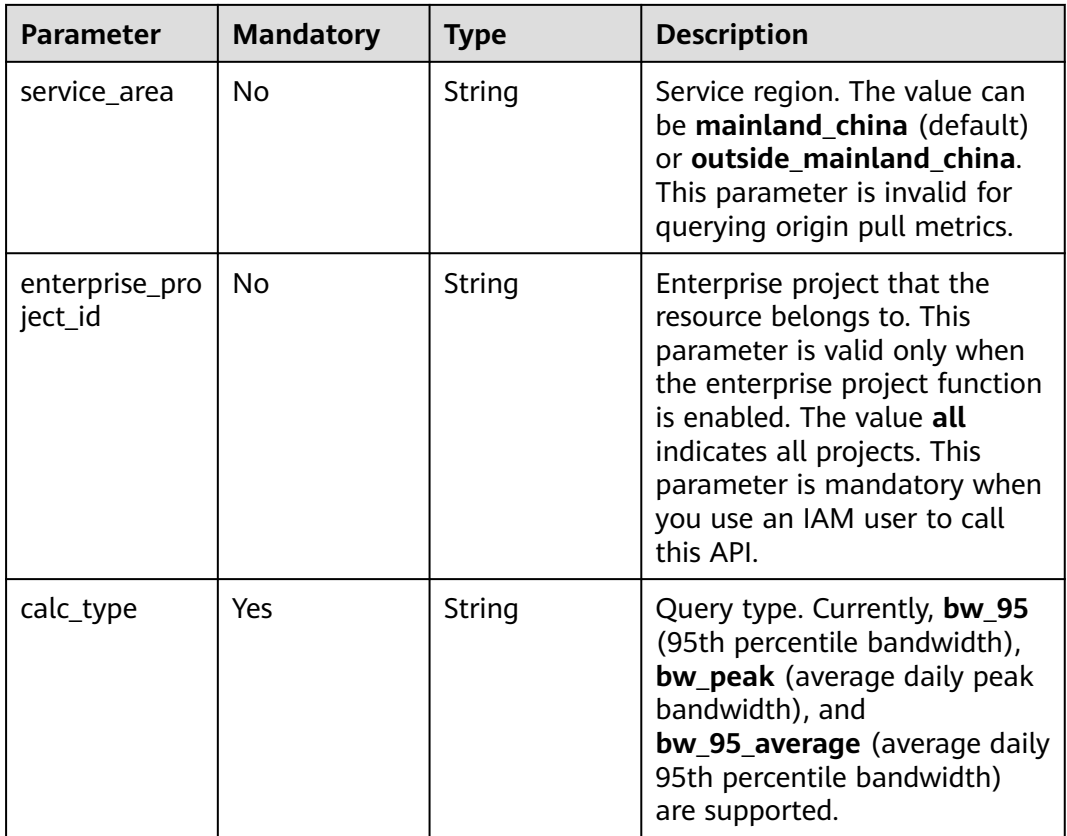

#### **Request Parameters**

None

#### **Response Parameters**

#### **Status code: 200**

**Table 5-149** Response body parameter

| Parameter | <b>Type</b> | <b>Description</b>                                                                                                    |  |
|-----------|-------------|----------------------------------------------------------------------------------------------------|--|
|           | biect>      | bandwidth_ca   Map <string,<math>O   95th percentile bandwidth and average daily<br/>peak bandwidth information.</string,<math> |  |

#### **Status code: 400**

**Table 5-150** Response body parameter

| <b>Parameter</b> | <b>Type</b> | <b>Description</b>                                   |
|------------------|-------------|------------------------------------------------------|
| l error          |             | <b>ErrMsg</b> object   Error code and error message. |

#### <span id="page-369-0"></span>**Table 5-151** ErrMsg

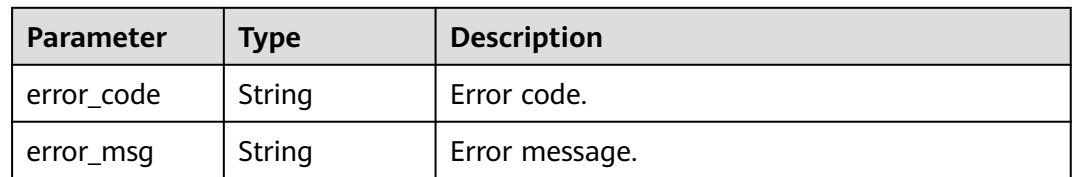

#### **Example Request**

GET https://cdn.myhuaweicloud.com/v1.0/cdn/statistics/bandwidth\_calc? start\_time=1667030400000&end\_time\_1667116800000&domain\_name=www.test1.com&service\_area=mainl and\_china&enterprise\_project\_id=all&calc\_type=bw\_peak

#### **Example Response**

```
{
  "bandwidth_calc": [
    {
    "value": 10000000,
     "calc_type": "bw_peak"
   },
\{"value": 20000000,
     "calc_type": "bw_peak"
   }
 ]
}
```
#### **Status Codes**

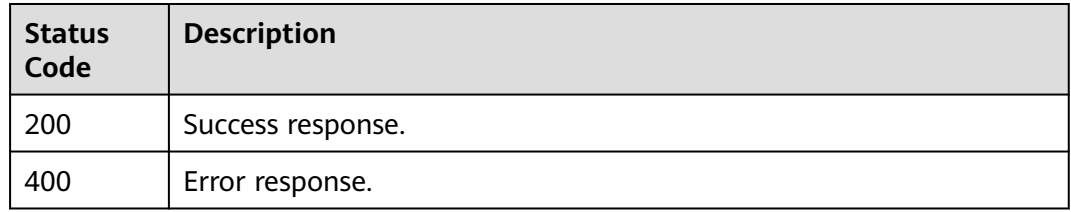

#### **Error Codes**

See **[Error Codes](#page-397-0)**.

## **5.2.17 Downloading a Table of Statistics by Region and Carrier**

#### **Function**

- This API is used to download a table of statistics by region and carrier.
- You can download metric data generated within the past 90 days.
- The time span of data queried cannot exceed 31 days.
- If the start time is 2022-10-24 00:00:00 and end time is 2022-10-25 00:00:00, the statistics in [2022-10-24 00:00:00, 2022-10-25 00:00:00) are queried.
- The start time and end time must be timestamps in milliseconds. They must be both specified.
- A single tenant can call this API 10 times per minute.

#### **URI**

GET /v1.0/cdn/statistics/region-carrier-excel

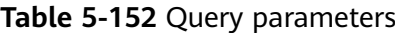

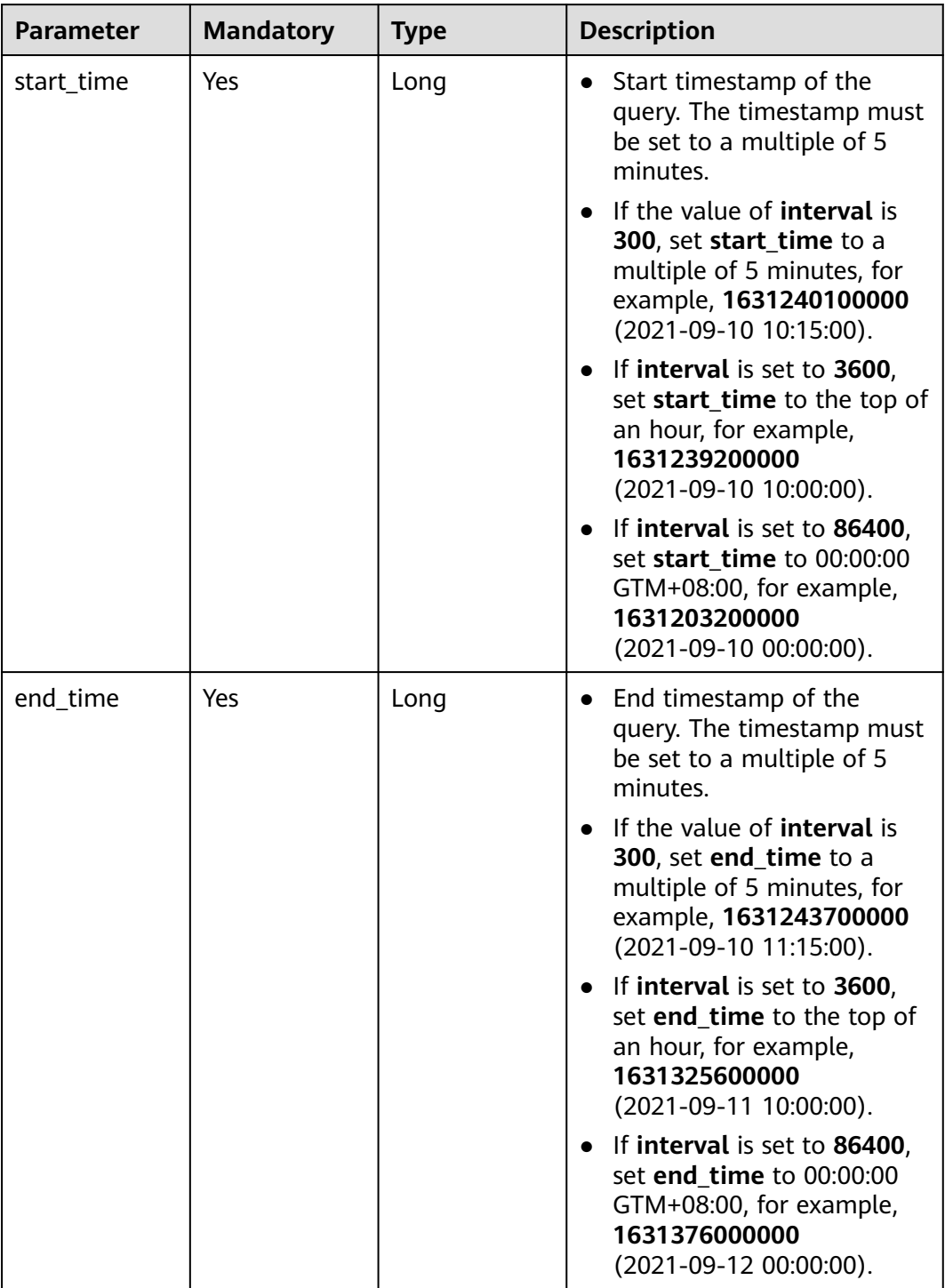

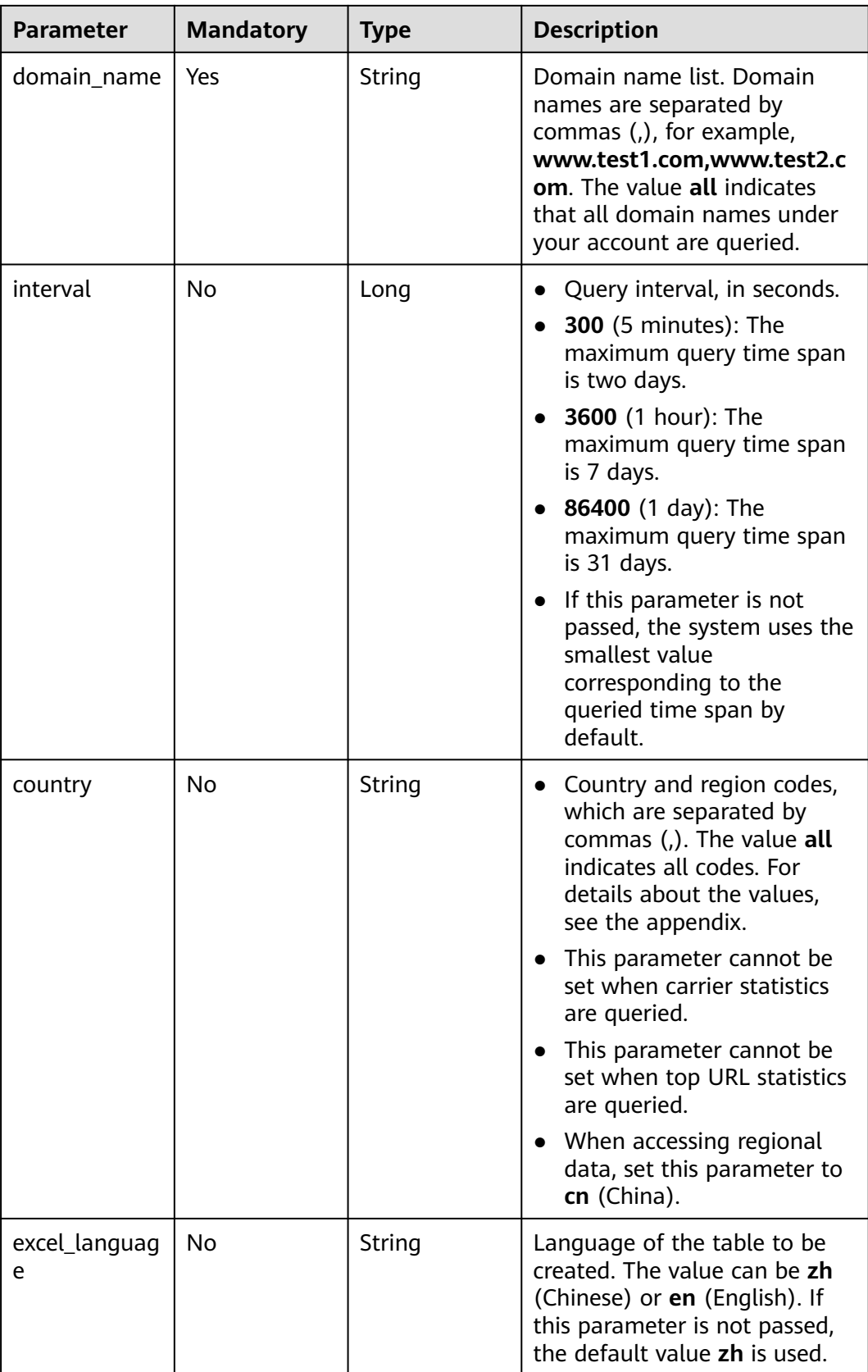

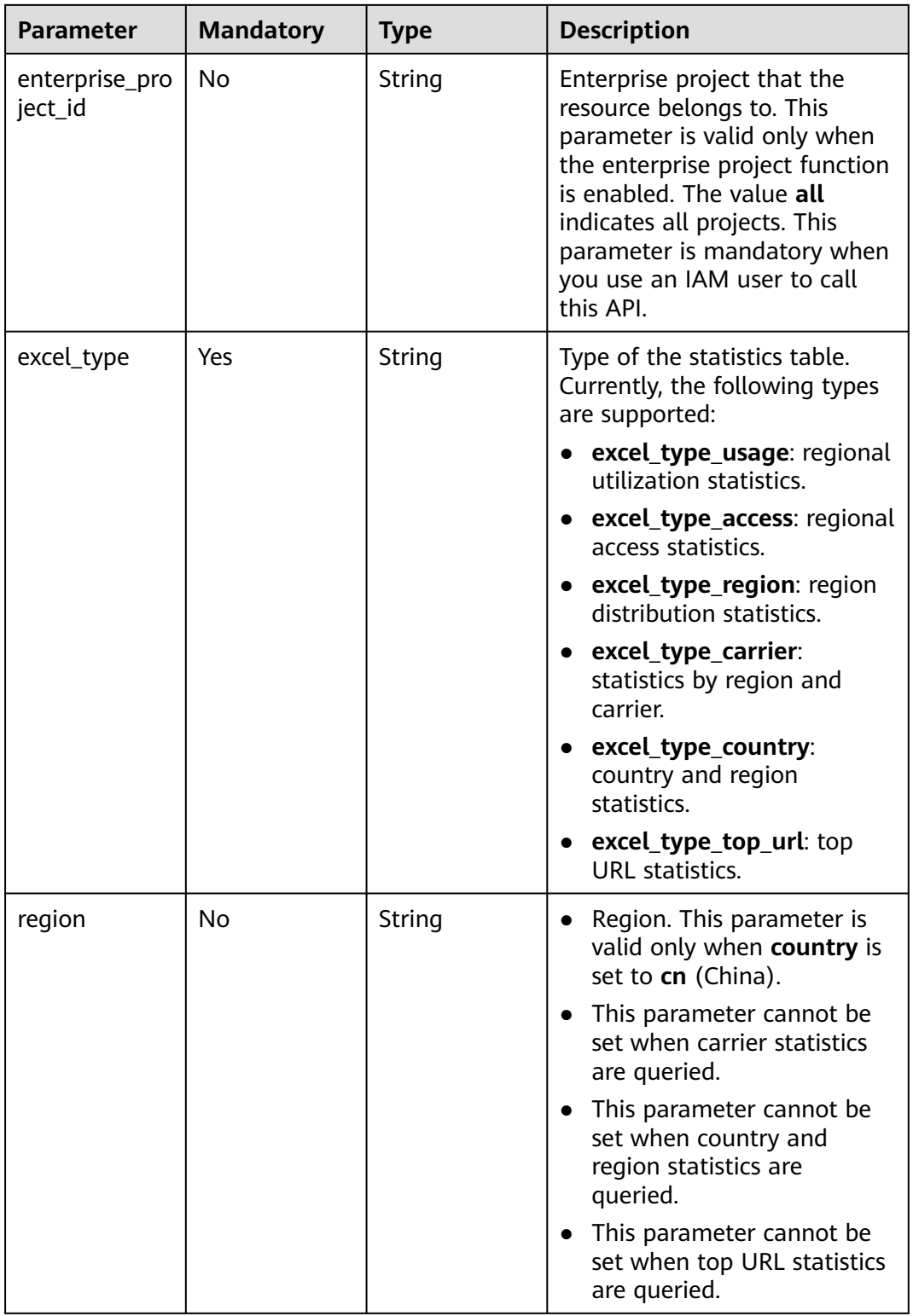

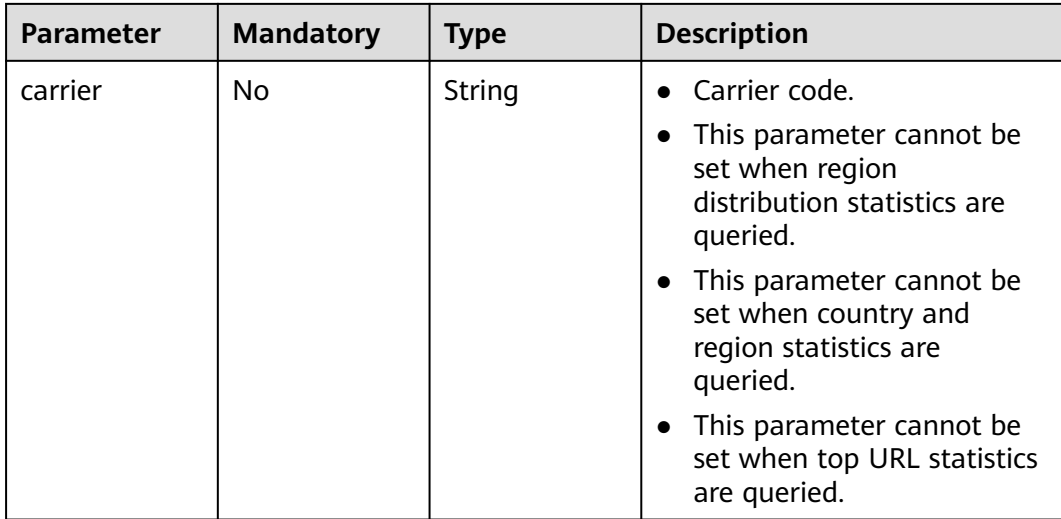

#### **Request Parameters**

None

#### **Response Parameters**

None

#### **Example Request**

GET https://cdn.myhuaweicloud.com/v1.0/cdn/statistics/region-carrier-excel? start\_time=1667030400000&end\_time\_1667116800000&domain\_name=www.test1.com&interval=300&count ry=cn&excel\_language=zh&enterprise\_project\_id=all&excel\_type=excel\_type\_region&region=beijing&carrier=d ianxin

#### **Example Response**

None

#### **Status Codes**

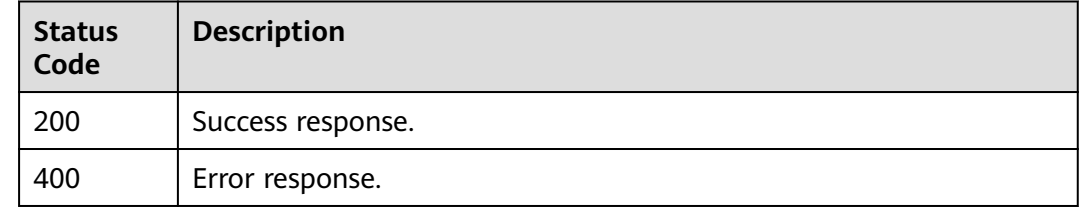

#### **Error Codes**

See **[Error Codes](#page-397-0)**.

# **5.3 Refreshing and Preheating (Old Version)**

# **5.3.1 Creating a Cache Refreshing Task**

#### **Function**

This API is used to create a cache refreshing task.

#### **URI**

POST /v1.0/cdn/refreshtasks

**Table 5-153** lists the parameters.

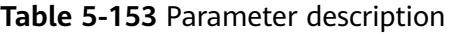

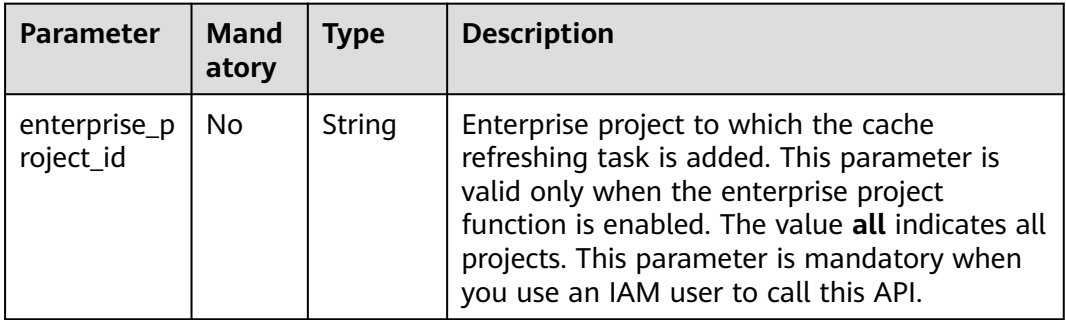

#### **Request**

#### **Request parameters**

**Table 5-154** describes the request parameters.

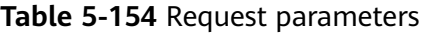

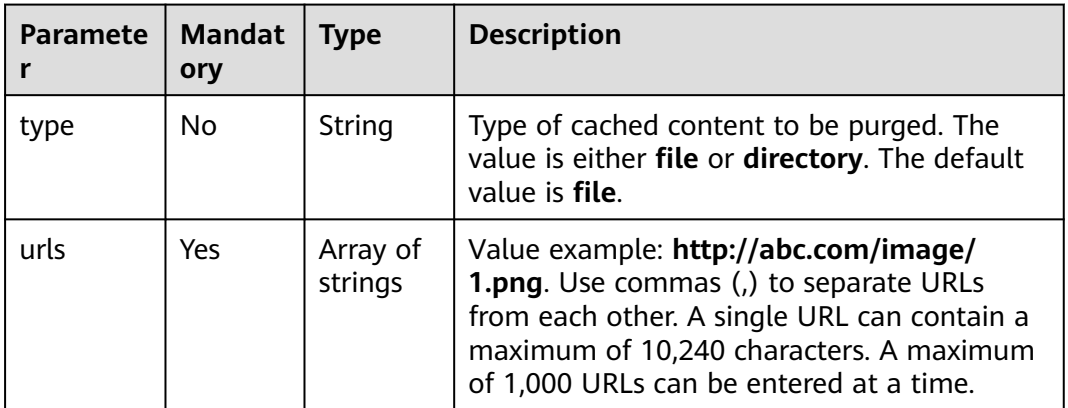

#### **Example request**

Requested path

POST https://cdn.myhuaweicloud.com/v1.0/cdn/refreshtasks? enterprise\_project\_id=0

```
{
    "refreshTask":{
      "type":"file",
       "urls":[
         "http://www.example.com/index.html",
         "http://www.example.com/web"
      ]
   }
}
```
#### **Response**

#### **Response parameters**

**Table 5-155** describes the response parameters.

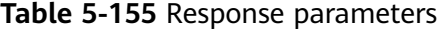

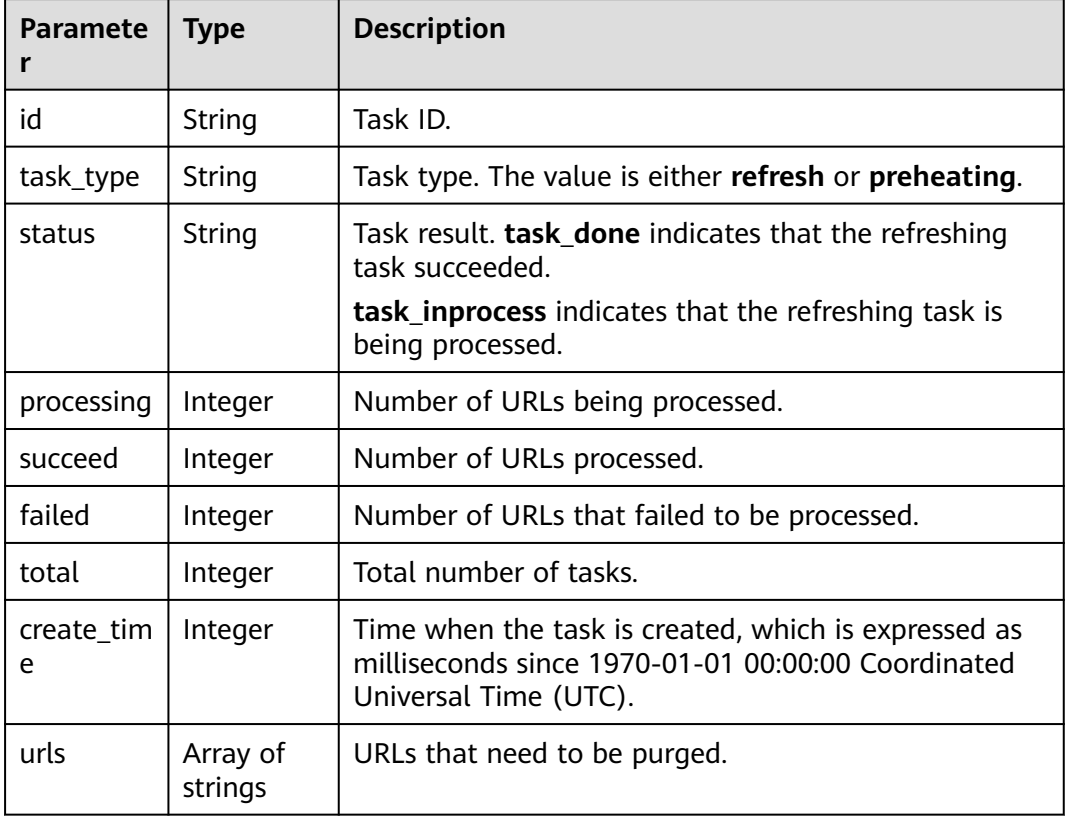

#### **Example response**

```
{
 "refreshTask" : {
 "id" : "ff808***********************2b35",
 "status" : "task_inprocess",
   "processing" : 2,
    "succeed" : 0,
 "failed" : 0,
 "urls" : [ "http://www.example1.com/index.html", "http://www.example2.com/web" ],
    "task_type" : "refresh",
    "total" : 2,
   "create_time" : 0
 }
}
```
#### **Status Codes**

See **[Status Codes](#page-396-0)**.

#### **Error Codes**

See **[Error Codes](https://support.huaweicloud.com/intl/en-us/api-cdn/ErrorCode.html)**.

# **5.3.2 Creating a Cache Preheating Task**

#### **Function**

This API is used to create a cache preheating task.

#### **URI**

POST /v1.0/cdn/preheatingtasks

**Table 5-156** lists the parameters.

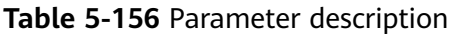

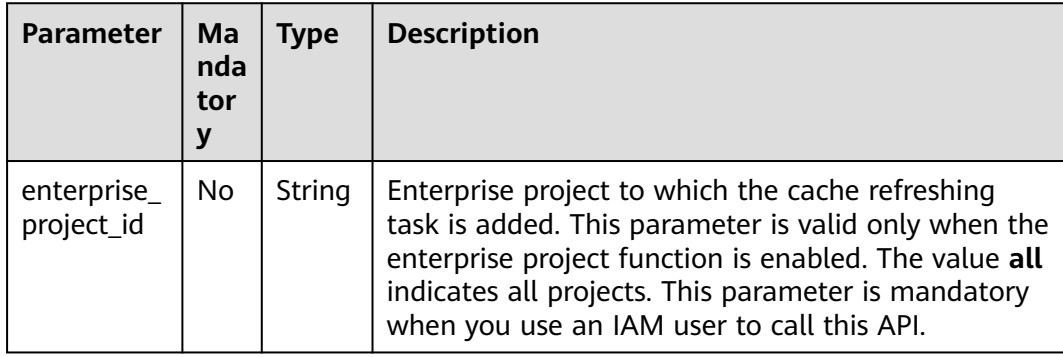

#### **Request**

#### **Request parameters**

**Table 5-157** describes the request parameters.

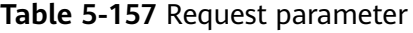

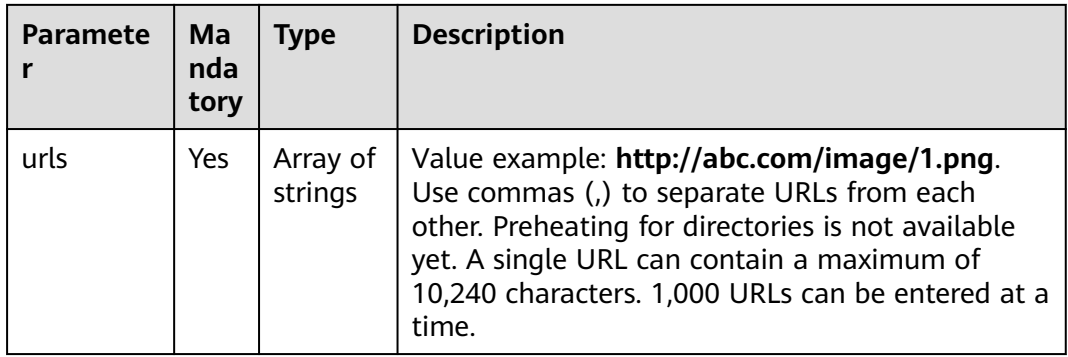

#### **Example request**

#### Requested path

POST https://cdn.myhuaweicloud.com/v1.0/cdn/preheatingtasks? enterprise\_project\_id=0

```
{
   "preheatingTask":{
      "urls":[
         "http://www.example1.com/index.html",
         "http://www.example2.com/web"
         ]
      }
}
```
#### **Response**

#### **Response parameters**

**Table 5-158** describes the response parameters.

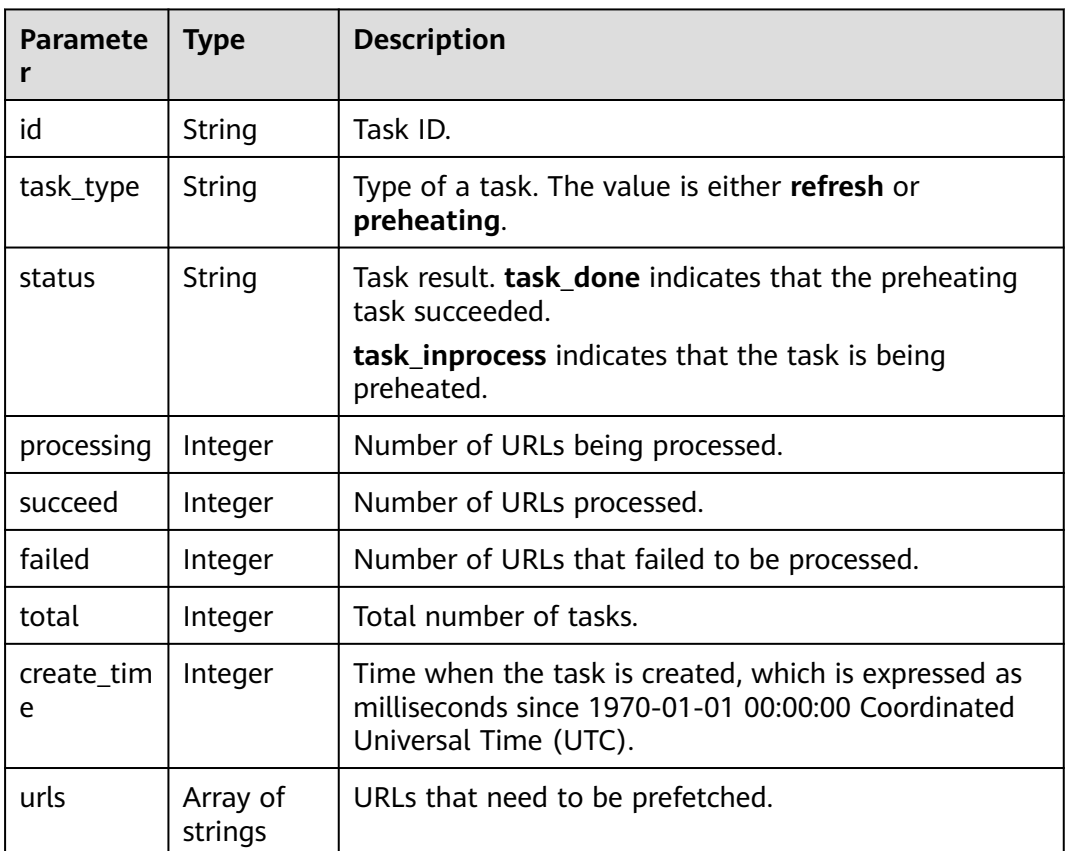

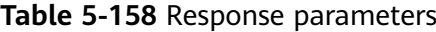

#### **Example response**

{ "preheatingTask" : { "id" : "ff8080\*\*\*\*\*\*\*\*\*\*\*\*\*\*\*\*\*\*\*\*\*c6e", "status" : "task\_inprocess", "processing" : 2, "succeed" : 0,

```
 "failed" : 0,
   "urls" : [ "http://www.example1.com/index.html", "http://www.example2.com/web" ],
 "task_type" : "preheating",
 "total" : 2,
   "create_time" : 0
 }
```
#### **Status Codes**

}

See **[Status Codes](#page-396-0)**.

#### **Error Codes**

See **[Error Codes](https://support.huaweicloud.com/intl/en-us/api-cdn/ErrorCode.html)**.

# **5.4 Domain Name Operations**

# **5.4.1 Querying Details About a Domain Name**

#### **Function**

This API is used to query details about a domain name.

#### **URI**

GET /v1.0/cdn/domains/{domain\_id}/detail

#### **Table 5-159** Path parameter

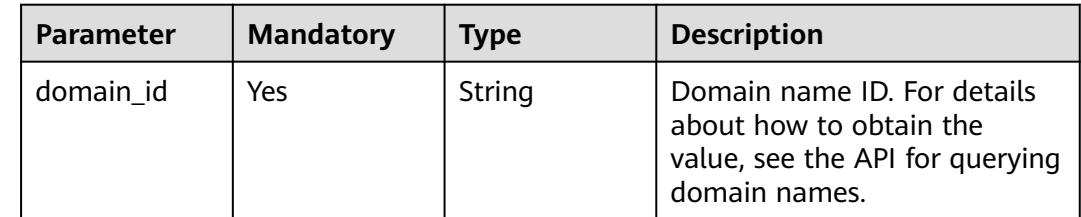

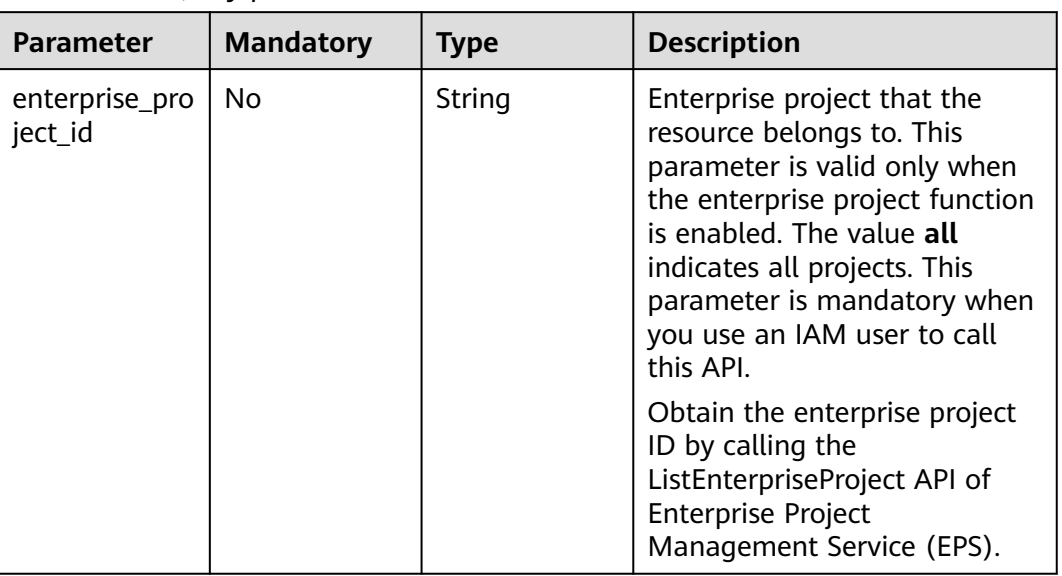

#### **Table 5-160** Query parameters

#### **Request Parameters**

**Table 5-161** Request header parameter

| <b>Parameter</b> | <b>Mandatory</b> | <b>Type</b> | <b>Description</b>                                                                                                    |
|------------------|------------------|-------------|----------------------------------------------------------------------------------------------------|
| X-Auth-Token     | Yes              | String      | User token.                                                                                                    |
|                  |                  |             | The token can be obtained by<br>calling the IAM API used to<br>obtain a user token. The value<br>of X-Subject-Token in the<br>response header is the user<br>token. |

#### **Response Parameters**

#### **Status code: 200**

**Table 5-162** Response body parameter

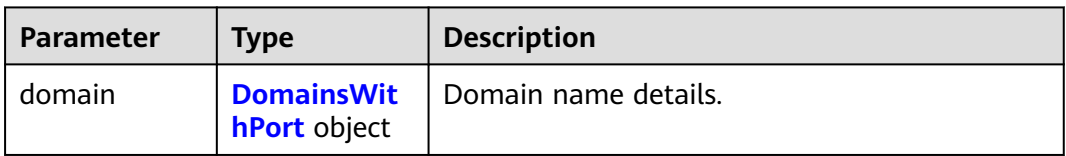

#### <span id="page-380-0"></span>**Table 5-163** DomainsWithPort

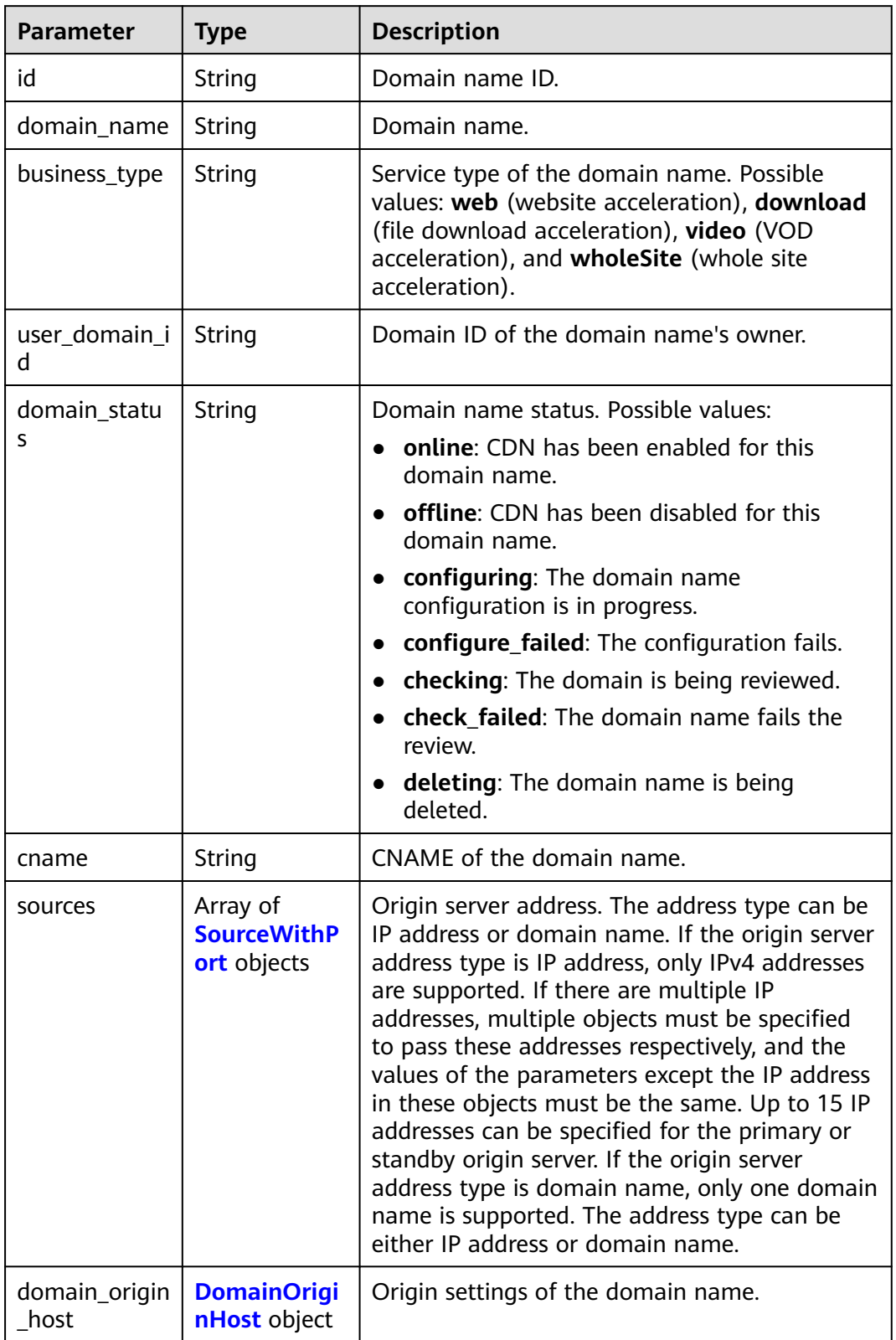

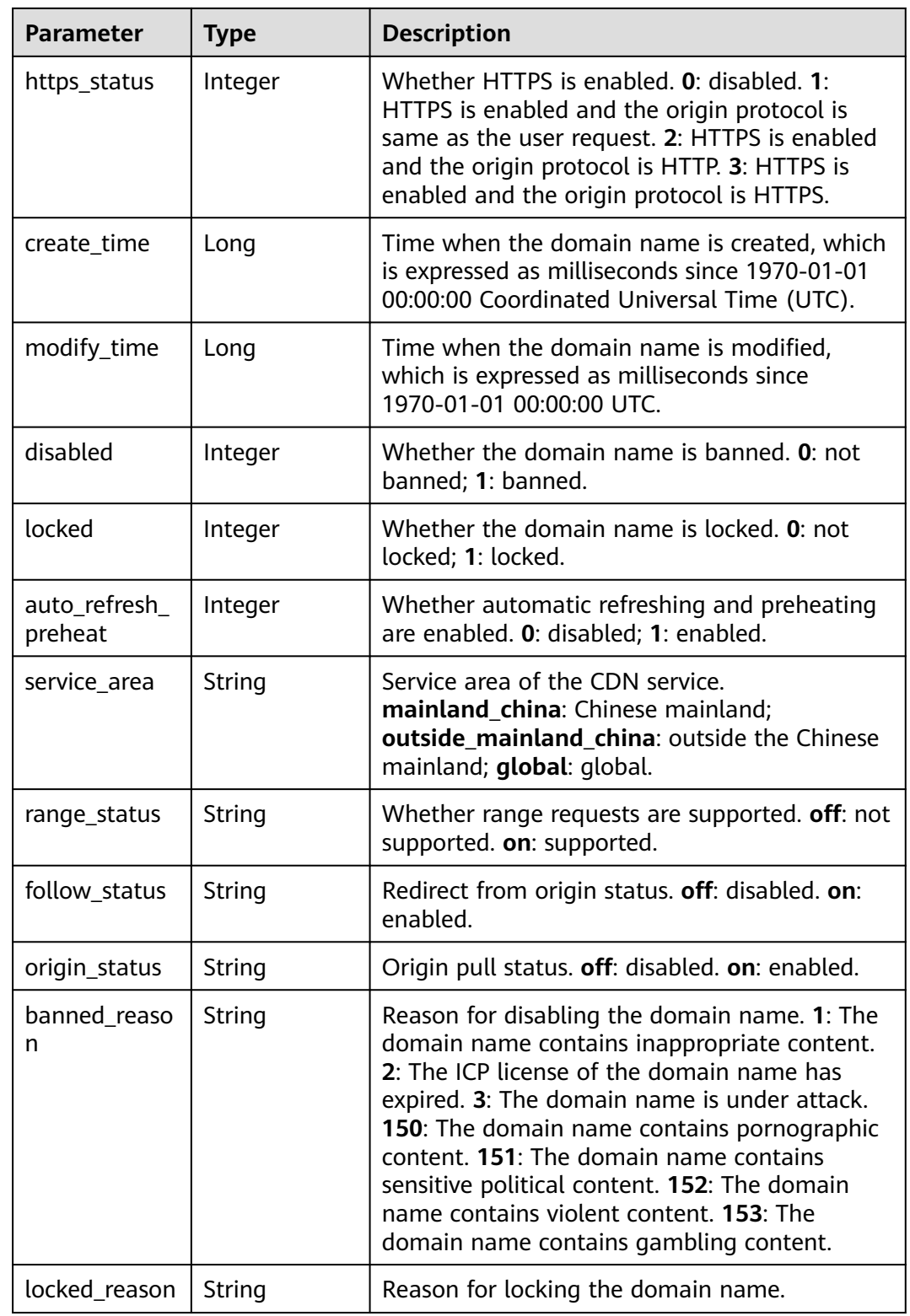

<span id="page-382-0"></span>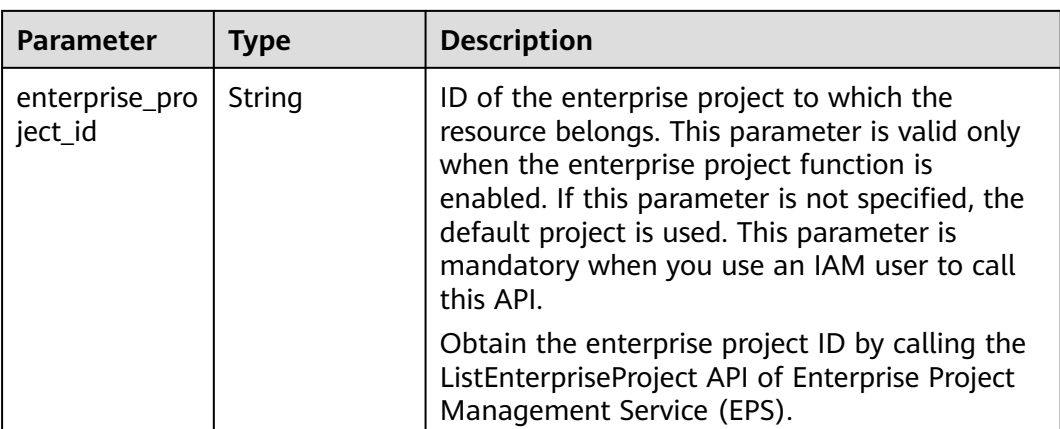

#### **Table 5-164** SourceWithPort

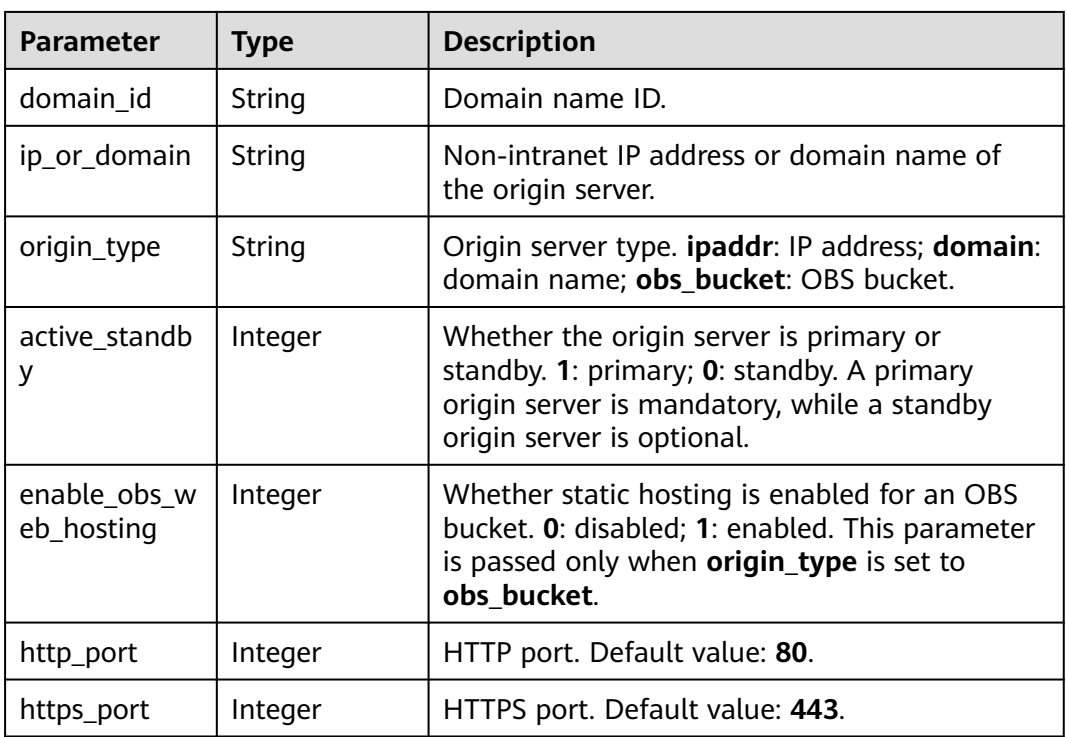

#### **Table 5-165** DomainOriginHost

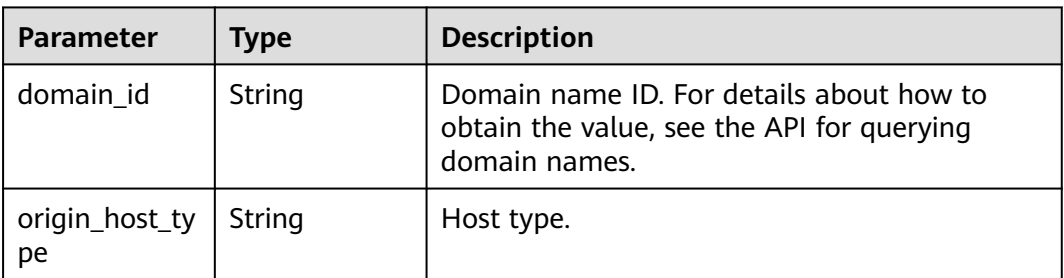

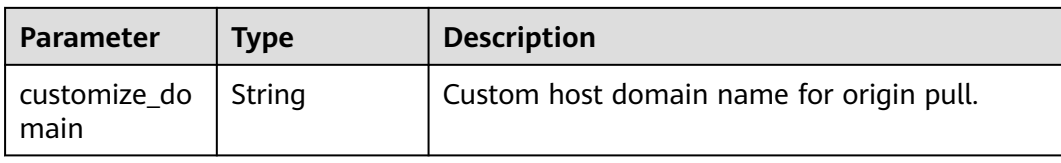

#### **Example Request**

GET https://cdn.myhuaweicloud.com/v1.0/cdn/domains/12a\*\*\*\*\*\*\*\*\*\*\*\*\*\*\*\*\*\*\*\*\*\*\*345d671/detail? enterprise\_project\_id=1

#### **Example Response**

#### **Status code: 200**

#### **OK**

```
{
 "domain" : {
 "sources" : [ {
     "domain_id" : "12a***********************345d671",
     "origin_type" : "ipaddr",
 "ip_or_domain" : "10.62.53.75",
 "active_standby" : 1,
   "http_port" : 80,
     "https_port" : 443
 } ],
 "cname" : "www.example1.com.c.example2.com",
 "id" : "12a***********************345d671",
 "user_domain_id" : "1a23***********************4a441",
 "domain_name" : "www.example1.com",
 "business_type" : "web",
 "service_area" : "mainland_china",
 "domain_status" : "online",
   "https_status" : 0,
   "create_time" : 1516861994806,
   "modify_time" : 1532405346365,
 "domain_origin_host" : {
 "domain_id" : "12a***********************345d671",
     "origin_host_type" : "customize",
     "customize_domain" : "www.example4.com"
   },
   "disabled" : 0,
   "locked" : 0,
 "range_status" : "off",
 "follow_status" : "off",
   "origin_status" : "on",
   "auto_refresh_preheat" : 0
 }
}
```
#### **Status Codes**

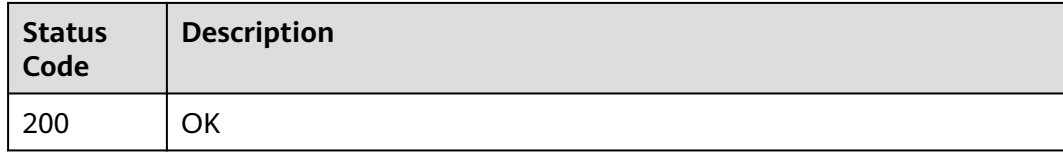

#### **Error Codes**

See **[Error Codes](#page-397-0)**.

# **6 Examples**

# **6.1 Adding an Acceleration Domain Name**

#### **Description**

This section describes how to add an acceleration domain name using an API. For details about how to call APIs, see **[Calling APIs](#page-9-0)**.

#### **Constraints**

- CDN has been enabled for your HUAWEI ID.
- The API cannot be used to add acceleration domain names in batches.

#### **Involved APIs**

- If you use token-based authentication, obtain a token and add X-Auth-Token to the request header when calling an API.
- **[Creating a Domain Name](https://support.huaweicloud.com/intl/en-us/api-cdn/CreateDomain.html)**

#### **Procedure**

- 1. **[Obtain a user token](https://support.huaweicloud.com/intl/en-us/api-iam/iam_30_0001.html)** and use it for authentication when calling the API for adding an acceleration domain name. For details, see **[Making an API](#page-9-0) [Request](#page-9-0)**.
	- To obtain the username and domain name, log in to the Huawei Cloud management console, point to the account name in the upper right corner, and choose **My Credentials** from the drop-down list.
	- Request URL: **POST https://iam.myhuaweicloud.com/v3/auth/tokens**
	- Request header: **Content-Type: application/json**
	- Request body:

{

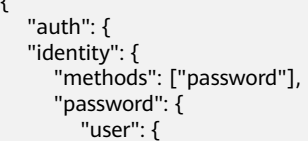

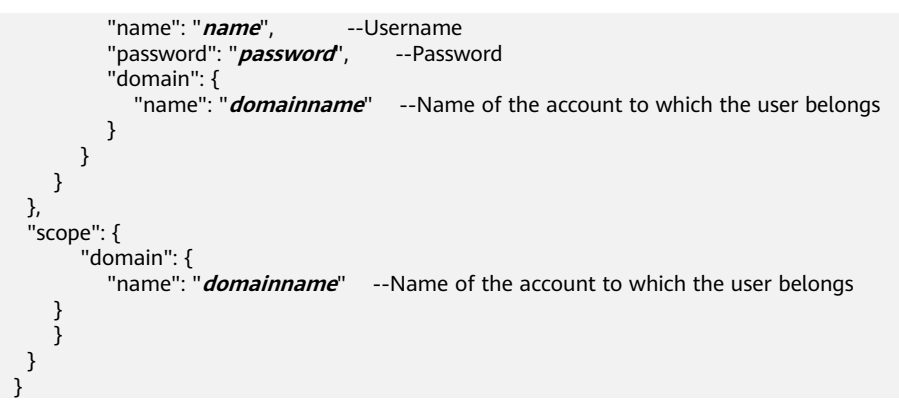

Information in the red box in **Figure 6-1** indicates the obtained user token.

**Figure 6-1** Obtaining a user token

| POST $\vee$                                     | https://iam.myhuaweicloud.com/v3/auth/tokens                                                                                                 | Params<br>Send                                                                                                    | Save |
|-------------------------------------------------|----------------------------------------------------------------------------------------------------|----------------------------------------------------------------------------------------------------|------|
|                                                 | content-type - application/json; charset=UTF-8                                                                                               |                                                                                                    |      |
|                                                 | date - Thu, 30 May 2019 07:04:50 GMT                                                                                                    |                                                                                                    |      |
|                                                 | expires → Thu, 01 Jan 1970 00:00:00 GMT                                                                                                    |                                                                                                    |      |
| $pragma \rightarrow no\text{-}cache$            |                                                                                                    |                                                                                                    |      |
| $server \rightarrow apiqateway$                 |                                                                                                    |                                                                                                    |      |
|                                                 | strict-transport-security - max-age=31536000; includeSubdomains;                                                                             |                                                                                                    |      |
| $via \rightarrow prox \land$                    |                                                                                                    |                                                                                                    |      |
| $x$ -content-type-options $\rightarrow$ nosniff |                                                                                                    |                                                                                                    |      |
| $x$ -download-options $\rightarrow$ noopen      |                                                                                                    |                                                                                                    |      |
| x-frame-options → SAMEORIGIN                    |                                                                                                    |                                                                                                    |      |
|                                                 | x-iam-trace-id -+ token_global_null_e52723eb8d71b2d999301a0343e97089                                                                         |                                                                                                    |      |
|                                                 | $x$ -request-id $\rightarrow$ 6251a80fe5aefe94012e18d6f8a30318                                                                               |                                                                                                    |      |
| x-subject-token<br>yHEYmv                       | -> MIIZZwYJKoZIhvcNAQcCoIIZWDCCGVQCAQExDTALBqIqhkqBZQMEAqEwqhe1Bqkqh<br>OVPXSn75jnQtQwHHd7BjXUQiMO0OSeiEFa7bmbinpBVR0yyQGBrlrpGGA+DGcVNsoqVA | ":W4iOnsiZXhwaXJIc19hdCI6IjIwMTktMDUtMzFUMDc6MDQ6NTAuNDM1MD.<br>51RtZtLXLeCITb6oVoNw14A1e-NPxTQPxdocqctdxMemEWhTX7jzL85L-cw- |      |

- 2. Select the POST request method and enter the request URI. POST https://cdn.myhuaweicloud.com/v1.0/cdn/domains
- 3. Add **X-Auth-Token** to the request header. The value of **X-Auth-Token** is the value of **x-subject-token** in the header of the respond to the authentication request, as shown in the red box in **Figure 6-1**.
- 4. Specify the following parameters in the request body:

```
 "domain": {
    "domain_name": "example1.example2.example3.com",
    "business_type": "web",
    "sources": [
      {
          "ip_or_domain": "192.168.53.75",
          "origin_type": "ipaddr",
          "active_standby":1
      }
   ],
 }
```
– For details about the parameters, see **[Creating a Domain Name](https://support.huaweicloud.com/intl/en-us/api-cdn/CreateDomain.html)**.

If the request is successful, information about the created domain name is returned.

"domain": {

{

}

{

```
 "sources": [
         {
            "domain_id":"ff80*************************07b",
            "ip_or_domain": "192.168.53.75",
            "origin_type": "ipaddr",
            "active_standby":1
         }
\qquad \qquad ],
 "id": "ff80*************************07b",
 "user_domain_id": "38***********************5024dcb",
      "domain_name": "example11.example2.example3.com",
       "business_type": "web",
      "cname": "example1.example2.example3.com.c.example4.com",
      "domain_status": "configuring",
       "https_status": null,
      "description": null,
      "create_time": 1513152634467,
       "modify_time": 1513152634467,
       "domain_origin_host": {
         "domain_id": "ff80*************************07b",
         "origin_host_type": "customize",
         "customize_domain": "example5.example6.com"
      },
       "disabled": 0,
       "locked": 0
   }
}
```
If the request fails, an error code and error information are returned. For details, see **[Error Codes](https://support.huaweicloud.com/intl/en-us/api-cdn/ErrorCode.html)**.

# **6.2 Creating a Cache Refreshing or Preheating Task**

#### **Description**

This section describes how to create a cache refreshing or preheating task using APIs. For details about how to call APIs, see **[Calling APIs](#page-9-0)**.

#### **Involved APIs**

- If you use token-based authentication, obtain a token and add X-Auth-Token to the request header when calling an API.
- **[Creating a Cache Preheating Task](https://support.huaweicloud.com/intl/en-us/api-cdn/CreatePreheatingTasks.html)**: Preheats origin server content to CDN nodes.
- **[Creating a Cache Refreshing Task](https://support.huaweicloud.com/intl/en-us/api-cdn/CreateRefreshTasks.html): Refreshes cached content on CDN nodes.**

#### **Procedure**

- 1. **[Obtain a user token](https://support.huaweicloud.com/intl/en-us/api-iam/iam_30_0001.html)** and use it for authentication when calling the API for creating a cache preheating or refreshing task. For details, see **[Making an API](#page-9-0) [Request](#page-9-0)**.
	- To obtain the username and domain name, log in to the Huawei Cloud management console, point to the account name in the upper right corner, and choose **My Credentials** from the drop-down list.
	- Request URL: **POST https://iam.myhuaweicloud.com/v3/auth/tokens**
	- Request header: **Content-Type: application/json**
	- Request body:

```
{
   "auth": {
   "identity": {
      "methods": ["password"],
      "password": {
          "user": {
            "name": "name",           --Username<br>"password": "password",       --Password
            "password": "password",
             "domain": {
                "name": "domainname" --Name of the account to which the user belongs
\qquad \qquad \} }
      }
   },
   "scope": {
         "domain": {
             "name": "domainname" --Name of the account to which the user belongs
      }
      }
   }
  }
```
Information in the red box in the following figure indicates the obtained user token.

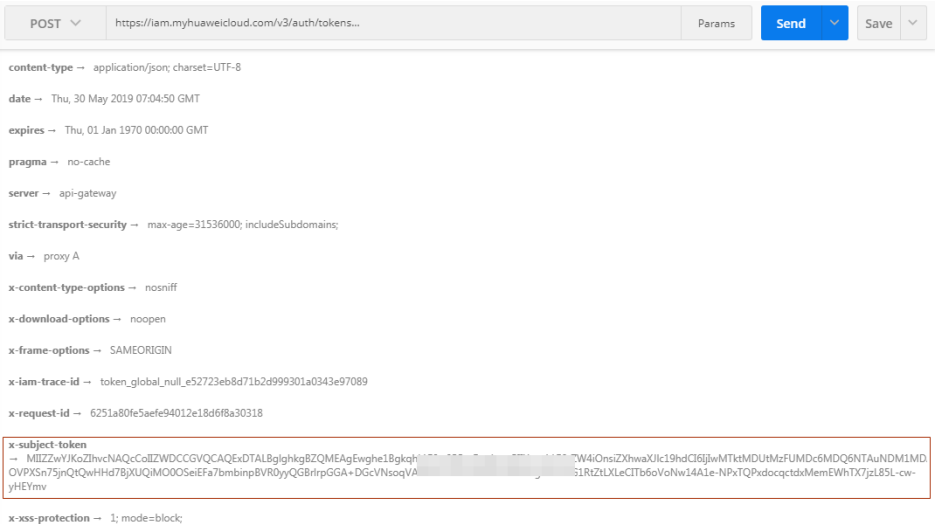

- 2. Create a cache preheating task.
	- a. Select the POST request method and enter the request URI. POST https://cdn.myhuaweicloud.com/v1.0/cdn/content/preheating-tasks
	- b. Add **X-Auth-Token** to the request header.
	- c. Specify the following parameters in the request body:

```
{
   "preheating_task": {
      "urls": [
         "https://www.bxxx/1.txt",
         "https://www.bxxx/2.txt"
     ]
  }
 }
```
d. Example response:

```
{
 "preheating_task": "7620240"
 }
```
e. If the request fails, an error code and error information are returned. For details, see **[Error Codes](https://support.huaweicloud.com/intl/en-us/api-cdn/ErrorCode.html)**.

- 3. Create a cache refreshing task.
	- a. Select the POST request method and enter the request URI. POST https://cdn.myhuaweicloud.com/v1.0/cdn/content/refresh-tasks
	- b. Add **X-Auth-Token** to the request header.
	- c. Specify the following parameters in the request body:

```
{
         "refresh_task": {
            "type": "file",
            "urls": [
              "https://www.bxxx/1.txt",
               "https://www.bxxx/2.txt"
           ]
         }
       }
d. Example response:
      {
       "refresh_task": "7620242"
```
}

e. If the request fails, an error code and error information are returned. For details, see **[Error Codes](https://support.huaweicloud.com/intl/en-us/api-cdn/ErrorCode.html)**.

# **7 Permissions Policies and Supported Actions**

# **7.1 Introduction**

This chapter describes fine-grained permissions management for your CDN. If your HUAWEI ID does not need individual IAM users, then you may skip over this chapter.

By default, new IAM users do not have any permissions assigned. You need to add a user to one or more groups, and assign permissions policies to these groups. The user then inherits permissions from the groups it is a member of. This process is called authorization. After authorization, the user can perform specified operations on CDN based on the permissions.

You can grant users permissions using **[roles](https://support.huaweicloud.com/intl/en-us/usermanual-iam/iam_01_0601.html)** and **[policies](https://support.huaweicloud.com/intl/en-us/usermanual-iam/iam_01_0017.html)**. Roles are a type of service-based, coarse-grained authorization mechanism that defines permissions related to user responsibilities. Policies define API-based permissions for operations on specific resources under certain conditions, allowing for more finegrained, secure access control of cloud resources.

#### $\Box$  note

If you want to allow or deny the access to an API, fine-grained authorization is a good choice.

An account has all of the permissions required to call all APIs, but IAM users must have the required permissions specifically assigned. The permissions required for calling an API are determined by the actions supported by the API. Only users who have been granted permissions allowing the actions can call the API successfully. For example, if an IAM user queries the list of CDN accelerated domain names using an API, the user must have been granted permissions that allow the **cdn:configuration:queryDomains** action.

#### **Supported Actions**

CDN provides system-defined policies that can be directly used in IAM. You can also create custom policies and use them to supplement system-defined policies, implementing more refined access control. Operations supported by policies are specific to APIs. The following are common concepts related to policies:

- Permissions: Statements in a policy that allow or deny certain operations.
- APIs: REST APIs that can be called in a custom policy.
- Actions: Added to a custom policy to control permissions for specific operations.
- IAM or enterprise projects: Type of projects for which an action will take effect. Policies that contain actions supporting both IAM and enterprise projects can be assigned to user groups and take effect in both IAM and Enterprise Management. Policies that only contain actions supporting IAM projects can be assigned to user groups and only take effect for IAM. Such policies will not take effect if they are assigned to user groups in Enterprise Management. For details about the differences between IAM and enterprise projects, see **[Differences Between IAM Projects and Enterprise Projects](https://support.huaweicloud.com/intl/en-us/iam_faq/iam_01_0101.html)**.

#### $\Box$  Note

The check mark  $(\sqrt{})$  indicates that an action takes effect. The cross mark  $(x)$  indicates that an action does not take effect.

CDN supports the following actions that can be defined in custom policies:

- [Example] **[Refreshing and Preheating](#page-393-0)**, including the authorization items corresponding to all the refreshing and preheating AIs of CDN, such as querying the refreshing and preheating history, enabling the refreshing function, and enabling the preheating function.
- [Example] **Domain Name Operations**, including the authorization items corresponding to the CDN domain name operation APIs, such as querying domain names, creating a domain name, disabling domain names, enabling domain names, and deleting domain names.

# **7.2 API Permissions**

#### **Domain Name Operations**

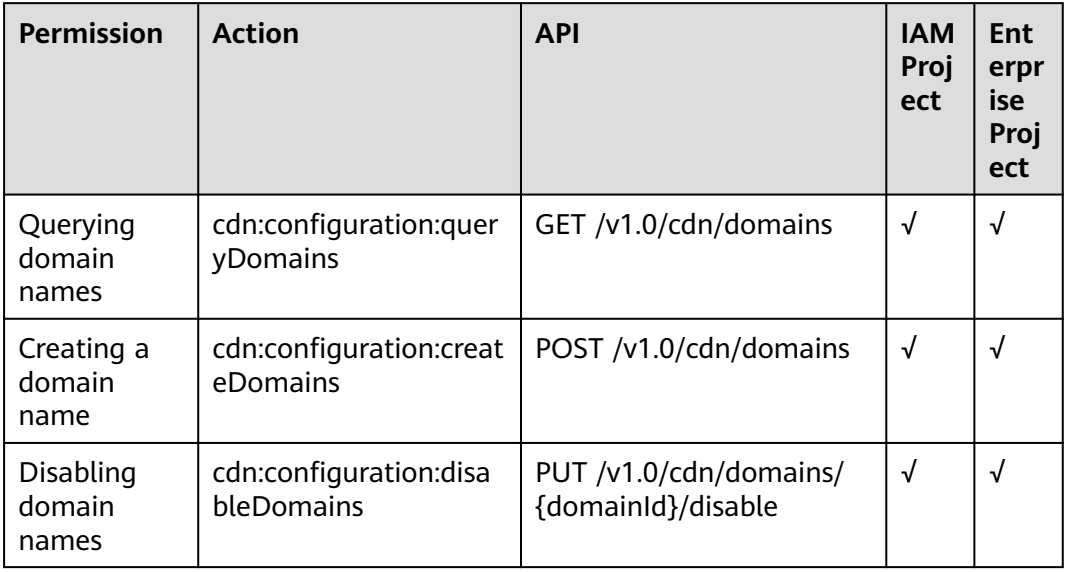

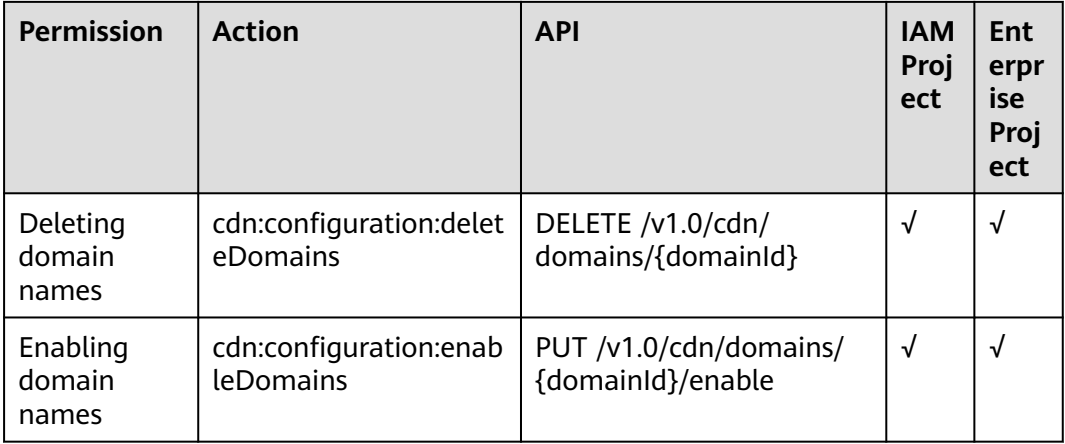

# **Domain Name Configuration**

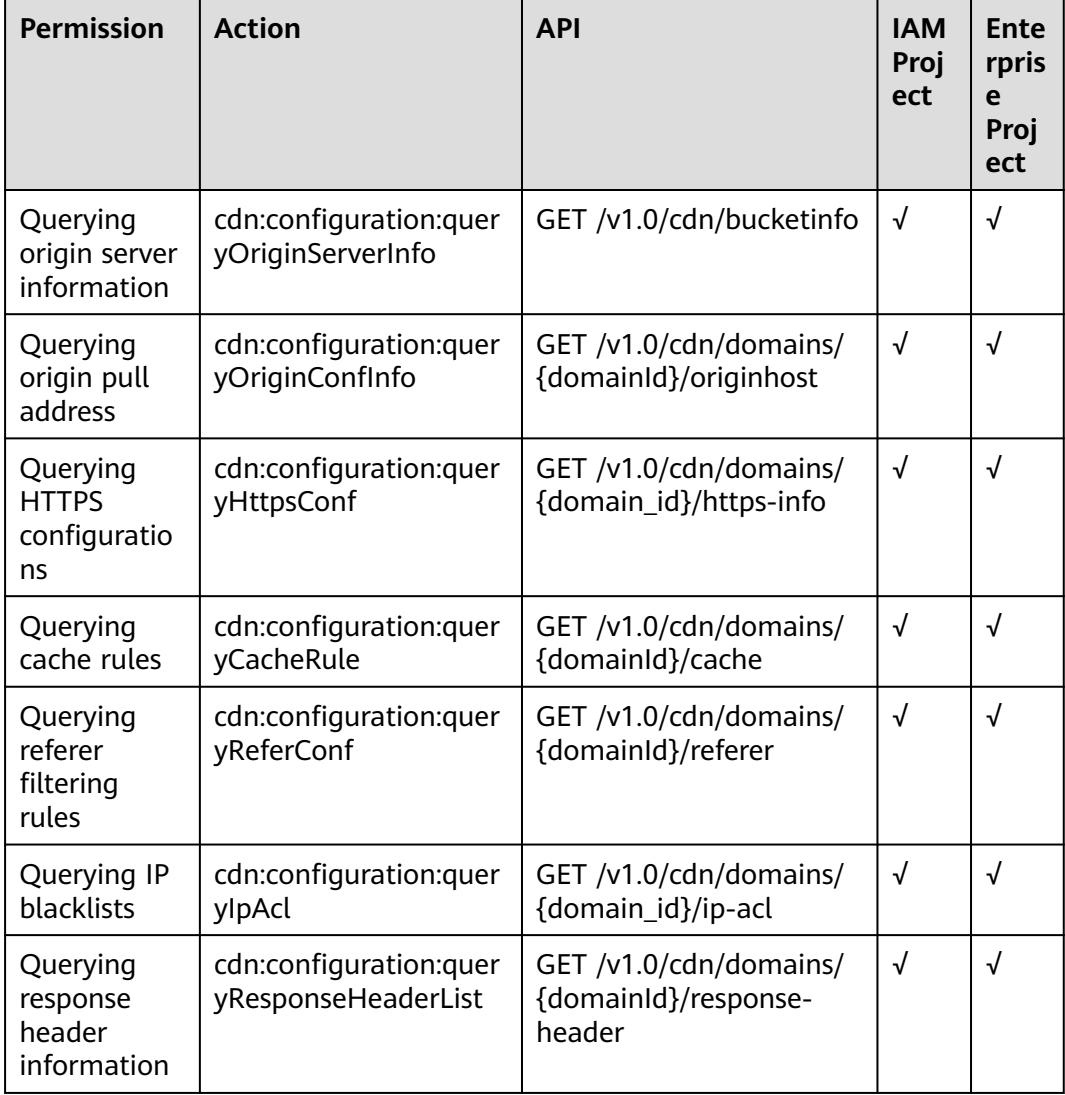

<span id="page-393-0"></span>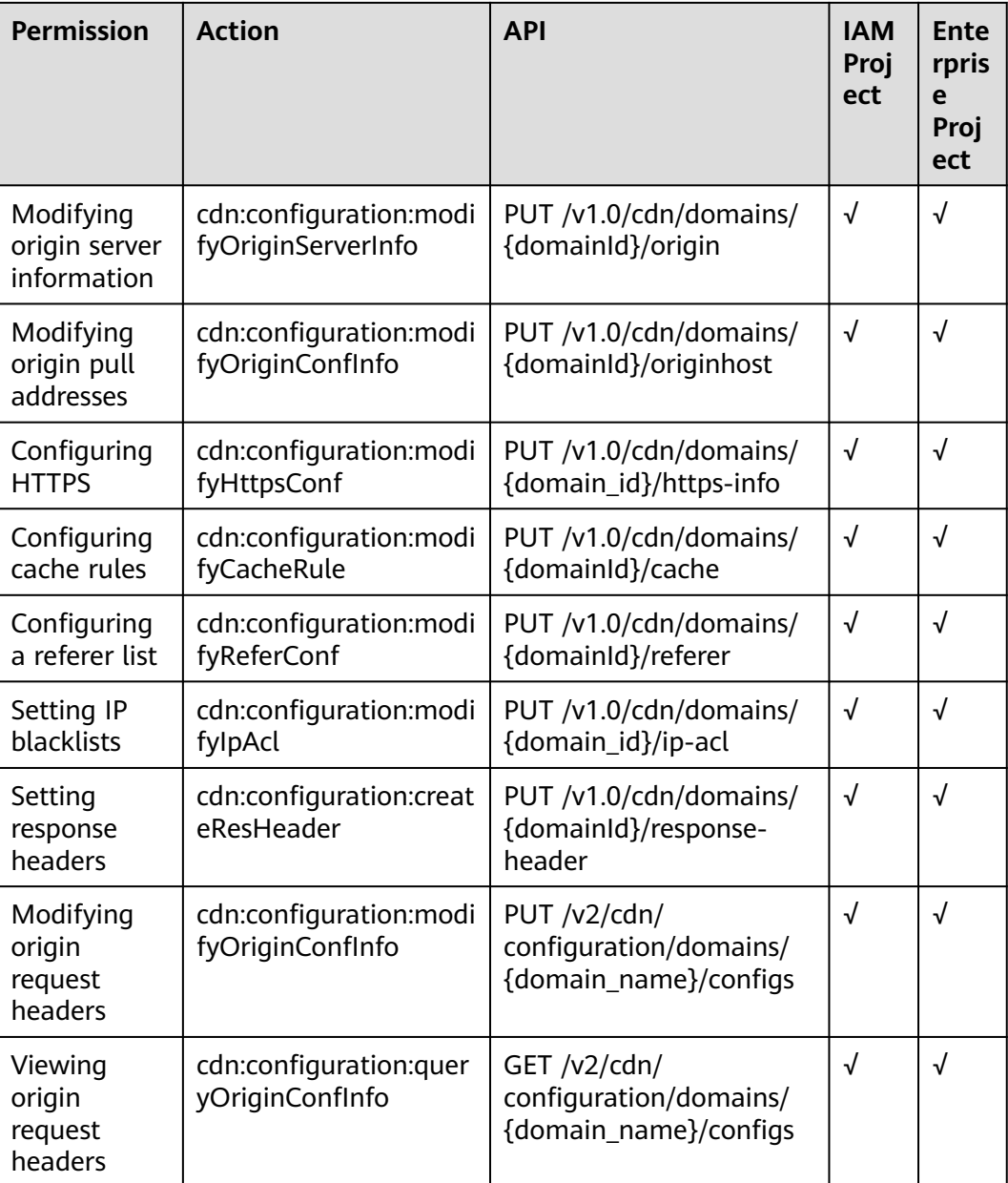

# **Refreshing and Preheating**

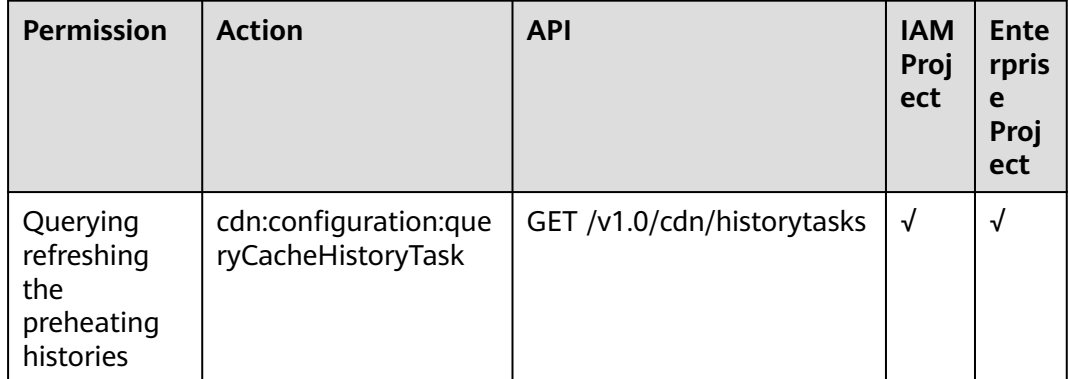

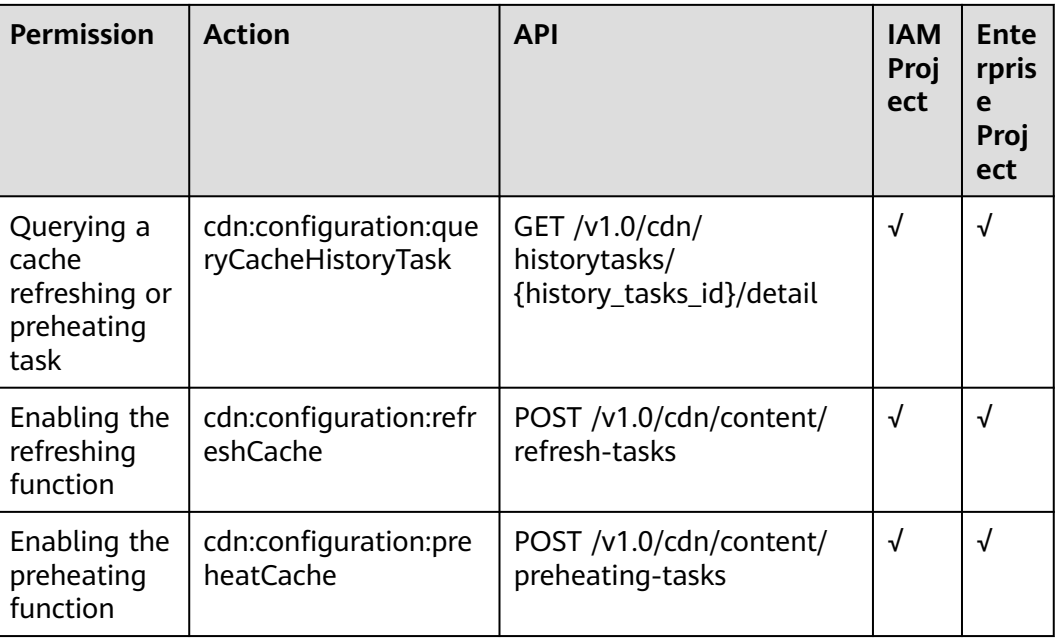

### **Analytics**

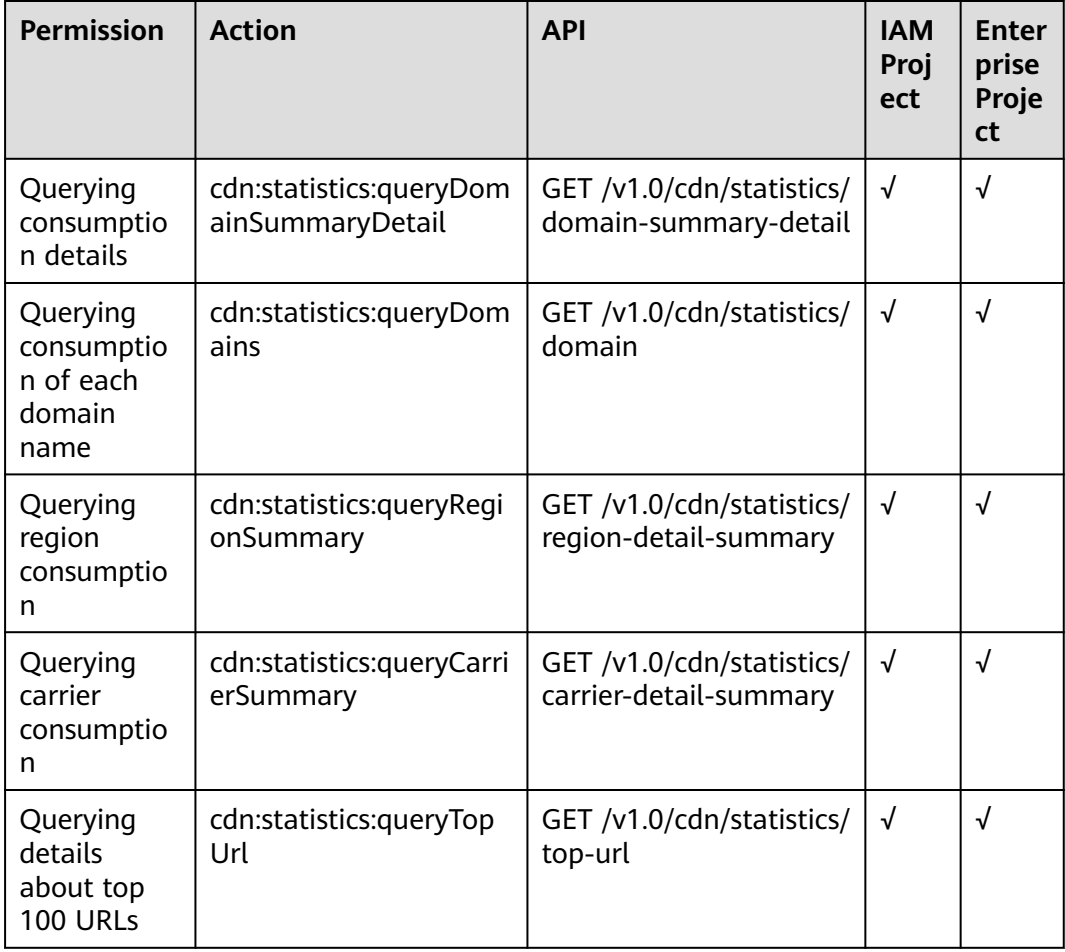

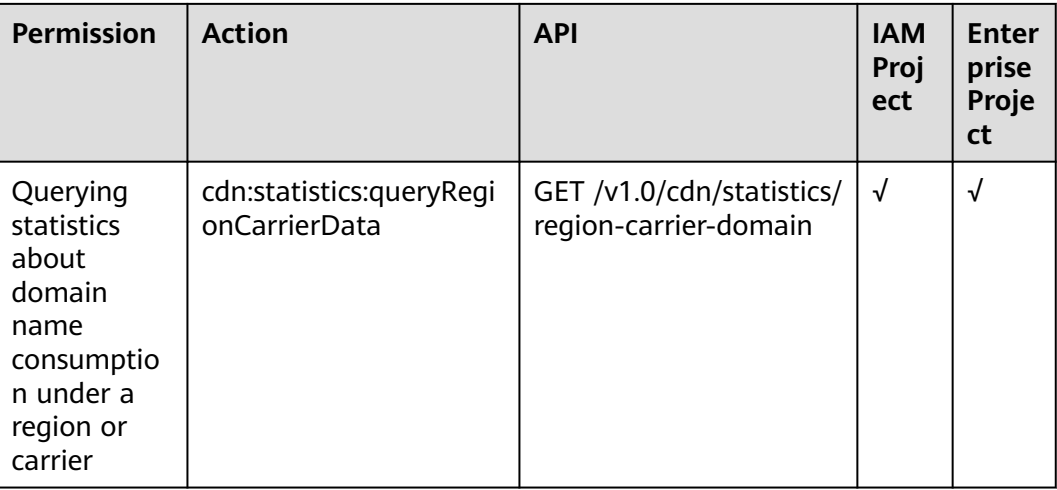

#### **CDN Logs**

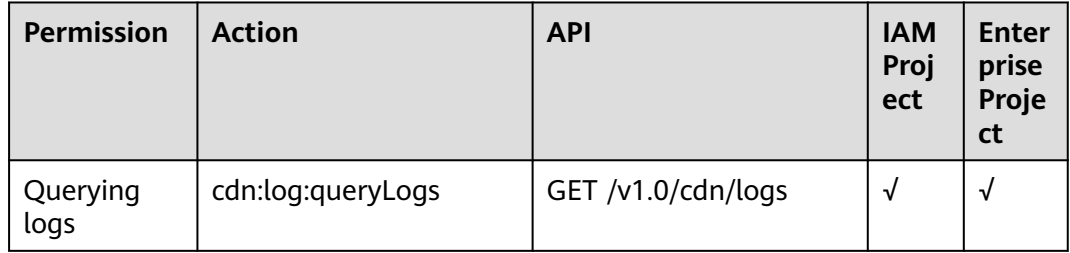
# **8 Appendix**

## **8.1 Status Codes**

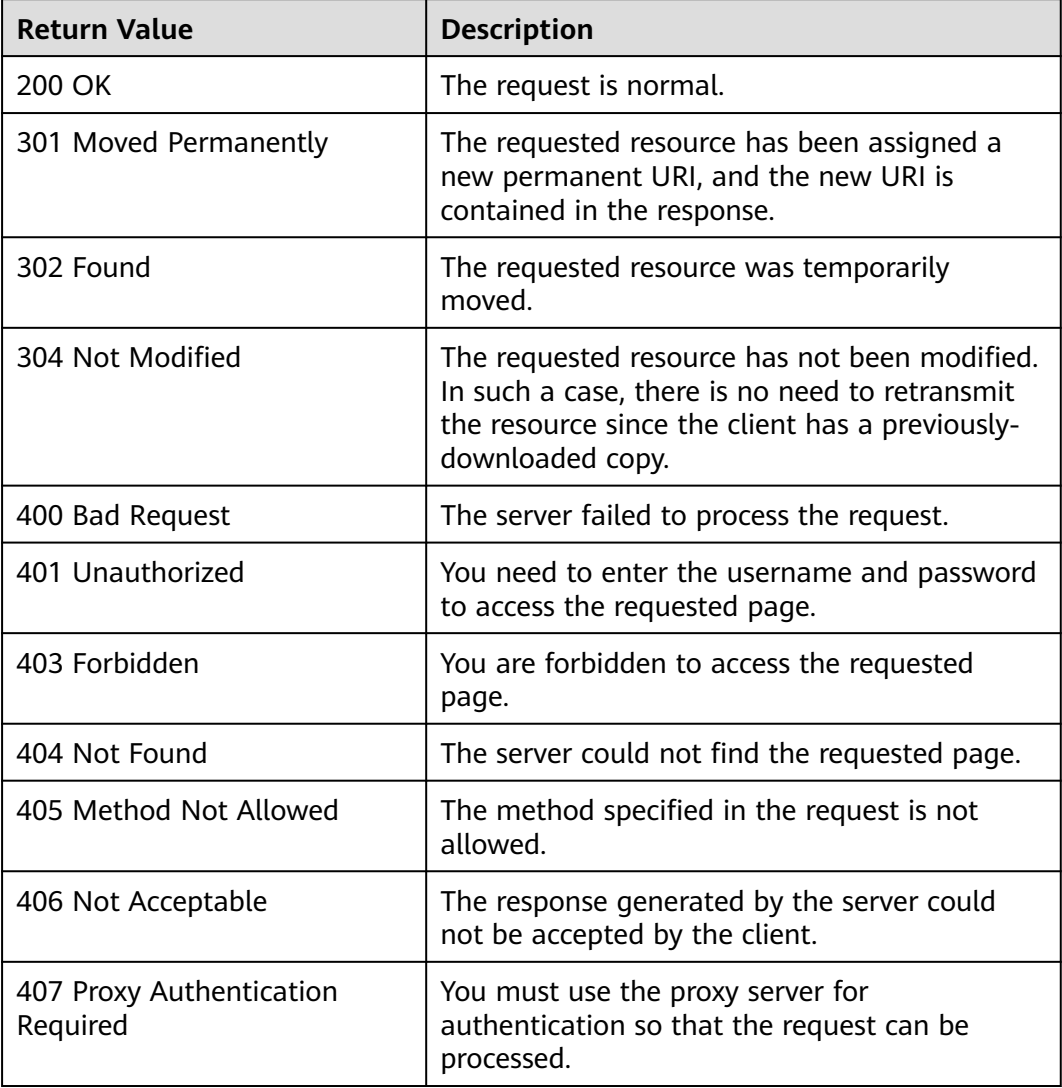

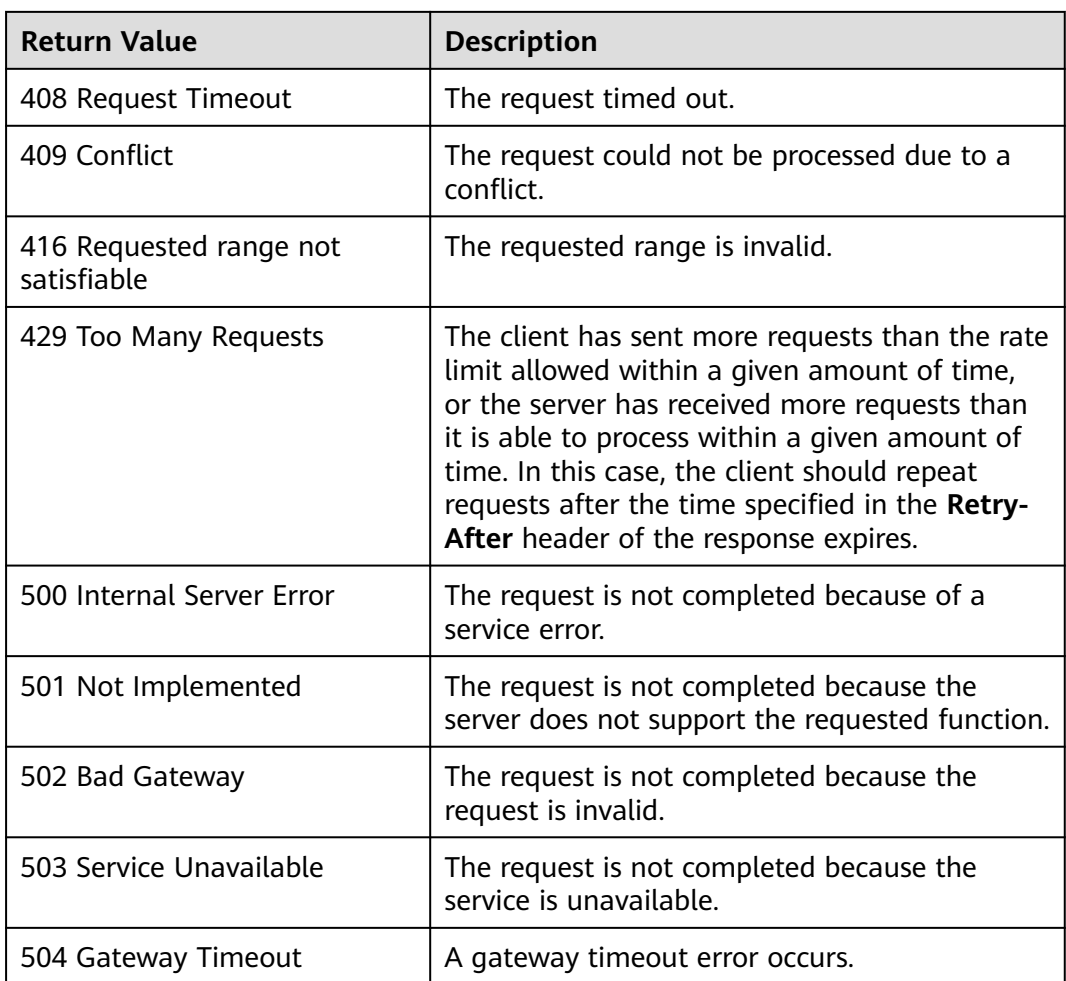

## **8.2 Error Codes**

If an error code starting with APIGW is returned after you call an API, rectify the fault by referring to the instructions provided in **[API Gateway Error Codes](https://support.huaweicloud.com/intl/en-us/devg-apisign/api-sign-errorcode.html)**.

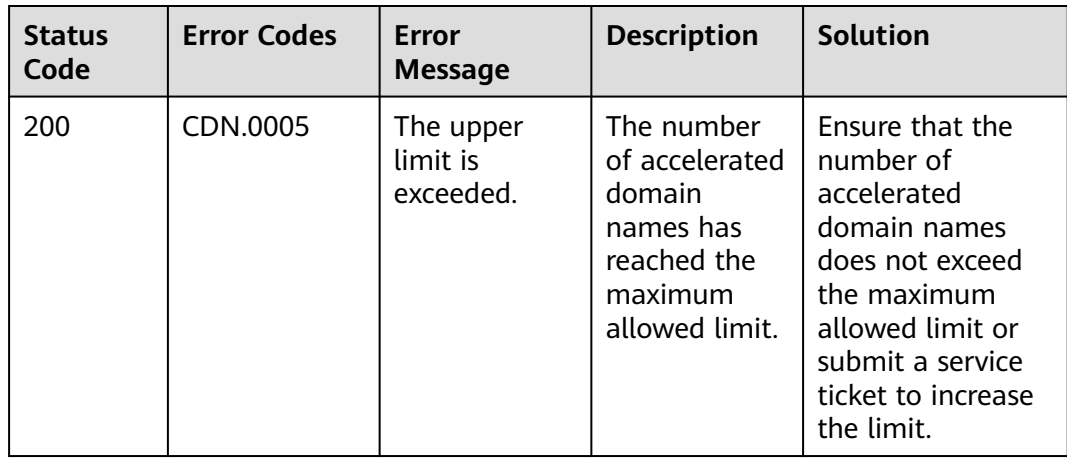

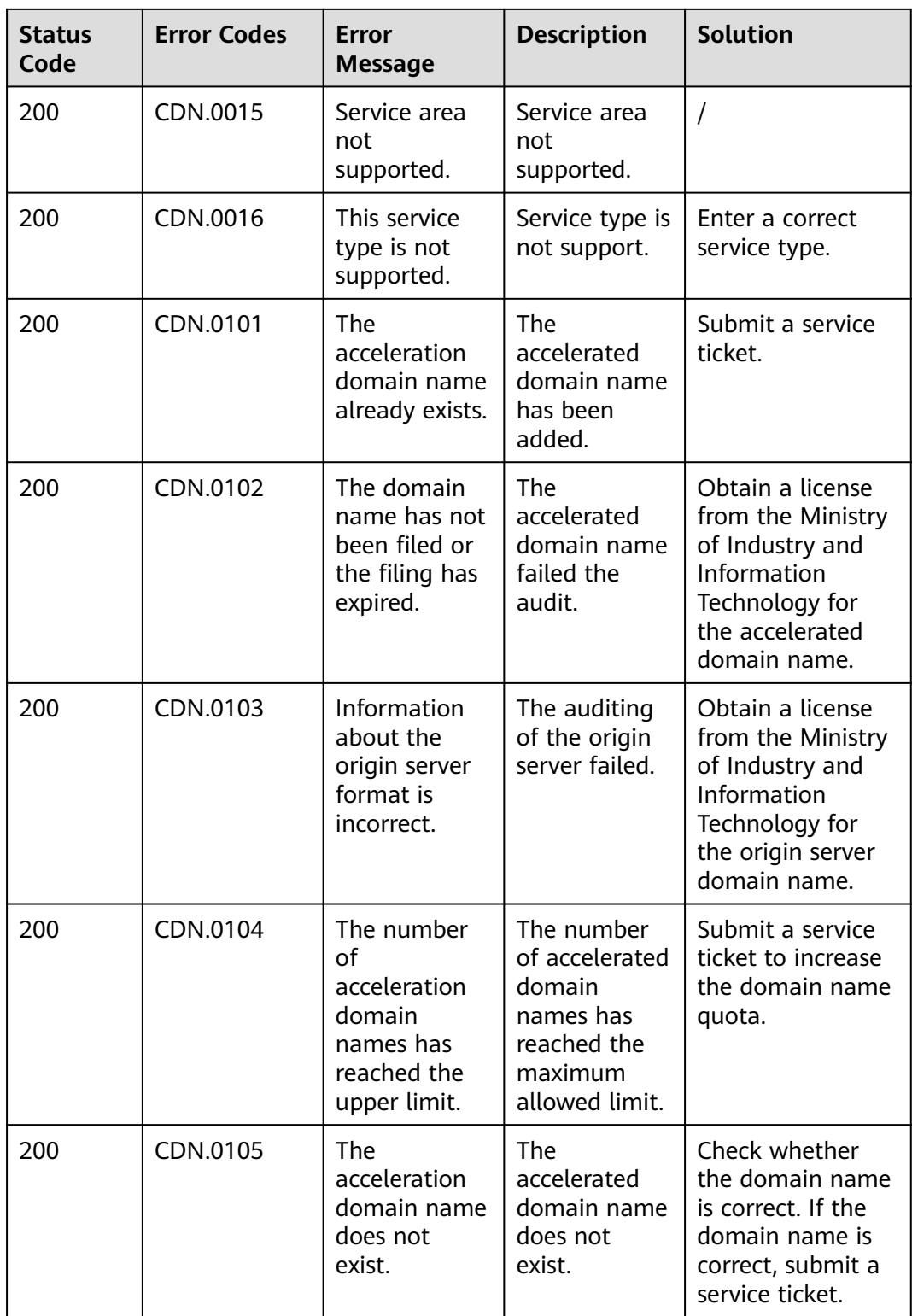

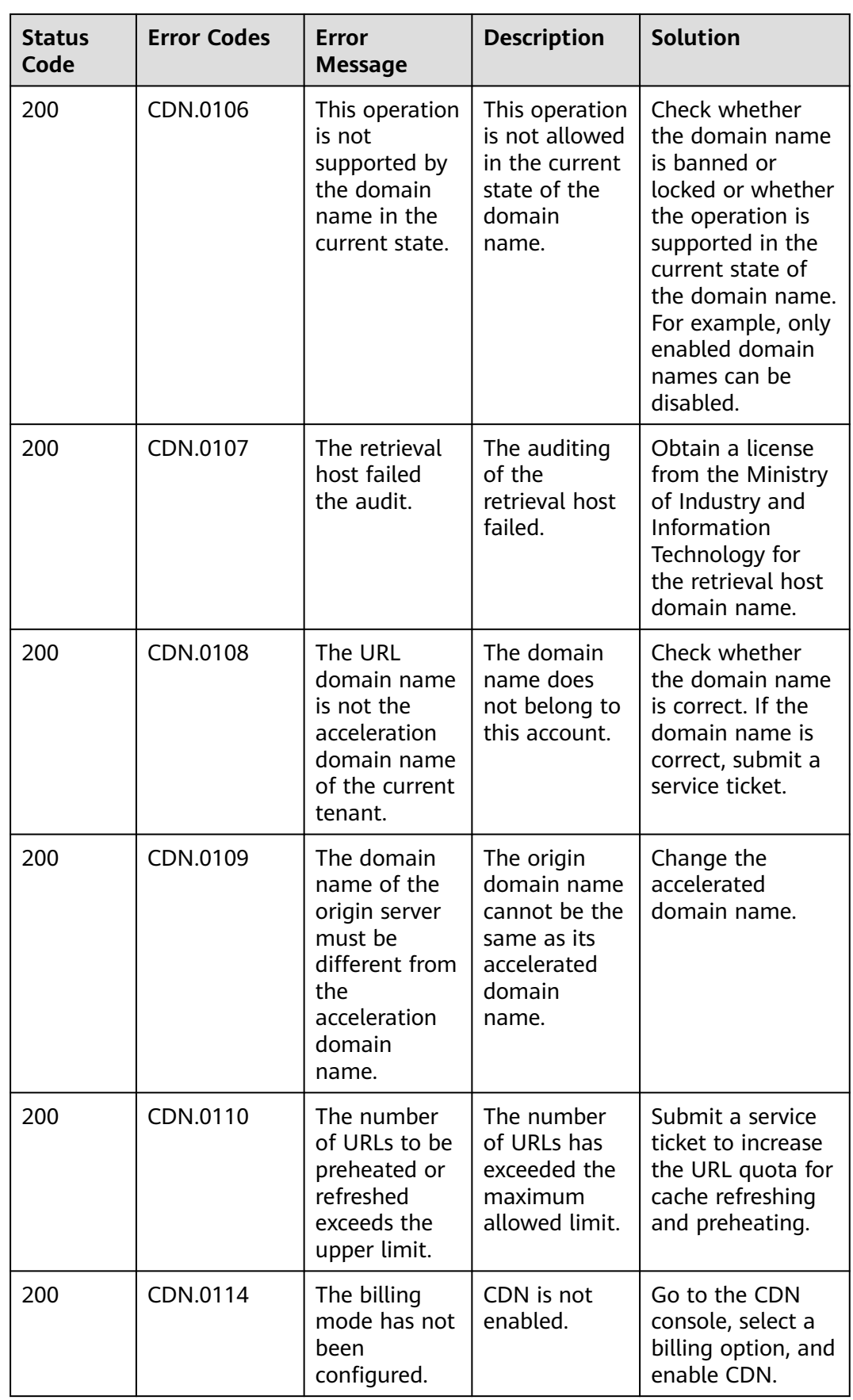

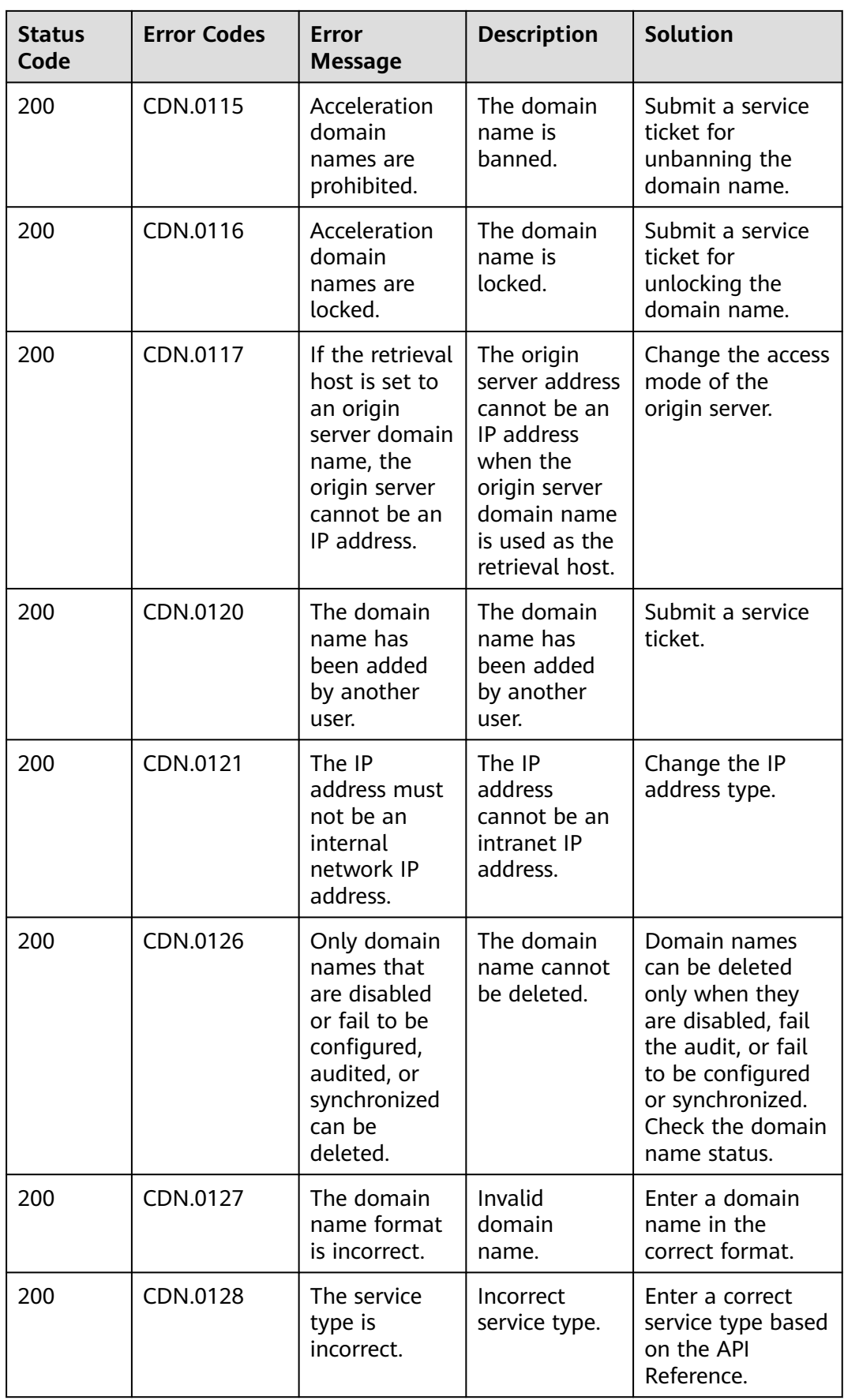

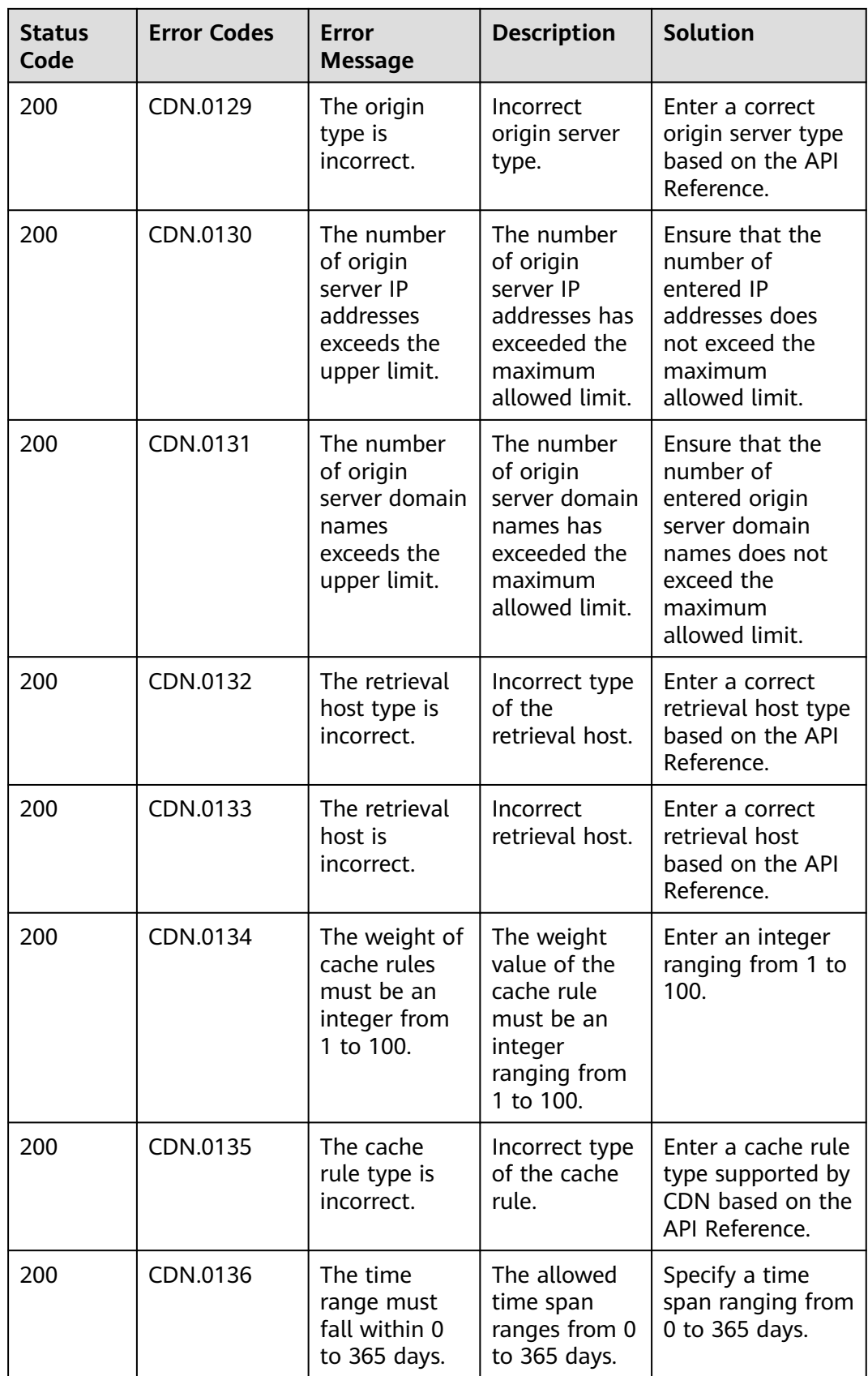

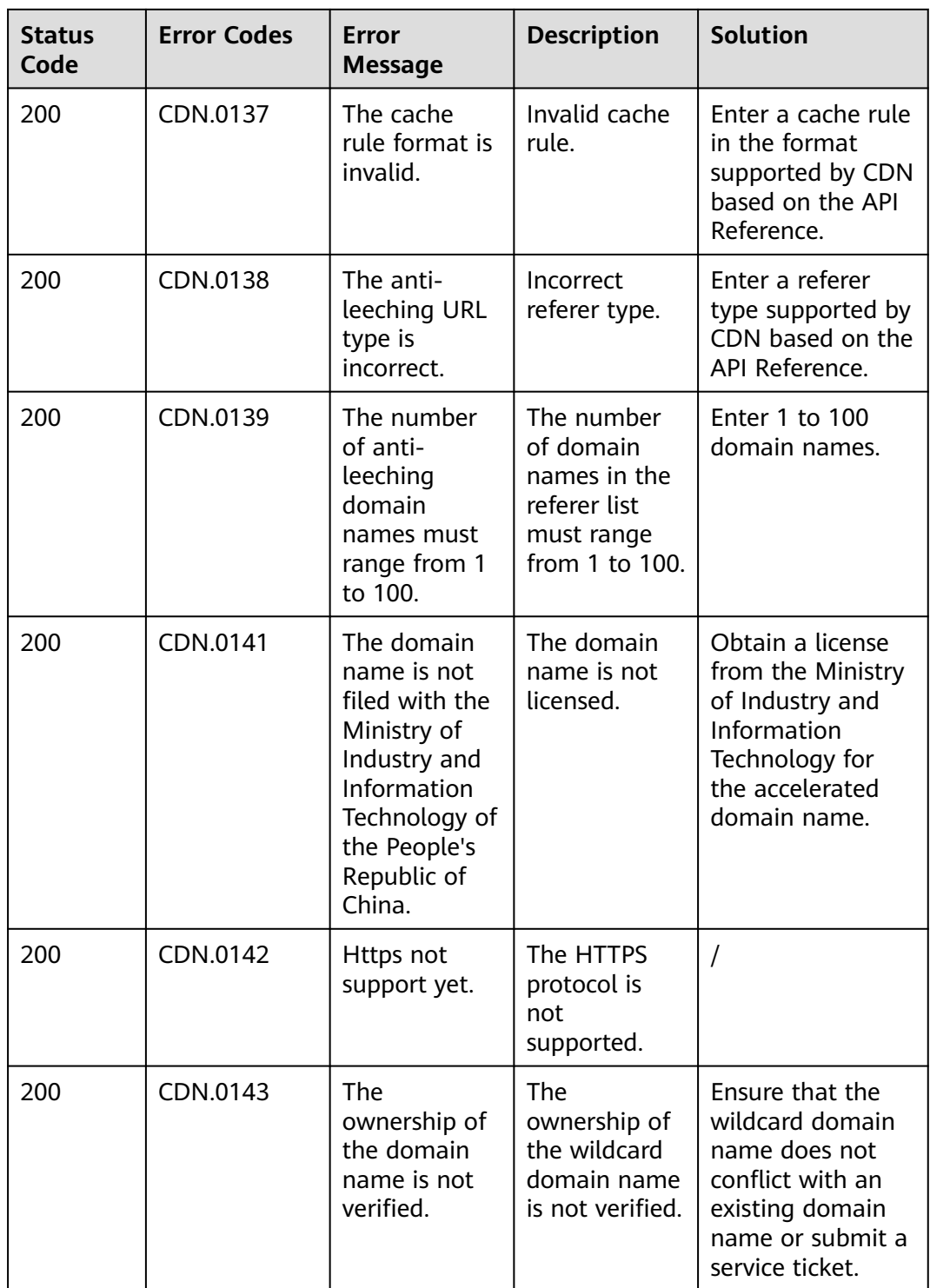

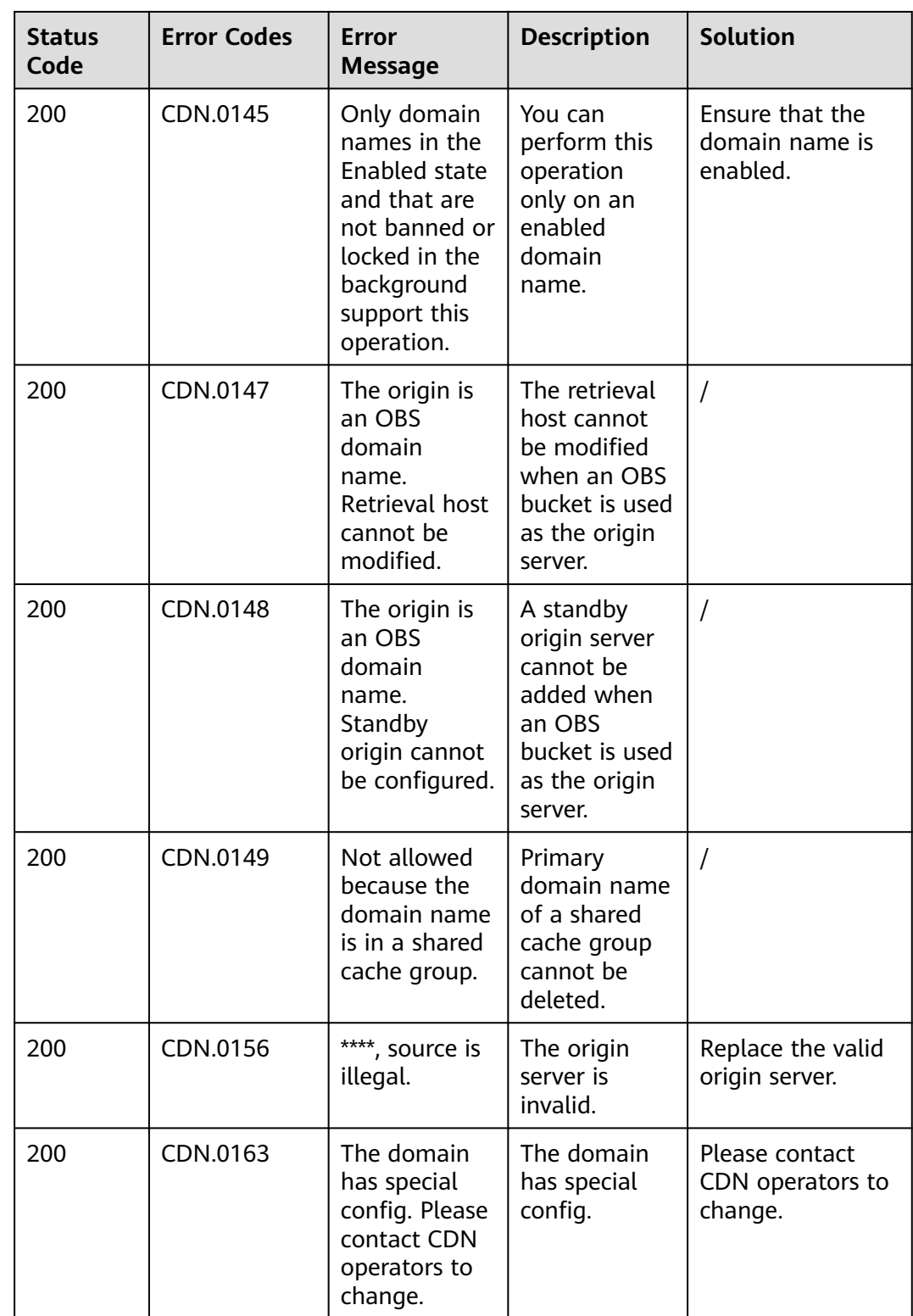

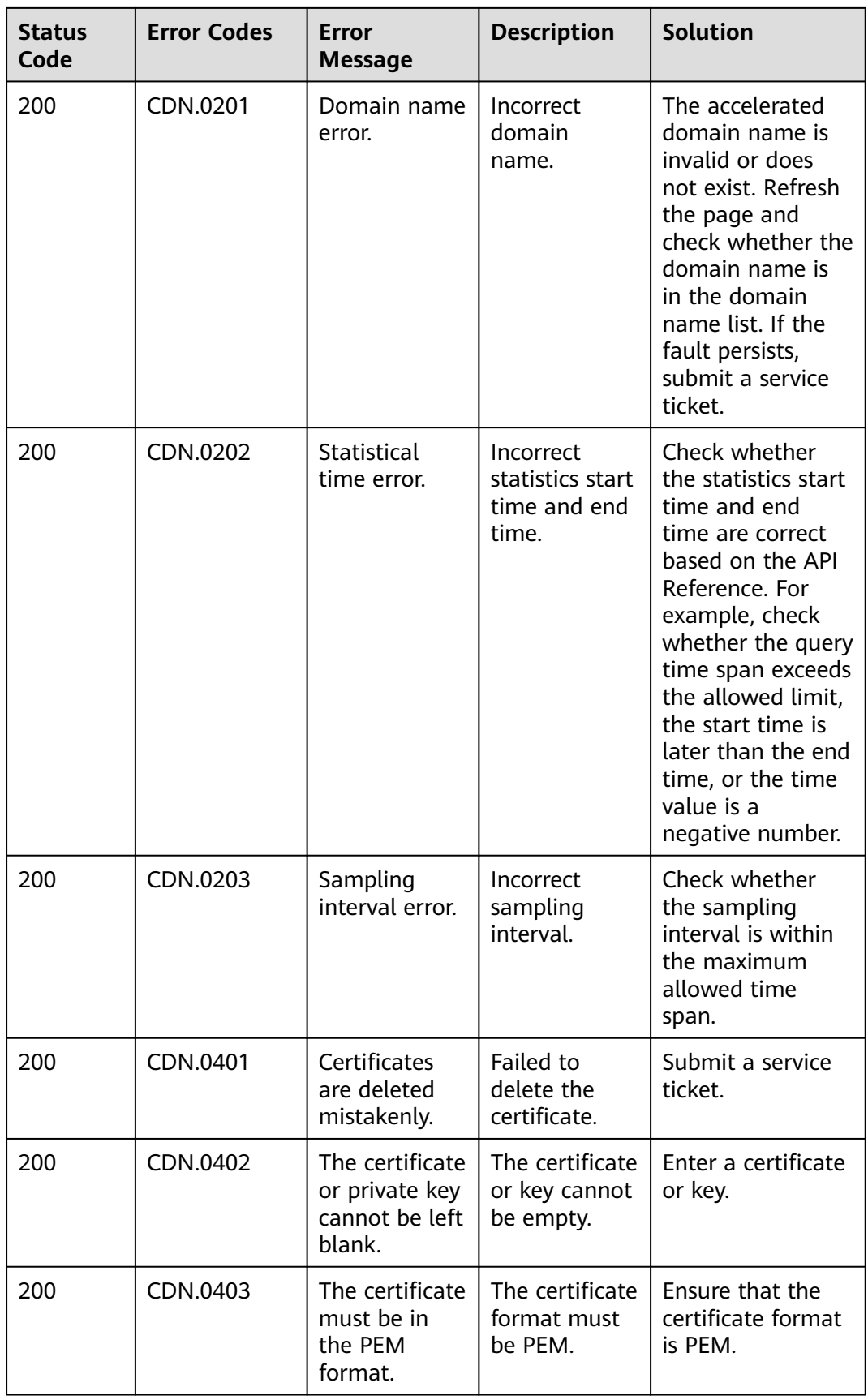

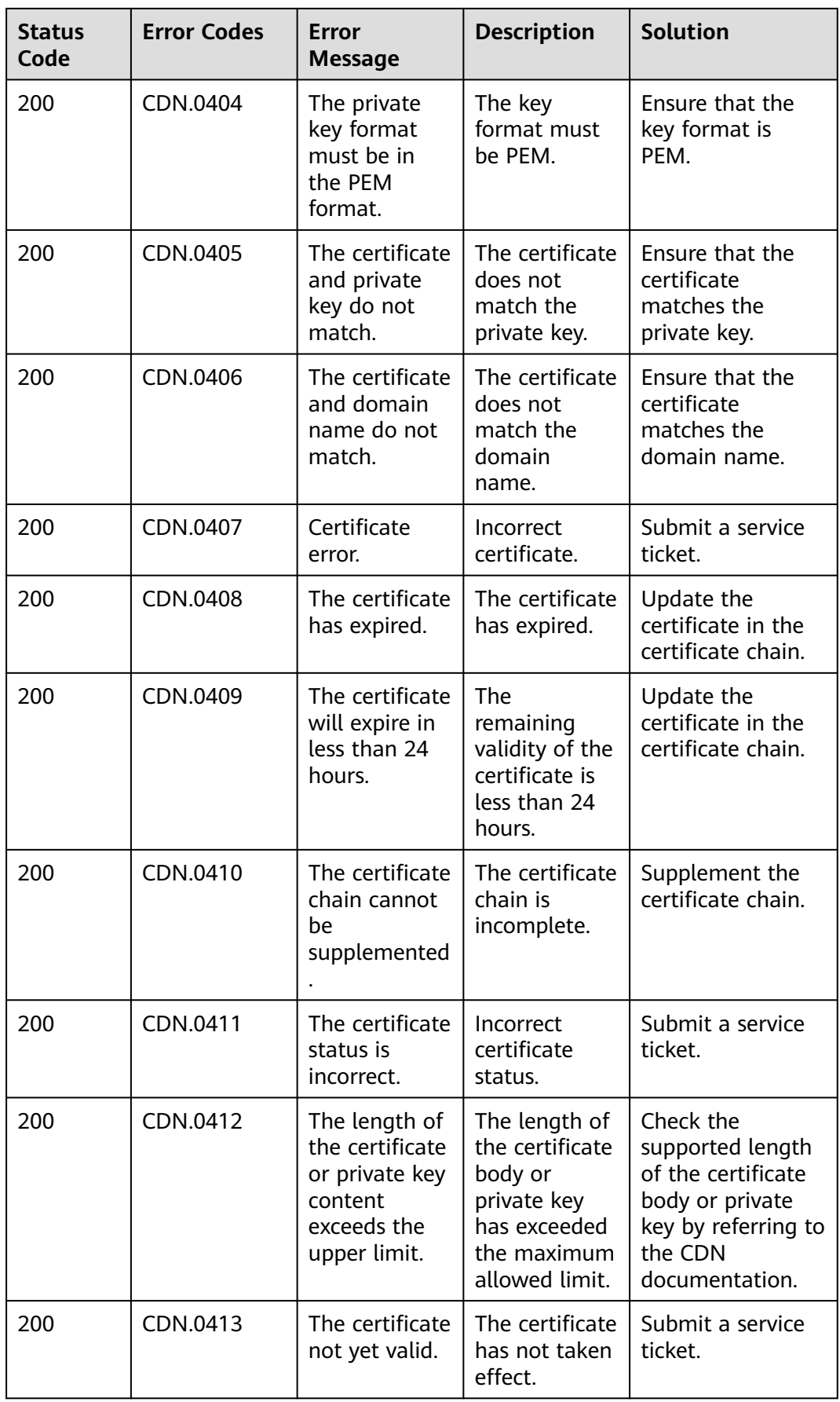

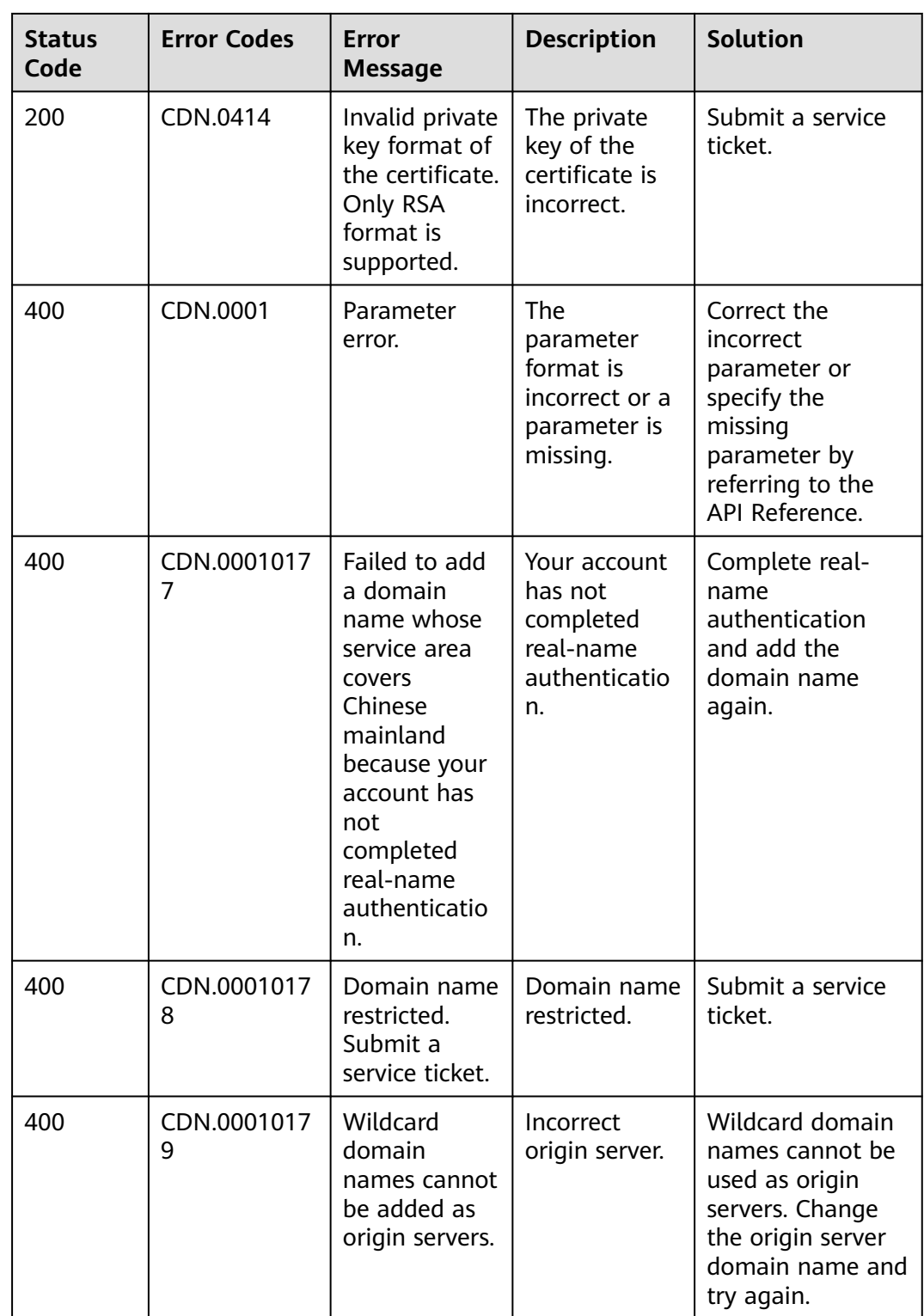

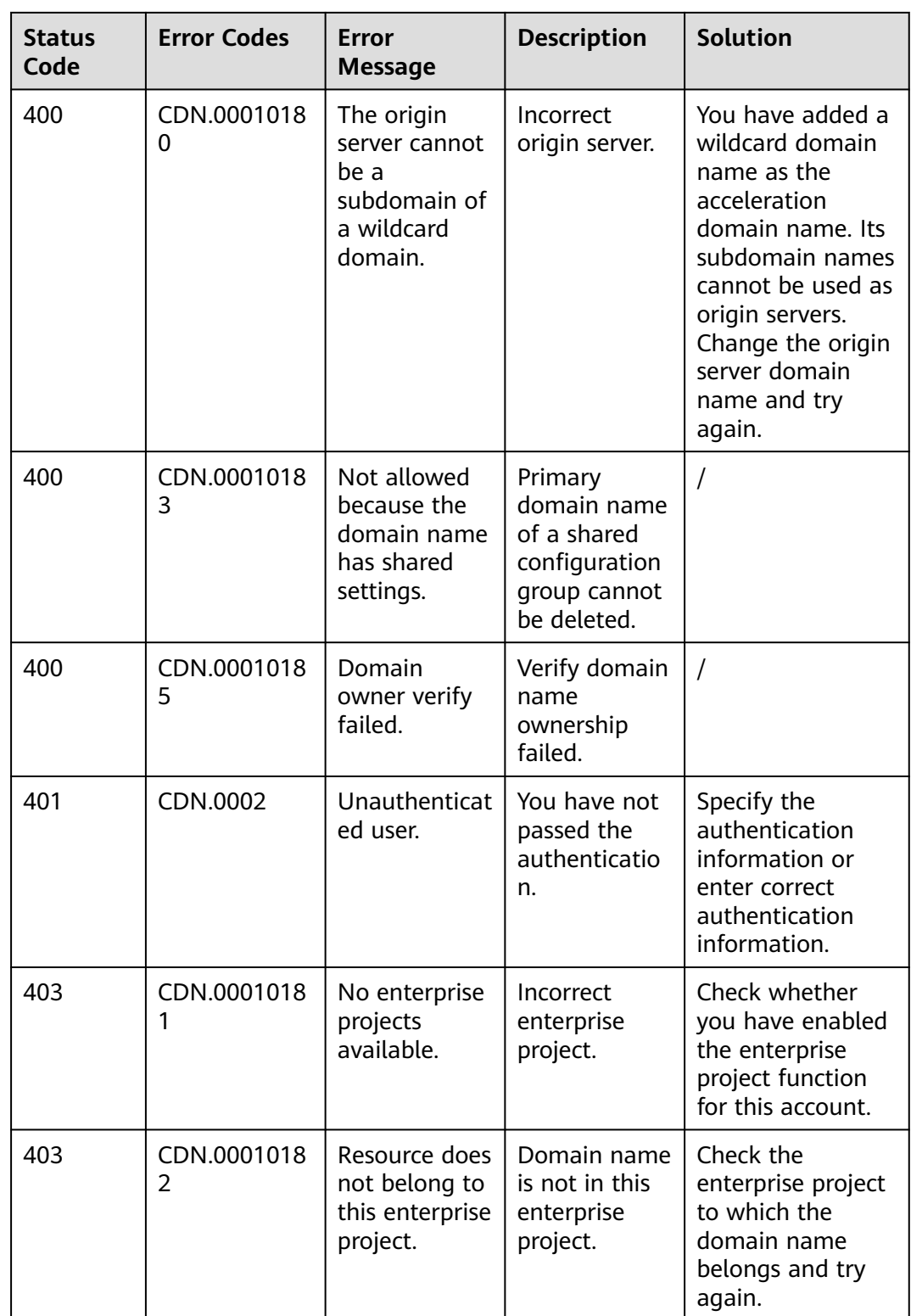

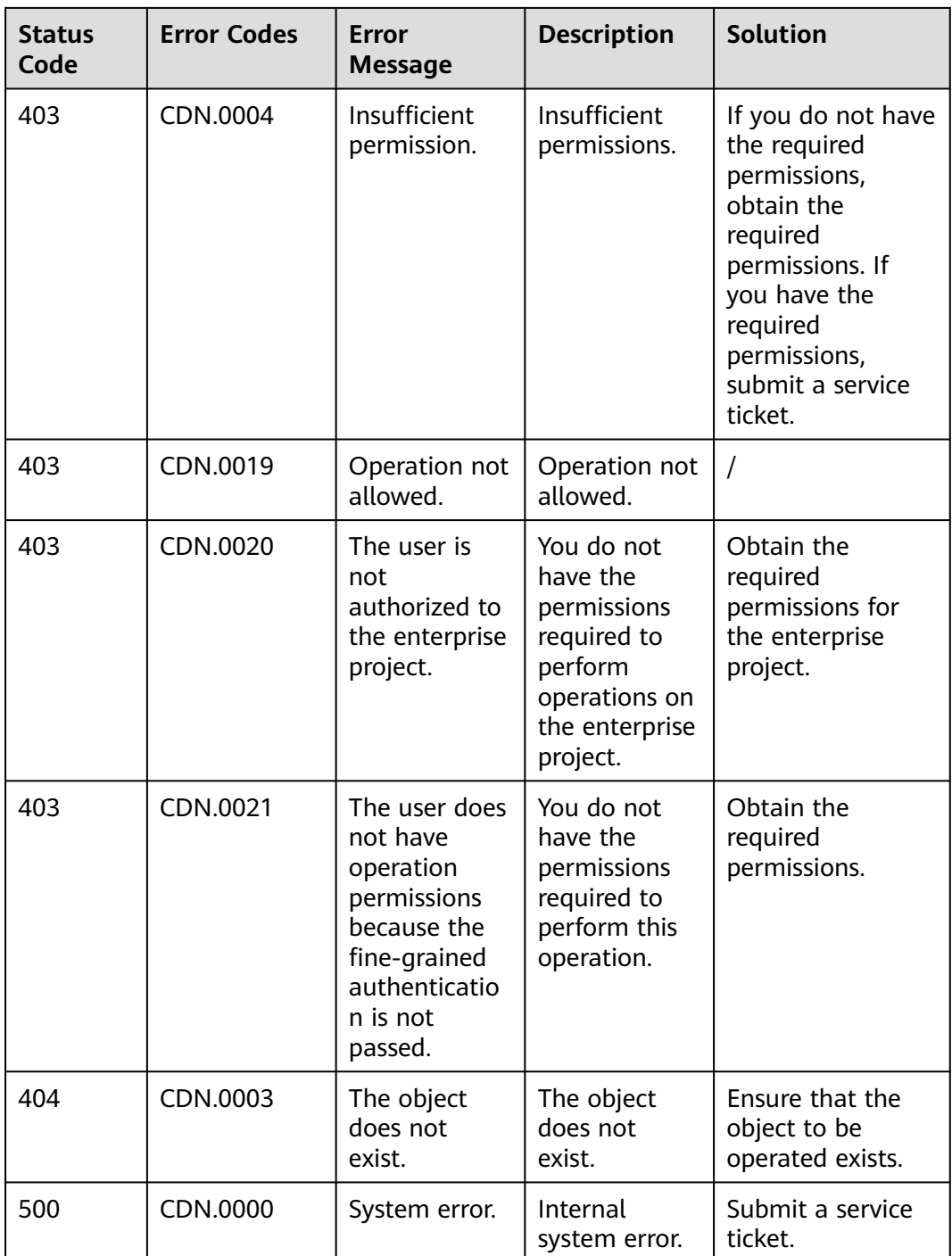

## **8.3 Obtaining a Project ID**

#### **Obtaining a Project ID from the Console**

A project ID is required for some URLs when an API is called. To obtain a project ID, perform the following operations:

1. Log in to the management console.

- 2. Hover the mouse over the username and select **My Credentials** from the drop-down list.
- 3. On the **API Credentials** page, view the project ID in the project list.

**Figure 8-1** Viewing project IDs

| $a=$                                                    | API Credentials @                                                                     |                                   |                          |
|---------------------------------------------------------|---------------------------------------------------------------------------------------|-----------------------------------|--------------------------|
| My Credentials<br><b>API Credentials</b><br>Access Keys | For more information about HUAWEI CLOUD accounts, IAM users, and projects, click here |                                   |                          |
|                                                         | <b>JAM User Name</b><br>IAM User ID                                                   | <b>Account Name</b><br>Account ID |                          |
|                                                         | Projects                                                                              |                                   |                          |
|                                                         | Project ID $\hat{=}$                                                                  | Project Name $\Leftrightarrow$    | Region $\hat{=}$         |
|                                                         | 5bcc34ccada34de189d2234f11cd27ad                                                      | cn-north-1                        | <b>CN North-Beiling1</b> |
|                                                         | 04dd66e4448026a92fadc00a94d89d56                                                      | cn-north-4                        | CN North-Beijing4        |
|                                                         |                                                                                       |                                   |                          |

If there are multiple projects in one region, expand **Region** and view subproject IDs in the **Project ID** column.

#### **Obtaining a Project ID by Calling an API**

A project ID can also be obtained by calling a specific API. For details, see **[Querying Project Information](https://support.huaweicloud.com/intl/en-us/api-iam/iam_06_0001.html)**.

The API for obtaining a project ID is **GET https://{Endpoint}/v3/projects/**. **{Endpoint}** indicates the endpoint of IAM, which can be obtained from **[Regions](https://developer.huaweicloud.com/intl/en-us/endpoint) [and Endpoints](https://developer.huaweicloud.com/intl/en-us/endpoint)**. For details about API authentication, see **[Authentication](#page-14-0)**.

The following is an example response. The value of **id** is the project ID.

```
{
    "projects": [
      {
         "domain_id": "65382450e8f64ac0870cd180d14e684b",
 "is_domain": false,
 "parent_id": "65382450e8f64ac0870cd180d14e684b",
         "name": "project_name",
         "description": "",
         "links": {
            "next": null,
            "previous": null,
            "self": "https://www.example.com/v3/projects/a4a5d4098fb4474fa22cd05f897d6b99"
\qquad \qquad \} "id": "a4a5d4098fb4474fa22cd05f897d6b99",
         "enabled": true
      }
   ],
   "links": {
      "next": null,
       "previous": null,
      "self": "https://www.example.com/v3/projects"
   }
}
```
## **8.4 Obtaining an Account ID**

An account ID is required for some URLs when an API is called. To obtain an account ID, perform the following operations:

- 1. Log in to the management console.
- 2. Hover the mouse over the username and select **My Credentials** from the drop-down list.

#### On the **API Credentials** page, view **Account ID**.

#### **Figure 8-2** Obtaining an account ID

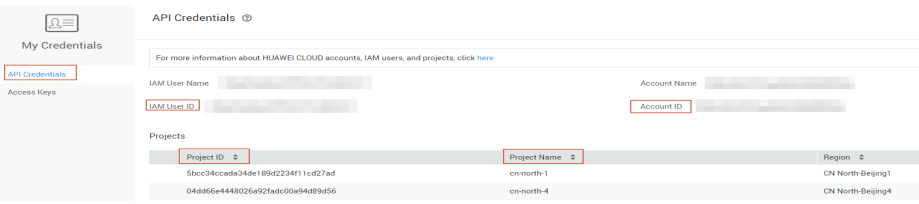

### **8.5 Areas**

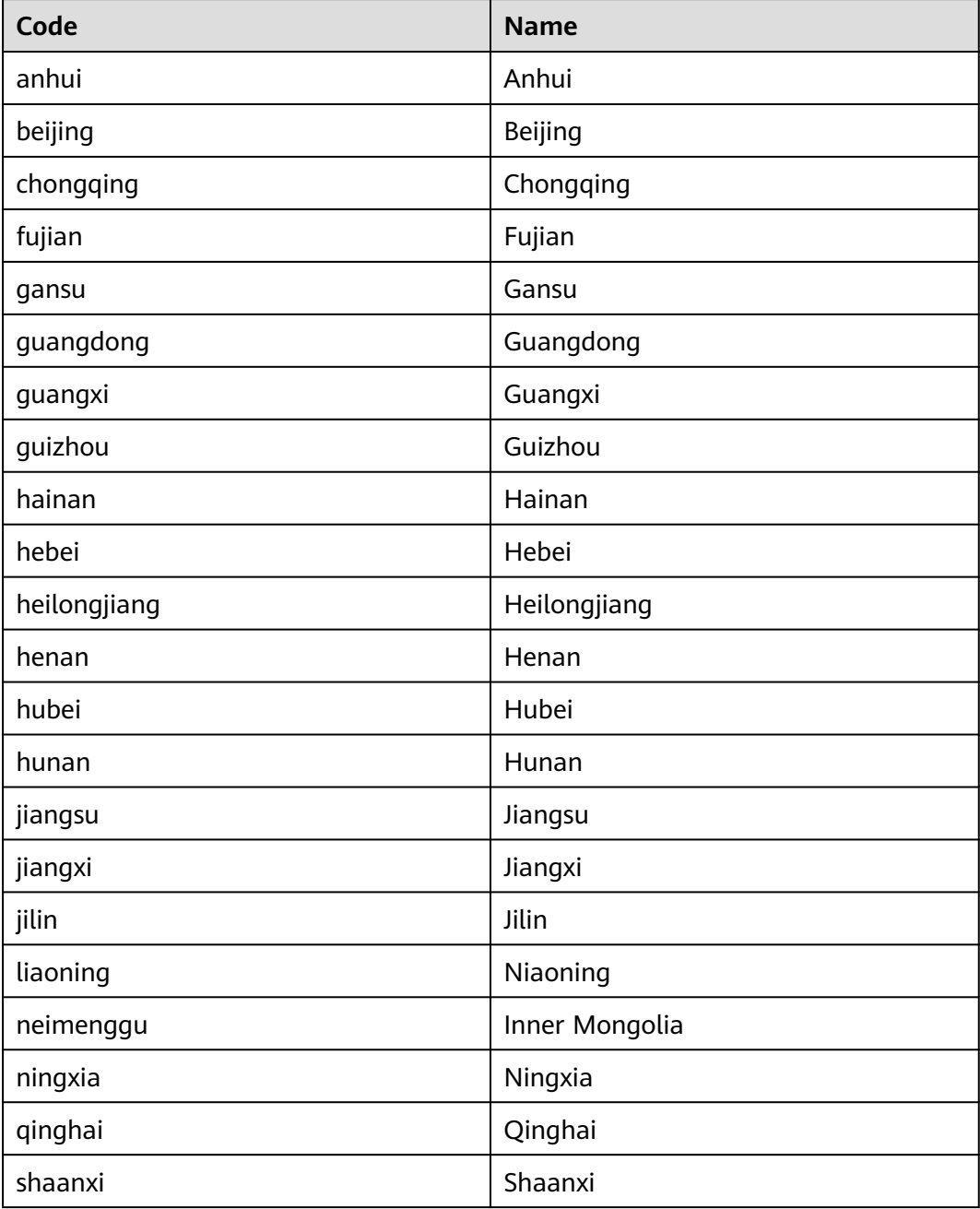

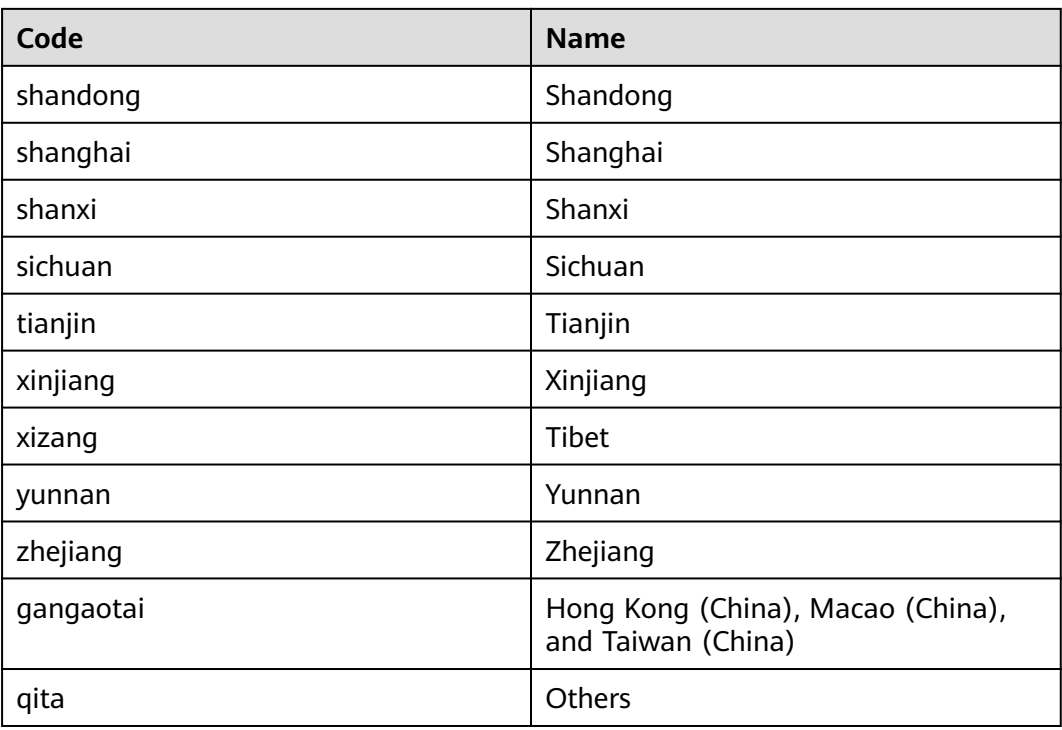

## **8.6 Carriers**

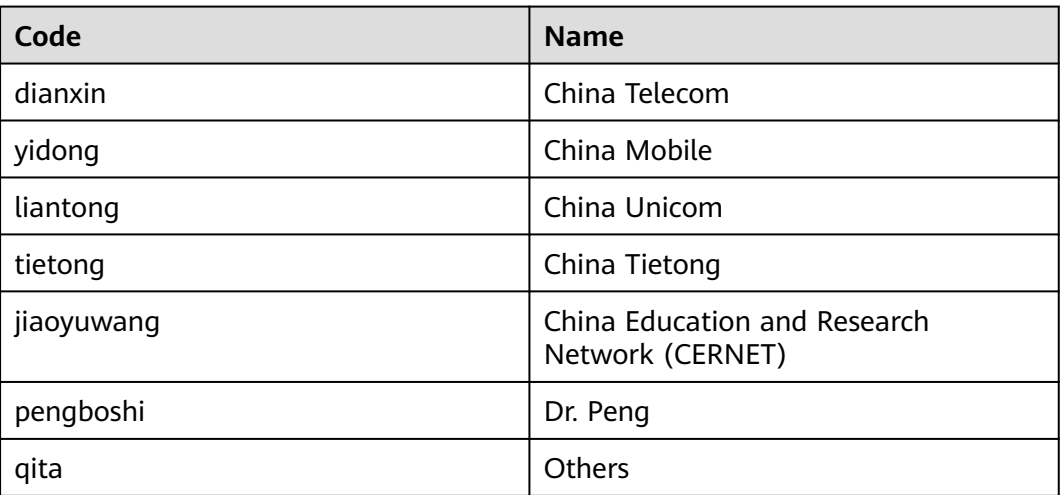

## **8.7 Country and Region Description**

**Table 8-1** Country and region codes

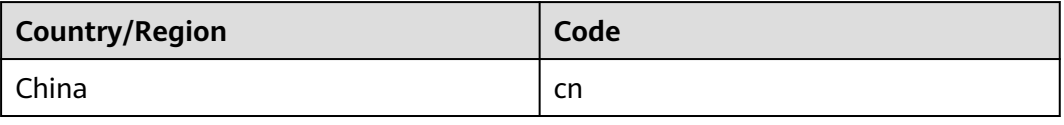

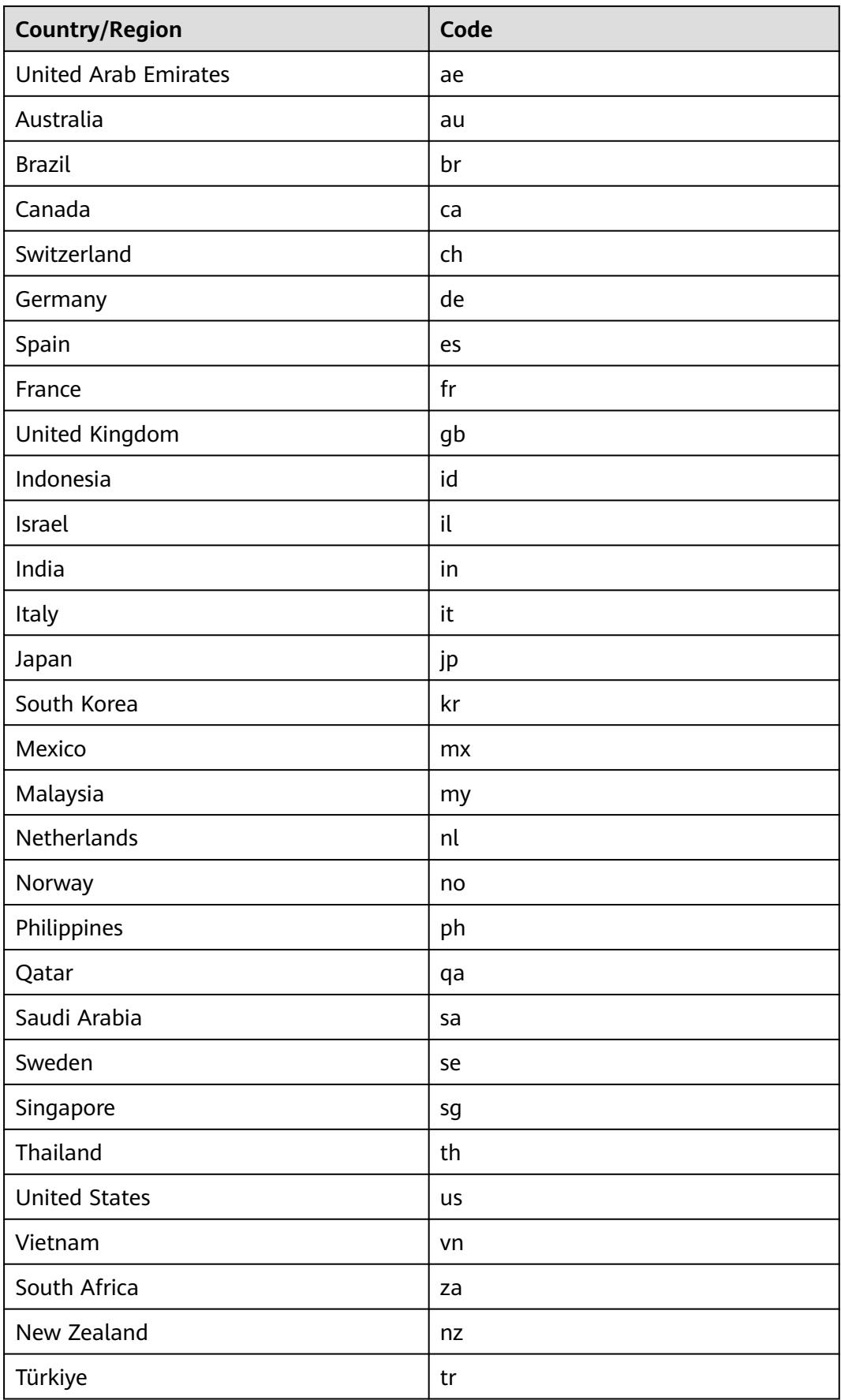

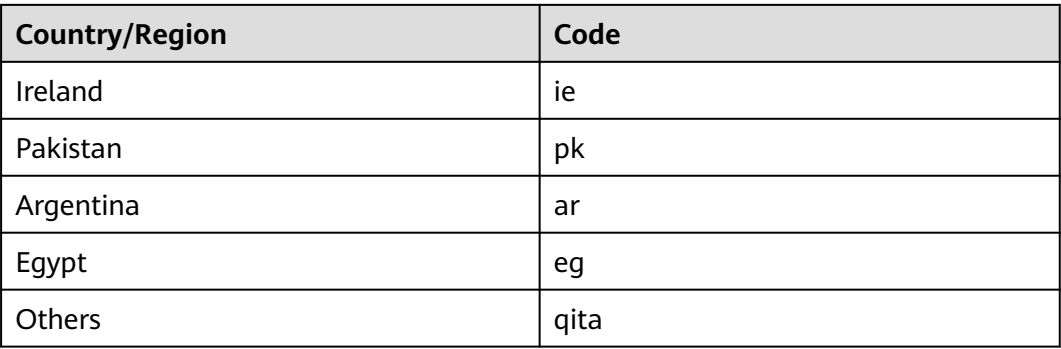

## **8.8 Geographical Location Codes**

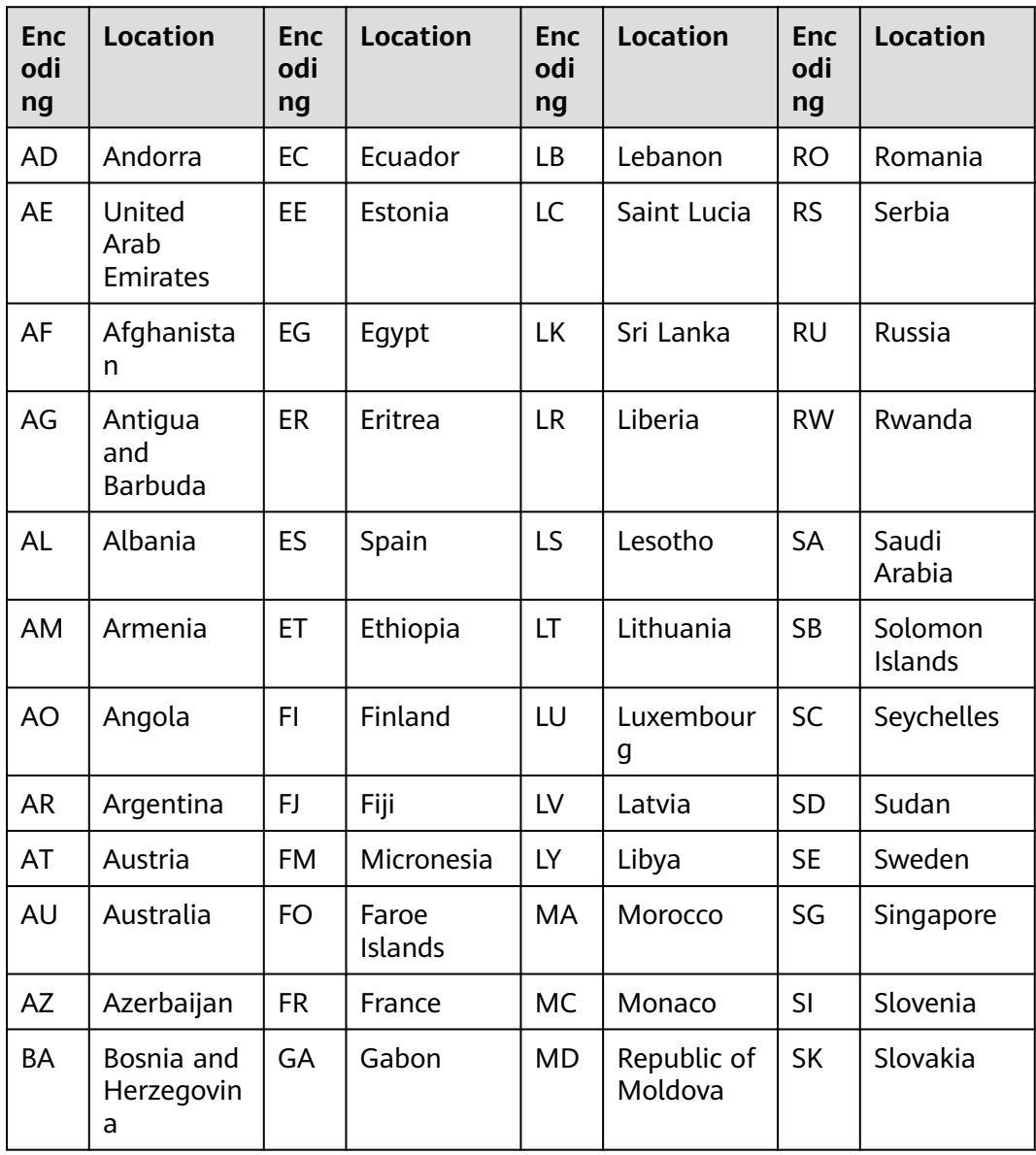

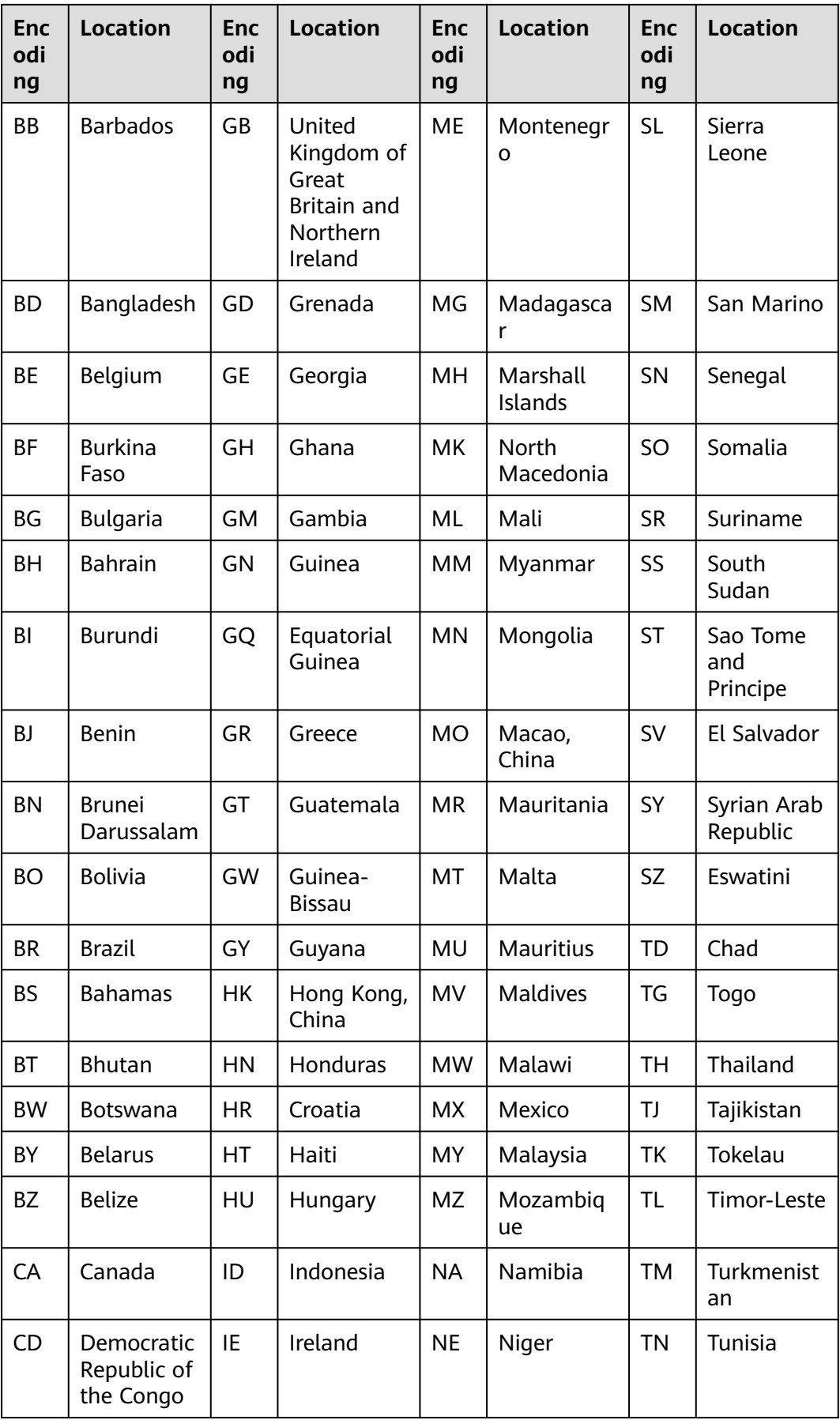

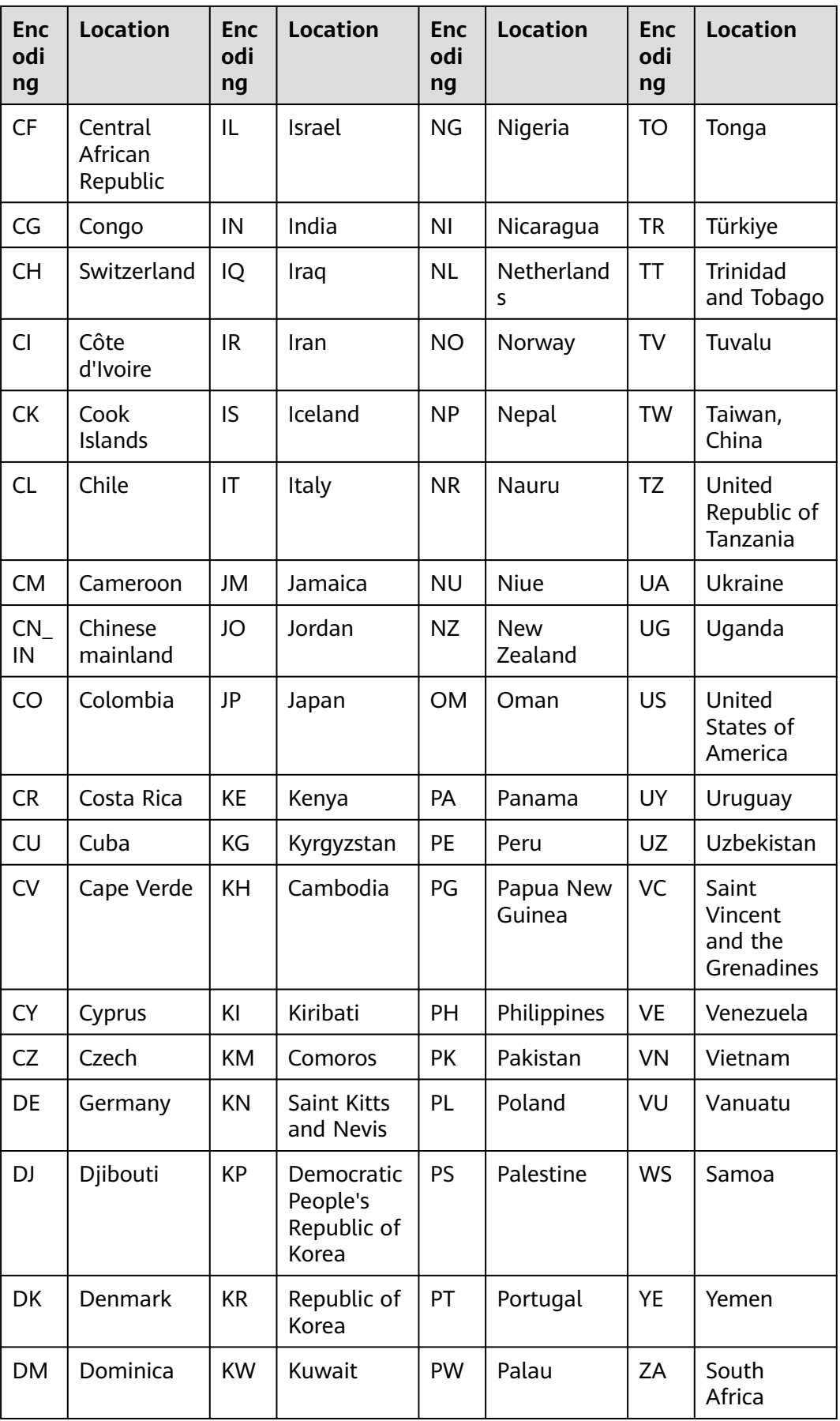

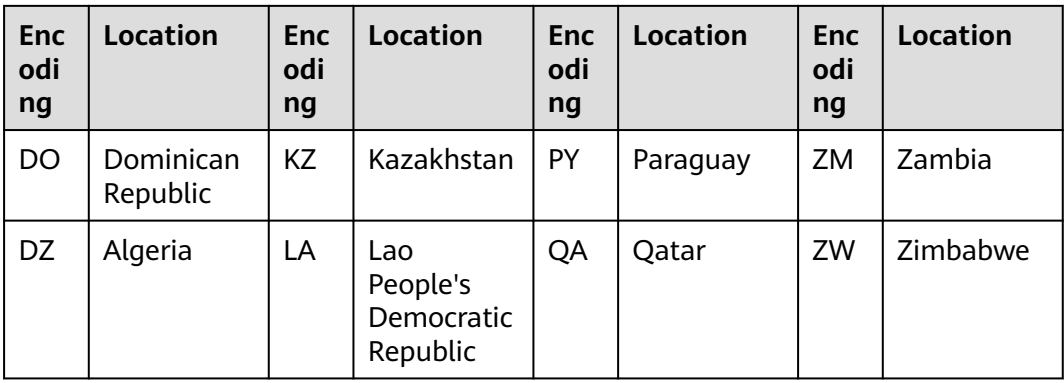

## **A Change History**

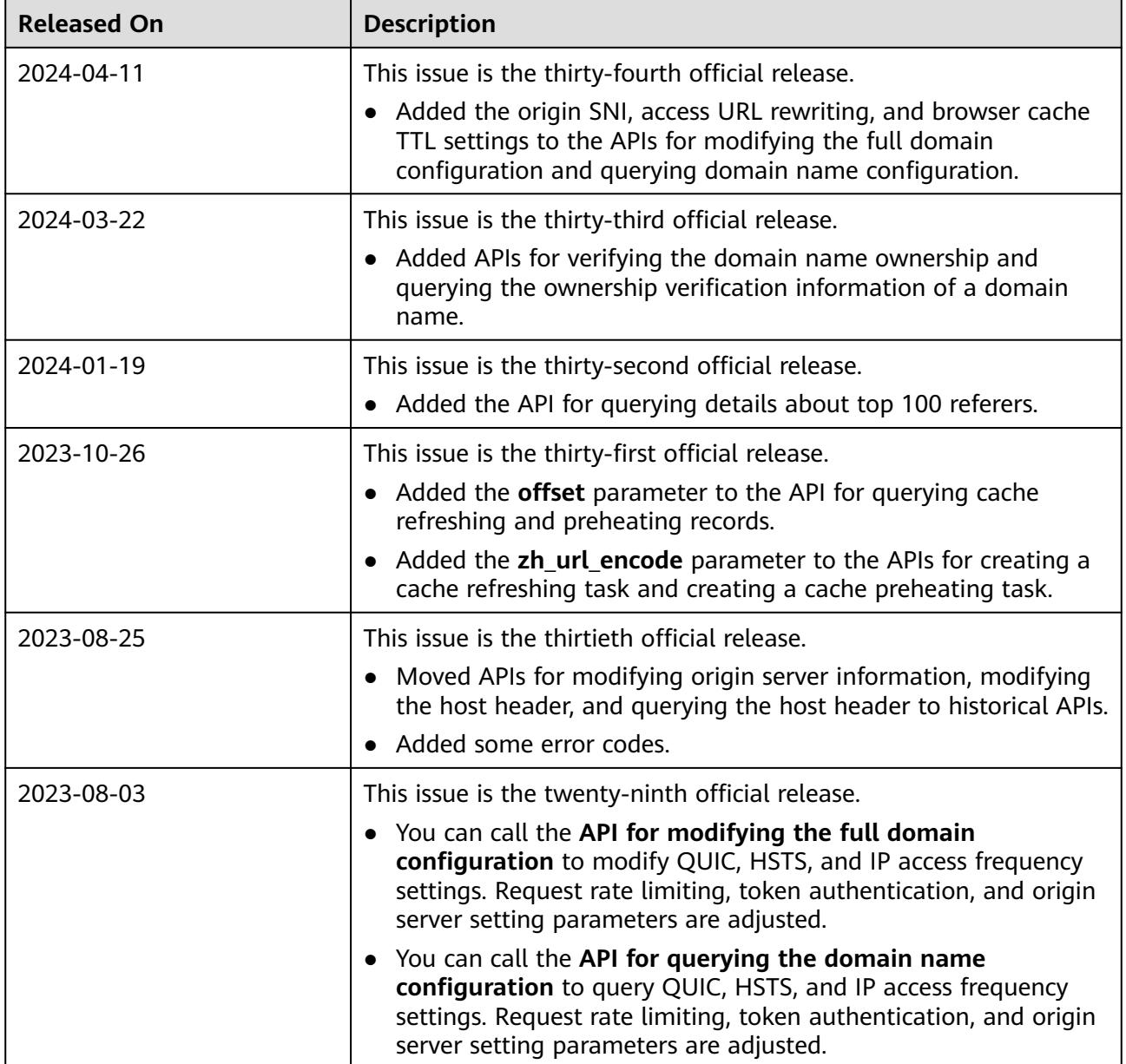

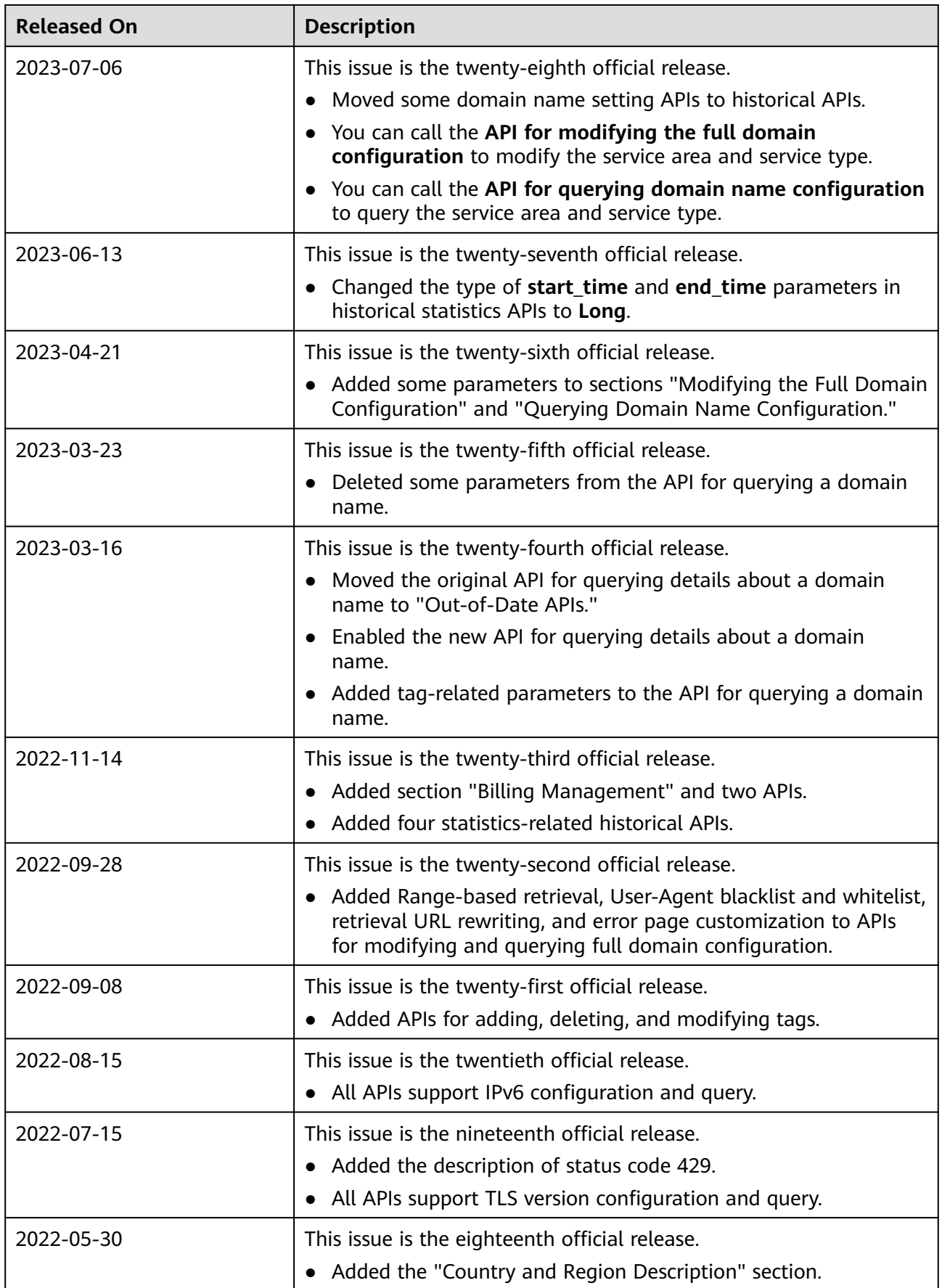

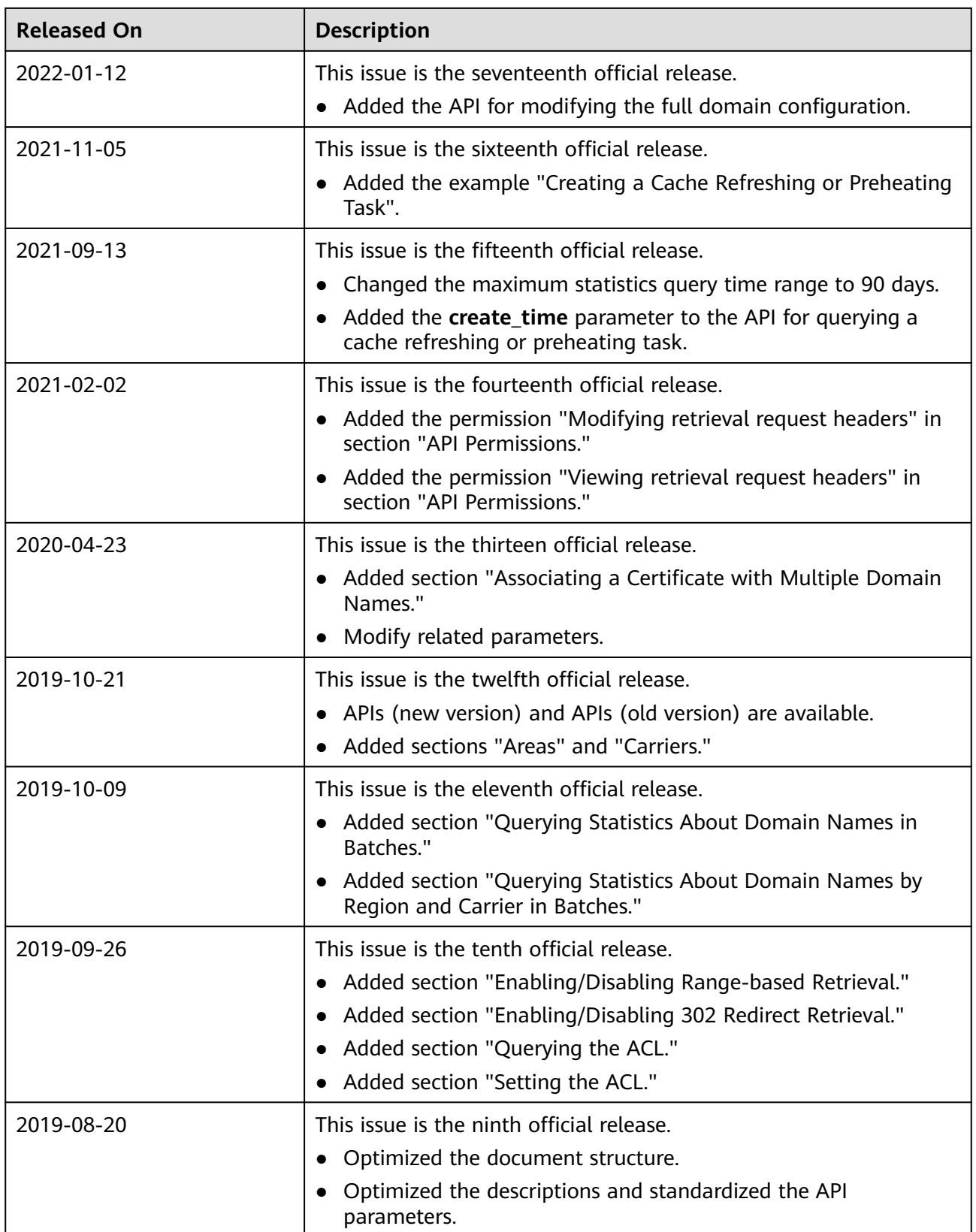

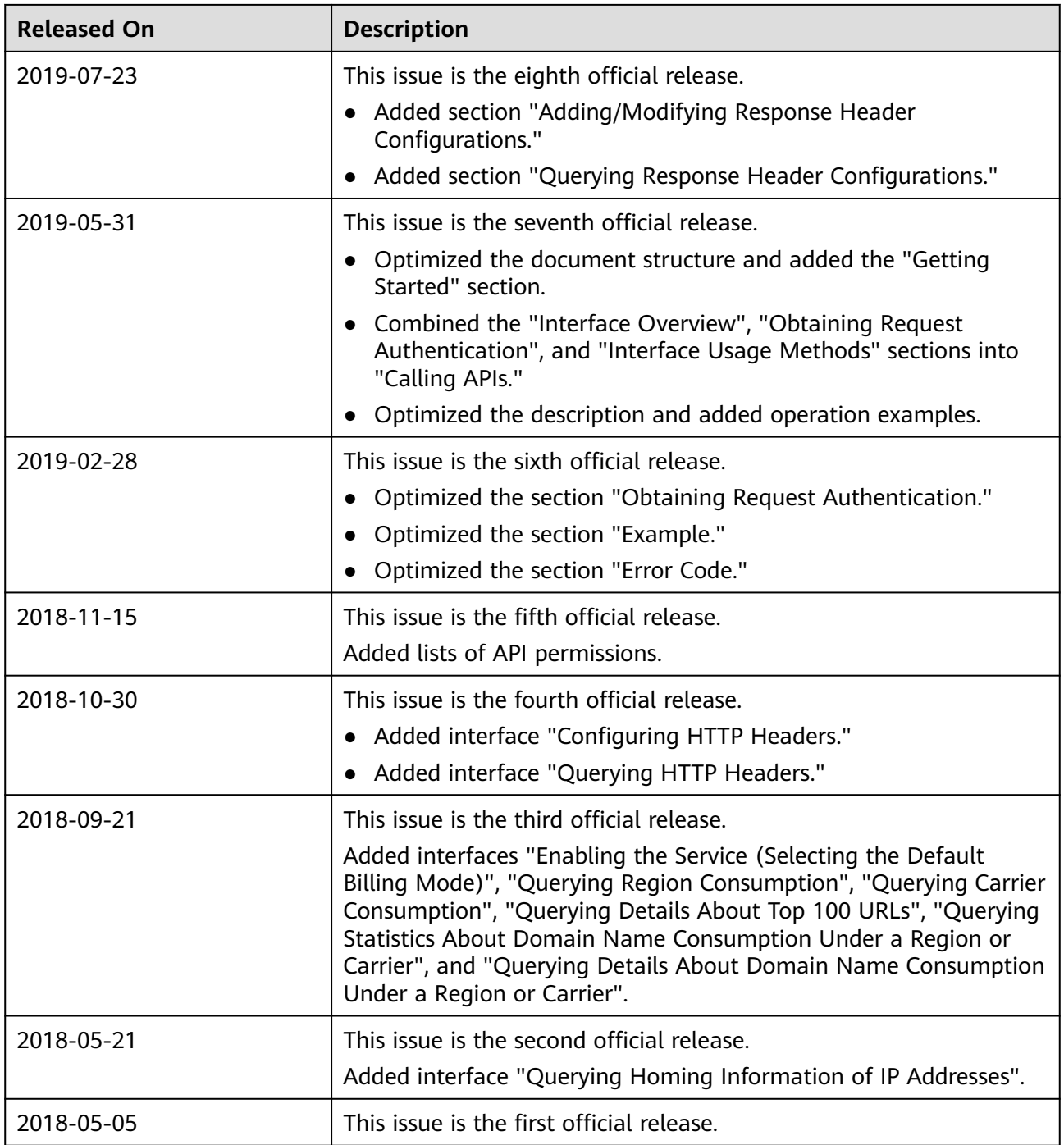